# **GUIA PRÁTICO DA ESCRITURAÇÃO FISCAL DIGITAL – EFD ICMS/IPI**

### **Capítulo I – Informações gerais sobre a EFD ICMS/IPI**

Seção 1 – Apresentação

- Seção 2 Legislação
- Seção 3 Da apresentação do arquivo da EFD-ICMS/IPI
- Seção 4 Periodicidade das informações
- Seção 5 Da assinatura com certificado digital
- Seção 6 Da prestação e da guarda de informações
- Seção 7 Outras Informações
- Seção 8 Cópia de Segurança, Exportação de TXT e o Arquivo Original da EFD-ICMS/IPI
- Seção 9 Importação de blocos da EFD-ICMS/IPI

### **Capítulo II – Informações para geração dos arquivos da EFD-ICMS/IPI**

Seção 1 – Dos blocos e registros da EFD-ICMS/IPI

- Subseção 1 Alterações leiaute 2010.
- Subseção 2 Alterações leiaute 2011.
- Subseção 3 Alterações leiaute 2012 (julho).
- Subseção 4 Alterações leiaute 2015.
- Subseção 5 Alterações leiaute 2016.
- Subseção 6 Alterações leiaute 2017.
- Subseção 7 Alterações leiaute 2018.
- Subseção 8 Alterações leiaute 2019.
- Subseção 9 Alterações leiaute 2020. Subseção 10 – Alterações leiaute 2021.
- 
- Seção 2 Registros a serem apresentados conforme perfil do declarante.
- Seção 3 Preenchimento de campos.
- Seção 4 Detalhamento dos registros que compõem a EFD-ICMS/IPI.
- Seção 5 Obrigatoriedade dos registros

### **Capítulo III – Registros da EFD ICMS/IPI**

Seção 1 – Bloco 0

- Seção 2 Bloco B
- Seção 3 Bloco C
- Seção 4 Bloco D
- Seção 5 Bloco E
- Seção 6 Bloco G
- Seção 7 Bloco H
- Seção 8 Bloco K
- Seção 9 Bloco 1
- Seção 10 Bloco 9

### **Capítulo IV – Outras Informações**

- Seção 1 Tabelas utilizadas pelo Programa de Validação e Assinatura**.**
- Seção 2 Relação dos e-mails corporativos**.**
- Seção 3 Da apresentação do arquivo da EFD-ICMS/IPI.
- Seção 4 Alterações do Guia Prático da EFD-ICMS/IPI**.**

## **GUIA PRÁTICO DA ESCRITURAÇÃO FISCAL DIGITAL – EFD-ICMS/IPI**

Conforme Ato COTEPE/ICMS nº 44 de 07 de agosto de 2018 e alterações.

### **Capítulo I – Informações gerais sobre a EFD-ICMS/IPI**

### **Seção 1 – Apresentação**

Este Guia Prático visa orientar a geração, em arquivo digital, dos dados relativos à Escrituração Fiscal Digital (EFD-ICMS/IPI) pelo contribuinte do ICMS e/ou IPI, pessoa física ou jurídica, inscrito no cadastro de contribuintes do respectivo órgão fiscal e esclarecer aspectos referentes à apresentação dos registros e conteúdo de alguns campos, estrutura e apresentação do arquivo digital para entrega ao Fisco, na forma do Ato COTEPE/ICMS Nº 44, de 08 de agosto de 2018 e suas atualizações.

Este documento não pretende contemplar todas as orientações técnicas sobre a elaboração do arquivo digital, cuja orientação integral sobre sua estrutura e apresentação deve ser buscada no Manual de Orientação, estabelecido pela Nota Técnica EFD ICMS IPI, conforme Ato COTEPE/ICMS nº 44/18 e alterações, bem como na legislação de cada uma das unidades federadas.

Com o objetivo de simplificar os processos e reduzir as obrigações acessórias impostas aos contribuintes, foi instituída a EFD-ICMS/IPI, pela qual o contribuinte apresentará na forma digital, com transmissão via Internet, os registros dos documentos fiscais da escrituração e os respectivos demonstrativos de apuração dos impostos IPI e ICMS de cada período de apuração, bem como outras informações de interesse econômico-fiscais.

### **Objetivos**

A Escrituração Fiscal Digital – EFD-ICMS/IPI é parte integrante do projeto SPED a que se refere o Decreto nº 6.022, de 22 de janeiro de 2007, que busca promover a integração dos fiscos federal, estaduais e do Distrito Federal mediante a padronização, racionalização e compartilhamento das informações fiscais digitais, bem como integrar todo o processo relativo à escrituração fiscal, com a substituição do atual documentário em meio físico (papel) por documento eletrônico com validade jurídica para todos os fins.

Para tanto, todos os documentos eletrônicos são assinados digitalmente com uso de Certificados Digitais, do tipo A1 ou A3, expedidos, em conformidade com as regras do ICP-Brasil, pelos representantes legais ou seus procuradores, tendo este arquivo validade jurídica para todos os fins, nos termos dispostos na MP-2200-2, de 24 de agosto de 2001.

Para ser possível alcançar os objetivos propostos, ocorreu a união de esforços de representantes, não só dos Órgãos de Controle e de Fiscalização Tributária, mas também de representantes da iniciativa privada de diversos segmentos da vida econômica do País que atuaram de forma decisiva, como parceiros na elaboração das especificações do projeto.

### **Seção 2 – Legislação**

### **ESCRITURAÇÃO FISCAL DIGITAL – EFD-ICMS/IPI**

 Dispõe o Convênio ICMS nº 143, de 15 de dezembro de 2006 e posteriormente o Ajuste Sinief 02, de 03 de abril de 2009, acerca da instituição da Escrituração Fiscal Digital – EFD-ICMS/IPI - em arquivo digital, de uso obrigatório para os contribuintes do Imposto sobre Operações Relativas à Circulação de Mercadorias e sobre Prestações de Serviços de Transporte Interestadual e Intermunicipal e de Comunicação – ICMS e/ou do Imposto sobre Produtos Industrializados – IPI e que se constitui de um conjunto de registros de apuração de impostos, referentes às operações e prestações praticadas pelo contribuinte, bem como de documentos fiscais e de outras informações de interesse dos fiscos das unidades federadas e da Secretaria da Receita Federal do Brasil.

O contribuinte deve gerar e manter uma EFD-ICMS/IPI para cada estabelecimento, devendo esta conter todas as informações referentes aos períodos de apuração do(s) imposto(s).

Estabelecem ainda os referidos Convênio e Ajuste que o contribuinte deve manter todos os documentos fiscais que deram origem à escrituração, na forma e prazos estabelecidos para a guarda de documentos fiscais na legislação tributária, observados os requisitos de autenticidade e segurança nela previstos.

 O Ato COTEPE/ICMS nº 44, de 08 de agosto de 2018, e suas atualizações definiram os documentos fiscais, as especificações técnicas do leiaute do arquivo digital da EFD-ICMS/IPI, que contém informações fiscais e contábeis, bem como quaisquer outras informações que venham a repercutir na apuração, pagamento ou cobrança de tributos de competência dos entes conveniados.

A partir de 01 de janeiro de 2009, os contribuintes obrigados à Escrituração Fiscal Digital – EFD-ICMS/IPI devem escriturá-la e transmiti-la, via Internet. A obrigatoriedade da EFD-ICMS/IPI encontra-se na legislação estadual.

 O Protocolo ICMS 03, de 1º de abril de 2011, fixou o prazo máximo de 1º de janeiro de 2014 para a obrigatoriedade da EFD ICMS/IPI dos contribuintes ainda não obrigados, excetuando-se contribuintes do Simples Nacional, cujo prazo máximo para obrigatoriedade foi estabelecido para 1º de janeiro de 2016, podendo ser antecipado a critério de cada estado. Entretanto ocorreu uma mudança com a publicação da Lei Complementar 147/2014 e do Protocolo ICMS 49/2015, que dispôs:

*Cláusula primeira O parágrafo único da cláusula segunda do Protocolo ICMS 3/11, de 1º de abril de 2011, passa a vigorar com a seguinte redação:*

 *"Parágrafo único. A dispensa prevista no caput não se aplica para os estabelecimentos mencionados no inciso II cuja Unidade Federada tenha estabelecido a obrigatoriedade até o primeiro trimestre de 2014, conforme § 4º C do art. 26 da Lei Complementar nº 123/2006".*

 Dessa forma, nos estados que obrigaram os contribuintes optantes pelo Simples Nacional até o primeiro trimestre de 2014, estes continuam obrigados a enviar a EFD-ICMS/IPI.

### **Seção 3 – Da apresentação do arquivo da EFD-ICMS/IPI**

O arquivo digital deve ser submetido a um programa validador, fornecido pelo SPED – Sistema Público de Escrituração Digital – por meio de *download*, o qual verifica a consistência das informações prestadas no arquivo. Após essas verificações, o arquivo digital é assinado por meio de certificado digital, tipo A1 ou A3, emitido por autoridade certificadora credenciada pela Infraestrutura de Chaves Públicas Brasileira – ICP-Brasil e transmitido.

 As regras de negócio ou de validação, ora implementadas, podem ser alteradas a qualquer tempo, visto que têm por finalidade única e exclusivamente verificar as consistências das informações prestadas pelos contribuintes.

Ainda que determinados registros e/ou campos não contenham regras específicas de validação de conteúdo ou de obrigatoriedade, esta ausência não dispensa, em nenhuma hipótese, a não apresentação de dados existentes nos documentos e/ou de informação solicitada pelos fiscos.

Via de regra, se existir a informação, o contribuinte está obrigado a prestá-la. A omissão ou inexatidão de informações poderá acarretar penalidades e a obrigatoriedade de reapresentação do arquivo integral, de acordo com as regras estabelecidas pela Administração Tributária.

A EFD-ICMS/IPI representa a escrituração fiscal do contribuinte e deve ser apresentada em conformidade com as disposições previstas na legislação tributária.

### **Seção 4 – Periodicidade das informações**

Os arquivos da EFD-ICMS/IPI têm periodicidade mensal e devem apresentar informações relativas a um mês civil ou fração, ainda que as apurações dos impostos (ICMS e IPI) sejam efetuadas em períodos inferiores a um mês, segundo a legislação de cada imposto.

Sendo assim, a data inicial constante do registro 0000, via de regra, deve ser o primeiro dia do mês. As exceções ficam por conta dos casos de início das atividades ou de qualquer outro evento que altere a forma e período de escrituração fiscal do estabelecimento, quando a data inicial corresponderá à data do evento. A data final constante do mesmo registro deve ser o último dia do mesmo mês informado na data inicial ou a data de encerramento das atividades ou de qualquer outro fato determinante para paralisação das atividades do informante.

Os prazos para a transmissão dos arquivos são definidos por legislação estadual.

#### **Seção 5 – Da assinatura com certificado digital**

Poderão assinar a EFD-ICMS/IPI, com certificados digitais do tipo A1 ou A3:

- 1. e-PJ ou e-CNPJ que contenha a mesma base do CNPJ (8 primeiros caracteres) do estabelecimento;
- 2. e-PF ou e-CPF do produtor rural ou do representante legal da empresa no cadastro CNPJ;

3. no caso de sucessão, a EFD-ICMS/IPI pode ser assinada com certificado digital da sucessora se o CNPJ da sucedida estiver extinto no cadastro CNPJ da RFB por um dos seguintes eventos: incorporação, fusão ou cisão total e se a EFD-ICMS/IPI referir-se a período de apuração anterior ao da data da sucessão.

- 4. a pessoa jurídica ou a pessoa física com procuração eletrônica cadastrada no site da RFB, por estabelecimento.
- 5. Inventariante com procuração eletrônica cadastrada no site da RFB.

#### Cadastramento de Procuração Eletrônica:

No site da RFB, http://receita.economia.gov.br/, clicar em "Serviços", selecionar: Procuração e-CAC Eletrônica – Cadastrar/Consultar/Cancelar > Atendimento e-CAC certificado digital. Ou acessar diretamente: https://cav.receita.fazenda.gov.br/autenticacao/Login .

Login com certificado digital de pessoa jurídica ou pessoa física (produtor rural), selecionar "Procuração eletrônica":

- a) Selecionar "Cadastrar Procuração" ou outra opção, se for o caso;
- b) Selecionar "Solicitação de procuração para a Receita Federal do Brasil";
- c) Preencher os dados do formulário apresentado e selecionar a opção "Assinatura da Escrituração Fiscal Digital EFD-ICMS/IPI", constante do quadro "Destinados tanto a Pessoa Física quanto a Pessoa Jurídica".
- d) Para finalizar, clicar em "Cadastrar procuração".

Obs.: No caso de estabelecer Procuração Eletrônica em nome de filial para terceiros:

- a) https://cav.receita.fazenda.gov.br/scripts/CAV/login/login.asp
- b) Login com certificado digital de pessoa jurídica;
- c) Na opção "Alterar perfil de acesso", selecionar "CNPJ matriz atuando como CNPJ filial" e alterar;
- d) Preencher os dados do formulário apresentado e selecionar a opção "Assinatura da Escrituração Fiscal Digital (EFD-ICMS/IPI) do Sistema Público de Escrituração Digital", constante do quadro "Destinados tanto a Pessoa Física quanto a Pessoa Jurídica".
- e) Para finalizar, clicar em "Cadastrar procuração" ou "Limpar" ou "Voltar".

#### **Seção 6 – Da prestação e da guarda de informações**

O arquivo digital da EFD-ICMS/IPI será gerado pelo contribuinte de acordo com as especificações do leiaute definido em Ato COTEPE e conterá a totalidade das informações econômico-fiscais e contábeis correspondentes ao período compreendido entre o primeiro e o último dia do mês civil, inclusive. Conforme consta no Ajuste SINIEF 02/09, fica dispensada a impressão dos livros fiscais.

Considera-se totalidade das informações:

1 - as relativas às entradas e saídas de mercadorias bem como aos serviços prestados e tomados, incluindo a descrição dos itens de mercadorias, produtos e serviços.

2 - as relativas à quantidade, descrição e valores de mercadorias, matérias-primas, produtos intermediários, materiais de embalagem, produtos manufaturados e produtos em fabricação, em posse ou pertencentes ao estabelecimento do contribuinte declarante, ou fora do estabelecimento e em poder de terceiros e de terceiros de posse do informante;

3 - as relativas à produção de produtos em processo e produtos acabados e respectivos consumos de insumos, tanto no estabelecimento do contribuinte quanto em estabelecimento de terceiro, bem como o estoque escriturado;

4 - qualquer informação que repercuta no inventário físico e contábil, no processo produtivo, na apuração, no pagamento ou na cobrança de tributos de competência dos entes conveniados ou outras de interesse das administrações tributárias.

Qualquer situação de exceção na tributação do ICMS ou IPI, tais como isenção, imunidade, não-incidência, diferimento ou suspensão do recolhimento, também deverá ser informada no arquivo digital, indicando-se o respectivo dispositivo legal.

As informações deverão ser prestadas sob o **enfoque do declarante**.

O contribuinte deverá armazenar o arquivo digital da EFD-ICMS/IPI transmitido, observando os requisitos de segurança, autenticidade, integridade e validade jurídica, pelo mesmo prazo estabelecido pela legislação para a guarda dos documentos fiscais.

A geração, o armazenamento e o envio do arquivo digital não dispensam o contribuinte da guarda dos documentos que deram origem às informações nele constantes, na forma e prazos estabelecidos pela legislação aplicável. O arquivo a ser mantido é o arquivo TXT gerado e transmitido (localizado em diretório definido pelo usuário), não se tratando, pois, da cópia de segurança.

Os contribuintes obrigados à EFD-ICMS/IPI, mesmo que estejam com suas atividades paralisadas, devem apresentar os registros obrigatórios (notação = "O"), informando, portanto, a identificação do estabelecimento, período a que se refere a escrituração e declarando, nos demais blocos, valores zerados, o que significa que não efetuou qualquer atividade.

### **Seção 7 – Outras Informações.**

Escrituração extemporânea de documentos – Os documentos que deveriam ter sido escriturados em períodos anteriores devem ser registrados na EFD-ICMS/IPI com COD\_SIT igual a 1, 3 ou 7. Nestes casos, a data de emissão e a data de entrada ou saída não devem pertencer ao período da escrituração informado no registro 0000. Observe-se que, quando se tratar de documento fiscal de saída de produtos ou prestação de serviços, os valores de impostos não serão totalizados no período da EFD-ICMS/IPI, devendo os tributos ser recolhidos com os acréscimos legais cabíveis. Para documentos fiscais de entrada, os créditos serão considerados normalmente na apuração. Verificar a legislação de cada UF, quanto à escrituração destes documentos.

Notas fiscais complementares: ver exceções descritas no registro C100.

Documentos fiscais de modelos 1 ou 1A que forem emitidos em situações especiais. Ver exceções descritas no registro específico.

Alguns registros (relativos ao ICMS) não serão utilizados por todas as UF, como por exemplo: C176, C179, C197, C597, D197 e 1200. Neste Guia Prático, esses tipos de registros estão identificados. As SEFAZ orientam os contribuintes localizados em seus respectivos territórios sobre a forma de preenchimento de registros para adequar a situações especiais previstas em suas respectivas legislações.

Se determinada tabela (conferir no endereço eletrônico: http://sped.rfb.gov.br/pagina/show/1578) *não* for disponibilizada pela Administração Tributária e não houver tabela genérica correspondente, significa que o registro a ela vinculado **NÃO** será informado.

Informações adicionais dos ajustes da apuração do IPI – Identificação dos documentos fiscais (01 e 55)**Seção 8 – Cópia de Segurança, Exportação de TXT e Arquivo Original da EFD-ICMS/IPI.** 

O contribuinte deve guardar a EFD-ICMS/IPI transmitida acompanhado do recibo da transmissão, pelo prazo previsto na legislação.

Obs.: Não se trata do arquivo gerado utilizando a funcionalidade Cópia de Segurança e nem pela funcionalidade Exportação do Arquivo TXT, ambas do PVA. O recibo de entrega é gerado pelo ReceitaNet, com o mesmo nome do arquivo para entrega, com a extensão "REC" e será gravado sempre no mesmo diretório do arquivo transmitido. No arquivo do recibo, constam a identificação e também o "hash code" do arquivo transmitido.

Para visualização do recibo, com prévia importação da EFD-ICMS/IPI no PVA, os arquivos TXT: enviado e recibo – devem estar no mesmo diretório.

O Arquivo TXT exportado (opção Exportar do menu Escrituração Fiscal) leva os dados apenas daquela EFD-ICMS/IPI a qual ele se refere, sem assinatura e nem dados das demais tabelas constantes do banco de dados do PVA.

O Arquivo da Cópia de Segurança gera uma cópia de todos os dados constantes na base do PVA, incluindo as tabelas auxiliares atualizadas, se assim estiverem no PVA, na data da cópia.

A partir da versão 2.3.0 (publicada em novembro/2016), o PVA passou a permitir a seleção múltipla de arquivos para geração, restauração e exportação de cópia segurança.

Se o recibo for extraviado, basta se certificar de que a EFD esteja na base do Sped, instalando o ReceitanetBX, disponível em http://receita.economia.gov.br/programas-para-download/receitanetbx/receitanetbx (necessária certificação digital). Se você consegue visualizar a EFD, é prova suficiente que a referida EFD foi transmitida e, portanto, está na base do Sped. A tela de consulta informa o CNPJ, IE, Período, Finalidade, Identificador do Arquivo e Data de Transmissão. Se você ainda possuir o arquivo transmitido, basta tentar transmiti-lo novamente que o recibo será gravado (tem que ser exatamente o arquivo transmitido originalmente). Caso não possua o arquivo transmitido, este está de disponível para *download* por meio do aplicativo ReceitanetBX.

### **Seção 9 – Importação de Blocos da EFD ICMS/IPI**

 O Programa de Validação e Assinatura da EFD-ICMS/IPI (PVA-EFD-ICMS/IPI), na versão 2.0.6 e seguintes, permite a importação de qualquer bloco que esteja completo estruturalmente com sobreposição de todas as informações existentes no bloco da EFD-ICMS/IPI anteriormente importada.

 A opção somente será disponibilizada quando a EFD-ICMS/IPI a ser alterada estiver aberta no PVA-EFD-ICMS/IPI.

O bloco a ser importado deverá estar estruturado, contendo:

- 1. o registro de abertura do arquivo digital e identificação da entidade (idêntico ao da EFD-ICMS/IPI a ser alterada);
- 2. o registro de abertura do bloco;
- 3. registros a serem incluídos; e
- 4. o registro de encerramento do bloco.
	- Serão validadas as informações constantes nos registros 0000 de ambos os arquivos.

A partir da versão 2.3.0 (publicada em novembro/2016), o PVA passou a permitir a seleção múltipla de arquivos para importação.

### **Capítulo II – Informações para geração dos arquivos da EFD-ICMS/IPI**

#### **Seção 1 – Dos blocos e registros da EFD-ICMS/IPI**

**Blocos:** Entre o registro inicial (registro 0000) e o registro final (9999), o arquivo digital é constituído de blocos, cada qual com um registro de abertura, com registros de dados e com um registro de encerramento, referindo-se cada um deles a um agrupamento de documentos e de outras informações econômico-fiscais. É obrigatória a apresentação de todos os blocos, na sequência, conforme Tabela Blocos abaixo:

#### **Tabela Blocos**

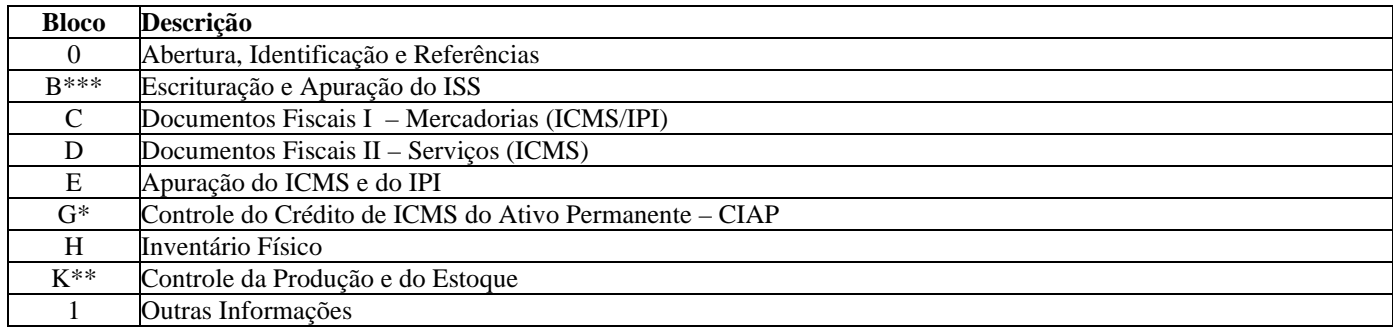

#### Controle e Encerramento do Arquivo Digital

\*Bloco G incluído para vigorar a partir do período de apuração de janeiro de 2011.

\*\* Bloco K incluído para vigorar a partir do período de apuração de janeiro de 2017, conforme Ajuste SINIEF 01/2016. \*\*\* Bloco B incluído para vigorar a partir do período de apuração de janeiro de 2019 - Apuração do ISS, exclusivo para contribuintes do Distrito Federal.

**Organização dos Blocos:** Os blocos devem ser organizados e dispostos na sequência estabelecida tabela indicada, ou seja, inicia-se com o bloco 0 e seus registros, na sequência o bloco B (a partir de 2019), bloco C e registros correspondentes, depois o bloco D e os outros, e, ao final, o bloco 9, que encerra o arquivo da EFD-ICMS/IPI. Quando uma EFD-ICMS/IPI for digitada diretamente no PVA, os registros de abertura e fechamento de blocos serão gerados automaticamente e não serão visualizados.

**Registros**: Os registros são compostos de campos que devem ser apresentados de forma sequencial e conforme estabelecido no leiaute do respectivo registro com **todos** os campos previstos independentemente de haver ou não informação a ser prestada naquele campo (a exclusão de campos ocasiona erro na estrutura do registro). Dentro da hierarquia, a ordem de apresentação dos registros é sequencial e ascendente. Todos os registros com a observação de "registro obrigatório" devem constar do arquivo.

#### **Observações**:

Os registros que contêm a indicação "Ocorrência - um (por arquivo)" devem figurar uma única vez no arquivo digital;

Os registros que contêm itens de tabelas, totalizações, documentos, dentre outros, podem ocorrer uma ou mais vezes no arquivo por determinado tipo de situação. Estes registros trazem a indicação "Ocorrência - vários (por arquivo)", "Ocorrência - um (por período)", "Ocorrência - vários (por período)", etc.

Um "Registro Pai" pode ocorrer mais de uma vez no arquivo e traz a indicação "Ocorrência - vários por arquivo"; Um registro dependente (Registro Filho) detalha o registro principal e traz a indicação:

"Ocorrência - 1:1" significa que somente deve haver um único registro Filho para o respectivo registro Pai;

"Ocorrência - 1:N" significa que pode haver vários registros Filhos para o respectivo registro Pai.

A geração do arquivo requer a existência de um "Registro Pai", quando houver um "Registro Filho".

São mutuamente excludentes os registros referentes à representação do documento, na íntegra (e os respectivos registros dependentes), e os registros referentes a resumos do mesmo documento. Ou seja, somente uma das ocorrências será aceita, de acordo com o perfil de apresentação da EFD-ICMS/IPI.

 Não devem ser incluídos na EFD-ICMS/IPI REGISTROS para os quais não existam informações a serem prestadas. Ex.: Registro C110 – Não deve ser apresentado, quando não houver informações no quadro Dados Adicionais da nota fiscal.

#### **Organização dos Registros dentro dos Blocos:**

Dentro de cada bloco, os registros devem ser dispostos de forma sequencial e ascendente, conforme estruturados (ver Tabela registros e de obrigatoriedade de apresentação – item 2.6.1).

Devem ser apresentados e agrupados todos os registros do mesmo tipo existentes no período e, após o término daquele documento, na sequência, serão apresentados os demais registros.

Ex.: Se a empresa utiliza notas fiscais modelo 1 ou 1A (código 01) e cupom fiscal, deve assim dispor os registros no arquivo: para cada documento modelo 01 ou 1A, informar um registro C100 e seus respectivos registros "filhos" e, após, informar, por equipamento ECF, os registros C400 e seus respectivos "Registros Filhos".

Deve haver correlação entre os modelos de documentos fiscais e os registros da EFD-ICMS/IPI correspondentes. Ou seja, é vedada a apresentação de informações de documento fiscal em registro diverso do estabelecido para aquele modelo.

Ex.: Recebimento ou emissão de um conhecimento de transporte – Registro D100

Venda ou aquisição por meio de NF-e – Registro C100.

Aquisição de energia elétrica pelo consumidor final – Registro C500 (se código do documento for 06).

Aquisição de serviços de comunicação – Registro D500.

Venda de bilhete de passagem com emissor ECF – Registro D350.

Venda com emissão manual de NF ao consumidor – Registro C300 ou C350.

Ver tabela de modelo de documentos fiscais e registros correspondentes na subseção 1.4.

### **SUBSEÇÃO 1 – ALTERAÇÕES NO LEIAUTE 2010.**

### **REGISTROS INCLUÍDOS NO LEIAUTE A PARTIR DO PERÍODO DE APURAÇÃO DE JANEIRO DE 2010**

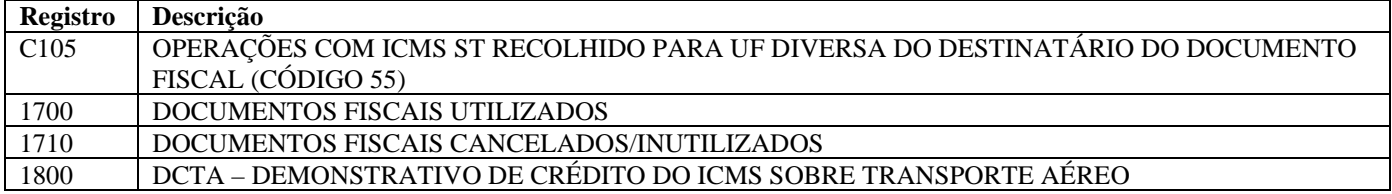

### **CAMPOS INCLUÍDOS NOS REGISTROS A PARTIR DO PERÍODO DE APURAÇÃO DE JANEIRO DE 2010**

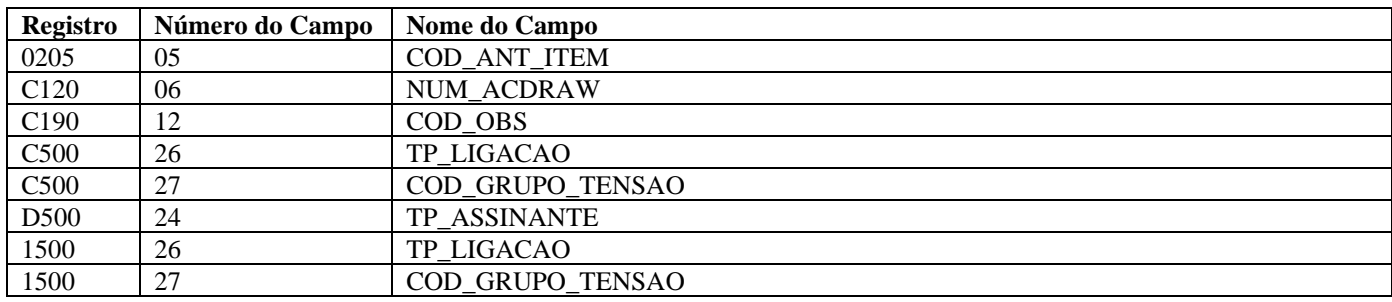

### **SUBSEÇÃO 2 – ALTERAÇÕES NO LEIAUTE 2011.**

### **REGISTROS INCLUÍDOS NO LEIAUTE A PARTIR DO PERÍODO DE APURAÇÃO DE JANEIRO DE 2011.**

1. No leiaute estabelecido no Ato COTEPE/ICMS nº 09/2008 e alterações, foi inserido o Bloco G, a ser informado por todos os contribuintes, a partir do período de apuração de janeiro de 2011. Foram acrescentados os seguintes registros:

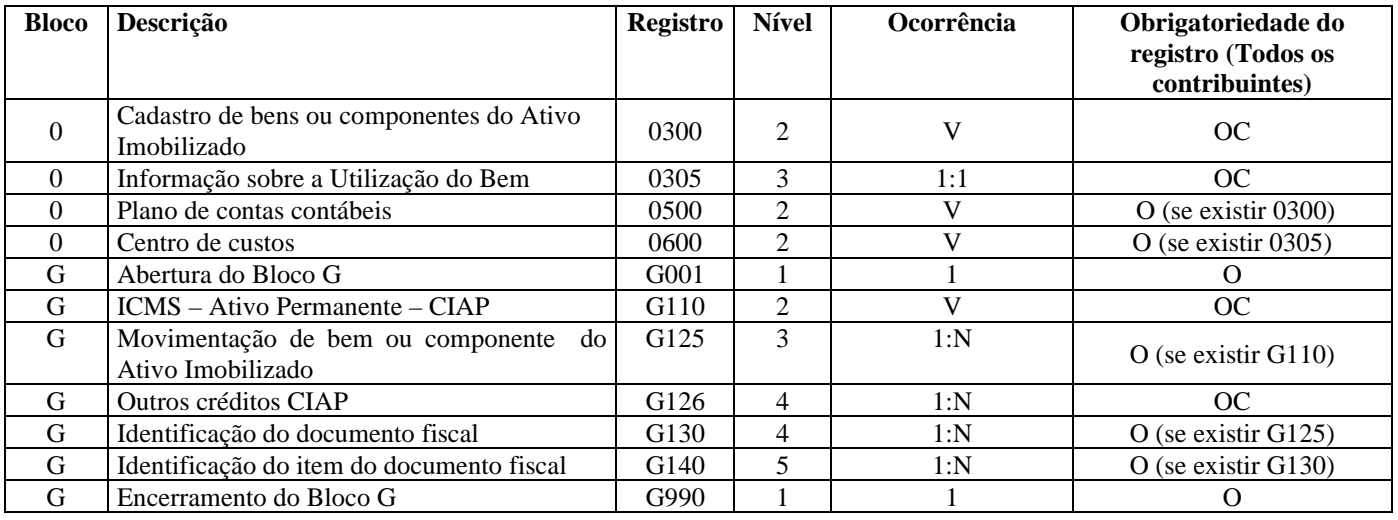

Obs.: Caso a empresa não utilize créditos oriundos do CIAP, não deverá apresentar os registros acima. Deverá apenas informar os registros G001 e G990.

### **CAMPOS INCLUÍDOS NOS REGISTROS A PARTIR DO PERÍODO DE APURAÇÃO DE JANEIRO DE 2011**

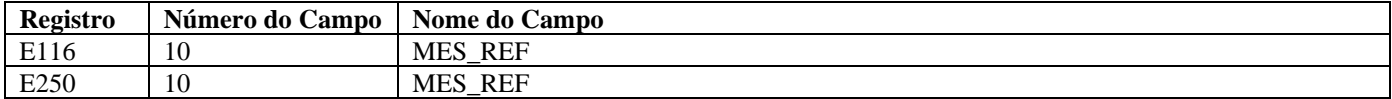

### **DEMAIS REGISTROS INCLUÍDOS NO LEIAUTE A PARTIR DO PERÍODO DE APURAÇÃO DE JANEIRO DE 2011.**

No leiaute estabelecido no Ato COTEPE/ICMS nº 09/2008 e alterações, foram inseridos registros para serem utilizados por contribuinte onde a Administração Tributária Estadual exige, por meio de legislação específica, outras apurações do ICMS. A utilização só se dará nos Estados que instituírem e disponibilizarem a Tabela 5.3 com códigos que contenham "3", "4" e 5" no **quarto** caractere ("Tipos de Apuração de ICMS"). Foram acrescentados os seguintes registros:

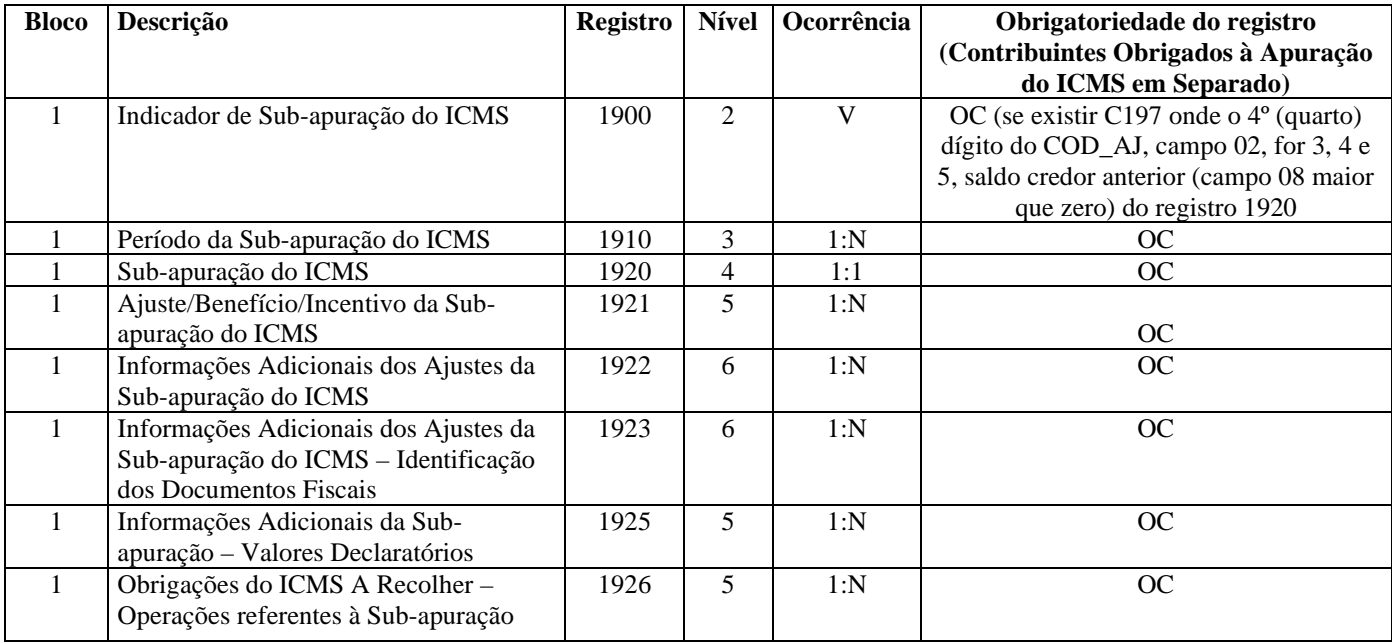

### **SUBSEÇÃO 3 – ALTERAÇÕES NO LEIAUTE 2012 (JULHO)**

### **REGISTROS INCLUÍDOS NO LEIAUTE A PARTIR DO PERÍODO DE APURAÇÃO DE JULHO DE 2012.**

No leiaute estabelecido no Ato COTEPE/ICMS nº 09/2008 e alterações, foram inseridos os seguintes registros:

Registro D195 – Observações do lançamento fiscal;

Registro D197 – Outras obrigações tributárias, ajustes e informações de valores provenientes do documento fiscal.

Registro H020 – Informação complementar do Inventário.

Registro 1010 – Obrigatoriedade de registros do Bloco 1

Registro 1390 – Controle de produção de usina.

Registro 1391 – Produção diária da usina.

2. Alteração do Registro H005, com a inclusão do campo 04 - MOT\_INV .

3**.** Alteração da regra de validação para os contribuintes dos estados que exigem os registros 1900 e filhos:

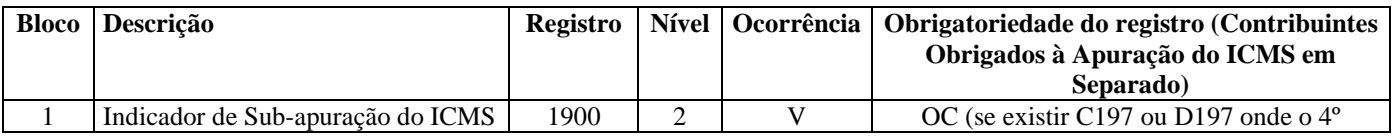

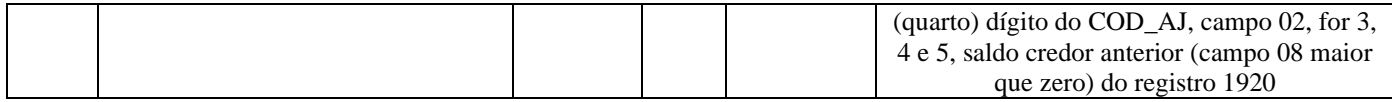

### **SUBSEÇÃO 4 – ALTERAÇÕES NO LEIAUTE 2015**

### **CAMPOS INCLUÍDOS NO LEIAUTE A PARTIR DO PERÍODO DE APURAÇÃO DE JANEIRO DE 2015.**

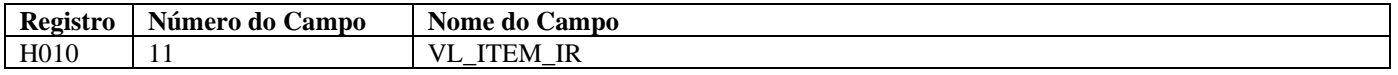

### **SUBSEÇÃO 5 – ALTERAÇÕES NO LEIAUTE 2016**

### **REGISTROS INCLUÍDOS NO LEIAUTE A PARTIR DO PERÍODO DE APURAÇÃO DE JANEIRO DE 2016.**

No leiaute estabelecido no Ato COTEPE/ICMS nº 09/2008 e alterações, foram inseridos os seguintes registros relativos ao Livro Registro de Controle da Produção e do Estoque (RCPE):

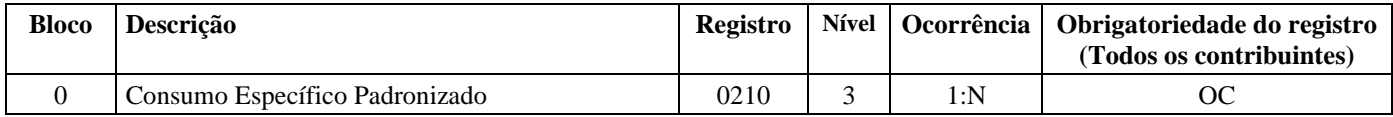

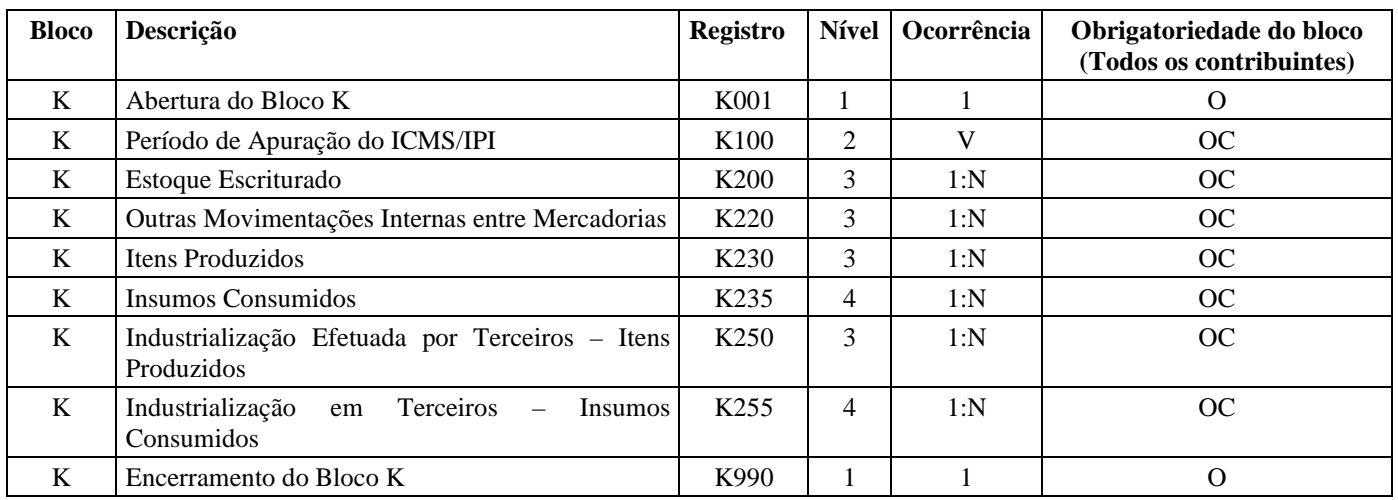

Obs.: Caso a empresa não seja obrigada a escriturar o RCPE, não deverá apresentar os registros acima. Deverá apenas informar os registros K001 e K990.

Relativamente à Emenda Constitucional 87/2015:

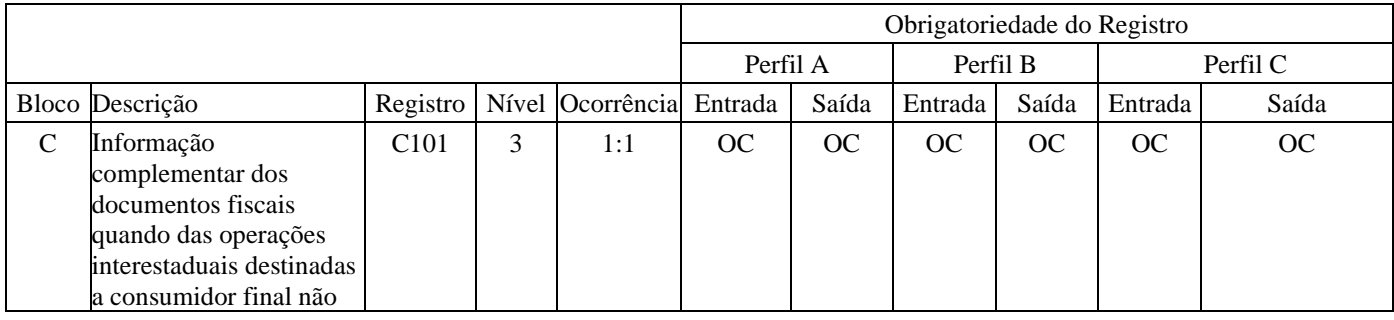

Guia Prático EFD-ICMS/IPI – Versão 3.0.6 Atualização: 19 de Novembro de 2020

contribuinte - EC 87/15

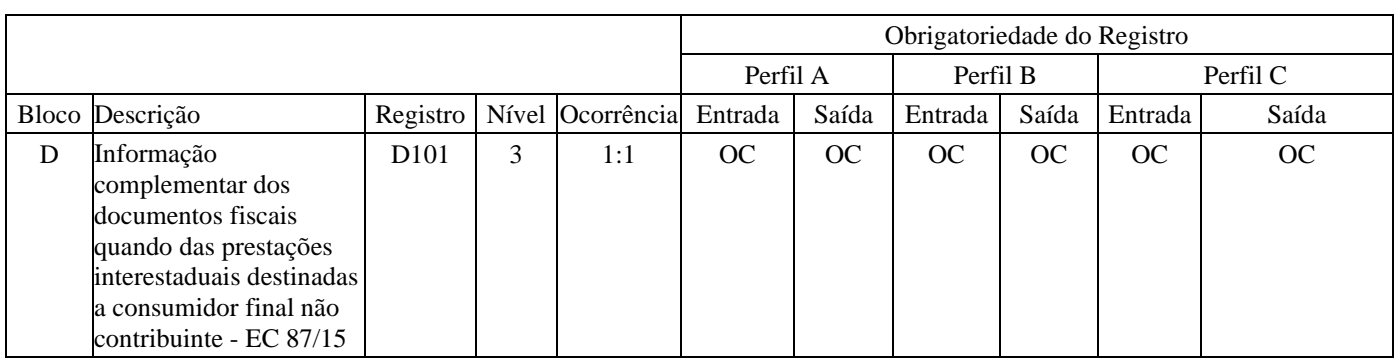

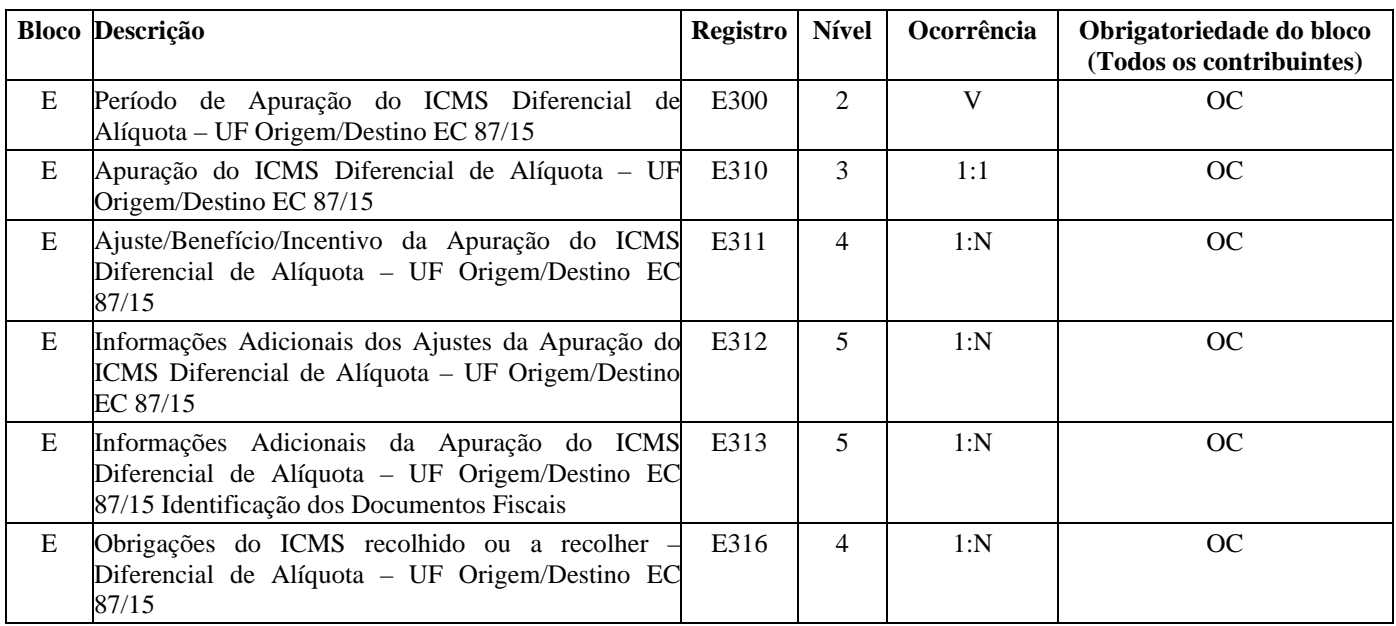

## **SUBSEÇÃO 6 – ALTERAÇÕES NO LEIAUTE 2017**

No leiaute estabelecido no Ato COTEPE/ICMS nº 09/2008 e alterações, foram inseridos os seguintes campos e registros:

## **REGISTROS INCLUÍDOS NO LEIAUTE A PARTIR DO PERÍODO DE APURAÇÃO DE JANEIRO DE 2017.**

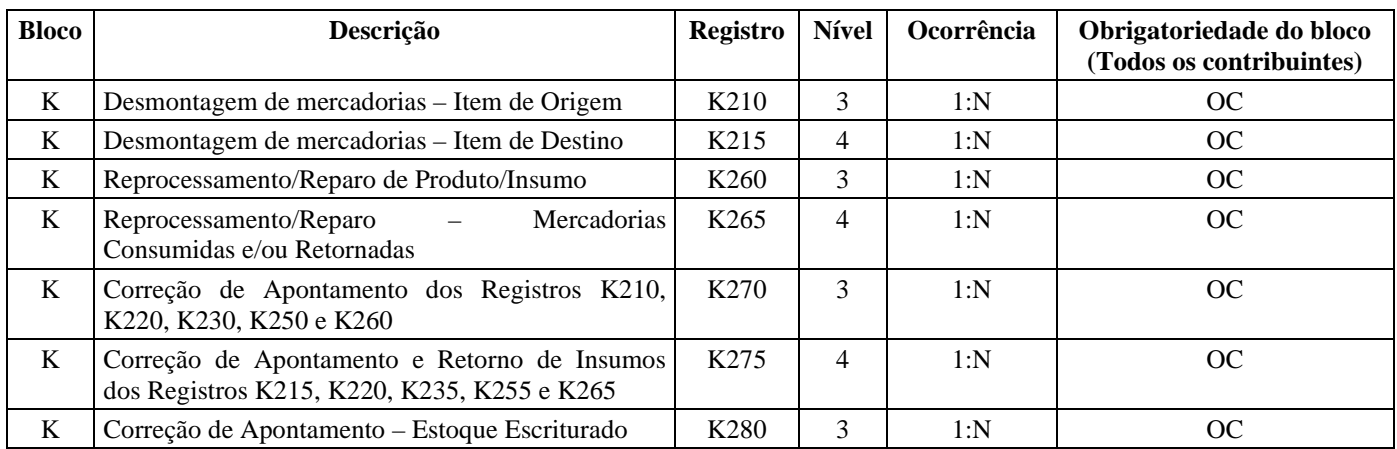

## **CAMPOS INCLUÍDOS NO LEIAUTE A PARTIR DO PERÍODO DE APURAÇÃO DE JANEIRO DE 2017**

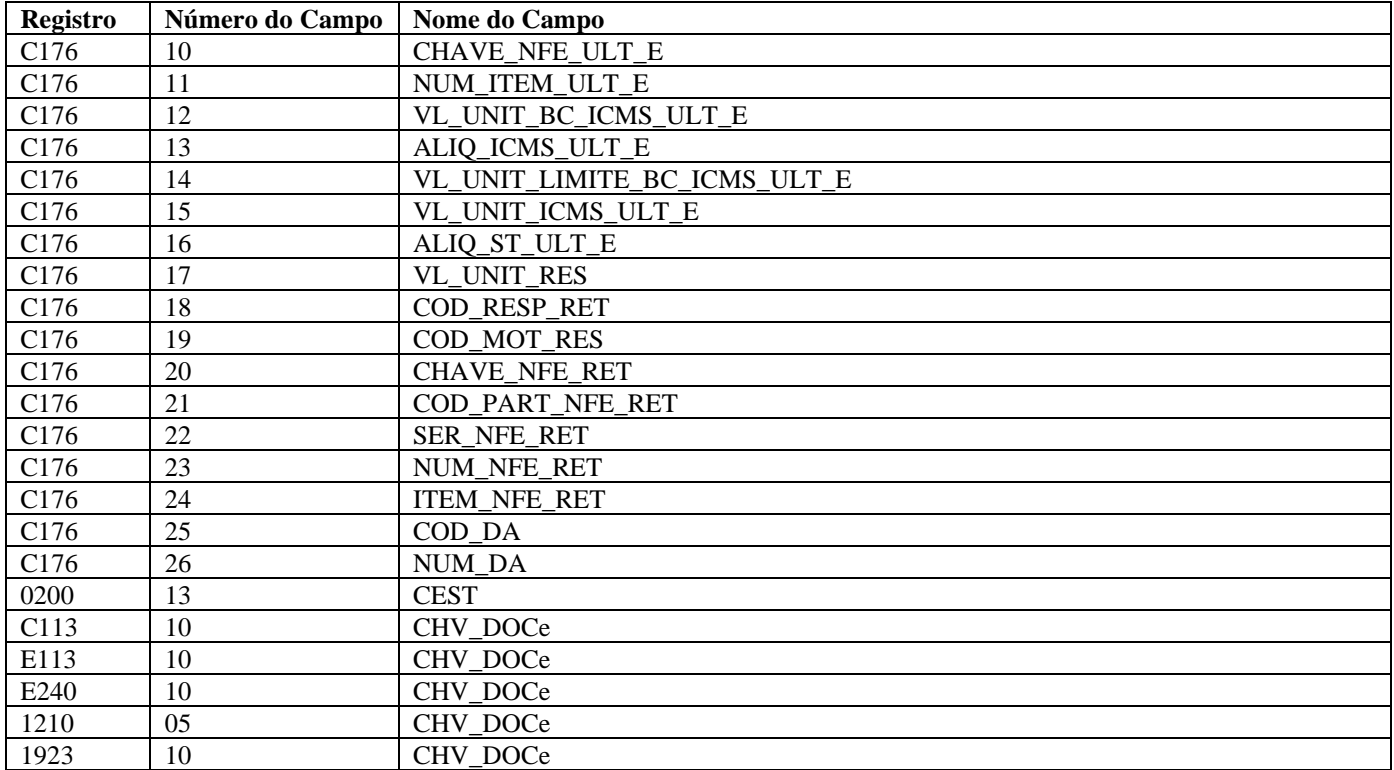

**Registro E310 (alteração na numeração dos campos existentes e inclusão de novos campos):** 

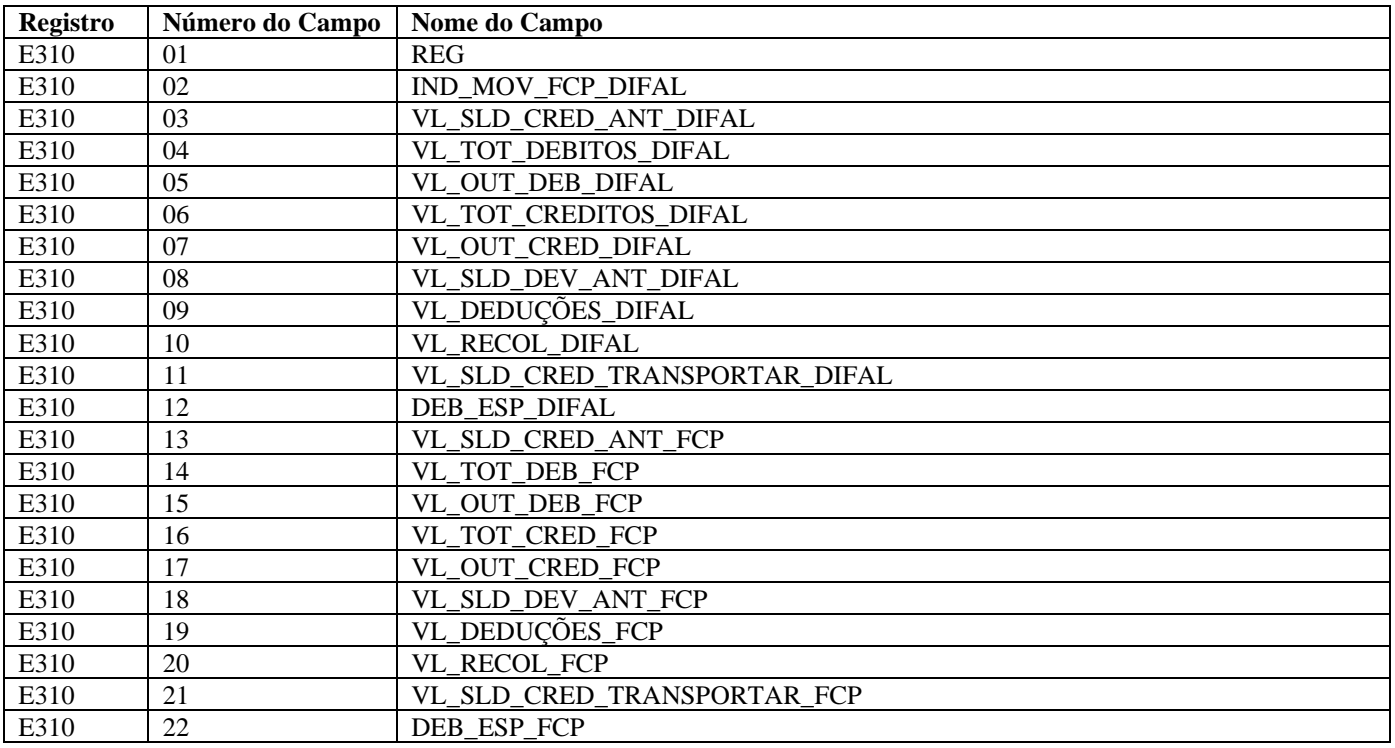

## **SUBSEÇÃO 7 – ALTERAÇÕES NO LEIAUTE 2018**

No leiaute estabelecido no Ato COTEPE/ICMS nº 09/2008 e alterações, foram inseridos os seguintes campos e registros:

## **CAMPOS INCLUÍDOS NO LEIAUTE A PARTIR DO PERÍODO DE APURAÇÃO DE JANEIRO DE 2018:**

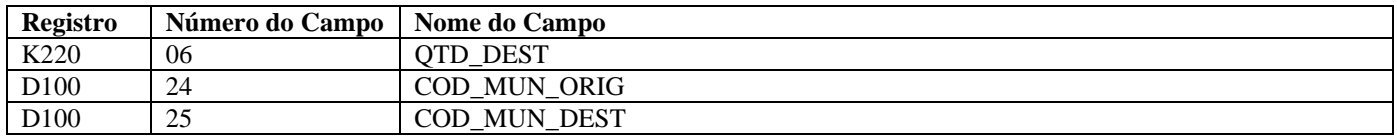

### **REGISTROS INCLUÍDOS NO LEIAUTE A PARTIR DO PERÍODO DE APURAÇÃO DE JANEIRO DE 2018:**

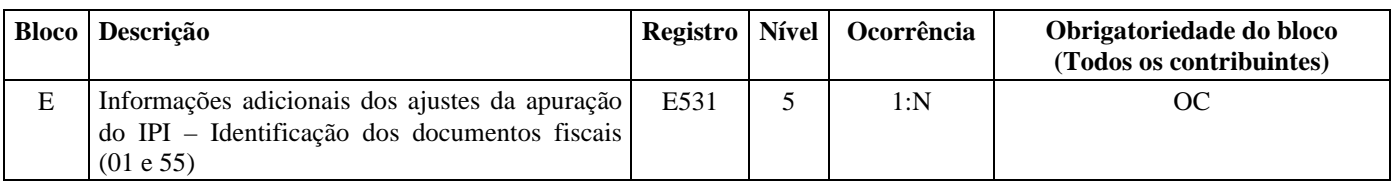

### **SUBSEÇÃO 8 – ALTERAÇÕES NO LEIAUTE 2019**

No leiaute estabelecido na Nota Técnica, conforme Ato COTEPE/ICMS nº 44/2018 e alterações, que recepcionou as alterações do Ato COTEPE/ICMS nº 09/2008, foram inseridos os seguintes campos e registros:

### **REGISTROS INCLUÍDOS NO LEIAUTE A PARTIR DO PERÍODO DE APURAÇÃO DE JANEIRO DE 2019:**

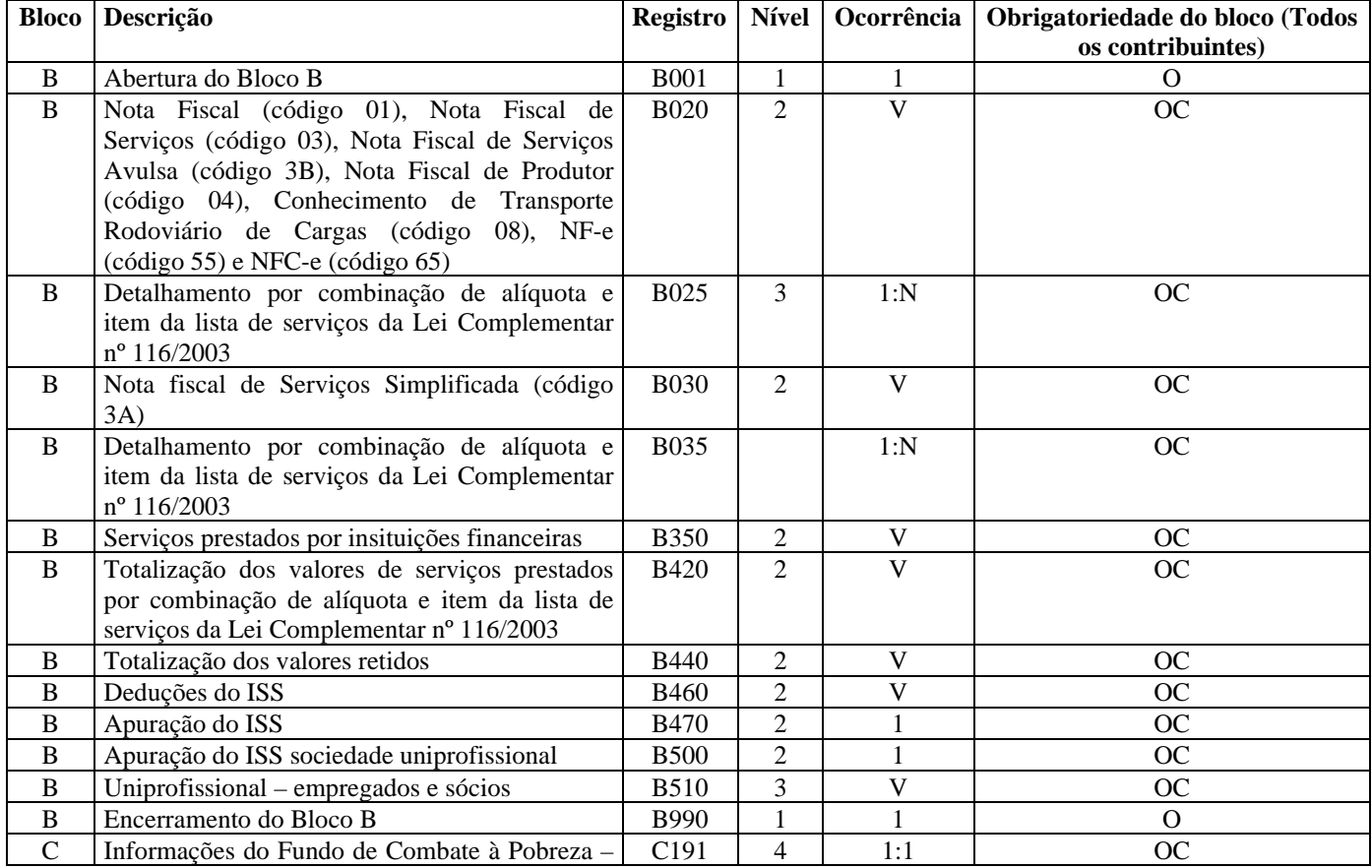

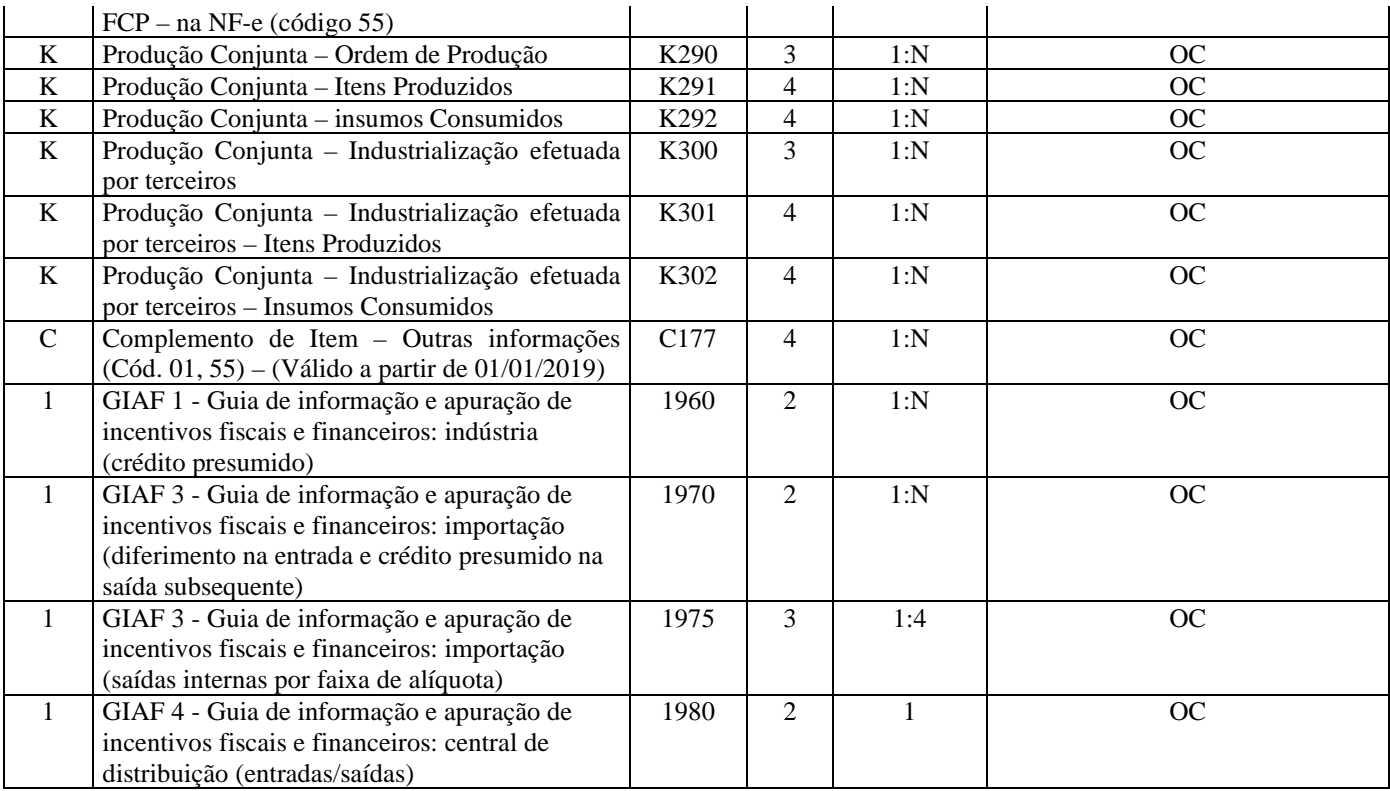

**Registros 1960, 1970, 1975 e 1980:** são exclusivos para contribuintes domiciliados em Pernambuco, conforme legislação estadual.

### **CAMPOS INCLUÍDOS NO LEIAUTE A PARTIR DO PERÍODO DE APURAÇÃO DE JANEIRO DE 2019**

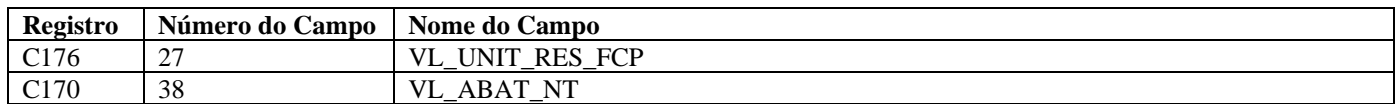

## **SUBSEÇÃO 9 – ALTERAÇÕES NO LEIAUTE 2020**

No leiaute estabelecido na Nota Técnica, conforme Ato COTEPE/ICMS nº 44/2018 e alterações, foram inseridos os seguintes campos e registros:

### **REGISTROS INCLUÍDOS NO LEIAUTE A PARTIR DO PERÍODO DE APURAÇÃO DE JANEIRO DE 2020:**

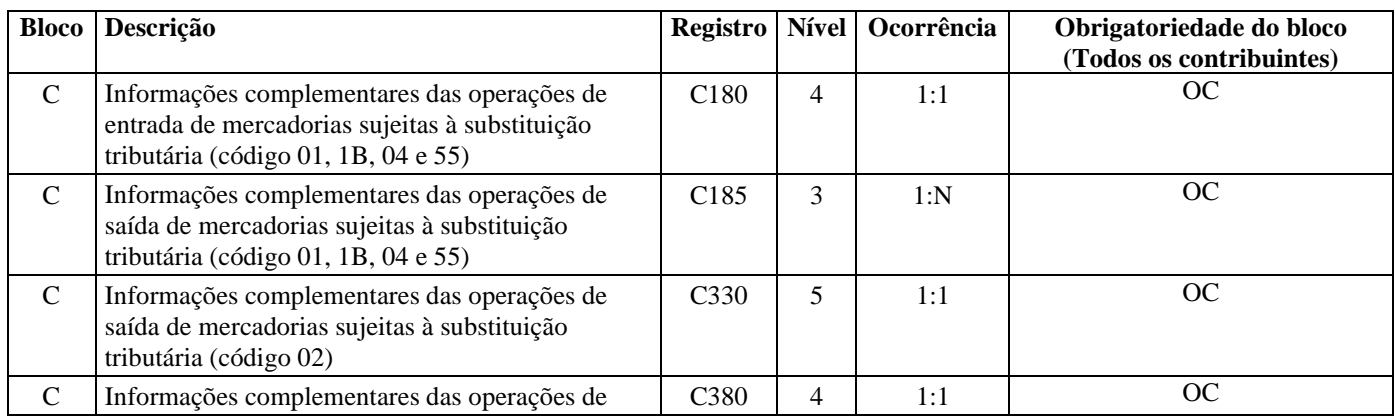

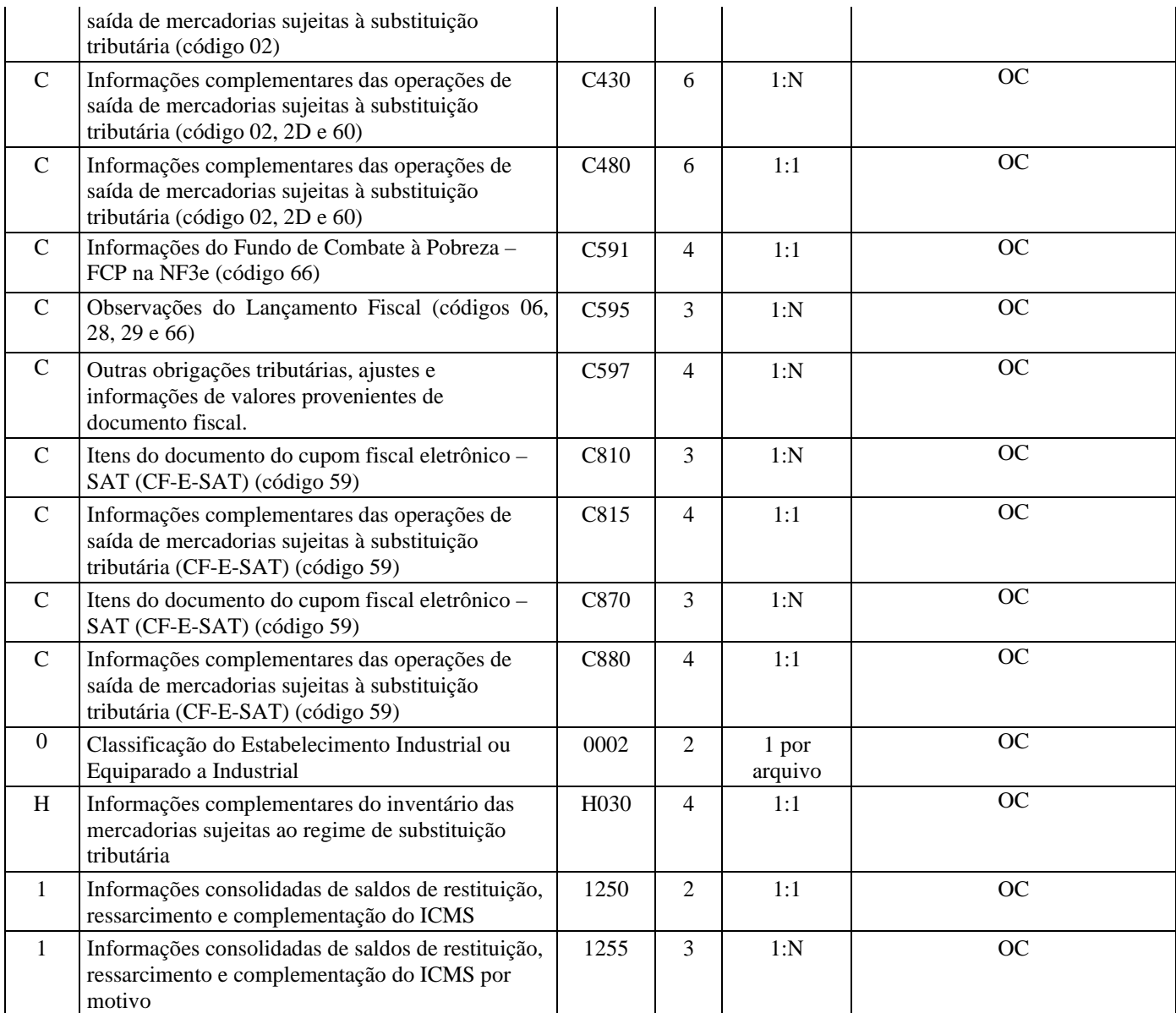

## **CAMPOS INCLUÍDOS NO LEIAUTE A PARTIR DO PERÍODO DE APURAÇÃO DE JANEIRO DE 2020.**

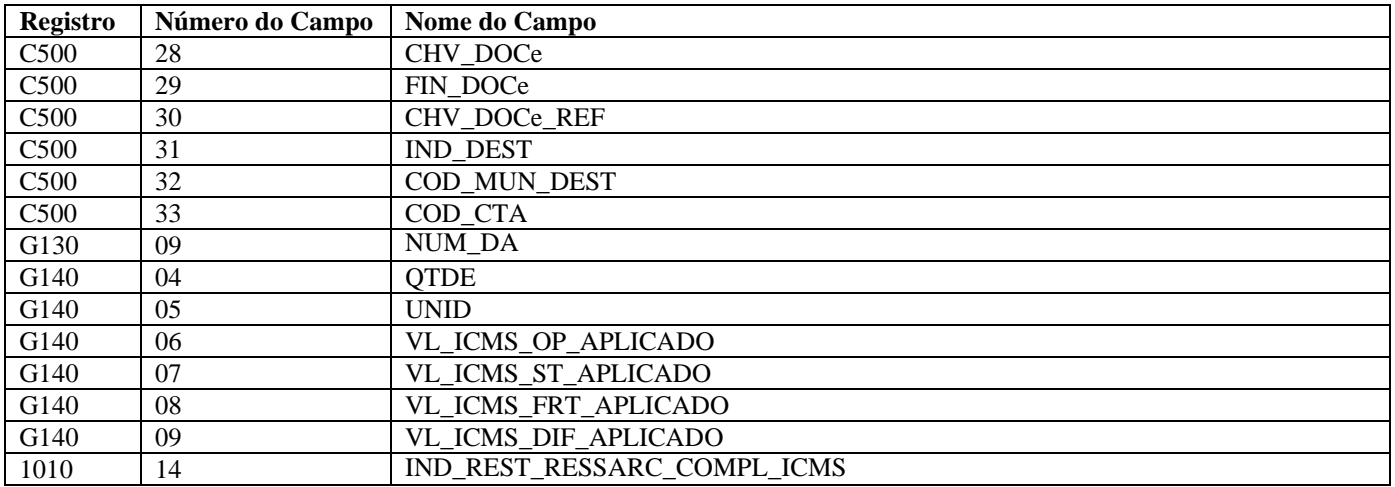

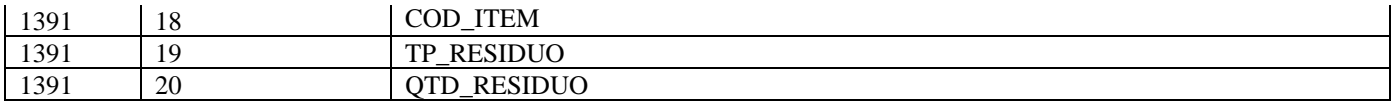

### **SUBSEÇÃO 10 – ALTERAÇÕES NO LEIAUTE 2021**

No leiaute estabelecido na Nota Técnica, conforme Ato COTEPE/ICMS nº 44/2018 e alterações, foram inseridos os seguintes registros:

### **REGISTROS INCLUÍDOS NO LEIAUTE A PARTIR DO PERÍODO DE APURAÇÃO DE JANEIRO DE 2021:**

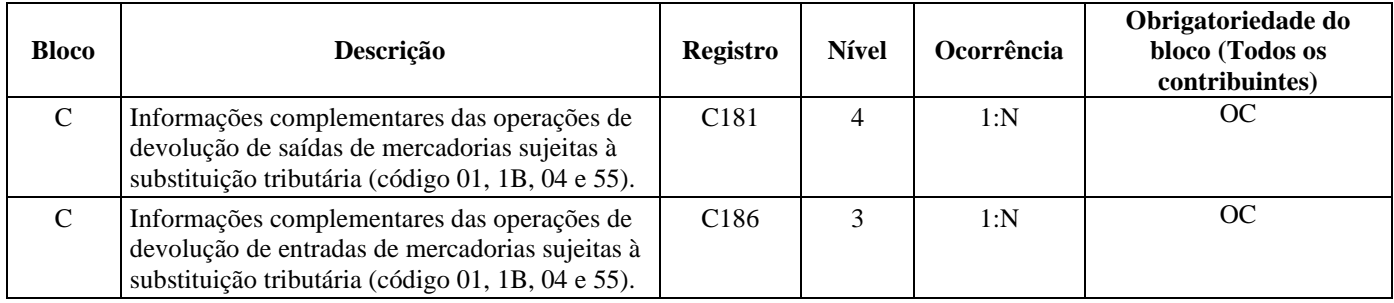

### **Seção 2 – Registros a serem apresentados – Perfil do informante.**

Os fiscos estaduais determinam o enquadramento dos estabelecimentos nos perfis de apresentação dos arquivos.

 O preenchimento de registros está condicionado ao perfil de enquadramento das pessoas jurídicas e/ou produtores rurais, de acordo com as operações de entradas e saídas ocorridas no período. Via de regra, o perfil "A" determina a apresentação dos registros mais detalhados e o perfil "B" trata as informações de forma sintética (totalizações por período: por exemplo, diário e mensal). O perfil "C" é mais sintético que o B.

As tabelas de obrigatoriedade de registros de acordo com o perfil constam do item 2.6.1 e seguintes da Nota Técnica, conforme Ato COTEPE/ICMS nº 44/2018 e alterações. É facultado aos fiscos estaduais dispensar a apresentação dos registros não obrigatórios, como por exemplo, os registros C176 e 1400.

### **Observações**:

Se especificado "O" na coluna de obrigatoriedade, significa que o registro deve ser sempre apresentado.

Se especificado "O (...)" na coluna de obrigatoriedade, significa que, quando ocorrer a condição estabelecida, o registro deve ser apresentado.

Se especificado "OC" na coluna de obrigatoriedade, significa que o registro deve ser apresentado sempre que houver informação a ser prestada.

Se especificado "N" na coluna de obrigatoriedade, significa que o registro não pode ser apresentado.

Ex.: Registro 0015 – consta "OC" – significa que o registro deve ser apresentado, quando o informante do arquivo for substituto tributário e possuir inscrição estadual na UF do contribuinte substituído.

Para empresas de energia elétrica, comunicação e telecomunicação:

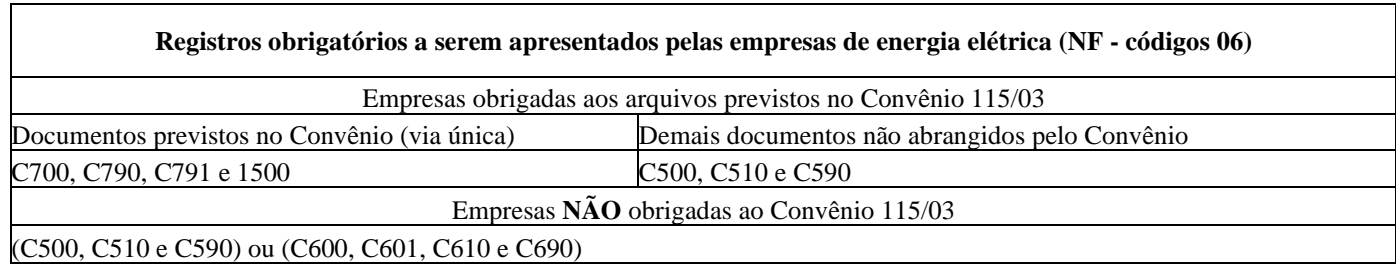

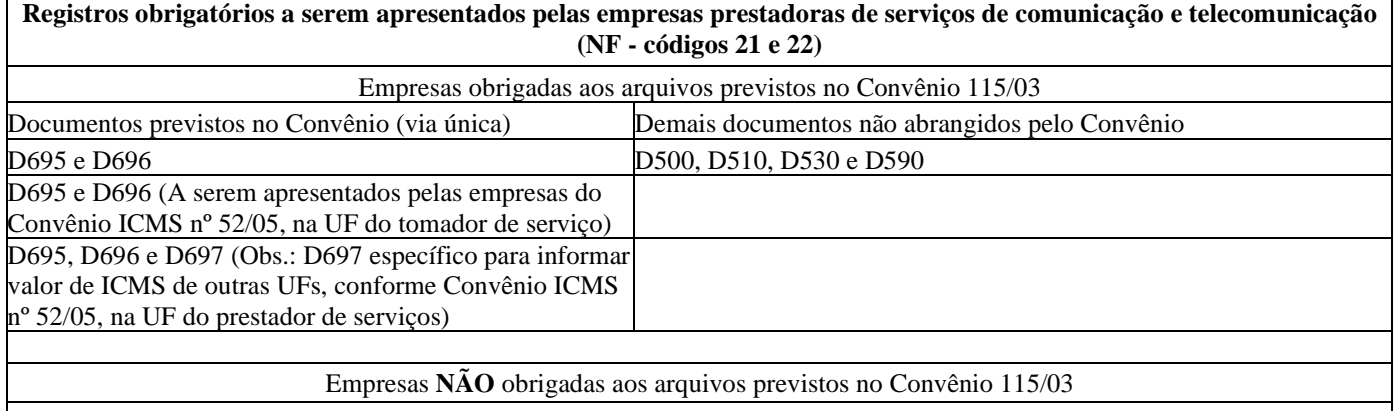

### (D500, D510, D530 e D590) ou (D600, D610 e D690)

**Obs.:** Verificar, junto à Secretaria Estadual de Fazenda, as regras específicas para apresentação desses registros.

### **Seção 3 – Preenchimento de campos**

Para campos alfanuméricos, representados por "C", podem ser usados todos os caracteres da Tabela ASCII, exceto os caracteres "|" (Pipe, código 124 da Tabela ASCII) e os não-imprimíveis (caracteres 00 a 31 da Tabela ASCII). Todos os campos alfanuméricos terão tamanho máximo de 255 caracteres, exceto se houver indicação distinta, onde, neste caso, este tamanho distinto prevalecerá. Não poderão ser informados espaços "em branco" no início ou ao final da informação. Para campos numéricos, representados por "N", podem ser usados algarismos das posições de 48 a 57 da Tabela ASCII. Para campos numéricos nos quais há indicação de casas decimais:

a) deverão ser preenchidos sem os separadores de milhar, sinais ou quaisquer outros caracteres (tais como: "." "-" "%"), devendo a vírgula ser utilizada como separador decimal (vírgula: caractere 44 da Tabela ASCII);

b) não há limite de caracteres para os campos numéricos. O caractere \* (Asterisco) aposto ao lado do tamanho do campo indica que o campo deve ser informado com aquela **quantidade exata** de caracteres;

c) observar a quantidade máxima de casas decimais que constar no respectivo campo (Ex. para os campos "Alíquota de ICMS" com tamanho máximo de 06 caracteres considerando a vírgula e duas decimais, o valor máximo a ser informado é 999,99);

d) preencher os valores percentuais desprezando-se o símbolo (%), sem nenhuma convenção matemática.

Exemplo (valores monetários, quantidades, percentuais, etc):

\$ 1.129.998,99: |1129998,99| 1.255,42: |1255,42| 234,567: |234,567| 10.000: |10000| 10.000,00: |10000| ou |10000,00| 17,00 %: |17,00| ou |17| 18,50 % : |18,5| ou |18,50| 30: |30| 1.123,456 kg: |1123,456| 0,010 litros: |0,010|  $0,00$  :  $|0|$  ou  $|0,00|$  $0: |0|$ campo vazio: ||

e) Caracteres maiúsculos e minúsculos são considerados iguais.

 **Atualização de tabelas:** As tabelas externas estão disponibilizadas no endereço eletrônico: http://sped.rfb.gov.br/pagina/show/1578. O PVA efetua a atualização automática de tabelas externas, bem como o controle de suas versões.

Demais regras de preenchimento de campo, consultar a Nota Técnica, conforme Ato COTEPE/ICMS nº 44/2018 e alterações.

#### **Seção 4 – Detalhamento dos registros que compõem a EFD-ICMS/IPI.**

Em relação ao leiaute, na Nota Técnica, conforme Ato COTEPE/ICMS nº 44/2018 e suas alterações, foram acrescentadas neste Guia as colunas de obrigatoriedade de preenchimento dos campos, com as especificações abaixo:

• O "O" significa que o campo deve ser sempre preenchido. Por exemplo: nos registros analíticos dos blocos "C" e

"D" e nos registros de apuração (Bloco E) todos os campos numéricos devem ser preenchidos, com valores ou com "0" (zero);

• O "OC" significa que o campo deve ser preenchido sempre que houver a informação.

Exemplo: caso o contribuinte esteja estabelecido na área de controle e possua inscrição na SUFRAMA, o preenchimento da inscrição é obrigatório.

### **Capítulo III – Registros da EFD-ICMS/IPI**

#### **Seção 1 – Bloco 0**

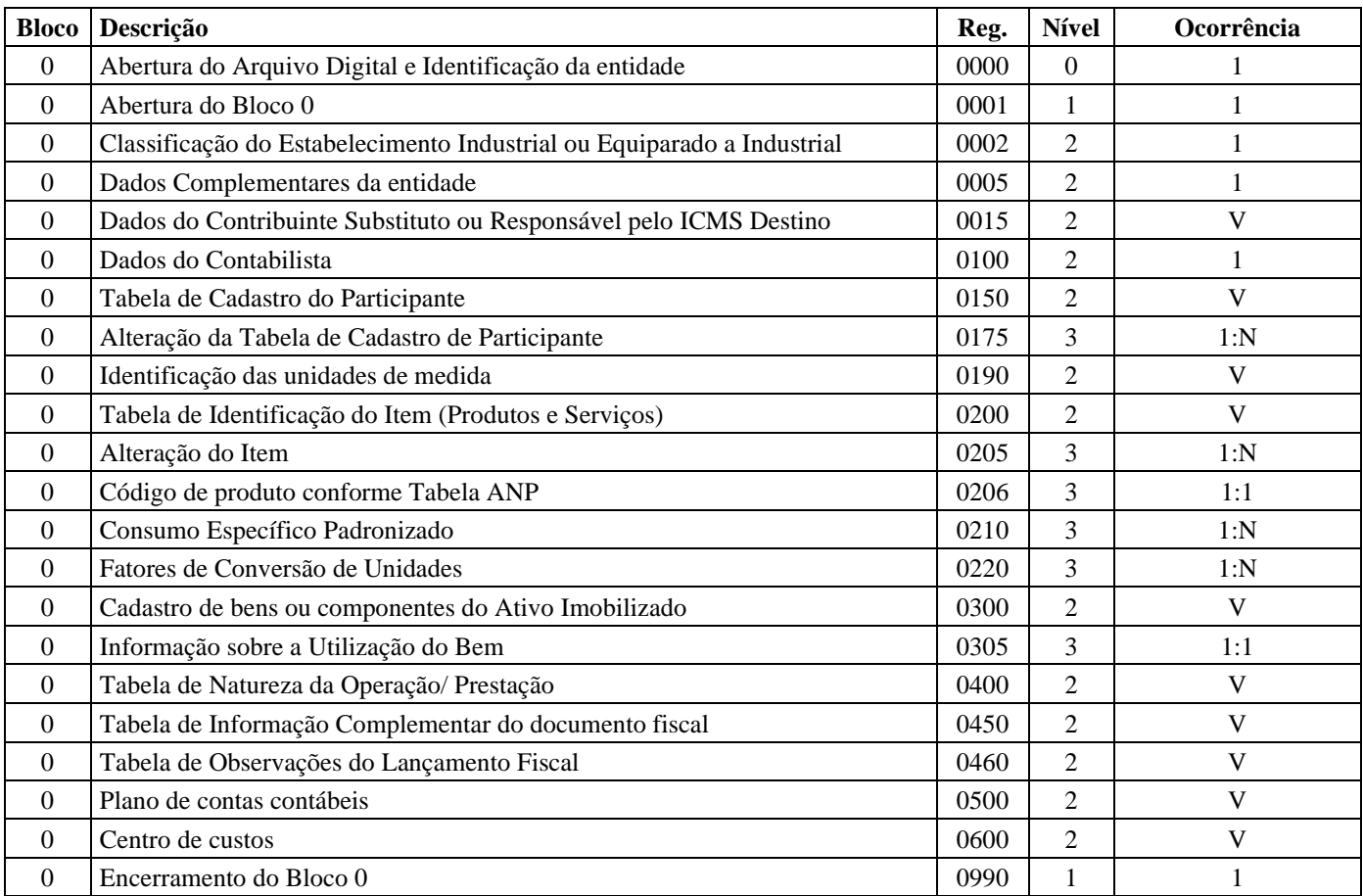

### **Seção 2 – Bloco B**

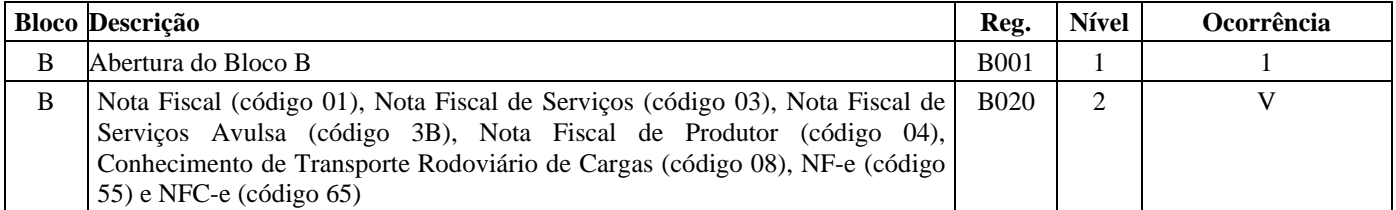

## Guia Prático EFD-ICMS/IPI – Versão 3.0.6 Atualização: 19 de Novembro de 2020

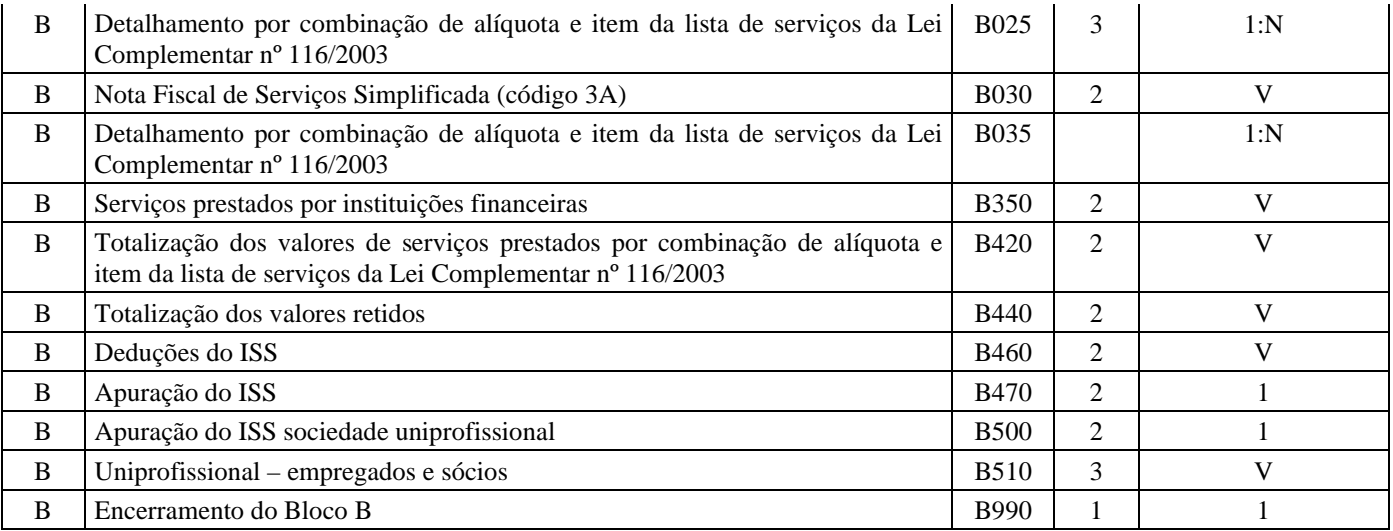

### **Seção 3 – Bloco C**

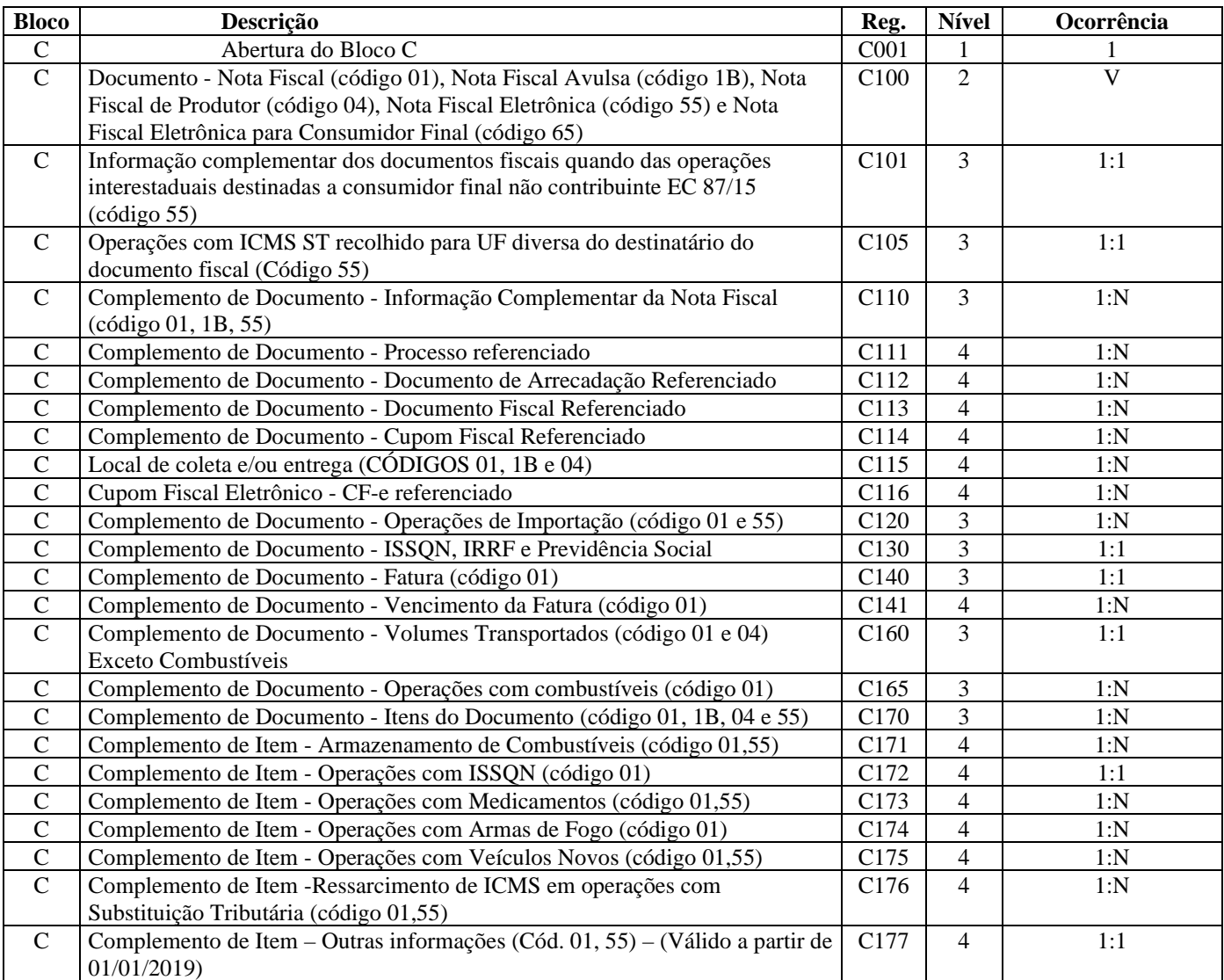

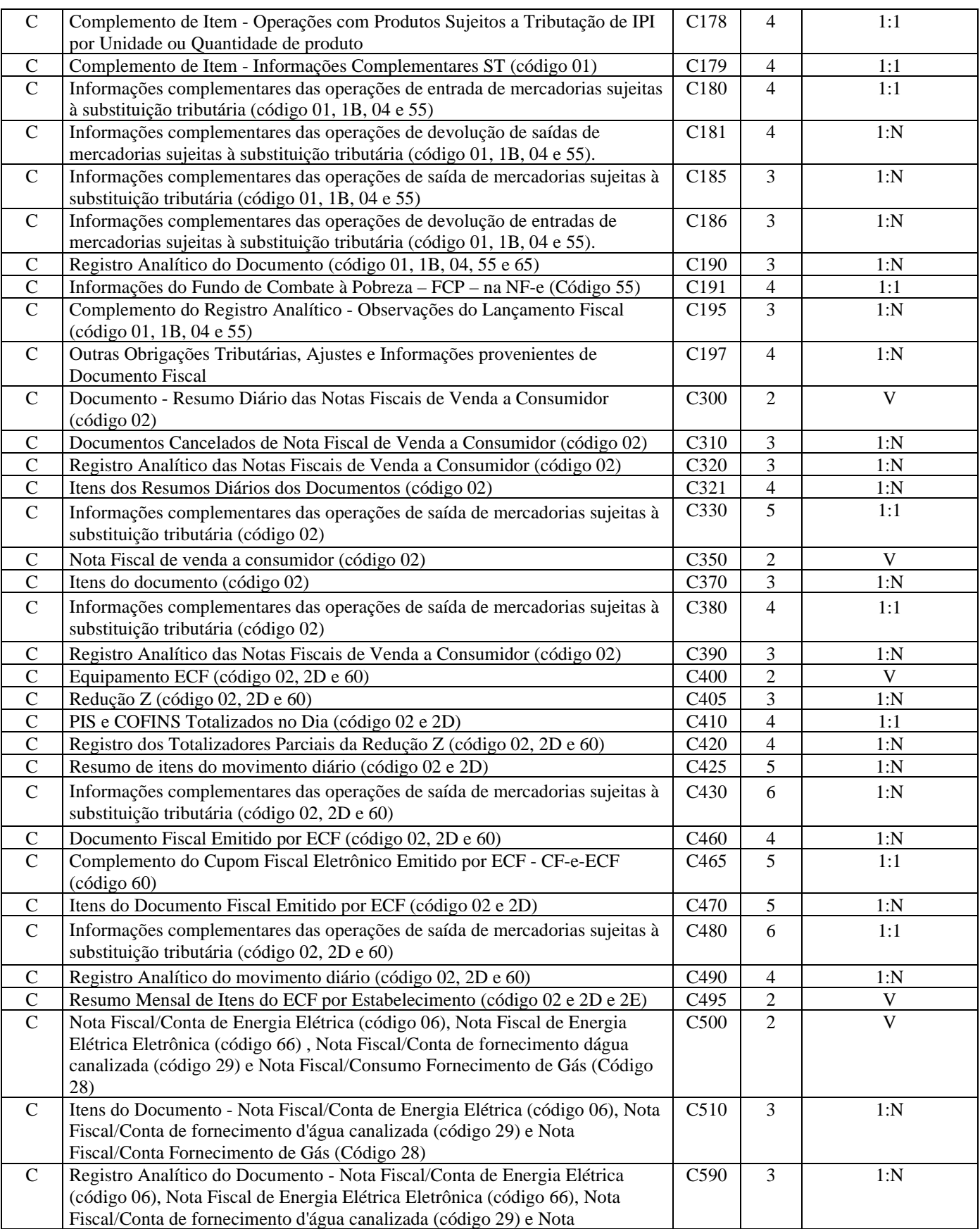

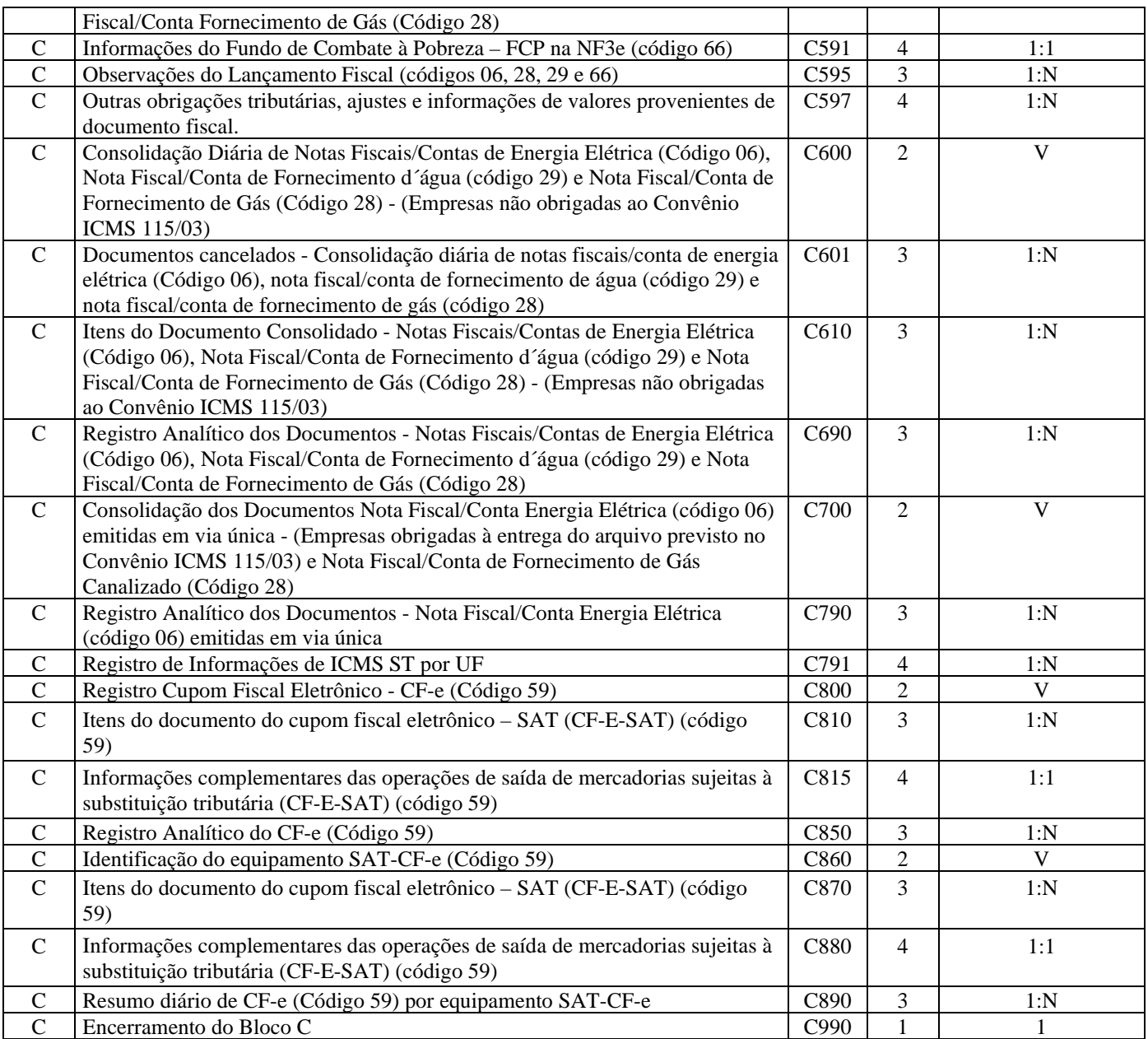

### **Seção 4 – Bloco D**

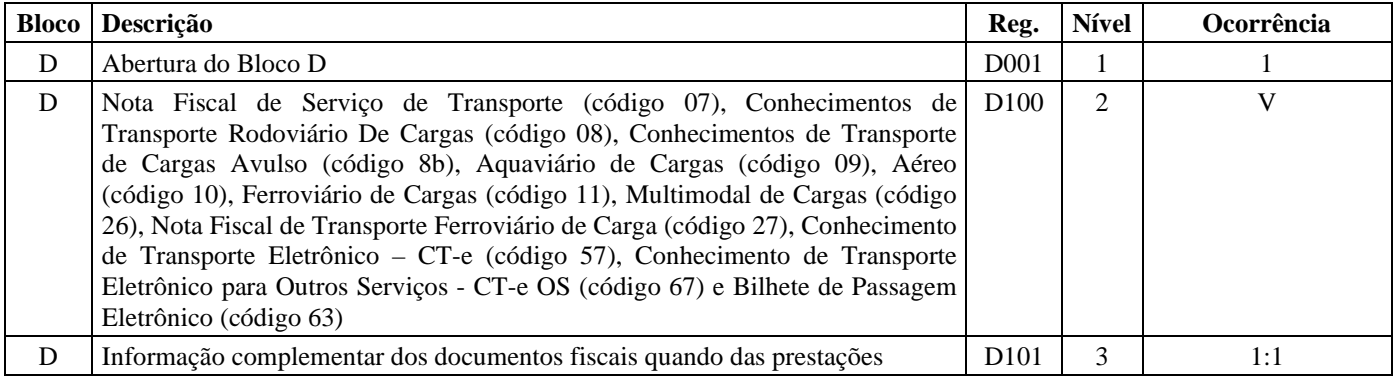

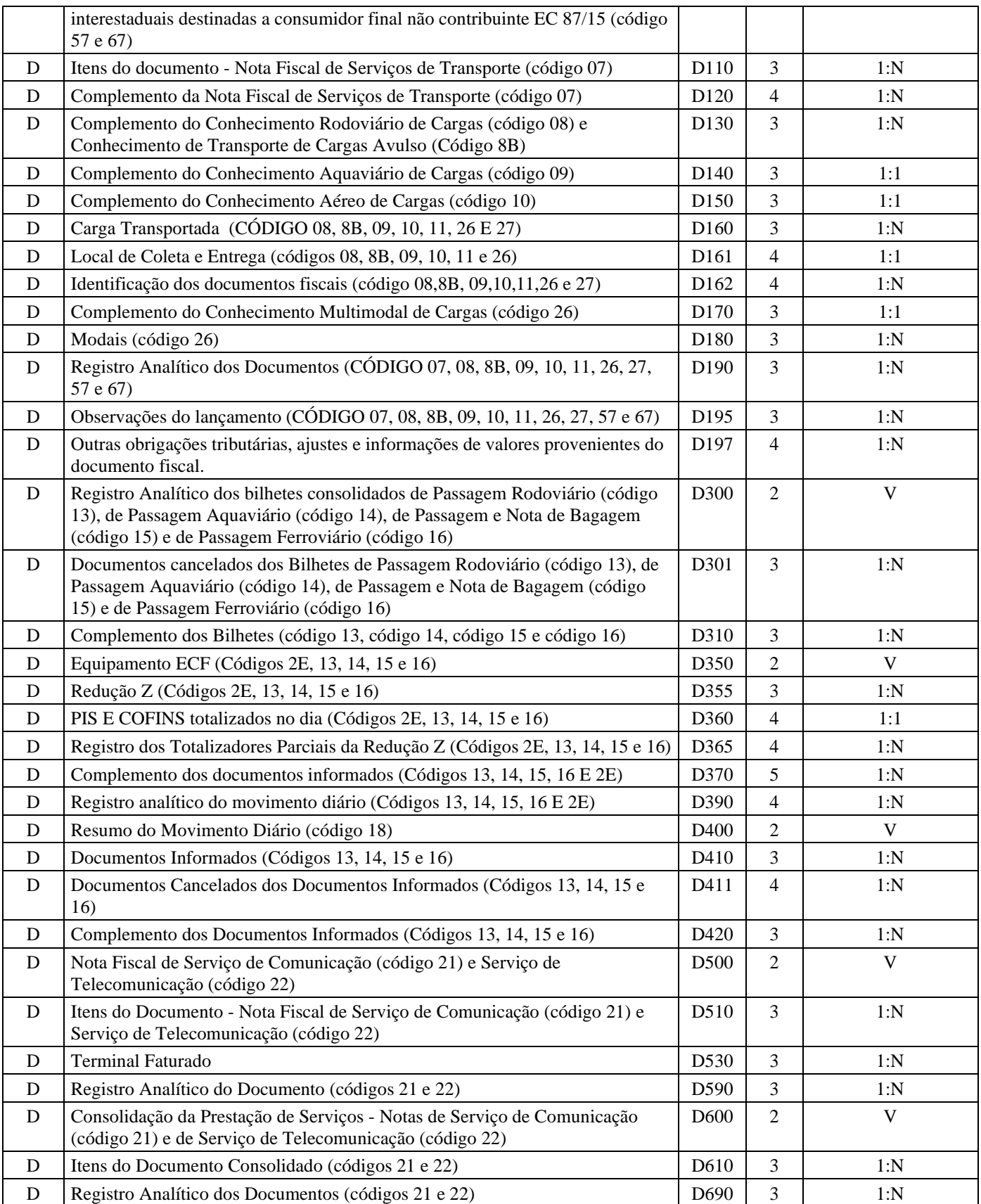

## Guia Prático EFD-ICMS/IPI – Versão 3.0.6 Atualização: 19 de Novembro de 2020

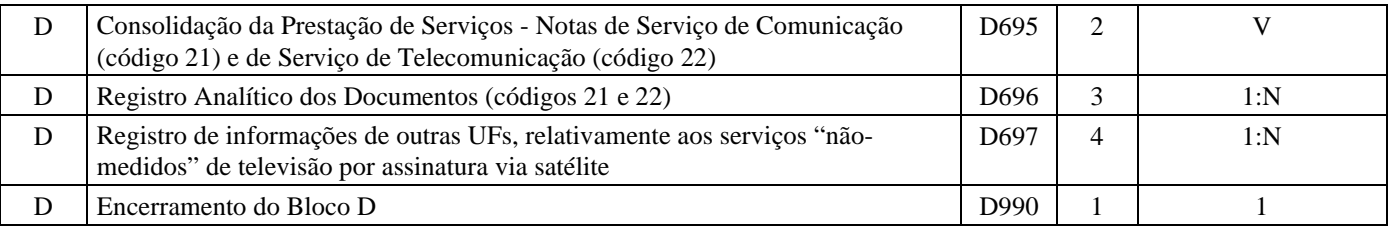

## **Seção 5 – Bloco E**

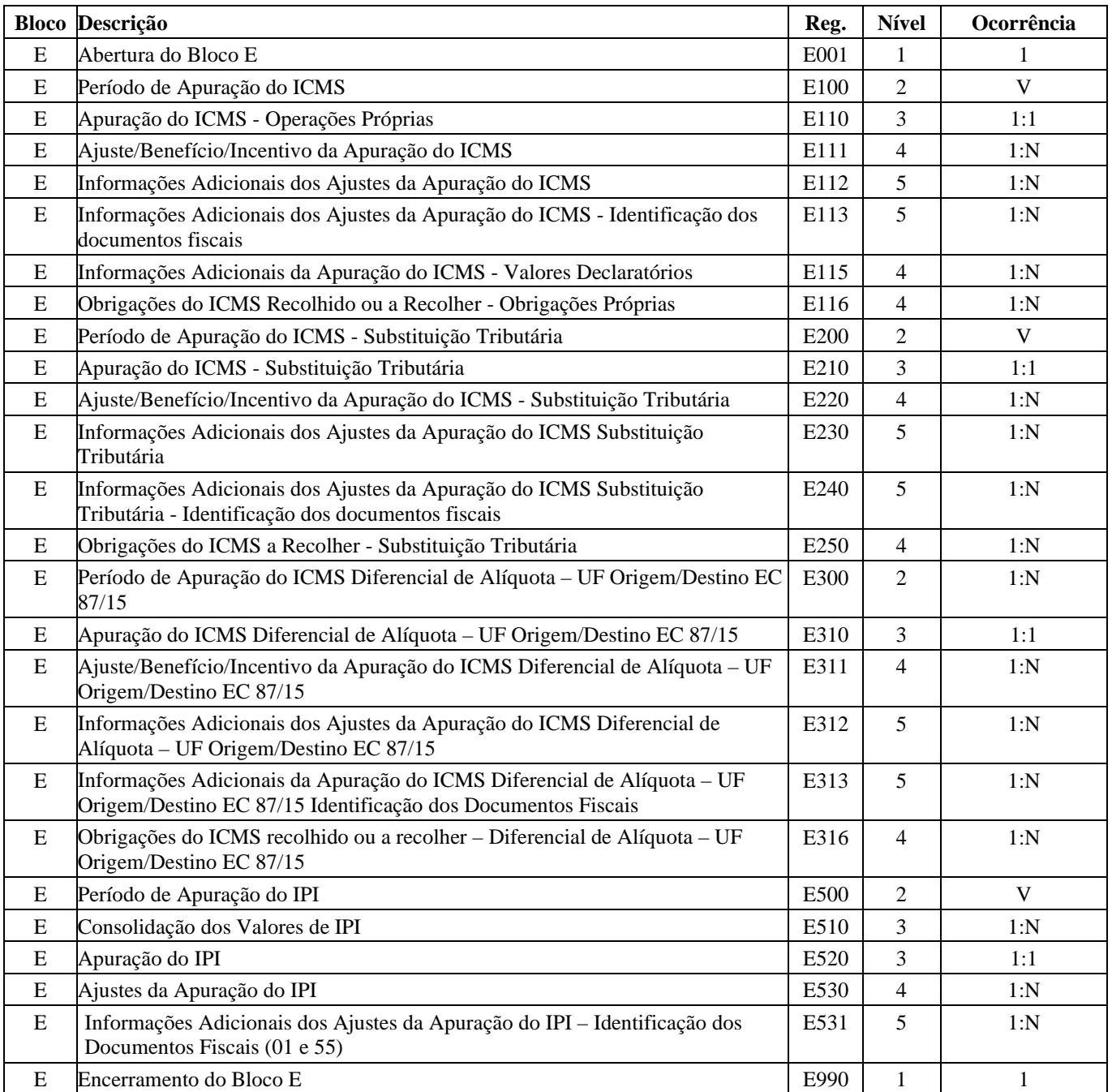

## **Seção 6 – Bloco G**

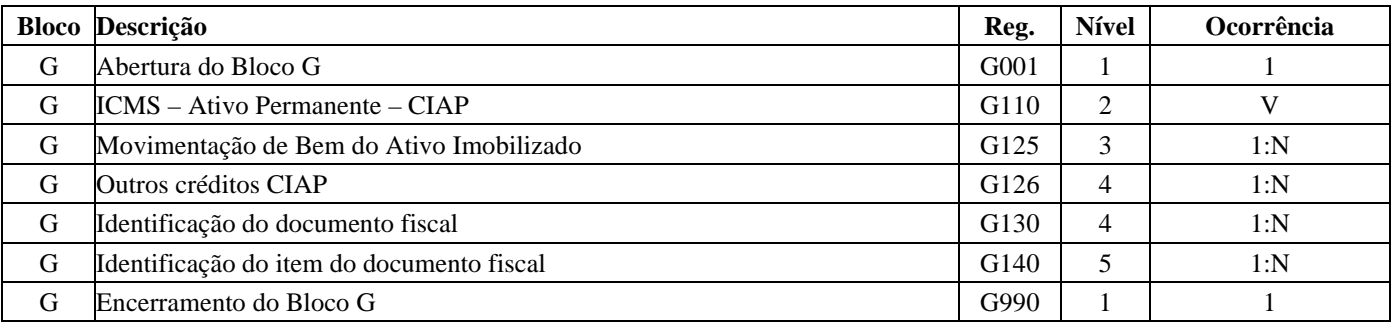

### **Seção 7 – Bloco H**

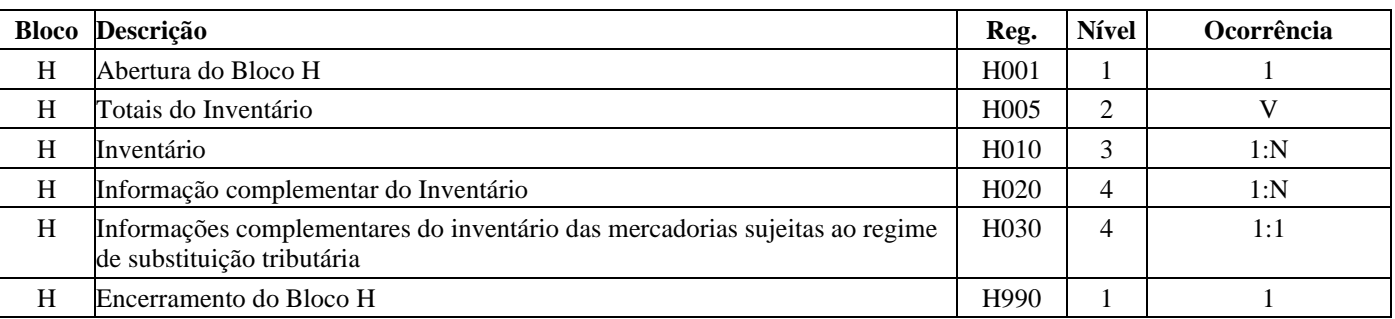

### **Seção 8 – Bloco K**

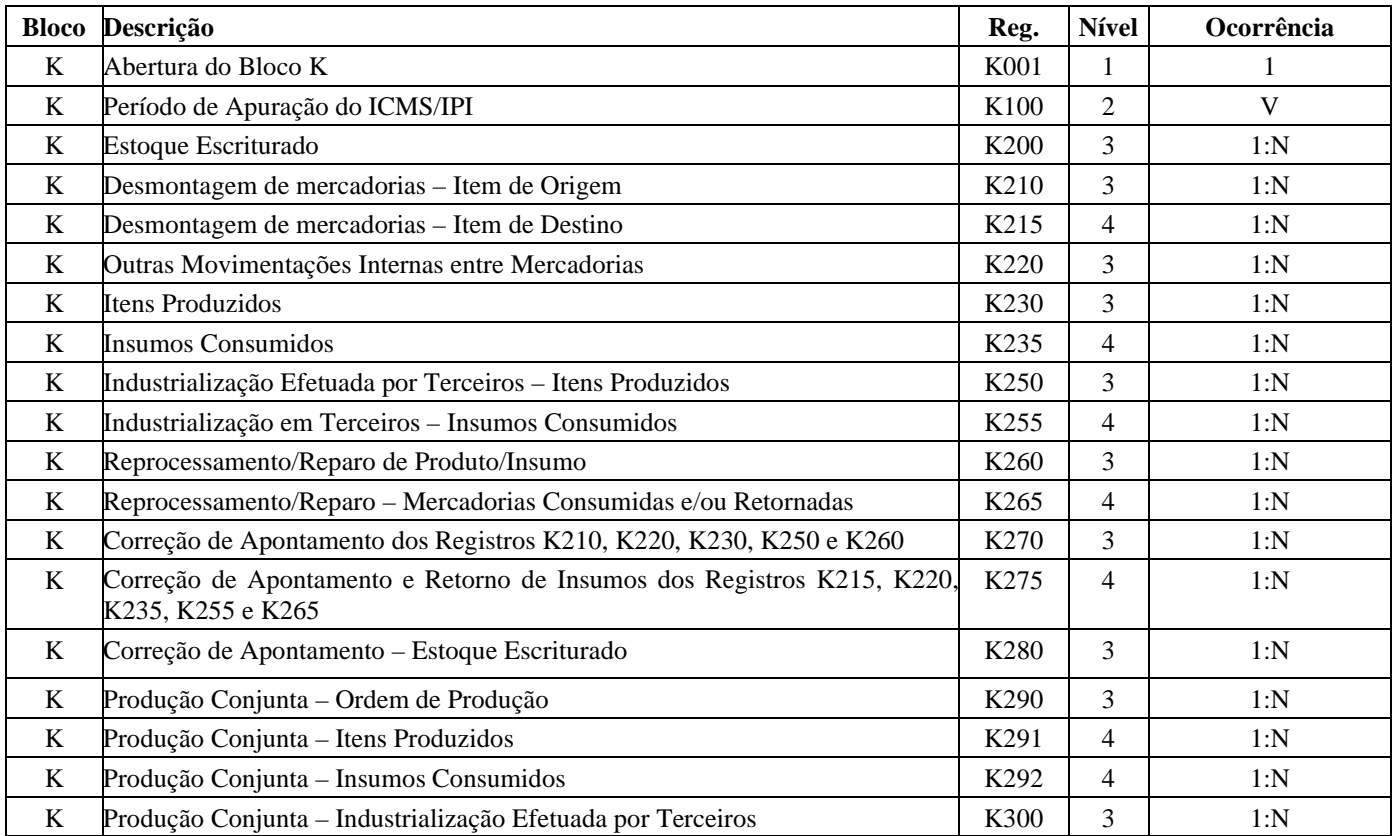

## Guia Prático EFD-ICMS/IPI – Versão 3.0.6 Atualização: 19 de Novembro de 2020

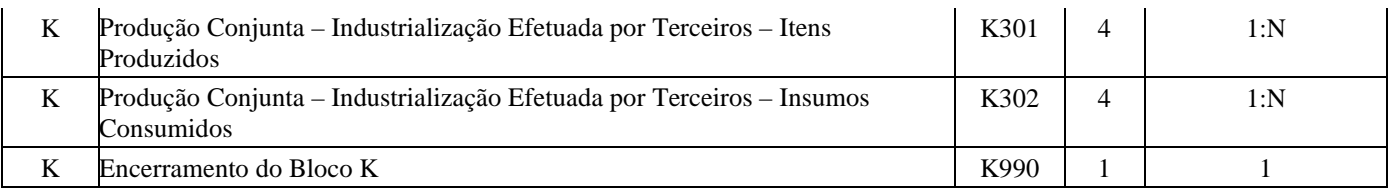

## **Seção 9 – Bloco 1**

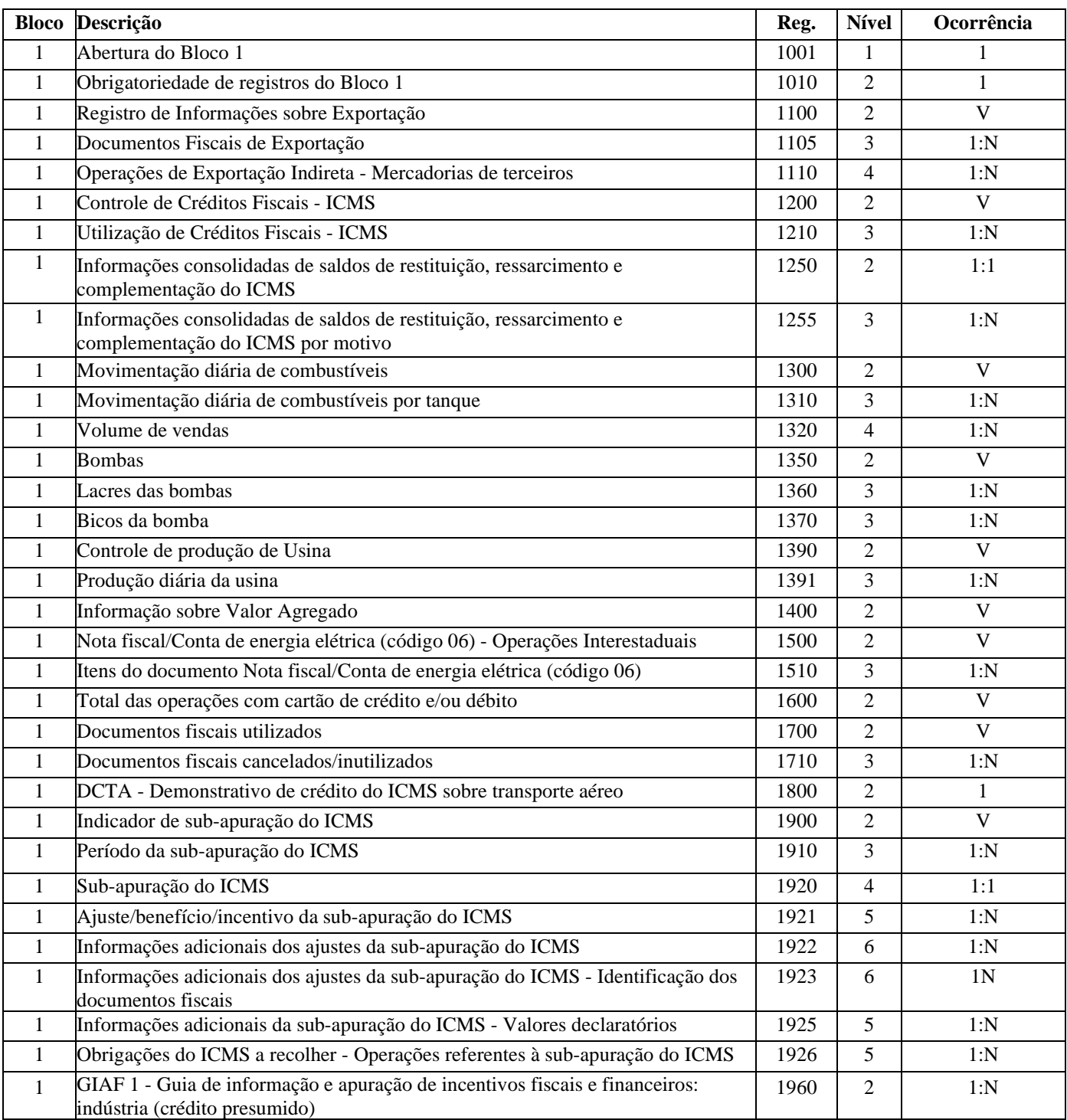

### Guia Prático EFD-ICMS/IPI – Versão 3.0.6 Atualização: 19 de Novembro de 2020

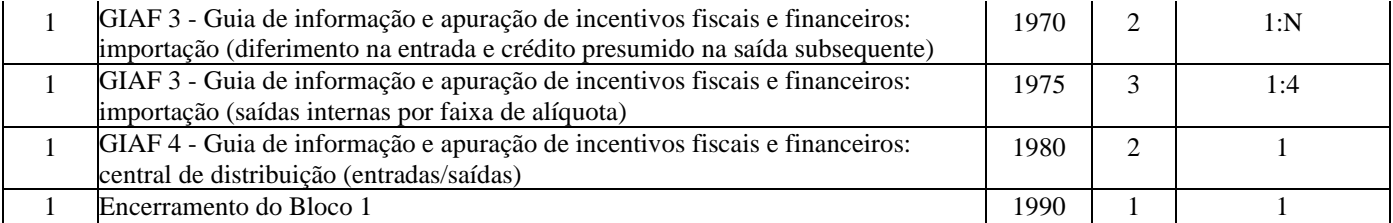

### **Seção 10 – Bloco 9**

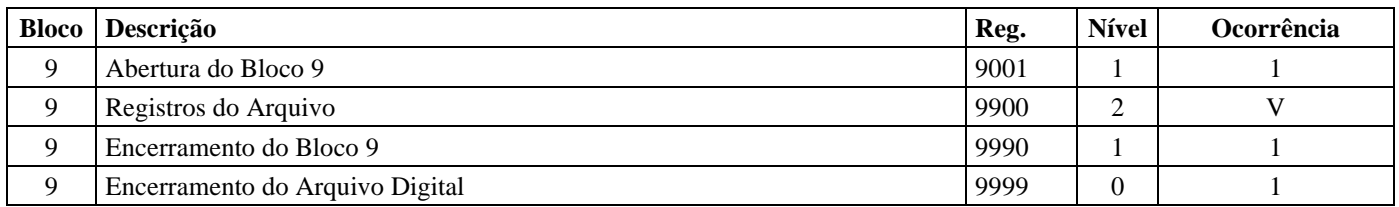

## **BLOCO 0: ABERTURA, IDENTIFICAÇÃO E REFERÊNCIAS**

## **REGISTRO 0000: ABERTURA DO ARQUIVO DIGITAL E IDENTIFICAÇÃO DA ENTIDADE**

Este Registro é obrigatório e corresponde ao primeiro registro do arquivo.

 Nos casos de EFD-ICMS/IPI apresentadas por estabelecimentos situados em outra UF e que possuam Inscrição Estadual nos termos do Convênio ICMS nº 113/04 (serviços de comunicação definidos pela Anatel), deve-se observar o seguinte procedimento para preenchimento do registro 0000:

- 1) Informar o campo UF da unidade federada do tomador de serviços;
- 2) Informar no campo IE a inscrição estadual na unidade federada do tomador de serviços;
- 3) Informar no campo COD\_MUN o código de município correspondente à capital do estado do tomador de serviços.

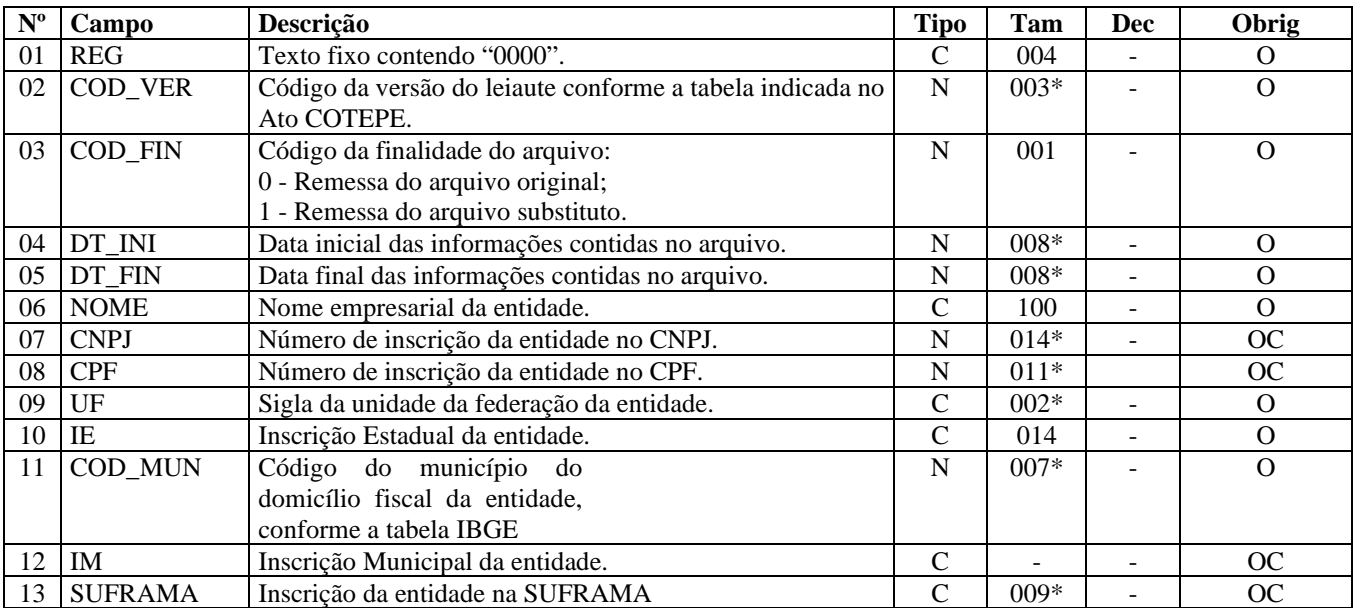

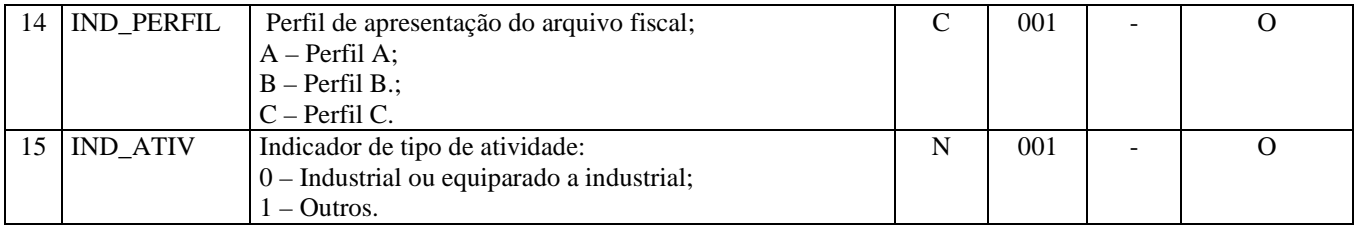

Observações:

Nível hierárquico - 0

Ocorrência - um por arquivo.

 **Campo 01** (REG) - **Valor Válido:** [0000]

**Campo 02** (COD\_VER) **- Preenchimento:** o código da versão do leiaute informado é validado conforme a data referenciada no campo DT\_FIN. Verificar na Tabela Versão do Leiaute (item 3.1.1 da Nota Técnica, conforme Ato COTEPE/ICMS nº 44/2018 e alterações).

**Validação:** Válido para o período informado. A versão do leiaute informada no arquivo deverá ser válida na data final da escrituração (campo DT\_FIN do registro 0000).

### **Campo 03** (COD\_FIN) **- Valores Válidos:** [0, 1]

**Preenchimento:** dentro do prazo normal de entrega o arquivo pode ser substituído.

 Após o vencimento do prazo de entrega, com a publicação do Ajuste Sinief 11/2012, que define regras padronizadas em todo o território nacional para a RETIFICAÇÃO DA EFD-ICMS/IPI, a partir de janeiro de 2013, o procedimento deve ser o seguinte:

1. EFD-ICMS/IPI de mês de referência janeiro de 2009 a dezembro de 2012 pode ser retificada, sem autorização, até 30 de abril de 2013;

2. EFD-ICMS/IPI de mês de referência janeiro de 2013 em diante, pode ser retificada, sem autorização, até o último dia do terceiro mês subsequente ao encerramento do mês da apuração (Ex.: Janeiro de 2013 pode ser retificado até 30 de abril de 2013);

3. Cumpridos estes prazos, retificações somente serão possíveis com autorização, de acordo com o que determina o referido Ajuste.

Para a entrega da EFD-ICMS/IPI deverá ser utilizado o leiaute vigente à época do período de apuração e, para validação e transmissão, a versão do Programa de Validação e Assinatura - PVA atualizada.

**Obs.:** Para as SEFAZ que exigem a informação do *hash* do arquivo, esse refere-se ao *hash* do arquivo RETIFICADOR assinado. Para obtê-lo utilizar a opção "Dados da Escrituração" da aba Relatórios, o *hash* está identificado com o nome "ID do Arquivo Assinado (*hash*)", contendo 32 caracteres.

**Campo 04** (DT\_INI) **- Preenchimento:** informar o período de validade das informações contidas neste registro, no padrão "diamêsano" (ddmmaaaa), excluindo-se quaisquer caracteres de separação, tais como: ".", "/", "-".

O valor informado deve ser o primeiro dia do mês, exceto no caso de início de atividades ou de qualquer outro evento que altere a forma e o período de escrituração fiscal do estabelecimento.

**Campo 05** (DT\_FIN) **- Preenchimento:** informar a última data do período da escrituração, no padrão "ddmmaaa", excluindo-se quaisquer caracteres de separação, tais como: ".", "/", "-".

**Validação:** Verifica se a data informada neste campo pertence ao mesmo mês/ano da data informada no campo DT\_INI.

O valor informado deve ser o último dia do mesmo mês da data inicial, exceto no caso de encerramento de atividades ou de qualquer outro fato determinante para paralisação das atividades do estabelecimento.

**Campo 07** (CNPJ) **- Preenchimento**: informar o número do CNPJ do contribuinte. Se o contribuinte for pessoa física (p.ex.: produtor rural), deixar o campo em branco.

**Validação:** será conferido o dígito verificador (DV) do CNPJ informado.

**Campo 08** (CPF) **- Preenchimento:** informar o número de inscrição do contribuinte no cadastro do CPF. Obrigatório, se o informante do arquivo for pessoa física e não obrigado à inscrição no CNPJ. **Validação:** será conferido o dígito verificador (DV) do CPF informado.

 **Página 27 de 339**

Os campos CNPJ e CPF são mutuamente excludentes, ou seja, é obrigatório o preenchimento de apenas um deles.

**Campo 09** (UF) **- Validação:** o valor deve ser a sigla da unidade da federação (UF) do informante.

**Campo 10** (IE) **- Validação:** será conferido o dígito verificador (DV) da Inscrição Estadual informada, considerando-se a UF do informante.

**Campo 11** (COD\_MUN) **– Preenchimento:** Os estabelecimentos situados em outra unidade da federação, sem ter endereço e/ou estabelecimento físico na unidade federada, devem informar o código de município da capital do estado, constante da Tabela de Municípios do IBGE.

**Validação:** o valor informado no campo deve existir na Tabela de Municípios do IBGE, possuindo 7 dígitos.

**Campo 13** (SUFRAMA) **- Validação:** será conferido o dígito verificador (DV) do número de inscrição na SUFRAMA, se informado.

**Campo 14** (IND\_PERFIL) **- Valores Válidos:** [A, B, C]

**Preenchimento:** informar o perfil de apresentação do arquivo, conforme definido pelo Fisco Estadual para o informante da EFD-ICMS/IPI. O arquivo será rejeitado se o declarante informar a EFD-ICMS/IPI em perfil diferente do estabelecido.

**Campo 15** (IND\_ATIV) **- Valores Válidos:** [0, 1]

**Preenchimento:** informar "0", se o contribuinte é industrial ou equiparado a industrial, conforme legislação do Imposto sobre Produtos Industrializados (IPI). Se o estabelecimento não se enquadrar no disposto nos art. 8º, 9º, 10 e 11 e cujas operações não se enquadrem dentro do campo de incidência do IPI, conforme parágrafo único do art. 2º, todos do Decreto nº 7.212/2010, ainda que seja uma indústria, deve informar a opção "1 - Outras" no campo IND\_ATIV do registro 0000.Se o contribuinte do IPI for optante pelo Simples Nacional, deve informar a opção "1 – Outras" no campo IND\_ATIV, conforme o art. 179, do Decreto n. 7.212/2010. Se campo CPF for informado, então o campo IND\_ATIV deve ser igual a 1. Se campo IND\_ATIV for igual a 1, não deve existir o registro E500.

### **REGISTRO 0001: ABERTURA DO BLOCO 0**

Este registro deve ser gerado para abertura do bloco 0 e indica as informações previstas para este bloco.

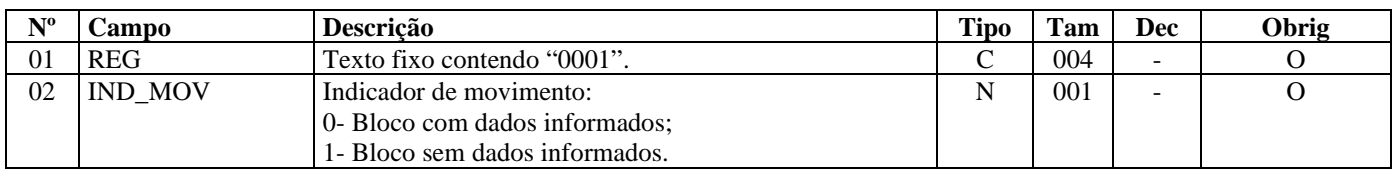

Observações:

Nível hierárquico - 1 Ocorrência – um por arquivo

**Campo 01** (REG) **- Valor Válido:** [0001]

**Campo 02** (IND\_MOV) **- Valor Válido:** [0]

## **REGISTRO 0002: CLASSIFICAÇÃO DO ESTABELECIMENTO INDUSTRIAL OU EQUIPARADO A INDUSTRIAL**

O registro deve ser informado quando o campo IND\_ATIV do registro 0000 for igual a "0". Quando existir mais de um tipo de modalidade, informar a classificação que for mais relevante no estabelecimento.

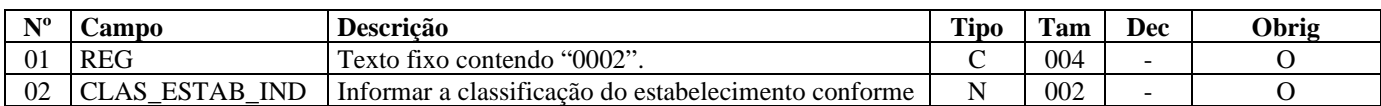

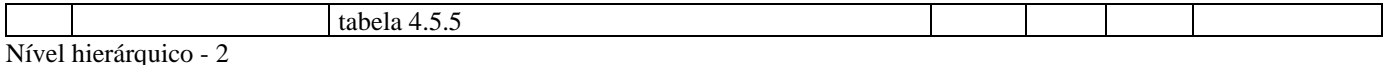

Ocorrência – um por arquivo

### **Campo 02** (CLAS\_ESTAB\_IND)

Validação: o valor informado deve constar na Tabela 4.5.5 – Classificação de Contribuintes do IPI

### **REGISTRO 0005: DADOS COMPLEMENTARES DA ENTIDADE**

Registro obrigatório utilizado para complementar as informações de identificação do informante do arquivo.

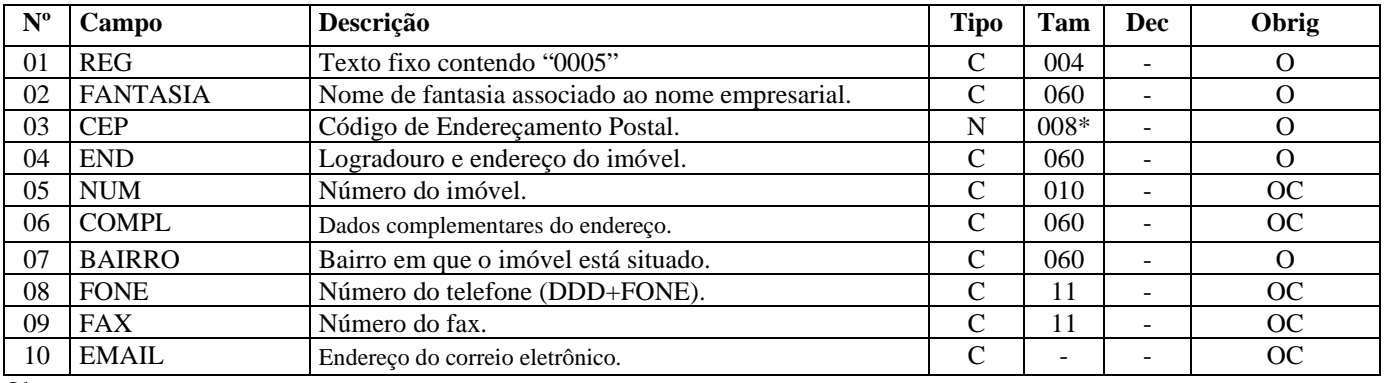

Observações:

Nível hierárquico - 2

**Ocorrência – um por arquivo**

**Campo 01** (REG) **- Valor Válido**: [0005]

**Campo 02** (FANTASIA) **– Preenchimento**: caso não possua nome de fantasia, preencher com parte da razão social pela qual é conhecida.

## **REGISTRO 0015: DADOS DO CONTRIBUINTE SUBSTITUTO OU RESPONSÁVEL PELO ICMS DESTINO**

 Registro obrigatório para todos os contribuintes substitutos tributários do ICMS, conforme definidos na legislação pertinente. Deve ser gerado um registro para cada uma das inscrições estaduais cadastradas nas unidades federadas dos contribuintes substituídos, ainda que não tenha tido movimentação no período, ficando obrigado à apresentação dos registros E200, E300 e respectivos filhos.

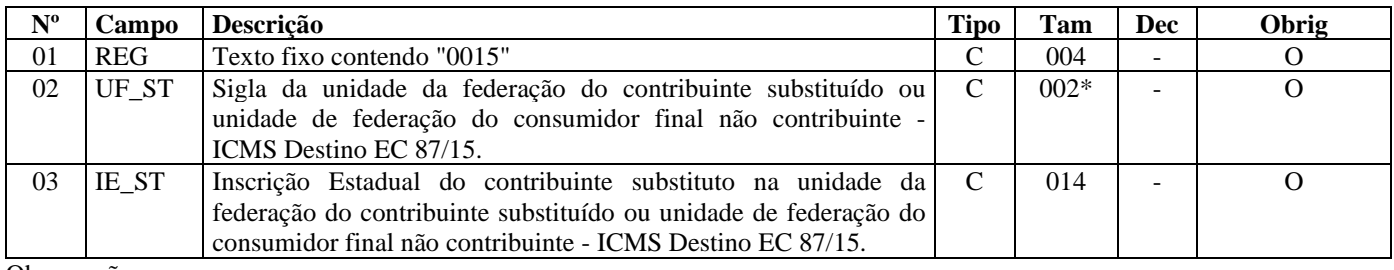

Observações: Nível hierárquico - 2 Ocorrência – vários (por arquivo)

**Campo 01** (REG) **- Valor Válido:** [0015]

**Campo 02** (UF\_ST) **- Preenchimento:** informar a sigla da UF onde o contribuinte possui inscrição como substituto tributário.

**Validação:** O valor deve ser a sigla de uma unidade da federação existente.

**Campo 03** (IE\_ST) **- Preenchimento:** informar a inscrição estadual do contribuinte na unidade de federação onde ele estiver inscrito como substituto tributário.

**Validação:** valida a Inscrição Estadual, considerando a UF informada no registro.

## **REGISTRO 0100: DADOS DO CONTABILISTA**

Registro utilizado para identificação do contabilista responsável pela escrituração fiscal do estabelecimento, mesmo que o contabilista seja funcionário da empresa ou prestador de serviço.

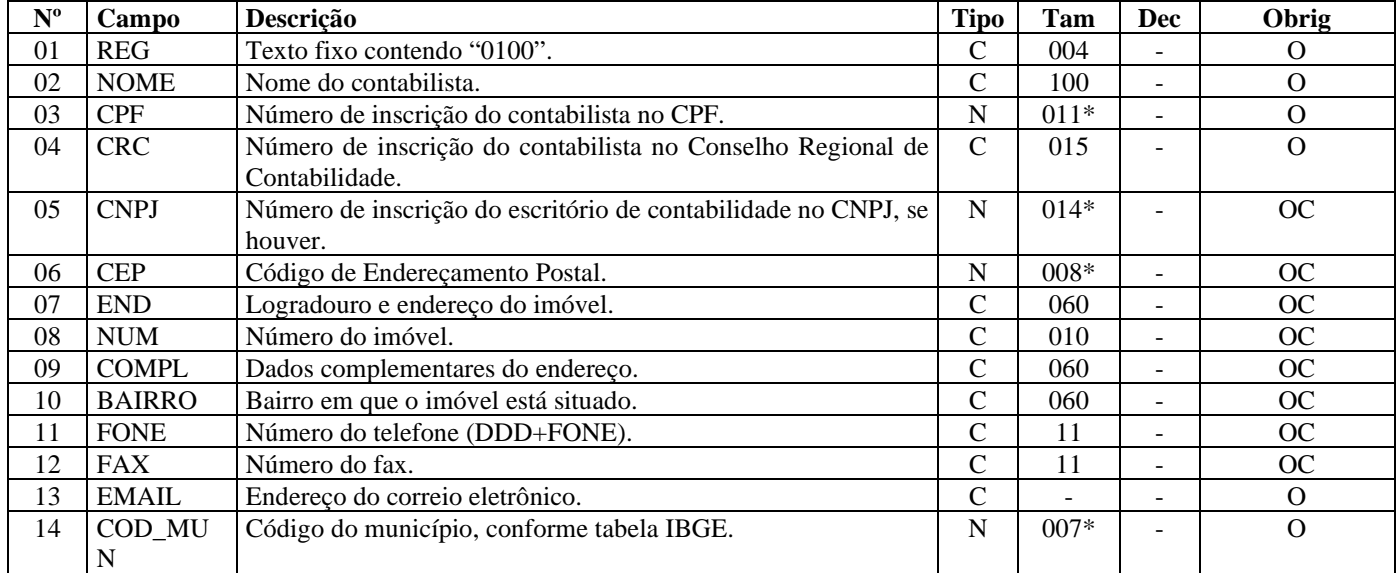

Observações:

Nível hierárquico – 2 Ocorrência – um por arquivo

**Campo 01** (REG) **- Valor válido:** [0100]

**Campo 02** (NOME) **- Preenchimento:** informar o nome do contabilista responsável.

**Campo 03** (CPF) - **Preenchimento:** informar o número do CPF do contabilista responsável; não utilizar os caracteres especiais de formatação, tais como: ".", "/", "-".

Validação: será conferido o dígito verificador (DV) do CPF informado.

**Campo 04** (CRC) - **Preenchimento:** informar o número de inscrição do contabilista no Conselho Regional de Contabilidade na UF do estabelecimento.

**Campo 05** (CNPJ) - **Preenchimento:** informar o número de inscrição no Cadastro Nacional de Pessoa Jurídica do escritório de contabilidade; não informar caracteres de formatação, tais como: ".", "/", "-". Validação: será conferido o dígito verificador (DV) do CNPJ informado.

**Campo 06** (CEP) - **Preenchimento:** informar o número do Código de Endereçamento Postal - CEP, conforme cadastro nos CORREIOS.

**Campo 07** (END) **- Preenchimento:** informar o endereço do contabilista/escritório de contabilidade.

 **Página 30 de 339**

**Campo 13**(EMAIL) **- Preenchimento:** informar o endereço de correio eletrônico do contabilista/escritório de contabilidade. Este endereço de e-mail poderá ser utilizado para envio de correspondências.

**Campo 14** (COD\_MUN) **- Preenchimento: i**nformar o código do município do domicílio fiscal do contabilista/escritório de contabilidade.

**Validação:** o valor informado no campo deve existir na Tabela de Municípios do IBGE (combinação do código da UF e o código de município), possuindo 7 dígitos.

## **REGISTRO 0150: TABELA DE CADASTRO DO PARTICIPANTE**

Registro utilizado para informações cadastrais das pessoas físicas ou jurídicas envolvidas nas transações comerciais com o estabelecimento, no período. Participantes sem movimentação no período não devem ser informados neste registro.

Obs.: Não devem ser informados como participantes os CNPJ e CPF apenas citados nos registros C350 – Nota Fiscal de Venda ao Consumidor, C460 – Documento Fiscal emitido por ECF e no C100, quando se tratar de NFC-e - Nota Fiscal Eletrônica ao Consumidor Final - modelo 65.

O código a ser utilizado é de livre atribuição pelo contribuinte e possui validade para o arquivo informado. Este código deve ser único para o participante, não havendo necessidade, sempre que possível, de se criar um código para cada período.

Não podem ser informados dois ou mais registros com o mesmo Código de Participante.

Para o caso de participante pessoa física com mais de um endereço, podem ser fornecidos mais de um registro, com o mesmo NOME e CPF. Neste caso, deve ser usado um COD\_PART para cada registro, alterando os demais dados.

As informações deste registro representam os dados atualizados no último evento fiscal (emissão/recebimento de documento fiscal) da EFD-ICMS/IPI.

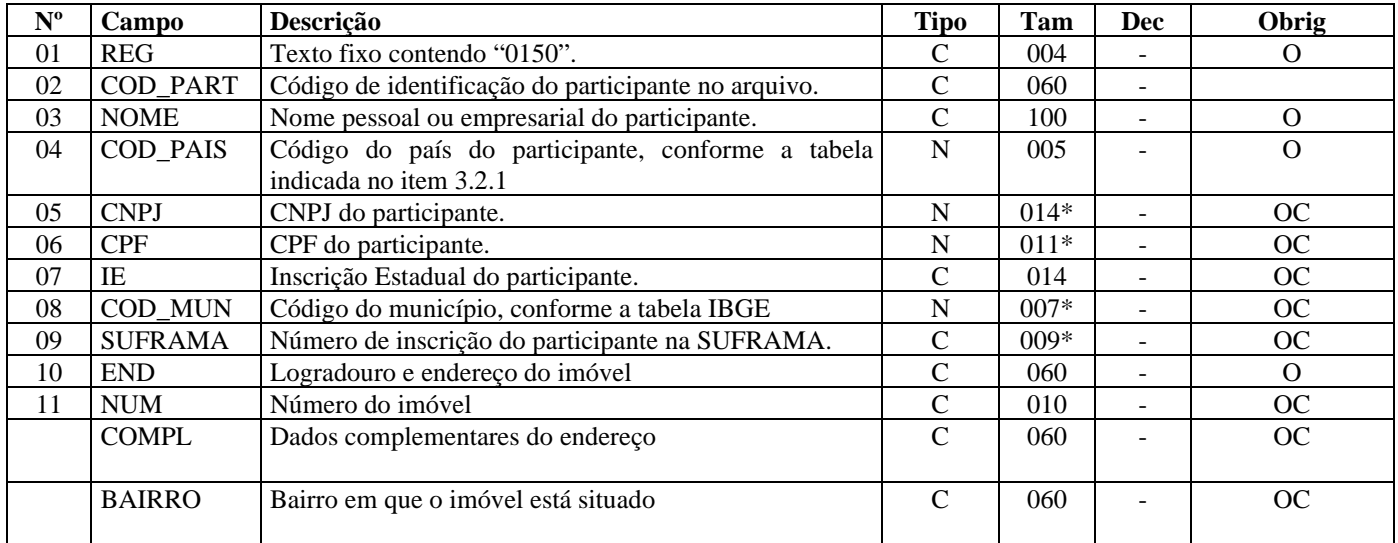

Observações:

Nível hierárquico - 2 Ocorrência –vários por arquivo

**Campo 01** (REG) **- Valor válido:** [0150]

**Campo 02** (COD\_PART) **- Preenchimento:** informar o código de identificação do participante no arquivo.

Esta tabela pode conter COD\_PART e respectivo registro 0150 com dados do próprio contribuinte informante, quando apresentar documentos emitidos contra si próprio, em situações específicas (Exemplo: emissão de Nota Fiscal em operação de retorno de produtos saídos para venda ambulante ou a negociar fora do estabelecimento).

**Validação:** o valor informado no campo COD\_PART deve existir em, pelo menos, um registro dos demais blocos.

O código de participante, campo COD\_PART, é de livre atribuição do estabelecimento, observado o disposto no item 2.4.2.1 da Nota Técnica, conforme Ato COTEPE/ICMS nº 44/2018 e alterações*.*

**Campo 04** (COD\_PAIS) **- Preenchimento:** informar o código do país, conforme tabela indicada no item 3.2.1 da Nota Técnica, conforme Ato COTEPE/ICMS nº 44/2018 e alterações. O código de país pode ser informado com 05 caracteres ou com 04 caracteres (desprezando o caractere "0" (zero) existente à esquerda).

**Validação:** o valor informado no campo deve existir na Tabela de Países. Informar, inclusive, quando o participante for estabelecido ou residente no Brasil (01058 ou 1058).

**Campo 05** (CNPJ) **- Preenchimento:** informar o número do CNPJ do participante, não informar caracteres de formatação, tais como: ".", "/", "-". Se COD\_PAIS diferente de Brasil, o campo não deve ser preenchido. **Validação:** é conferido o dígito verificador (DV) do CNPJ informado. Obrigatoriamente um dos campos, CPF ou CNPJ, deverá ser preenchido.

**Campo 06** (CPF) **- Preenchimento:** informar o número do CPF do participante; não utilizar os caracteres especiais de formatação, tais como: ".", "/", "-". Se COD\_PAIS diferente de Brasil, o campo não deve ser preenchido. **Validação:** é conferido o dígito verificador (DV) do CPF informado. Obrigatoriamente um dos campos, CPF ou CNPJ, deverá ser preenchido.

Obs.: Os campos 05 e 06 são mutuamente excludentes, sendo obrigatório o preenchimento de um deles quando o campo 04 estiver preenchido com "01058" ou "1058" (Brasil).

**Campo 07** (IE) **- Validação:** valida a Inscrição Estadual de acordo com a UF informada no campo COD\_MUN (dois primeiros dígitos do código de município).

**Campo 08** (COD\_MUN) **- Validação**: o valor informado no campo deve existir na Tabela de Municípios do IBGE (combinação do código da UF e o código de município), possuindo 7 dígitos.

Obrigatório se campo COD\_PAIS for igual a "01058" ou "1058"(Brasil). Se for exterior, informar campo "vazio" ou preencher com o código "9999999".

**Campo 09** (SUFRAMA) **- Preenchimento**: informar o número de Inscrição do participante na SUFRAMA, se houver. **Validação:** é conferido o dígito verificador (DV) do número de inscrição na SUFRAMA, se informado.

**Campo 10** (END) **- Preenchimento:** informar o logradouro e endereço do imóvel. Se o participante for do exterior, preencher inclusive com a cidade e país.

## **REGISTRO 0175: ALTERAÇÃO DA TABELA DE CADASTRO DE PARTICIPANTE**

Este registro é de preenchimento obrigatório quando houver, dentro do período, alteração nos dados informados no registro 0150, campos: NOME, COD\_PAIS, CNPJ, CPF, COD\_MUN, SUFRAMA, END, NUM, COMPL e BAIRRO. Não pode ser utilizado, em um mesmo arquivo, um mesmo código para representar um participante diferente do referenciado anteriormente por tal código.

Os dados informados neste registro serão considerados até as 24:00 horas do dia anterior à data de alteração.

Quando houver mudança de INSCRIÇÃO ESTADUAL, deve ser criado novo participante e este registro não deve ser informado.

ATENÇÃO: Para mudança de endereço, este registro só deve ser informado quando houver emissão ou recebimento, no mesmo mês, de duas ou mais Notas Fiscais para endereços diferentes do mesmo participante.

Se a mudança de endereço implicar alteração de inscrição estadual, deverá ser informado um registro 0150 para este novo participante e, portanto, não deve ser informado o registro 0175.

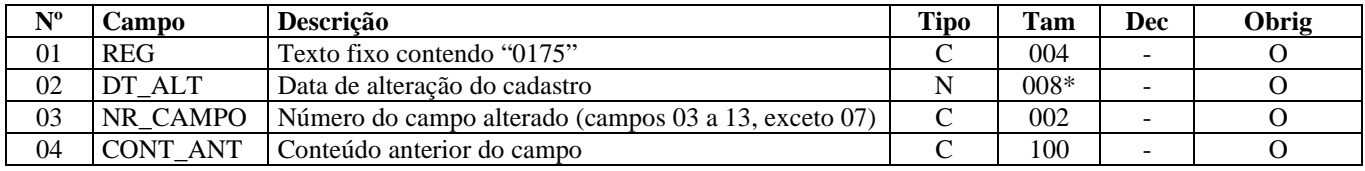

Observações: Nível hierárquico - 3 Ocorrência - 1:N

**Campo 01** (REG) **- Valor Válido**: [0175]

**Campo 02** (DT\_ALT) **- Validação:** o valor informado no campo deve estar entre o campo DT\_INI e o campo DT\_FIN do registro 0000.

**Campo 03** (NR\_CAMPO) **- Preenchimento**: informar o número do campo alterado, relativo ao registro 0150. **Validação:** Valores Válidos: [03, 04, 05, 06, 08, 09, 10, 11, 12, 13]

**Campo 04** (CONT\_ANT) **- Preenchimento**: os dados informados neste registro são válidos até às 24:00 horas do dia anterior à data de alteração.

**Validação:** quando se tratar de alterações nos campos CNPJ ou CPF, referidos campos serão validados conforme as regras de verificação de dígitos verificadores. Se o NR\_CAMPO = 08 (COD\_MUN) será verificada sua existência na tabela IBGE.

## **REGISTRO 0190: IDENTIFICAÇÃO DAS UNIDADES DE MEDIDA**

Este registro tem por objetivo descrever as unidades de medidas utilizadas no arquivo digital. Não podem ser informados dois ou mais registros com o mesmo código de unidade de medida. Somente devem constar as unidades de medidas informadas em qualquer outro registro.

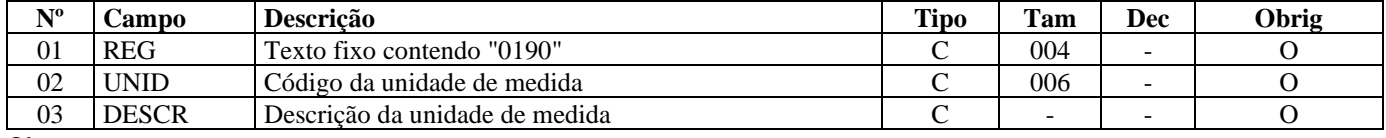

Observações: Nível hierárquico: 2 Ocorrência: vários por arquivo

**Campo 01** (REG) **- Valor Válido:** [0190]

**Campo 02** (UNID) **- Validação:** o valor informado neste campo deve existir em, pelo menos, um outro registro do arquivo.

## **REGISTRO 0200: TABELA DE IDENTIFICAÇÃO DO ITEM (PRODUTO E SERVIÇOS)**

Este registro tem por objetivo informar mercadorias, serviços, produtos ou quaisquer outros itens concernentes às transações fiscais e aos movimentos de estoques em processos produtivos, bem como os insumos. Quando ocorrer alteração somente na descrição do item, sem que haja descaracterização deste, ou seja, criação de um novo item, a alteração deve constar no registro 0205.

Somente devem ser apresentados itens referenciados nos demais blocos, exceto se for apresentado o fator de conversão no registro 0220 (a partir de julho de 2012).

A identificação do item (produto ou serviço) **deverá receber o código próprio do informante do arquivo em qualquer documento, lançamento efetuado ou arquivo informado** (significa que o código de produto deve ser o mesmo na emissão dos documentos fiscais, na entrada das mercadorias ou em qualquer outra informação prestada ao fisco), observando-se ainda que:

a) O código utilizado não pode ser duplicado ou atribuído a itens (produto ou serviço) diferentes. Os produtos e serviços que sofrerem alterações em suas características básicas deverão ser identificados com códigos diferentes. Em caso de alteração de codificação, deverão ser informados o código e a descrição anteriores e as datas de validade inicial e final no registro 0205;

b) Não é permitida a reutilização de código que tenha sido atribuído para qualquer produto anteriormente.

c) O código de item/produto a ser informado no Inventário deverá ser aquele utilizado no mês inventariado.

d) A discriminação do item deve indicar precisamente o mesmo, sendo vedadas discriminações diferentes para o mesmo item ou discriminações genéricas (a exemplo de "diversas entradas", "diversas saídas", "mercadorias para revenda", etc), ressalvadas as operações abaixo, desde que não destinada à posterior circulação ou apropriação na produção:

1 - de aquisição de "materiais para uso/consumo" que não gerem direitos a créditos;

2 - que discriminem por gênero a aquisição de bens para o "ativo fixo" (e sua baixa);

3 - que contenham os registros consolidados relativos aos contribuintes com atividades econômicas de fornecimento de energia elétrica, de fornecimento de água canalizada, de fornecimento de gás canalizado, e de prestação de serviço de comunicação e telecomunicação que poderão, a critério do Fisco, utilizar registros consolidados por classe de consumo para representar suas saídas ou prestações.

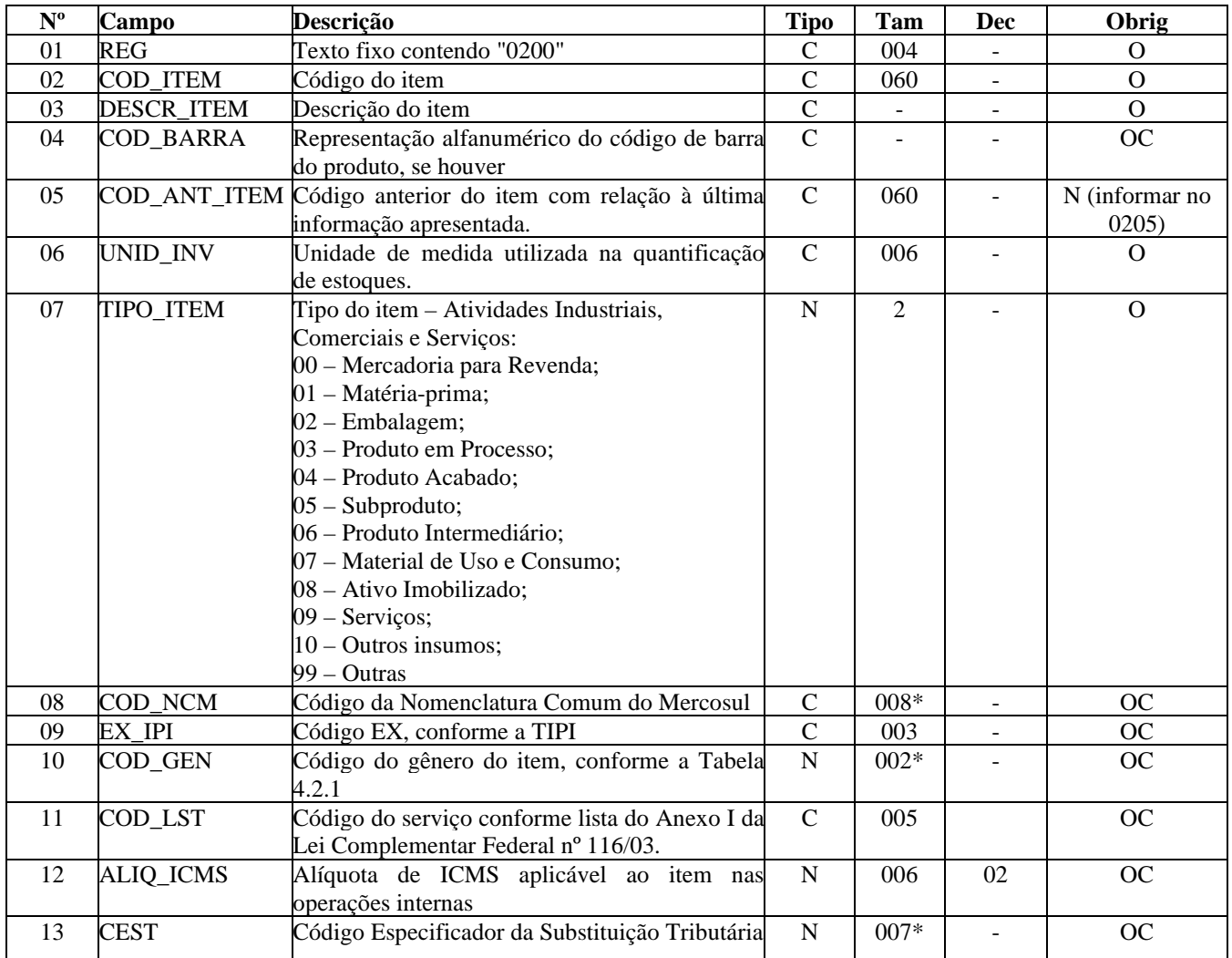

Nível hierárquico - 2

Ocorrência - vários (por arquivo)

#### **Observações:**

1. O Código do Item deverá ser preenchido com as informações utilizadas na última ocorrência do período.

2. O campo COD\_NCM é obrigatório:

2.1) para empresas industriais e equiparadas a industrial, referente aos itens correspondentes à atividade

fim, ou quando gerarem créditos e débitos de IPI;

2.2) para contribuintes de ICMS que sejam substitutos tributários;

2.3) para empresas que realizarem operações de exportação ou importação.

 **Página 34 de 339**

3. Não existe COD-NCM para serviços.

- 4. O campo COD\_GEN é obrigatório a todos os contribuintes somente na aquisição de produtos primários.
- 5. O campo CEST é válido a partir de 01/01/2017.

### **Campo 01** (REG) **- Valor Válido:** [0200]

**Campo 02** (COD\_ITEM) **- Preenchimento:** informar com códigos próprios do informante do arquivo os itens das operações de entradas de mercadorias ou aquisições de serviços, bem como das operações de saídas de mercadorias ou prestações de serviços, bem como dos produtos e subprodutos gerados no processo produtivo.

**Validação:** o valor informado neste campo deve existir em, pelo menos, um registro dos demais blocos ou no registro 0220.

**Campo 03** (DESCR\_ITEM) **- Preenchimento**: são vedadas descrições diferentes para o mesmo item ou descrições genéricas, ressalvadas as operações abaixo, desde que não destinada à posterior circulação ou apropriação na produção:

1- de aquisição de "materiais para uso/consumo" que não gerem direitos a créditos;

2- que discriminem por gênero a aquisição de bens para o "ativo fixo" (e sua baixa);

3- que contenham os registros consolidados relativos aos contribuintes com atividades econômicas de fornecimento de energia elétrica, de fornecimento de água canalizada, de fornecimento de gás canalizado e de prestação de serviço de comunicação e telecomunicação que poderão, a critério do Fisco, utilizar registros consolidados por classe de consumo para representar suas saídas ou prestações.

É permitida a modificação da descrição, desde que não implique descaracterização do produto. Neste caso, o campo deve ser preenchido com a atual descrição utilizada no período. As descrições substituídas devem ser informadas nos registros 0205.

**Campo 04** (COD\_BARRA) **- Preenchimento**: informar o código GTIN-8, GTIN-12, GTIN-13 ou GTIN-14 (antigos códigos EAN, UPC e DUN-14). Não informar o conteúdo do campo se o produto não possui este código.

**Campo 05** (COD\_ANT\_ITEM) **-** Não preencher. Se houver a informação, esta deve ser prestada no registro 0205.

**Campo 06** (UNID\_INV) **- Validação:** Deve existir no registro 0190, campo UNID.

**Campo 07** (TIPO\_ITEM) **- Preenchimento**: informar o tipo do item aplicável. Nas situações de um mesmo código de item possuir mais de um tipo de item (destinação), deve ser informado o tipo de maior relevância na movimentação física, observadas, no que couberem, as regras de escrituração do Bloco K.

Deve ser informada a destinação inicial do produto, considerando-se os conceitos:

00 - Mercadoria para revenda – produto adquirido para comercialização;

01 – Matéria-prima: a mercadoria que componha, física e/ou quimicamente, um produto em processo ou produto acabado e que não seja oriunda do processo produtivo. A mercadoria recebida para industrialização é classificada como Tipo 01, pois não decorre do processo produtivo, mesmo que no processo de produção se produza mercadoria similar classificada como Tipo 03;

03 – Produto em processo: o produto que possua as seguintes características, cumulativamente: oriundo do processo produtivo; e, predominantemente, consumido no processo produtivo. Dentre os produtos em processo está incluído o produto resultante caracterizado como retorno de produção. Um produto em processo é caracterizado como retorno de produção quando é resultante de uma fase de produção e é destinado, rotineira e exclusivamente, a uma fase de produção anterior à qual o mesmo foi gerado. No "retorno de produção", o produto retorna (é consumido) a uma fase de produção anterior à qual ele foi gerado. Isso é uma excepcionalidade, pois o normal é o produto em processo ser consumido em uma fase de produção posterior à qual ele foi gerado, e acontece, portanto, em poucos processos produtivos.

04 – Produto acabado: o produto que possua as seguintes características, cumulativamente: oriundo do processo produtivo; produto final resultante do objeto da atividade econômica do contribuinte; e pronto para ser comercializado;

05 - Subproduto: o produto que possua as seguintes características, cumulativamente: oriundo do processo produtivo e não é objeto da produção principal do estabelecimento; tem aproveitamento econômico; não se enquadre no conceito de produto em processo (Tipo 03) ou de produto acabado (Tipo 04);

06 – Produto intermediário - aquele que, embora não se integrando ao novo produto, for consumido no processo de industrialização.

A classificação da mercadoria não se altera a cada movimentação. Exemplo: não há impedimento para que uma mercadoria classificada como produto em processo – tipo 03 seja vendida, assim como não há impedimento para que uma mercadoria classificada como produto acabado – tipo 04 seja consumida no processo produtivo para obtenção de outro produto resultante.

Deve ser considerada a atividade econômica do estabelecimento informante, e não da empresa. **Valores válidos**: [00, 01, 02, 03, 04, 05, 06, 07, 08, 09, 10, 99]

**Campo 08** (COD\_NCM) **– Preenchimento:** para as empresas industriais ou equiparadas é obrigatório informar o Código NCM, conforme a Nomenclatura Comum do MERCOSUL. Não existe COD-NCM para serviços.

Para as demais empresas, é obrigatória a informação da NCM para os itens importados, exportados ou, no caso de substituição tributária, para os itens sujeitos à substituição, quando houver a retenção do ICMS.

**Validação:** o preenchimento do campo é obrigatório se o campo IND\_ATIV do registro 0000 for igual a "0" (zero) (industrial ou equiparado a industrial), mas apenas para os itens correspondentes à atividade-fim ou quando gerarem créditos e débitos de IPI. Fica dispensado o preenchimento deste campo, quando o tipo de item informado no campo TP\_ITEM for igual a 07 - Material de Uso e Consumo; ou 08 – Ativo Imobilizado; ou 09 -Serviços; ou 10 - Outros insumos; ou 99 - Outras.

**Campo 09** (EX\_IPI) **- Preenchimento:** informar com o Código de Exceção de NCM, de acordo com a Tabela de Incidência do Imposto de Produtos Industrializados (TIPI), quando existir.

**Campo 10** (COD\_GEN) **- Preenchimento:** obrigatório para todos os contribuintes na aquisição de produtos primários. A Tabela "Gênero do Item de Mercadoria/Serviço", referenciada no Item 4.2.1 da Nota Técnica (Ato COTEPE/ICMS nº 44/2018 e alterações), corresponde à tabela de "Capítulos da NCM", acrescida do código "00 - Serviço".

**Validação:** o valor informado no campo deve existir na Tabela "Gênero do Item de Mercadoria/Serviço", item 4.2.1 da Nota Técnica (Ato COTEPE/ICMS nº 44/2018 e alterações).

**Campo 11** (COD\_LST) **- Preenchimento:** informar o código de serviços, de acordo com a Lei Complementar 116/03. A partir de janeiro de 2015, preencher como na NF-e, formato NN.NN

**Campo 12** (ALIQ\_ICMS) **- Preenchimento:** neste campo deve ser informada a alíquota interna prevista em regulamento, incluindo alíquota relacionada ao Fundo de Combate à Pobreza, se aplicável, conforme a legislação de cada UF. **Regra de validação** para o campo "ALIQ\_ICMS": Para todos os itens com registros C180, C185, C330, C380, C430, C480, C810 e C870, o preenchimento do campo 12 é obrigatório.

**Campo 13** (CEST) **- Preenchimento:** Nos casos em que mais de um código CEST puder ser atribuído a um único produto no momento da saída, ou seja, quando a associação do CEST ao item em estoque depender da finalidade à qual o item será destinado pelo adquirente, este campo não deve ser informado.

**Validação:** o valor informado no campo deve existir na Tabela Código Especificador da Substituição Tributária- CEST, conforme Convênio ICMS 52, de 07 de abril de 2017.

## **REGISTRO 0205: ALTERAÇÃO DO ITEM**

Este registro tem por objetivo informar alterações ocorridas na descrição do produto ou quando ocorrer alteração na codificação do produto, desde que não o descaracterize ou haja modificação que o identifique como sendo novo produto. Caso não tenha ocorrido movimentação no período da alteração do item, deverá ser informada no primeiro período em que houver movimentação do item ou no inventário.

**Validação do Registro:** Não podem ser informados dois ou mais registros com sobreposição de períodos para o mesmo campo alterado (02 ou 05).

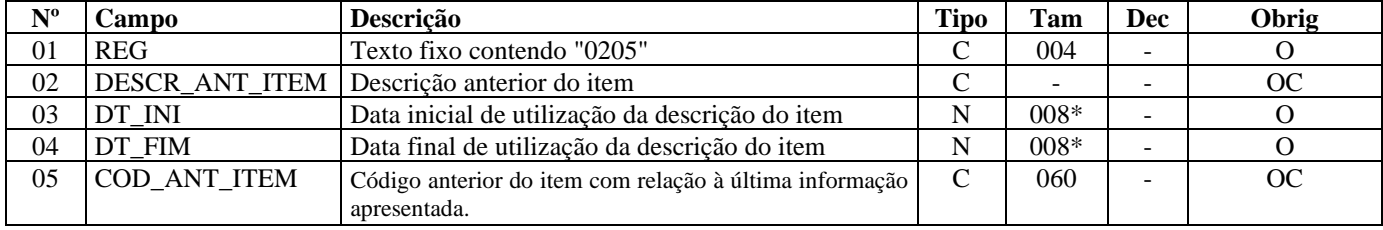
Observações: Os campos 02 e 05 são mutuamente excludentes, sendo obrigatório o preenchimento de um deles. Em caso de alteração da DESCR\_ANT\_ITEM e do COD\_ANT\_ITEM deverá ser gerado um registro para cada alteração. Nível hierárquico - 3 Ocorrência - 1:N

**Campo 01** (REG) **- Valor Válido:** [0205]

**Campo 03** (DT\_INI) **- Preenchimento:** informar a data inicial de utilização da descrição anterior do item. **Validação:** o valor informado no campo deve ser uma data válida no formato "ddmmaaaa".

**Campo 04** (DT\_FIM) **- Preenchimento:** informar o período final de utilização da descrição anterior do item. **Validação:** o valor informado no campo deve ser uma data válida, obedecido o formato "ddmmaaaa". O valor informado no campo deve ser menor que o valor no campo DT\_FIN do registro 0000.

# **REGISTRO 0206: CÓDIGO DE PRODUTO CONFORME TABELA PUBLICADA PELA ANP**

Este registro tem por objetivo informar o código correspondente ao produto constante na Tabela da Agência Nacional de Petróleo (ANP).

Deve ser apresentado apenas pelos contribuintes produtores, importadores, distribuidores e postos de combustíveis.

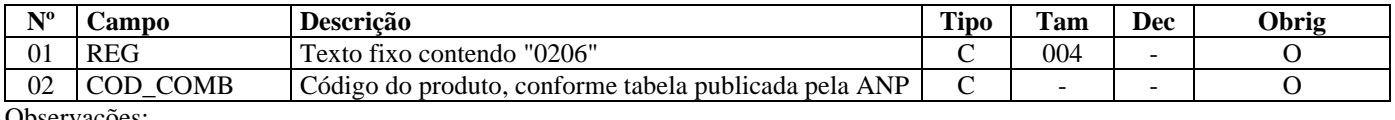

Observações: Nível hierárquico - 3 Ocorrência - 1:1

**Campo 01** (REG) **- Valor Válido:** [0206]

**Campo 02** (COD\_COMB) **- Preenchimento**: utilizar o código do produto, conforme Tabela de Produtos para Combustíveis / Solvente (Tabela 12 de códigos de produtos para o Sistema de Informações de Movimentação de Produtos (SIMP), conforme item 3.2.1 da Nota Técnica (Ato COTEPE/ICMS nº 44/2018 e alterações).

**Validação:** o valor informado no campo deve existir na tabela da ANP.

### **Perguntas e Respostas:**

1) Há algum relacionamento com o campo TIPO\_ITEM do registro 0200?

Resposta: Sim, esta informação é vinculada ao código do item e obrigatória quando se referir a produto constante na Tabela ANP e o informante do arquivo for produtor, importador, distribuidor ou posto de combustível.

# **REGISTRO 0210: CONSUMO ESPECÍFICO PADRONIZADO**

 Até dezembro de 2017, este registro deve ser apresentado, caso exista produção e/ou consumo nos Registros K230/K235 e K250/K255.

 A partir de janeiro de 2018, a obrigatoriedade da apresentação deste registro ficará a critério de cada UF, caso exista produção e consumo nos Registros K230/K235 e K250/K255.

 Deve ser informado o consumo específico padronizado esperado e a perda normal percentual esperada de um insumo/componente para se produzir uma unidade de produto resultante, segundo as técnicas de produção de sua atividade e o projeto do produto resultante, referentes aos produtos que foram fabricados pelo próprio estabelecimento ou por terceiro.

Este registro somente deve existir quando o conteúdo do campo 7 - TIPO\_ITEM do Registro 0200 for igual a 03 (produto em processo) ou 04 (produto acabado).

 Se existirem insumos interdependentes (insumos em que o aumento da participação de um resulta em diminuição da participação de outro ou outros) deverá ser eleito um insumo de cada grupamento interdependente para informação do total de consumo específico padrão ou perda normal percentual do conjunto de insumos que representa (na unidade do insumo

eleito). Os demais insumos do grupamento interdependente serão considerados substitutos e deverão ser informados somente nos Registros K235 ou K255 com a informação do insumo substituído.

A unidade de medida é, obrigatoriamente, a de controle de estoque constante no registro 0200 – campo UNID\_INV.

**Validação do Registro:** Não podem ser informados dois ou mais registros com o mesmo campo COD\_ITEM do Registro 0200 e o mesmo campo COD\_ITEM\_COMP. Somente devem ser apresentados itens referenciados nos demais blocos.

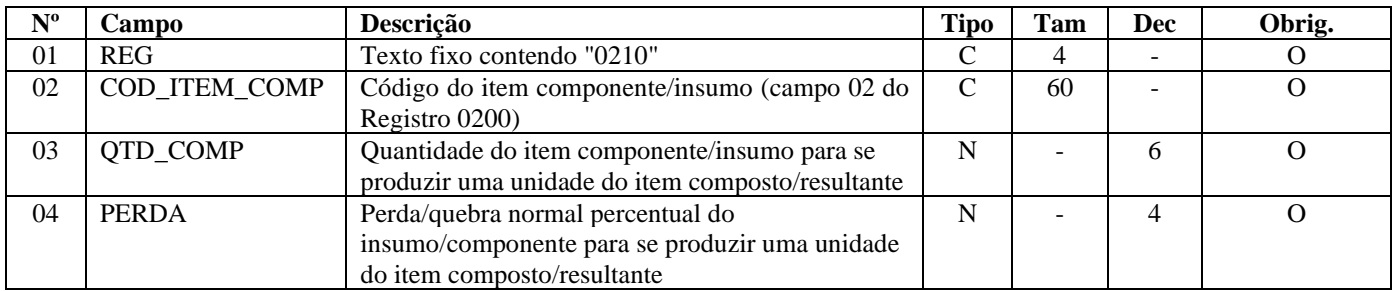

Observações:

Nível hierárquico - 3

Ocorrência - 1:N

#### **Campo 01** (REG) **- Valor Válido:** [0210]

#### **Campo 02** (COD\_ITEM\_COMP) **– Validações**:

a) o código do componente/insumo deverá existir no campo COD\_ITEM do Registro 0200;

b) o código do item componente/insumo deve ser diferente do código do produto resultante - Reg. 0200 correspondentes ao nível hierárquico superior ao Registro 0210 que se declara;

c) o tipo do componente/insumo (campo TIPO\_ITEM do Registro 0200) deve ser igual a 00, 01, 02, 03, 04, 05 ou 10.

**Campo 03** (QTD\_COMP) **– Preenchimento**: deverá ser preenchido tendo como base a quantidade bruta de insumo a ser consumida por unidade do item composto, considerando-se apenas a perda normal do processo industrial. No caso da existência de variáveis no processo produtivo que possam influenciar no consumo específico, o consumo específico padronizado será médio. Este valor deve ser maior que zero.

**Campo 04** (PERDA) **- Preenchimento**: a perda ou quebra normal percentual refere-se à parte do insumo que não se transformou em produto resultante. Este campo depende da eficiência dos processos de cada contribuinte. Não se incluem neste campo fatos como inundações, perecimento por expiração de validade, deterioração e quaisquer situações que impliquem a diminuição da quantidade em estoque sem relação com o processo produtivo do contribuinte. No caso da existência de variáveis no processo produtivo que possam influenciar na perda, deverá ser informada neste registro a perda média.

# **REGISTRO 0220: FATORES DE CONVERSÃO DE UNIDADES**

Este registro tem por objetivo informar os fatores de conversão dos itens discriminados na Tabela de Identificação do Item (Produtos e Serviços) entre a unidade informada no registro 0200 e as unidades informadas nos registros dos documentos fiscais ou nos registros do controle da produção e do estoque - Bloco K. Nos documentos eletrônicos de emissão própria, quando a unidade comercial for diferente da unidade do inventário, este registro deverá ser informado. Quando for utilizada unidade de inventário (bloco H) ou unidade de medida de controle de estoque (bloco K) diferente da unidade comercial do produto é necessário informar o registro 0220 para informar os fatores de conversão entre as unidades.Na movimentação interna entre mercadorias (Registro K220), caso a unidade de medida da mercadoria de destino for diferente da unidade de medida da mercadoria de origem, este registro é obrigatório para informar o fator de conversão entre a unidade de medida de origem e a unidade de medida de destino.

**Validação do Registro:** Não podem ser informados dois ou mais registros com o mesmo conteúdo no campo UNID\_CONV.

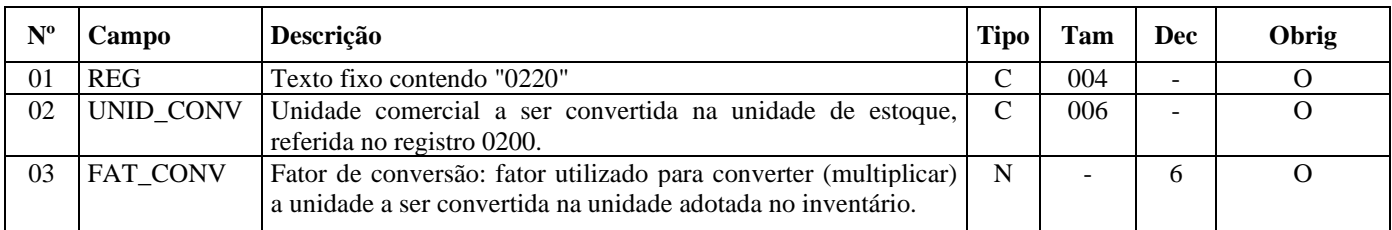

Observações:

Nível hierárquico - 3

Ocorrência - 1:N

#### **Campo 01** (REG) **- Valor Válido:** [0220]

**Campo 02** (UNID\_CONV) **- Validação:** o valor informado no campo deve existir no campo UNID do registro 0190**.**

**Campo 03** (FAT\_CONV) **- Validação:** o valor informado no campo deve ser maior que "0" (zero)**.**

# **REGISTRO 0300: CADASTRO DE BENS OU COMPONENTES DO ATIVO IMOBILIZADO**

Este registro tem o objetivo de identificar e caracterizar todos os bens ou componentes arrolados no registro G125 do Bloco G e os bens em construção.

O bem ou componente deverá ter código individualizado atribuído pelo contribuinte em seu controle patrimonial do ativo imobilizado e não poderá ser reutilizado, duplicado, atribuído a bens ou componentes diferentes.

A discriminação do bem ou componente deve indicar precisamente o mesmo, sendo vedadas discriminações diferentes para o mesmo bem ou componente no mesmo período ou discriminações genéricas.

As informações nos campos IDENT\_MERC, DESCR\_ITEM, COD\_PRNC e COD\_CTA devem se referir às características atuais do bem ou componente.

Deverá também ser apresentado registro que identifique e caracterize o bem que está sendo construído no estabelecimento do contribuinte, a partir do período de apuração em que adquirir ou consumir o 1º componente.

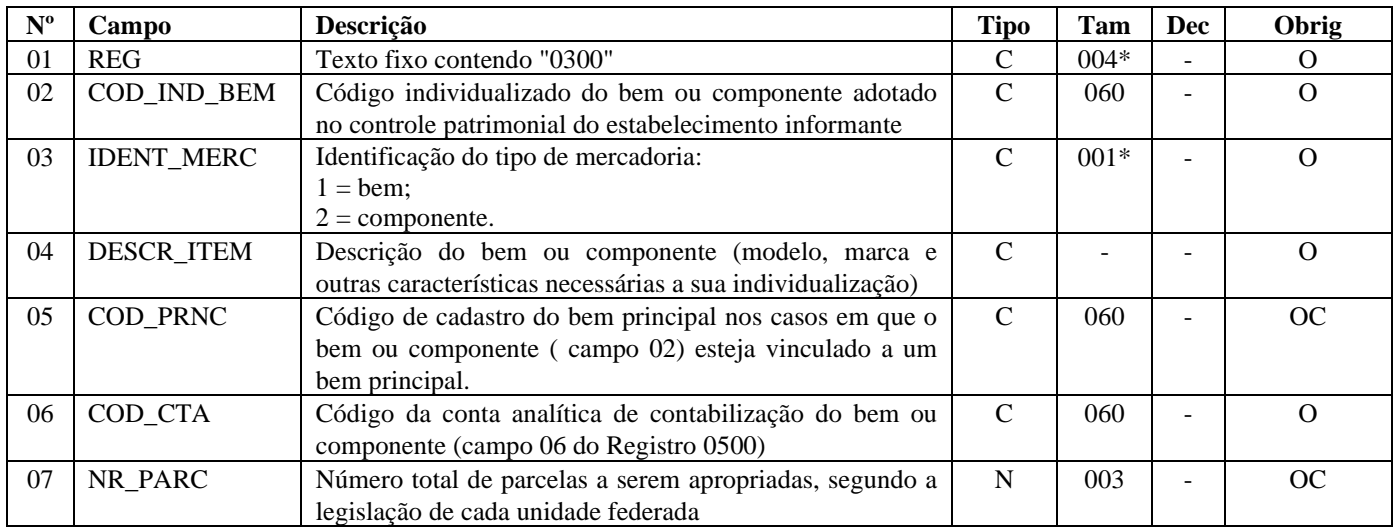

Observações:

Nível hierárquico - 2

Ocorrência – Vários (por arquivo)

### **Campo 01** (REG) **- Valor Válido:** [0300]

**Campo 03** (IDENT\_MERC): **Preenchimento:** a) **bem**: uma mercadoria será considerada **"bem"** quando possua todas as condições necessárias para ser utilizado nas atividades do estabelecimento. Quando se tratar de "bem" não poderá ser informado registro G125 com tipo de movimentação igual a "IA" (imobilização em andamento - componente).

b) **componente**: uma mercadoria será considerada **"componente"** quando fizer parte de um bem móvel que estiver sendo construído no estabelecimento do contribuinte, onde somente o bem móvel resultante é que possuirá as condições necessárias para ser utilizado nas atividades do estabelecimento. Para "componentes" não poderá ser informado o registro G125 com tipo de movimentação igual a "IM" (imobilização de bem individual) e "CI" (conclusão de imobilização em andamento – bem resultante).

**Campo 05** (COD\_PRNC): código do bem que esteja vinculado ao bem ou componente informado no campo 02, seja por se tratar:

a) de uma imobilização em andamento – código do bem resultante;

b) de um bem vinculado a um bem principal – código do bem principal.

#### **Validação**:

a) se o conteúdo do campo IDENT\_MERC for igual a "2", este campo deve obrigatoriamente estar preenchido com o código do bem principal;

b) O conteúdo deste campo deve existir em outro registro no campo COD\_IND\_BEM que não tenha o campo IDENT\_MERC igual a "2".

**Obs.:** Caso esteja digitando entrada de componentes no registro 0300 (opção CRIAR EFD-ICMS/IPI) é necessário informar antes os registros 0500, 0600 e o código do bem principal no registro 0300.

**Campo 06** (COD\_CTA): **Preenchimento:** conta contábil de acordo com o Plano de Contas adotado pela empresa.

**Validações**: o conteúdo informado deve existir no campo COD\_CTA e ser conta do ativo (COD\_NAT\_CC igual a "01"), ambos do registro 0500.

#### **Campo 07** (NR\_PARC) **- Preenchimento:**

a) número total de parcelas a serem apropriadas do bem ou componente, segundo a legislação de cada Unidade Federada. A maioria das Unidades Federadas adota o número total de parcelas definidas na Lei Complementar 87/96 – 48 parcelas. Entretanto, algumas Unidades Federadas podem definir um número total de parcelas de forma diversa, seja em função da periodicidade de apuração do ICMS ou até mesmo em função de um determinado bem;

b) esta informação é obrigatória quando o bem ou componente gerar direito ao crédito de ICMS no momento da sua entrada ou consumo.

**Validação:** informação obrigatória quando os campos 09 e 10 do Registro G125 estiverem preenchidos.

## **REGISTRO 0305: INFORMAÇÃO SOBRE A UTILIZAÇÃO DO BEM**

Este registro tem o objetivo de prestar informações sobre a utilização do bem, sendo obrigatório quando o conteúdo do campo IDENT\_MERC do registro 0300 for igual a "1" (Bem).

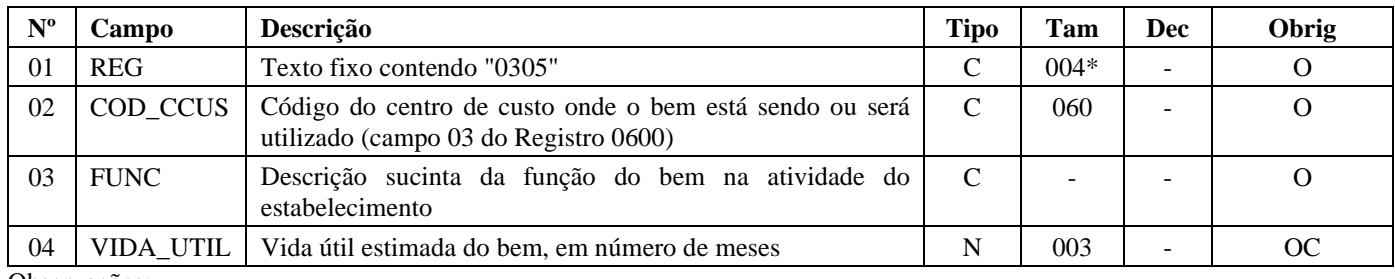

Observações: Nível hierárquico - 3 Ocorrência – 1:1

**Campo 01** (REG) **- Valor Válido:** [0305]

**Campo 02** (COD CCUS): caso o contribuinte não adote centros de custos deverão ser informados os seguintes códigos:

a) **tratando-se de atividade econômica comercial ou de serviços**:

Código "1": área operacional;

Código "2": área administrativa;

#### b) **tratando-se de atividade econômica industrial**:

Código "3": área produtiva;

Código "4": área de apoio à produção;

Código "5": área administrativa.

**Validação**: o conteúdo informado deve existir no campo COD\_CCUS do registro 0600.

# **REGISTRO 0400: TABELA DE NATUREZA DA OPERAÇÃO/PRESTAÇÃO**

Este registro tem por objetivo codificar os textos das diferentes naturezas da operação/prestações discriminadas nos documentos fiscais. Esta codificação e suas descrições são livremente criadas e mantidas pelo contribuinte.

Este registro não se refere ao CFOP. Algumas empresas utilizam outra classificação além das apresentadas nos CFOP. Esta codificação permite informar estes agrupamentos próprios.

**Validação do Registro:** Não podem ser informados dois ou mais registros com o mesmo conteúdo no campo COD\_NAT.

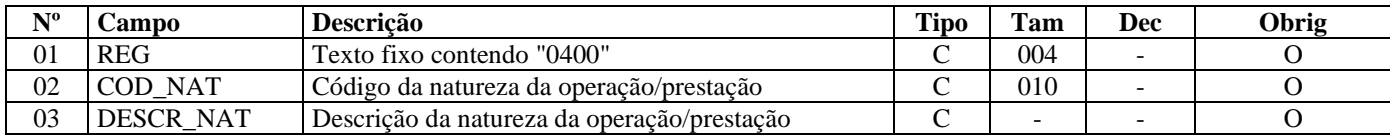

Observações:

Nível hierárquico - 2 Ocorrência – vários (por arquivo)

**Campo 01** (REG) **- Valor Válido:** [0400]

**Campo 02** (COD\_NAT) - **Validação:** o valor informado no campo COD\_NAT deve existir em pelo menos um registro dos demais blocos.

# **REGISTRO 0450: TABELA DE INFORMAÇÃO COMPLEMENTAR DO DOCUMENTO FISCAL**

Este registro tem por objetivo codificar todas as informações complementares dos documentos fiscais exigidas pela legislação fiscal. Estas informações constam no campo "Dados Adicionais" dos documentos fiscais.

Esta codificação e suas descrições são livremente criadas e mantidas pelo contribuinte e não podem ser informados dois ou mais registros com o mesmo conteúdo no campo COD\_INF.

Deverão constar todas as informações complementares de interesse do fisco existentes nos documentos fiscais. Exemplo: nos casos de documentos fiscais de entradas de devolução, informar o documento fiscal referenciado.

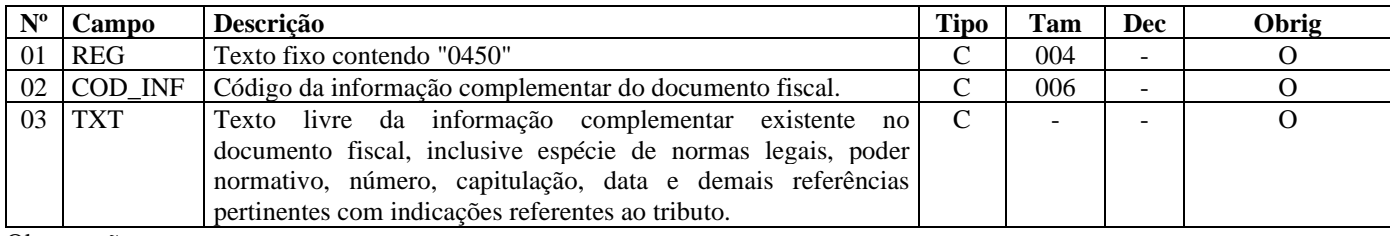

Observações:

Nível hierárquico - 2 Ocorrência –vários (por arquivo)

**Campo 01** (REG) **- Valor Válido:** [0450]

**Campo 02** (COD\_INF) **- Validação**: o valor informado deve existir em pelo menos um registro dos demais blocos.

# **REGISTRO 0460: TABELA DE OBSERVAÇÕES DO LANÇAMENTO FISCAL**

Este registro é utilizado para informar anotações de escrituração determinadas pela legislação pertinente aos lançamentos fiscais, tais como: ajustes efetuados por diferimento parcial de imposto, antecipações, diferencial de alíquota e outros. Esta codificação e suas descrições são de atribuição do contribuinte e não podem ser informados dois ou mais registros com o mesmo conteúdo no campo COD\_OBS.

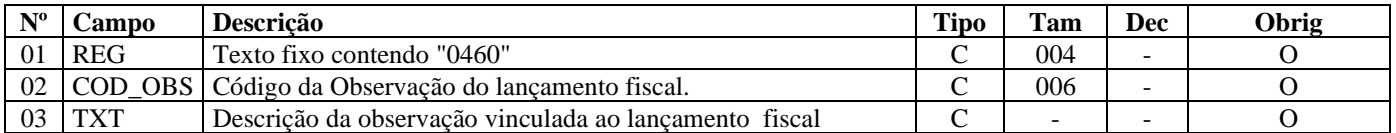

Observações:

Nível hierárquico - 2 Ocorrência –vários (por arquivo)

### **Campo 01** (REG) **- Valor Válido:** [0460]

**Campo 02** (COD\_OBS) **-Validação:** o valor informado neste campo deve existir em pelo menos um registro dos demais blocos.

**Campo 03** (TXT) **- Preenchimento**: este campo corresponde às informações lançadas na coluna "Observação" dos Livros Fiscais de Entradas, Saídas e de Apuração, de acordo com o estabelecido na legislação de cada unidade federada.

# **REGISTRO 0500: PLANO DE CONTAS CONTÁBEIS**

Este registro tem o objetivo de identificar as contas contábeis utilizadas pelo contribuinte informante em sua Contabilidade Geral, relativas às contas referenciadas no registro 0300. Não podem ser informados dois ou mais registros com a mesma combinação de conteúdo nos campos DT\_ALT e COD\_CTA.

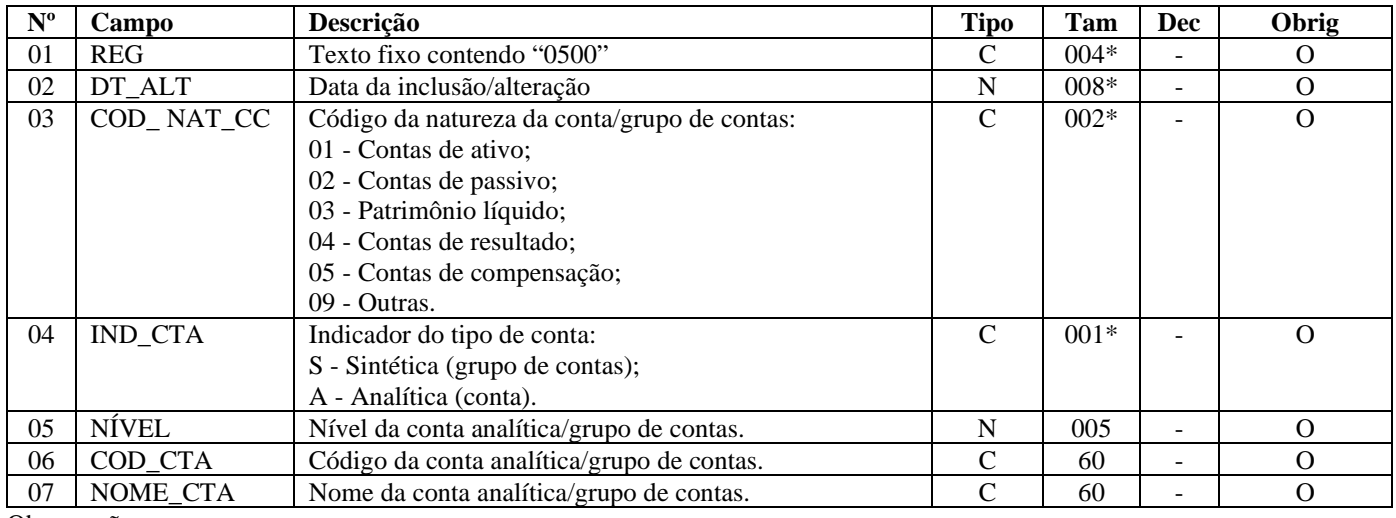

Observações:

Nível hierárquico - 2

Ocorrência - vários (por arquivo)

**Campo 01** (REG) **- Valor Válido**: [0500];

**Campo 02** (DT\_ALT) **- Preenchimento:** informar no padrão "diamêsano" (ddmmaaaa), excluindo-se quaisquer caracteres de separação, tais como: ".", "/", "-".

**Validação**: a data não pode ser maior que a constante no campo DT\_FIN.

**Campo 03** (COD\_ NAT\_CC): **Valores Válidos**: [01, 02, 03, 04, 05, 09];

**Campo 04** (IND\_CTA): **Valores Válidos**: [S, A];

## **REGISTRO 0600: CENTRO DE CUSTOS**

Este registro tem o objetivo de identificar os centros de custos referenciados no registro 0305 – Informação sobre utilização do bem.

 **Validação do Registro:** Não podem ser informados dois ou mais registros com a mesma combinação de conteúdo nos campos DT\_ALT e COD\_CCUS.

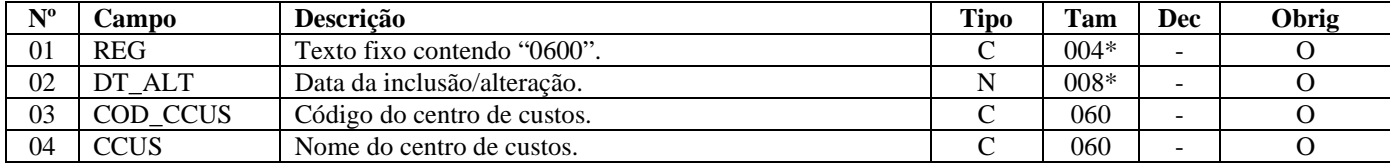

Observações: Nível hierárquico - 2 Ocorrência - vários (por arquivo)

#### **Campo 01** (REG) **- Valor Válido**: [0600].

**Campo 02** (DT\_ALT) **- Preenchimento:** informar no padrão "ddmmaaaa", excluindo-se quaisquer caracteres de separação, tais como: ".", "/", "-".

**Validação**: a data não pode ser maior que a constante no campo DT\_FIN.

**Campo 03** (COD\_CCUS) **- Preenchimento**: caso o contribuinte não adote centros de custos deverão ser informados os seguintes códigos:

#### a) **tratando-se de atividade econômica comercial ou de serviços**:

Código "1": área operacional;

Código "2": área administrativa;

b) **tratando-se de atividade econômica industrial**:

Código "3": área produtiva;

Código "4": área de apoio à produção;

Código "5": área administrativa.

## **REGISTRO 0990: ENCERRAMENTO DO BLOCO 0**

Este registro tem por objetivo identificar o encerramento do bloco 0 e informar a quantidade de linhas (registros) existentes no bloco.

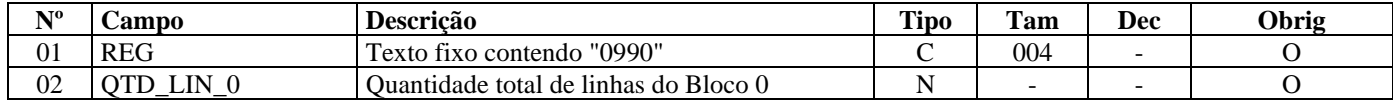

Observações:

Nível hierárquico - 1 Ocorrência – um por arquivo

**Campo 01** (REG) **- Valor Válido:** [0990]

**Campo 02** (QTD\_LIN\_0) **- Preenchimento**: a quantidade de linhas (registros) a ser informada deve considerar também os próprios registros de abertura e encerramento do bloco. Para este cálculo, o registro 0000, mesmo não pertencendo ao bloco 0, deve ser somado.

**Validação:** o número de linhas (registros) existentes no bloco 0 é igual ao valor informado neste campo.

# **BLOCO B: ESCRITURAÇÃO E APURAÇÃO DO ISS**

## **REGISTRO B001: ABERTURA DO BLOCO B**

Este registro tem por objetivo identificar a abertura do bloco B, indicando se há informações sobre documentos fiscais.

Os estabelecimentos **NÃO** domiciliados no Distrito Federal deverão informar apenas os registros B001 e B990 (abertura – bloco sem dados informados e fechamento).

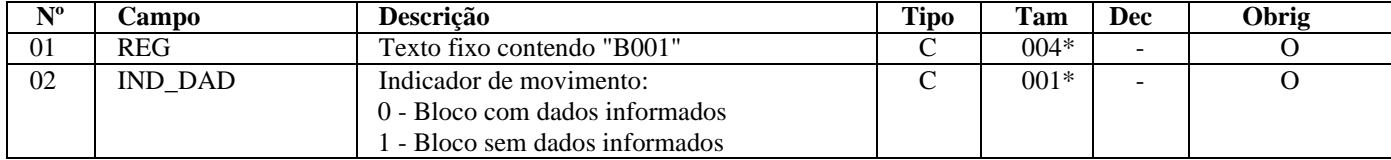

Observações: Nível hierárquico - 1 Ocorrência - um por arquivo

**Campo 01** (REG) **- Valor válido**: [B001]

#### **Campo 02** (IND\_DAD) **- Valores válidos:** [0, 1]

**Validação:** se o valor for igual a "1" (um), somente podem ser informados os registros de abertura e encerramento do bloco. Se o valor for igual a "0" (zero), deve ser informado pelo menos um registro além dos registros de abertura e encerramento do bloco.

# **REGISTRO B020: NOTA FISCAL (CÓDIGO 01), NOTA FISCAL DE SERVIÇOS (CÓDIGO 03), NOTA FISCAL DE SERVIÇOS AVULSA (CÓDIGO 3B), NOTA FISCAL DE PRODUTOR (CÓDIGO 04), CONHECIMENTO DE TRANSPORTE RODOVIÁRIO DE CARGAS (CÓDIGO 08), NF-e (CÓDIGO 55) e NFC-e (CÓDIGO 65).**

Este registro deve ser gerado para cada documento fiscal código 01, 03, 3B, 04, 08, 55 e 65, conforme item 4.1.3 da Nota Técnica (Ato COTEPE/ICMS nº 44/2018 e alterações), para os registros das aquisições e prestações de serviços sujeitas ao ISS.

*Exceção 1:* Para documentos com código de situação (campo COD\_SIT) cancelado (código "02"), Nota Fiscal Eletrônica (NF-e) denegada (código "04"), preencher somente os campos REG, IND\_OPER, IND\_EMIT, COD\_MOD, COD\_SIT, SER, NUM\_DOC e CHV\_NFE. Para COD\_SIT = 05 (numeração inutilizada), todos os campos referidos anteriormente devem ser preenchidos, exceto o campo CHV\_NFE. Demais campos deverão ser apresentados com conteúdo VAZIO "||". Não informar registros filhos.

**Validação do Registro:** Não podem ser informados, em um mesmo arquivo, dois ou mais registros B020 com a mesma combinação de valores dos campos formadores da chave do registro.

A chave do registro B020 é: IND\_OPER, COD\_PART, COD\_MOD, SER, NUM\_DOC e DT\_DOC

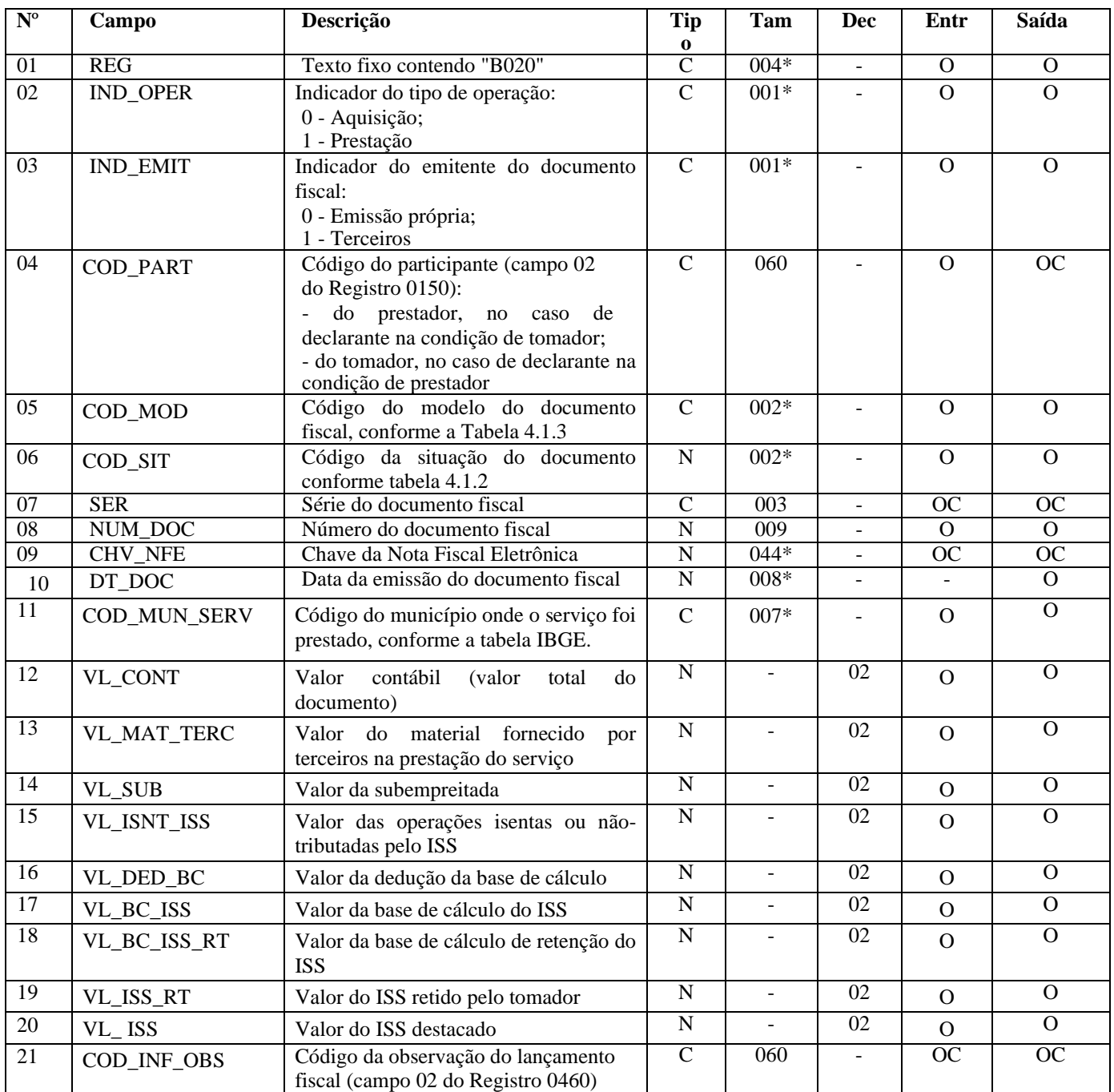

Observações:

Nível hierárquico - 2

Ocorrência – vários (por arquivo)

**Campo 01** (REG) **- Valor Válido:** [B020]

**Campo 02** (IND\_OPER) **- Valores válidos**: [0, 1]

**Preenchimento:** No caso de aquisição de serviço pelo declarante, informar [0]; no caso de prestação de serviço pelo declarante, informar [1].

**Campo 03** (IND\_EMIT) **- Valores válidos**: [0, 1] **Preenchimento**: No caso de emissão própria, informar [0]; no caso de emissão de terceiros, informar [1]. **Validação:** se este campo tiver valor igual a "1" (um), o campo IND\_OPER deve ser igual a "0" (zero).

**Campo 04** (COD\_PART) **- Validação:** o valor informado deve existir no campo COD\_PART do registro 0150. Quando se tratar de NFC-e (modelo 65), o campo não deve ser preenchido.

**Campo 05** (COD\_MOD) **- Valores válidos**: [01, 03, 3B, 04, 08, 55, 65]

**Preenchimento**: o valor informado deve constar na tabela 4.1.3 da Nota Técnica (Ato COTEPE/ICMS nº 44/2018 e alterações). O modelo "65" só pode ser informado no caso de prestação de serviço, ou seja, campo "IND\_OPER" preenchido com "1".

**Campo 06** (COD\_SIT) **- Valores válidos**: [00, 02, 04, 05, 06, 08] **Preenchimento:** verificar a descrição da situação do documento na Subseção 1.3. **Validação:** os valores "04" e "05" somente são possíveis para NF-e ou NFC-e.

**Campo 07** (SER) **– Validação:** campo de preenchimento obrigatório com três posições para NF-e, COD\_MOD igual a "55", de emissão própria ou de terceiros e para NFC-e, COD\_MOD igual a "65" de emissão própria. Se não existir Série para NF-e ou NFC-e, informar 000.

**Campo 08** (NUM\_DOC) **–Validação:** o valor informado deve ser maior que "0" (zero).

**Campo 09** (CHV\_NFE) **- Preenchimento**: campo de preenchimento obrigatório para NF-e, COD\_MOD igual a "55", de emissão própria ou de terceiros e para NFC-e, COD\_MOD igual a "65" de emissão própria, exceto para NF-e ou NFC-e com numeração inutilizada (COD\_SIT = "05").

**Validação:** é conferido o dígito verificador (DV) da chave da NF-e e da NFC-e de emissão própria. Este campo é de preenchimento obrigatório para COD\_MOD igual a "55" e "65". Para confirmação inequívoca de que a chave da NFe/NFC-e corresponde aos dados informados do documento, é comparado o CNPJ base existente na CHV\_NFE com o campo CNPJ base do registro 0000, que corresponde ao CNPJ do informante do arquivo, no caso de IND\_EMIT = 0 (emissão própria). São verificados a consistência da informação dos campos NUM\_DOC e SER com o número do documento e série contidos na chave da NF-e. É também comparada a UF codificada na chave da NF-e com o campo UF informado no registro 0000.

**Campo 10** (DT\_DOC) - **Preenchimento**: informar a data de emissão do documento, no formato "ddmmaaaa", excluindo-se quaisquer caracteres de separação, tais como: ".", "/", "-".

**Validação:** Para aquisição de serviços (campo "IND\_OPER" preenchido com "0") o valor informado no campo deve ser menor ou igual ao valor do campo "DT\_FIN" do registro 0000. Para prestação de serviços (campo "IND\_OPER" preenchido com "1") o valor informado no campo deve ser maior ou igual ao valor do campo DT\_INI do registro 0000 e menor ou igual ao valor do campo "DT\_FIN" do registro 0000.

**Campo 11**(COD\_MUN\_SERV) **– Validação:** o valor informado no campo deve existir na Tabela de Municípios do IBGE, possuindo 7 dígitos.

**Campo 12** (VL\_CONT) **– Validação:** o valor informado deve ser igual ao somatório dos valores informados no campo "VL\_CONT\_P" dos registros B025 filhos.

**Campo 15** (VL\_ISNT\_ISS) **– Validação:** o valor informado deve ser igual ao somatório dos valores informados no campo "VL\_ISNT\_ISS\_P" dos registros B025 filhos.

**Campo 17** (VL\_BC\_ISS) **– Validação:** o valor informado deve ser igual ao somatório dos valores informados no campo "VL\_BC\_ISS\_P" dos registros B025 filhos.

**Campo 19** (VL\_ISS\_RT) **– Validação:** Se COD\_MOD for igual a "65", o valor informado deve ser igual a zero.

**Campo 20** (VL\_ISS) **– Validação:** o valor informado deve ser igual ao somatório dos valores informados no campo "VL ISS P" dos registros B025 filhos.

**Campo 21** (COD\_INF\_OBS) - **Validação:** o código informado deve constar do registro 0460.

 **Página 46 de 339**

# **REGISTRO B025: DETALHAMENTO POR COMBINAÇÃO DE ALÍQUOTA E ITEM DA LISTA DE SERVIÇOS DA LC 116/2003)**

Este registro deve ser gerado para registrar de forma detalhada, por combinação de alíquota de incidência do ISS e Item da Lista de Serviços da Lei Complementar 116/2003, os valores informados no registro B020 "pai" (ou seja, o registro B020 que imediatamente o antecede no arquivo).

**Validação do Registro:** Não podem ser informados, para um mesmo B020 "pai", dois ou mais registros B025 com a mesma combinação de valores dos campos: ALIQ\_ISS e COD\_SERV.

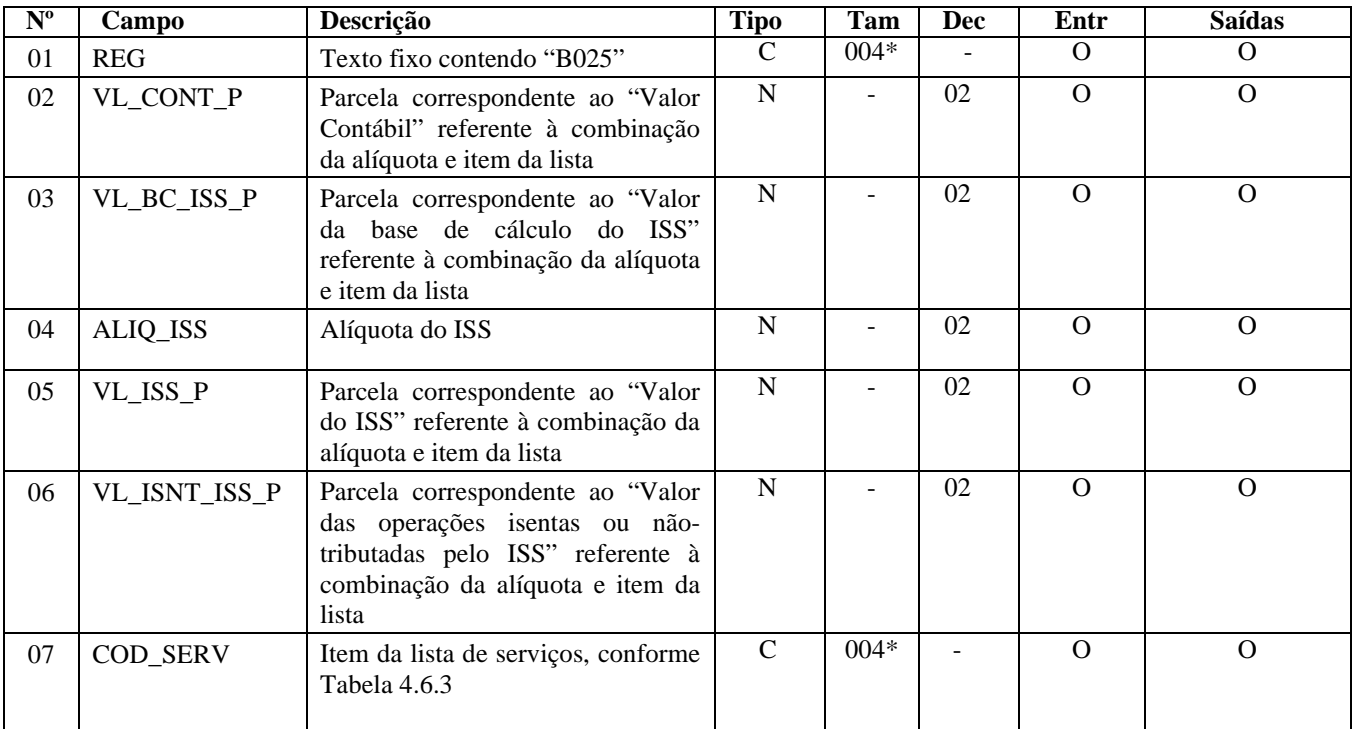

Observações: Nível hierárquico – 3

Ocorrência –1:N

**Campo 01** (REG) **- Valor Válido:** [B025]

**Campo 02** (VL\_CONT\_P) **- Preenchimento**: informar o valor da parcela do valor contábil referente à combinação de alíquota e item da lista de serviço do documento fiscal informado no B020 "pai".

**Campo 03** (VL\_BC\_ISS\_P) **- Preenchimento**: informar o valor da parcela da base de cálculo referente à combinação de alíquota e item da lista de serviço do documento fiscal informado no B020 "pai".

**Campo 04** (ALIQ\_ISS) **- Preenchimento**: informar o valor da alíquota de incidência do ISS. A alíquota máxima do ISS é 5%.

**Validação:** o valor informado deve ser menor ou igual a 5.

**Campo 05** (VL\_ISS\_P) **- Preenchimento**: informar o valor da parcela do ISS referente à combinação de alíquota e item da lista de serviço do documento fiscal informado no B020 "pai". **Validação:** O valor deve ser igual ao produto da base de cálculo "VL\_BC\_ISS\_P" pela alíquota "ALIQ\_ISS".

**Campo 06** (VL\_ISNT\_ISS\_P) **- Preenchimento**: informar o valor da parcela isenta ou não tributada referente à combinação de alíquota e item da lista de serviço do documento fiscal informado no B020 "pai".

**Campo 07** (COD\_SERV) **- Preenchimento**: informar o item da lista da LC 116/03 correspondente ao serviço prestado. **Validação:** O código informado tem de constar da Tabela 4.6.3.

## **REGISTRO B030: NOTA FISCAL DE SERVIÇOS SIMPLIFICADA (CÓDIGO 3A)**

Este registro deve ser gerado para registrar as informações referentes às prestações de serviços sujeitas ao ISS acobertadas por Nota Fiscal de Serviços modelo simplificado (Código 3A), conforme item 4.1.3 da Nota Técnica (Ato COTEPE/ICMS nº 44/2018 e alterações).

Cada registro B030 pode conter um conjunto de notas fiscais desde que a numeração seja contínua e a série e a data de emissão sejam as mesmas.

**Validação do Registro:** Não podem ser informados, em um mesmo arquivo, dois ou mais registros B030 com a mesma combinação de valores dos campos formadores da chave do registro. A chave do registro B030 é: COD\_MOD, SER, NUM\_DOC\_INI, NUM\_DOC\_FIN e DT\_DOC.

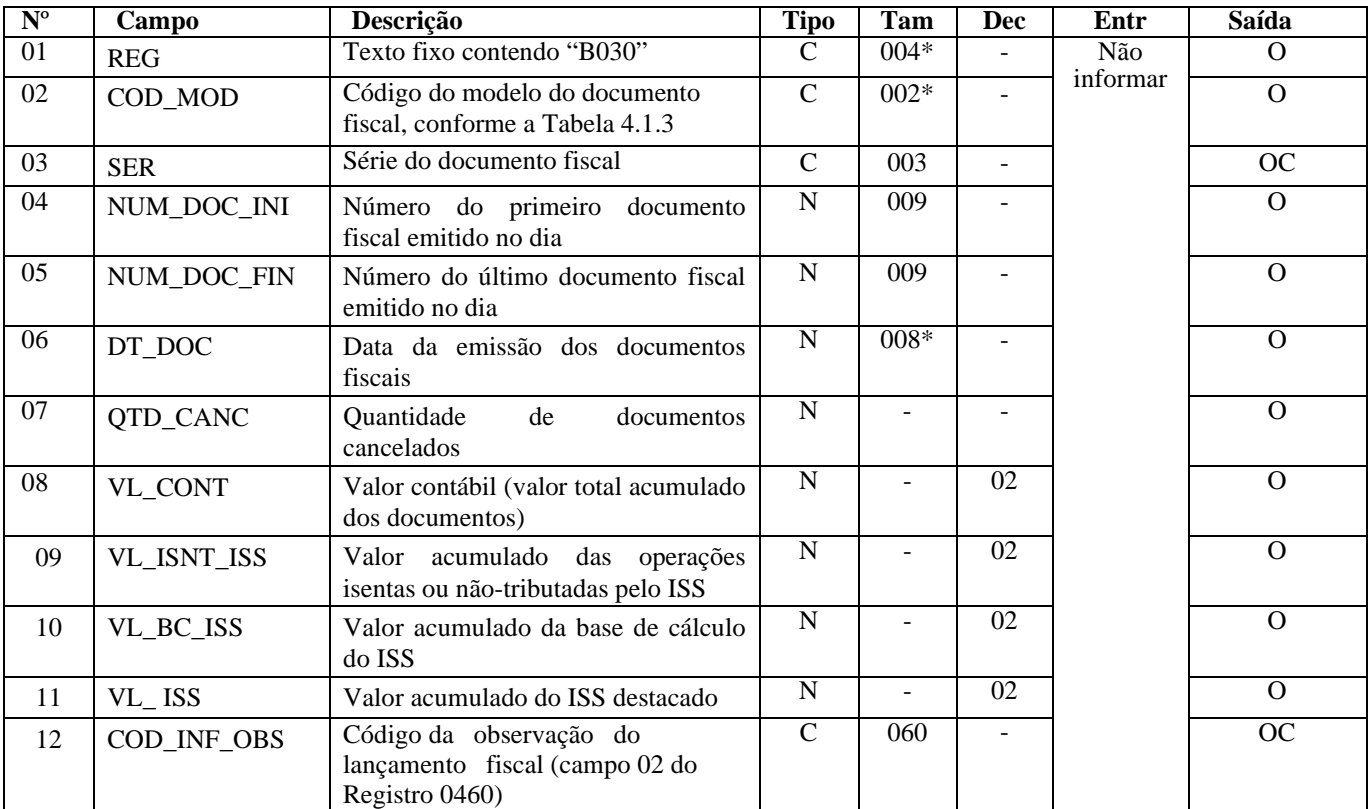

Observações:

Nível hierárquico - 2

Ocorrência – vários (por arquivo)

**Campo 01** (REG) **- Valor Válido:** [B030]

**Campo 02** (COD\_MOD) **- Valor válido**: [3A]

**Preenchimento:** o valor informado deve constar na tabela 4.1.3 da Nota Técnica (Ato COTEPE/ICMS nº 44/2018 e alterações). Só os documentos Código 3A devem ser informados nesse registro.

**Campo 03** (SER) **- Preenchimento**: informar a série dos documentos fiscais.

**Campo 04** (NUM\_DOC\_INI) **- Validação:** o valor tem de ser maior que zero.

**Campo 05** (NUM\_DOC\_FIN) **- Validação:** o valor tem de ser maior ou igual ao valor informado no campo NUM\_DOC\_INI.

**Campo 06** (DT\_DOC) - **Preenchimento**: informar a data de emissão do documento, no formato "ddmmaaaa", excluindo-se quaisquer caracteres de separação, tais como: ".", "/", "-".

**Validação:** O valor informado no campo deve ser maior ou igual ao valor do campo DT\_INI do registro 0000 e menor ou igual ao valor do campo "DT\_FIN" do registro 0000.

**Campo 07** (QTD\_CANC) **- Preenchimento:** Informar a quantidade de documentos cancelados dentro da numeração compreendida entre o campo NUM\_DOC\_INI e o campo NUM\_DOC\_FIN.

**Campo 08** (VL\_CONT) **– Validação:** o valor informado deve ser igual ao somatório dos valores informados no campo "VL\_CONT\_P" dos registros B035 filhos.

**Campo 09** (VL\_ISNT\_ISS) **– Validação:** o valor informado deve ser igual ao somatório dos valores informados no campo "VL\_ISNT\_ISS\_P" dos registros B035 filhos.

**Campo 10** (VL\_BC\_ISS) **– Validação:** o valor informado deve ser igual ao somatório dos valores informados no campo "VL\_BC\_ISS\_P" dos registros B035 filhos.

**Campo 11** (VL\_ISS) **–Validação:** o valor informado deve ser igual ao somatório dos valores informados no campo "VL ISS P" dos registros B035 filhos.

**Campo 12** (COD\_INF\_OBS) - **Validação:** o código informado deve constar do registro 0460.

## **REGISTRO B035: DETALHAMENTO POR COMBINAÇÃO DE ALÍQUOTA E ITEM DA LISTA DE SERVIÇOS DA LC 116/2003)**

Este registro deve ser gerado para registrar de forma detalhada, por combinação de alíquota de incidência do ISS e Item da Lista de Serviços da Lei Complementar 116/2003, os valores informados no registro B030 "pai" (ou seja, o registro B030 que imediatamente o antecede no arquivo).

**Validação do Registro:** Não podem ser informados, para um mesmo B030 "pai", dois ou mais registros B035 com a mesma combinação de valores dos campos: ALIQ\_ISS e COD\_SERV.

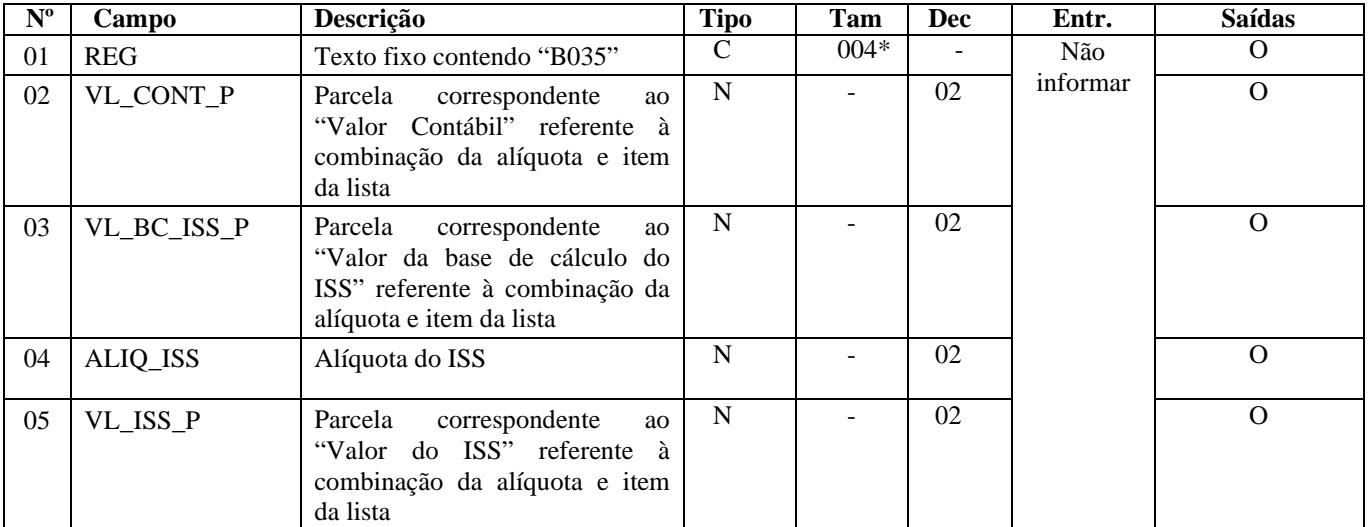

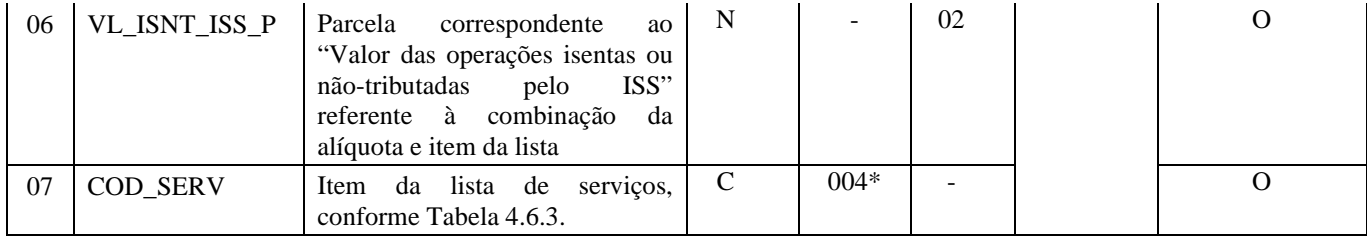

Observações: Nível hierárquico – 3 Ocorrência – 1:N

### **Campo 01** (REG) **- Valor Válido:** [B035]

**Campo 02** (VL\_CONT\_P) **- Preenchimento**: informar o valor da parcela do valor contábil referente à combinação de alíquota e item da lista de serviço dos documentos fiscais informados no B030 "pai".

**Campo 03** (VL\_BC\_ISS\_P) **- Preenchimento**: informar o valor da parcela da base de cálculo referente à combinação de alíquota e item da lista de serviço dos documentos fiscais informados no B030 "pai".

 **Campo 04** (ALIQ\_ISS) **- Preenchimento**: informar o valor da alíquota de incidência do ISS. A alíquota máxima do ISS é 5%. **Validação:** o valor informado deve ser menor ou igual a 5.

**Campo 05** (VL\_ISS\_P) **- Preenchimento**: informar o valor da parcela do ISS referente à combinação de alíquota e item da lista de serviço dos documentos fiscais informados no B030 "pai".

**Validação:** O valor do deve ser igual ao produto da base de cálculo "VL\_BC\_ISS\_P" pela alíquota "ALIQ\_ISS".

**Campo 06** (VL\_ISNT\_ISS\_P) **- Preenchimento**: informar o valor da parcela isenta ou não tributada referente à combinação de alíquota e item da lista de serviço dos documentos fiscais informados no B030 "pai".

**Campo 07** (COD\_SERV) **- Preenchimento**: informar o item da lista da LC 116/03 correspondente ao serviço prestado. **Validação:** O código informado tem de constar da Tabela 4.6.3.

# **REGISTRO B350: SERVIÇOS PRESTADOS POR INSTITUIÇÕES FINANCEIRAS**

Este registro deve ser gerado para registrar os valores das receitas auferidas com prestação de serviços por instituições financeiras com base no Plano Contábil das Instituições do Sistema Financeiro Nacional – COSIF disponibilizado pelo Banco Central do Brasil.

Deverão ser lançadas no registro B350 todas as receitas referentes a serviços (classificação 7.1.7.00.00-9 do COSIF), ainda que não incluídos no anexo da LC 116/2003. Só deverão ser excluídas destas receitas as prestações acobertadas por Notas Fiscais de Serviço.

Para os serviços prestados pelas instituições financeiras sujeitos à retenção do ISS pelo tomador, será necessária a emissão da Nota Fiscal de Serviços que será informada no registro B020. Estas prestações não serão informadas no registro B350, para que não sejam consideradas em duplicidade para os cálculos do ISS devido e do faturamento.

**Validação do Registro:** Não podem ser informados, em um mesmo arquivo, dois ou mais registros B350 com a mesma combinação de valores dos campos formadores da chave do registro. A chave do registro B350 é: COD\_CTD, CTA\_COSIF, COD\_SERV e ALIQ\_ISS.

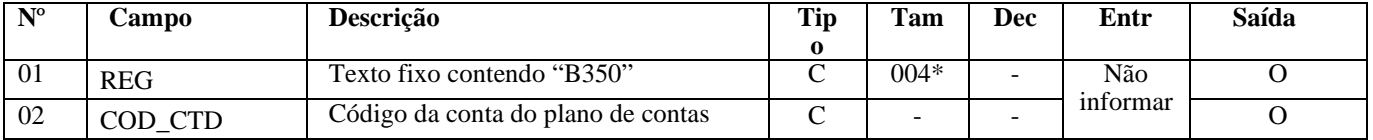

### Guia Prático EFD-ICMS/IPI – Versão 3.0.6 Atualização: 19 de Novembro de 2020

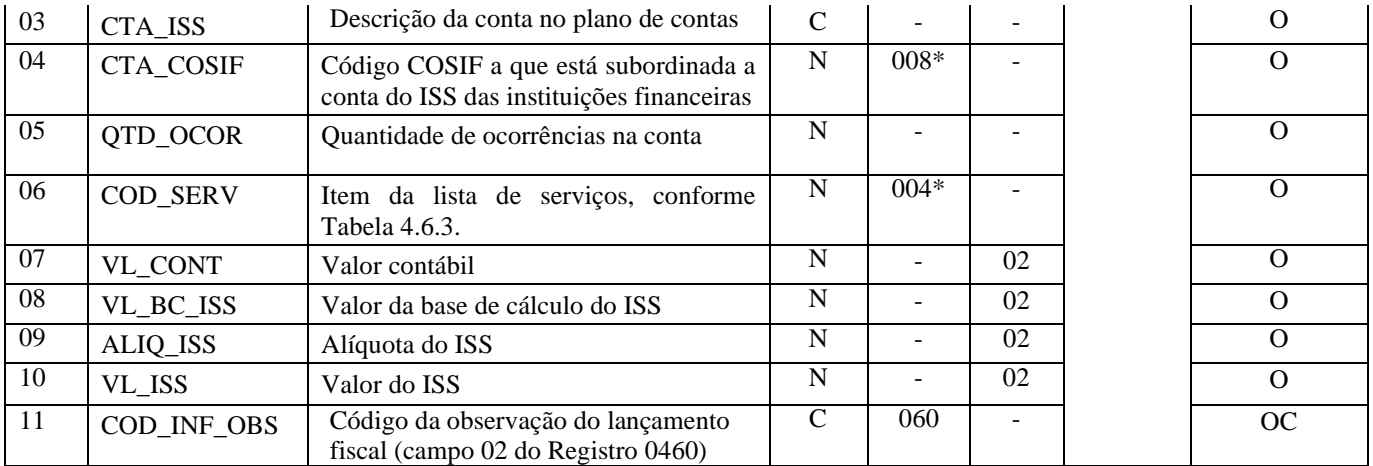

Observações:

Nível hierárquico - 2 Ocorrência – vários (por arquivo)

**Campo 01** (REG) **- Valor Válido:** [B350]

**Campo 02** (COD\_CTD) **- Preenchimento**: informar o código da conta de receita referente ao serviço prestado no Plano de Contas do declarante.

**Campo 03** (CTA\_ISS) **– Preenchimento:** Descrição da conta de receita no plano de contas do declarante.

**Campo 04** (CTA\_COSIF) **– Preenchimento:** Informar o código COSIF referente à receita com prestação de serviço. **Validação:** O código informado tem de constar da Tabela 4.6.2.

**Campo 05** (QTD\_OCOR) **–Preenchimento:** Informar a quantidade, no período, de Registros B350 que referenciaram o mesmo código de conta (COD\_CTD).

**Validação:** o valor tem de ser maior ou igual a 1.

**Campo 06** (COD\_SERV) **-** Preenchimento: informar o item da lista da LC 116/03 correspondente ao serviço prestado. **Validação:** O código informado tem de constar da Tabela 4.6.3.

**Campo 07** (VL\_CONT) **- Preenchimento:** Informar o valor das prestações referentes à conta de receita.

**Campo 08** (VL\_BC\_ISS) **- Preenchimento:** Informar o valor da base de cálculo do ISS correspondente às prestações referentes à conta de receita.

**Campo 09** (ALIQ\_ISS) **- Preenchimento**: informar o valor da alíquota de incidência do ISS. A alíquota máxima do ISS é 5%. **Validação:** o valor informado deve ser menor ou igual a 5.

**Campo 10** (VL\_ISS) **- Validação:** O valor deve ser igual ao produto da base de cálculo "VL\_BC\_ISS" pela alíquota "ALIQ\_ISS"

**Campo 11** (COD\_INF\_OBS) - **Validação:** o código informado deve constar do registro 0460.

# **REGISTRO B420: TOTALIZAÇÃO DOS VALORES DE SERVIÇOS PRESTADOS POR COMBINAÇÃO DE ALÍQUOTA E ITEM DA LISTA DE SERVIÇOS DA LC 116/2003**

 Este registro deve ser gerado para registrar de forma detalhada, por combinação de alíquota de incidência do ISS e Item da Lista de Serviços da Lei Complementar 116/2003, os valores totais das prestações de serviços realizadas no período.

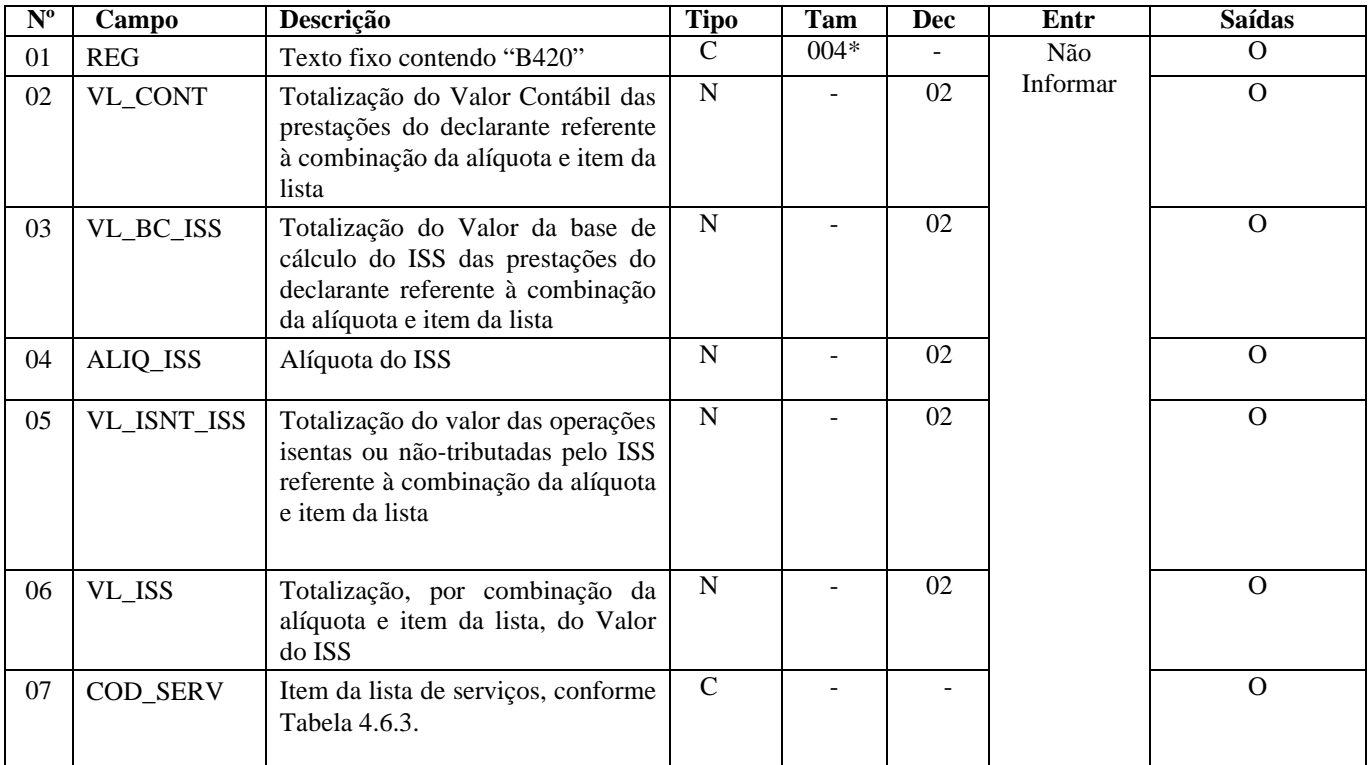

**Validação do Registro:** Não podem ser informados, em um mesmo arquivo, dois ou mais registros B420 com a mesma combinação de valores dos campos: ALIQ\_ISS e COD\_SERV.

Observações: Nível hierárquico - 2

Ocorrência – vários (por arquivo)

## **Campo 01** (REG) **- Valor Válido:** [B420]

**Campo 02** (VL\_CONT) **– Validação:** o valor informado deve ser igual ao somatório dos valores informados no campo "VL\_CONT\_P" dos registros B025 (referentes às prestações do declarante, ou seja, com o campo IND\_OPER do registro B020 "pai" preenchido com "1"), "VL\_CONT\_P" dos registros B035 e "VL\_CONT" dos registros B350, para a combinação de alíquota e item da lista.

**Campo 03** (VL\_BC\_ISS) **– Validação:** o valor informado deve ser igual ao somatório dos valores informados no campo "VL\_BC\_ISS\_P" dos registros B025 (referentes às prestações do declarante, ou seja, com o campo IND\_OPER do registro B020 "pai" preenchido com "1"), no campo "VL\_BC\_ISS\_P" dos registros B035 e no campo "VL\_BC\_ISS" dos registros B350 para a combinação de alíquota e item da lista.

 **Campo 04** (ALIQ\_ISS) **- Preenchimento**: informar o valor da alíquota de incidência do ISS. A alíquota máxima do ISS no DF é 5%. **Validação:** o valor informado deve ser menor ou igual a 5.

**Campo 05** (VL\_ISNT\_ISS) **– Validação:** o valor informado deve ser igual ao somatório dos valores informados no campo "VL\_ISNT\_ISS\_P" dos registros B025 (referentes às prestações do declarante, ou seja, com o campo IND\_OPER do registro B020 "pai" preenchido com "1"), no campo "VL\_ISNT\_ISS\_P" dos registros B035 e da diferença entre os valores dos campos "VL\_CONT" e "VL\_BC\_ISS" dos registros B350, para a combinação de alíquota e item da lista.

**Campo 06** (VL\_ISS) **- Validação:** o valor informado deve ser igual ao somatório dos valores informados no campo "VL\_ ISS\_P" dos registros B025 (referentes às prestações do declarante, ou seja, com o campo IND\_OPER do registro B020 "pai" preenchido com "1"), no campo "VL\_ISS\_P" dos registros B035 e no campo "VL\_ISS" dos registros B350, para a combinação de alíquota e item da lista.

**Campo 07** (COD\_SERV) **- Preenchimento**: informar o item da lista da LC 116/03 correspondente ao serviço prestado. **Validação:** O código informado tem de constar da Tabela 4.6.3.

# **REGISTRO B440: TOTALIZAÇÃO DOS VALORES RETIDOS**

Este registro deve ser gerado para registrar os valores retidos tanto referentes às prestações (declarante na condição de prestador) quanto às aquisições (declarante na condição de tomador). Os valores são informados por tomador e/ou prestador conforme o tipo de operação.

 O registro deve ser informado ainda que não tenha havido retenção de ISS nas aquisições e prestações do declarante, neste caso, informar a base de cálculo de retenção e ISS retido zerados.

*Exceção 1:* Os valores referentes às prestações acobertadas por documento fiscal com COD\_MOD "65" ou "3A" não devem ser considerados nas informações deste Registro.

**Validação do Registro:** Não podem ser informados, em um mesmo arquivo, dois ou mais registros B440 com a mesma combinação de valores dos campos: IND\_OPER e COD\_PART.

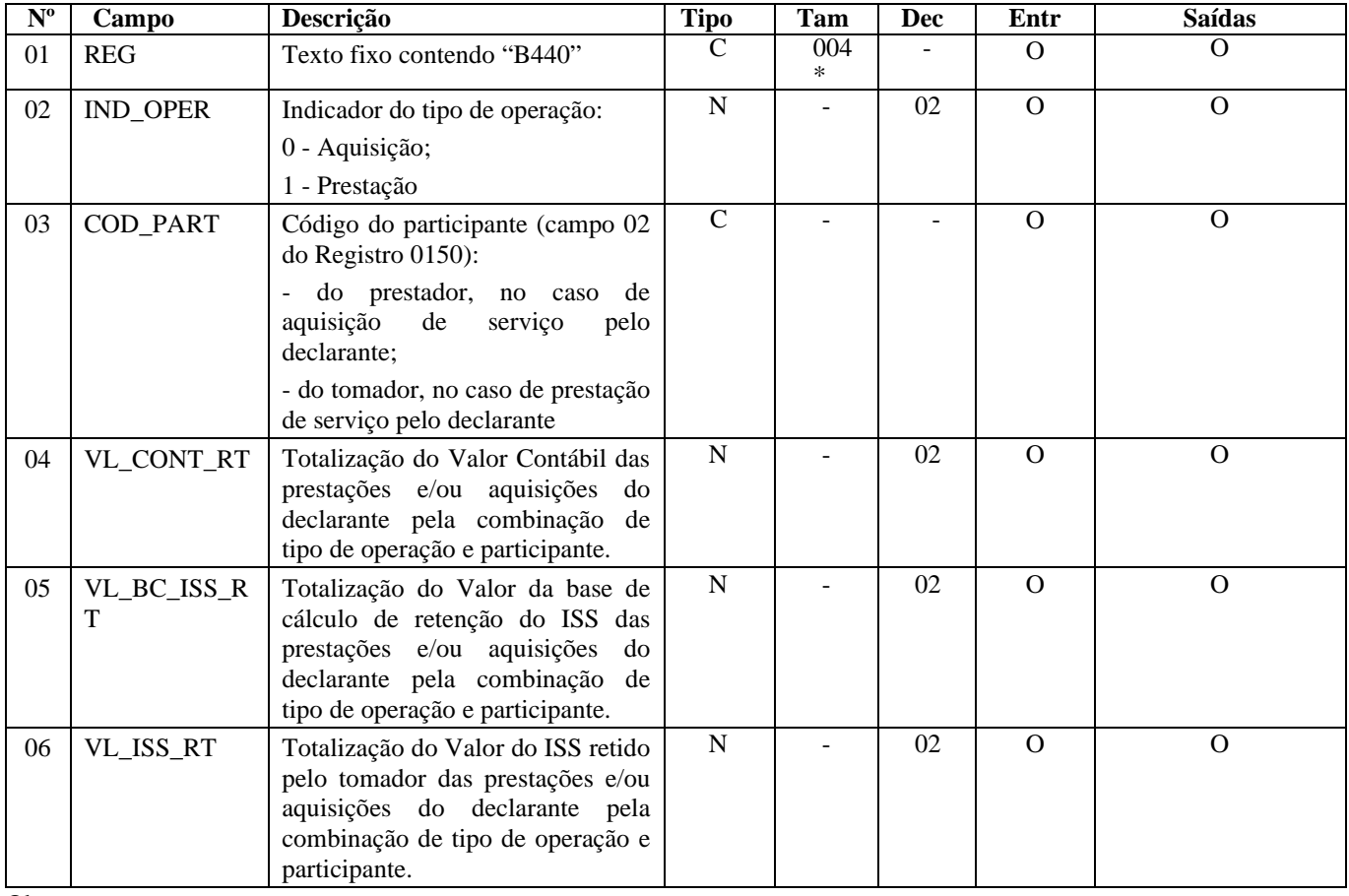

Observações: Nível hierárquico – 2 Ocorrência – vários (por arquivo)

**Campo 01** (REG) **- Valor Válido:** [B440]

**Campo 02** (IND\_OPER) **- Valores válidos**: [0, 1]

**Preenchimento:** No caso de aquisição de serviço pelo declarante, informar [0]; no caso de prestação de serviço pelo declarante, informar [1].

**Campo 03** (COD\_PART) **- Validação:** o valor informado deve existir no campo COD\_PART do registro 0150.

**Campo 04** (VL\_CONT\_RT) **– Validação:** o valor informado deve ser igual ao somatório dos valores informados no campo "VL\_CONT" dos registros B020 para a combinação de tipo da operação e participante.

**Campo 05** (VL\_BC\_ISS\_RT) **– Validação:** o valor informado deve ser igual ao somatório dos valores informados no campo "VL\_BC\_ISS\_RT" dos registros B020 para a combinação de tipo da operação e participante.

**Campo 06** (VL\_ISS\_RT) **– Validação:** o valor informado deve ser igual ao somatório dos valores informados no campo "VL\_ISS\_RT" dos registros B020 para a combinação de tipo da operação e participante.

## **REGISTRO B460: DEDUÇÕES DO ISS**

Este registro deve ser gerado para registrar as deduções do ISS que influenciarão na apuração dos valores a recolher do ISS Próprio, ISS substituto (devido pelas retenções referentes às aquisições do declarante) e ISS Uniprofissional, conforme o caso.

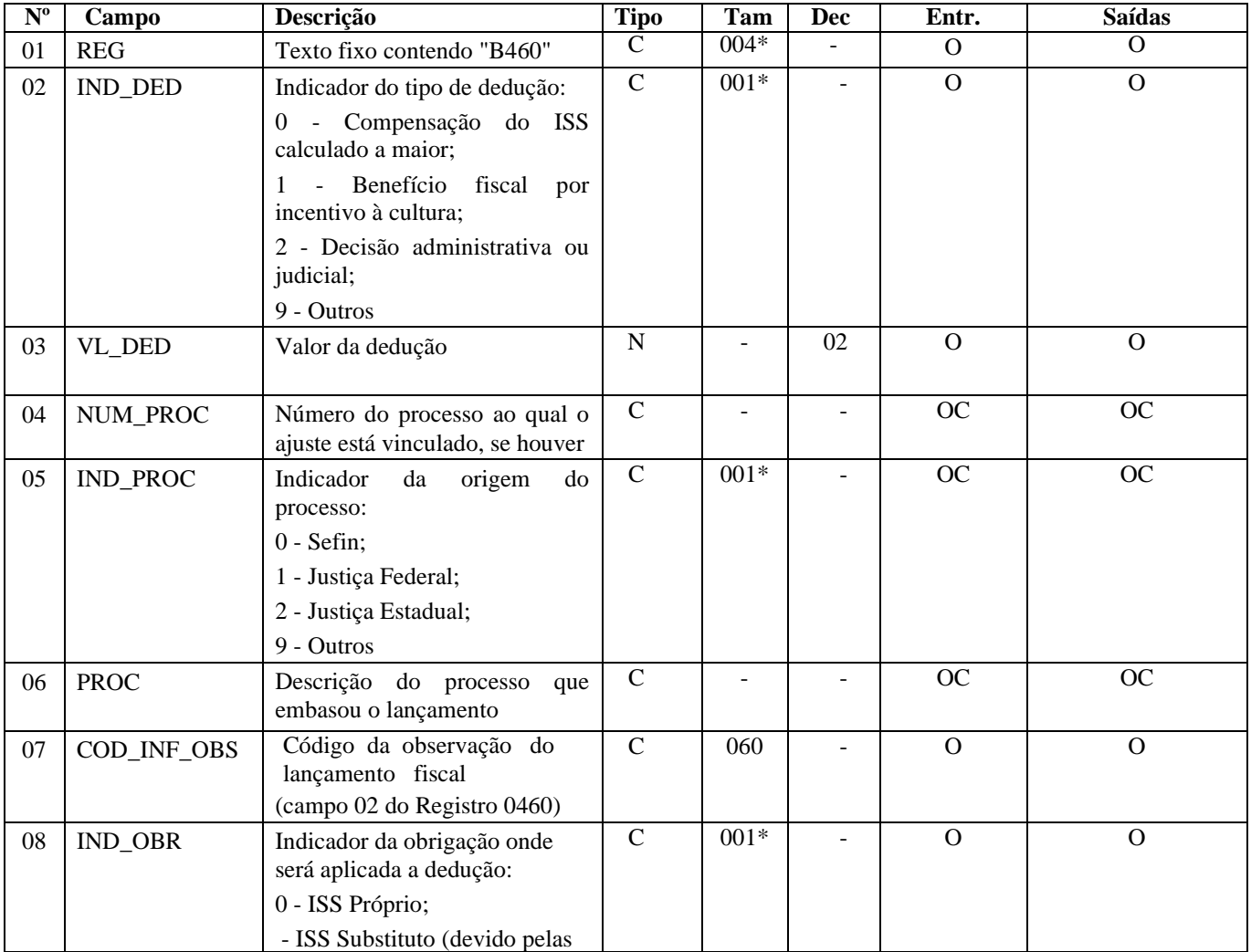

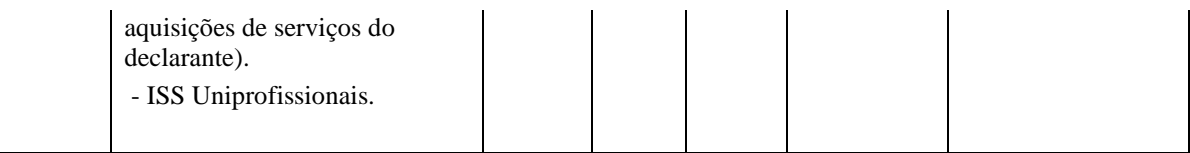

Observações: Nível hierárquico – 2 Ocorrência – vários (por arquivo)

**Campo 01** (REG) **- Valor Válido:** [B460]

**Campo 02** (IND\_DED) **- Valores válidos**: [0, 1, 2, 9] **Preenchimento:** indicar o motivo da dedução.

**Campo 03** (VL\_DED) **- Preenchimento:** informar o valor da dedução.

**Campos 04 a 06 - Preenchimento:** indicar os dados do processo (se existir) vinculado à dedução.

**Campo 07** (COD\_INF\_OBS) **- Validação:** o código informado deve constar do registro 0460.

**Campo 08** (IND\_OBR) **– Preenchimento:** indicar a qual obrigação se refere a dedução. **Valores válidos**: [0, 1, 2]

# **REGISTRO B470: APURAÇÃO DO ISS**

Este registro deve ser gerado para registrar os totais referentes às prestações de serviço do declarante e para apurar os valores a recolher do ISS próprio, do ISS retido pelo declarante na condição de tomador e do ISS Uniprofissional.

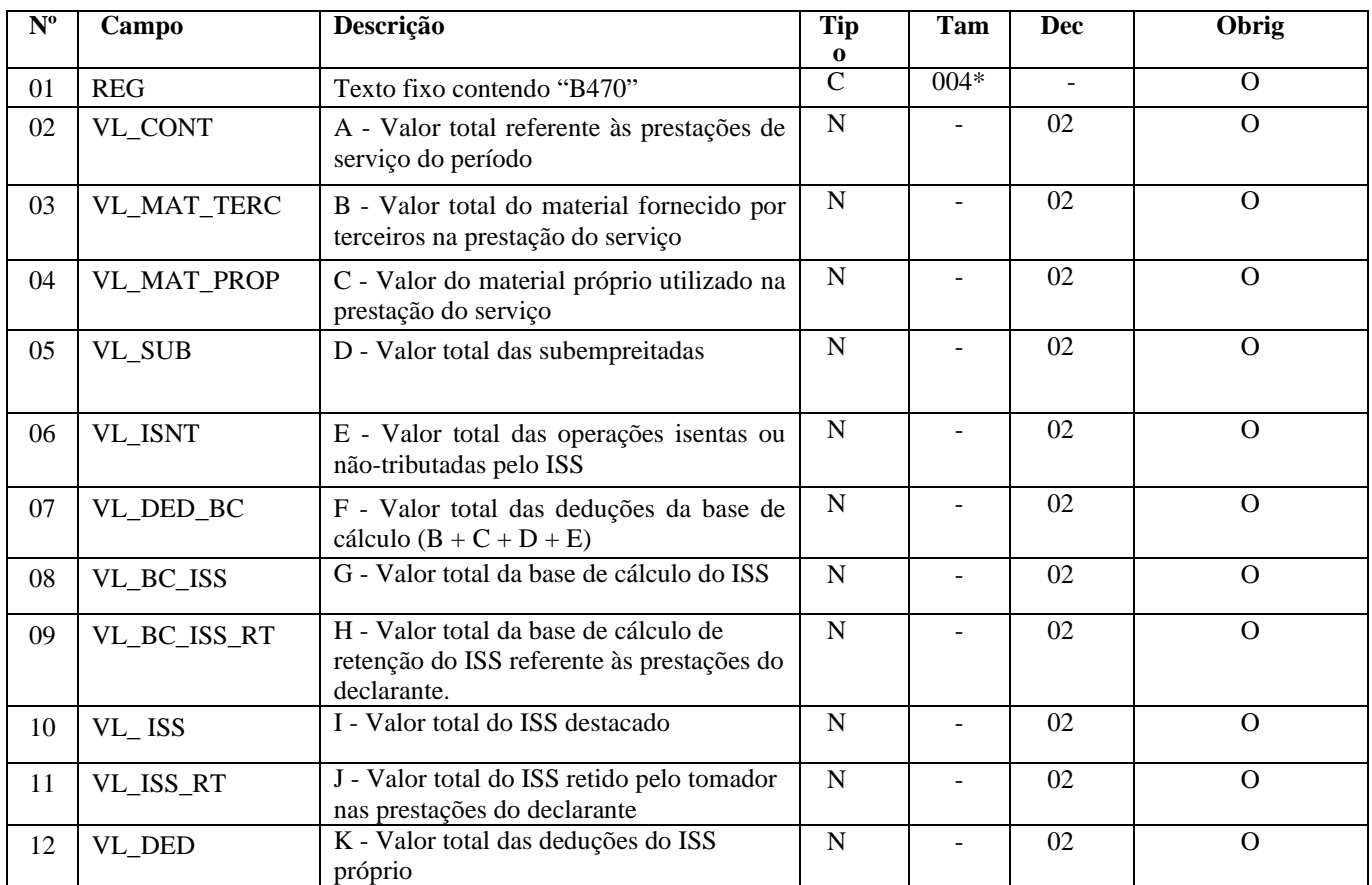

#### Guia Prático EFD-ICMS/IPI – Versão 3.0.6 Atualização: 19 de Novembro de 2020

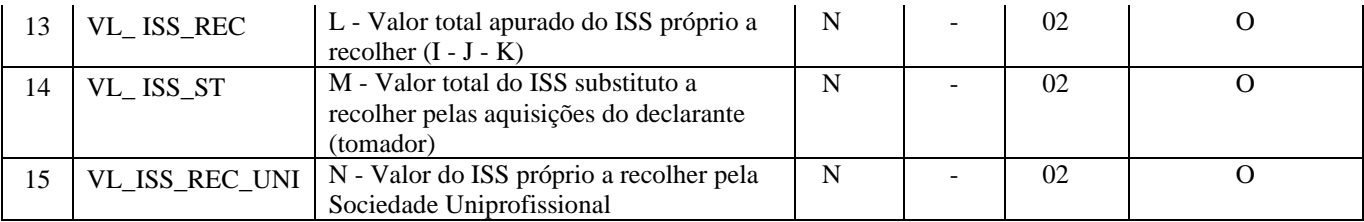

Observações:

Nível hierárquico – 2 Ocorrência – um (por arquivo)

### **Campo 01** (REG) **- Valor Válido:** [B470]

**Campo 02** (VL\_CONT) **– Validação:** o valor informado deve ser igual ao somatório dos valores informados no campo "VL\_CONT" dos registros B420.

**Campo 06** (VL\_ISNT) **–Validação:** o valor informado deve ser igual ao somatório dos valores informados no campo "VL\_ISNT\_ISS" dos registros B420.

**Campo 07** (VL\_DED\_BC) **–Validação:** o valor informado deve ser igual ao somatório dos valores dos campos VL\_MAT\_TERC, VL\_MAT\_PROP, VL\_SUB e VL\_ISNT.

**Campo 08** (VL\_BC\_ISS) **–Validação:** o valor informado deve ser igual ao somatório dos valores informados no campo "VL\_BC\_ISS" dos registros B420.

**Campo 09** (VL\_BC\_ISS\_RT) **–Validação:** o valor informado deve ser igual ao somatório dos valores informados no campo "VL\_BC\_ISS\_RT" dos registros B440 (referentes às prestações do declarante, ou seja, com o campo IND\_OPER = "1").

**Campo 10** (VL\_ ISS) **– Validação:** o valor informado deve ser igual ao somatório dos valores informados no campo "VL\_ ISS" dos registros B420.

**Campo 11** (VL\_ ISS\_RT) **–Validação:** o valor informado deve ser igual ao somatório dos valores informados no campo "VL\_ISS\_RT" dos registros B440 (referentes às prestações do declarante, ou seja, com o campo IND\_OPER = "1").

**Campo 12** (VL\_DED) **– Validação:** o valor informado deve ser igual ao somatório dos valores informados no campo "VL\_DED" dos registros B460 referentes ao ISS Próprio (ou seja, com o campo IND\_OBR= "0").

**Campo 13** (VL\_ ISS\_REC) **–Validação:** o valor informado deve coincidir com valor informado no campo VL\_ ISS deduzidos os valores informados nos campos VL\_ISS\_RT e VL\_DED, se o resultado for maior ou igual a zero. Se o resultado for negativo, informar zero.

**Campo 14** (VL\_ ISS\_ST) **– Validação:** o valor informado deve coincidir com a diferença entre o somatório dos valores informados no campo "VL\_ISS\_RT" dos registros B440 (referentes às aquisições de serviço do declarante, ou seja, com o campo IND\_OPER = "0") e o somatório dos valores informados nos campos "VL\_DED" dos registros B460 referentes ao ISS ST (ou seja, com o Campo IND\_OBR= "1"), se o resultado for maior ou igual a zero. Se o resultado for negativo, informar zero.

**Campo 15** (VL\_ ISS\_REC\_UNI) **– Validação:** o valor informado deve coincidir com a diferença entre o valor informado no campo "VL\_OR" do registro B500 e o somatório dos valores informados nos campos "VL\_DED" dos registros B460 referentes ao ISS Uniprofisionais (ou seja, com o Campo IND\_OBR= "2"), se o resultado for maior ou igual a zero. Se o resultado for negativo, informar zero.

# **REGISTRO B500: APURAÇÃO DO ISS SOCIEDADE UNIPROFISSIONAL**

Este registro deve ser gerado para registrar o valor das receitas, a quantidade de profissionais habilitados e o valor do ISS a recolher das Sociedades Uniprofissionais.

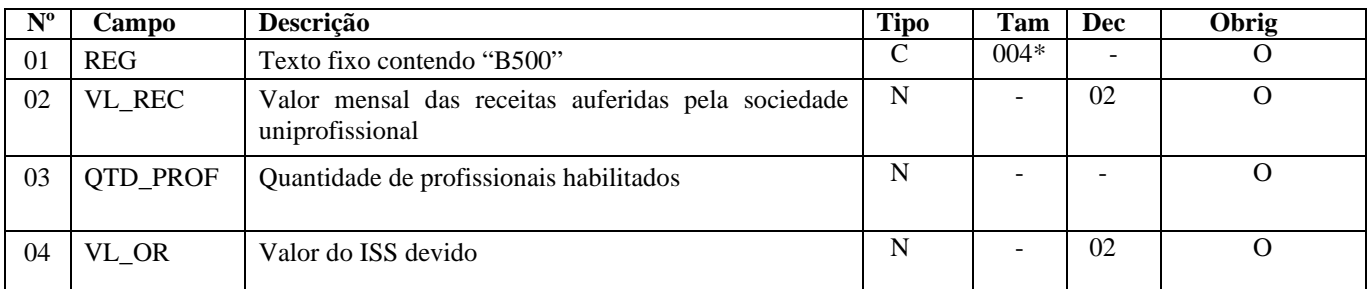

Observações:

Nível hierárquico – 2 Ocorrência – um (por arquivo)

### **Campo 01** (REG) **- Valor Válido:** [B500]

**Campo 02** (VL\_REC) **–Preenchimento**: informar o total das receitas da sociedade uniprofissional.

**Campo 03** (QTD\_PROF) –**Validação:** o valor informado deve coincidir com a quantidade de profissionais habilitados registros B510 informados com o Campo 02 (IND\_PROF) preenchido com "0".

**Campo 04**(VL\_OR) **–Validação:** o valor informado deve ser igual ao produto do valor do Campo QTD\_PROF com o valor mensal devido por profissional habilitado para o exercício (Tabela 4.6.1).

# **REGISTRO B510: UNIPROFISSIONAL - EMPREGADOS E SÓCIOS**

Este registro deve ser gerado para registrar as informações de cada um dos profissionais (sócios, empregados habilitados e empregados não habilitados) da sociedade uniprofissional.

### **Validação do Registro:**

- a) Não podem ser informados, em um mesmo arquivo, dois ou mais registros B510 com o mesmo valor do campo CPF.
- b) O número de sócios tem de ser maior ou igual a um (ou seja, se existir no arquivo registros B510, pelo menos um deles tem de ter o campo "IND\_SOC" com valor "0").
- c) O número de profissionais não habilitados não pode ser maior que o dobro do número de sócios (ou seja, a quantidade de registros B510 com o campo "IND\_PROF" preenchido com "1" tem de ser menor ou igual ao dobro da quantidade de registros B510 com o campo "IND\_SOC" preenchido com "0").

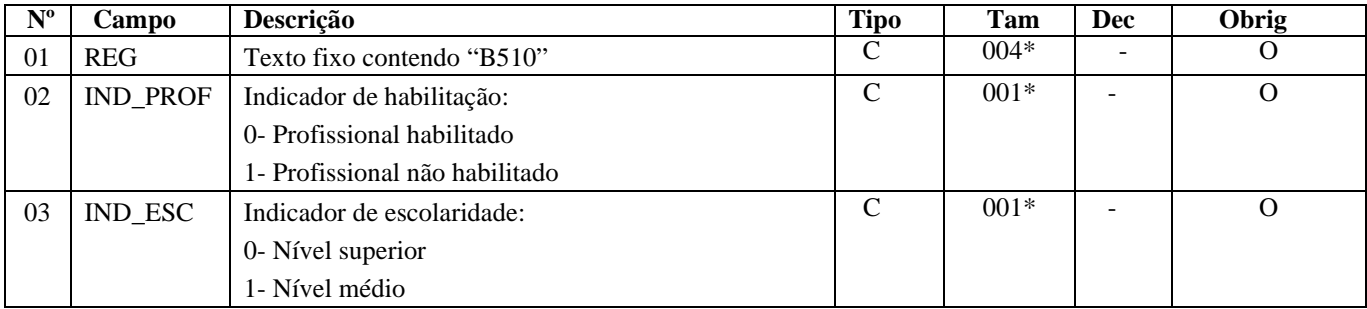

### Guia Prático EFD-ICMS/IPI – Versão 3.0.6 Atualização: 19 de Novembro de 2020

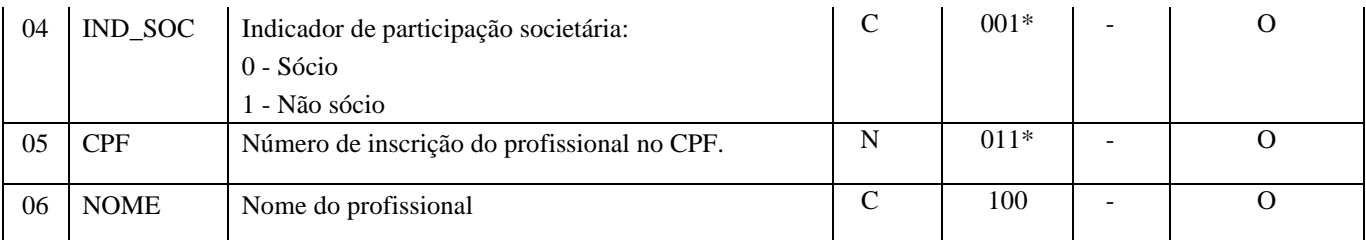

Observações:

Nível hierárquico – 3

Ocorrência – vários (por arquivo)

**Campo 01** (REG) **- Valor Válido:** [B510]

**Campo 02** (IND\_PROF) **- Valores válidos**: [0, 1] **Preenchimento:** indicar se o profissional é ou não habilitado.

**Campo 03** (IND\_ESC) **- Valores válidos**: [0, 1] **Preenchimento:** indicar o nível de escolaridade do profissional.

**Campo 04** (IND\_SOC) **- Valores válidos**: [0, 1]

**Preenchimento:** indicar se o profissional é ou não sócio da declarante. **Validação:** O profissional sócio necessariamente tem de ser habilitado (campo IND\_PROF preenchido com "0")

**Campo 05** (CPF) **- Preenchimento:** informar o número de inscrição do profissional no cadastro do CPF. **Validação:** será conferido o dígito verificador (DV) do CPF informado.

**Campo 06** (NOME) **- Preenchimento:** informar o nome do profissional.

### **REGISTRO B990: ENCERRAMENTO DO BLOCO B**

Este registro destina-se a identificar o encerramento do bloco B e informar a quantidade de linhas (registros) existentes no bloco.

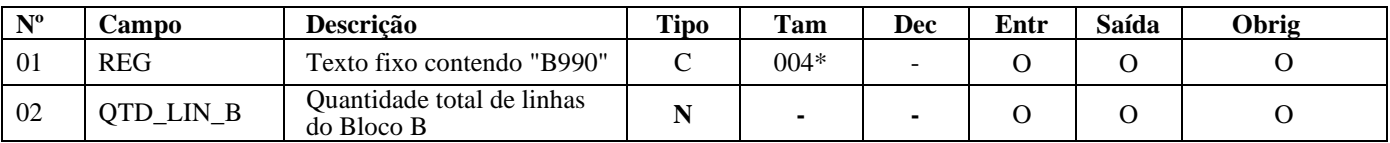

Observações: Nível hierárquico - 1 Ocorrência – um por arquivo

# **BLOCO C: DOCUMENTOS FISCAIS I – MERCADORIAS (ICMS/IPI)**

## **REGISTRO C001: ABERTURA DO BLOCO C**

Este registro tem por objetivo identificar a abertura do bloco C, indicando se há informações sobre documentos fiscais.

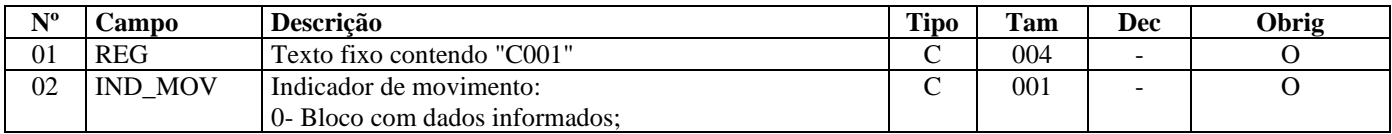

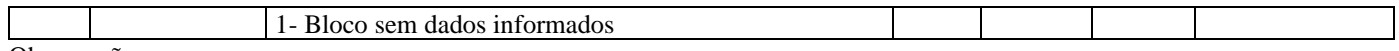

Observações: Nível hierárquico - 1 Ocorrência - um por arquivo

**Campo 01** (REG) **- Valor válido**: [C001]

#### **Campo 02** (IND\_MOV) **- Valores válidos:** [0, 1]

**Validação:** se o valor deste campo for igual a "1" (um), somente podem ser informados os registros de abertura e encerramento do bloco. Se o valor neste campo for igual a "0" (zero), deve ser informado pelo menos um registro além dos registros de abertura e encerramento do bloco.

## **REGISTRO C100: NOTA FISCAL (CÓDIGO 01), NOTA FISCAL AVULSA (CÓDIGO 1B), NOTA FISCAL DE PRODUTOR (CÓDIGO 04), NF-e (CÓDIGO 55) e NFC-e (CÓDIGO 65).**

Este registro deve ser gerado para cada documento fiscal código 01, 1B, 04, 55 e 65 (saída), conforme item 4.1.1 da Nota Técnica (Ato COTEPE/ICMS nº 44/2018 e alterações), registrando a entrada ou saída de produtos ou outras situações que envolvam a emissão dos documentos fiscais mencionados. As NFC-e (código 65) não devem ser escrituradas nas entradas.

A partir do mês de referência abril de 2012, a informação do campo CHV\_NFE passa a ser obrigatória em todas as situações, exceto para NF-e com numeração inutilizada (COD\_SIT = 05).

**IMPORTANTE:** para documentos de entrada, os campos de valor de imposto, base de cálculo e alíquota só devem ser informados se o adquirente tiver direito à apropriação do crédito (enfoque do declarante).

Para cada registro C100, obrigatoriamente deve ser apresentado, pelo menos, um registro C170 e um registro C190, observadas as exceções abaixo relacionadas:

*Exceção 1:* Para documentos com código de situação (campo COD\_SIT) cancelado (código "02"), cancelado extemporâneo (código "03"), Nota Fiscal Eletrônica (NF-e) denegada (código "04"), preencher somente os campos REG, IND\_OPER, IND\_EMIT, COD\_MOD, COD\_SIT, SER, NUM\_DOC e CHV\_NF-e. Para COD-SIT = 05 (numeração inutilizada), todos os campos referidos anteriormente devem ser preenchidos, exceto o campo CHV\_NF-e. Demais campos deverão ser apresentados com conteúdo VAZIO "||". Não informar registros filhos. A partir de janeiro de 2011, no caso de NF-e de emissão própria com código de situação (campo COD\_SIT) cancelado (código "02") e cancelado extemporâneo (código "03") deverão ser informados os campos acima citados incluindo ainda a chave da NF-e.

*Exceção 2:* Notas Fiscais Eletrônicas - NF-e de emissão própria: regra geral, devem ser apresentados somente os registros C100 e C190, e, se existirem ajustes de documento fiscais determinados por legislação estadual (tabela 5.3 da Nota Técnica, instituída pelo Ato COTEPE/ICMS nº 44/2018 e alterações), devem ser apresentados também os registros C195 e C197;somente será admitida a informação do registro C170 quando também houver sido informado o registro C176, C180, C181 ou o Registro C177 (no caso de haver informações complementares do item, a partir de 01/01/2019 - Tabela 5.6). A critério de cada UF, informar os registros C110 e C120, a partir de julho de 2012. O registro C101 deverá ser informado, a partir de janeiro/2016, nas operações interestaduais que destinem bens e serviços a consumidor final não contribuinte do ICMS, conforme EC 87/15. A partir de janeiro de 2020, também poderá ser informado o Registro C185, a critério de cada UF. A partir de janeiro de 2021, poderá ser informado o Registro C186, a critério de cada UF.

*Exceção 3:* Notas Fiscais Complementares e Notas Fiscais Complementares escrituradas extemporaneamente (campo COD\_SIT igual a "06" ou "07"): nesta situação, somente os campos REG, IND\_EMIT, COD\_PART, COD\_MOD, COD\_SIT, NUM\_DOC, CHV\_NFE e DT\_DOC são de preenchimento obrigatório, devendo ser preenchida a data de efetiva saída, para os contribuintes das UF que utilizam a data de saída para a apuração. Os demais campos são facultativos (se forem preenchidos, inclusive com valores iguais a zero, serão validadas e aplicadas as regras de campos existentes). O registro C190 é sempre obrigatório e deve ser preenchido. Os demais campos e registros filhos do registro C100 serão informados, quando houver informação a ser prestada. Se for informado o registro C170 o campo NUM\_ITEM deve ser preenchido.

*Exceção 4:* Notas Fiscais emitidas por regime especial ou norma específica (campo COD\_SIT igual a "08"). Para documentos fiscais emitidos com base em regime especial ou norma específica, deverão ser apresentados os registros C100 e C190, obrigatoriamente, e os demais registros "filhos", se estes forem exigidos pela legislação fiscal. Nesta situação, para o registro C100, somente os campos REG, IND\_OPER, IND\_EMIT, COD\_PART, COD\_MOD, COD\_SIT, NUM\_DOC e DT\_DOC são de preenchimento obrigatório. A partir do mês de referência abril de 2012 a informação do campo CHV\_NFE passa a ser obrigatória neste caso para modelo 55. Os demais campos, com exceção do campo NUM\_ITEM do registro C170, são facultativos (se forem preenchidos, inclusive com valores iguais a Zero, serão validados e aplicadas as regras de campos

existentes) e deverão ser preenchidos, quando houver informação a ser prestada. Exemplos: a) Nota fiscal emitida em substituição ao cupom fiscal – CFOP igual a 5.929 ou 6.929 – (lançamento efetuado em decorrência de emissão de documento fiscal relativo à operação ou à prestação também registrada em equipamento Emissor de Cupom Fiscal – ECF, exceto para o contribuinte do Estado do Paraná, que deve efetuar a escrituração de acordo com a regra estabelecida na tabela de código de ajustes e para outras UF onde a regulamentação seja diferente); b) Nos casos em que a legislação estadual permitir a emissão de NF sem informações do destinatário, preencher os dados do próprio emitente. Obs.: a partir de janeiro de 2012, para todos os documentos não eletrônicos e com COD\_SIT igual a "08", deverá ser informada no registro C110 a norma legal que autoriza o preenchimento do documento fiscal nessa situação.

*Exceção 5:* Para os documentos fiscais emitidos de acordo com o estabelecido em regimes especiais ou normas específicas, devidamente autorizados pelo fisco (campo COD\_SIT igual a "08"), será permitida a informação de data de emissão de documento maior que a data de entrada ou saída. Ex. aquisição de cana-de-açúcar, venda de derivados de petróleo, etc. Será emitida Advertência pelo PVA-EFD-ICMS/IPI.

*Exceção 6: Venda de produtos que geram direito a ressarcimento com utilização de NF-e:* Nos casos de vendas, para outro estado, de produtos tributados por ST na operação anterior o contribuinte deverá indicar no registro C176 os dados para futura solicitação de ressarcimento. O registro C170 deverá ser preenchido apenas com os itens da NF que gerem direito ao pedido de ressarcimento, devendo também ser preenchido o registro C176 (utilização a partir de 01/06/2009). A UF determinará a obrigatoriedade deste registro.

*Exceção 7: Escrituração de documentos emitidos por terceiros*: os casos de escrituração de documentos fiscais, inclusive NF-e e NFC-e, emitidos por terceiros (como por ex. o consórcio constituído nos termos do disposto nos arts. 278 e 279 da Lei nº 6.404, de 15 de dezembro de 1976) e das NF-e "avulsas" emitidas pelas UF (séries 890 a 899) devem ser informados como emissão de terceiros, com o código de situação do documento igual a "08 - Documento Fiscal emitido com base em Regime Especial ou Norma Específica". O PVA-EFD-ICMS/IPI exibirá a mensagem de Advertência para esses documentos. Obs: Os documentos fiscais emitidos pelas filiais das empresas que possuam inscrição estadual única ou sejam autorizadas pelos fiscos estaduais a centralizar suas escriturações fiscais deverão ser informados como sendo de emissão própria e código de situação igual a "00 – Documento regular".Excepcionalmente, até junho de 2012, poderão ser informados como sendo de emissão de terceiros e código de situação de documento como sendo "08".

*Exceção 8: NF-e com o campo UF de consumo preenchido:* nos casos de NF-e de emissão própria, quando o campo UF de consumo for preenchido (onde a UF de consumo é diversa da UF do destinatário), deve ser informado no registro C105.

*Exceção 9: Notas fiscais eletrônicas ao consumidor final - NFC-e (modelo 65)***:** via de regra, devem ser apresentados somente os registros C100 e C190 e, se existirem ajustes de documento fiscais determinados por legislação estadual (tabela 5.3 da Nota Técnica, instituída pelo Ato COTEPE/ICMS nº 44/2018 e alterações), devem ser apresentados também os registros C195 e C197. No registro C100, não devem ser informados os campos COD\_PART, VL\_BC\_ICMS\_ST, VL\_ICMS\_ST, VL\_IPI, VL\_PIS, VL\_COFINS, VL\_PIS\_ST e VL\_COFINS\_ST. Os demais campos seguirão a obrigatoriedade definida pelo registro. As NFC-e não devem ser escrituradas nas entradas. **A partir de janeiro de 2020, também poderá ser informado o Registro C185, a critério de cada UF.**

*Exceção 10:* nos casos em que houver informações complementares do item (tabela 5.6 da Nota Técnica, instituída pelo Ato COTEPE/ICMS nº 44/2018 e alterações) a serem prestadas no Registro C177 (utilização a partir de 01/01/2019), o registro C170 deverá ser informado, inclusive para NF-e de emissão própria. A UF determinará a obrigatoriedade deste registro.

**Validação do Registro:** Não podem ser informados, para um mesmo documento fiscal, dois ou mais registros com a mesma combinação de valores dos campos formadores da chave do registro. A chave deste registro é:

- para documentos com campo IND\_EMIT igual a "1-Terceiros": campo IND\_OPER, campo IND\_EMIT, campo COD\_PART, campo COD\_MOD, campo COD\_SIT, campo SER, campo NUM\_DOC e campo CHV\_NFE;
- para documentos com campo (IND\_EMIT igual "0-Emissão Própria": campo IND\_OPER, campo IND\_EMIT, campo COD\_MOD, campo COD\_SIT, campo SER, campo NUM\_DOC e campo CHV\_NFE.

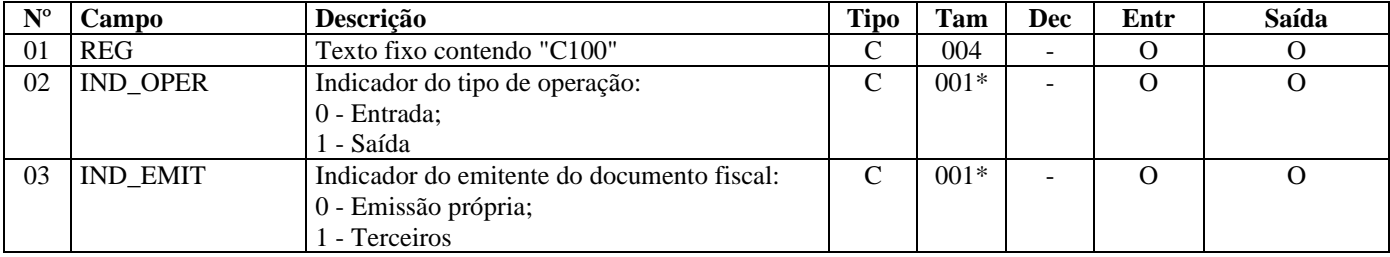

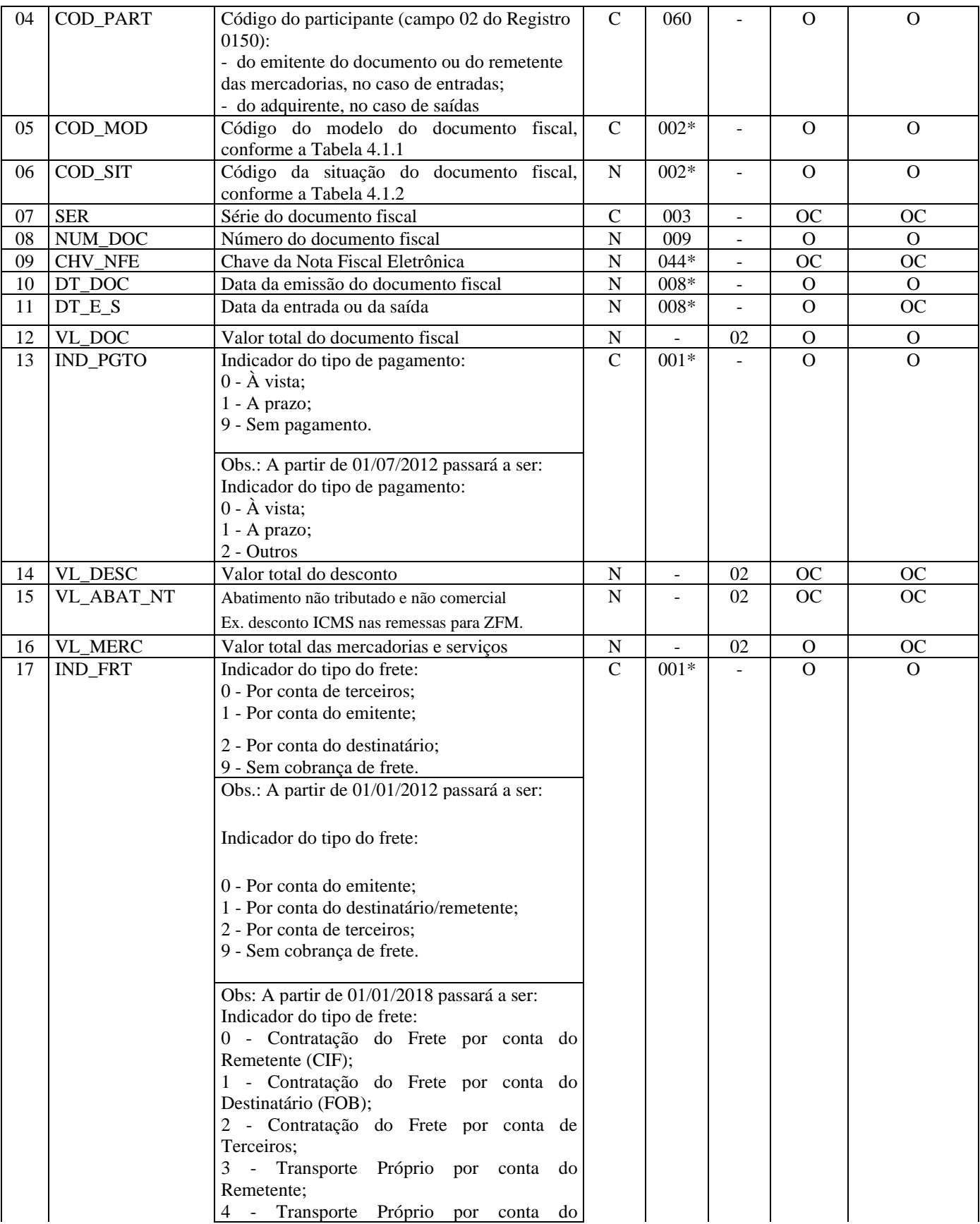

 **Página 61 de 339**

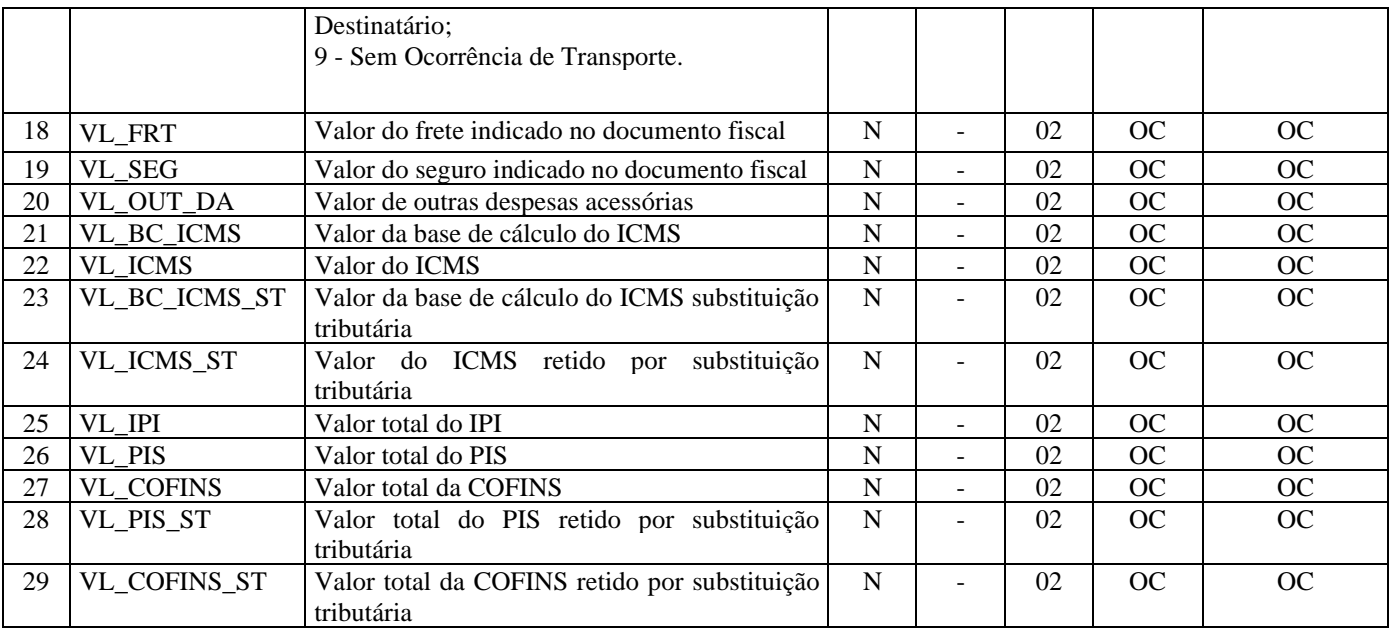

Observações:

Nível hierárquico – 2

Ocorrência – vários (por arquivo)

#### **Campo 01** (REG) **- Valor Válido:** [C100]

#### **Campo 02** (IND\_OPER) **- Valores válidos**: [0, 1]

**Preenchimento:** indicar a operação, conforme os códigos. Podem ser informados como documentos de entrada os emitidos por terceiros ou pelo próprio informante da EFD-ICMS/IPI.

#### **Campo 03** (IND\_EMIT) **- Valores válidos**: [0, 1]

Preenchimento: consideram-se de emissão própria somente os documentos fiscais emitidos pelo estabelecimento informante (campo CNPJ do registro 0000) da EFD-ICMS/IPI. Documentos emitidos por outros estabelecimentos ainda que da mesma empresa, devem ser considerados como documentos emitidos por terceiros. Nos casos de escrituração de documentos fiscais de terceiros em operações de saídas (ex. consórcios de empresas), deve ser informado no campo 06 (COD\_SIT) o código "08".

Se a legislação estadual a que estiver submetido o contribuinte obrigá-lo a escriturar notas fiscais avulsas em operação de saída, este campo deve ser informado com valor igual a "0" (zero).

**Validação:** se este campo tiver valor igual a "1" (um), o campo IND\_OPER deve ser igual a "0" (zero).

**Campo 04** (COD\_PART) **- Validação:** o valor informado deve existir no campo COD\_PART do registro 0150. Quando se tratar de NFC-e (modelo 65), o campo não deve ser preenchido

#### **Campo 05** (COD\_MOD) **- Valores válidos**: [01, 1B, 04, 55, 65]

**Preenchimento**: o valor informado deve constar na tabela 4.1.1 da Nota Técnica, instituída pelo Ato COTEPE/ICMS nº 44/2018 e alterações, reproduzida na subseção 1.4 deste guia. O "código" a ser informado não é exatamente o "modelo" do documento, devendo ser consultada a tabela 4.1.1. Exemplo: o código "01" deve ser utilizado para os modelos "1" ou "1A".

#### **Campo 06** (COD\_SIT) **- Valores válidos**: [00, 01, 02, 03, 04, 05, 06, 07, 08]

**Preenchimento:** verificar a descrição da situação do documento na Subseção 1.3. Para todo documento diferente de NF-e de emissão própria com COD\_SIT igual a "08" é obrigatório preencher o registro C110 para informar os dispositivos legais que permitem a emissão do documento fiscal naquela situação.

**Validação:** os valores "04" e "05" somente são possíveis para NF-e ou NFC-e.

**Campo 07** (SER) **– Validação:** campo de preenchimento obrigatório com três posições para NF-e, COD\_MOD igual a "55", de emissão própria ou de terceiros e para NFC-e, COD\_MOD igual a "65" de emissão própria. Se não existir Série para NF-e ou NFC-e, informar 000.

**Campo 08** (NUM\_DOC) **– Validação:** o valor informado no campo deve ser maior que "0" (zero).

**Campo 09** (CHV\_NFE) **- Preenchimento**: campo de preenchimento obrigatório para NF-e, COD\_MOD igual a "55", de emissão própria ou de terceiros e para NFC-e, COD\_MOD igual a "65" de emissão própria. A partir de abril de 2012, a chave da NF-e é obrigatória em todas as situações, exceto para NFe com numeração inutilizada (COD\_SIT = 05).

**Validação:** é conferido o dígito verificador (DV) da chave da NF-e e da NFC-e de emissão própria. Este campo é de preenchimento obrigatório para COD\_MOD igual a "55" e "65". Para confirmação inequívoca de que a chave da NF-e/NFCe corresponde aos dados informados do documento, é comparado o CNPJ base existente na CHV\_NFE com o campo CNPJ base do registro 0000, que corresponde ao CNPJ do informante do arquivo, no caso de IND\_EMIT = 0 (emissão própria). São verificados a consistência da informação dos campos NUM\_DOC e SER com o número do documento e série contidos na chave da NF-e. É também comparada a UF codificada na chave da NF-e com o campo UF informado no registro 0000.

**Campo 10** (DT\_DOC) **- Preenchimento**: informar a data de emissão do documento, no formato "ddmmaaaa", excluindo-se quaisquer caracteres de separação, tais como: ".", "/", "-".

**Validação:** o valor informado no campo deve ser menor ou igual ao valor do campo DT\_FIN do registro 0000.

**Campo 11** (DT\_E\_S) **- Preenchimento**: informar a data de entrada ou saída, conforme a operação, no formato ddmmaaaa; excluindo-se quaisquer caracteres de separação, tais como: ".", "/", "-". Quando o campo IND\_OPER indicar operação de "saída", este campo será informado apenas se o contribuinte possuir este dado em seus sistemas.

**Validação:** este campo deve ser menor ou igual ao valor do campo DT\_FIN do registro 0000. Para operações de entrada ou saída este valor deve ser maior ou igual à data de emissão (campo DT\_DOC).

Nas operações de entradas de produtos este campo é sempre de preenchimento obrigatório.

**Importante**: Se a legislação do ICMS definir que o imposto deve ser apropriado com base na data de emissão dos documentos fiscais, proceder da seguinte forma: todos os documentos de saídas com código de situação de documento igual a "00" (documento regular) devem ser lançados no período de apuração informado no registro 0000, considerando a data de emissão do documento, e, se a data de saída for maior que a data final do período de apuração, este campo não pode ser preenchido.

Se a legislação do ICMS definir que o imposto deve ser apropriado com base na data da saída dos produtos, proceder da seguinte forma: todos os documentos de saídas com código de situação de documento igual a "00" (documento regular) devem ser lançados no período de apuração informado no registro 0000, considerando a data de saída do produto informada no documento.

**Campo 12** (VL\_DOC) **– Validação:** o valor informado neste campo deve ser igual à soma do campo VL\_OPR dos registros C190 ("filhos" deste registro C100). Nos casos em que houver divergência entre o valor total da nota fiscal e o somatório dos valores da operação informados no Registro C190, serão exibidas mensagens de "Advertência".

**Campo 13** (IND\_PGTO) **- Valores válidos**: [0, 1, 2, 9]

**Campo 14** (VL\_DESC) **- Preenchimento**: informar o valor do desconto incondicional discriminado na nota fiscal.

**Campo 15** (VL\_ABAT\_NT) **- Preenchimento**: o valor informado deve corresponder ao somatório dos valores do Campo VL\_ABAT\_NT dos Registros C170.

**Campo 16** (VL\_MERC) **- Validação**: se o campo COD\_MOD for diferente de "55", campo IND\_EMIT for diferente de "0" e o campo COD\_SIT for igual a "00" ou "01", o valor informado no campo deve ser igual à soma do campo VL\_ITEM dos registros C170 ("filhos" deste registro C100).

### **Campo 17** (IND\_FRT) **- Valores válidos**: [0, 1, 2, 9]

**Preenchimento**: Em operações tais como: remessas simbólicas, faturamento simbólico, transporte próprio, venda balcão, informar o código "9 - sem frete", ou seja, operações sem cobrança de frete.

Quando houver transporte com mais de um responsável pelo seu pagamento, deve ser informado o indicador do frete relativo ao responsável pelo primeiro percurso.

#### **A partir de 01/01/2018: Valores válidos**: [0, 1, 2, 3, 4, 9]

**Campo 21** (VL\_BC\_ICMS) **- Validação**: a soma dos valores do campo VL\_BC\_ICMS dos registros analíticos (C190) deve ser igual ao valor informado neste campo.

**Campo 22** (VL\_ICMS) **– Preenchimento:** informar o valor do ICMS creditado na operação de entrada ou o valor do ICMS debitado na operação de saída.

**Validação**: a soma dos valores do campo VL\_ICMS dos registros analíticos (C190) deve ser igual ao valor informado neste campo.

**Campo 23** (VL\_BC\_ICMS\_ST) **- Validação**: a soma dos valores do campo VL\_BC\_ICMS\_ST dos registros analíticos (C190) deve ser igual ao valor informado neste campo.

**Campo 24** (VL\_ICMS\_ST) **- Preenchimento:** informar o valor do ICMS creditado/debitado por substituição tributária, nas operações de entrada ou saída, conforme legislação aplicada. **Validação:** A soma dos valores do campo VL\_ICMS\_ST dos registros analíticos (C190) deve ser igual ao valor informado

**Campo 25** (VL\_IPI) - Validação: a soma dos valores do campo VL\_IPI dos registros analíticos (C190) deve ser igual ao valor informado neste campo.

**Campo 26** (VL\_PIS) **- Preenchimento:** informar o valor do montante creditado, se existente, nas operações de entrada e o montante debitado, se existente, nas operações de saída. Os contribuintes que entregarem a EFD-Contribuições relativa ao mesmo período de apuração do registro 0000 estão dispensados do preenchimento deste campo. Apresentar conteúdo VAZIO  $"$ ||".

**Campo 27** (VL\_COFINS) **- Preenchimento:** informar o valor do montante creditado, se existente, nas operações de entrada e o montante debitado, se existente, nas operações de saída. Os contribuintes que entregarem a EFD-Contribuições relativa ao mesmo período de apuração do registro 0000 estão dispensados do preenchimento deste campo. Apresentar conteúdo VAZIO  $\lceil \cdot \rceil \rceil$ .

**Campo 28** (VL\_PIS\_ST) **- Preenchimento:** informar o valor do montante creditado, se existente, nas operações de entrada e o montante debitado, se existente, nas operações de saída. Os contribuintes que entregarem a EFD-Contribuições relativa ao mesmo período de apuração do registro 0000 estão dispensados do preenchimento deste campo.

**Campo 29** (VL\_COFINS\_ST) **- Preenchimento:** informar o valor do montante creditado, se existente, nas operações de entrada e o montante debitado, se existente, nas operações de saída. Os contribuintes que entregarem a EFD-Contribuições relativa ao mesmo período de apuração do registro 0000 estão dispensados do preenchimento deste campo.

#### **Informações adicionais:**

neste campo.

1) Como deve ser a apresentação da nota fiscal nesse registro quando ocorrerem situações em que a legislação disponha que alguns valores devem ser zerados na escrituração da nota fiscal? Deve seguir a mesma regra de escrituração dos livros fiscais? Ou deve ser apresentado o valor conforme destacado no documento?

Resposta: O contribuinte obrigado à EFD-ICMS/IPI deve seguir as regras estaduais de escrituração existentes, lançando ou não o ICMS e o ICMS ST a ser efetivamente debitado ou creditado.

2) Campo 15 - Valor do abatimento não tributado e não comercial: além do exemplo do desconto da ZFM em qual outra situação deve ser preenchido?

Resposta: Cada legislação estadual prevê situações específicas. Abaixo, exemplo de duas situações previstas no Regulamento do ICMS/MG.

Sit. 1 - Quando a aplicação da redução de base de cálculo ficar condicionada ao repasse para o contribuinte do valor equivalente ao imposto dispensado na operação. Exemplo: SEF MG - RICMS/02, Anexo IV, item 2 (condição 2.1, b).

Sit. 2 - Isenção com repasse para o contribuinte na saída, em operação interna, de mercadoria ou bem destinado a órgãos da administração pública estadual direta, suas fundações e autarquias. Exemplo: SEF MG - RICMS/02, Anexo I, item 136.

3) Nos registros de entrada, os valores de ICMS ST e IPI destacados nos documentos fiscais, quando o informante não tem direito ao crédito, devem ser incorporados ao valor das mercadorias?

Resposta: Sim, nestes casos, os valores do ICMS ST e/ou IPI destacados devem ser adicionados ao valor das mercadorias que é informado no campo 16 – "VL\_MERC" do registro C100, bem como no campo 07 – "VL\_ITEM" do registro C170, uma vez que compõem o custo das mercadorias. Como o informante não tem direito à apropriação do crédito, os campos "VL\_ICMS\_ST" e/ou "VL\_IPI" dos registros C100, C170 e C190 não devem ser informados."

# **REGISTRO C101: INFORMAÇÃO COMPLEMENTAR DOS DOCUMENTOS FISCAIS QUANDO DAS OPERAÇÕES INTERESTADUAIS DESTINADAS A CONSUMIDOR FINAL NÃO CONTRIBUINTE EC 87/15 (CÓDIGO 55)**

Este registro tem por objetivo prestar informações complementares constantes da NF-e quando das operações interestaduais destinadas a consumidor final NÃO contribuinte do ICMS, segundo dispôs a Emenda Constitucional 87/2015. Deverão ser informadas as apurações do E300 e filhos para as UF de origem e destino da operação.

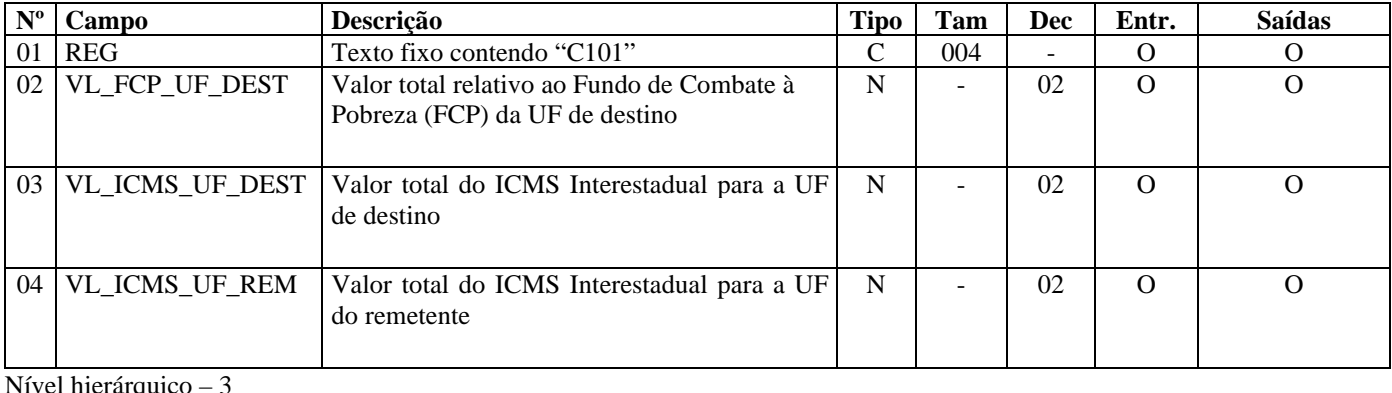

Ocorrência - 1:1

### **Campo 01** (REG) **- Valor Válido:** [C101]

### **Exemplo de lançamento quando ocorre devolução:**

Em caso de devolução de bens vendidos a não contribuinte do ICMS localizado em outra UF, via de regra o vendedor deverá emitir nota fiscal de entrada, já que o adquirente, por não ser contribuinte do ICMS, não emite nota fiscal. Com a emissão pelo próprio vendedor da NF\_e de entrada, o lançamento na EFD no registro C101 ficará assim, considerando no exemplo que as duas notas, tanto de saída quanto de entrada, do estado "A" para o estado "B", e em seguida devolvida para o estado "A" (se a devolução for feita através de NF-e Avulsa, o procedimento para o lançamento da EFD é o mesmo):

a. No Registro C101 referentes à nota fiscal de saídas – do estado "A" para o estado "B":

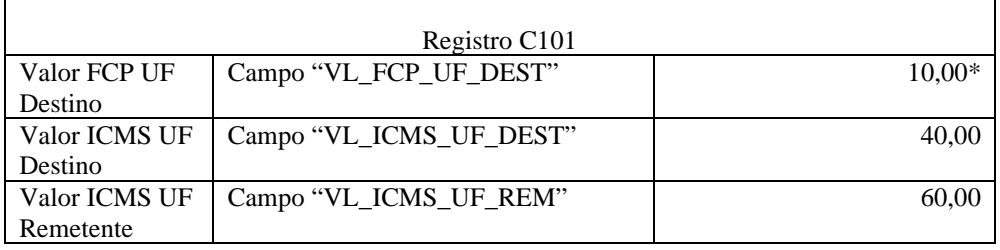

b. No Registro C101 referente à nota fiscal de entrada (devolução):

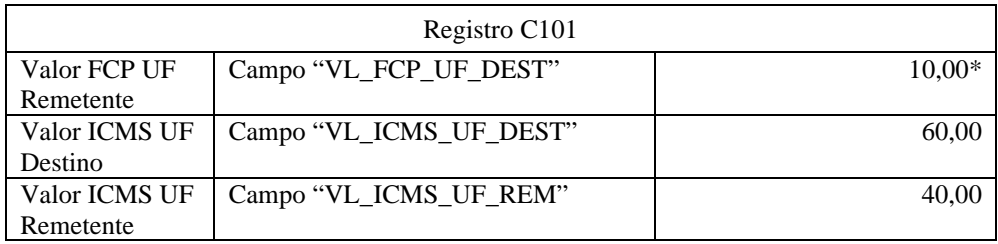

\*FCP

O valor referente ao Fundo de Combate à Pobreza, que nestas operações é devido exclusivamente ao estado de destino (B), deve ser informado para anular a operação anterior, caso o estado de destino (B) permita o lançamento a crédito para anular a operação anterior. Maiores esclarecimentos, consultar a Secretaria de Fazenda da unidade referida.

Observe que o princípio da origem e destino foi mantido. Como na devolução há a inversão, o vendedor que é origem na venda passa a ser destino na devolução.

### ICMS DA ORIGEM

Com isso, o PVA dará o tratamento adequado, anulando a operação anterior. Na venda, o valor de R\$ 60,00 é informado no registro C101 no campo destinado ao estado de origem (A). Já na devolução, o mesmo valor de R\$ 60,00 é informado no registro C101 no campo destinado ao estado de destino (A).

#### ICMS DO DESTINO

O mesmo tratamento é dado ao ICMS devido no destino (B), já que na venda, o valor de R\$ 40,00 é informado no registro C101 no campo destinado à UF de destino (B) e na devolução o mesmo valor de R\$ 40,00 é informado no registro C101 no campo destinado ao estado de origem (remetente) (B).

## **REGISTRO C105: OPERAÇÕES COM ICMS ST RECOLHIDO PARA UF DIVERSA DO DESTINATÁRIO DO DOCUMENTO FISCAL (CÓDIGO 55).**

Este registro tem por objetivo identificar a UF destinatária do recolhimento do ICMS ST, quando esta for diversa da UF do destinatário do produto. Ex. Leasing de veículo quando a entidade financeira está localizada em uma UF e o destinatário do produto em outra UF.

Durante o ano de 2009, as empresas sujeitas ao recolhimento a UFs diferentes do destinatário dos produtos deverão estornar o débito correspondente à UF do destinatário do documento fiscal e deverão adicionar o valor correspondente na apuração do ICMS ST para a UF do recolhimento do tributo.

A partir de período de apuração de janeiro de 2010, essas empresas deverão utilizar o registro C105 para que possa ser identificada a UF de destino do ICMS ST.

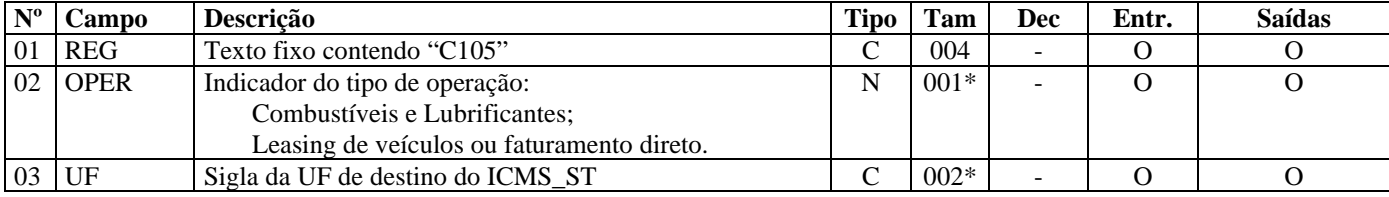

Observações: Nível hierárquico - 3 Ocorrência - 1:1

**Campo 01** (REG) **- Valor Válido:** [C105]

**Campo 02** (OPER) **- Valores Válidos:** [0, 1]

**Campo 03** (UF) **- Validação:** o valor deve ser a sigla da unidade da federação (UF) de destino do ICMS ST.

# **REGISTRO C110: INFORMAÇÃO COMPLEMENTAR DA NOTA FISCAL (CÓDIGO 01, 1B, 04 e 55).**

Este registro tem por objetivo identificar os dados contidos no campo Informações Complementares da Nota Fiscal, que sejam de interesse do fisco, conforme dispõe a legislação. Devem ser discriminadas em registros "filhos próprios" as informações relacionadas com documentos fiscais, processos, cupons fiscais, documentos de arrecadação e locais de entrega ou coleta que foram explicitamente citadas no campo "Informações Complementares" da Nota Fiscal.

**Validação do Registro:** Não podem ser informados para um mesmo documento fiscal, dois ou mais registros com o mesmo conteúdo no campo COD\_INF.

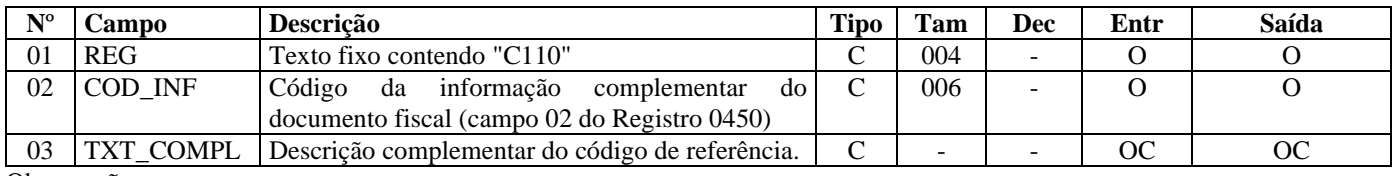

Observações: Nível hierárquico - 3 Ocorrência - 1:N

**Campo 01** (REG) **- Valor válido**: [C110]

**Campo 02** (COD\_INF) **- Validação**: o valor informado no campo deve existir no registro 0450 - Tabela de informação complementar.

## **REGISTRO C111: PROCESSO REFERENCIADO**

Este registro deve ser apresentado, obrigatoriamente, quando no campo – "Informações Complementares" da nota fiscal - constar a discriminação de processos referenciados no documento fiscal.

**Validação do Registro:** Não podem ser informados dois ou mais registros com o mesmo conteúdo no campo NUM\_PROC para um mesmo registro C110.

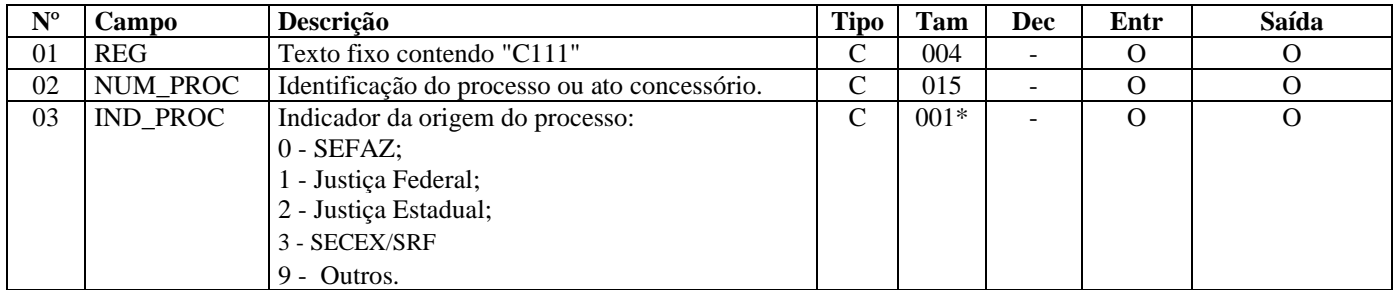

Observações: Nível hierárquico - 4 Ocorrência - 1:N

**Campo 01** (REG) **- Valor Válido:** [C111]

**Campo 03** (IND\_PROC) **- Valores válidos:** [0, 1, 2, 3, 9]

# **REGISTRO C112: DOCUMENTO DE ARRECADAÇÃO REFERENCIADO**

Este registro deve ser apresentado, obrigatoriamente, quando no campo – "Informações Complementares" da nota fiscal - constar a identificação de um documento de arrecadação.

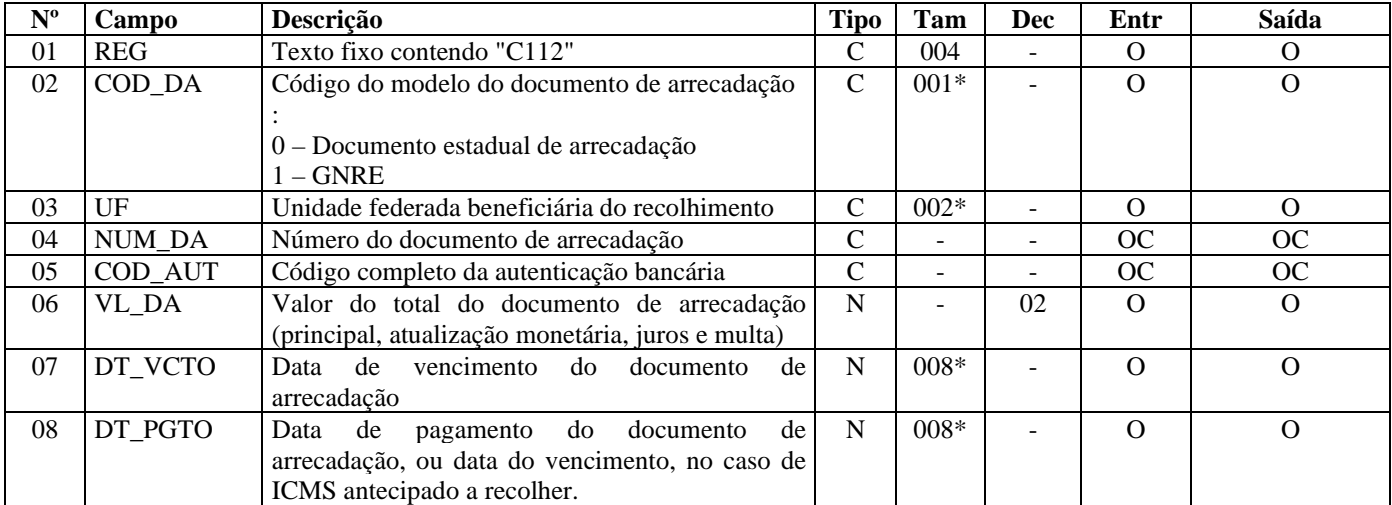

Observações: Nível hierárquico - 4 Ocorrência - 1:N

**Campo 01** (REG) **- Valor Válido:** [C112]

**Campo 02** (COD\_DA) **- Valores válidos:** [0, 1]

**Campo 03** (UF) **– Validação:** o valor deve ser a sigla da UF beneficiária do recolhimento.

**Campo 05** (COD\_AUT) **- Validação:** se não for informado valor no campo NUM\_DA, obrigatoriamente, o campo COD\_AUT deve ser informado.

**Campo 06** (VL\_DA) **- Preenchimento:** informar o valor total do documento de arrecadação, ainda que este documento seja referenciado em mais de uma nota fiscal, situação em que haverá um registro C112, idêntico e vinculado a cada nota fiscal (C100).

**Validação**: o valor informado no campo deve ser maior que "0" (zero)**.**

**Campo 07** (DT\_VCTO) **- Preenchimento:** informar a data de vencimento do documento de arrecadação no formato "ddmmaaaa".

**Campo 08** (DT\_PGTO) **- Preenchimento:** informar a data de pagamento do documento de arrecadação no formato "ddmmaaaa".

Como a data de pagamento é uma informação obrigatória, deve ser preenchida mesmo que o documento de arrecadação ainda não tenha sido pago, situação em que a data de vencimento deve ser informada neste campo. Por exemplo, nos casos de ICMS antecipado.

# **REGISTRO C113: DOCUMENTO FISCAL REFERENCIADO**

Este registro tem por objetivo informar, detalhadamente, outros documentos fiscais que tenham sido mencionados nas informações complementares do documento que está sendo escriturado no registro C100, exceto cupons fiscais, que devem ser informados no registro C114. Exemplos: nota fiscal de remessa de mercadoria originária de venda para entrega futura e nota fiscal de devolução de compras.

**Validação do Registro:** Não podem ser informados, para um mesmo documento fiscal, dois ou mais registros com a mesma combinação de valores dos campos formadores da chave do registro. A chave deste registro é: Para documentos emitidos por terceiros: campos IND\_EMIT, COD\_PART, COD\_MOD, SER e NUM\_DOC.Para documentos de emissão própria: campos IND\_EMIT, COD\_MOD, SER e NUM\_DOC.

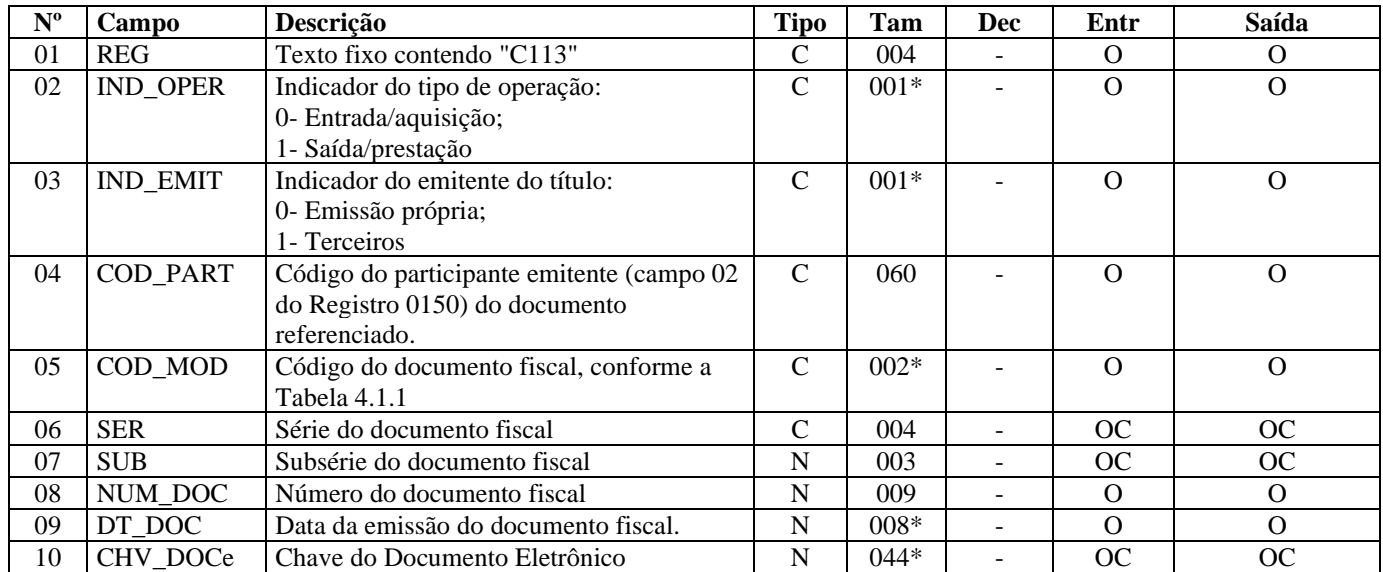

Observações: Nível hierárquico - 4 Ocorrência - 1:N

"2D", "02" e "2E".

**Campo 01** (REG) **- Valor Válido:** [C113]

**Campo 02** (IND\_OPER) **- Valores válidos**: [0, 1]

**Campo 03** (IND\_EMIT) **- Valores válidos**: [0, 1]

**Validação**: se o valor neste campo for igual a "1" (um), então o campo IND\_OPER deve ser igual a "0" (zero).

**Campo 04** (COD\_PART) **- Validação:** o valor informado deve existir no campo COD\_PART do registro 0150. Quando se tratar de NFC-e (modelo 65), o campo não deve ser preenchido.

**Campo 05** (COD\_MOD) **- Preenchimento:** informar o código do documento fiscal, conforme tabela 4.1.1 da Nota Técnica, instituída pelo Ato COTEPE/ICMS nº 44/2018 e alterações, reproduzida na subseção 1.4 deste guia. **Validação**: o valor informado no campo deve existir na Tabela de Documentos Fiscais do ICMS (tabela 4.1.1 da Nota Técnica, instituída pelo Ato COTEPE/ICMS nº 44/2018 e alterações). O valor informado neste campo deve ser diferente de

**Campo 08** (NUM\_DOC) **- Validação:** o valor informado no campo deve ser maior que "0" (zero)**.**

**Campo 09** (DT\_DOC) **- Preenchimento:** data da emissão da NF no formato "ddmmaaaa". **Validação:** o valor informado neste campo deve ser menor ou igual ao valor do campo DT\_DOC do registro C100.

**Campo 10** (CHV\_DOCe) **- Preenchimento:** informar a chave da NF-e, para documentos de COD\_MOD igual a "55", ou informar a chave do conhecimento de transporte eletrônico, para documentos de COD\_MOD igual a "57" (a vigorar a partir de 01/01/2017). A partir de abril/2017, informar a chave do CT-e OS.

**Validação:** quando se tratar de NF-e, CT-e ou CT-e OS, é conferido o dígito verificador (DV) da chave do documento eletrônico. Será verificada a consistência da informação dos campos NUM\_DOC e SER com o número do documento e série contidos na chave do documento eletrônico.

# **REGISTRO C114: CUPOM FISCAL REFERENCIADO**

Este registro será utilizado para informar, detalhadamente, nas operações de saídas, cupons fiscais que tenham sido mencionados nas informações complementares do documento que está sendo escriturado no registro C100. Nas operações de entradas, somente informar quando o emitente do cupom fiscal for o próprio informante do arquivo.

**Validação do Registro:** Não podem ser informados para um mesmo documento fiscal, dois ou mais registros com a mesma combinação de conteúdo nos campos ECF\_FAB, NUM\_DOC e DT\_DOC.

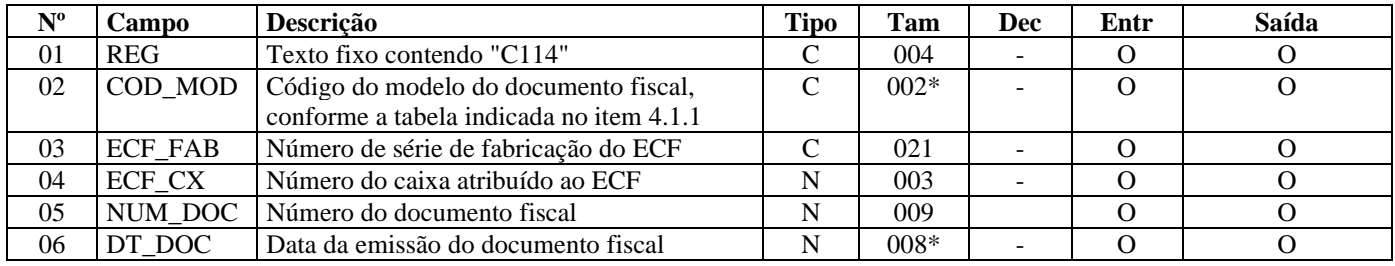

Observações: Nível hierárquico - 4 Ocorrência - 1:N

## **Campo 01** (REG) **- Valor Válido:** [C114]

**Campo 02** (COD\_MOD) **- Valores válidos**: [02, 2D, 2E] – Ver tabela reproduzida na subseção 1.4 deste guia.

**Campo 04** (ECF\_CX) **- Validação:** o valor informado no campo deve ser maior que "0" (zero)**.**

**Campo 05** (NUM\_DOC) **- Preenchimento:** número do Contador de Ordem de Operação (COO). **Validação:** o valor informado no campo deve ser maior que "0" (zero)**.**

**Campo 06** (DT\_DOC) **- Preenchimento:** data da emissão do cupom no formato "ddmmaaaa". **Validação:** o valor informado neste campo deve ser menor ou igual ao valor do campo DT\_DOC do registro C100.

## **REGISTRO C115: LOCAL DA COLETA E/OU ENTREGA (CÓDIGO 01, 1B E 04)**

Este registro tem por objetivo informar o local de coleta, quando este for diferente do endereço do emitente do documento fiscal e/ou local de entrega, quando este for diferente do endereço do destinatário do documento fiscal, além de informar a modalidade de transporte utilizada. As informações prestadas referem-se a transporte próprio ou de terceiros.

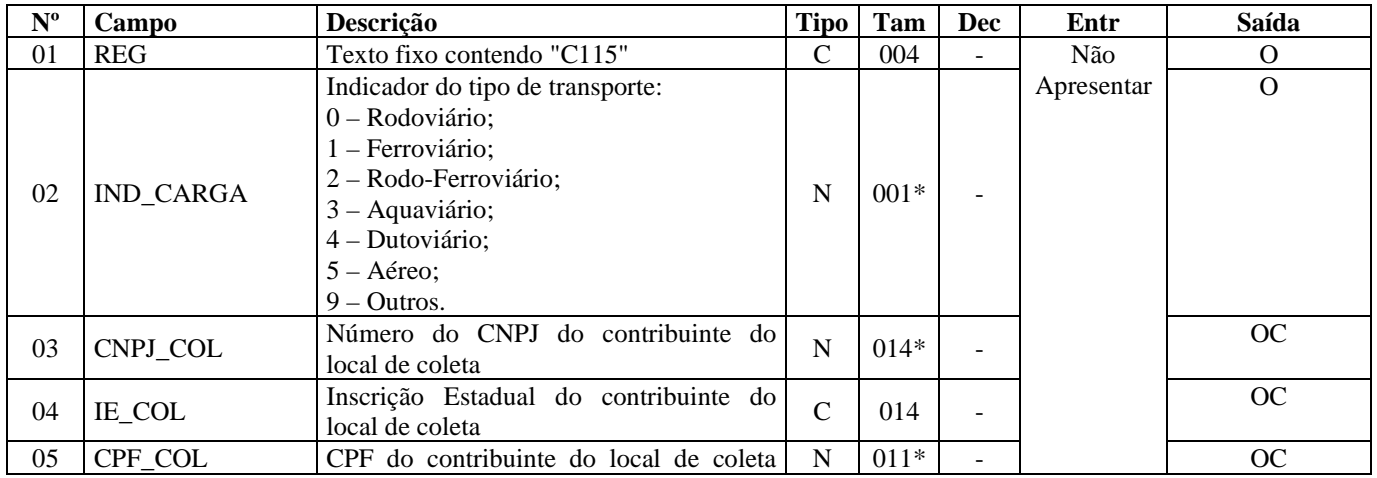

### Guia Prático EFD-ICMS/IPI – Versão 3.0.6 Atualização: 19 de Novembro de 2020

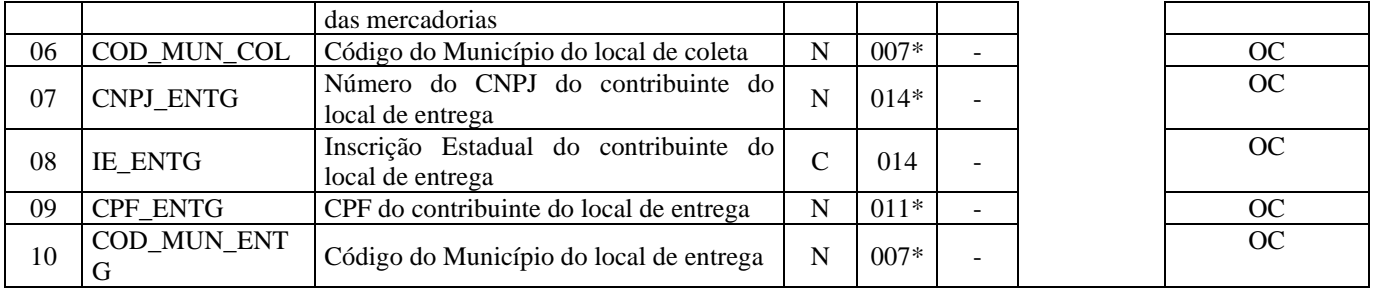

Observações: Nível hierárquico - 4 Ocorrência - 1:N

**Campo 01** (REG) **- Valor Válido:** [C115]

**Campo 02** (IND\_CARGA) **- Valores Válidos:** [0, 1, 2, 3, 4, 5, 9]

**Campo 03** (CNPJ\_COL) **– Preenchimento:** não utilizar os caracteres especiais de formatação, tais como: ".", "/", "-". **Validação: é conferido se o dígito verificador é válido.**  Somente um dos campos CPF\_COL ou CNPJ\_COL deve ser preenchido.

**Campo 04** (IE\_COL) **- Preenchimento:** não utilizar os caracteres especiais de formatação, tais como: ".", "/", "-". **Validação:** é conferido o dígito verificador da Inscrição Estadual, considerando-se a UF obtida no código de município informado no campo COD\_MUN\_COL**.**

**Campo 05** (CPF\_COL) **- Preenchimento:** não utilizar os caracteres especiais de formatação, tais como: ".", "/", "-". **Validação: é conferido se o dígito verificador é válido.** 

**Campo 06** (COD\_MUN\_COL) **- Validação:** o valor informado no campo deve existir na Tabela de Municípios do IBGE, possuindo 7 dígitos. Mesmo não havendo dados de coleta, este campo deve ser preenchido.

**Campo 07** (CNPJ\_ENTG) **- Preenchimento:** não utilizar os caracteres especiais de formatação, tais como: ".", "/", "-". **Validação: é conferido se o dígito verificador é válido.**  Somente um dos campos CPF\_ENTG ou CNPJ\_ENTG deve ser preenchido.

**Campo 08** (IE\_ENTG) **- Preenchimento:** não utilizar os caracteres especiais de formatação, tais como: ".", "/", "-". **Validação:** é conferido o dígito verificador da inscrição estadual, considerando-se a UF obtida no código de município informado no campo COD\_MUN\_ENTG**.**

**Campo 09** (CPF\_ENTG) **- Preenchimento:** não utilizar os caracteres especiais de formatação, tais como: ".", "/", "-". **Validação: é conferido se o dígito verificador é válido.** 

**Campo 10** (COD\_MUN\_ENTG) **– Validação:** o valor informado no campo deve existir na Tabela de Municípios do IBGE, possuindo 7 dígitos. Mesmo não havendo dados de entrega, este campo deve ser preenchido.

# **REGISTRO C116: CUPOM FISCAL ELETRÔNICO REFERENCIADO**

Este registro será utilizado para informar, detalhadamente, nas operações de saídas, cupons fiscais eletrônicos que tenham sido mencionados nas informações complementares do documento que está sendo escriturado no registro C100. Nas operações de entradas no registro C100, somente informar quando o emitente do cupom fiscal for o próprio informante do arquivo. Este registro está relacionado ao documento fiscal informado no registro C800 ou C860.

**Validação do Registro:** Não podem ser informados para um mesmo documento fiscal, dois ou mais registros com a mesma combinação de conteúdo nos campos NR\_SAT, NUM\_CFE e DT\_DOC.

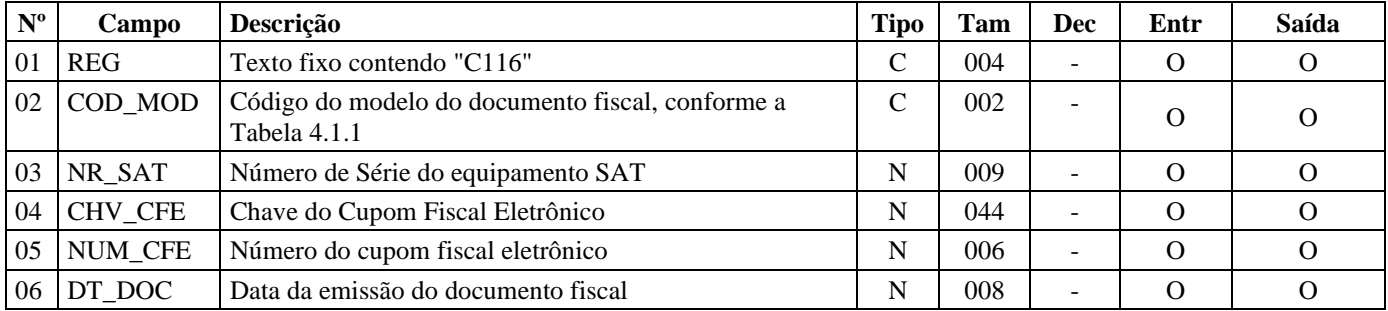

**Observações: Nível hierárquico - 4 Ocorrência - 1:N**

**Campo 01** (REG) **– Valor Válido:** [C116]

**Campo 02** (COD\_MOD) – **Preenchimento:** deve corresponder ao código Cupom Fiscal Eletrônico (Valor Válido: [59])- – Ver tabela reproduzida na subseção 1.4 deste guia.

**Campo 04** (CHV\_CFE) – **Validação**: é conferido o dígito verificador (DV) da chave do CF-e. Para confirmação inequívoca de que a chave da NF-e corresponde aos dados informados no documento, será comparado o CNPJ existente na CHV\_CFE com o campo CNPJ do registro 0000, que corresponde ao CNPJ do informante do arquivo. Serão verificados a consistência da informação do campo NUM\_CFE e o número do documento contido na chave do CF-e, bem como comparado se a informação do AAMM de emissão contido na chave do CFE corresponde ao ano e mês da data de emissão do CF-e. Será também comparada a UF codificada na chave do CF-e com o campo UF informado no registro 0000.

**Campo 06** (DT\_DOC) – **Preenchimento:** informar a data de emissão do documento, no formato "ddmmaaaa", excluindo-se quaisquer caracteres de separação, tais como: ".", "/", "-".

# **REGISTRO C120: COMPLEMENTO DE DOCUMENTO - OPERAÇÕES DE IMPORTAÇÃO (CÓDIGOS 01 e 55)**

Este registro tem por objetivo informar detalhes das operações de importação, que estejam sendo documentadas pela nota fiscal escriturada no registro C100, quando o campo IND\_OPER for igual a "0" (zero), indicando operação de entrada.

**Validação do Registro:** Não podem ser informados para um mesmo documento fiscal, dois ou mais registros com o mesmo conteúdo no campo NUM\_DOC\_\_IMP e NUM\_ACDRAW.

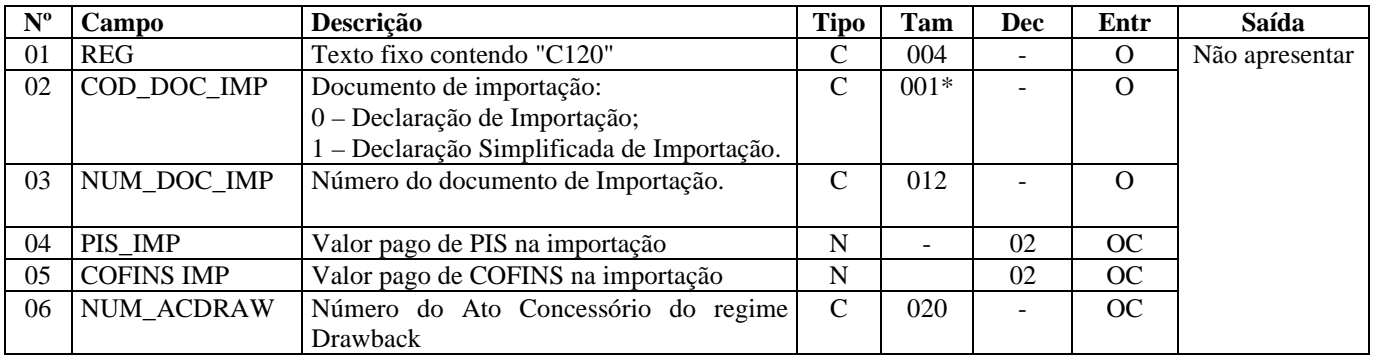

Observações: Alteração do tamanho do campo 06 – NUM\_ACDRAW de 11 para 20 caracteres a partir de 01/01/2011. Nível hierárquico - 3

Ocorrência - 1:N

**Campo 01** (REG) **- Valor Válido:** [C120]
## **Campo 02** (COD\_DOC\_IMP) **- Valores válidos**: [0, 1]

**Campo 04** (PIS\_IMP) – Os contribuintes que entregarem a EFD-Contribuições relativa ao mesmo período de apuração do registro 0000 estão dispensados do preenchimento deste campo. Apresentar conteúdo VAZIO "||".

**Campo 05** (COFINS\_IMP) - Os contribuintes que entregarem a EFD-Contribuições relativa ao mesmo período de apuração do registro 0000 estão dispensados do preenchimento deste campo. Apresentar conteúdo VAZIO "||".

## **REGISTRO C130: ISSQN, IRRF E PREVIDÊNCIA SOCIAL**

Este registro tem por objetivo informar dados da prestação de serviços sob não-incidência ou não tributados pelo ICMS e ainda detalhes sobre a retenção de Imposto de Renda Retido na Fonte (IRRF) e de contribuições previdenciárias.

 Essas três situações possuem características próprias e tratamentos específicos na legislação, não guardando nenhuma relação entre elas.

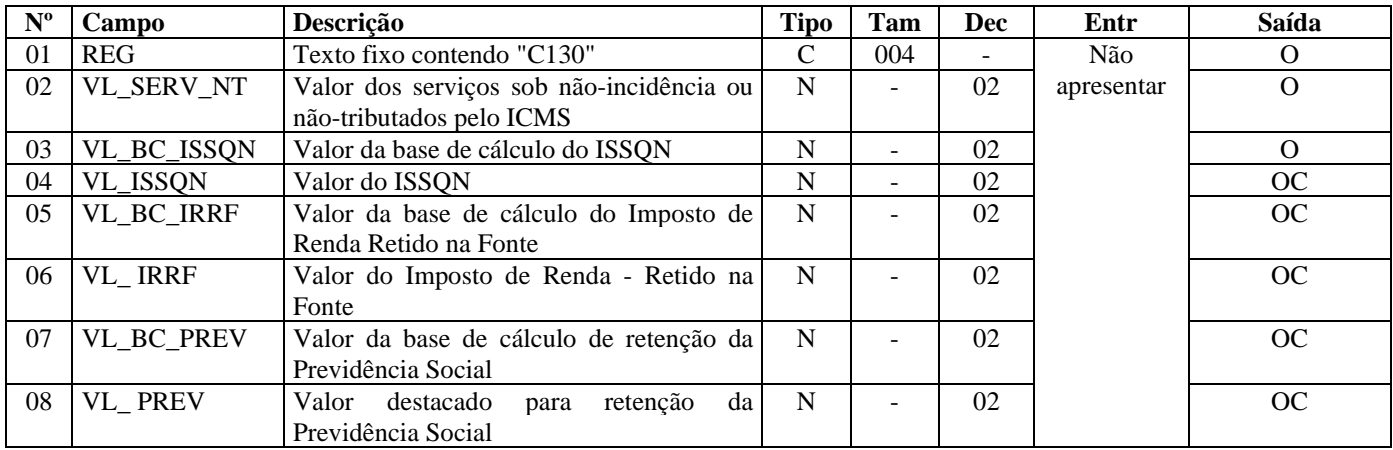

Observações:

Nível hierárquico - 3 Ocorrência – 1:1

## **Campo 01** (REG) **- Valor Válido:** [C130]

# **REGISTRO C140: FATURA (CÓDIGO 01)**

Este registro tem por objetivo informar dados da fatura comercial, sempre que a aquisição ou venda de mercadorias for a prazo, por meio de notas fiscais modelo 1 ou 1A. Devem ser consideradas as informações quando da emissão do documento fiscal, incluindo a parcela paga no ato da operação, se for o caso.

Nos casos onde uma única fatura diz respeito a diversas notas fiscais, para cada nota apresentada no C100, a fatura deve aqui ser informada, sempre com o seu valor original, sem nenhum rateio.

Havendo mais de um tipo de título, informar o campo IND\_TIT com o código '99' (Outros). No campo DESC\_TIT identificar cada um dos títulos, com números e valores. No campo VL\_TIT informar o valor total da fatura.

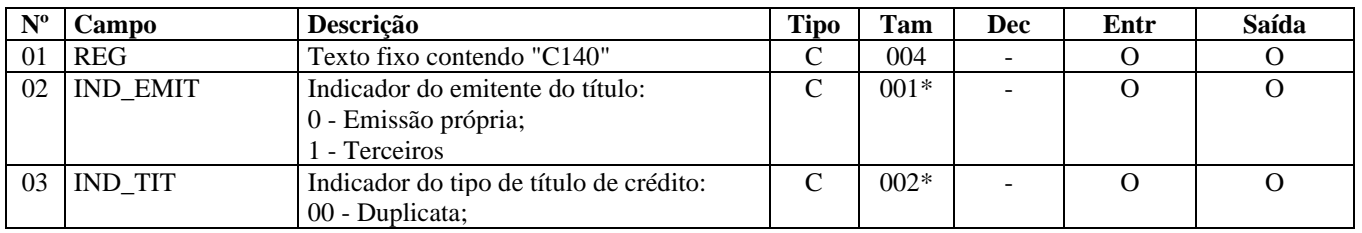

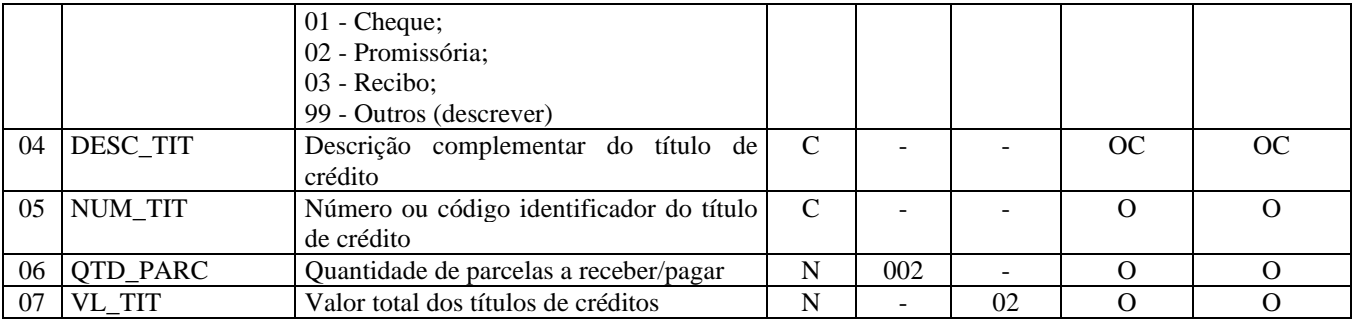

Observações: Nível hierárquico - 3 Ocorrência – 1:1

#### **Campo 01** (REG) **- Valor Válido:** [C140]

#### **Campo 02** (IND\_EMIT) **- Valores válidos:** [0, 1]

#### **Campo 03** (IND\_TIT) **- Valores válidos:** [00, 01, 02, 03, 99]

**Preenchimento:** informar o tipo de título de crédito e utilizar o indicador "99" (Outros) quando houver diversos tipos de títulos, inclusive documentos eletrônicos, descrevendo os tipos no campo seguinte.

**Campo 06** (QTD\_PARC) **- Validação:** o valor neste campo corresponde ao total de ocorrências dos registros C141.

**Campo 07** (VL\_TIT) **- Preenchimento:** o valor neste campo corresponde ao valor original do título, mesmo nos casos onde uma única fatura diz respeito a diversas notas fiscais.

## **REGISTRO C141: VENCIMENTO DA FATURA (CÓDIGO 01)**

Este registro deve ser apresentado, obrigatoriamente, sempre que for informado o registro C140, devendo ser discriminados o valor e a data de vencimento de cada uma das parcelas.

**Validação do Registro:** Não podem ser informados dois ou mais registros com o mesmo conteúdo para o campo NUM\_PARC.

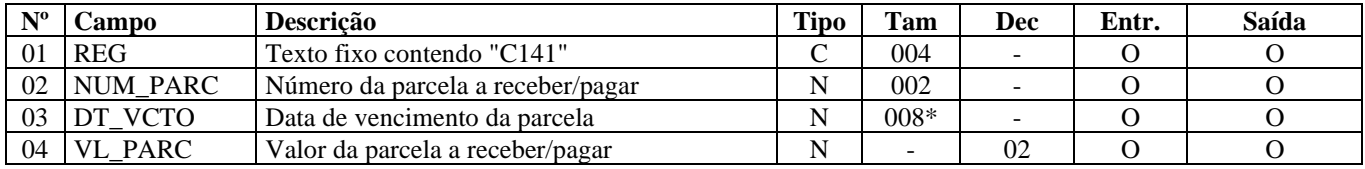

Observações: Nível hierárquico - 4 Ocorrência - 1:N

**Campo 01** (REG) **- Valor válido:** [C141]

**Campo 03** (DT\_VCTO) - **Preenchimento:** informar a data de vencimento da parcela, no formato "ddmmaaaa".

**Validação:** o valor neste campo deve ser maior ou igual ao valor do campo DT\_DOC do registro C100.

## **REGISTRO C160: VOLUMES TRANSPORTADOS (CÓDIGO 01 E 04) - EXCETO COMBUSTÍVEIS.**

Este registro tem por objetivo informar detalhes dos volumes, do transportador e do veículo empregado no transporte nas operações de saídas.

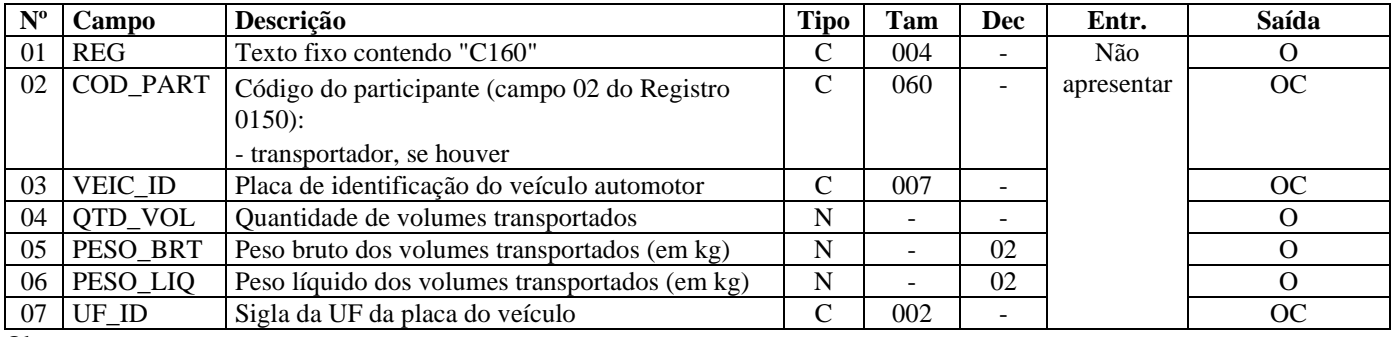

Observações: Nível hierárquico - 3 Ocorrência - 1:1

**Campo 01** (REG) **- Valor Válido:** [C160]

**Campo 02** (COD\_PART) **- Validação:** o valor informado deve existir no campo COD\_PART do registro 0150. Quando o transportador for o próprio emitente do documento, este campo não deve ser preenchido.

**Campo 03** (VEIC\_ID) **- Preenchimento:** informar a placa do veículo transportador, quando disponível nos sistemas de informação do contribuinte. Este campo se refere à placa do veículo tracionado (com cadastro no RENAVAM), quando se tratar de reboque ou semi-reboque deste tipo de veículo. Quando houver mais de um veículo tracionado, a placa deve ser indicada no registro C110. Na hipótese de veículo não rodoviário, não é necessário preencher.

# **REGISTRO C165: OPERAÇÕES COM COMBUSTÍVEIS (CÓDIGO 01).**

Este registro deve ser apresentado pelas empresas do segmento de combustíveis (distribuidoras, refinarias, revendedoras) em operações de saída. Postos de combustíveis não devem apresentar este registro.

**Validação do Registro:** Não podem ser informados para um mesmo documento fiscal, dois ou mais registros com a mesma combinação de conteúdo nos campos COD\_PART e VEIC\_ID.

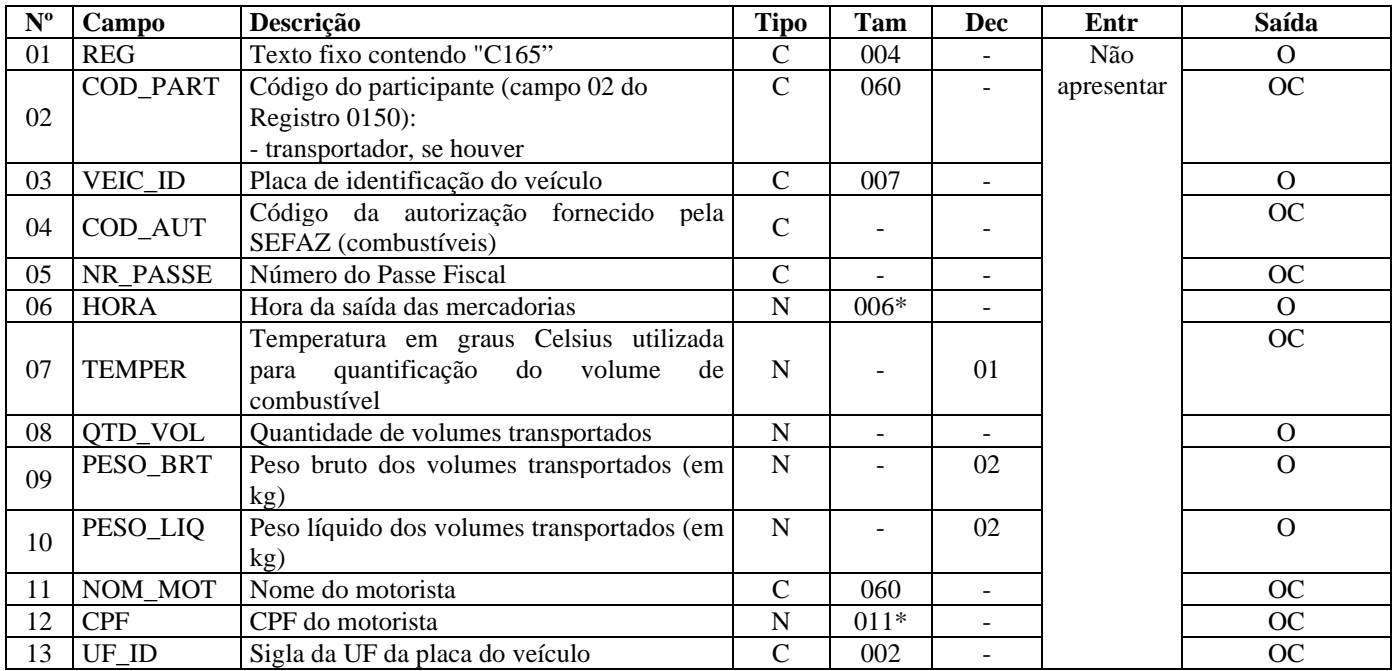

Observações: Nível hierárquico - 3 Ocorrência - 1:N

**Campo 01** (REG) **- Valor Válido:** [C165]

**Campo 02** (COD\_PART) **- Validação:** o valor informado deve existir no campo COD\_PART do registro 0150.

**Campo 06** (HORA) **- Preenchimento:** informar, conforme o padrão "hhmmss", excluindo-se quaisquer caracteres de separação, tais como: ".", ":", "-", " ", etc.

**Campo 12** (CPF) **- Preenchimento:** não utilizar os caracteres especiais de formatação, tais como: ".", "/", "-". **Validação:** se preenchido, é conferido se o dígito verificador é válido.

## **REGISTRO C170: ITENS DO DOCUMENTO (CÓDIGO 01, 1B, 04 e 55).**

Registro obrigatório para discriminar os itens da nota fiscal (mercadorias e/ou serviços constantes em notas conjugadas), inclusive em operações de entrada de mercadorias acompanhadas de Nota Fiscal Eletrônica (NF-e) de emissão de terceiros.

Conforme item 2.4.2.2.1 da Nota Técnica, instituída pelo Ato COTEPE/ICMS nº 44/2018 e alterações, o termo "item" é aplicado às operações fiscais que envolvam mercadorias, serviços, produtos ou quaisquer outros itens concernentes às transações fiscais suportadas pelo documento, como, por exemplo, nota fiscal complementar, nota fiscal de ressarcimento, transferências de créditos e outros casos.

 **Validação do Registro:** Não podem ser informados para um mesmo documento fiscal dois ou mais registros com o mesmo conteúdo no campo NUM\_ITEM.

**IMPORTANTE:** para documentos de entrada, os campos de valor de imposto, base de cálculo e alíquota só devem ser informados se o adquirente tiver direito à apropriação do crédito (enfoque do declarante).

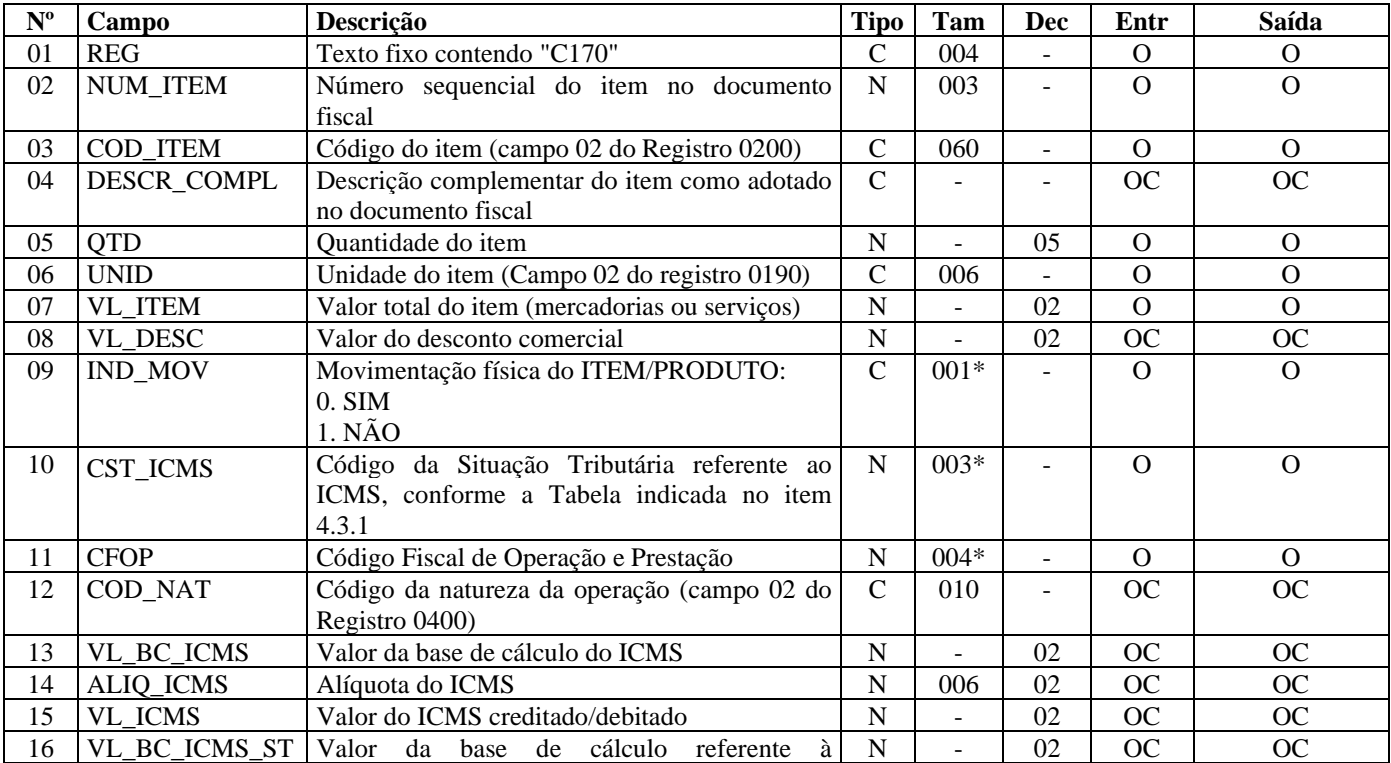

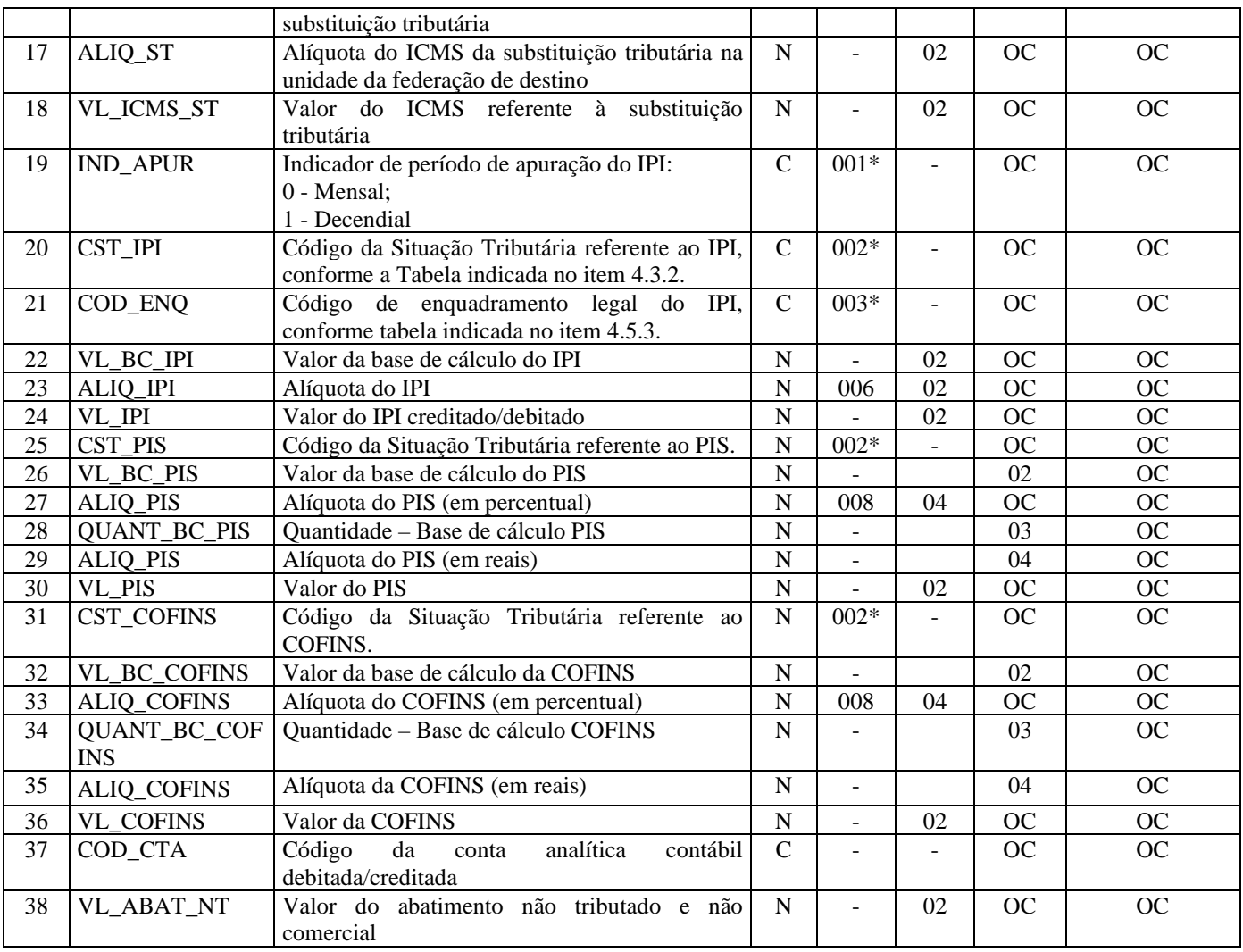

Observações:

Nível hierárquico - 3

Ocorrência - 1:N (um ou vários por registro C100)

## **Campo 01** (REG) **- Valor Válido:** [C170]

**Campo 02** (NUM\_ITEM) **– Preenchimento:** preencher com o mesmo número do item utilizado no documento fiscal.

**Campo 03** (COD\_ITEM) **- Validação:** o valor informado neste campo deve existir no registro 0200. Atentar para a premissa de que a informação deve ser prestada pela ótica do contribuinte, ou seja, nas operações de entradas de mercadorias, os códigos informados devem ser os definidos pelo próprio informante e não aqueles constantes do documento fiscal.

**Campo 05** (QTD) **- Preenchimento:** informar a quantidade do item constante no documento fiscal, tanto na entrada como na saída, expressa na unidade de medida informada no campo UNID.

**Validação:** o valor informado no campo deve ser maior que "0" (zero), exceto se COD\_SIT for igual a 6 (complementar) ou 7 (complementar extemporâneo)

**Campo 06** (UNID) **- Preenchimento:** informar a unidade de medida de comercialização do item utilizada no documento fiscal, tanto na entrada como na saída. Caso a unidade de medida do documento fiscal seja diferente da unidade de medida de controle de estoque informada no Registro 0200, deverá ser informado no Registro 0220 o fator de conversão entre as unidades de medida.

**Validação:** o valor informado neste campo deve existir no registro 0190.

**Campo 07** (VL\_ITEM) **- Preenchimento:** informar o valor total do item/produto (via de regra, o valor das mercadorias é equivalente à multiplicação da quantidade pelo preço unitário) ou do serviço.

**Validação:** a soma de valores dos registros C170 deve ser igual ao valor informado no campo VL\_MERC do registro C100.

**Campo 08** (VL\_DESC) **- Preenchimento:** informar o valor do desconto comercial, ou seja, os descontos incondicionais constantes do próprio documento fiscal.

## **Campo 09** (IND\_MOV) **- Valores válidos**: [0, 1]

**Preenchimento:** indicar a movimentação física do item ou produto. Será informado o código "1" em todas as situações em que não houver movimentação de mercadorias, por exemplo: notas fiscais complementares, simples faturamento, remessas simbólicas, etc.

**Campo 10** (CST\_ICMS) **– Preenchimento:** o campo deverá ser preenchido com o código da Situação Tributária sob o enfoque do declarante. Ex.1 - Aquisição de mercadorias tributadas para uso e consumo - informar código "90" da tabela B. Ex. 2 - Aquisição de mercadorias para comercialização com ICMS retido por ST - informar código "60" da tabela B. Nas operações de aquisição de produtos de empresas do Simples Nacional, deverá ser indicado o CST\_ICMS definido pelo Convênio S/N de 1970.

Para os estabelecimentos informantes da EFD-ICMS/IPI, optantes pelo Simples Nacional e que recolham o ICMS por este regime, na escrituração de documentos fiscais de saída deverá ser utilizada a Tabela B do CSOSN e na escrituração dos documentos fiscais de entrada, informar o CST\_ICMS sob o enfoque do declarante.

Até 30-06-2012, nas operações de entradas (documentos de terceiros), poderá ser informado o CST que constar no documento fiscal de aquisição dos produtos.

**Validação:** o valor informado no campo deve existir na Tabela da Situação Tributária referente ao ICMS, constante do Artigo 5º do Convênio SN/70 e/ou Ajuste SINIEF nº 03/2010.

Outras regras a serem executadas somente nas operações de saídas:

## ICMS Normal:

- a) se os dois últimos dígitos deste campo forem iguais a 30, 40, 41, 50, ou 60, então os valores dos campos VL\_BC\_ICMS, ALIQ\_ICMS e VL\_ICMS deverão ser iguais a "0" (zero);
- b) se os dois últimos dígitos deste campo forem diferentes de 30, 40, 41, 50, e 60, então os valores dos campos VL\_BC\_ICMS, ALIQ\_ICMS e VL\_ICMS deverão ser maiores que "0" (zero);
- c) se os dois últimos dígitos deste campo forem iguais a 20, 51 ou 90, então os valores dos campos VL\_BC\_ICMS, ALIQ\_ICMS e VL\_ICMS deverão ser maiores ou iguais a "0" (zero).

ICMS ST:

- a) se os dois últimos caracteres deste campo forem 10, 30 ou 70, os valores dos campos VL\_BC\_ST, ALIQ\_ST e VL\_ICMS\_ST deverão ser maiores ou iguais a "0" (zero).
- b) se os dois últimos caracteres deste campo forem diferentes de 10, 30 ou 70, os valores dos campos VL\_BC\_ST, ALIQ\_ST e VL\_ICMS\_ST deverão ser iguais a "0" (zero).

**Campo 11** (CFOP) **- Preenchimento:** nas operações de entradas, devem ser registrados os códigos de operação que correspondem ao tratamento tributário relativo à destinação do item. **Validação:** o valor informado no campo deve existir na Tabela de Código Fiscal de Operação e Prestação, conforme Ajuste SINIEF 07/01.

Se o campo IND\_OPER do registro C100 for igual a "0" (zero), então o primeiro caractere do CFOP deve ser igual a 1, 2 ou 3. Se campo IND\_OPER do registro C100 for igual a "1" (um), então o primeiro caractere do CFOP deve ser igual a 5, 6 ou 7. O primeiro caractere deve ser o mesmo para todos os itens de um documento fiscal.

**Campo 12** (COD\_NAT) **- Validação:** o valor informado no campo deve existir no registro 0400 -Tabela de Natureza da Operação.

**Campo 14** (ALIQ\_ICMS) **- Validação: nas operações de saídas,** se os dois últimos caracteres do CST\_ICMS forem 00, 10, 20 ou 70, o campo ALIQ\_ICMS deve ser maior que "0" (zero).

**Campo 19** (IND\_APUR) **- Valores válidos**: [0, 1]

**Preenchimento:** informar o período de apuração do IPI (0-Mensal ou 1-Decendial). Este campo servirá para identificar quais documentos serão considerados em cada apuração do IPI para períodos distintos no mesmo mês, nos casos em que um mesmo contribuinte esteja submetido simultaneamente a mais de uma apuração.

**Campo 20** (CST\_IPI) **- Preenchimento:** O campo deverá ser preenchido somente se o declarante for contribuinte do IPI. **A**  tabela do CST\_IPI consta publicada na Instrução Normativa RFB nº 932, de 14/04/2009. A partir de 01 de abril de 2010, IN RFB nº 1009, de 10 de fevereiro de 2010.

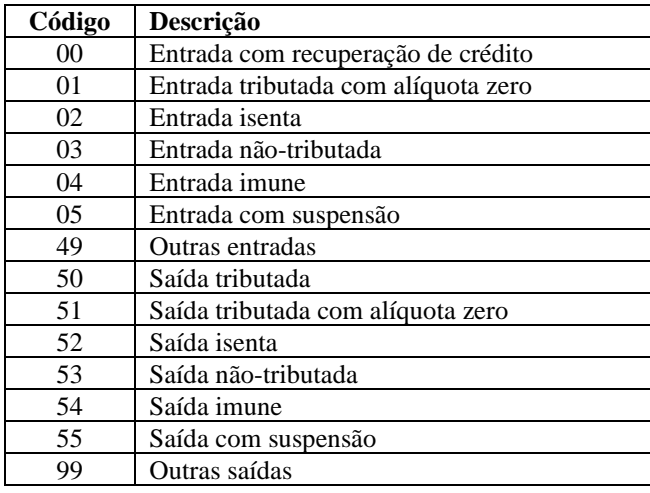

**Campo 21** (COD\_ENQ) **- Não preencher.**

**Campo 22** (VL\_BC\_IPI) **- Preenchimento:** O frete e despesas acessórias, quando destacados no documento fiscal, devem ser rateados por item de mercadoria e compõem a base de cálculo do IPI.

**Campo 23** (ALIQ\_IPI) **- Preenchimento:** preencher com a alíquota do IPI estabelecida na TIPI e **NÃO preencher**, quando a forma de tributação do IPI for fixada em reais e calculada por unidade ou por determinada quantidade de produto.

**Campo 24** (VL\_IPI) **- Preenchimento**: Deverão ser destacados e informados neste campo todos os débitos e/ou créditos de IPI da operação. Esses valores serão totalizados para o registro C190, na combinação de CST\_ICMS + CFOP + ALIQ\_ICMS, bem como, comparados com o total informado no registro C100.

**Campo 25** (CST\_PIS) **- Validação:** o valor deve constar da Tabela de Código da Situação Tributária referente ao PIS, constante da Instrução Normativa RFB nº 932, de 14/04/2009.

Obs.: Nos casos de regime cumulativo na apuração do PIS ou COFINS os campos 25 a 36 podem ser informados como campos de conteúdo VAZIO, ou seja, "||".Os contribuintes que entregarem a EFD-Contribuições relativa ao mesmo período de apuração do registro 0000 estão dispensados do preenchimento dos campos 25 a 36. Apresentar conteúdo VAZIO "||".

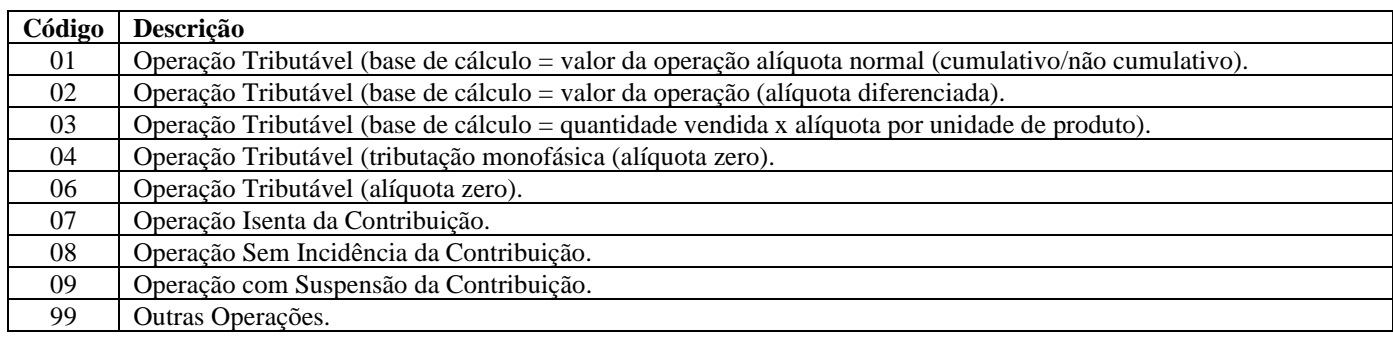

A partir de 01 de abril de 2010, Instrução Normativa RFB nº 1009, de 10 de fevereiro de 2010.

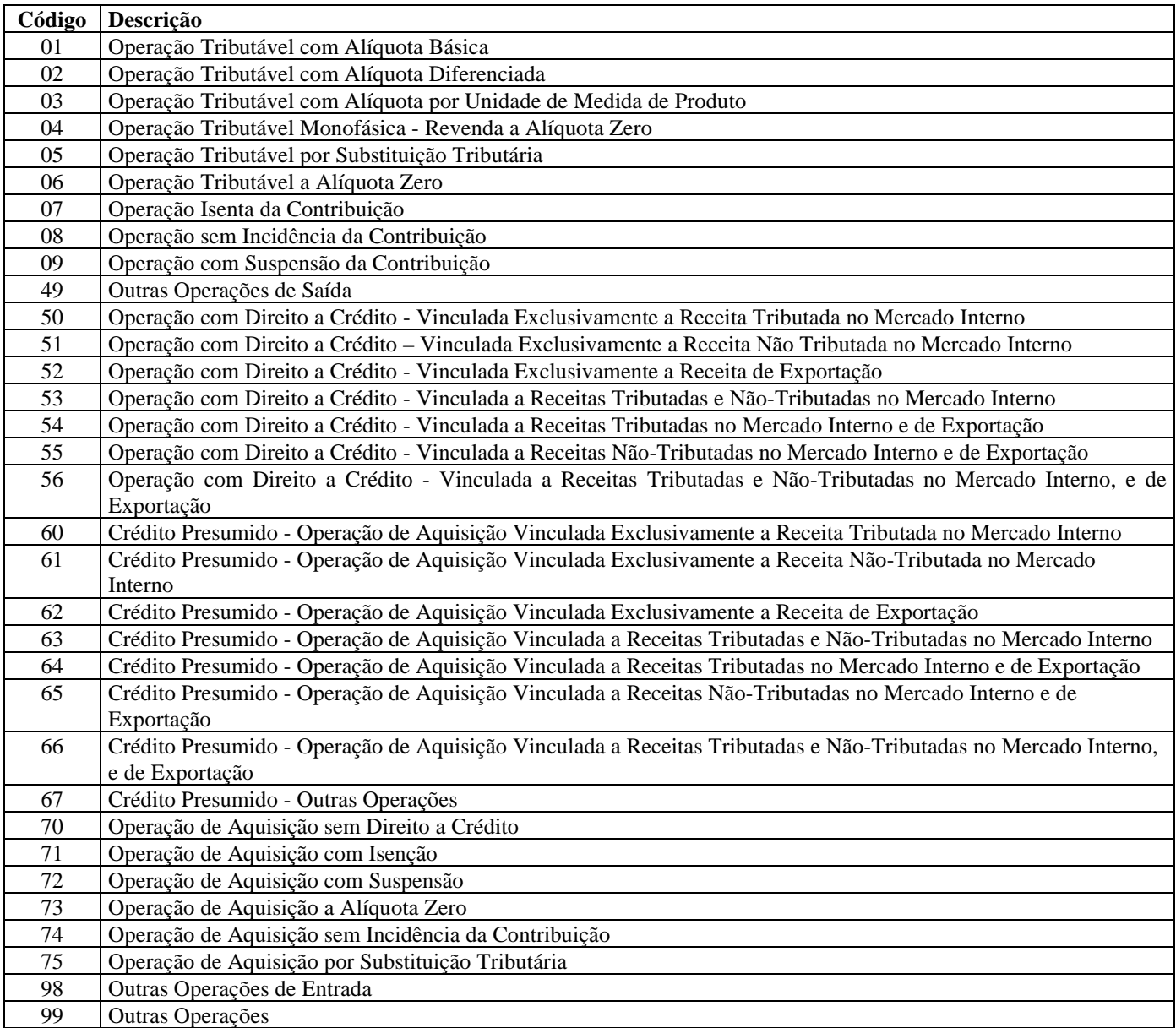

**Campo 28** (QUANT\_BC\_PIS) **- Preenchimento:** Neste campo deverá ser informada a quantidade de produtos vendidos na unidade de tributação prevista na legislação.

De acordo com a legislação em vigor em fevereiro de 2009, a apuração das contribuições sociais, com base de cálculo determinada sobre a quantidade de produtos vendidos, alcança:

 1. As receitas decorrentes da venda e da produção sob encomenda de **embalagens para bebidas** (refrigerantes, cervejas e águas, classificadas nas posições 22.01, 22.02 e 22.03 da TIPI) pelas pessoas jurídicas industriais ou comerciais e pelos importadores, conforme disposto no art. 51 da Lei nº 10.833/03;

 2. As receitas decorrentes da venda de **bebidas frias** (refrigerantes, cervejas e águas, classificadas nas posições 22.01, 22.02 e 22.03 da TIPI) e **preparações compostas** classificadas no código 2106.90.10, ex 02, da TIPI, pelas pessoas jurídicas industriais e pelos importadores, conforme disposto no art. 52 da Lei nº 10.833/03 *(fatos geradores até 31.12.2008) e pela Lei nº 10.865/04*;

3. As receitas decorrentes da venda de **bebidas frias** (refrigerantes, cervejas e águas, classificadas nas posições 22.01, 22.02 e 22.03 da TIPI) e **preparações compostas** classificadas no código 2106.90.10, ex 02, da TIPI, pelas pessoas jurídicas industriais e pelos importadores, conforme disposto nos arts. 58-A a 58-U2 da Lei nº 10.833/03, incluídos pela lei nº 11.727 *(fatos geradores a partir de 01.01.2009) e pela Lei nº 10.865/04*;

4. As receitas decorrentes da venda de gasolinas e suas correntes, exceto gasolina de aviação, de óleo diesel e suas correntes, de gás liquefeito de petróleo - GLP, derivado de petróleo e de gás natura e de querosene de aviação, pelas pessoas jurídicas industriais e pelos importadores, conforme disposto no art. 23 da Lei nº 10.865/04 *e pela Lei nº 10.865/04.*

Os contribuintes que entregarem a EFD-Contribuições relativa ao mesmo período de apuração do registro 0000 estão dispensados do preenchimento deste campo. Apresentar conteúdo VAZIO "||".

**Campo 31** (CST\_COFINS) **- Validação:** o valor deve constar da Tabela de Código da Situação Tributária referente ao COFINS, constante da Instrução Normativa RFB nº 932, de 14/04/2009.

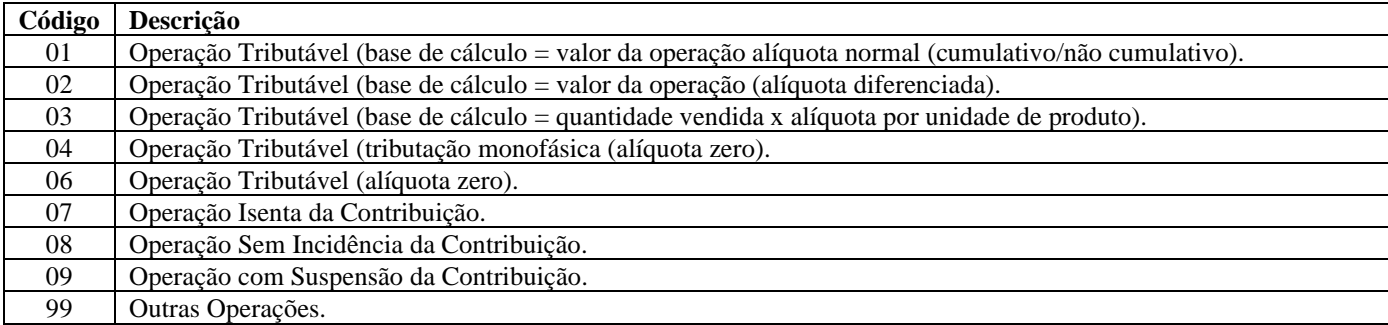

A partir de 01 de abril de 2010, Instrução Normativa RFB nº 1009, de 10 de fevereiro de 2010.

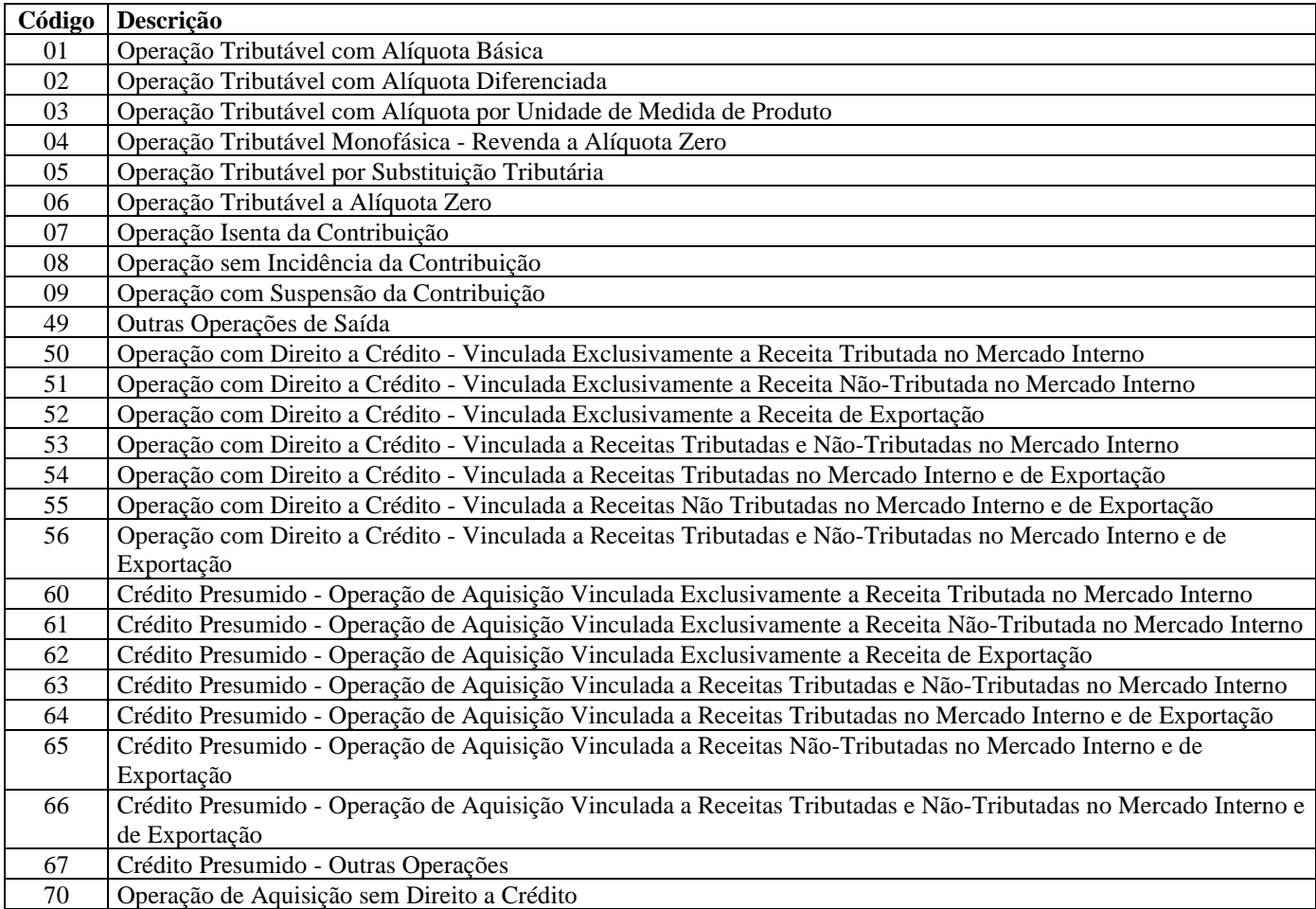

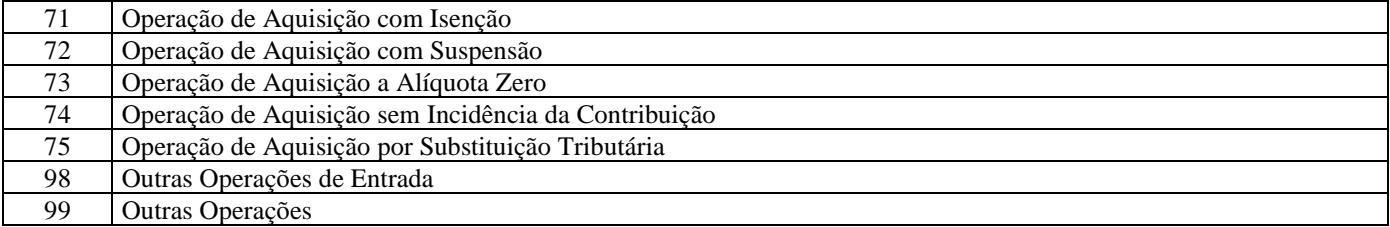

\*\*\*Os contribuintes que entregarem a EFD-Contribuições relativa ao mesmo período de apuração do registro 0000 estão dispensados do preenchimento deste campo. Ou seja, deverá ser apresentados com conteúdo VAZIO "||".

## **Campo 34** (QUANT\_BC\_COFINS) **- Preenchimento:** Idem campo 28.

**Campo 37** (COD\_CTA) **- Preenchimento:** informar o Código da Conta Analítica. Exemplos: estoques, receitas, despesas, ativos. Deve ser a conta credora ou devedora principal, podendo ser informada a conta sintética (nível acima da conta analítica).

## **REGISTRO C171: ARMAZENAMENTO DE COMBUSTÍVEIS (código 01, 55).**

Este registro deve ser apresentado pelas empresas do comércio varejista de combustíveis, somente nas operações de entrada, para informar o volume recebido (em litros), por item do documento fiscal, conforme Livro de Movimentação de Combustíveis (LMC), Ajuste SINIEF 01/92.

**Validação do Registro:** Não podem ser informados para um mesmo documento fiscal, dois ou mais registros com o mesmo conteúdo no campo NUM\_TANQUE.

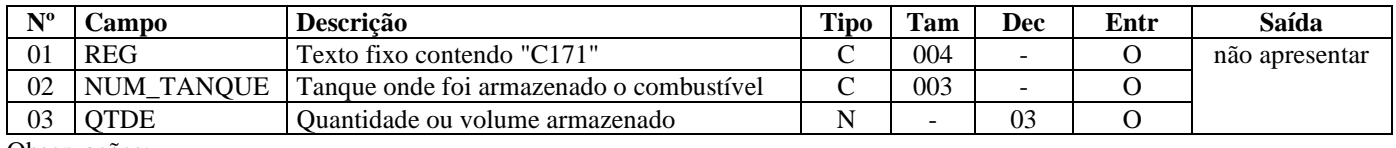

Observações: Nível hierárquico - 4 Ocorrência - 1:N

**Campo 01** (REG) **- Valor Válido:** [C171]

**Campo 03** (QTDE) **- Validação:** o valor informado no campo deve ser maior que "0" (zero)**.**

# **REGISTRO C172: OPERAÇÕES COM ISSQN (CÓDIGO 01)**

**Este registro tem por objetivo informar dados da prestação de serviços.** 

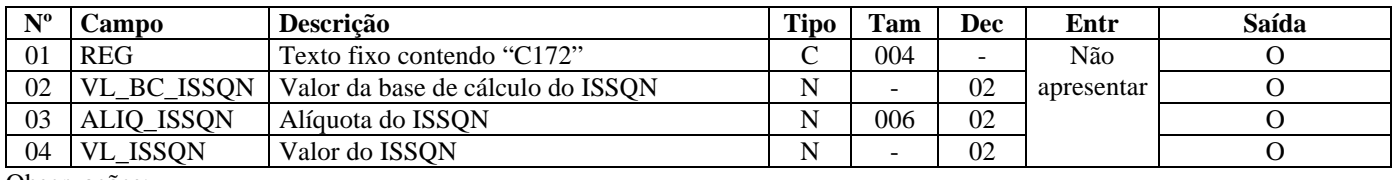

Observações: Nível hierárquico - 4 Ocorrência - 1:1

**Campo 01** (REG) **- Valor Válido:** [C172]

# **REGISTRO C173: OPERAÇÕES COM MEDICAMENTOS (CÓDIGO 01 e 55)**

Este registro deve ser apresentado pelas empresas do segmento farmacêutico (distribuidoras, indústrias, revendedoras e importadoras), exceto comércio varejista. A obrigatoriedade deriva do §26 do art. 19 do Convênio S/N de 1970:

*"Nova redação dada ao § 26 pelo Ajuste 07/04, efeitos a partir de 01.01.05.*

*§ 26. A Nota Fiscal emitida por fabricante, importador ou distribuidor, relativamente à saída para estabelecimento atacadista ou varejista, dos produtos classificados nos códigos 3002, 3003, 3004 e 3006.60 da Nomenclatura Brasileira de Mercadoria/Sistema Harmonizado – NBM/SH, exceto se relativa às operações com produtos veterinários, homeopáticos ou amostras grátis, deverá conter, na descrição prevista na alínea "b" do inciso IV deste artigo, a indicação do valor correspondente ao preço constante da tabela, sugerido pelo órgão competente para venda a consumidor e, na falta deste preço, o valor correspondente ao preço máximo de venda a consumidor sugerido ao público pelo estabelecimento industrial."*

Em caso de NF-e emitida por terceiros, a informação é obrigatória, desde que não seja destinado a comércio varejista.

**Validação do Registro:** Não podem ser informados, para um mesmo item do documento fiscal (Registro C170), dois ou mais registros com a mesma combinação de valores dos campos: LOTE\_MED e QTD\_ITEM.

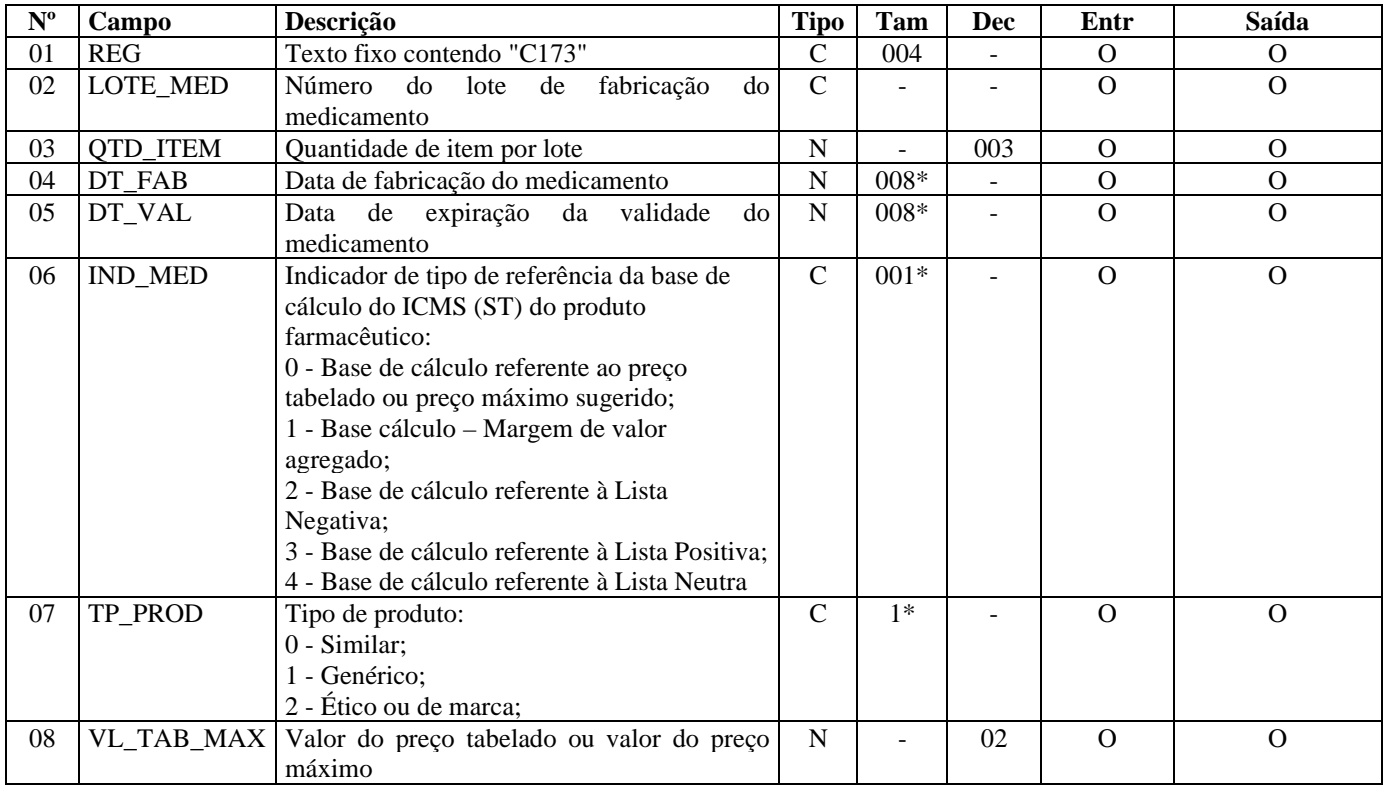

Observações: Nível hierárquico - 4

Ocorrência - 1:N

## **Campo 01** (REG) **- Valor Válido:** [C173]

**Campo 04** (DT\_FAB) **- Preenchimento:** informar a data de fabricação do medicamento no formato "ddmmaaaa".

**Campo 05** (DT\_VAL) **- Preenchimento:** informar a data de expiração da validade do medicamento no formato "ddmmaaaa".

**Campo 06** (IND\_MED) **- Valores válidos**: [0, 1, 2, 3, 4]

**Campo 07** (TP\_PROD) **- Valores válidos:** [0, 1, 2] O código 2 é utilizado quando o tipo de produto for medicamento de referência.

**Campo 08** (VL\_TAB\_MAX) **- Validação:** o valor informado no campo deve ser maior que "0" (zero)**.**

# **REGISTRO C174: OPERAÇÕES COM ARMAS DE FOGO (CÓDIGO 01)**

Este registro deve ser apresentado pelas empresas que realizam operações com armas de fogo (indústria, comércio e demais) e deve ser fornecido apenas para operações de saída.

**Validação do Registro:** Não podem ser informados para um mesmo documento fiscal, dois ou mais registros com o mesmo valor do campo NUM\_ARM.

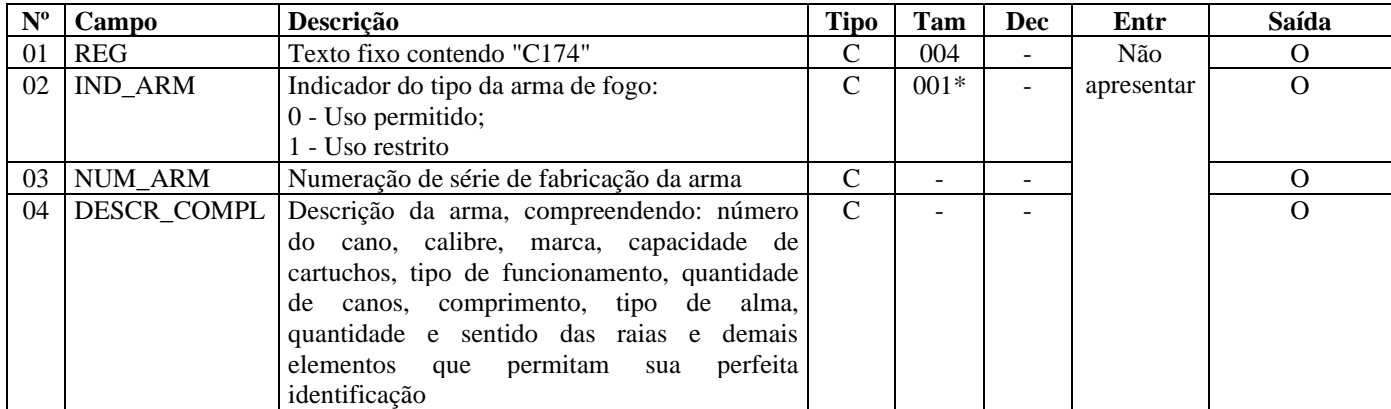

Observações: Nível hierárquico - 4 **Ocorrência - 1:N** 

**Campo 01** (REG) **- Valor Válido:** [C174]

**Campo 02** (IND\_ARM) **- Valores válidos**: [0, 1]

# **REGISTRO C175: OPERAÇÕES COM VEÍCULOS NOVOS (CÓDIGO 01 e 55)**

Este registro deve ser apresentado pelas empresas do segmento automotivo (montadoras-capítulo 87 da NCM, concessionárias e importadoras) para informar os itens relativos aos veículos novos. Deve ser informado nas operações de entrada e saída (exceto pelos contribuintes emissores de NF-e), exceto quando se tratar de operações de exportação.

É considerada faturamento direto toda operação efetuada nos termos do Convênio ICMS nº 51/2000.

**Validação do Registro:** Não podem ser informados, para um mesmo registro C175, dois ou mais registros com o mesmo valor do campo CHASSI\_VEIC.

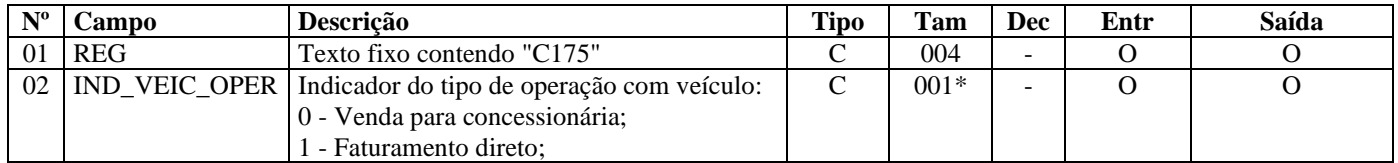

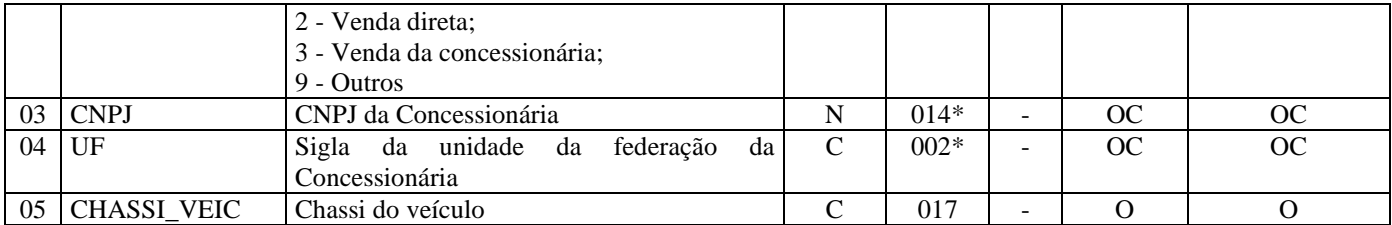

Observações: Nível hierárquico - 4 Ocorrência - 1:N

**Campo 01** (REG) **- Valor Válido:** [C175]

**Campo 02** (IND\_VEIC\_OPER) **- Valores válidos**: [0, 1, 2, 3, 9]

**Campo 03** (CNPJ) **- Preenchimento:** informar o CNPJ da concessionária envolvida na operação. Não utilizar os caracteres especiais de formatação, tais como: ".", "/", "-".

**Validação:** se o valor no campo IND\_VEIC\_OPER for igual a "1" (um), o campo CNPJ é obrigatório. O dígito verificador é validado.

**Campo 04** (UF) **- Validação:** o valor deve ser a sigla da UF da concessionária.

## **REGISTRO C176: RESSARCIMENTO DE ICMS E FUNDO DE COMBATE À POBREZA (FCP) EM OPERAÇÕES COM SUBSTITUIÇÃO TRIBUTÁRIA (CÓDIGO 01, 55)**

Este registro deve ser informado quando da escrituração de documento fiscal, que acoberte operação que represente desfazimento de substituição tributária realizada em operações anteriores.

O documento informado neste registro deverá ser diferente do documento informado no registro pai (C100), pois é o documento referente à(s) última(s) aquisição(ões) da mercadoria e à retenção do imposto. Caso a legislação determine o cálculo do ressarcimento com base na respectiva aquisição, não deverá ser informada a última aquisição no registro C176, mas aquela indicada pela legislação.

A obrigatoriedade e a forma de escrituração deste registro serão definidas pela UF de domicílio do contribuinte, inclusive sobre a apresentação dos campos CHAVE\_NFE\_RET; COD\_PART\_NFE\_RET; SER\_NFE\_RET; NUM\_NFE\_RET; ITEM\_NFE\_RET, COD\_MOT\_RES e VL\_UNIT\_RES\_FCP\_ST.

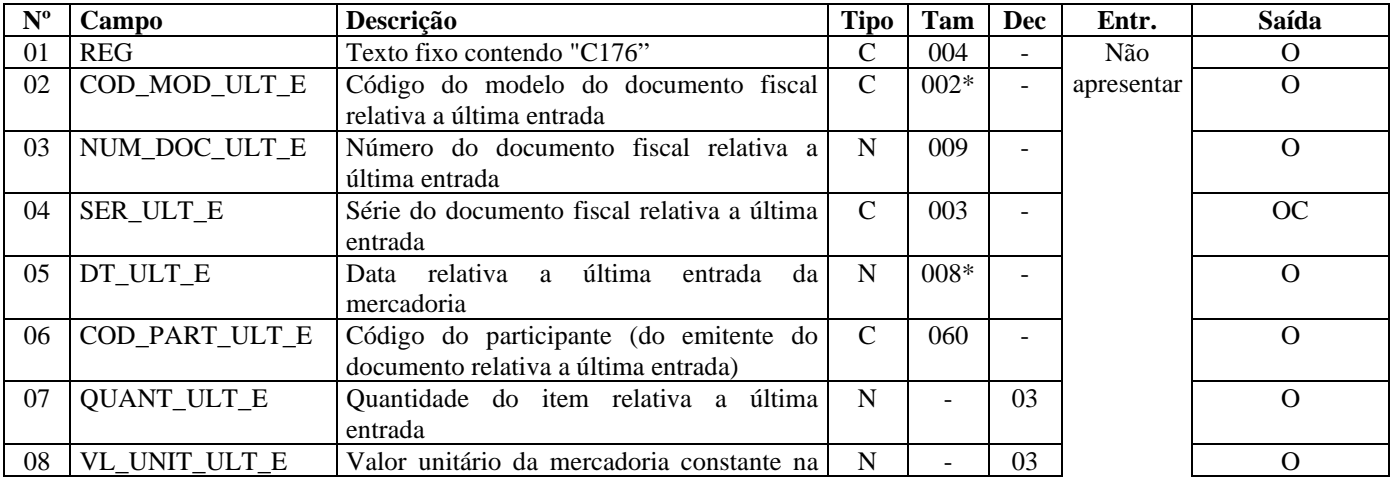

Este registro não se aplica aos contribuintes que utilizam o SCANC.

# Guia Prático EFD-ICMS/IPI – Versão 3.0.6 Atualização: 19 de Novembro de 2020

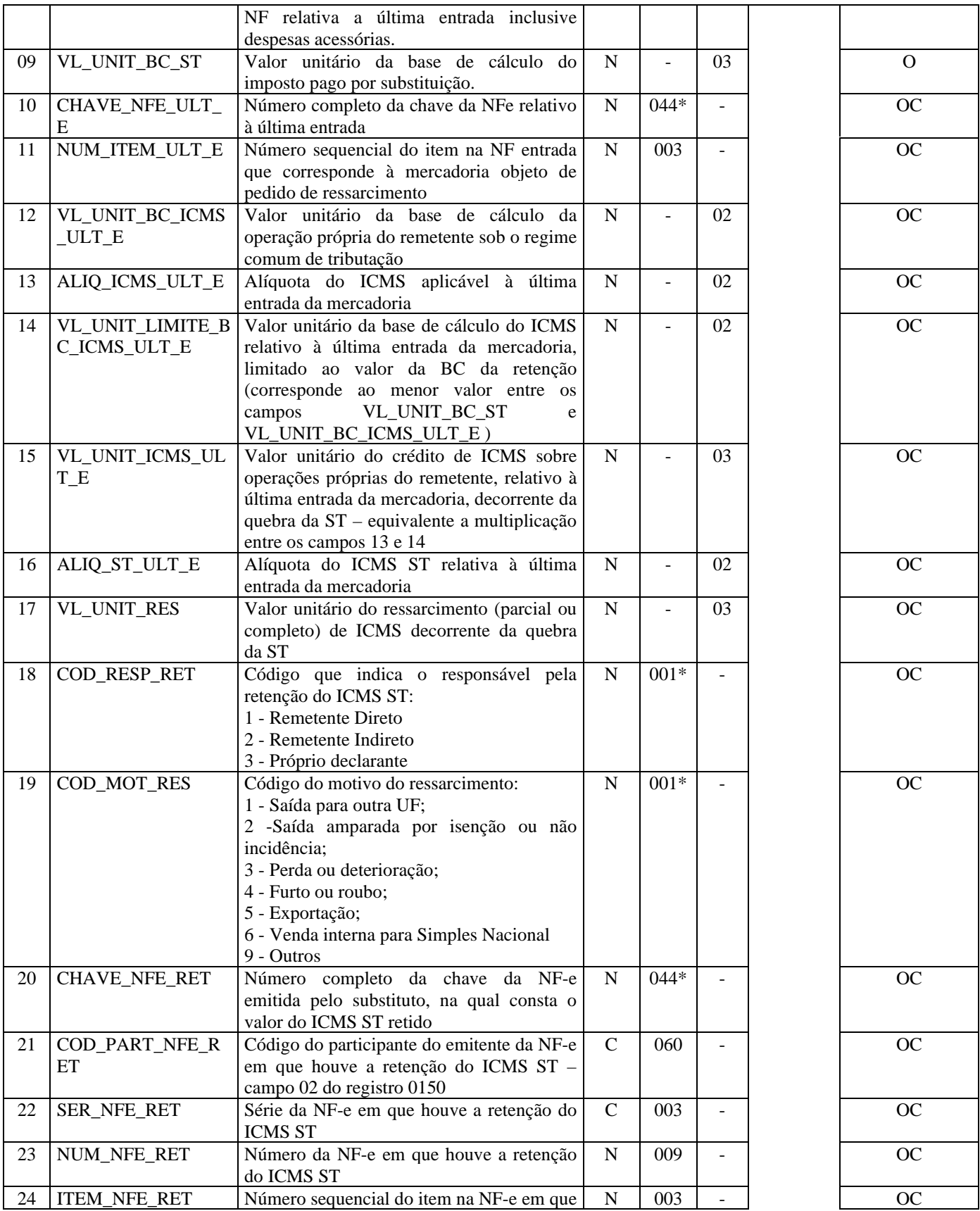

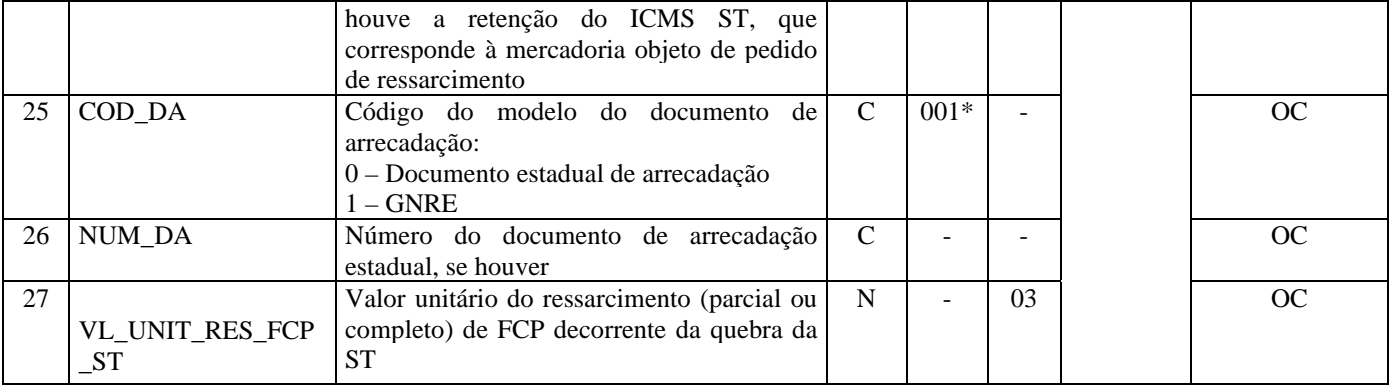

Observação: Os campos 10 a 26 são válidos a partir de 01/01/2017 e o campo 27 a partir de 01/01/2019. Estes campos serão utilizados conforme critério da UF do domicílio do contribuinte. Nível hierárquico - 4

Ocorrência - 1:N

**Campo 01** (REG) **- Valor Válido:** [C176]

**Campo 02** (COD\_MOD\_ULT\_E) **- Valores Válidos:** [01, 55]

**Campo 03** (NUM\_DOC\_ULT\_E) **- Validação:** o valor informado no campo deve ser maior que "0" (zero)**.**

**Campo 05** (DT\_ULT\_E) **- Validação:** o valor informado deve ser no formato "ddmmaaaa". O valor informado no campo deve ser menor ou igual ao valor no Campo10 (DT\_DOC) do registro C100.

**Campo 06** (COD\_PART\_ULT\_E) **- Validação:** o valor informado deve existir no campo COD\_PART do registro 0150.

**Campo 07** (QUANT\_ULT\_E) –**Validação:** o valor informado no campo deve ser maior que "0" (zero)**.**

**Campo 08** (VL\_UNIT\_ULT\_E) - **Validação:** o valor informado no campo deve ser maior que "0" (zero)**.**

**Campo 09** (VL\_UNIT\_BC\_ST) - **Validação:** o valor informado no campo deve ser maior que "0" (zero)**.**

**Campo 10** (CHAVE\_ULT\_NFE) - **Preenchimento**: campo de preenchimento obrigatório para NF-e, COD\_MOD igual a "55".

**Validação:** é conferido o dígito verificador (DV) da chave da NF-e. Este campo é de preenchimento obrigatório para COD\_MOD igual a "55". Para confirmação inequívoca de que a chave da NF-e corresponde aos dados informados do documento, é comparado o CNPJ base existente na CHV\_ULT\_NFE com o campo CNPJ base do registro 0150, que corresponde ao CNPJ do participante. São verificados a consistência da informação dos campos NUM\_DOC e SER com o número do documento e série contidos na chave da NF-e. É também comparada a UF codificada na chave da NF-e com o campo UF informado no registro 0150.

**Campo 11** (NUM\_ITEM\_ULT\_E) **- Validação:** o valor informado no campo deve ser maior que "0" (zero)**.**

**Campo 12** (VL\_UNIT\_BC\_ICMS\_ULT\_E) **- Preenchimento**: Se o emitente informado no campo COD\_PART\_ULT\_E deste registro for o substituto, informar o valor unitário destacado no documento fiscal a título de base de cálculo do ICMS; ou se o emitente informado no campo COD\_PART\_ULT\_E deste registro for o substituído, informar o valor unitário que seria atribuído à base de cálculo do ICMS na operação própria do remetente, caso esta fosse submetida ao regime comum de tributação.

**Validação**: o valor informado no campo deve ser maior que "0" (zero)**.**

**Campo 13** (ALIQ\_ICMS\_ULT\_E) **- Preenchimento**: informar a alíquota do ICMS incidente na operação própria do documento fiscal de entrada.

**Validação**: o valor informado no campo deve ser maior que "0" (zero)**.**

 **Página 87 de 339**

Campo 14 (VL\_UNIT\_LIMITE\_BC\_ICMS\_ULT\_E)

**Preenchimento:** Se o emitente informado no campo COD\_PART\_ULT\_E deste registro for o substituto, informar o valor unitário da base de cálculo destacada no documento fiscal; ou

Se o emitente informado no campo COD\_PART\_ULT\_E deste registro for o substituído, informar o menor dos valores entre o unitário informado no documento fiscal, a título de base de cálculo do ICMS ST (campo VL\_UNIT\_BC\_ST), ou o unitário da base de cálculo do ICMS que seria atribuído na operação própria do remetente, caso esta fosse submetida ao regime comum de tributação (campo VL\_UNIT\_BC\_ICMS\_ULT\_E).

**Validação**: o valor informado no campo deve ser maior que "0" (zero**)**, e corresponder ao menor valor entre os campos VL\_UNIT\_BC\_ST e VL\_UNIT\_BC\_ICMS\_ULT\_E.

#### **Campo 15** (VL\_UNIT\_ICMS\_ULT\_E)

**Preenchimento**: Se o emitente informado no campo COD\_PART\_ULT\_E deste registro for o substituto, informar o valor unitário destacado no documento fiscal a título de ICMS; ou

Se o emitente informado no campo COD\_PART\_ULT\_E deste registro for o substituído, informar o valor unitário do ICMS que seria atribuído à operação própria do remetente caso estivesse submetida ao regime comum de tributação, limitado ao valor unitário da retenção;

**Validação**: o valor informado no campo deve ser maior que "0" (zero)**,** e deve corresponder a multiplicação entre os campos ALIQ\_ICMS\_ULT\_E e VL\_UNIT\_LIMITE\_BC\_ICMS\_ULT\_E

**Campo 16** (ALIQ\_ST\_ULT\_E) **- Preenchimento**: informar alíquota interna do produto a ser aplicada na apuração do ICMS ST.

**Validação**: o valor informado no campo deve ser maior que "0" (zero)**.**

**Campo 17** (VL\_UNIT\_RES) **- Preenchimento**: valor unitário destacado no documento fiscal de entrada a título de ICMS ST ou valor unitário do ICMS ST informado a título de reembolso.

**Validação**: o valor informado no campo deve ser maior ou igual que "0" (zero)**,** e deve corresponder a multiplicação entre os campos VL\_UNIT\_BC\_ST e ALIQ\_ST\_ULT\_E, subtraindo, deste resultado, o campo VL\_UNIT\_ICMS\_ULT\_E.

**Campo 18** (COD\_RESP\_RET) **Validação**: Valores válidos: [1,2,3]

**Campo 19** (COD\_MOT\_RES) **Validação**: Valores válidos: [1, 2, 3, 4, 5, 6, 9]

**Campo 20** (CHAVE\_NFE\_RET) **- Preenchimento**: informar a chave da NF-e em que houve a retenção do ICMS ST. Informar este campo caso a informação seja diferente da relativa à última entrada informada no campo CHAVE\_NFE\_ULT\_E deste registro.

**Validação**: é conferido o dígito verificador (DV) da chave da NF-e. Este campo somente poderá ser apresentado quando COD\_RESP\_RET=2.

**Campo 21** (COD\_PART\_NFE\_RET) **- Preenchimento**: o valor informado deve existir no campo COD\_PART do registro 0150. Informar este campo caso a informação seja diferente da relativa à última entrada e o informante da EFD não teve acesso ao número da chave solicitado no campo CHAVE\_NFE\_RET.

**Validação**: se informado o campo CHAVE\_NFE\_RET, este campo não deve ser preenchido. O valor informado deve existir no campo COD\_PART do registro 0150. Este campo somente poderá ser apresentado quando COD\_RESP\_RET=2.

**Campo 22** (SER\_NFE\_RET) **- Preenchimento**: informar a série da NF-e. Informar este campo caso a informação seja diferente da relativa à última entrada e o informante da EFD não teve acesso ao número da chave solicitado no campo CHAVE\_NFE\_RET.

**Validação**: se informado o campo CHAVE\_NFE\_RET, este campo não deve ser preenchido. Se informado o campo COD\_PART\_NFE\_RET, este campo deve ser preenchido.

**Campo 23** (NUM\_NFE\_RET) **- Preenchimento**: informar o número da NF-e. Informar este campo caso a informação seja diferente da relativa à última entrada e o informante da EFD não teve acesso ao número da chave solicitado no campo CHAVE\_NFE\_RET.

**Validação**: se informado o campo CHAVE\_NFE\_RET, este campo não deve ser preenchido. Se informado o campo COD\_PART\_NFE\_RET, este campo deve ser preenchido.

**Campo 24** (ITEM\_NFE\_RET) **- Preenchimento**: informar o número do item da NF-e correspondente ao ressarcimento. Informar este campo caso a informação seja diferente da relativa à última entrada. **Validação**: se informado o campo CHAVE\_NFE\_RET ou o COD\_PART\_NFE\_RET, este campo deve ser preenchido

**Campo 25** (COD\_DA) **- Valores válidos:** [0, 1] **Validação**: Este campo deve ser apresentado quando COD\_RESP\_RET=3

**Campo 27** (VL\_UNIT\_RES\_FCP\_ST) **- Preenchimento**: valor unitário destacado no documento fiscal de entrada a título de FCP ST ou valor unitário do FCP ST informado a título de reembolso.

## **REGISTRO C177: OPERAÇÕES COM PRODUTOS SUJEITOS A SELO DE CONTROLE IPI (VÁLIDO ATÉ 31/12/2018)**

Este registro tem por objetivo informar o tipo e a quantidade de selo de controle utilizada na saída dos produtos sujeitos ao selo de controle, pelos fabricantes ou importadores desses produtos. Ex. bebidas quentes, cigarros e relógios. Se o produto vendido está sujeito à selagem, o registro é obrigatório.

O registro não deve ser informado nas operações de aquisição de produtos.

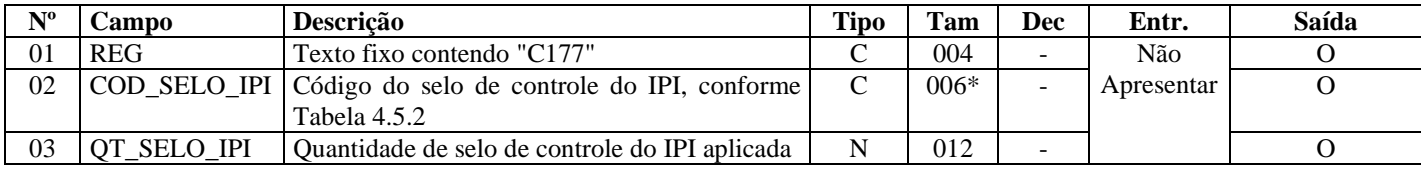

Observações: Nível hierárquico - 4 Ocorrência – 1:1

**Campo 01** (REG) **- Valor Válido:** [C177]

**Campo 02** (COD\_SELO\_IPI) **- Validação:** o valor informado no campo deve constar da Tabela de Código do Selo de Controle do IPI.

# **REGISTRO C177: COMPLEMENTO DE ITEM - OUTRAS INFORMAÇÕES (código 01, 55) - (VÁLIDO A PARTIR DE 01/01/2019)**

Este registro deverá ser apresentado somente pelos contribuintes obrigados por legislação específica de cada UF, com o objetivo de agregar informações adicionais ao item, de acordo com tabela a ser publicada pela UF.

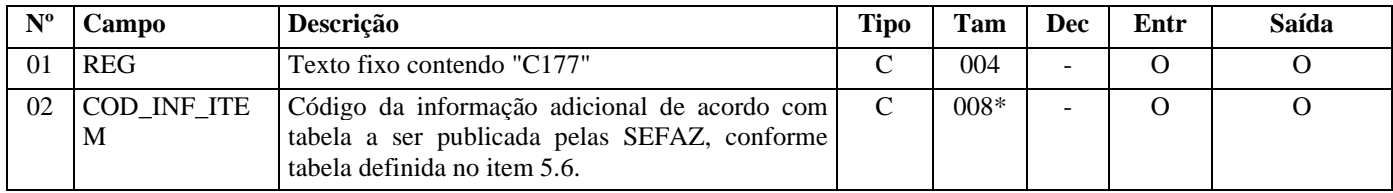

Observações: Nível hierárquico - 4 Ocorrência - 1:1

**Campo 01 (REG)** - Valor Válido [C177]

**Campo 02 (COD\_INF\_ITEM)** - **Preenchimento**: o código informado deve constar na tabela 5.6 – Tabela de Informações Adicionais dos Itens do Documento Fiscal.

# **REGISTRO C178: OPERAÇÕES COM PRODUTOS SUJEITOS À TRIBUTAÇÃO DE IPI POR UNIDADE OU QUANTIDADE DE PRODUTO**

O registro tem por objetivo fornecer informações adicionais sobre os produtos cuja forma de tributação do IPI, fixada em reais, seja calculada por unidade ou por determinada quantidade de produto, conforme tabelas de classes de valores.

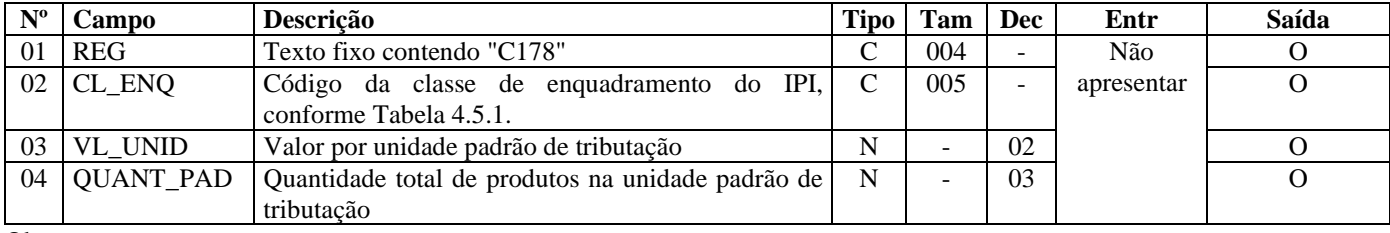

Observações: Nível hierárquico - 4 Ocorrência - 1:1

**Campo 01** (REG) **- Valor Válido:** [C178]

# **REGISTRO C179: INFORMAÇÕES COMPLEMENTARES ST (CÓDIGO 01)**

Este registro tem por objetivo informar operações que envolvam repasse, dedução e complemento de ICMS\_ST nas operações interestaduais e nas operações com substituído intermediário.

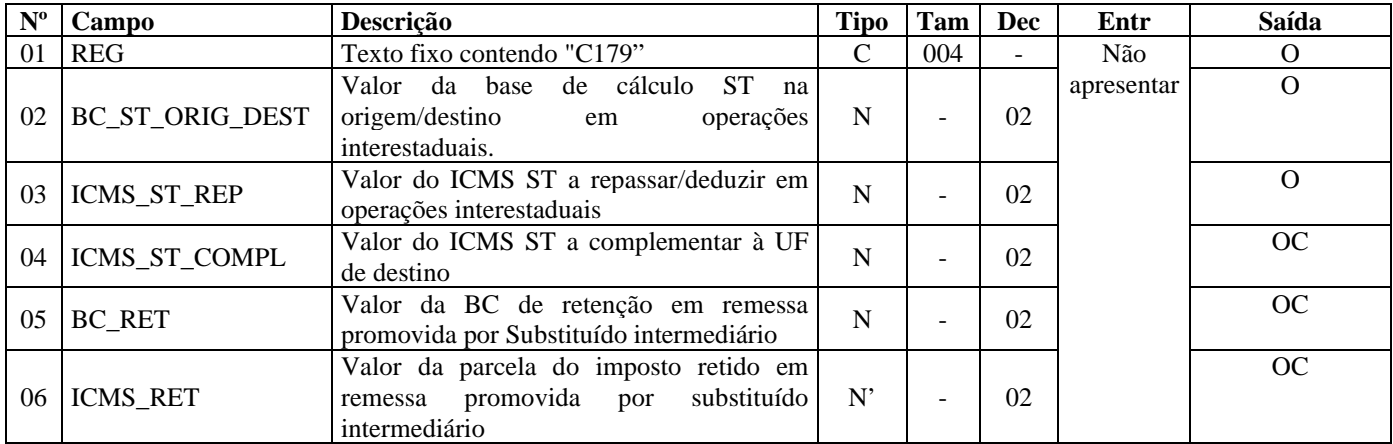

Observações: Nível hierárquico - 4 Ocorrência – 1:1

**Campo 01** (REG) **- Valor Válido:** [C179]

# **REGISTRO C180: INFORMAÇÕES COMPLEMENTARES DAS OPERAÇÕES DE ENTRADA DE MERCADORIAS SUJEITAS À SUBSTITUIÇÃO TRIBUTÁRIA (CÓDIGO 01, 1B, 04 e 55).**

A obrigatoriedade e a forma de escrituração deste registro serão definidas pela UF de domicílio do contribuinte. O campo "IND\_OPER" do registro pai C100 deve ser igual a "0" - Entrada. Este registro não poderá ser informado se houver um registro C181 preenchido.

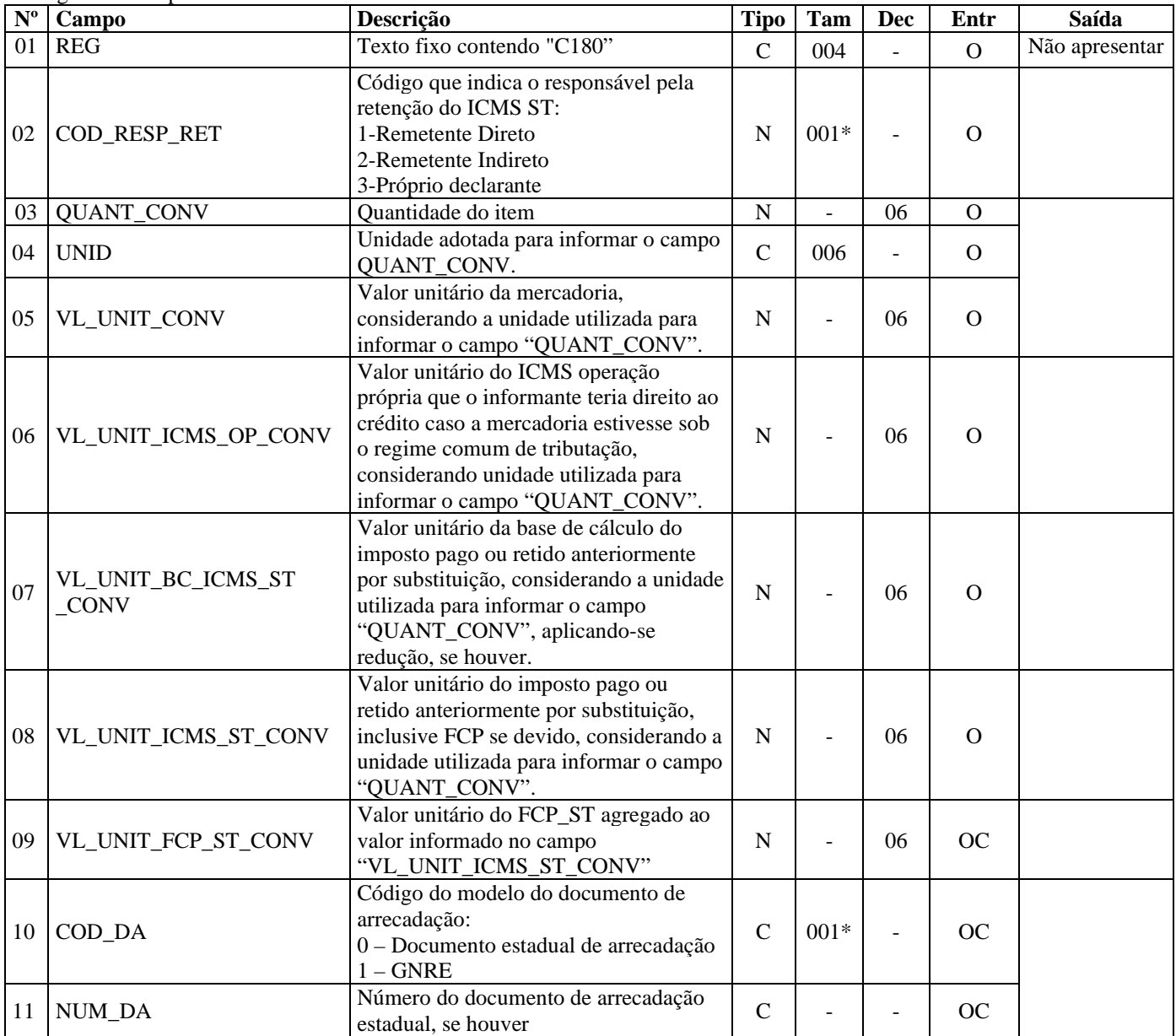

Observação: Nível hierárquico - 4 Ocorrência 1:1

**Campo 01** (REG) **- Valor Válido:** [C180]

**Campo 02** (COD\_RESP\_RET) - **Valores válidos:** [1,2,3]

**Campo 03** (QUANT\_CONV) – **Preenchimento:** Quantidade do item convertida na unidade de controle de estoque informada no registro 0200 ou a unidade de comercialização, a critério de cada UF. **Validação:** o valor informado no campo deve ser maior que "0" (zero)**.**

**Campo 04** (UNID) - **Preenchimento**: informar a unidade de medida adotada para o controle de ressarcimento/restituição de ICMS ST (unidade informada no registro 0200 ou de comercialização, a critério de cada UF). O campo UNID do registro C170 não é necessariamente igual ao campo UNID deste registro. No registro C170, deve corresponder à unidade de medida de comercialização do item utilizada no documento fiscal. Nos documentos emitidos por fornecedores (terceiros), a unidade de comercialização adotada pode não ser à unidade adotada para o cálculo do ressarcimento/restituição de ICMS ST.

**Validação**: o valor informado neste campo deve existir no registro 0190. Caso a unidade de medida informada seja diferente da unidade de medida de controle de estoque informada no Registro 0200, deverá ser informado no Registro 0220 o fator de conversão entre as unidades de medida.

**Campo 05** (VL\_UNIT\_CONV) – **Preenchimento**: informar o valor unitário líquido do item/produto (considerando descontos e acréscimos incondicionais aplicados sobre o valor bruto). O valor unitário do campo 05 não inclui o ICMS ST na aquisição de participante substituto ou nas hipóteses em que o informante é responsável pela substituição.

**Validação:** Caso a unidade informada no campo "VL\_UNIT\_CONV" seja diferente da informada no registro 0200, deve existir um registro 0220 correspondente.

**Campo 06** (VL\_UNIT\_ICMS\_OP\_CONV) – **Preenchimento:** corresponde ao valor do campo 05 (VL\_UNIT\_CONV), aplicando-se, se houver, a redução da base de cálculo na tributação de ICMS ST, multiplicado pela alíquota estabelecida na legislação da UF, conforme a operação (interna, interestadual).

> Campo 5 (VL\_UNIT\_CONV), com redução de base de cálculo, conforme a legislação da UF alíq. interna

**=** Campo 06 (VL\_UNIT\_ICMS\_OP\_CONV)

Quando o campo 07 (VL\_UNIT\_BC\_ICMS\_ST \_CONV) for menor que o campo 05 (VL\_UNIT\_CONV), o valor unitário da base de cálculo da retenção do ICMS ST deve ser utilizado no lugar do valor unitário da mercadoria:

> Campo 07 (VL\_UNIT\_BC\_ICMS\_ST \_CONV), com redução de base de cálculo, conforme a legislação da UF

\* alíq. interna

 $=$  Campo 06 (VL\_UNIT\_ICMS\_OP\_CONV)

Nos casos em que a nota do fornecedor vier preenchida com CST 60 e CSOSN 500 (ICMS cobrado anteriormente por substituição tributária), o valor desse campo não corresponde ao valor preenchido no campo N26b (vICMSSubstituto), Valor do ICMS próprio do Substituto.

**Campo 08** (VL\_UNIT\_ICMS\_ST\_CONV) - **Preenchimento:** Informar o valor unitário do ICMS ST pago ou retido limitado à parcela do ICMS ST correspondente ao fato gerador presumido que ainda não se realizou. Corresponde ao campo 07 (VL\_UNIT\_BC\_ICMS\_ST \_CONV), aplicada a redução de base de cálculo se houver, multiplicada pela alíquota interna (com o adicional de FCP), estabelecida pela legislação da UF, subtraída do campo 06 (VL\_UNIT\_ICMS\_OP\_CONV).

- Campo 07 (VL\_UNIT\_BC\_ICMS\_ST \_CONV), com redução, conforme a legislação da UF
- \* alíq. interna (incluindo o adicional de FCP)
- **-** Campo 06 (VL\_UNIT\_ICMS\_OP\_CONV)
- **=** Campo 08 (VL\_UNIT\_ICMS\_ST\_CONV)

**Campo 09** (VL\_UNIT\_FCP\_ST\_CONV) – **Preenchimento:** Informar o valor unitário do Fundo de Combate à Pobreza (FCP) vinculado à substituição tributária que compõe o campo "VL\_UNIT\_ICMS\_ST\_CONV", considerando a unidade utilizada para informar o campo "QUANT\_CONV", conforme previsão das legislações das UF.

**Campo 10** (COD\_DA) **- Valores válidos:** [0, 1]

# **REGISTRO C181: INFORMAÇÕES COMPLEMENTARES DAS OPERAÇÕES DE DEVOLUÇÃO DE SAÍDAS DE MERCADORIAS SUJEITAS À SUBSTITUIÇÃO TRIBUTÁRIA (CÓDIGO 01, 1B, 04 e 55).**

A obrigatoriedade e a forma de escrituração deste registro serão definidas pela UF de domicílio do contribuinte. O campo "IND\_OPER" do registro pai C100 deve ser igual a "0" - Entrada. Este registro não poderá ser informado se houver um registro C180 preenchido.

A chave desse registro é definida pelo campo 05 COD\_MOD\_SAIDA (para um mesmo C170):

• Para documentos eletrônicos (modelos 55, 59, 60 e 65):

CHV\_DFE\_SAIDA + NUM\_ITEM\_SAIDA

• Para documentos em papel (modelos 01, 1B e 04):

COD\_MOD\_SAIDA + SERIE\_SAIDA + NUM\_DOC\_SAIDA + DT\_DOC\_SAIDA + NUM\_ITEM\_SAIDA

Para documentos em papel (modelos 02, 2D):

## COD\_MOD\_SAIDA + ECF\_FAB\_SAIDA + NUM\_DOC\_SAIDA + DT\_DOC\_SAIDA + NUM\_ITEM\_SAIDA

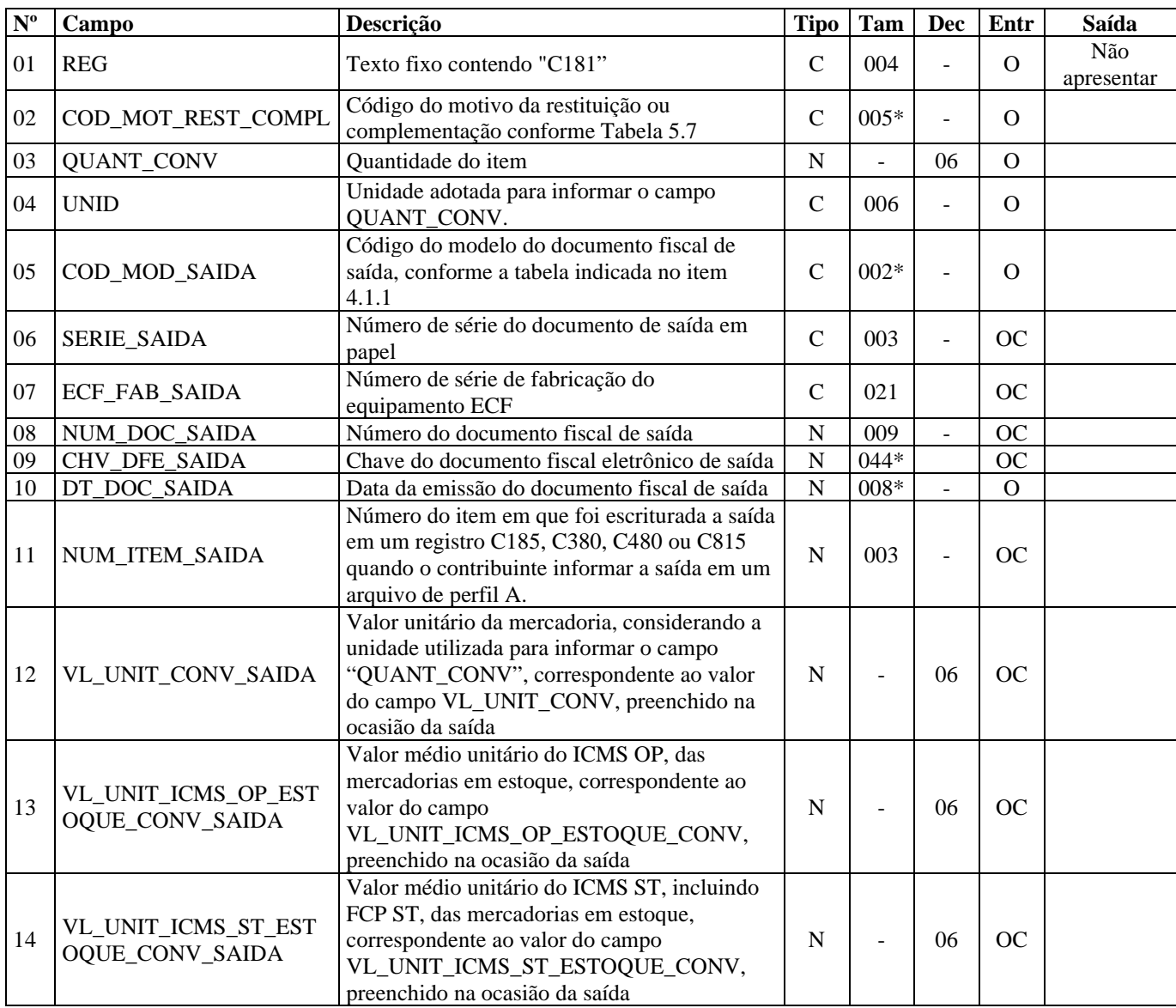

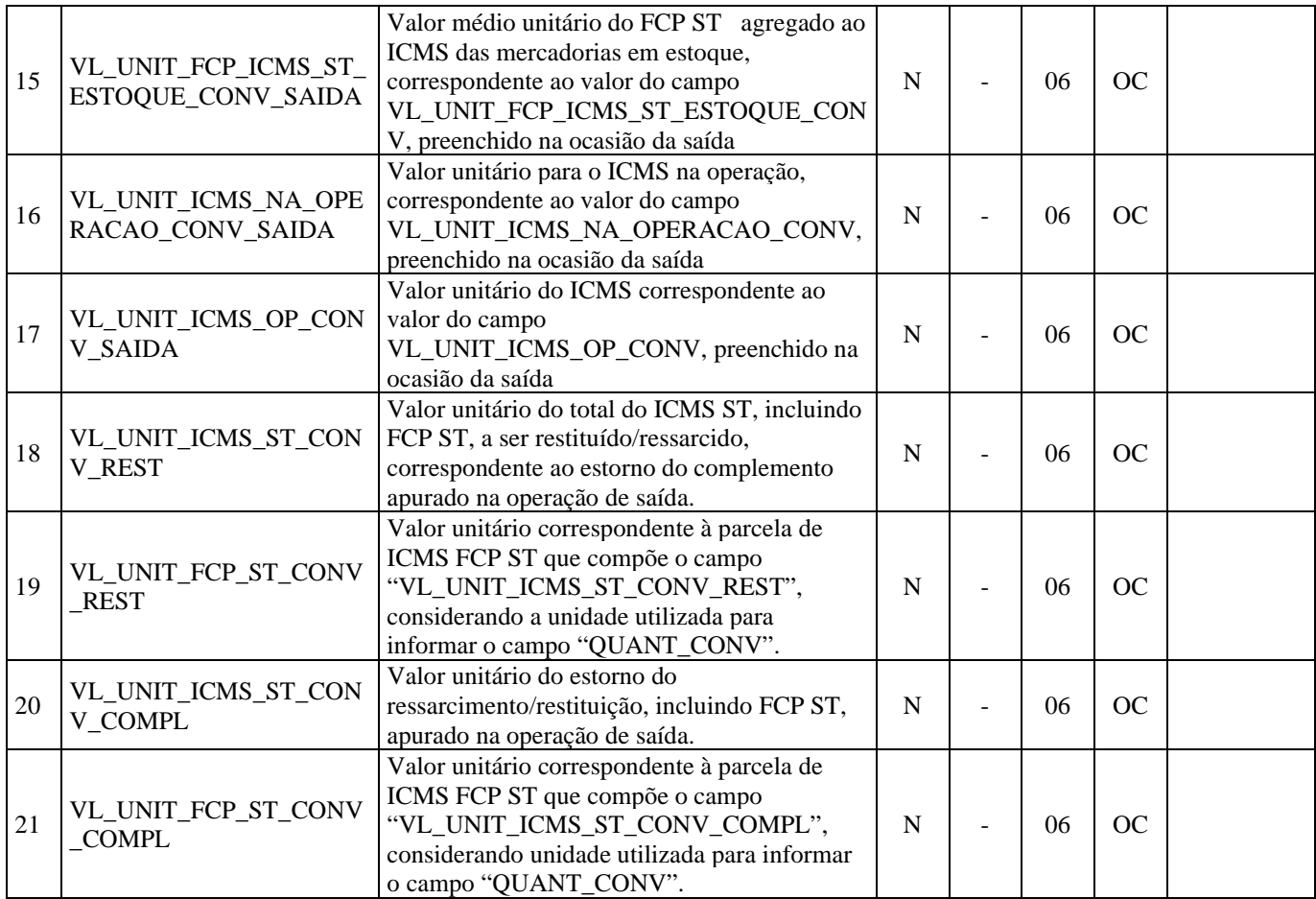

Observação: Nível hierárquico - 4 Ocorrência 1:N

**Campo 01** (REG) **- Valor Válido:** [C181]

**Campo 02** (COD\_MOT\_REST\_COMPL) **- Validação:** o valor informado deve estar de acordo com a tabela 5.7 publicada pela UF do informante do arquivo com o terceiro caractere for igual a 5, 6, 7 ou 8.

Para os campos de valores unitários não obrigatórios, se o terceiro caractere do código preenchido no campo "COD\_MOT\_REST\_COMPL" for:

- a) igual a 5, os campos 16 a 21 não devem ser preenchidos. Os campos 13, 14 e 15 podem ser preenchidos de acordo com a legislação da UF. Se um desses campos for preenchido (13 a 15), todos os campos deste intervalo devem ser preenchidos.
- b) igual a 6, os campos 20 e 21 devem ser preenchidos e os campos 17, 18 e 19 não devem ser preenchidos. Os campos 13, 14, 15 e 16 podem ser preenchidos de acordo com a legislação de cada UF. Se um desses campos for preenchido (13 a 16), todos os campos deste intervalo devem ser preenchidos.
- c) igual a 7, os campos 20 e 21 devem ser preenchidos e os campos 18 e 19 não devem ser preenchidos. O campo 13, 14, 15 e 17 podem ser preenchidos de acordo com a legislação de cada UF. Se o campo 17 for preenchido, , os campos 13, 14 e 15 também devem ser preenchidos.

d) igual a 8, os campos 18 e 19 devem ser preenchidos e os campos 17, 20 e 21 não devem ser preenchidos. Os campos 13, 14, 15 e 16 podem ser preenchidos de acordo com a legislação de cada UF. Se um desses campos for preenchido (13 a 16), todos os campos deste intervalo devem ser preenchidos.

**Campo 03** (QUANT\_CONV) – **Preenchimento:** Quantidade do item convertida na unidade de controle de estoque informada no registro 0200 ou a unidade de comercialização, a critério de cada UF. **Validação:** o valor informado no campo deve ser maior que "0" (zero)**.**

**Campo 04** (UNID) - **Preenchimento**: informar a unidade de medida adotada para o controle de ressarcimento/restituição de ICMS ST (unidade informada no registro 0200 ou de comercialização, a critério de cada UF). O campo UNID do registro C170 não é necessariamente igual ao campo UNID deste registro. No registro C170, deve corresponder à unidade de medida de comercialização do item utilizada no documento fiscal. Nos documentos emitidos por fornecedores (terceiros), a unidade de comercialização adotada pode não ser à unidade adotada para o cálculo do ressarcimento/restituição de ICMS ST. **Validação**: o valor informado neste campo deve existir no registro 0190. Caso a unidade de medida informada seja diferente da unidade de medida de controle de estoque informada no Registro 0200, deverá ser informado no Registro 0220 o fator de conversão entre as unidades de medida.

## **Campo 05** (COD\_MOD\_SAIDA) - **Valores válidos**: [01, 1B, 02, 2D, 04, 55, 59, 60, 65]

**Preenchimento:** o valor informado deve constar na tabela 4.1.1 da Nota Técnica, instituída pelo Ato COTEPE/ICMS nº 44/2018 e alterações, reproduzida na subseção 1.4 deste guia. O "código" a ser informado não é exatamente o "modelo" do documento, devendo ser consultada a tabela 4.1.1. Exemplo: o código "01" deve ser utilizado para os modelos "1" ou "1A".

**Campo 06** (SERIE\_SAIDA) **Validação**: Este campo deve ser preenchido apenas quando o campo 05 (COD\_MOD\_SAIDA) for igual a 01, 1B ou 04.

**Campo 07** (ECF\_FAB\_SAIDA) **Validação**: Este campo deve ser preenchido apenas quando o campo 05 (COD\_MOD\_SAIDA) for igual de 02 ou 2D.

**Campo 08** (NUM\_DOC\_SAIDA) **Validação**: Este campo deve ser preenchido apenas quando o campo 05 (COD\_MOD\_SAIDA) for igual a 01, 1B, 02, 2D ou 04.

**Campo 09** (CHV\_DFE\_SAIDA) **Validação:** Este campo deve ser preenchido quando o campo 05 (COD\_MOD\_SAIDA) for igual a 55, 59, 60 ou 65.

**Campo 10** (DT\_DOC\_SAIDA) - **Preenchimento**: informar a data de emissão do documento, no formato "ddmmaaaa", excluindo-se quaisquer caracteres de separação, tais como: ".", "/", "-". **Validação**: O valor informado no campo deve ser menor ou igual ao valor do campo DT\_FIN do registro 0000.

**Campo 12** (VL\_UNIT\_CONV\_SAIDA) – **Preenchimento**: A obrigatoriedade de informação deste campo deve seguir a legislação de cada UF.

**Campo 13** (VL\_UNIT\_ICMS\_OP\_ESTOQUE\_CONV\_SAIDA) - **Preenchimento**: A obrigatoriedade de informação deste campo deve seguir a legislação de cada UF.

**Campo 14** (VL\_UNIT\_ICMS\_ST\_ESTOQUE\_CONV\_SAIDA) - **Preenchimento**: A obrigatoriedade de informação deste campo deve seguir a legislação de cada UF.

**Campo 15** (VL\_UNIT\_FCP\_ICMS\_ST\_ESTOQUE\_CONV\_SAIDA) - **Preenchimento**: A obrigatoriedade de informação deste campo deve seguir a legislação de cada UF.

**Campo 16** (VL\_UNIT\_ICMS\_NA\_OPERACAO\_CONV\_SAIDA) – **Preenchimento**: A obrigatoriedade de informação deste campo deve seguir a legislação de cada UF.

**Campo 17** (VL\_UNIT\_ICMS\_OP\_CONV\_SAIDA) – **Preenchimento:** Nos casos de devolução em que houve direito a crédito do imposto pela não ocorrência do fato gerador presumido e desfazimento da ST, e a legislação da UF do informante adota o preenchimento desse campo, informar o valor preenchido no campo VL\_UNIT\_ICMS\_OP\_CONV da escrituração do documento de saída. Para as UFs em que a legislação estabelecer que o valor desse campo corresponderá ao mesmo valor expresso no campo 13 (VL\_UNIT\_ICMS\_OP\_ESTOQUE\_CONV\_SAIDA), seu preenchimento será facultativo. O valor deste campo, quando obrigatório pela legislação da UF, será utilizado para o cálculo do valor do estorno do ressarcimento/restituição do campo (VL\_UNIT\_ICMS\_ST\_CONV\_COMPL), conforme fórmula a seguir:

- Campo 13 (VL\_UNIT\_ICMS\_OP\_ESTOQUE\_CONV\_SAIDA)
- Campo 14 (VL\_UNIT\_ICMS\_ST\_ESTOQUE\_CONV\_SAIDA)
- **-** Campo 17 (VL\_UNIT\_ICMS\_OP\_CONV\_SAIDA)
- Campo 20 (VL\_UNIT\_ICMS\_ST\_CONV\_COMPL)

**Campo 18** (VL\_UNIT\_ICMS\_ST\_CONV\_REST) – **Preenchimento:** Valor do estorno do complemento cobrado em saída anterior cuja devolução é escriturada no Registro C181.

**Validação:** Quando o preenchimento dos campos 13, 14, 15 e 16 for obrigatório de acordo com a legislação da UF, o valor do estorno do complemento é calculado conforme as orientações a seguir:

Campo 16 (VL\_UNIT\_ICMS\_NA\_OPERACAO\_CONV\_SAIDA)

- Campo 13 (VL\_UNIT\_ICMS\_OP\_ESTOQUE\_CONV\_SAIDA)
- Campo 14 (VL\_UNIT\_ICMS\_ST\_ESTOQUE\_CONV\_SAIDA)
	- = Campo 18 (VL\_UNIT\_ICMS\_ST\_CONV\_REST)

**Campo 20** (VL\_UNIT\_ICMS\_ST\_CONV\_COMPL) – **Validação:** O estorno do valor ressarcido / restituído em operação de saída anterior, cuja devolução é escriturada no Registro C181, é calculado conforme as orientações a seguir.

a) Nos casos em que **não houve ocorrência do fato gerador presumido:**

a.1) Quando o preenchimento dos campos 13, 14, 15 e 17 for obrigatório de acordo com a legislação da UF, correspondente ao seguinte cálculo, considerando a unidade utilizada para informar o campo "QUANT\_CONV":

- Campo 13 (VL\_UNIT\_ICMS\_OP\_ESTOQUE\_CONV\_SAIDA)
- Campo 14 (VL\_UNIT\_ICMS\_ST\_ESTOQUE\_CONV\_SAIDA)
- **-** Campo 17 (VL\_UNIT\_ICMS\_OP\_CONV\_SAIDA)
- = Campo 20 (VL\_UNIT\_ICMS\_ST\_CONV\_COMPL)

 a.2) Quando o campo 17 (VL\_UNIT\_ICMS\_OP\_CONV\_SAIDA) não for obrigatório e o preenchimento do campo 14 for obrigatório, de acordo com a legislação da UF, corresponde ao valor no campo 14 (VL\_UNIT\_ICMS\_ST\_ESTOQUE\_CONV\_SAIDA)

- b) Nos casos em que houve direito ao crédito do imposto, calculada **com base no valor de saída da mercadoria inferior ao valor da BC ICMS ST**, quando o preenchimento dos campos 13, 14, 15 e 16 for obrigatório de acordo com a legislação da UF, informar o valor unitário de ICMS correspondente ao seguinte cálculo, considerando a unidade utilizada para informar o campo "QUANT\_CONV":
	- Campo 13 (VL\_UNIT\_ICMS\_OP\_ESTOQUE\_CONV\_SAIDA)
	- + Campo 14 (VL\_UNIT\_ICMS\_ST\_ESTOQUE\_CONV\_SAIDA)
	- **-** Campo 16 (VL\_UNIT\_ICMS\_NA\_OPERACAO\_CONV\_SAIDA)
	- = Campo 20 (VL\_UNIT\_ICMS\_ST\_CONV\_ COMPL)

# **REGISTRO C185: INFORMAÇÕES COMPLEMENTARES DAS OPERAÇÕES DE SAÍDA DE MERCADORIAS SUJEITAS À SUBSTITUIÇÃO TRIBUTÁRIA (CÓDIGO 01, 1B, 04, 55 e 65).**

 **Página 96 de 339**

A obrigatoriedade e a forma de escrituração deste registro serão definidas pela UF de domicílio do contribuinte. O campo "IND\_OPER" do registro pai C100 deve ser igual a "1" – Saída. Este registro não poderá ser informado se houver um registro C186 preenchido.

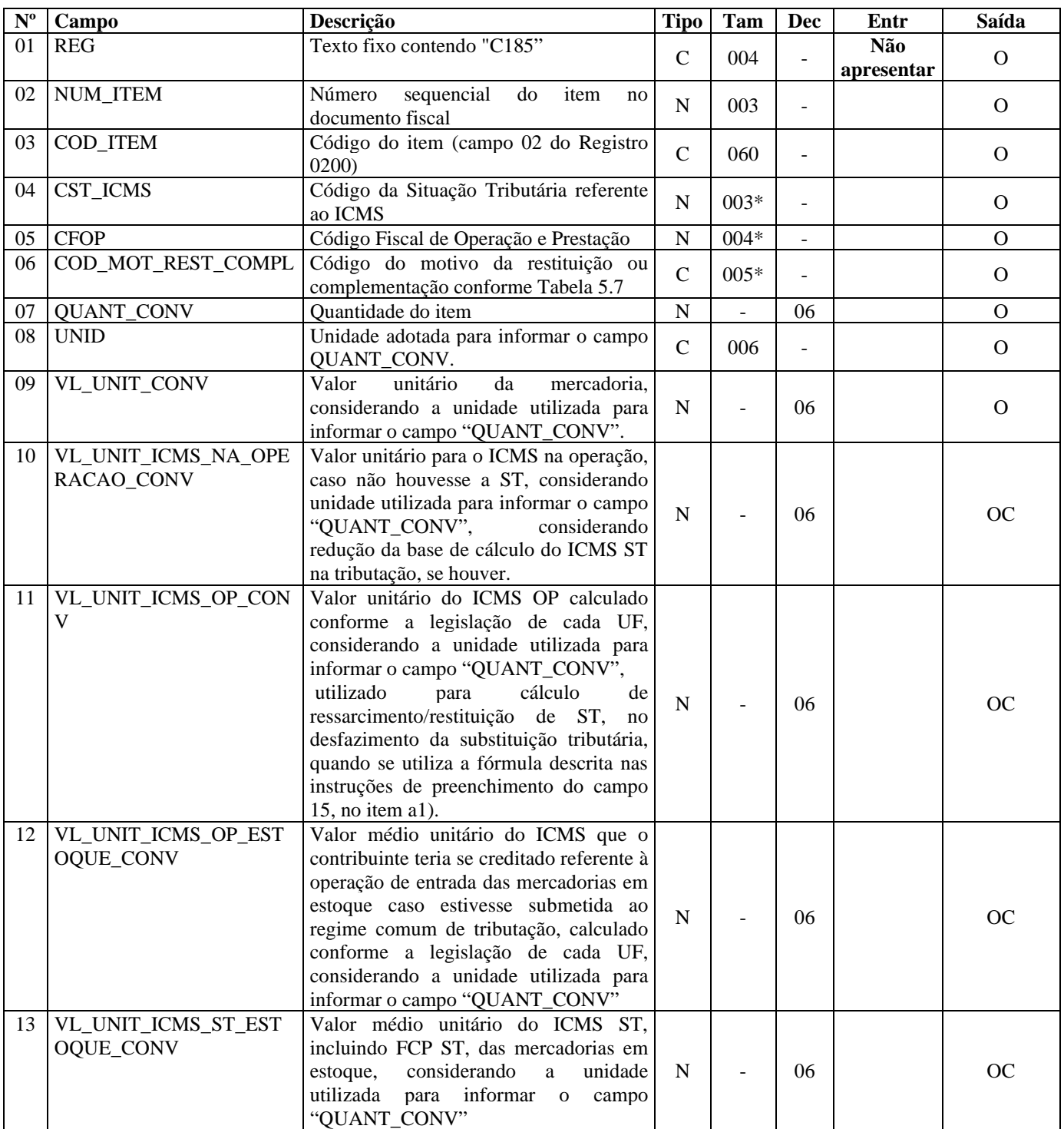

| 14 | VL_UNIT_FCP_ICMS_ST_<br><b>ESTOQUE_CONV</b> | Valor médio unitário do FCP ST<br>agregado ao ICMS das mercadorias em<br>unidade<br>considerando a<br>estoque,<br>para informar o<br>utilizada<br>campo<br>"QUANT_CONV"                                                           | N | 06 | OC |
|----|---------------------------------------------|----------------------------------------------------------------------------------------------------|---|----|----|
| 15 | VL_UNIT_ICMS_ST_CON<br>V REST               | Valor unitário do total do ICMS ST,<br>FCP<br>ST,<br>incluindo<br>a<br>ser<br>restituído/ressarcido,<br>calculado<br>conforme a legislação de cada UF,<br>considerando a unidade utilizada para<br>informar o campo "QUANT_CONV". | N | 06 | OC |
| 16 | VL_UNIT_FCP_ST_CONV<br><sub>-</sub> REST    | Valor unitário correspondente à parcela<br>de ICMS FCP ST que compõe o campo<br>"VL_UNIT_ICMS_ST_CONV_REST",<br>considerando a unidade utilizada para<br>informar o campo "QUANT_CONV".                                           | N | 06 | OC |
| 17 | VL_UNIT_ICMS_ST_CON<br>V_COMPL              | Valor unitário do complemento do<br>ICMS, incluindo FCP ST, considerando<br>a unidade utilizada para informar o<br>campo "QUANT_CONV".                                                                                            | N | 06 | OC |
| 18 | VL_UNIT_FCP_ST_CONV<br><b>COMPL</b>         | Valor unitário correspondente à parcela<br>de ICMS FCP ST que compõe o campo<br>"VL_UNIT_ICMS_ST_CONV_COMP<br>L", considerando unidade utilizada para<br>informar o campo "QUANT_CONV".                                           | N | 06 | OC |

Observação: Nível hierárquico - 3 Ocorrência: 1:N

## **Campo 01**: (REG) **- Valor Válido:** [C185]

**Campo 02**: (NUM\_ITEM) – **Preenchimento:** o campo NUM\_ITEM não precisa ser sequencial. Apenas os itens controlados para a restituição/ressarcimento e complemento de ICMS ST devem ter este registro preenchido.

**Campo 03** (COD\_ITEM) - **Validação**: o valor informado neste campo deve existir no Registro 0200 e constantes do documento fiscal.

**Campo 04** (CST\_ICMS) – **Preenchimento**: o campo deverá ser preenchido com o código da Situação Tributária correspondente ao informado no documento fiscal.

**Validação**: o valor informado no campo deve existir na Tabela da Situação Tributária referenciada no item 4.3.1, da Nota Técnica, instituída pelo Ato COTEPE/ICMS nº 44/2018 e alterações.

#### **Campo 05** (CFOP) - **Preenchimento**: informar o código de operação que consta no documento fiscal.

**Validação:** o valor informado no campo deve existir na Tabela de Código Fiscal de Operação e Prestação, conforme Ajuste SINIEF 07/01, sendo que o primeiro caractere do CFOP deve ser igual a 5, 6 ou 7. O primeiro caractere deve ser o mesmo para todos os itens de um documento fiscal.

**Campo 06** (COD\_MOT\_REST\_COMPL) **- Validação:** o valor informado deve estar de acordo com a tabela 5.7 publicada pela UF do informante do arquivo com o terceiro caractere igual a 0, 1, 2 ou 3.Se o terceiro caractere do código preenchido no campo "COD\_MOT\_REST\_COMPL" for:

a) igual a 0, os campos 10 a 18 não devem ser preenchidos.

b) igual a 1, os campos 10, 12, 13, 14, 15 e 16 devem ser preenchidos e os campos 11, 17 e 18 não devem ser preenchidos

c) igual a 2, os campos 12, 13, 14, 15 e 16 devem ser preenchidos e os campos 10, 17 e 18 não devem ser preenchidos. O campo 11 pode ser preenchido de acordo com a legislação de cada UF.

d) igual a 3, os campos 10, 12, 13, 14, 17 e 18 devem ser preenchidos e os campos 11, 15 e 16 não devem ser preenchidos

**Campo 07** (QUANT\_CONV) – **Preenchimento:** Quantidade do item convertida na unidade de controle de estoque informada no registro 0200 ou na unidade de comercialização, a critério de cada UF. **Validação:** o valor informado no campo deve ser maior que "0" (zero)**.**

**Campo 08** (UNID) - **Preenchimento**: informar a unidade de medida adotada para o controle de ressarcimento/restituição de ICMS ST (unidade informada no registro 0200 ou de comercialização, a critério de cada UF).

**Validação**: o valor informado neste campo deve existir no registro 0190. Caso a unidade de medida informada seja diferente da unidade de medida de controle de estoque informada no Registro 0200, deverá ser informado no Registro 0220 o fator de conversão entre as unidades de medida.

**Campo 09** (VL\_UNIT\_CONV) – **Preenchimento**: informar o valor unitário líquido do item/produto (considerando descontos e acréscimos incondicionais aplicados sobre o valor bruto) na unidade utilizada para informar o campo "QUANT\_CONV".

**Campo 10** (VL\_UNIT\_ICMS\_NA\_OPERACAO\_CONV) – **Preenchimento**: Valor correspondente à multiplicação da alíquota interna (incluindo FCP) (informado no registro 0200) da mercadoria pelo valor correspondente à operação de saída que seria tributada se não houvesse ST, considerando a unidade utilizada para informar o campo "QUANT\_CONV", aplicando-se a mesma redução da base de cálculo do ICMS ST na tributação, se houver.

**Campo 11** (VL\_UNIT\_ICMS\_OP\_CONV) – **Preenchimento:** Nos casos de direito a crédito do imposto pela não ocorrência do fato gerador presumido e desfazimento da ST, corresponde ao valor do ICMS da operação própria do sujeito passivo por substituição do qual a mercadoria tenha sido recebida diretamente ou o valor do ICMS que seria atribuído à operação própria do contribuinte substituído do qual a mercadoria tenha sido recebida, caso estivesse submetida ao regime comum de tributação, calculado conforme a legislação de cada UF, considerando unidade utilizada para informar o campo "QUANT\_CONV".

Para as UFs em que a legislação estabelecer que o valor desse campo corresponderá ao mesmo valor expresso no campo 12 (VL\_UNIT\_ICMS\_OP\_ESTOQUE\_CONV), seu preenchimento será facultativo. O valor deste campo, quando obrigatório na UF, será utilizado para o cálculo do valor do ressarcimento/restituição do Campo 15 (VL\_UNIT\_ICMS\_ST\_CONV\_REST), conforme fórmula abaixo:

Campo 12 (VL\_UNIT\_ICMS\_OP\_ESTOQUE\_CONV)

- Campo 13 (VL\_UNIT\_ICMS\_ST\_ESTOQUE\_CONV)
- **-** Campo 11 (VL\_UNIT\_ICMS\_OP\_CONV)
- = Campo 15 (VL\_UNIT\_ICMS\_ST\_CONV\_REST)

**Campo 12** (VL\_UNIT\_ICMS\_OP\_ESTOQUE\_CONV)**: Preenchimento:** Informar o valor médio unitário de ICMS OP, das mercadorias em estoque.

O período para o cálculo do valor médio deve atender à legislação de cada UF. Ex. diário, mensal etc.

**Campo 13** (VL\_UNIT\_ICMS\_ST\_ESTOQUE\_CONV)**: Preenchimento:** Informar o valor médio unitário do ICMS ST, incluindo FCP ST, pago ou retido, das mercadorias em estoque. Quando a mercadoria estiver sujeita ao FCP adicionado ao ICMS ST, neste campo deve ser informado o valor médio unitário da parcela do ICMS ST + a parcela do FCP. O período para o cálculo do valor médio deve atender à legislação de cada UF. Ex. diário, mensal etc

**Campo 14** (VL\_UNIT\_FCP\_ICMS\_ST\_ESTOQUE\_CONV) -**: Preenchimento:** Informar o valor médio unitário da parcela do FCP adicionado ao ICMS que tenha sido informado no campo "VL\_UNIT\_ICMS\_ST\_ESTOQUE\_CONV".

**Campo 15** (VL\_UNIT\_ICMS\_ST\_CONV\_REST) – **Validação:** O valor a ser ressarcido / restituído é calculado conforme as orientações a seguir:

a) Nos casos de direito ao crédito do imposto, **por não ocorrência do fato gerador presumido**:

a.1) Quando o campo 11 (VL\_UNIT\_ICMS\_OP\_CONV) for obrigatório, de acordo com a legislação da UF, correspondente ao seguinte cálculo, considerando a unidade utilizada para informar o campo "QUANT\_CONV":

Campo 12 (VL\_UNIT\_ICMS\_OP\_ESTOQUE\_CONV)

 **Página 99 de 339**

+ Campo 13 (VL\_UNIT\_ICMS\_ST\_ESTOQUE\_CONV)

- **-** Campo 11 (VL\_UNIT\_ICMS\_OP\_CONV)
- = Campo 15 (VL\_UNIT\_ICMS\_ST\_CONV\_REST)

a.2) Quando o campo 11(VL\_UNIT\_ICMS\_OP\_CONV) não for obrigatório, de acordo com a legislação da UF, corresponde ao valor no campo 13 (VL\_UNIT\_ICMS\_ST\_ESTOQUE\_CONV)

Nos casos de direito ao crédito do imposto, calculada **com base no valor de saída da mercadoria inferior ao valor da BC ICMS ST**, informar o valor unitário de ICMS correspondente ao seguinte cálculo, considerando a unidade utilizada para informar o campo "QUANT\_CONV":

- Campo 12 (VL\_UNIT\_ICMS\_OP\_ESTOQUE\_CONV) + Campo 13 (VL\_UNIT\_ICMS\_ST\_ESTOQUE\_CONV)
- **-** Campo 10 (VL\_UNIT\_ICMS\_NA\_OPERACAO\_CONV)
- = Campo 15 (VL\_UNIT\_ICMS\_ST\_CONV\_REST)

**Campo 16** (VL\_UNIT\_FCP\_ST\_CONV\_REST) – **Preenchimento:** Informar o valor unitário do Fundo de Combate à Pobreza (FCP) vinculado à substituição tributária que compõe o campo "VL UNIT ICMS ST CONV REST", considerando a unidade utilizada para informar o campo "QUANT\_CONV", conforme previsão das legislações das UF.

**Campo 17** (VL\_UNIT\_ICMS\_ST\_CONV\_COMPL) – **Validação:** Nos casos de complemento, informar o valor unitário de ICMS correspondente ao cálculo a seguir. O valor a ser ressarcido / restituído é calculado conforme as orientações a seguir:

> Campo 10 (VL\_UNIT\_ICMS\_NA\_OPERACAO\_CONV) Campo 12 (VL\_UNIT\_ICMS\_OP\_ESTOQUE\_CONV) Campo 13 (VL\_UNIT\_ICMS\_ST\_ESTOQUE\_CONV) Campo 17 (VL\_UNIT\_ICMS\_ST\_CONV\_COMPL)

**Campo 18** (VL\_UNIT\_FCP\_ST\_CONV\_COMPL) – **Preenchimento:** Informar o valor unitário do Fundo de Combate à Pobreza (FCP) vinculado à substituição tributária que compõe o campo 17 "VL\_UNIT\_ICMS\_ST\_CONV\_COMPL", considerando a unidade utilizada para informar o campo "QUANT\_CONV", conforme previsão das legislações das UF.

# **REGISTRO C186: INFORMAÇÕES COMPLEMENTARES DAS OPERAÇÕES DE DEVOLUÇÃO DE ENTRADAS DE MERCADORIAS SUJEITAS À SUBSTITUIÇÃO TRIBUTÁRIA (CÓDIGO 01, 1B, 04 e 55).**

A obrigatoriedade e a forma de escrituração deste registro serão definidas pela UF de domicílio do contribuinte. O campo "IND\_OPER" do registro pai C100 deve ser igual a "1" - Saída. Este registro não poderá ser informado se houver um registro C185 preenchido.

A chave desse registro é definida pelo campo 09 COD\_MOD\_ ENTRADA (para um mesmo C100):

• Para documentos eletrônicos (modelos 55, 59 e 65):

CHV\_DFE\_ENTRADA + NUM\_ITEM\_ENTRADA

• Para documentos em papel (modelos 01, 1B e 04): COD\_MOD\_ENTRADA + SERIE\_ENTRADA + NUM\_DOC\_ENTRADA + DT\_DOC\_ENTRADA + NUM\_ITEM\_ENTRADA

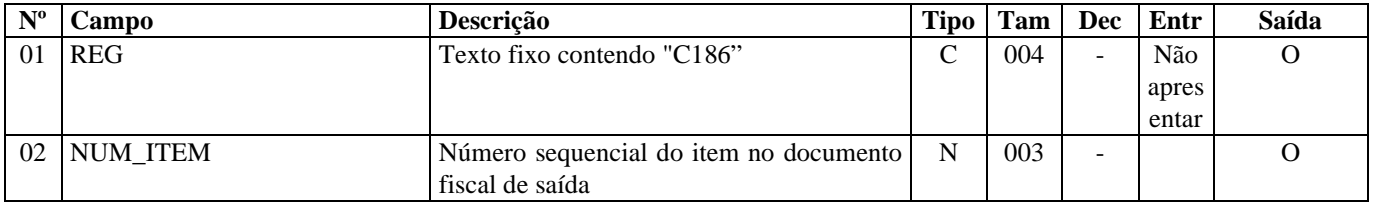

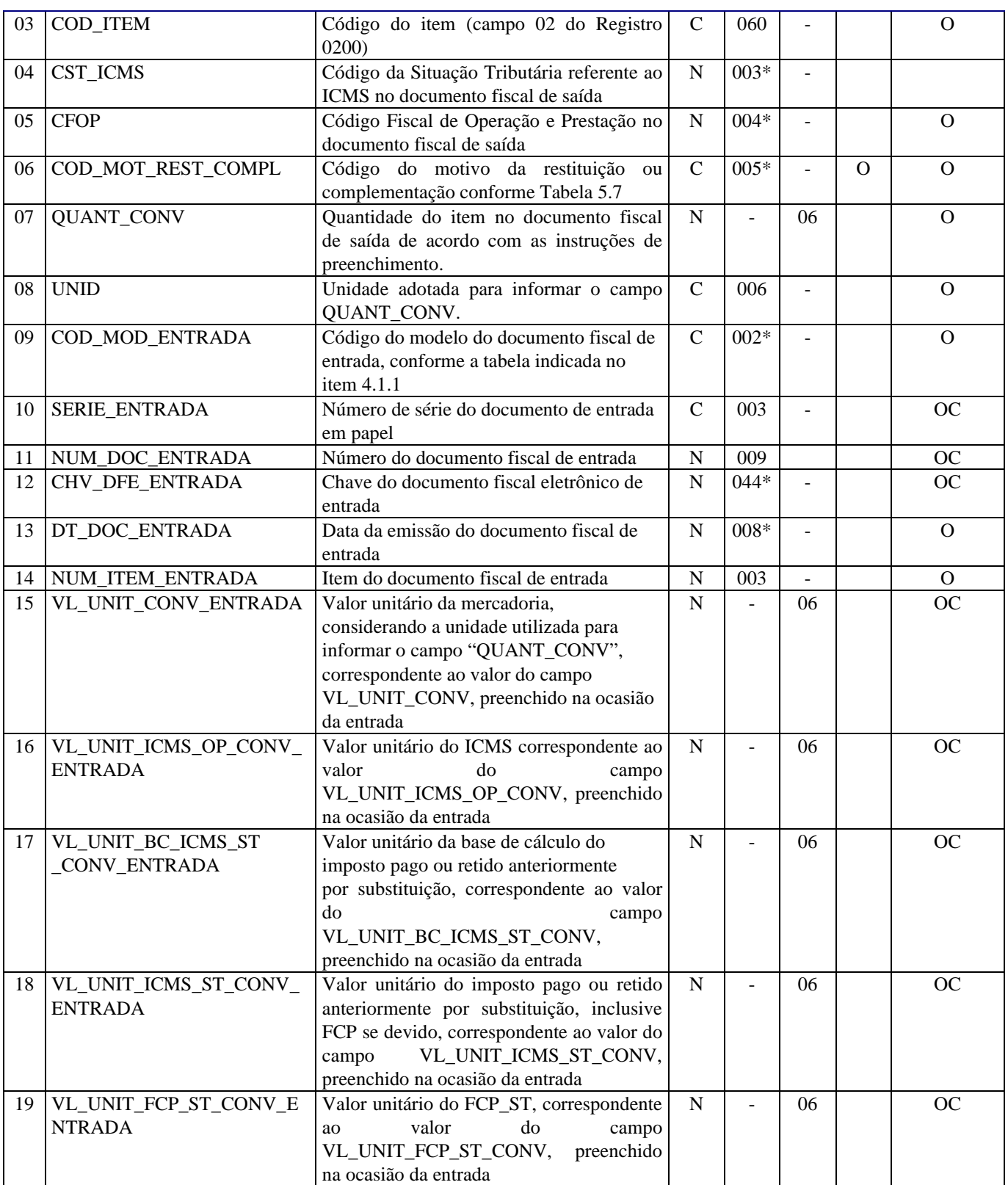

**Campo 01** (REG) **- Valor Válido:** [C186]

**Campo 06** (COD\_MOT\_REST\_COMPL) **- Validação:** o valor informado deve estar de acordo com a tabela 5.7 publicada pela UF do informante do arquivo com o terceiro caractere for igual a 4.

**Campo 07** (QUANT\_CONV) – **Preenchimento:** Quantidade do item devolvido na unidade de controle de estoque informada no registro 0200 ou na unidade de comercialização, a critério de cada UF. **Validação:** o valor informado no campo deve ser maior que "0" (zero)**.**

#### **Campo 09** (COD\_MOD\_ENTRADA) - **Valores válidos**: [01, 1B, 04, 55]

**Preenchimento:** o valor informado deve constar na tabela 4.1.1 da Nota Técnica, instituída pelo Ato COTEPE/ICMS nº 44/2018 e alterações, reproduzida na subseção 1.4 deste guia. O "código" a ser informado não é exatamente o "modelo" do documento, devendo ser consultada a tabela 4.1.1. Exemplo: o código "01" deve ser utilizado para os modelos "1" ou "1A".

**Campo 10** (SERIE\_ENTRADA) **Validação**: Este campo deve ser preenchido apenas quando o campo 09 (COD\_MOD\_ENTRADA) for diferente de 55.

**Campo 11** (NUM\_DOC\_ENTRADA) **Validação**: Este campo deve ser preenchido apenas quando o campo 09 (COD\_MOD\_ENTRADA) for diferente de 55.

**Campo 12** (CHV\_DFE\_ENTRADA)

**Validação:** Este campo deve ser preenchido quando o campo 09 (COD\_MOD\_ENTRADA) for igual a 55.

**Campo 13** (DT\_DOC\_ENTRADA) - Preenchimento: informar a data de emissão do documento, no formato "ddmmaaaa", excluindo-se quaisquer caracteres de separação, tais como: ".", "/", "-". **Validação**: O valor informado no campo deve ser menor ou igual ao valor do campo DT\_FIN do registro 0000.

**Campo 15** (VL\_UNIT\_CONV\_ENTRADA) - **Preenchimento**: A obrigatoriedade de informação deste campo deve seguir a legislação de cada UF.

**Campo 16** (VL\_UNIT\_ICMS\_OP\_CONV\_ENTRADA) - **Preenchimento**: A obrigatoriedade de informação deste campo deve seguir a legislação de cada UF.

**Campo 17** (VL\_UNIT\_BC\_ICMS\_ST \_CONV\_ENTRADA) - **Preenchimento**: A obrigatoriedade de informação deste campo deve seguir a legislação de cada UF.

**Campo 18** (VL\_UNIT\_ICMS\_ST\_CONV\_ENTRADA) - **Preenchimento**: A obrigatoriedade de informação deste campo deve seguir a legislação da UF de domicílio do contribuinte.

**Campo 19** (VL\_UNIT\_FCP\_ST\_CONV\_ENTRADA) - **Preenchimento**: A obrigatoriedade de informação deste campo deve seguir a legislação de cada UF.

## **REGISTRO C190: REGISTRO ANALÍTICO DO DOCUMENTO (CÓDIGO 01, 1B, 04, 55 e 65)**

Este registro tem por objetivo representar a escrituração dos documentos fiscais totalizados por CST, CFOP e Alíquota de ICMS.

 **Validação do Registro:** não podem ser informados dois ou mais registros com a mesma combinação de valores dos campos: CST\_ICMS, CFOP e ALIQ\_ICMS. A combinação dos valores dos campos CST\_ICMS, CFOP e ALIQ\_ICMS devem existir no respectivo registro de itens do C170, quando este registro for exigido.

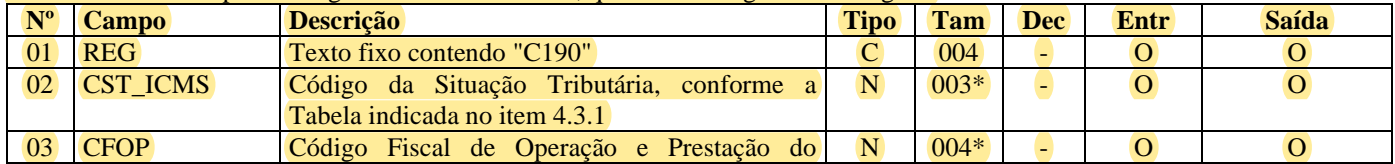

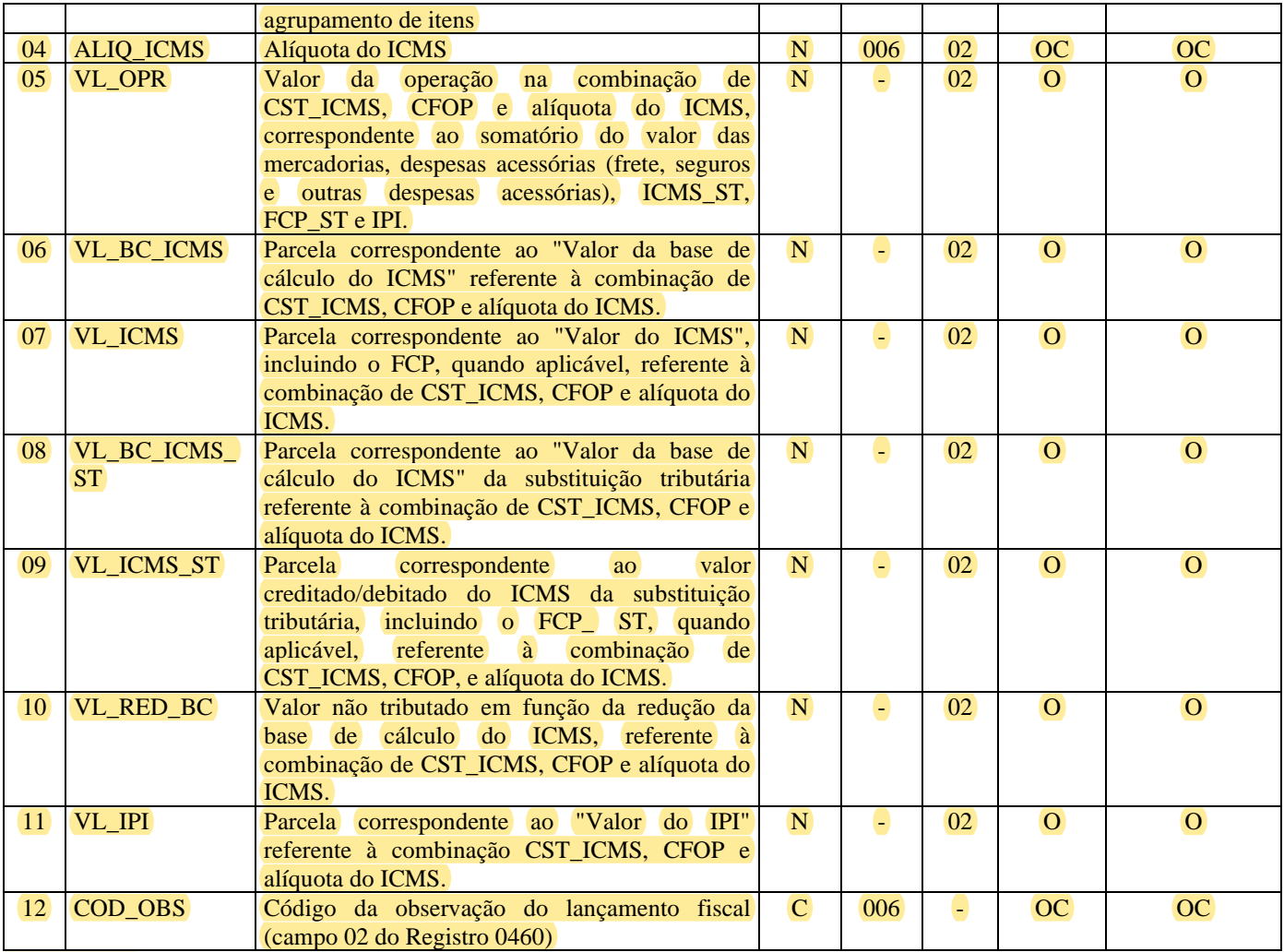

Observações: Nível hierárquico - 3 Ocorrência - 1:N

**Campo 01** (REG) **- Valor Válido:** [C190]

**Campo 02** (CST\_ICMS) **- Validação:** o valor informado no campo deve existir na Tabela da Situação Tributária referente ao ICMS, constante do Artigo 5º do Convênio SN/70.

**Campo 03** (CFOP) **- Preenchimento:** nas operações de entradas, devem ser registrados os códigos de operação que correspondem ao tratamento tributário relativo à destinação do item.

**Validação:** o valor informado no campo deve existir na Tabela de Código Fiscal de Operação e Prestação, conforme Ajuste SINIEF 07/01. Para Notas Fiscais Eletrônicas ao Consumidor Final (NFC-e) só poderão ser informados CFOP iniciados com 5.

Se o campo IND\_OPER do registro C100 for igual a "0" (zero), então o primeiro caractere do CFOP deve ser igual a 1, 2 ou 3. Se campo IND\_OPER do registro C100 for igual a "1" (um), então o primeiro caractere do CFOP deve ser igual a 5, 6 ou 7.

**Campo 05** (VL\_OPR) **- Preenchimento:** Na combinação de CST\_ICMS, CFOP e ALIQ\_ICMS, informar neste campo o valor das mercadorias somadas aos valores de fretes, seguros e outras despesas acessórias e os valores de ICMS\_ST, FCP, FCP\_ST e IPI (somente quando o IPI está destacado na NF), subtraídos o desconto incondicional e o abatimento não tributado e não comercial.

**Validação:** O somatório dos valores deste campo deve, em princípio, corresponder ao valor total do documento informado no registro C100. Na ocorrência de divergência entre os valores será emitida uma "Advertência" pelo PVA-EFD-ICMS/IPI, o que não impedirá a assinatura e transmissão do arquivo.

**Campo 06** (VL\_BC\_ICMS) **- Preenchimento:** informar a base de cálculo do ICMS, referente à combinação dos campos CST\_ICMS, CFOP e ALIQ\_ICMS deste registro.

**Validação:** o valor constante neste campo deve corresponder à soma dos valores do Campo VL\_BC\_ICMS dos registros C170 (itens), se existirem, que possuam a mesma combinação de CST, CFOP e Alíquota deste registro.

**Campo 07** (VL\_ICMS) **- Preenchimento:** informar o valor do ICMS referente à combinação dos campos CST\_ICMS, CFOP e ALIQ\_ICMS deste registro.

**Validação:** o valor constante neste campo deve corresponder à soma dos valores do campo VL\_ICMS do registro C170 (itens), se existirem, que possuam a mesma combinação de CST, CFOP e Alíquota deste registro.

**Campo 08** (VL\_BC\_ICMS\_ST) **- Preenchimento:** informar a base de cálculo do ICMS ST referente à combinação dos campos CST\_ICMS, CFOP e ALIQ\_ICMS deste registro.

**Validação:** o valor constante neste campo deve corresponder à soma dos valores do campo VL\_BC\_ICMS ST do registro C170 (itens), se existirem, que possuam a mesma combinação de CST, CFOP e Alíquota deste registro.

**Campo 09** (VL\_ICMS\_ST) **- Preenchimento:** informar o valor creditado/debitado do ICMS da substituição tributária, referente à combinação dos campos CST\_ICMS, CFOP, e ALIQ\_ICMS deste registro. **Validação:** o valor constante neste campo deve corresponder à soma dos valores do campo VL\_ICMS ST do registro C170

(itens), se existirem, que possuam a mesma combinação de CST, CFOP e Alíquota deste registro.

**Campo 10** (VL\_RED\_BC) **- Preenchimento:** informar o valor não tributado em função da redução da base de cálculo do ICMS, referente à combinação dos campos CST\_ICMS, CFOP e ALIQ\_ICMS deste registro. **Validação:**. Quando o campo COD\_SIT do registro mestre for igual a "00" ou "01" então o campo VL\_RED\_BC deve ser maior que zero se o 2º e 3º caracteres do CST\_ICMS forem iguais a 20 ou 70.

**Campo 11** (VL\_IPI) **- Preenchimento:** informar o valor do IPI referente à combinação dos campos CST\_ICMS, CFOP e ALIQ\_ICMS deste registro.

**Campo 12** (COD\_OBS) **- Preenchimento: e**ste campo só deve ser informado pelos contribuintes localizados em UF que determine em sua legislação o seu preenchimento. **Validação:** o código informado deve constar do registro 0460.

## **REGISTRO C191: INFORMAÇÕES DO FUNDO DE COMBATE À POBREZA – FCP – NA NFe (CÓDIGO 55) E NA NFC-E (CÓDIGO 65)**

 Este registro tem por objetivo prestar informações do Fundo de Combate à Pobreza (FCP), constante na NF-e e na NFC-e. Os valores deste registro são meramente informativos e não são contabilizados na apuração dos registros no bloco E. A obrigatoriedade e forma de apresentação de cada campo deste registro deve ser verificada junto às unidades federativas.

 Este registro não se aplica aos valores já informados no registro C101, relativos ao Fundo de Combate à Pobreza (FCP) nas hipóteses de aplicabilidade da EC 87/15.

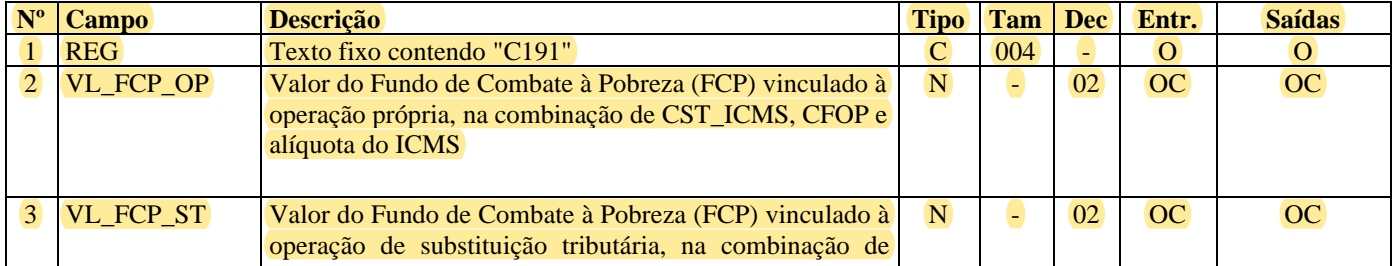

### Guia Prático EFD-ICMS/IPI – Versão 3.0.6 Atualização: 19 de Novembro de 2020

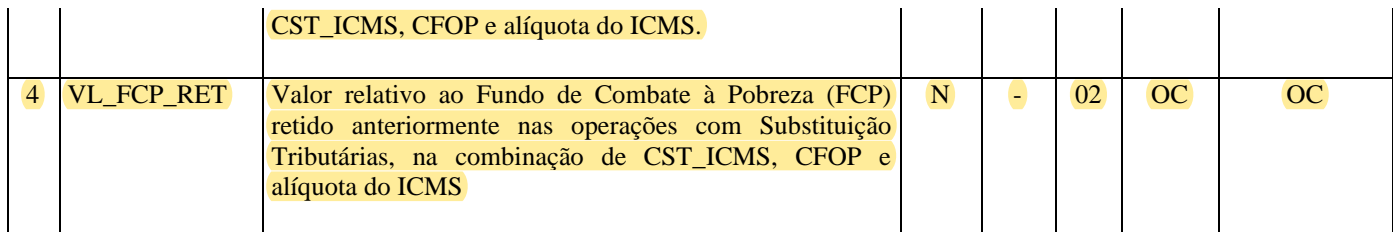

Observações: Nível hierárquico – 4 Ocorrência - 1:1

#### **Campo 01** (REG) **- Valor Válido:** [C191]

**Campo 02** (VL\_FCP\_OP) – **Preenchimento**: informar o valor total do Fundo de Combate à Pobreza (FCP) vinculado à operação própria, relativo aos itens com mesma combinação de CST\_ICMS, CFOP e alíquota do ICMS informada no registro pai, C190.

**Validação:** Só pode ser preenchido quando o campo CST\_ICMS do registro C190 assumir o valor x00, x10 ,x20, x51, x70 ou x90.

**Campo 03** (VL\_FCP\_ST) – **Preenchimento**: informar o valor do Fundo de Combate à Pobreza (FCP) vinculado à operação de substituição tributária, relativo aos itens com mesma combinação de CST\_ICMS, CFOP e alíquota do ICMS informada no registro pai, C190.

**Validação:** Só pode ser preenchido quando o campo CST\_ICMS do registro C190 assumir o valor x10, x30, x70, x90, 201, 202, 203 ou 900.

**Campo 04** (VL\_FCP\_RET) – **Preenchimento**: informar o valor do Fundo de Combate à Pobreza (FCP) retido anteriormente, relativo aos itens com mesma combinação de CST\_ICMS, CFOP e alíquota do ICMS informada no registro pai, C190. **Validação:** Só pode ser preenchido quando o campo CST\_ICMS do registro C190 assumir o valor x60 ou 500.

## **REGISTRO C195: OBSERVAÇÕES DO LANÇAMENTO FISCAL (CÓDIGO 01, 1B, 04, 55 E 65)**

Este registro deve ser informado quando, em decorrência da legislação estadual, houver ajustes nos documentos fiscais, informações sobre diferencial de alíquota, antecipação de imposto e outras situações. Estas informações equivalem às observações que são lançadas na coluna "Observações" dos Livros Fiscais previstos no Convênio SN/70 – SINIEF, art. 63, I a IV.

Sempre que existir um ajuste (lançamentos referentes aos impostos que têm o cálculo detalhado em Informações Complementares da NF; ou aos impostos que estão definidos na legislação e não constam na NF; ou aos recolhimentos antecipados dos impostos), deve, conforme dispuser a legislação estadual, ocorrer uma observação.

**Obs.:** Não precisam ser informadas neste registro, salvo disposição contrária da legislação estadual, as informações que constam do quadro Dados Adicionais das notas fiscais modelo 1 ou 1A que não interfiram na Apuração do ICMS.

 **Situação especial:** Este registro será gerado também pelas empresas que são obrigadas a elaborar outras apurações nos estados do Espírito Santo, Pará e Amazonas.

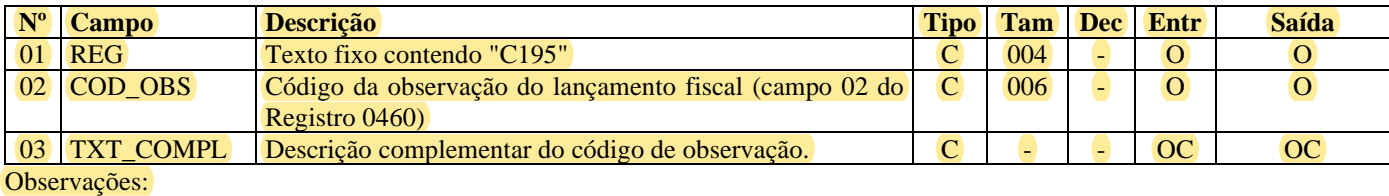

Nível hierárquico - 3 Ocorrência - 1:N

**Campo 01** (REG) **- Valor Válido:** [C195]

 **Página 105 de 339**

**Campo 02** (COD\_OBS) **– Preenchimento:** as observações de lançamento devem ser informadas neste campo, exceto quando a legislação estadual prever o preenchimento do campo COD\_OBS do registro C190. **Validação:** o código informado deve constar do registro 0460.

**Campo 03** (TXT\_COMPL) **- Preenchimento:** utilizado para complementar observação, cujo código é de informação genérica.

## **REGISTRO C197: OUTRAS OBRIGAÇÕES TRIBUTÁRIAS, AJUSTES E INFORMAÇÕES DE VALORES PROVENIENTES DE DOCUMENTO FISCAL.**

Este registro tem por objetivo detalhar outras obrigações tributárias, ajustes e informações de valores do documento fiscal do registro C195, que podem ou não alterar o cálculo do valor do imposto.

Os valores de ICMS ou ICMS ST (campo 07-VL\_ICMS) serão somados diretamente na apuração, no registro E110 – Apuração do ICMS – Operações Próprias, campo VL\_AJ\_DEBITOS ou campo VL\_AJ\_CREDITOS, e no registro E210 – Apuração do ICMS – Substituição Tributária, campo VL\_AJ\_CREDITOS\_ST e campo VL\_AJ\_DEBITOS\_ST, de acordo com a especificação do TERCEIRO CARACTERE do Código do Ajuste (Tabela 5.3 -Tabela de Ajustes e Valores provenientes do Documento Fiscal).

Este registro será utilizado também por contribuinte para o qual a Administração Tributária Estadual exija, por meio de legislação específica, apuração em separado (sub-apuração). Neste caso o Estado publicará a Tabela 5.3 com códigos que contenham os dígitos "3", "4", "5", "6", "7" e "8" no quarto caractere ("Tipos de Apuração de ICMS"), sendo que cada um dos dígitos possibilitará a escrituração de uma apuração em separado (sub-apuração) no registro 1900 e filhos. Para que haja a apuração em separado do ICMS de determinadas operações ou itens de mercadorias, estes valores terão de ser estornados da Apuração Normal (E110) e transferidos para as sub-apurações constantes do registro 1900 e filhos por meio de lançamentos de ajustes neste registro. Isto ocorrerá quando:

- 1. o **terceiro caractere** do código de ajuste (tabela 5.3) do reg. C197 for igual a "2 Estorno de Débito" e o dígito do **quarto caractere** for igual a "3"; "4", "5", "6", "7" e "8". Neste caso o valor informado no campo 07 - VL\_ICMS gerará um ajuste a crédito (campo 07- VL\_AJ\_CREDITOS) no registro E110 e também um outro lançamento a débito no registro 1920 (campo 02 - VL\_TOT\_TRANSF\_DEBITOS\_OA) da apuração em separado (sub-apuração) definida no campo 02- IND\_APUR\_ICMS do registro 1900 por meio dos códigos "3", "4", "5", "6", "7" e "8", que deverá coincidir com o quarto caractere do COD\_AJ; e
- 2. o **terceiro caractere** do código de ajuste (tabela 5.3) do reg. C197 for igual a "5 Estorno de Crédito" e o dígito do **quarto caractere** for igual a "3"; "4", "5", "6", "7" e "8". Neste caso o valor informado no campo 07 - VL\_ICMS gerará um ajuste a débito (campo 03- VL\_AJ\_DEBITOS) no registro E110 e também um outro lançamento a crédito no registro 1920 (campo 05 - VL\_TOT\_TRANSF\_CRÉDITOS\_OA) da apuração em separado (sub-apuração) que for definida no campo 02 - IND\_APUR\_ICMS do registro 1900 por meio dos códigos "3", "4" "5", "6", "7" e "8", que deverá coincidir com o quarto caractere do COD\_AJ.

Os valores que gerarem crédito ou débito de ICMS (ou seja, aqueles que não são simplesmente informativos) serão somados na apuração, assim como os registros C190.

Este registro somente deve ser informado para as UF que publicarem a tabela constante no item 5.3 da Nota Técnica, instituída pelo Ato COTEPE/ICMS nº 44/2018 e alterações.

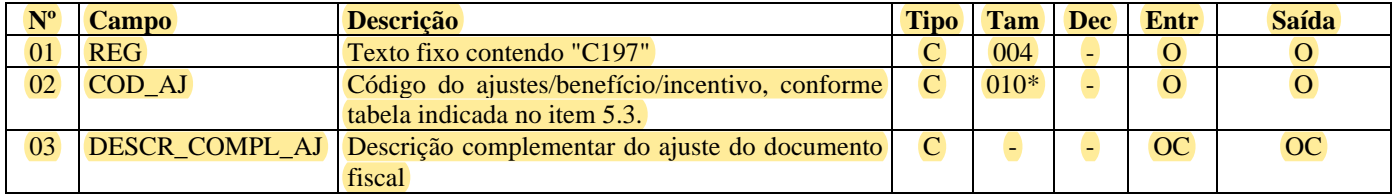

## Guia Prático EFD-ICMS/IPI – Versão 3.0.6 Atualização: 19 de Novembro de 2020

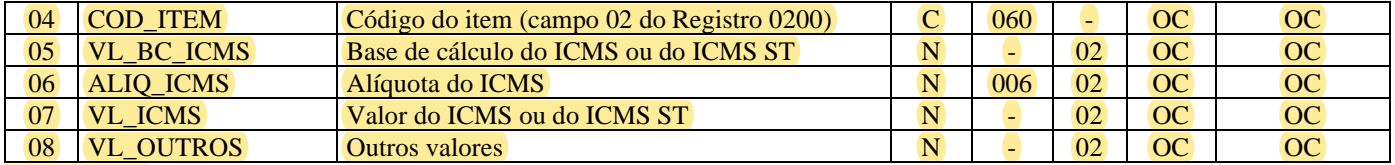

Observações: Nível hierárquico - 4 Ocorrência - 1:N

#### **Campo 01** (REG) **- Valor Válido:** [C197]

#### **Campo 02** (COD\_AJ) **- Validação:** verifica se o COD\_AJ está de acordo com a Tabela da UF do informante do arquivo.

**Campo 03** (DESCR\_COMPL\_AJ): **Preenchimento**: O contribuinte deverá fazer a descrição complementar de ajustes (tabela 5.3) sempre que informar códigos genéricos.

**Campo 04** (COD\_ITEM) **- Preenchimento:** deve ser informado se o ajuste/benefício for relacionado ao produto. Porém, quando não houver registro C170, como NF-e de emissão própria, o COD\_ITEM deverá ser informado no registro 0200.

**Campo 07** (VL\_ICMS) **- Preenchimento:** valor do montante do ajuste do imposto. Para ajustes referentes a ICMS ST, o campo VL\_ICMS deve conter o valor do ICMS ST. Os dados que gerarem crédito ou débito (ou seja, aqueles que não são simplesmente informativos) serão somados na apuração, assim como os registros C190.

**Campo 08** (VL\_OUTROS) **- Preenchimento:** preencher com outros valores, quando o código do ajuste for informativo, conforme Tabela 5.3.

# **REGISTRO C300: RESUMO DIÁRIO DAS NOTAS FISCAIS DE VENDA A CONSUMIDOR (CÓDIGO 02)**

Este registro deve ser apresentado pelos contribuintes que utilizam notas fiscais de venda ao consumidor, não emitidas por ECF. Trata-se de um resumo diário, por série e subsérie do documento fiscal, de todas as operações praticadas. Existirão tantos registros C300 quantos forem os agrupamentos de séries e subséries dos documentos fiscais emitidos no dia. Os valores de documentos fiscais cancelados não devem ser computados no valor total dos documentos (campo VL\_DOC).

 **Validação do Registro:** não podem ser informados dois ou mais registros com a mesma combinação de valores dos campos SER, SUB, NUM\_DOC\_INI e NUM\_DOC\_FIN. Não é permitida a intersecção (sobreposição) de intervalos entre os registros C300 informados com a mesma combinação de valores dos campos SER, SUB, NUM\_DOC\_INI e NUM DOC FIN.

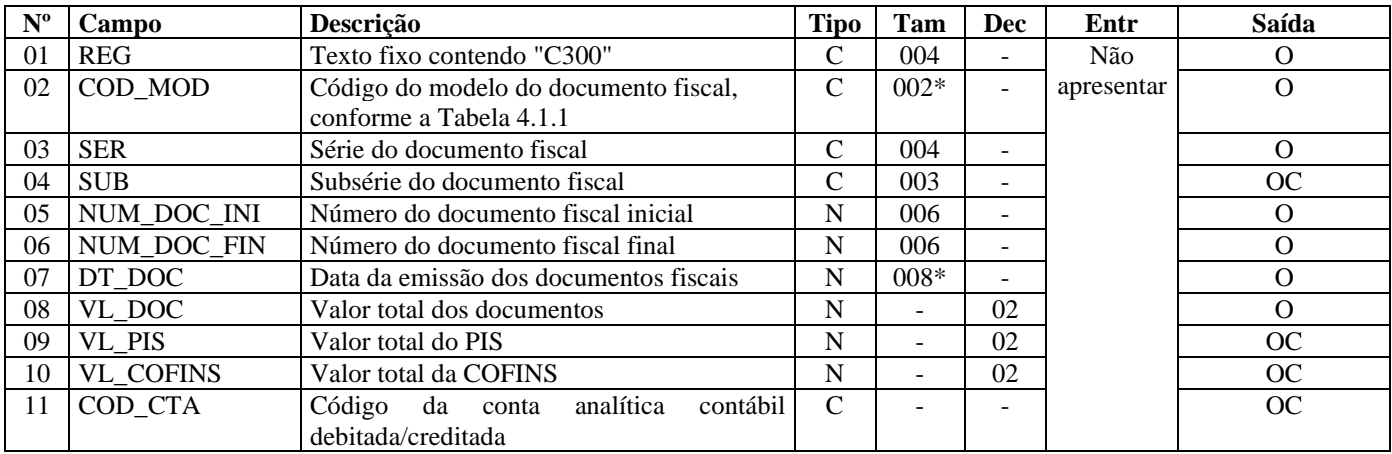

Observações:

#### **Página 107 de 339**

Nível hierárquico - 2 Ocorrência –vários (por arquivo)

**Campo 01** (REG) **- Valor Válido:** [C300]

**Campo 02** (COD\_MOD) **- Valor Válido: [**02] - – Ver tabela reproduzida na subseção 1.4 deste guia.

**Campo 05** (NUM\_DOC\_INI) **– Validação:** valor informado deve ser maior que "0" (zero). O número do documento inicial deve ser menor ou igual ao número do documento final.

**Campo 06** (NUM\_DOC\_FIN) **- Validação:** valor informado deve ser maior que "0" (zero)**.**

**Campo 07** (DT\_DOC) **- Validação:** o valor informado no campo deve ser menor ou igual ao valor no campo DT\_FIN do registro 0000.

**Campo 08 (**VL\_DOC) **- Validação:** o valor informado no campo deve ser igual à soma do campo VL\_ITEM dos registros C321.

**Campo 09** (VL\_PIS) - Os contribuintes que entregarem a EFD-Contribuições relativa ao mesmo período de apuração do registro 0000 estão dispensados do preenchimento deste campo. Apresentar conteúdo VAZIO "||".

**Campo 10** (VL\_COFINS) - Os contribuintes que entregarem a EFD-Contribuições relativa ao mesmo período de apuração do registro 0000 estão dispensados do preenchimento deste campo. Apresentar conteúdo VAZIO "||".

## **REGISTRO C310: DOCUMENTOS CANCELADOS DE NOTAS FISCAIS DE VENDA A CONSUMIDOR (CÓDIGO 02).**

Este registro tem por objetivo informar os números dos documentos fiscais cancelados.

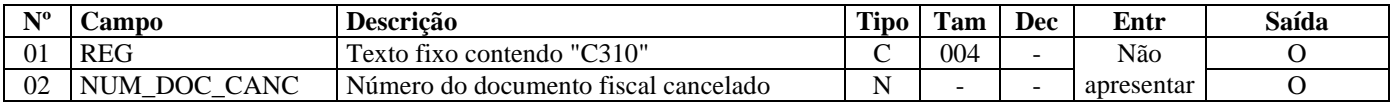

Observações: Nível hierárquico - 3 Ocorrência – 1:N

**Campo 01** (REG) **- Valor Válido:** [C310]

**Campo 02** (NUM\_DOC\_CANC) **- Validação:** o número do documento cancelado deve estar contido no intervalo informado no registro C300, campos NUM\_DOC\_INI e NUM\_DOC\_FIN.

# **REGISTRO C320: REGISTRO ANALÍTICO DO RESUMO DIÁRIO DAS NOTAS FISCAIS DE VENDA A CONSUMIDOR (CÓDIGO 02).**

Este registro tem por objetivo informar a consolidação diária dos valores das notas fiscais de venda ao consumidor, não emitidas por ECF, e deve ser apresentado de forma agrupada na combinação CST\_ICMS, CFOP e Alíquota de ICMS.

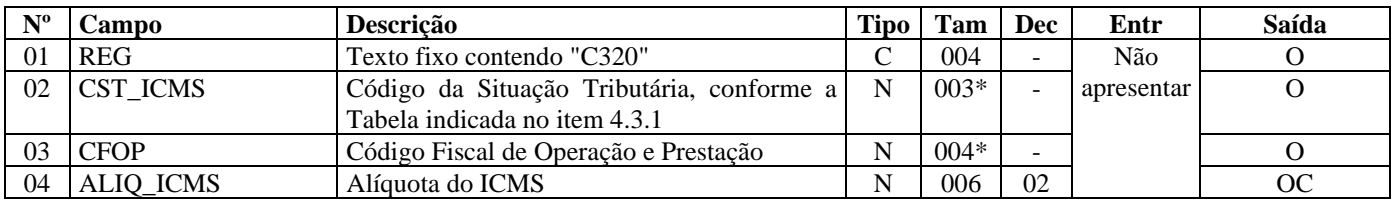
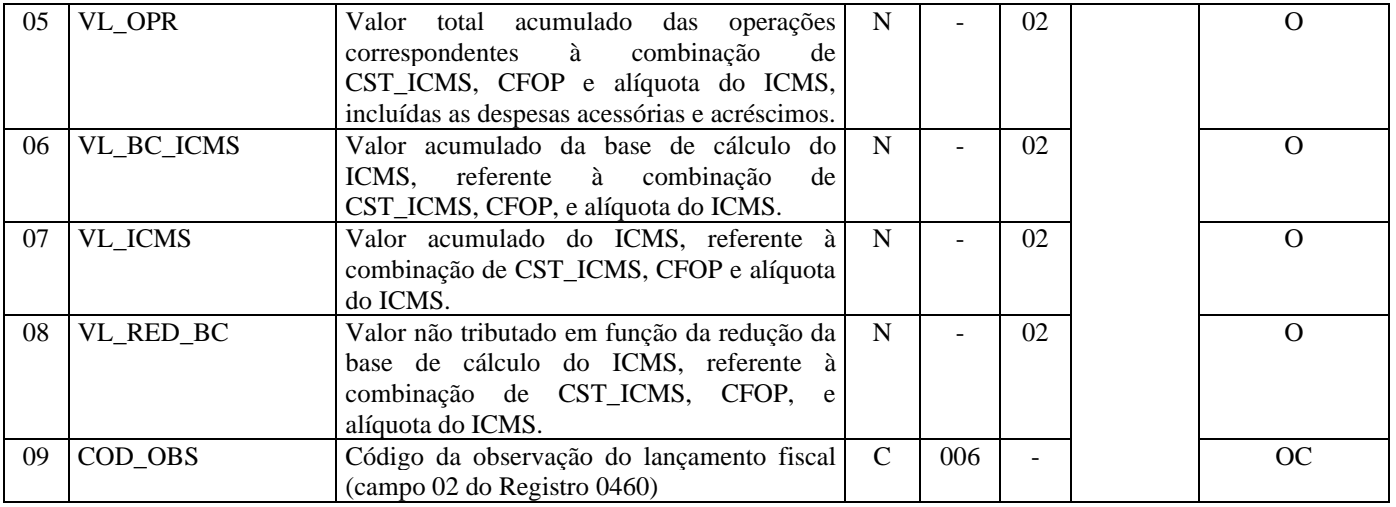

Observações:

Nível hierárquico - 3

Ocorrência – 1:N

**Campo 01** (REG) **- Valor Válido:** [C320]

**Campo 02** (CST\_ICMS) **- Validação:** o valor informado neste campo deve existir na Tabela da Situação Tributária referente ao ICMS, constante do Artigo 5º do Convênio SN/70, sendo que o primeiro caractere sempre será Zero.

**Campo 03** (CFOP) **– Validação:** o valor informado no campo deve existir na Tabela de Código Fiscal de Operação e Prestação, conforme Ajuste SINIEF 07/01. Não podem ser utilizados os títulos dos agrupamentos de CFOP e os códigos devem ser iniciados por "5".

**Preenchimento:** deve referir-se apenas a operações de saídas internas.

**Campo 06** (VL\_BC\_ICMS) **- Validação:** deve ser igual à soma do campo VL\_BC\_ICMS do registro C321.

**Campo 07** (VL\_ICMS) **- Validação:** deve ser igual à soma do campo VL\_ICMS do registro C321.

# **REGISTRO C321: ITENS DO RESUMO DIÁRIO DOS DOCUMENTOS (CÓDIGO 02).**

Este registro é o detalhamento, por itens de mercadoria, da consolidação diária dos valores das notas fiscais de venda ao consumidor, não emitidas por ECF.

 **Validação do Registro:** não podem ser informados dois ou mais registros C321 com o mesmo valor para o campo COD\_ITEM.

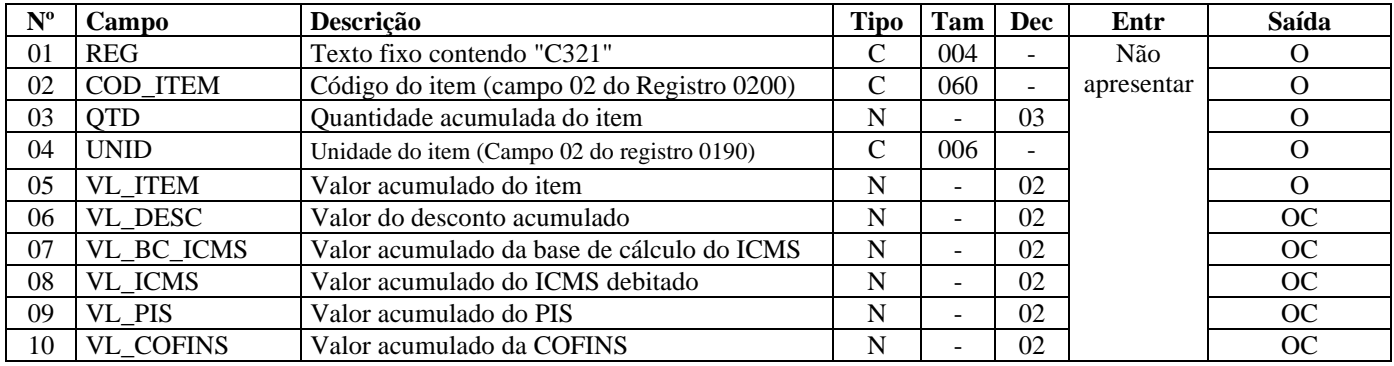

Observações: Nível hierárquico - 4 Ocorrência - 1:N

**Campo 01** (REG) **- Valor Válido:** [C321]

**Campo 05** (VL\_ITEM) **- Preenchimento:** valor líquido acumulado do item, já considerado o valor do desconto incondicional.

**Validação:** o valor informado no campo deve ser maior que "0" (zero)**.**

**Campo 06** (VL\_DESC) **- Preenchimento:** informar o valor do desconto acumulado. Valor meramente informativo.

**Campo 09** (VL\_PIS) - Os contribuintes que entregarem a EFD-Contribuições relativa ao mesmo período de apuração do registro 0000 estão dispensados do preenchimento deste campo. Apresentar conteúdo VAZIO "||".

**Campo 10** (VL\_COFINS) - Os contribuintes que entregarem a EFD-Contribuições relativa ao mesmo período de apuração do registro 0000 estão dispensados do preenchimento deste campo. Apresentar conteúdo VAZIO "||".

### **REGISTRO C330: INFORMAÇÕES COMPLEMENTARES DAS OPERAÇÕES DE SAÍDA DE MERCADORIAS SUJEITAS À SUBSTITUIÇÃO TRIBUTÁRIA (CÓDIGO 02)**

A obrigatoriedade e a forma de escrituração deste registro serão definidas pela UF de domicílio do contribuinte.

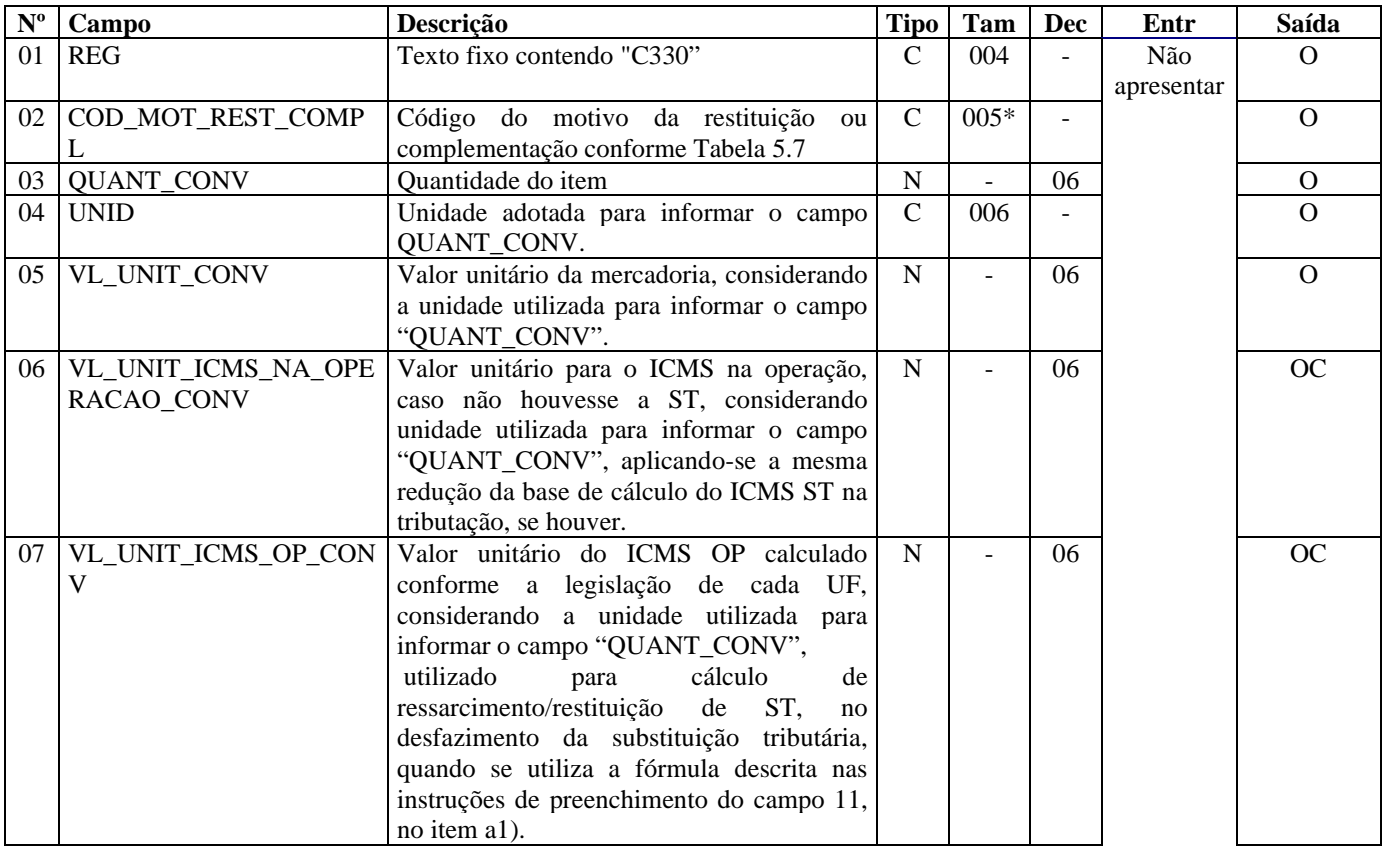

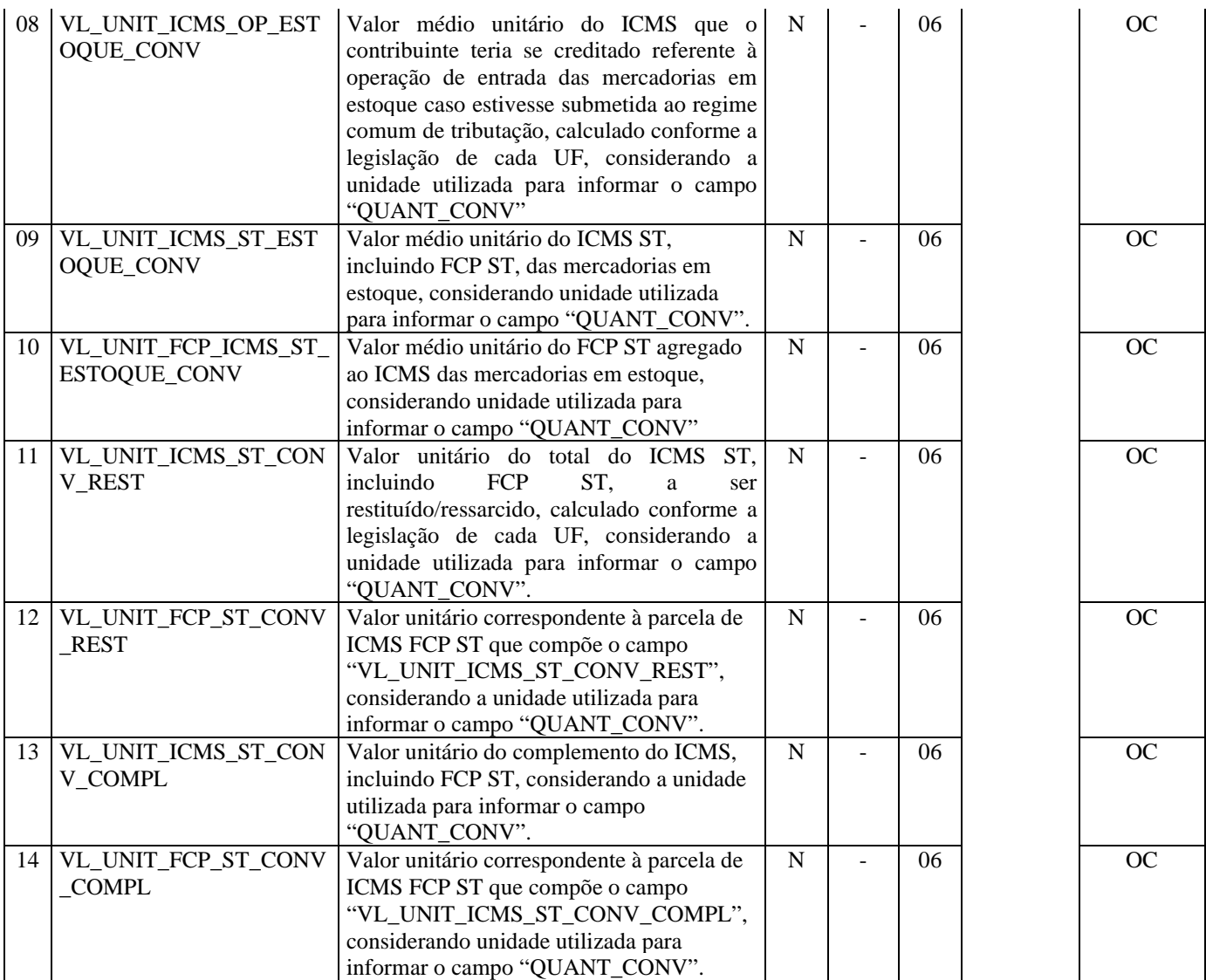

Observação:

Nível hierárquico - 5 Ocorrência 1:1

**Campo 01** (REG) **- Valor Válido:** [C330]

**Campo 02** (COD\_MOT\_REST\_COMPL) **- Validação:** o valor informado deve estar de acordo com a **tabela 5.7** publicada pela UF do informante do arquivo com o terceiro caractere igual a 0, 1, 2 ou 3.

Se o terceiro caractere do código preenchido no campo "IND\_REST\_COMPL" for:

a) igual a 0, os campos 06 a 14 não devem ser preenchidos.

b) igual a 1, os campos 06, 08, 09, 10, 11 e 12 devem ser preenchidos e os campos 07, 13 e 14 não devem ser preenchidos c) igual a 2, os campos 08, 09, 10, 11 e 12 devem ser preenchidos e os campos 06, 13 e 14 não devem ser preenchidos. O campo 07 pode ser preenchido de acordo com a legislação de cada UF.

d) igual a 3, os campos 06, 08, 09, 10, 13 e 14 devem ser preenchidos e os campos 07, 11 e 12 não devem ser preenchidos

**Campo 03** (QUANT\_CONV) – **Preenchimento:** Quantidade do item convertida na unidade de controle de estoque informada no registro 0200 ou na unidade de comercialização, a critério de cada UF. **Validação:** o valor informado no campo deve ser maior que "0" (zero)**.**

**Campo 04** (UNID) - **Preenchimento**: O campo UNID do registro pai não é necessariamente igual ao campo UNID deste registro. No registro C321, deve corresponder à unidade de medida de comercialização do item utilizada no documento fiscal, que pode não ser a unidade adotada para o cálculo do ressarcimento/restituição de ICMS ST.

**Validação**: o valor informado neste campo deve existir no registro 0190. Caso a unidade de medida informada seja diferente da unidade de medida de controle de estoque informada no Registro 0200, deverá ser informado no Registro 0220 o fator de conversão entre as unidades de medida.

**Campo 05** (VL\_UNIT\_CONV) - **Preenchimento**: informar o valor unitário líquido do item/produto (considerando descontos e acréscimos incondicionais aplicados sobre o valor bruto) na unidade utilizada para informar o campo "QUANT\_CONV".

**Campo 06** (VL\_UNIT\_ICMS\_NA\_OPERACAO\_CONV) – **Preenchimento**: Valor correspondente à multiplicação da alíquota interna (incluindo FCP) (informado no registro 0200) da mercadoria pelo valor correspondente à operação de saída que seria tributada se não houvesse ST, considerando a unidade utilizada para informar o campo "QUANT\_CONV", aplicando-se a mesma redução da base de cálculo do ICMS ST na tributação, se houver.

**Campo 07** (VL\_UNIT\_ICMS\_OP\_CONV) – **Preenchimento:** Nos casos de direito a crédito do imposto pela não ocorrência do fato gerador presumido e desfazimento da ST, corresponde ao valor do ICMS da operação própria do sujeito passivo por substituição do qual a mercadoria tenha sido recebida diretamente ou o valor do ICMS que seria atribuído à operação própria do contribuinte substituído do qual a mercadoria tenha sido recebida, caso estivesse submetida ao regime comum de tributação, calculado conforme a legislação de cada UF, considerando unidade utilizada para informar o campo "QUANT\_CONV".

Para as UFs em que a legislação estabelecer que o valor desse campo corresponderá ao mesmo valor expresso no campo 12 (VL\_UNIT\_ICMS\_OP\_ESTOQUE\_CONV), seu preenchimento será facultativo. O valor deste campo, quando obrigatório na UF, será utilizado para o cálculo do valor do ressarcimento/restituição do Campo 15 (VL\_UNIT\_ICMS\_ST\_CONV\_REST), conforme fórmula abaixo:

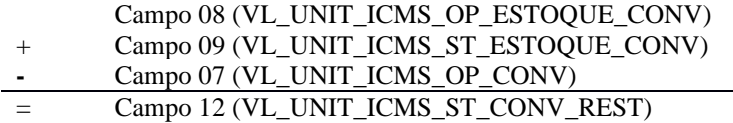

**Campo 08** (VL\_UNIT\_ICMS\_OP\_ESTOQUE\_CONV)**: Preenchimento:** Informar o valor médio unitário de ICMS OP, das mercadorias em estoque.

O período para o cálculo do valor médio deve atender à legislação de cada UF. Ex. diário, mensal etc.

**Campo 09** (VL\_UNIT\_ICMS\_ST\_ESTOQUE\_CONV) - **Preenchimento:** Informar o valor médio unitário do ICMS ST, incluindo FCP ST, pago ou retido, das mercadorias em estoque. Quando a mercadoria estiver sujeita ao FCP adicionado ao ICMS ST, neste campo deve ser informado o valor médio unitário da parcela do ICMS ST + a parcela do FCP. O período para o cálculo do valor médio deve atender à legislação de cada UF. Ex. diário, mensal etc

**Campo 10** (VL\_UNIT\_FCP\_ CONV) - **Preenchimento:** Informar o valor médio unitário da parcela do FCP adicionado ao ICMS que tenha sido informado no campo "VL\_UNIT\_ICMS\_ST\_ESTOQUE\_CONV".

**Campo 11** (VL\_UNIT\_ICMS\_ST\_CONV\_REST) – **Validação:** O valor a ser ressarcido / restituído é calculado conforme as orientações a seguir:

a) Nos casos de direito ao crédito do imposto, **por não ocorrência do fato gerador presumido**:

a.1) Quando o campo 07 (VL\_UNIT\_ICMS\_OP\_CONV) for obrigatório, de acordo com a legislação da UF, correspondente ao seguinte cálculo, considerando a unidade utilizada para informar o campo "QUANT\_CONV":

Campo 08 (VL\_UNIT\_ICMS\_OP\_ESTOQUE\_CONV)

- Campo 09 (VL\_UNIT\_ICMS\_ST\_ESTOQUE\_CONV)
- **-** Campo 07 (VL\_UNIT\_ICMS\_OP\_CONV)
- = Campo 12 (VL\_UNIT\_ICMS\_ST\_CONV\_REST)

 **Página 112 de 339**

a.2) Quando o campo 07 (VL\_UNIT\_ICMS\_OP\_CONV) não for obrigatório, de acordo com a legislação da UF, o campo VL\_UNIT\_ICMS\_ST\_CONV\_REST corresponde ao valor no campo 09 (VL\_UNIT\_ICMS\_ST\_ESTOQUE\_CONV)

- b) Nos casos de direito ao crédito do imposto, calculada **com base no valor de saída da mercadoria inferior ao valor da BC ICMS ST**, informar o valor unitário de ICMS correspondente ao seguinte cálculo, considerando a unidade utilizada para informar o campo "QUANT\_CONV":
	- Campo 08 (VL\_UNIT\_ICMS\_OP\_ESTOQUE\_CONV)
	- + Campo 09 (VL\_UNIT\_ICMS\_ST\_ESTOQUE\_CONV)
	- Campo 06 (VL\_UNIT\_ICMS\_NA\_OPERACAO\_CONV)
	- = Campo 12 (VL\_UNIT\_ICMS\_ST\_CONV\_REST)

**Campo 12** (VL\_UNIT\_FCP\_ST\_CONV\_REST) – **Preenchimento:** Informar o valor unitário do Fundo de Combate à Pobreza (FCP) vinculado à substituição tributária que compõe o campo " VL UNIT ICMS ST\_CONV\_REST", considerando a unidade utilizada para informar o campo "QUANT\_CONV", conforme previsão das legislações das UF.

**Campo 13** (VL\_UNIT\_ICMS\_ST\_CONV\_COMPL) – **Validação:** Nos casos de complemento, informar o valor unitário de ICMS correspondente ao cálculo a seguir. O valor a ser ressarcido / restituído é calculado conforme as orientações a seguir:

- Campo 06 (VL\_UNIT\_ICMS\_NA\_OPERACAO\_CONV)
- Campo 08 (VL\_UNIT\_ICMS\_OP\_ESTOQUE\_CONV)
- Campo 09 (VL\_UNIT\_ICMS\_ST\_ESTOQUE\_CONV)
- = Campo 13 (VL\_UNIT\_ICMS\_ST\_CONV\_COMPL)

**Campo 14** (VL\_UNIT\_ICMS\_ST\_CONV\_COMPL) – **Preenchimento:** Informar o valor unitário do Fundo de Combate à Pobreza (FCP) vinculado à substituição tributária que compõe o campo "VL\_UNIT\_ICMS\_ST\_CONV\_COMPL", considerando a unidade utilizada para informar o campo "QUANT\_CONV", conforme previsão das legislações das UF

## **REGISTRO C350: NOTA FISCAL DE VENDA A CONSUMIDOR (CÓDIGO 02)**

Este registro deve ser apresentado pelos contribuintes que utilizam notas fiscais de venda ao consumidor, não emitidas por ECF. As notas fiscais canceladas não devem ser informadas.

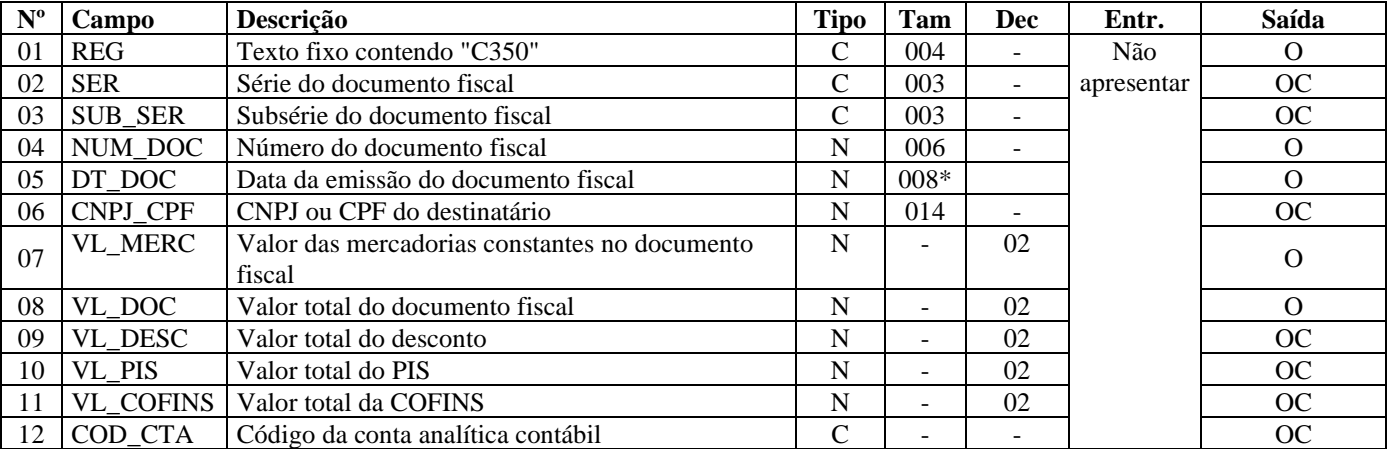

Os CNPJ e CPF citados neste registro NÃO devem ser informados no registro 0150.

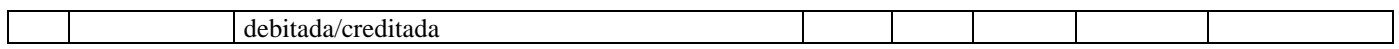

Observações: Nível hierárquico - 2 Ocorrência – vários (por arquivo)

#### **Campo 01** (REG) **- Valor Válido:** [C350]

**Campo 05** (DT\_DOC) **- Preenchimento:** o valor informado deve ser no formato "ddmmaaaa".

**Campo 06** (CNPJ\_CPF) **- Validação:** se forem informados 14 caracteres, o campo será validado como CNPJ. Se forem informados 11 caracteres, o campo será validado como CPF.

**Campo 10** (VL\_PIS) - Os contribuintes que entregarem a EFD-Contribuições relativa ao mesmo período de apuração do registro 0000 estão dispensados do preenchimento deste campo. Apresentar conteúdo VAZIO "||".

**Campo 11** (VL\_COFINS) - Os contribuintes que entregarem a EFD-Contribuições relativa ao mesmo período de apuração do registro 0000 estão dispensados do preenchimento deste campo.

## **REGISTRO C370: ITENS DO DOCUMENTO (CÓDIGO 02)**

Este registro é o detalhamento por itens das notas fiscais de venda ao consumidor, modelo 2.

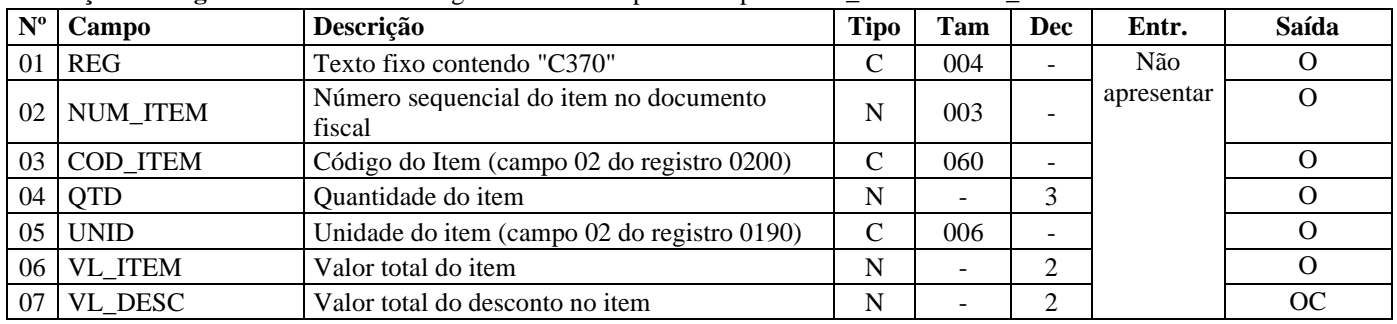

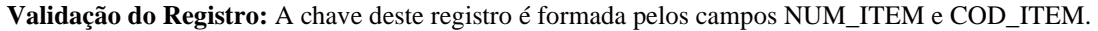

Observações: Nível hierárquico - 3 Ocorrência – 1:N

**Campo 01** (REG) **- Valor Válido:** [C370]

**Campo 02** (NUM\_ITEM) **- Validação:** deve iniciar com "1" e incrementada de "1".

**Campo 03** (COD\_ITEM) - **Validação**: o valor informado neste campo deve existir no registro 0200.

**Campo 05** (UNID) **- Validação:** o valor informado neste campo deve existir no registro 0190.

## **REGISTRO C380: INFORMAÇÕES COMPLEMENTARES DAS OPERAÇÕES DE SAÍDA DE MERCADORIAS SUJEITAS À SUBSTITUIÇÃO TRIBUTÁRIA (CÓDIGO 02)**

A obrigatoriedade e a forma de escrituração deste registro serão definidas pela UF de domicílio do contribuinte.

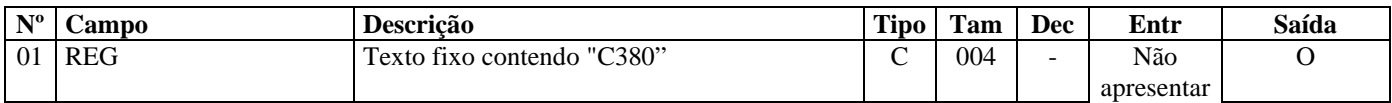

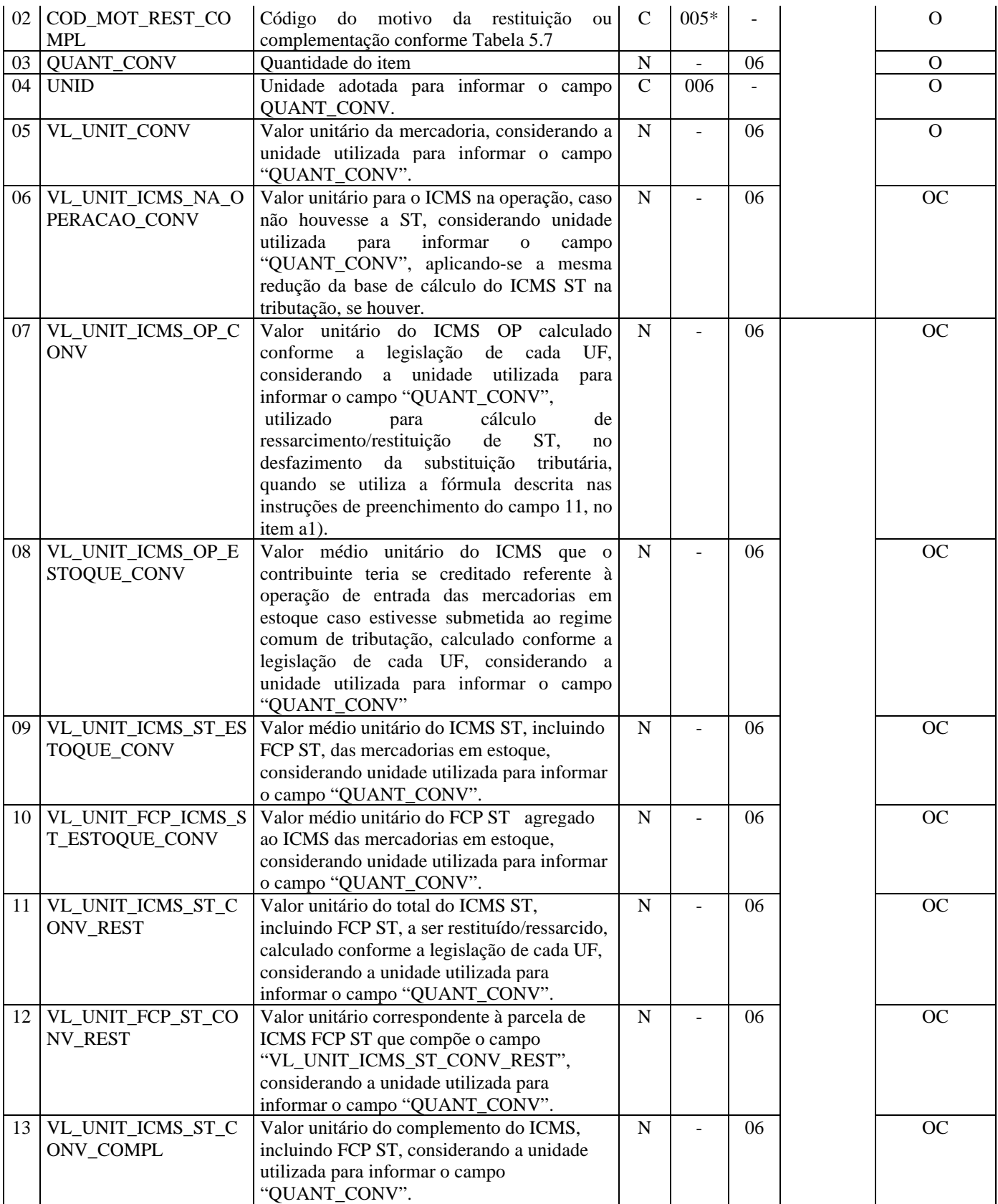

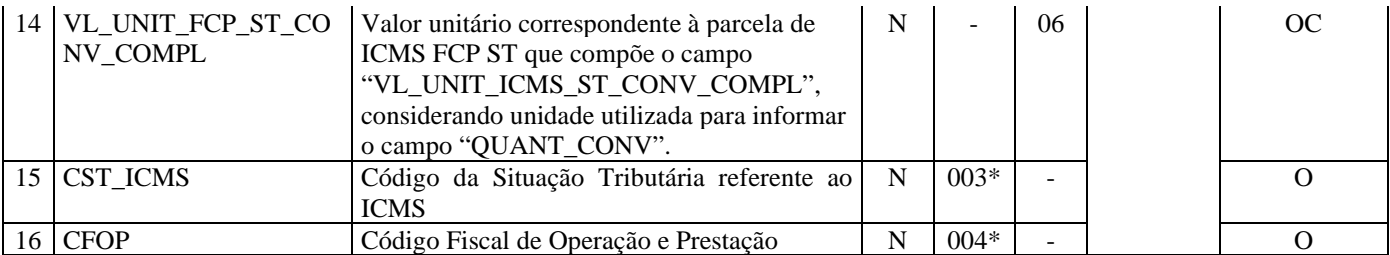

Observação:

Nível hierárquico - 4 Ocorrência 1:1

**Campo 01** (REG) **- Valor Válido:** [C380]

**Campo 02** (COD\_MOT\_REST\_COMPL) **- Validação:** o valor informado deve estar de acordo com a **tabela 5.7** publicada pela UF do informante do arquivo com o terceiro caractere igual a 0, 1, 2 ou 3.

Se o terceiro caractere do código preenchido no campo "COD\_MOT\_REST\_COMPL" for:

a) igual a 0, os campos 06 a 14 não devem ser preenchidos.

b) igual a 1, os campos 06, 08, 09, 10, 11 e 12 devem ser preenchidos e os campos 07, 13 e 14 não devem ser preenchidos. c) igual a 2, os campos 08, 09, 10, 11 e 12 devem ser preenchidos e os campos 06, 13 e 14 não devem ser preenchidos. O campo 07 pode ser preenchido de acordo com a legislação de cada UF.

d) igual a 3, os campos 06, 08, 09, 10, 13 e 14 devem ser preenchidos e os campos 07, 11 e 12 não devem ser preenchidos.

**Campo 03** (QUANT\_CONV) – **Preenchimento:** Quantidade do item convertida na unidade de controle de estoque informada no registro 0200 ou na unidade de comercialização, a critério de cada UF. **Validação:** o valor informado no campo deve ser maior que "0" (zero)**.**

**Campo 04** (UNID) - **Preenchimento**: O campo UNID do registro pai não é necessariamente igual ao campo UNID deste registro. No registro C370, deve corresponder à unidade de medida de comercialização do item utilizada no documento fiscal, que pode não ser a unidade adotada para o cálculo do ressarcimento/restituição de ICMS ST.

**Validação**: o valor informado neste campo deve existir no registro 0190. Caso a unidade de medida informada seja diferente da unidade de medida de controle de estoque informada no Registro 0200, deverá ser informado no Registro 0220 o fator de conversão entre as unidades de medida.

**Campo 05** (VL\_UNIT\_CONV) - **Preenchimento**: informar o valor unitário líquido do item/produto (considerando descontos e acréscimos incondicionais aplicados sobre o valor bruto) na unidade utilizada para informar o campo "QUANT\_CONV".

**Campo 06** (VL\_UNIT\_ICMS\_NA\_OPERACAO\_CONV) – **Preenchimento**: Valor correspondente à multiplicação da alíquota interna (incluindo FCP) (informado no registro 0200) da mercadoria pelo valor correspondente à operação de saída que seria tributada se não houvesse ST, considerando a unidade utilizada para informar o campo "QUANT\_CONV", aplicando-se a mesma redução da base de cálculo do ICMS ST na tributação, se houver.

**Campo 07** (VL\_UNIT\_ICMS\_OP\_CONV) – **Preenchimento:** Nos casos de direito a crédito do imposto pela não ocorrência do fato gerador presumido e desfazimento da ST, corresponde ao valor do ICMS da operação própria do sujeito passivo por substituição do qual a mercadoria tenha sido recebida diretamente ou o valor do ICMS que seria atribuído à operação própria do contribuinte substituído do qual a mercadoria tenha sido recebida, caso estivesse submetida ao regime comum de tributação, calculado conforme a legislação de cada UF, considerando unidade utilizada para informar o campo "QUANT\_CONV".

Para as UFs em que a legislação estabelecer que o valor desse campo corresponderá ao mesmo valor expresso no campo 12 (VL\_UNIT\_ICMS\_OP\_ESTOQUE\_CONV), seu preenchimento será facultativo. O valor deste campo, quando obrigatório na UF, será utilizado para o cálculo do valor do ressarcimento/restituição do Campo 15 (VL\_UNIT\_ICMS\_ST\_CONV\_REST), conforme fórmula abaixo:

Campo 08 (VL\_UNIT\_ICMS\_OP\_ESTOQUE\_CONV)

- + Campo 09 (VL\_UNIT\_ICMS\_ST\_ESTOQUE\_CONV)
- **-** Campo 07 (VL\_UNIT\_ICMS\_OP\_CONV)
- Campo 11 (VL\_UNIT\_ICMS\_ST\_CONV\_REST)

 **Página 116 de 339**

**Campo 08** (VL\_UNIT\_ICMS\_OP\_ESTOQUE\_CONV)**: Preenchimento:** Informar o valor médio unitário de ICMS OP, das mercadorias em estoque.

O período para o cálculo do valor médio deve atender à legislação de cada UF. Ex. diário, mensal etc.

**Campo 09** (VL\_UNIT\_ICMS\_ST\_ESTOQUE\_CONV) - **Preenchimento:** Informar o valor médio unitário do ICMS ST, incluindo FCP ST, pago ou retido, das mercadorias em estoque. Quando a mercadoria estiver sujeita ao FCP adicionado ao ICMS ST, neste campo deve ser informado o valor médio unitário da parcela do ICMS ST + a parcela do FCP. O período para o cálculo do valor médio deve atender à legislação de cada UF. Ex. diário, mensal etc

**Campo 10** (VL\_UNIT\_FCP\_ CONV) - **Preenchimento:** Informar o valor médio unitário da parcela do FCP adicionado ao ICMS que tenha sido informado no campo "VL\_UNIT\_ICMS\_ST\_ESTOQUE\_CONV".

**Campo 11** (VL\_UNIT\_ICMS\_ST\_CONV\_REST) – **Validação:** O valor a ser ressarcido / restituído é calculado conforme as orientações a seguir:

 a) Nos casos de direito ao crédito do imposto, **por não ocorrência do fato gerador presumido**: a.1) Quando o campo 07 (VL\_UNIT\_ICMS\_OP\_CONV) for obrigatório, de acordo com a legislação da UF, correspondente ao seguinte cálculo, considerando a unidade utilizada para informar o campo "QUANT\_CONV":

- Campo 08 (VL\_UNIT\_ICMS\_OP\_ESTOQUE\_CONV)
- Campo 09 (VL\_UNIT\_ICMS\_ST\_ESTOQUE\_CONV)
- Campo 07 (VL\_UNIT\_ICMS\_OP\_CONV)
- Campo 11 (VL\_UNIT\_ICMS\_ST\_CONV\_REST)

a.2) Quando o campo 07 (VL\_UNIT\_ICMS\_OP\_CONV) não for obrigatório, de acordo com a legislação da UF, corresponde ao valor no campo 13 (VL\_UNIT\_ICMS\_ST\_ESTOQUE\_CONV)

b) Nos casos de direito ao crédito do imposto, calculada **com base no valor de saída da mercadoria inferior ao valor da BC ICMS ST**, informar o valor unitário de ICMS correspondente ao seguinte cálculo, considerando a unidade utilizada para informar o campo "QUANT\_CONV":

Campo 08 (VL\_UNIT\_ICMS\_OP\_ESTOQUE\_CONV)

- + Campo 09 (VL\_UNIT\_ICMS\_ST\_ESTOQUE\_CONV)
- **-** Campo 06 (VL\_UNIT\_ICMS\_NA\_OPERACAO\_CONV)
- = Campo 11 (VL\_UNIT\_ICMS\_ST\_CONV\_REST)

**Campo 12** (VL\_UNIT\_FCP\_ST\_CONV\_REST) – **Preenchimento:** Informar o valor unitário do Fundo de Combate à Pobreza (FCP) vinculado à substituição tributária que compõe o campo " VL\_UNIT\_ICMS\_ST\_CONV\_REST", considerando a unidade utilizada para informar o campo "QUANT\_CONV", conforme previsão das legislações das UF.

**Campo 13** (VL\_UNIT\_ICMS\_ST\_CONV\_COMPL) –**Validação:** Nos casos de complemento, informar o valor unitário de ICMS correspondente ao cálculo a seguir. O valor a ser ressarcido / restituído é calculado conforme as orientações a seguir:

Campo 06 (VL\_UNIT\_ICMS\_NA\_OPERACAO\_CONV)

- Campo 08 (VL\_UNIT\_ICMS\_OP\_ESTOQUE\_CONV)
- Campo 09 (VL\_UNIT\_ICMS\_ST\_ESTOQUE\_CONV)
- = Campo 13 (VL\_UNIT\_ICMS\_ST\_CONV\_COMPL)

**Campo 14** (VL\_UNIT\_FCP\_ST\_CONV\_COMPL) – **Preenchimento:** Informar o valor unitário do Fundo de Combate à Pobreza (FCP) vinculado à substituição tributária que compõe o campo "VL\_UNIT\_ICMS\_ST\_CONV\_COMPL", considerando a unidade utilizada para informar o campo "QUANT\_CONV", conforme previsão das legislações das UF.

**Campo 15** (CST\_ICMS) – **Preenchimento**: o campo deverá ser preenchido com o código da Situação Tributária correspondente ao informado no documento fiscal.

**Validação**: o valor informado no campo deve existir na Tabela da Situação Tributária referenciada no item 4.3.1, da Nota Técnica, instituída pelo Ato COTEPE/ICMS nº 44/2018 e alterações.

**Campo 16** (CFOP) - **Preenchimento**: informar o código de operação que consta no documento fiscal.

## **REGISTRO C390: REGISTRO ANALÍTICO DAS NOTAS FISCAIS DE VENDA A CONSUMIDOR (CÓDIGO 02)**

Este registro tem por objetivo informar as notas fiscais de venda ao consumidor, não emitidas por ECF, e deve ser apresentado de forma agrupada na combinação CST\_ICMS, CFOP e Alíquota de ICMS.

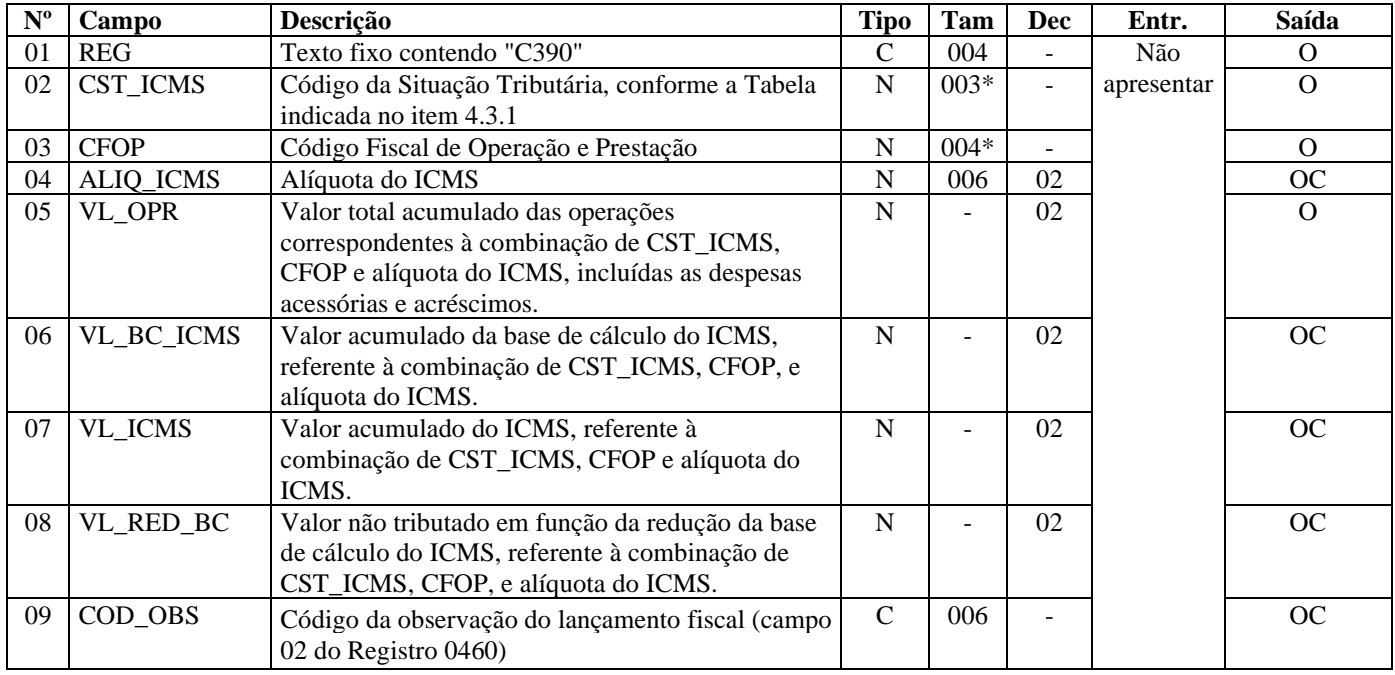

Observações: Nível hierárquico - 3 Ocorrência – 1:N

**Campo 01** (REG) **- Valor Válido:** [C390]

**Campo 02** (CST\_ICMS) **- Validação:** o valor informado neste campo deve existir na Tabela da Situação Tributária referente ao ICMS, constante do Artigo 5º do Convênio SN/70, sendo que o primeiro caractere sempre será Zero.

**Campo 03** (CFOP) **– Preenchimento:** deve se referir apenas a operações de saídas internas. **Validação:** o valor informado no campo deve existir na Tabela de Código Fiscal de Operação e Prestação, conforme Ajuste SINIEF 07/01. Não podem ser utilizados os títulos dos agrupamentos de CFOP e os códigos devem ser iniciados por "5".

# **REGISTRO C400: EQUIPAMENTO ECF (CÓDIGO 02, 2D e 60)**

Este registro tem por objetivo identificar os equipamentos de ECF e deve ser informado por todos os contribuintes que utilizem tais equipamentos na emissão de documentos fiscais.

 **Validação do Registro:** não podem ser informados dois ou mais registros C400 com a mesma combinação de valores dos campos COD\_MOD, ECF\_MOD e ECF\_FAB.

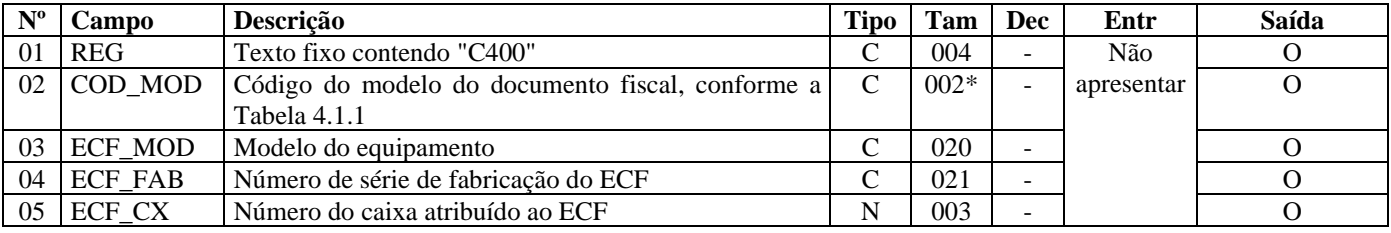

Observações:

Nível hierárquico - 2

Ocorrência - vários (por arquivo)

**Campo 01** (REG) **- Valor Válido:** [C400]

**Campo 02** (COD\_MOD) **- Valores válidos:** [02, 2D, 60] – Ver tabela reproduzida na subseção 1.4 deste guia.

**Campo 05** (ECF\_CX) **- Preenchimento:** informar o número do caixa atribuído, pelo estabelecimento, ao equipamento emissor de documento fiscal. Um mesmo valor do campo ECF\_CX não pode ser usado por dois equipamentos ECF ao mesmo tempo. Contudo, se o uso de um número for cessado, este mesmo número pode ser atribuído a outro equipamento de ECF, no período.

# **REGISTRO C405: REDUÇÃO Z (CÓDIGO 02, 2D e 60)**

Este registro deve ser apresentado com as informações da Redução Z de cada equipamento em funcionamento na data das operações de venda à qual se refere a redução. Inclui todos os documentos fiscais totalizados na Redução Z, inclusive as operações de venda realizadas durante o período de tolerância do Equipamento ECF.

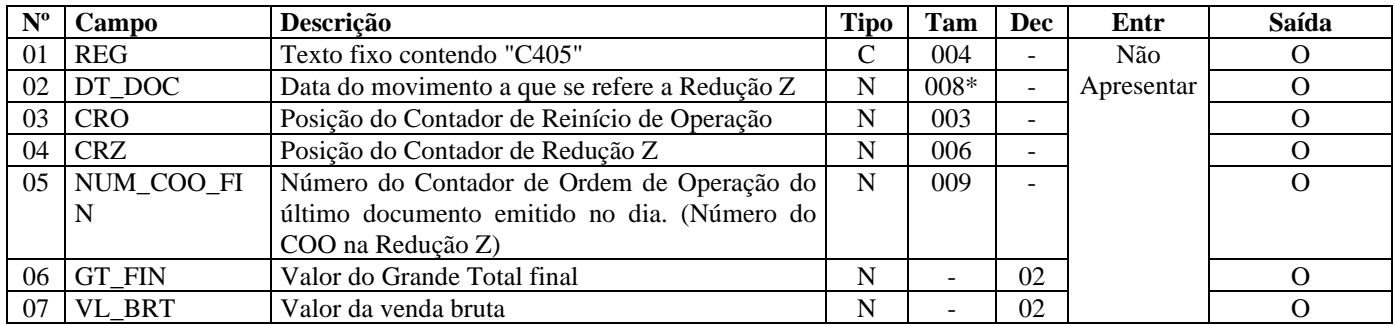

Observações: No caso de intervenção técnica no ECF, deve ser informado um registro para cada redução Z emitida. Nível hierárquico - 3

Ocorrência – 1:N

**Campo 01** (REG) **- Valor Válido:** [C405]

**Campo 02** (DT\_DOC) **- Preenchimento:** considerar a data do movimento, que inclui as operações de vendas realizadas durante o período de tolerância do equipamento ECF.

**Validação:** o valor informado deve ser menor ou igual à DT\_FIN deste arquivo.

**Campo 03** (CRO) **- Validação:** o valor informado deve ser maior que "0" (zero)**.**

**Campo 04** (CRZ) **- Validação:** o valor informado deve ser maior que "0" (zero)**.**

**Campo 05** (NUM\_COO\_FIN) **- Validação:** o valor informado deve ser maior que "0" (zero)**.**

**Campo 06** (GT\_FIN) **- Preenchimento:** valor acumulado no totalizador geral final.

**Validação: o** campo GT\_FIN deve ser maior ou igual ao campo VL\_BRT, exceto se houver reinício de operação**.** Quando o GT\_FIN for menor que o VL\_BRT será exibida mensagem de "Advertência".

**Campo 07** (VL\_BRT) **- Preenchimento:** valor acumulado no totalizador de venda bruta. Se o valor da venda bruta for igual a "0" (zero), não devem ser apresentados registros filhos e o registro C490**.**

**Validação:** deve ser igual ao somatório do campo VLR\_ACUM\_TOT do registro C420 para os valores informados no campo COD\_TOT\_PAR do registro C420, exceto "AT" (Acréscimo – ICMS), "AS" (Acréscimo – ISSQN), "OPNF" (Operações não fiscais), "DO" (Desconto Operações não fiscais), "AO" (Acréscimo de operações não fiscais), "Can-O" (Cancelamento de operações não fiscais) e "IOF" (Imposto Sobre Operações Financeiras).

## **REGISTRO C410: PIS E COFINS TOTALIZADOS NO DIA (CÓDIGO 02 e 2D)**

Este registro deve ser apresentado sempre que houver produtos totalizados na Redução Z que acarretem valores de PIS e COFINS a serem informados. Os contribuintes que entregarem a EFD-Contribuições relativa ao mesmo período de apuração do registro 0000 estão dispensados do preenchimento deste registro.

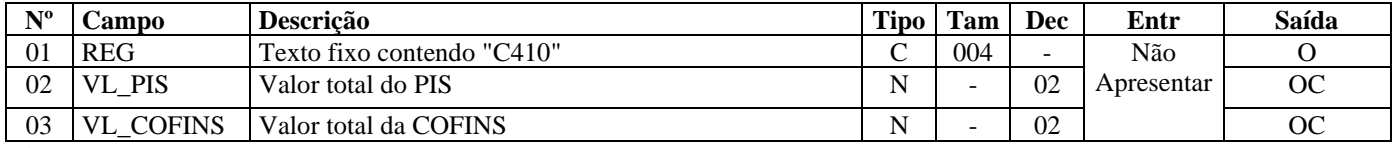

Observações: Nível hierárquico - 4 Ocorrência - 1:1

**Campo 01** (REG) **- Valor Válido:** [C410]

## **REGISTRO C420: REGISTRO DOS TOTALIZADORES PARCIAIS DA REDUÇÃO Z (COD 02, 2D e 60)**

Este registro tem por objetivo discriminar os valores por código de totalizador da Redução Z.

 **Validação do Registro:** não podem ser informados dois ou mais registros com a mesma combinação de valores dos campos COD\_TOT\_PAR e NR\_TOT.

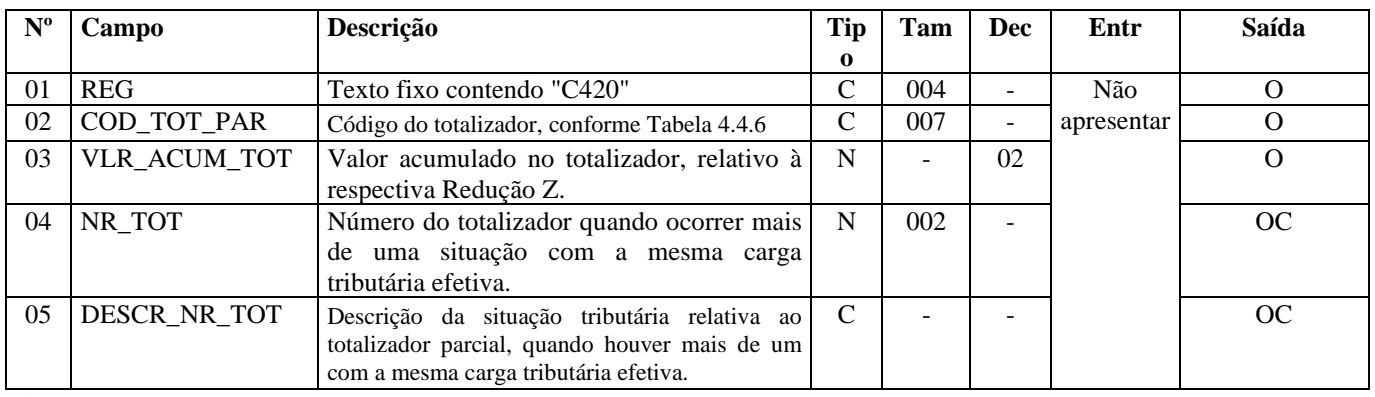

Observações: Nível hierárquico - 4 Ocorrência - 1:N

**Campo 01** (REG) **- Valor Válido:** [C420]

**Campo 02** (COD\_TOT\_PAR) **- Preenchimento:** informar o código de totalizador parcial da Redução Z, que deve existir na Tabela 4.4.6 da Nota Técnica, instituída pelo Ato COTEPE/ICMS nº 44/2018 e alterações, prevista também na subseção 6.6 deste guia. Deverão ser informados todos os totalizadores parciais da Redução Z, que foram movimentados no dia.

Para totalizadores tributáveis pelo ICMS, o conteúdo deste campo deve ser "Tnnnn" ou "xxTnnnn", onde "nnnn" corresponde à alíquota informada no campo ALIQ\_ICMS do registro C490. Caso o equipamento ECF seja autorizado a emitir cupom fiscal com serviço tributado pelo município (ISS), os totalizadores desse serviço também deverão ser informados nesse campo cujo conteúdo será S*nnnn* ou xxS*nnnn*, onde "*nnnn"* representa a carga tributária efetiva do imposto com duas casas decimais.**Validação:** o valor informado deve existir na Tabela 4.4.6 , que discrimina os códigos dos Totalizadores Parciais da REDUÇÃO Z.

**Campo 03** (VLR\_ACUM\_TOT) **- Preenchimento:** informar o valor acumulado no totalizador (venda líquida) da situação tributária/alíquota. **Validação:** o valor deste campo deve ser igual à soma dos campos VL\_OPER dos registros C490, para os totalizadores tributáveis pelo ICMS e/ou ISS, indicado pelo campo COD\_TOT\_PAR com valor igual a "xxTnnnn" , "Tnnnn", xxS*nnnn* e S*nnnn.*

Se o declarante estiver enquadrado no Perfil B, o conteúdo deste campo deve ser igual à soma do campo VL\_ITEM dos registros C425.

Para os totalizadores OPNF, DO, AO, Can-T, Can-S e Can-O, não informar o registro C490.

**Campo 04** (NR\_TOT) **- Validação:** o valor "xx", do formato "xxTnnnn" ou "xxSnnnn", conforme Convênio 80/07, para código de totalizador tributável pelo ICMS e/ou ISS, deve ser informado no campo NR\_TOT deste registro. Da mesma forma, este campo deve ser preenchido quando ocorrer cargas tributárias efetivas idênticas. Existindo apenas um totalizador, informar 1Tnnnn. O valor informado deve ser maior que "0" (zero**).** Ex: T1700 com NR\_TOT igual a "1"(carga tributária de 17%); T1700 com NR\_TOT igual a 2 (carga tributária efetiva de 17% decorrente de redução de base de cálculo).

**Campo 05** (DESCR\_NR\_TOT) **- Validação:** Só deve ser informado, se o campo NR\_TOT estiver preenchido.

# **REGISTRO C425: RESUMO DE ITENS DO MOVIMENTO DIÁRIO (CÓDIGO 02 e 2D)**

Este registro tem por objetivo identificar os produtos comercializados na data da movimentação relativa à Redução Z informada, sendo obrigatório, quando os totalizadores forem iguais a *xx*T*nnnn*, T*nnnn*, F*n*, I*n*, N*n*.

 **Validação do Registro:** não podem ser informados dois ou mais registros com o mesmo valor para o campo COD\_ITEM para cada C420. É obrigatória a apresentação deste registro, se o valor no campo COD\_TOT\_PAR do registro C420 for Tnnnn, xxTnnnn, Fn, In ou Nn.

 Este registro não deverá ser informado quando o campo 02 do Registro C420 for igual a OPNF, Can-T, Can-S e Can-O.

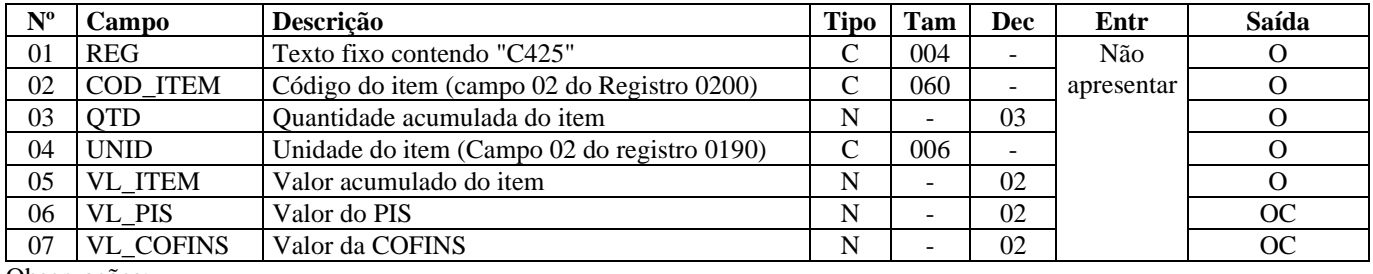

Observações: Nível hierárquico - 5 Ocorrência - 1:N

**Campo 01** (REG) **- Valor Válido:** [C425]

**Campo 03** (QTD) **- Validação:** o valor informado no campo deve ser maior que "0" (zero)**.**

**Campo 04** (UNID) **- Validação:** o valor deve ser informado no registro 0190.

**Campo 05** (VL\_ITEM) **- Validação:** o valor informado no campo deve ser maior que "0" (zero) e corresponder ao somatório dos valores líquidos de cada produto**.**

**Campo 06** (VL\_PIS) **-** Os contribuintes que entregarem a EFD-Contribuições relativa ao mesmo período de apuração do registro 0000 estão dispensados do preenchimento deste campo. Apresentar conteúdo VAZIO "||".

**Campo 07** (VL\_COFINS) - Os contribuintes que entregarem a EFD-Contribuições relativa ao mesmo período de apuração do registro 0000 estão dispensados do preenchimento deste campo. Apresentar conteúdo VAZIO "||".

### **REGISTRO C430: INFORMAÇÕES COMPLEMENTARES DAS OPERAÇÕES DE SAÍDA DE MERCADORIAS SUJEITAS À SUBSTITUIÇÃO TRIBUTÁRIA (CÓDIGO 02, 2D e 60)**

A obrigatoriedade e a forma de escrituração deste registro serão definidas pela UF de domicílio do contribuinte

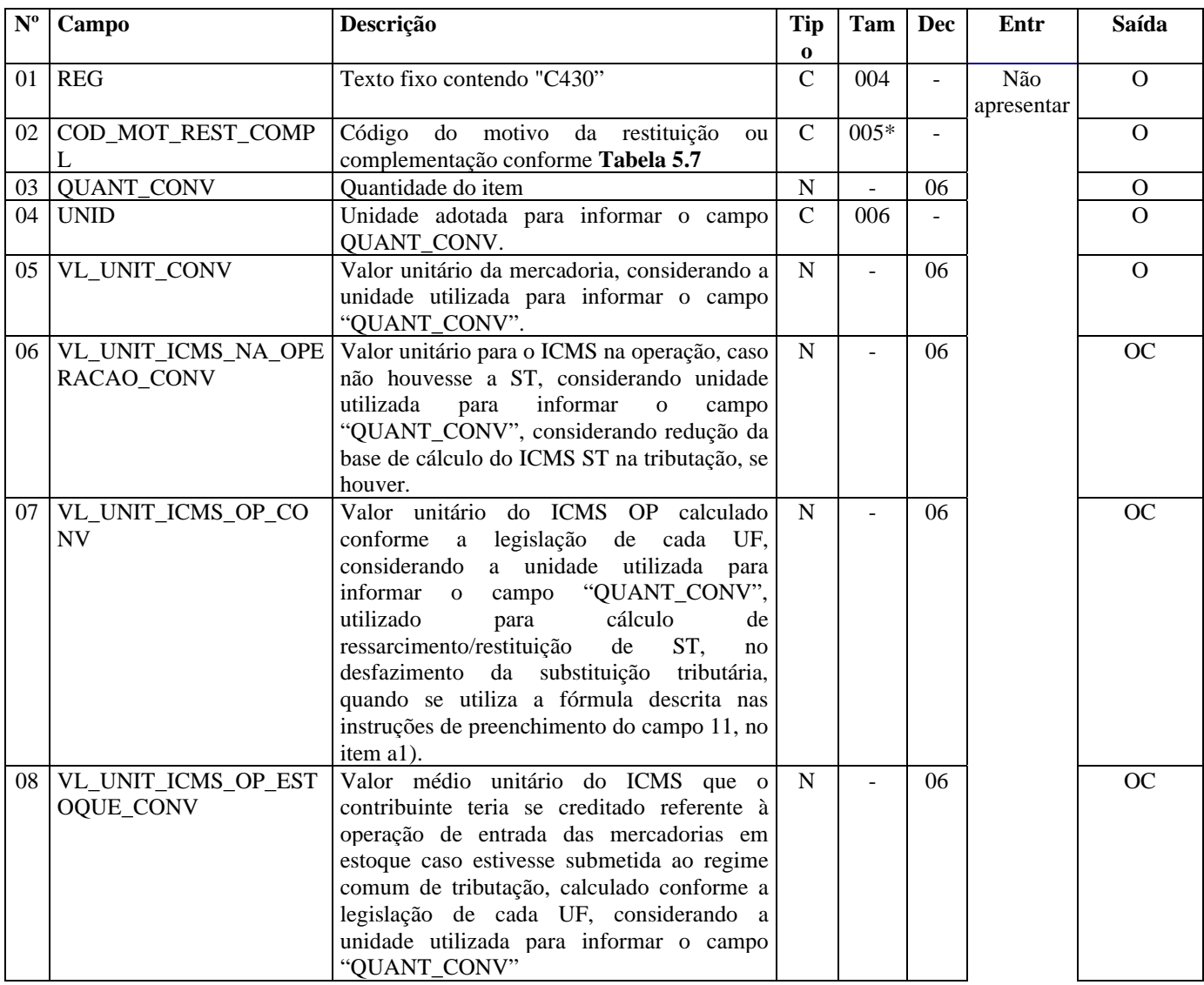

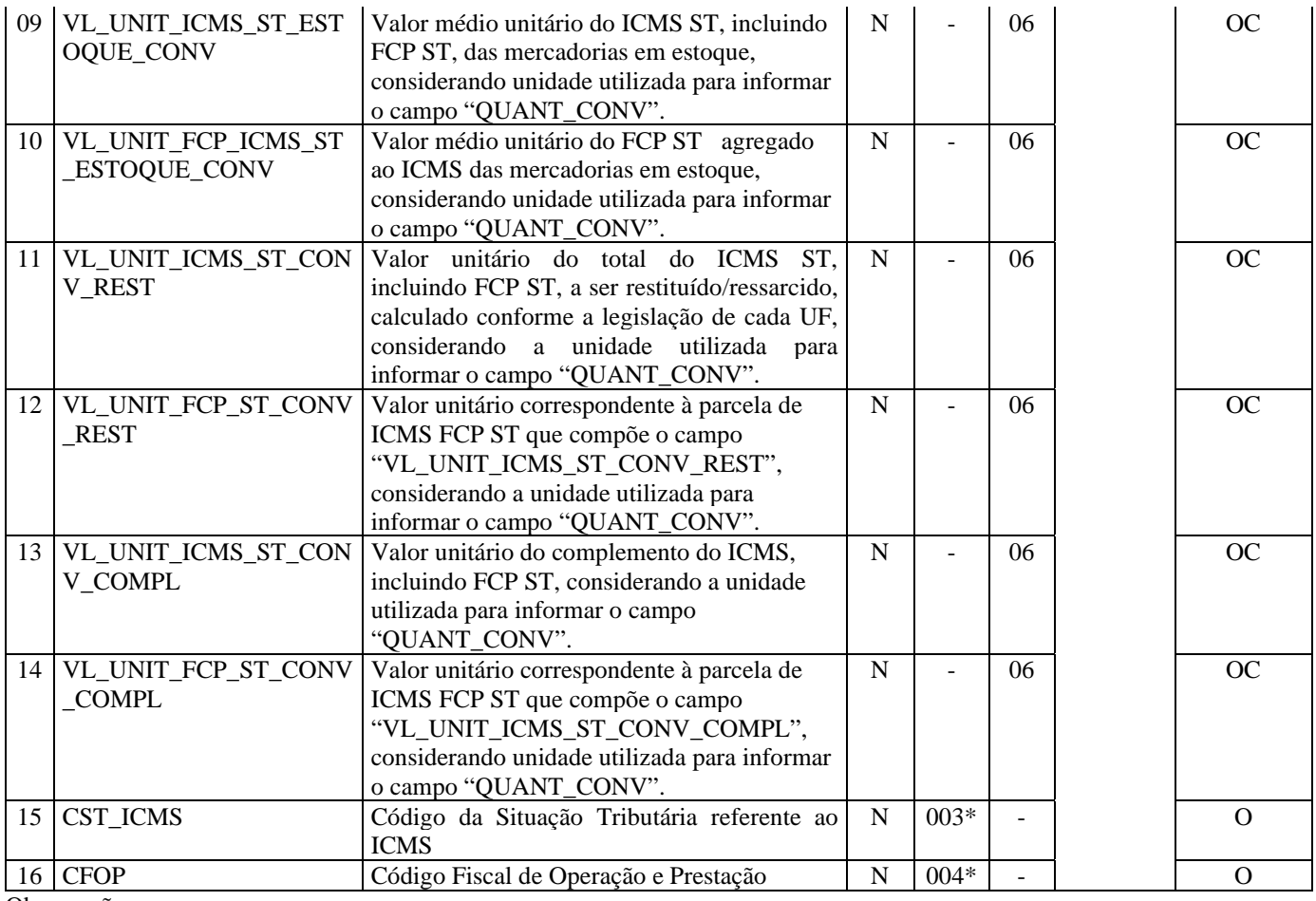

Observação: Nível hierárquico - 6 Ocorrência 1:N

**Campo 01** (REG) **- Valor Válido:** [C430]

**Campo 02** (COD\_MOT\_REST\_COMPL) **- Validação:** o valor informado deve estar de acordo com a **tabela 5.7** publicada pela UF do informante do arquivo com o terceiro caractere igual a 0, 1, 2 ou 3.

Se o terceiro caractere do código preenchido no campo "COD\_MOT\_REST\_COMPL" for:

a) igual a 0, os campos 06 a 14 não devem ser preenchidos.

b) igual a 1, os campos 06, 08, 09, 10, 11 e 12 devem ser preenchidos e os campos 07, 13 e 14 não devem ser preenchidos.

c) igual a 2, os campos 08, 09, 10, 11 e 12 devem ser preenchidos e os campos 06, 13 e 14 não devem ser preenchidos. O campo 07 pode ser preenchido de acordo com a legislação de cada UF.

d) igual a 3, os campos 06, 08, 09, 10, 13 e 14 devem ser preenchidos e os campos 07, 11 e 12 não devem ser preenchidos.

**Campo 03** (QUANT\_CONV) – **Preenchimento:** Quantidade do item convertida na unidade de controle de estoque informada no registro 0200 ou na unidade de comercialização, a critério de cada UF. **Validação:** o valor informado no campo deve ser maior que "0" (zero)**.**

**Campo 04** (UNID) - **Preenchimento**: O campo UNID do registro pai não é necessariamente igual ao campo UNID deste registro. No registro C425, deve corresponder à unidade de medida de comercialização do item utilizada no documento fiscal, que pode não ser a unidade adotada para o cálculo do ressarcimento/restituição de ICMS ST.

**Validação**: o valor informado neste campo deve existir no registro 0190. Caso a unidade de medida informada seja diferente da unidade de medida de controle de estoque informada no Registro 0200, deverá ser informado no Registro 0220 o fator de conversão entre as unidades de medida.

**Campo 05** (VL\_UNIT\_CONV) - **Preenchimento**: informar o valor unitário líquido do item/produto (considerando descontos e acréscimos incondicionais aplicados sobre o valor bruto) na unidade utilizada para informar o campo "QUANT\_CONV".

**Campo 06** (VL\_UNIT\_ICMS\_NA\_OPERACAO\_CONV) – **Preenchimento**: Valor correspondente à multiplicação da alíquota interna (incluindo FCP) (informado no registro 0200) da mercadoria pelo valor correspondente à operação de saída que seria tributada se não houvesse ST, considerando a unidade utilizada para informar o campo "QUANT\_CONV", aplicando-se a mesma redução da base de cálculo do ICMS ST na tributação, se houver.

**Campo 07** (VL\_UNIT\_ICMS\_OP\_CONV) – **Preenchimento:** Nos casos de direito a crédito do imposto pela não ocorrência do fato gerador presumido e desfazimento da ST, corresponde ao valor do ICMS da operação própria do sujeito passivo por substituição do qual a mercadoria tenha sido recebida diretamente ou o valor do ICMS que seria atribuído à operação própria do contribuinte substituído do qual a mercadoria tenha sido recebida, caso estivesse submetida ao regime comum de tributação, calculado conforme a legislação de cada UF, considerando unidade utilizada para informar o campo "QUANT\_CONV".

Para as UFs em que a legislação estabelecer que o valor desse campo corresponderá ao mesmo valor expresso no campo 12 (VL\_UNIT\_ICMS\_OP\_ESTOQUE\_CONV), seu preenchimento será facultativo. O valor deste campo, quando obrigatório na UF, será utilizado para o cálculo do valor do ressarcimento/restituição do Campo 15 (VL\_UNIT\_ICMS\_ST\_CONV\_REST), conforme fórmula abaixo:

Campo 08 (VL\_UNIT\_ICMS\_OP\_ESTOQUE\_CONV)

- Campo 09 (VL\_UNIT\_ICMS\_ST\_ESTOQUE\_CONV)
- Campo 07 (VL\_UNIT\_ICMS\_OP\_CONV)
- Campo 11 (VL\_UNIT\_ICMS\_ST\_CONV\_REST)

**Campo 08** (VL\_UNIT\_ICMS\_OP\_ESTOQUE\_CONV)**: Preenchimento:** Informar o valor médio unitário de ICMS OP, das mercadorias em estoque.

O período para o cálculo do valor médio deve atender à legislação de cada UF. Ex. diário, mensal etc.

**Campo 09** (VL\_UNIT\_ICMS\_ST\_ESTOQUE\_CONV) - **Preenchimento:** Informar o valor médio unitário do ICMS ST, incluindo FCP ST, pago ou retido, das mercadorias em estoque. Quando a mercadoria estiver sujeita ao FCP adicionado ao ICMS ST, neste campo deve ser informado o valor médio unitário da parcela do ICMS ST + a parcela do FCP. O período para o cálculo do valor médio deve atender à legislação de cada UF. Ex. diário, mensal etc

**Campo 10** (VL\_UNIT\_FCP\_ CONV) - **Preenchimento:** Informar o valor médio unitário da parcela do FCP adicionado ao ICMS que tenha sido informado no campo "VL\_UNIT\_ICMS\_ST\_ESTOQUE\_CONV".

**Campo 11** (VL\_UNIT\_ICMS\_ST\_CONV\_REST) – **Validação:** O valor a ser ressarcido / restituído é calculado conforme as orientações a seguir:

 a) Nos casos de direito ao crédito do imposto, **por não ocorrência do fato gerador presumido**: a.1) Quando o campo 07 (VL\_UNIT\_ICMS\_OP\_CONV) for obrigatório, de acordo com a legislação da UF, correspondente ao seguinte cálculo, considerando a unidade utilizada para informar o campo "QUANT\_CONV":

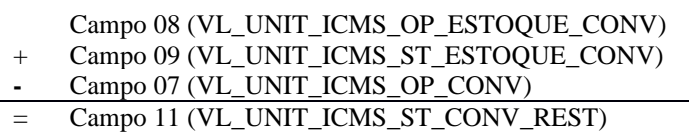

a.2) Quando o campo 07 (VL UNIT ICMS OP CONV) não for obrigatório, de acordo com a legislação da UF, corresponde ao valor no campo 13 (VL\_UNIT\_ICMS\_ST\_ESTOQUE\_CONV)

b) Nos casos de direito ao crédito do imposto, calculada **com base no valor de saída da mercadoria inferior ao valor da BC ICMS ST**, informar o valor unitário de ICMS correspondente ao seguinte cálculo, considerando a unidade utilizada para informar o campo "QUANT\_CONV":

> Campo 08 (VL\_UNIT\_ICMS\_OP\_ESTOQUE\_CONV) + Campo 09 (VL\_UNIT\_ICMS\_ST\_ESTOQUE\_CONV) **-** Campo 06 (VL\_UNIT\_ICMS\_NA\_OPERACAO\_CONV)

= Campo 11 (VL\_UNIT\_ICMS\_ST\_CONV\_REST)

**Campo 12** (VL\_UNIT\_FCP\_ST\_CONV\_REST) – **Preenchimento:** Informar o valor unitário do Fundo de Combate à Pobreza (FCP) vinculado à substituição tributária que compõe o campo " VL UNIT ICMS ST CONV REST", considerando a unidade utilizada para informar o campo "QUANT\_CONV", conforme previsão das legislações das UF.

**Campo 13** (VL\_UNIT\_ICMS\_ST\_CONV\_COMPL) – **Validação:** Nos casos de complemento, informar o valor unitário de ICMS correspondente ao cálculo a seguir. O valor a ser ressarcido / restituído é calculado conforme as orientações a seguir: Campo 06 (VL\_UNIT\_ICMS\_NA\_OPERACAO\_CONV)

- Campo 08 (VL\_UNIT\_ICMS\_OP\_ESTOQUE\_CONV)
- Campo 09 (VL\_UNIT\_ICMS\_ST\_ESTOQUE\_CONV)
- Campo 13 (VL\_UNIT\_ICMS\_ST\_CONV\_COMPL)

**Campo 14** (VL\_UNIT\_FCP\_ST\_CONV\_COMPL) – **Preenchimento:** Informar o valor unitário do Fundo de Combate à Pobreza (FCP) vinculado à substituição tributária que compõe o campo "VL\_UNIT\_ICMS\_ST\_CONV\_COMPL", considerando a unidade utilizada para informar o campo "QUANT\_CONV", conforme previsão das legislações das UF.

**Campo 15** (CST\_ICMS) – **Preenchimento**: o campo deverá ser preenchido com o código da Situação Tributária correspondente ao informado no documento fiscal.

**Validação**: o valor informado no campo deve existir na Tabela da Situação Tributária referenciada no item 4.3.1, da Nota Técnica, instituída pelo Ato COTEPE/ICMS nº 44/2018 e alterações.

**Campo 16** (CFOP) - **Preenchimento**: informar o código de operação que consta no documento fiscal. O código CFOP deve iniciar-se por "5"

## **REGISTRO C460: DOCUMENTO FISCAL EMITIDO POR ECF (CÓDIGO 02, 2D e 60)**

Este registro deve ser apresentado para a identificação dos documentos fiscais emitidos pelos usuários de equipamentos ECF, que foram totalizados na Redução Z.

Para cupom fiscal cancelado, informar somente os campos COD\_MOD, COD\_SIT e NUM\_DOC, sem os registros filhos.

Obs.: Os CNPJ e CPF citados neste registro NÃO devem ser informados no registro 0150.

 **Validação do Registro:** não podem ser informados dois ou mais registros com a mesma combinação de valores dos campos COD\_MOD, NUM\_DOC e DT\_DOC.

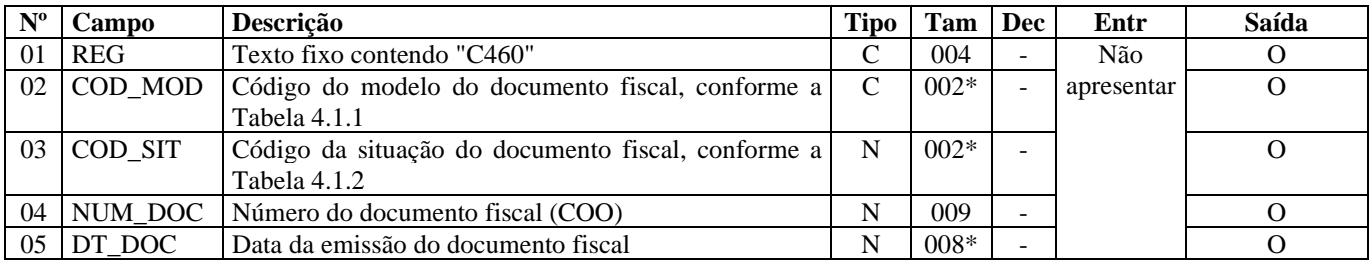

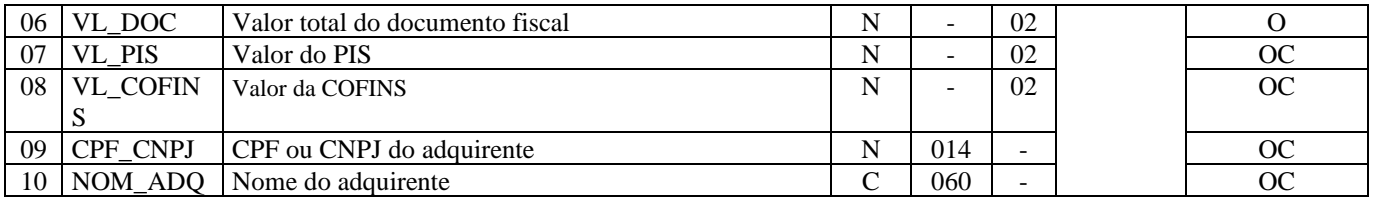

Observações: Nível hierárquico - 4

Ocorrência - 1:N

**Campo 01** (REG) **- Valor Válido:** [C460]

**Campo 02** (COD\_MOD) **- Valores Válidos:** [02, 2D, 60] - – Ver tabela reproduzida na subseção 1.4 deste guia.

**Campo 03** (COD\_SIT) **- Valores Válidos**: [00, 01, 02]

**Preenchimento:** verificar a descrição da situação do documento na Subseção 1.3.**Validação:** se o valor neste campo for igual a 02, informar somente os campos REG, COD\_MOD, NUM\_DOC, e não deve ser apresentado o registro C470.

**Campo 04** (NUM\_DOC) **- Validação:** o valor informado no campo deve ser maior que "0" (zero).

**Campo 05** (DT\_DOC) **- Preenchimento:** em casos excepcionais, conforme Convênio 85/01, a data de emissão do documento fiscal pode ser imediatamente posterior à data de movimentação relativa à Redução Z, em decorrência do período de duas horas de tolerância dos equipamentos de ECF**.**

**Campo 06** (VL\_DOC) **- Validação:** o valor informado deve ser maior que "0" (zero)**.** O valor informado deve ser igual à soma do campo VL\_ITEM dos registros C470.

**Campo 07** (VL\_PIS) - Os contribuintes que entregarem a EFD-Contribuições relativa ao mesmo período de apuração do registro 0000 estão dispensados do preenchimento deste campo. Apresentar conteúdo VAZIO "||".

**Campo 08** (VL\_COFINS) - Os contribuintes que entregarem a EFD-Contribuições relativa ao mesmo período de apuração do registro 0000 estão dispensados do preenchimento deste campo. Apresentar conteúdo VAZIO "||".

**Campo 09** (CPF\_CNPJ) **- Preenchimento:** informar o CNPJ, com 14 dígitos, ou o CPF, com 11 dígitos, do adquirente.  **Validação:** se forem informados 14 caracteres, o campo será validado como CNPJ. Se forem informados 11 caracteres, o campo será validado como CPF. O preenchimento com outra quantidade de caracteres será considerado inválido.

### **REGISTRO C465: COMPLEMENTO DO CUPOM FISCAL ELETRÔNICO EMITIDO POR ECF – CF-e-ECF (CÓDIGO 60)**

Este registro deve ser apresentado para a identificação adicional dos cupons fiscais eletrônicos emitidos pelos usuários de equipamentos ECF, que foram totalizados na Redução Z.

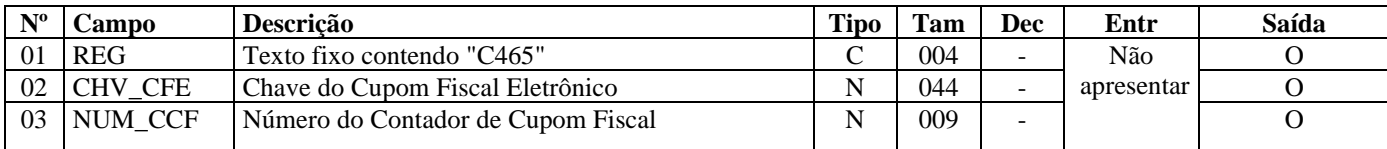

Observações: Nível hierárquico - 5 Ocorrência - 1:1

**Campo 01** (REG) **– Valor Válido:** [C465]

**Campo 02** (CHV\_CFE) **– Validação:** é conferido o dígito verificador (DV) da chave do Cupom Fiscal Eletrônico.

**Campo 03** (NUM\_CCF) **– Validação**: campo deve ser maior que zero.

### **REGISTRO C470: ITENS DO DOCUMENTO FISCAL EMITIDO POR ECF (CÓDIGO 02 e 2D)**

Este registro deve ser apresentado para informar os itens dos documentos fiscais emitidos pelos usuários de equipamentos ECF, que foram totalizados na Redução Z. O serviço de competência municipal (sujeito ao ISSQN) também deverá ser informado nesse registro. Para tanto, deverá ser criado o correspondente item no registro 0200, cujo conteúdo do campo TIPO\_ITEM será igual "09" (Serviços). Não informar o registro para o item cuja venda foi totalmente cancelada.

Não informar este registro no caso de Cupom Fiscal Eletrônico emitido por ECF - CF-e-ECF (Código 60).

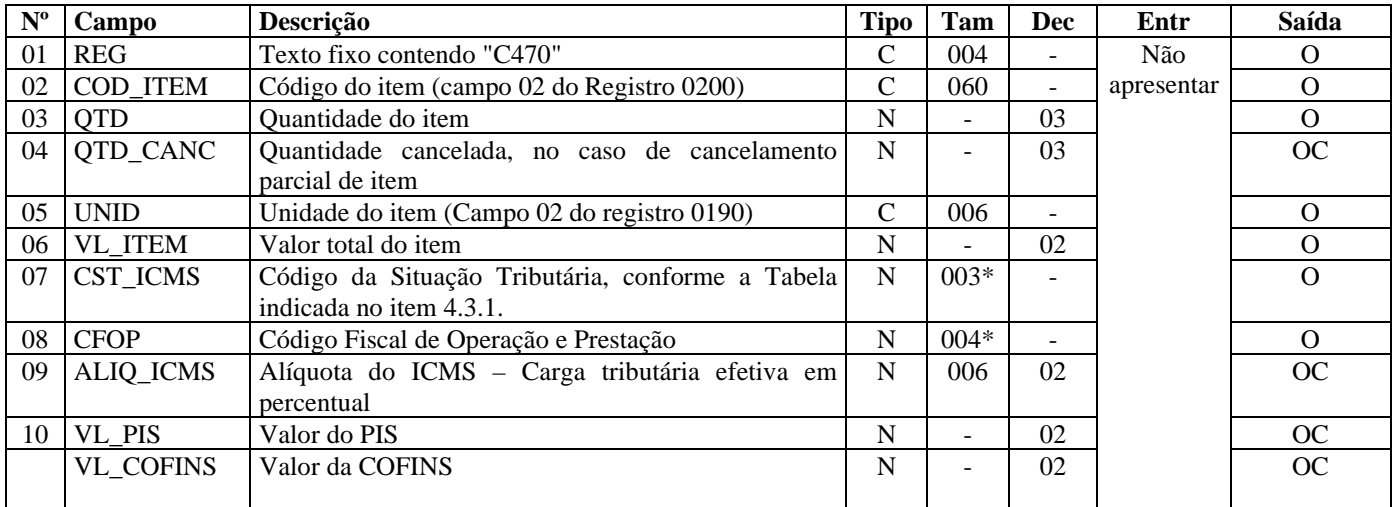

Observações:

Nível hierárquico - 5

Ocorrência - 1:N

**Campo 01** (REG) **- Valor Válido:** [C470]

**Campo 03** (QTD) **- Validação:** o valor informado deve ser maior que "0" (zero)**.**

**Campo 04** (QTD\_CANC) **- Validação:** o valor do campo deve ser menor que o valor do campo QTD.

**Campo 05 (UNID) - Validação:** o valor deve ser informado no registro 0190.

**Campo 06** (VL\_ITEM) **- Validação:** o valor informado deve ser maior que "0" (zero) e corresponder ao valor líquido do item no cupom**.**

**Campo 07** (CST\_ICMS) **- Validação:** o valor informado no campo deve existir na Tabela da Situação Tributária do ICMS referenciada no item 4.3.1 da Nota Técnica, instituída pelo Ato COTEPE/ICMS nº 44/2018 e alterações.

**Campo 08** (CFOP) **- Validação:** o valor informado no campo deve existir na Tabela de Código Fiscal de Operação e Prestação, conforme Ajuste SINIEF 07/01. O código CFOP deve iniciar-se por "5".

**Campo 09** (ALIQ\_ICMS) **– Preenchimento:** informar a carga tributária efetiva em percentual com dois decimais.

**Campo 10** (VL\_PIS) - Os contribuintes que entregarem a EFD-Contribuições relativa ao mesmo período de apuração do registro 0000 estão dispensados do preenchimento deste campo. Apresentar conteúdo VAZIO "||".

**Campo 11** (VL\_COFINS) - Os contribuintes que entregarem a EFD-Contribuições relativa ao mesmo período de apuração do registro 0000 estão dispensados do preenchimento deste campo. Apresentar conteúdo VAZIO "||".

 **Página 127 de 339**

# **REGISTRO C480: INFORMAÇÕES COMPLEMENTARES DAS OPERAÇÕES DE SAÍDA DE MERCADORIAS SUJEITAS À SUBSTITUIÇÃO TRIBUTÁRIA (CÓDIGO 02, 2D e 60)**

A obrigatoriedade e a forma de escrituração deste registro serão definidas pela UF de domicílio do contribuinte

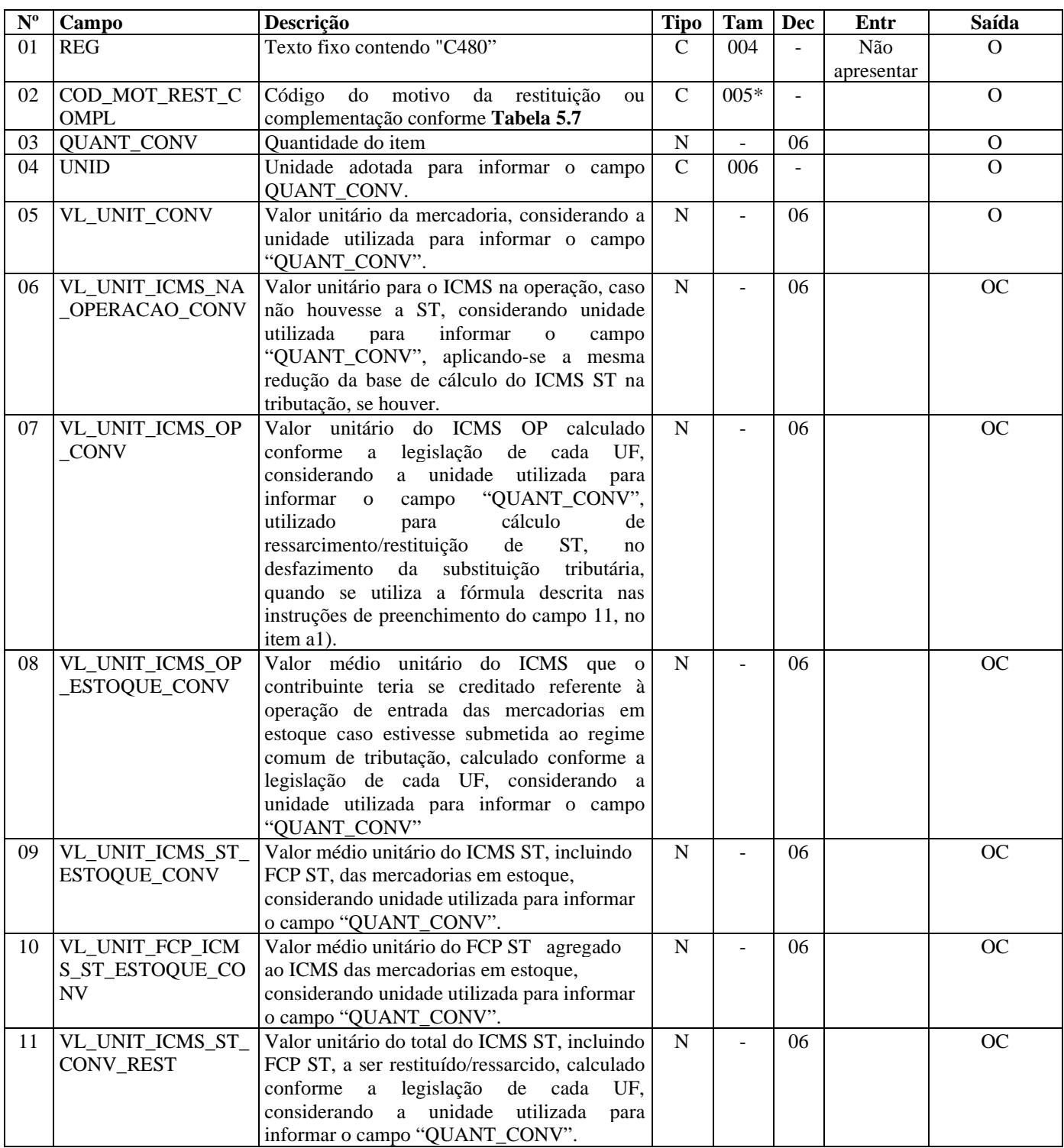

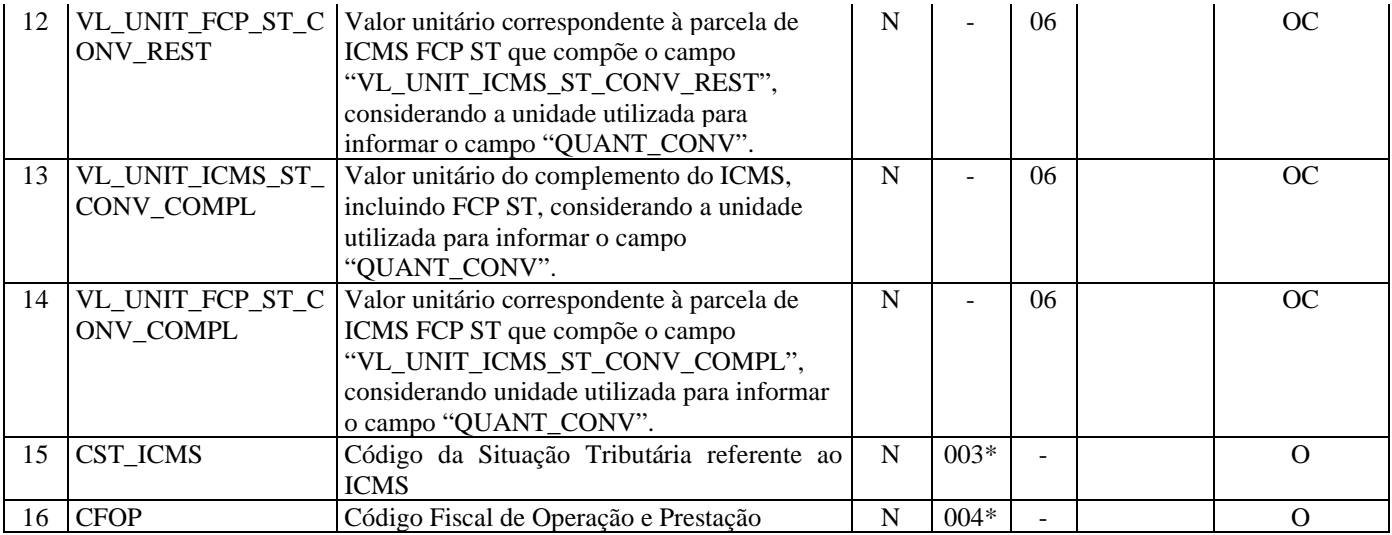

Observação:

Nível hierárquico - 6

Ocorrência 1:1

**Campo 01** (REG) **- Valor Válido:** [C480]

**Campo 02** (COD\_MOT\_REST\_COMPL) **- Validação:** o valor informado deve estar de acordo com a **tabela 5.7** publicada pela UF do informante do arquivo com o terceiro caractere igual a 0, 1, 2 ou 3.

Se o terceiro caractere do código preenchido no campo "COD\_MOT\_REST\_COMPL" for:

a) igual a 0, os campos 06 a 14 não devem ser preenchidos.

b) igual a 1, os campos 06, 08, 09, 10, 11 e 12 devem ser preenchidos e os campos 07, 13 e 14 não devem ser preenchidos.

c) igual a 2, os campos 08, 09, 10, 11 e 12 devem ser preenchidos e os campos 06, 13 e 14 não devem ser preenchidos. O campo 07 pode ser preenchido de acordo com a legislação de cada UF.

d) igual a 3, os campos 06, 08, 09, 10, 13 e 14 devem ser preenchidos e os campos 07, 11 e 12 não devem ser preenchidos.

**Campo 03** (QUANT\_CONV) – **Preenchimento:** Quantidade do item convertida na unidade de controle de estoque informada no registro 0200 ou na unidade de comercialização, a critério de cada UF. **Validação:** o valor informado no campo deve ser maior que "0" (zero)**.**

**Campo 04** (UNID) - **Preenchimento**: O campo UNID do registro pai não é necessariamente igual ao campo UNID deste registro. No registro C470, deve corresponder à unidade de medida de comercialização do item utilizada no documento fiscal, que pode não ser a unidade adotada para o cálculo do ressarcimento/restituição de ICMS ST.

**Validação**: o valor informado neste campo deve existir no registro 0190. Caso a unidade de medida informada seja diferente da unidade de medida de controle de estoque informada no Registro 0200, deverá ser informado no Registro 0220 o fator de conversão entre as unidades de medida.

**Campo 05** (VL\_UNIT\_CONV) - **Preenchimento**: informar o valor unitário líquido do item/produto (considerando descontos e acréscimos incondicionais aplicados sobre o valor bruto) na unidade utilizada para informar o campo "QUANT\_CONV".

**Campo 06** (VL\_UNIT\_ICMS\_NA\_OPERACAO\_CONV) – **Preenchimento**: Valor correspondente à multiplicação da alíquota interna (incluindo FCP) (informado no registro 0200) da mercadoria pelo valor correspondente à operação de saída que seria tributada se não houvesse ST, considerando a unidade utilizada para informar o campo "QUANT\_CONV", aplicando-se a mesma redução da base de cálculo do ICMS ST na tributação, se houver.

**Campo 07** (VL\_UNIT\_ICMS\_OP\_CONV) – **Preenchimento:** Nos casos de direito a crédito do imposto pela não ocorrência do fato gerador presumido e desfazimento da ST, corresponde ao valor do ICMS da operação própria do sujeito passivo por substituição do qual a mercadoria tenha sido recebida diretamente ou o valor do ICMS que seria atribuído à operação própria do contribuinte substituído do qual a mercadoria tenha sido recebida, caso estivesse submetida ao regime comum de

tributação, calculado conforme a legislação de cada UF, considerando unidade utilizada para informar o campo "QUANT\_CONV".

Para as UFs em que a legislação estabelecer que o valor desse campo corresponderá ao mesmo valor expresso no campo 12 (VL\_UNIT\_ICMS\_OP\_ESTOQUE\_CONV), seu preenchimento será facultativo. O valor deste campo, quando obrigatório na UF, será utilizado para o cálculo do valor do ressarcimento/restituição do Campo 15 (VL\_UNIT\_ICMS\_ST\_CONV\_REST), conforme fórmula abaixo:

Campo 08 (VL\_UNIT\_ICMS\_OP\_ESTOQUE\_CONV)

Campo 09 (VL\_UNIT\_ICMS\_ST\_ESTOQUE\_CONV)

- Campo 07 (VL\_UNIT\_ICMS\_OP\_CONV)
	- Campo 11 (VL\_UNIT\_ICMS\_ST\_CONV\_REST)

**Campo 08** (VL\_UNIT\_ICMS\_OP\_ESTOQUE\_CONV)**: Preenchimento:** Informar o valor médio unitário de ICMS OP, das mercadorias em estoque.

O período para o cálculo do valor médio deve atender à legislação de cada UF. Ex. diário, mensal etc.

**Campo 09** (VL\_UNIT\_ICMS\_ST\_ESTOQUE\_CONV) - **Preenchimento:** Informar o valor médio unitário do ICMS ST, incluindo FCP ST, pago ou retido, das mercadorias em estoque. Quando a mercadoria estiver sujeita ao FCP adicionado ao ICMS ST, neste campo deve ser informado o valor médio unitário da parcela do ICMS ST + a parcela do FCP. O período para o cálculo do valor médio deve atender à legislação de cada UF. Ex. diário, mensal etc

**Campo 10** (VL\_UNIT\_FCP\_ CONV) - **Preenchimento:** Informar o valor médio unitário da parcela do FCP adicionado ao ICMS que tenha sido informado no campo "VL\_UNIT\_ICMS\_ST\_ESTOQUE\_CONV".

**Campo 11** (VL\_UNIT\_ICMS\_ST\_CONV\_REST) – **Validação:** O valor a ser ressarcido / restituído é calculado conforme as orientações a seguir:

 a) Nos casos de direito ao crédito do imposto, **por não ocorrência do fato gerador presumido**: a.1) Quando o campo 11 (VL\_UNIT\_ICMS\_OP\_CONV) for obrigatório, de acordo com a legislação da UF, correspondente ao seguinte cálculo, considerando a unidade utilizada para informar o campo "QUANT\_CONV":

- Campo 08 (VL\_UNIT\_ICMS\_OP\_ESTOQUE\_CONV)
- Campo 09 (VL\_UNIT\_ICMS\_ST\_ESTOQUE\_CONV)
- **-** Campo 07 (VL\_UNIT\_ICMS\_OP\_CONV)
- = Campo 11 (VL\_UNIT\_ICMS\_ST\_CONV\_REST)

a.2) Quando o campo 07 (VL\_UNIT\_ICMS\_OP\_CONV) não for obrigatório, de acordo com a legislação da UF, corresponde ao valor no campo 13 (VL\_UNIT\_ICMS\_ST\_ESTOQUE\_CONV)

- b) Nos casos de direito ao crédito do imposto, calculada **com base no valor de saída da mercadoria inferior ao valor da BC ICMS ST**, informar o valor unitário de ICMS correspondente ao seguinte cálculo, considerando a unidade utilizada para informar o campo "QUANT\_CONV":
	- Campo 08 (VL\_UNIT\_ICMS\_OP\_ESTOQUE\_CONV)
	- + Campo 09 (VL\_UNIT\_ICMS\_ST\_ESTOQUE\_CONV)
	- **-** Campo 06 (VL\_UNIT\_ICMS\_NA\_OPERACAO\_CONV)
	- = Campo 11 (VL\_UNIT\_ICMS\_ST\_CONV\_REST)

**Campo 12** (VL\_UNIT\_FCP\_ST\_CONV\_REST) – **Preenchimento:** Informar o valor unitário do Fundo de Combate à Pobreza (FCP) vinculado à substituição tributária que compõe o campo " VL UNIT ICMS ST CONV REST". considerando a unidade utilizada para informar o campo "QUANT\_CONV", conforme previsão das legislações das UF.

**Campo 13** (VL\_UNIT\_ICMS\_ST\_CONV\_COMPL) – **Validação:** Nos casos de complemento, informar o valor unitário de ICMS correspondente ao cálculo a seguir. O valor a ser ressarcido / restituído é calculado conforme as orientações a seguir:

Campo 06 (VL\_UNIT\_ICMS\_NA\_OPERACAO\_CONV)

 **Página 130 de 339**

- Campo 08 (VL\_UNIT\_ICMS\_OP\_ESTOQUE\_CONV) - Campo 09 (VL\_UNIT\_ICMS\_ST\_ESTOQUE\_CONV)

= Campo 13 (VL\_UNIT\_ICMS\_ST\_CONV\_COMPL)

**Campo 14** (VL\_UNIT\_FCP\_ST\_CONV\_COMPL) – **Preenchimento:** Informar o valor unitário do Fundo de Combate à Pobreza (FCP) vinculado à substituição tributária que compõe o campo "VL\_UNIT\_ICMS\_ST\_CONV\_COMPL", considerando a unidade utilizada para informar o campo "QUANT\_CONV", conforme previsão das legislações das UF.

**Campo 15** (CST\_ICMS) – **Preenchimento**: o campo deverá ser preenchido com o código da Situação Tributária correspondente ao informado no documento fiscal.

**Validação**: o valor informado no campo deve existir na Tabela da Situação Tributária referenciada no item 4.3.1, da Nota Técnica, instituída pelo Ato COTEPE/ICMS nº 44/2018 e alterações.

**Campo 16** (CFOP) - **Preenchimento**: informar o código de operação que consta no documento fiscal. O código CFOP deve iniciar-se por "5"

### **REGISTRO C490: REGISTRO ANALÍTICO DO MOVIMENTO DIÁRIO (CÓDIGO 02, 2D e 60)**

 Este registro tem por objetivo representar a escrituração dos documentos fiscais emitidos por ECF e totalizados pela combinação de CST, CFOP e Alíquota. Não informar este registro para os totalizadores OPNF, DO, AO, Can-T, Can-S e Can-O informados no C420.

 **Validação do Registro:** não podem ser informados dois ou mais registros com a mesma combinação de valores dos campos CST\_ICMS, CFOP e ALIQ\_ICMS. A combinação CST\_ICMS, CFOP e ALIQ\_ICMS deve existir no respectivo registro de itens do C470, quando este registro for exigido.

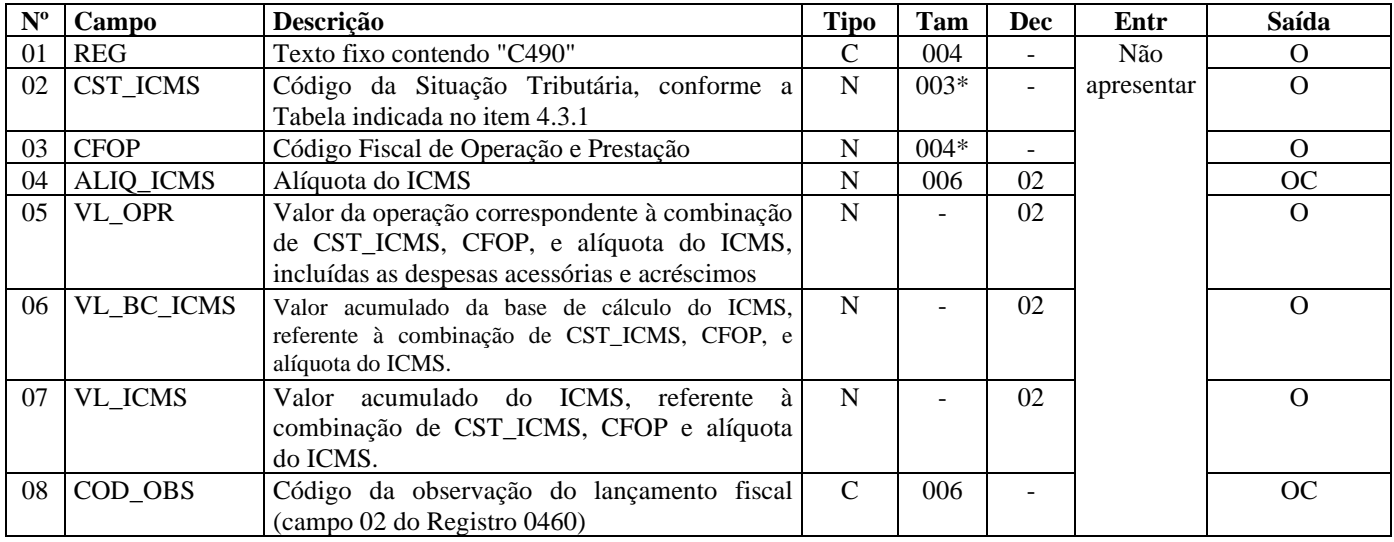

Observações: Nível hierárquico - 4 Ocorrência - 1:N

#### **Campo 01** (REG) **- Valor Válido:** [C490]

**Campo 02** (CST\_ICMS) **- Validação**: o valor informado no campo deve existir na Tabela da Situação Tributária do ICMS, referenciada no item 4.3.1da Nota Técnica, instituída pelo Ato COTEPE/ICMS nº 44/2018 e alterações.

ICMS Normal: a) se os dois últimos dígitos deste campo forem 30, 40, 41, 50, ou 60, então os valores dos campos VL\_BC\_ICMS, ALIQ\_ICMS e VL\_ICMS deverão ser iguais a "0" (zero); b) se os dois últimos dígitos deste campo forem diferentes de 30, 40, 41, 50, e 60, então os valores dos campos VL\_BC\_ICMS, ALIQ\_ICMS e VL\_ICMS deverão ser maiores que "0" (zero); c) se os dois últimos dígitos deste campo forem iguais a 51 ou 90, então os valores dos campos VL\_BC\_ICMS, ALIQ\_ICMS e VL\_ICMS deverão ser maiores ou iguais a "0" (zero).

**Campo 03** (CFOP) **– Validação:** o valor informado no campo deve existir na Tabela de Código Fiscal de Operação e Prestação, conforme Ajuste SINIEF 07/01. O código CFOP deve iniciar-se por "5".

**Campo 04** (ALIQ\_ICMS) **– Preenchimento:** informar a carga tributária efetiva da operação.

**Campo 05** (VL\_OPR) **- Preenchimento:** valor líquido da operação, incluídas as despesas acessórias e acréscimos, excluídos os descontos incondicionais.

**Campo 06** (VL\_BC\_ICMS) **- Validação:** se o campo IND\_PERFIL do registro 0000 for igual a "A", o valor deste campo deve ser igual à soma do campo VL\_ITEM dos registros C470 que possuam a mesma combinação de valores para os campos CST\_ICMS, CFOP e ALIQ\_ICMS deste registro.

**Campo 07** (VL\_ICMS) **- Validação:** O valor do ICMS corresponde ao resultado da multiplicação da carga tributária efetiva pelo valor da base de cálculo.

# **REGISTRO C495: RESUMO MENSAL DE ITENS DO ECF POR ESTABELECIMENTO (CÓDIGO 02 e 2D)**

Este registro deve ser apresentado pelo contribuinte domiciliado no estado da Bahia até 31/12/2013, resumindo todas as informações num único registro por item de mercadorias, não dispensando a apresentação do registro C400 e registros filhos. A partir de 01/01/2014, os contribuintes situados na Bahia não apresentam este registro e devem apresentar o registro C425.

 **Validação do Registro:** não podem ser informados dois ou mais registros com a mesma combinação de valores dos campos COD\_ITEM e ALIQ\_ICMS.

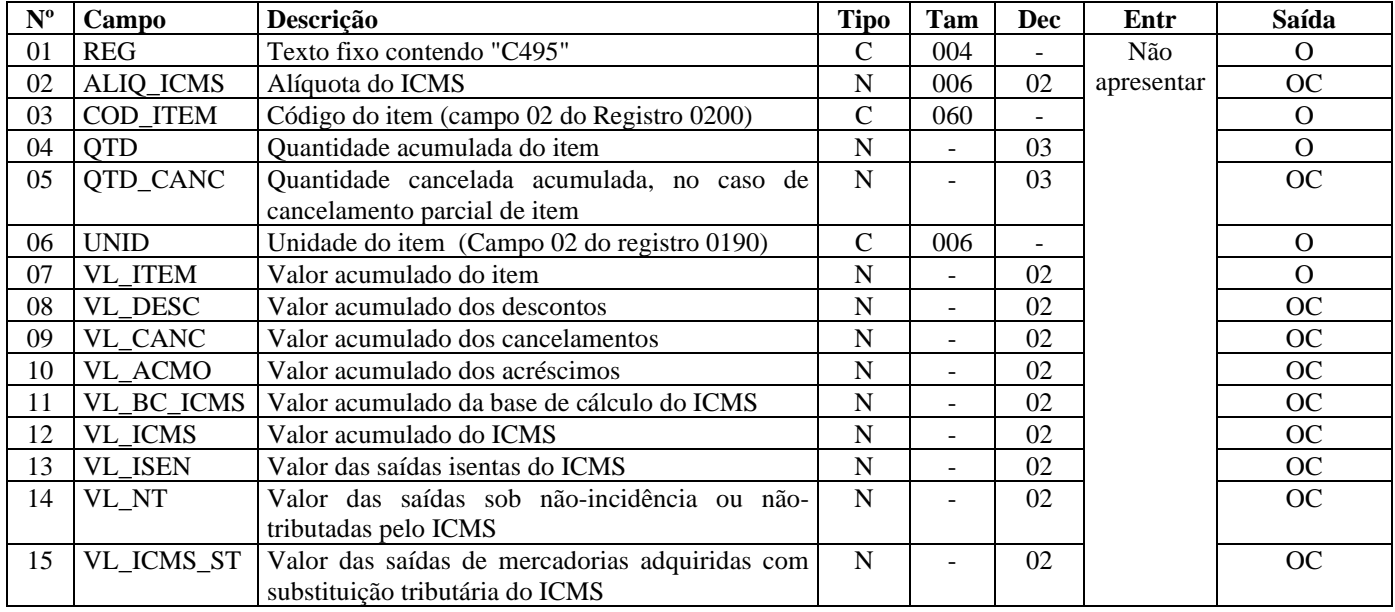

Observações: Nível hierárquico - 2

Ocorrência - vários

**Campo 01** (REG) **- Valor Válido:** [C495]

**Campo 02** (ALIQ\_ICMS) **– Preenchimento:** informar a carga tributária efetiva da operação.

**Campo 03 (**COD\_ITEM**) - Validação:** o valor informado no campo deve existir no registro 0200, Campo COD\_ITEM**.**

**Campo 04** (QTD) **- Validação:** o valor informado no campo deve ser maior que "0" (zero)**.**

**Campo 05** (QTD\_CANC) **- Preenchimento:** informar a quantidade acumulada cancelada, no caso de cancelamento parcial de item.

**Campo 06** (UNID) **- Validação:** o valor deve ser informado no registro 0190.

**Campo 07** (VL\_ITEM) **- Validação:** o valor informado no campo deve ser maior que "0" (zero)**.**

### **REGISTRO C500: NOTA FISCAL/CONTA DE ENERGIA ELÉTRICA (CÓDIGO 06), NOTA FISCAL DE ENERGIA ELÉTRICA ELETRÔNICA – NF3e (CÓDIGO 66), NOTA FISCAL/CONTA DE FORNECIMENTO D'ÁGUA CANALIZADA (CÓDIGO 29) E NOTA FISCAL CONSUMO FORNECIMENTO DE GÁS (CÓDIGO 28).**

Este registro deve ser apresentado, nas operações de saída, pelos contribuintes do segmento de energia elétrica e não obrigados ao Convênio ICMS 115/03, pelos contribuintes do segmento de fornecimento de gás e, nas operações de entrada, por todos os contribuintes adquirentes.

A partir de janeiro de 2020, deve ser apresentado também pelos contribuintes que emitirem a NF3e (modelo 66), mesmo que obrigados ao Convênio 115/03.

**IMPORTANTE:** para documentos de entrada, os campos de valor de imposto, base de cálculo e alíquota só devem ser informados se o adquirente tiver direito à apropriação do crédito (enfoque do declarante).

 Nas emissões de documentos para cada registro C500, obrigatoriamente devem ser apresentados, pelo menos, um registro C510 e um registro C590, observadas as exceções abaixo relacionadas:

**Exceção 1**: Para documentos com código de situação (campo COD\_SIT) cancelado (código "02") ou cancelado extemporâneo (código "03"), preencher somente os campos REG, IND\_OPER, IND\_EMIT, COD\_MOD, COD\_SIT, SER, NUM\_DOC e DT\_DOC. A partir de 01/01/2020, se o campo COD\_MOD for igual a "66" o campo CHV\_DOCe é obrigatório. Demais campos deverão ser apresentados com conteúdo VAZIO "||". Para esse documento não poderá ser apresentado nenhum registro "filho".

**Exceção 2:** Notas Fiscais de Energia Elétrica Eletrônicas (NF3e) de emissão própria: regra geral, devem ser apresentados somente os registros C500 e C590.

**Exceção 3**: Notas Fiscais Complementares e Notas Fiscais Complementares Extemporâneas (campo COD\_SIT igual a "06" ou "07"): nesta situação, somente os campos (do registro C500) REG, IND\_OPER, IND\_EMIT, COD\_PART, COD\_MOD, COD\_SIT, SER, NUM\_DOC e DT\_DOC são obrigatórios. Se COD\_MOD = "66" o campo CHV\_DOCe será obrigatório. Os demais campos são facultativos (se forem preenchidos, serão validados e aplicadas as regras de campos existentes). O registro C590 é obrigatório e deverá ser observada a obrigatoriedade de preenchimento de todos os campos. Os demais campos e registros filhos do registro C500 deverão ser informados, se existirem.

**Exceção 4**: Notas Fiscais emitidas por regime especial ou norma específica (campo COD\_SIT igual a "08"). Para documentos fiscais emitidos com base em regime especial ou norma específica, deverão ser apresentados os registros C500 e C590, obrigatoriamente, e os demais registros "filhos", se estes forem exigidos pela legislação fiscal. Nesta situação, somente os campos (do registro C500) REG, IND\_OPER, IND\_EMIT, COD\_PART, COD\_MOD, COD\_SIT, SER, NUM\_DOC e DT\_DOC são obrigatórios. A partir de 01/01/2020, se o campo COD\_MOD for igual a "66" o campo CHV\_DOCe é obrigatório. Os demais campos são facultativos (se forem preenchidos, serão validados e aplicadas as regras de campos existentes). No registro C590, exceto o campo ALIQ\_ICMS que é facultativo, preencher os demais campos obrigatoriamente.

**Exceção** *5***:** Notas Fiscais de Energia Elétrica Eletrônicas (NF3e) de saída de emissão de terceiros: os casos de escrituração em operações de saída de documentos fiscais eletrônicos emitidos por terceiros (como por ex. o consórcio constituído nos termos do disposto nos arts. 278 e 279 da Lei nº 6.404, de 15 de dezembro de 1976), devem ser informados com o código de situação do documento igual a "08 - Documento Fiscal emitido com base em Regime Especial ou Norma Específica". O PVA-EFD-ICMS/IPI exibirá a mensagem de advertência para esses documentos.

**Obs.:** Os documentos fiscais emitidos pelas filiais das empresas que possuam inscrição estadual única ou sejam autorizadas pelos fiscos estaduais a centralizarem suas escriturações fiscais deverão ser informados como sendo de emissão própria e código de situação igual a "00 – Documento regular".

 **Validação do Registro:** não podem ser informados dois ou mais registros com a mesma combinação de valores dos campos IND\_OPER, IND\_EMIT, COD\_PART, SER, SUB, NUM\_DOC e DT\_DOC. A partir de 01/01/2020 fica incluído o campo CHV\_DOCe.

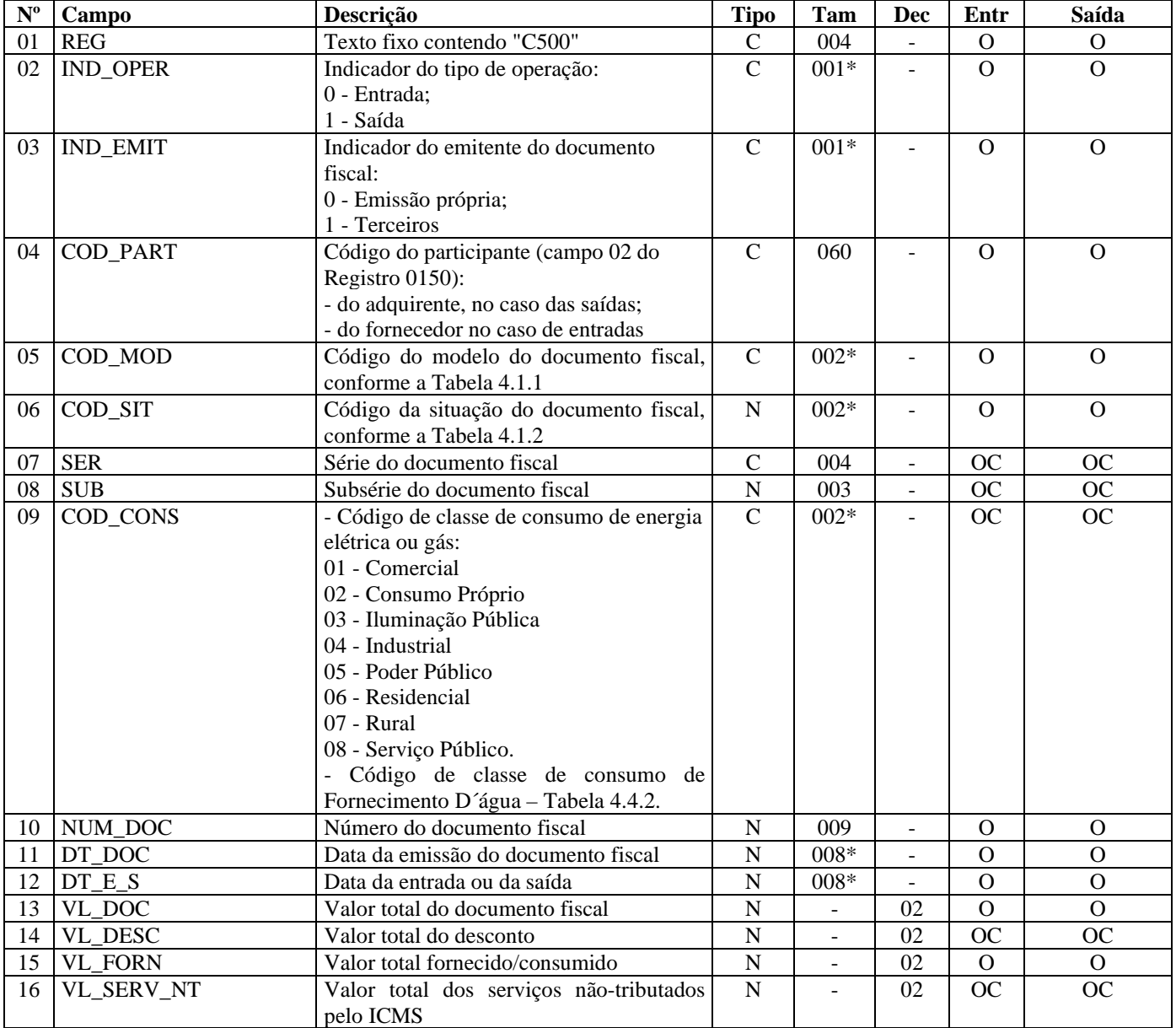

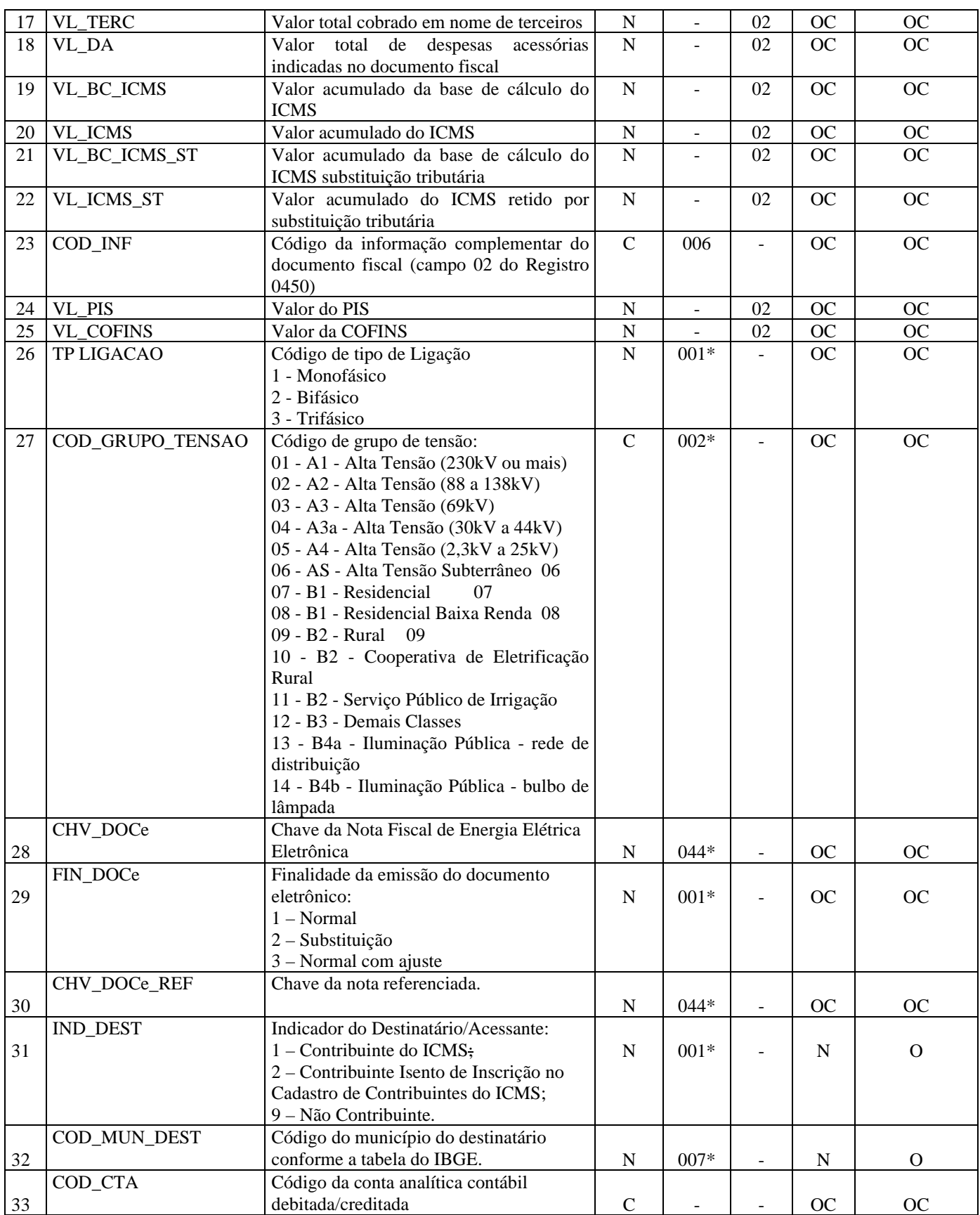

Observações: registro obrigatório nas operações de saídas, apenas para documentos emitidos fora do Convênio ICMS nº 115/2003, ou quando dispensados pela SEFAZ da entrega do arquivo previsto naquele convênio. Também é obrigatório nas operações acobertadas por NF3e (modelo 66). Nível hierárquico - 2

Ocorrência – vários (por arquivo)

**Campo 01** (REG) **- Valor Válido:** [C500]

**Campo 02** (IND\_OPER) **- Valores válidos:** [0, 1]

**Campo 03** (IND\_EMIT) **- Valores válidos:** [0, 1]

**Campo 04** (COD\_PART) **- Validação:** o valor informado deve existir no campo COD\_PART do registro 0150. **Validação: Q**uando o COD\_MOD for "66" e IND\_OPER for "1", este campo só deve ser informado se o campo IND\_DEST for " $1"$ .

**Campo 05** (COD\_MOD) **- Valores válidos:** [06, 28, 29, 66] - Ver tabela reproduzida na subseção 1.4 deste guia.

**Campo 06** (COD\_SIT) **- Valores válidos:** [00, 01, 02, 03, 06, 07, 08] **Preenchimento:** verificar a descrição da situação do documento na Subseção 1.3.

**Campo 08 (SUB) - Validação:** quando o campo COD\_MOD for "66", este campo não deve ser preenchido.

**Campo 09** (COD\_CONS) **- Valores válidos e validação:** Se o modelo for 06 (energia elétrica) ou 28 (gás canalizado), os valores válidos são [01, 02, 03, 04, 05, 06, 07, 08]. Se o modelo for 29 (água canalizada), o valor deve constar da Tabela 4.4.2 da Nota Técnica, instituída pelo Ato COTEPE/ICMS nº 44/2018 e alterações. Se o modelo do documento for 66, o campo não deve ser preenchido.

**Campo 10** (NUM\_DOC) **- Validação:** o valor informado no campo deve ser maior que "0" (zero).

**Campo 11** (DT\_DOC) **- Preenchimento:** data de emissão da nota fiscal no formato "ddmmaaaa". **Validação:** o valor informado no campo deve ser menor ou igual ao valor do campo DT\_FIN do registro 0000.

**Campo 12** (DT\_E\_S) **- Preenchimento:** data de entrada ou saída da nota fiscal no formato "ddmmaaaa". **Validação:** Este campo deve ser menor ou igual ao valor do campo DT\_FIN do registro "0000" e maior ou igual ao campo DT\_DOC.

**Campo 13** (VL\_DOC) **- Validação:** o valor informado no campo deve ser maior ou igual a "0" (zero)**.**

**Campo 15** (VL\_FORN) **- Validação:** o valor informado no campo deve ser maior que "0" (zero)**. Preenchimento:** Informar o valor, em reais, referente ao fornecimento de energia elétrica.

**Campo 23** (COD\_INF) **- Validação:** o valor informado no campo deve existir no registro 0450.

**Campo 24** (VL\_PIS) - Os contribuintes que entregarem a EFD-Contribuições relativa ao mesmo período de apuração do registro 0000 estão dispensados do preenchimento deste campo. Apresentar conteúdo VAZIO "||".

**Campo 25** (VL\_COFINS) - Os contribuintes que entregarem a EFD-Contribuições relativa ao mesmo período de apuração do registro 0000 estão dispensados do preenchimento deste campo. Apresentar conteúdo VAZIO "||".

#### **Campo 26** (TP\_LIGACAO) **- Valores válidos: [1, 2, 3]**

**Validação:** a informação é obrigatória nas operações de saídas, se COD\_MOD igual a "06"**.** Se COD\_MOD for "66", o campo não deve ser preenchido.

**Campo 27** (COD\_GRUPO\_TENSAO) **- Valores válidos:** [01, 02, 03, 04, 05, 06, 07, 08, 09, 10, 11, 12, 13, 14]

 **Página 136 de 339**

**Validação:** a informação é obrigatória nas operações de saídas quando COD\_MOD for igual a "06". Se COD\_MOD igual a "66", o campo não deve ser preenchido.

**Campo 28** (CHV\_DOCe) - **Preenchimento**: Informar a chave do documento eletrônico. A partir de 01/01/2020, o campo é obrigatório quando COD\_MOD for igual a "66".

**Validação:** será conferido o dígito verificador (DV) da chave do documento eletrônico. Será verificada a consistência da raiz de CNPJ do registro 0000 do declarante com a raiz de CNPJ contida na chave do documento eletrônico quando o campo IND\_EMIT for igual a "0" (emissão própria). Será verificada a consistência da informação dos campos COD\_MOD, NUM\_DOC e SER com o número do documento e série contidos na chave da NF3e. Será também comparada a UF codificada na chave do documento eletrônico com o campo UF informado no registro 0000.

#### **Campo 29** (FIN\_DOCe) - **Valores Válidos**: [1, 2, 3]

**Preenchimento**: o campo deve ser informado quando o campo COD\_MOD for "66". Para os demais modelos, não deve ser informado.

**Campo 30** (CHV\_DOCe\_REF) - **Preenchimento**: deve ser preenchido quando o campo COD\_MOD for "66" e o campo FIN\_DOCe se referir a "2 – Substituição". Deve ser informada a chave do documento substituído, se eletrônico. Nos demais casos, não preencher.

**Validação:** será conferido o dígito verificador (DV) da chave do documento eletrônico.

**Campo 31** (IND\_DEST) - **Valores Válidos:** [1, 2, 9].

#### **Campo 32** (COD\_MUN\_DEST) -

**Validação:** o valor informado no campo deve existir na Tabela de Municípios do IBGE, possuindo 7 dígitos.

**Campo 33** (COD\_CTA) - **Preenchimento:** informar o código da conta analítica contábil debitada/creditada.

### **REGISTRO C510: ITENS DO DOCUMENTO NOTA FISCAL/CONTA ENERGIA ELÉTRICA (CÓDIGO 06), NOTA FISCAL/CONTA DE FORNECIMENTO D'ÁGUA CANALIZADA (CÓDIGO 29) E NOTA FISCAL/CONTA DE FORNECIMENTO DE GÁS (CÓDIGO 28).**

Este registro deve ser apresentado para informar os itens das Notas Fiscais/Contas de Energia Elétrica (código 06 da Tabela Documentos Fiscais do ICMS), Notas Fiscais/Contas de fornecimento de água canalizada (código 29) e Notas Fiscais Consumo Fornecimento de Gás (código 28 da Tabela Documentos Fiscais do ICMS), nas operações de saída.

 **Validação do Registro:** não podem ser informados dois ou mais registros com a mesma combinação de valores dos campos NUM\_ITEM e COD\_ITEM. Este registro não deve ser informado nas operações com documento fiscal eletrônico.

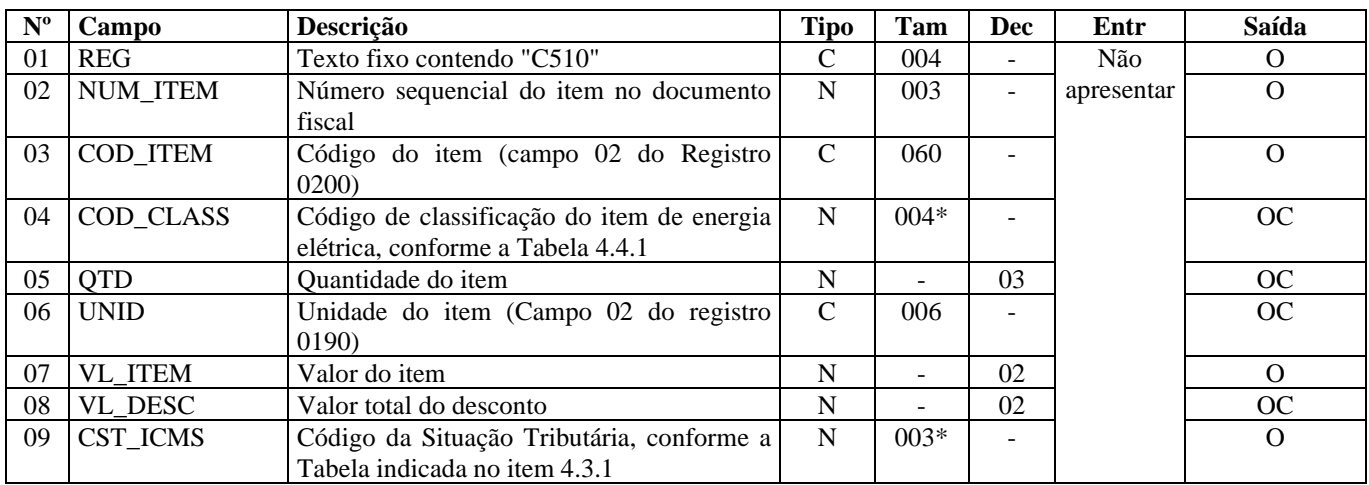

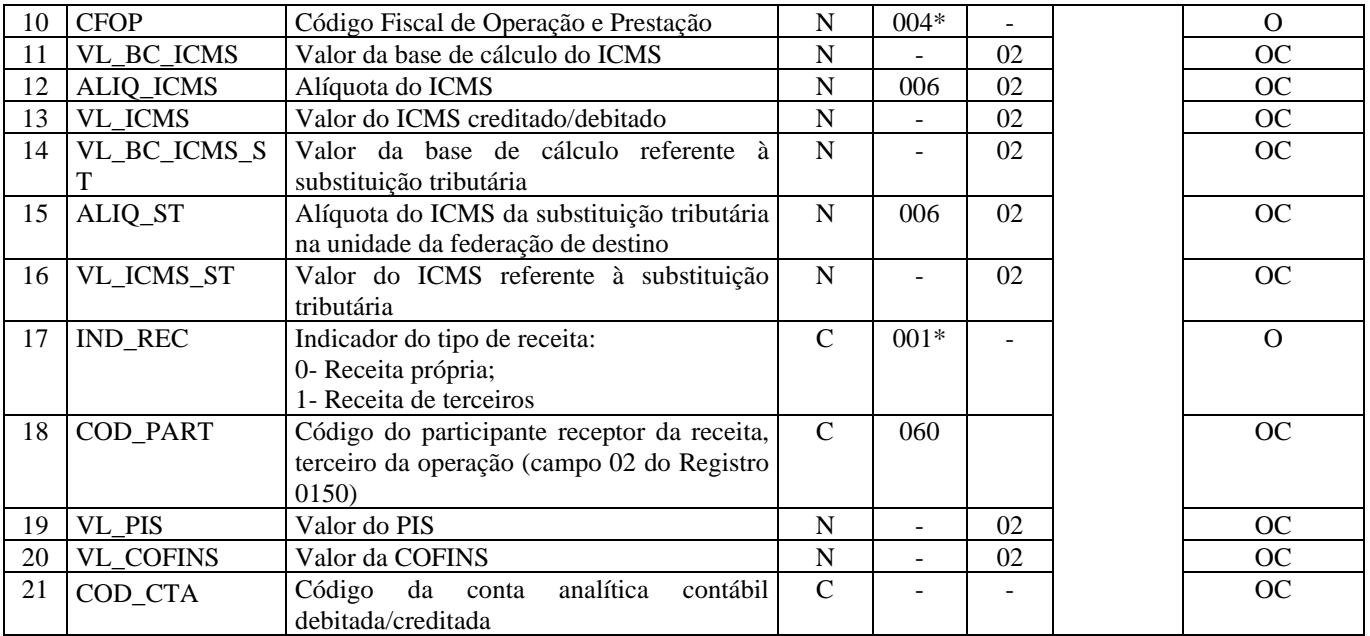

Observações: Nível hierárquico - 3 Ocorrência - 1:N

#### **Campo 01** (REG) **- Valor Válido:** [C510]

**Campo 03** (COD\_ITEM) **- Validação:** o valor informado no campo deve existir no registro 0200, campo COD\_ITEM**.**

**Campo 04** (COD\_CLASS) **- Validação:** Somente deve ser informado se for energia elétrica e o valor informado no campo deve existir na Tabela de Classificação de itens de Energia Elétrica, Serviços de Comunicação e Telecomunicação, constante no item 4.4.1 da Nota Técnica, instituída pelo Ato COTEPE/ICMS nº 44/2018 e alterações. Para demais documentos o campo deve ser apresentado como campo "vazio".

**Campo 06** (UNID) **- Validação:** o valor deve estar informado no registro 0190.

**Campo 07** (VL\_ITEM) **- Preenchimento:** informar o valor total do item (equivalente à quantidade x preço unitário).

**Campo 09** (CST\_ICMS) **- Validação:** o valor informado no campo deve existir na Tabela da Situação Tributária referente ao ICMS, referenciada no item 4.3.1 da Nota Técnica, instituída pelo Ato COTEPE/ICMS nº 44/2018 e alterações.

#### ICMS Normal:

- a) se os dois últimos dígitos deste campo forem 30, 40, 41, 50, ou 60, então os valores dos campos VL\_BC\_ICMS, ALIQ\_ICMS e VL\_ICMS deverão ser iguais a "0" (zero);
- b) se os dois últimos dígitos deste campo forem diferentes de 30, 40, 41, 50, e 60, então os valores dos campos VL\_BC\_ICMS, ALIQ\_ICMS e VL\_ICMS deverão ser maiores que "0" (zero);
- c) se os dois últimos dígitos deste campo forem iguais a 51 ou 90, então os valores dos campos VL\_BC\_ICMS, ALIQ\_ICMS e VL\_ICMS deverão ser maiores ou iguais a "0" (zero);

#### ICMS ST:

a) se os dois últimos caracteres deste campo forem 10, 30 ou 70, os valores dos campos VL\_BC\_ST, ALIQ\_ST e VL\_ICMS\_ST deverão ser maiores ou iguais "0" (zero).

 b) se os dois últimos caracteres deste campo forem diferentes de 10, 30 ou 70, os valores dos campos VL\_BC\_ST, ALIQ\_ST e VL\_ICMS\_ST deverão ser iguais a "0" (zero).

**Campo 10** (CFOP) **- Validação:** o valor informado no campo deve existir na Tabela de Código Fiscal de Operação e Prestação, conforme Ajuste SINIEF 07/01.

Se o campo IND\_OPER do registro C500 for igual a "0" (entrada), então o primeiro caractere do CFOP deve ser igual a 1, 2 ou 3. Se o campo IND\_OPER do registro C500 for igual a "1" (saída), então o primeiro caractere do CFOP deve ser igual a 5, 6 ou 7.

O primeiro caractere do CFOP deve ser o mesmo para todos os itens do documento.

Não podem ser utilizados códigos que correspondam aos títulos dos agrupamentos de CFOP (códigos com caracteres finais 00 ou 50. Por exemplo: 5100).

**Campo 17** (IND\_REC) **- Valores válidos:** [0, 1]

**Campo 18** (COD\_PART) **- Validação:** o valor informado deve existir no campo COD\_PART do registro 0150.

**Campo 19** (VL\_PIS) - Os contribuintes que entregarem a EFD-Contribuições relativa ao mesmo período de apuração do registro 0000 estão dispensados do preenchimento deste campo. Apresentar conteúdo VAZIO "||".

**Campo 20** (VL\_COFINS) - Os contribuintes que entregarem a EFD-Contribuições relativa ao mesmo período de apuração do registro 0000 estão dispensados do preenchimento deste campo. Apresentar conteúdo VAZIO "||".

## **REGISTRO C590: REGISTRO ANALÍTICO DO DOCUMENTO – NOTA FISCAL/CONTA DE ENERGIA ELÉTRICA (CÓDIGO 06), NOTA FISCAL DE ENERGIA ELÉTRICA ELETRÔNICA – NF3e (CÓDIGO 66), NOTA FISCAL/CONTA DE FORNECIMENTO D'ÁGUA CANALIZADA (CÓDIGO 29) E NOTA FISCAL CONSUMO FORNECIMENTO DE GÁS (CÓDIGO 28).**

Este registro representa a escrituração dos documentos fiscais dos modelos especificados no C500, totalizados pelo agrupamento das combinações dos valores de CST, CFOP e Alíquota dos itens de cada documento. Deve haver um registro C590 com os totais de cada combinação de valores de CST, CFOP e Alíquota.

 **Validação do Registro:** não podem ser informados dois ou mais registros com a mesma combinação de valores dos campos CST\_ICMS, CFOP e ALIQ\_ICMS. A combinação CST\_ICMS, CFOP e ALIQ\_ICMS deve existir no respectivo registro de itens do C510, quando este registro for exigido.

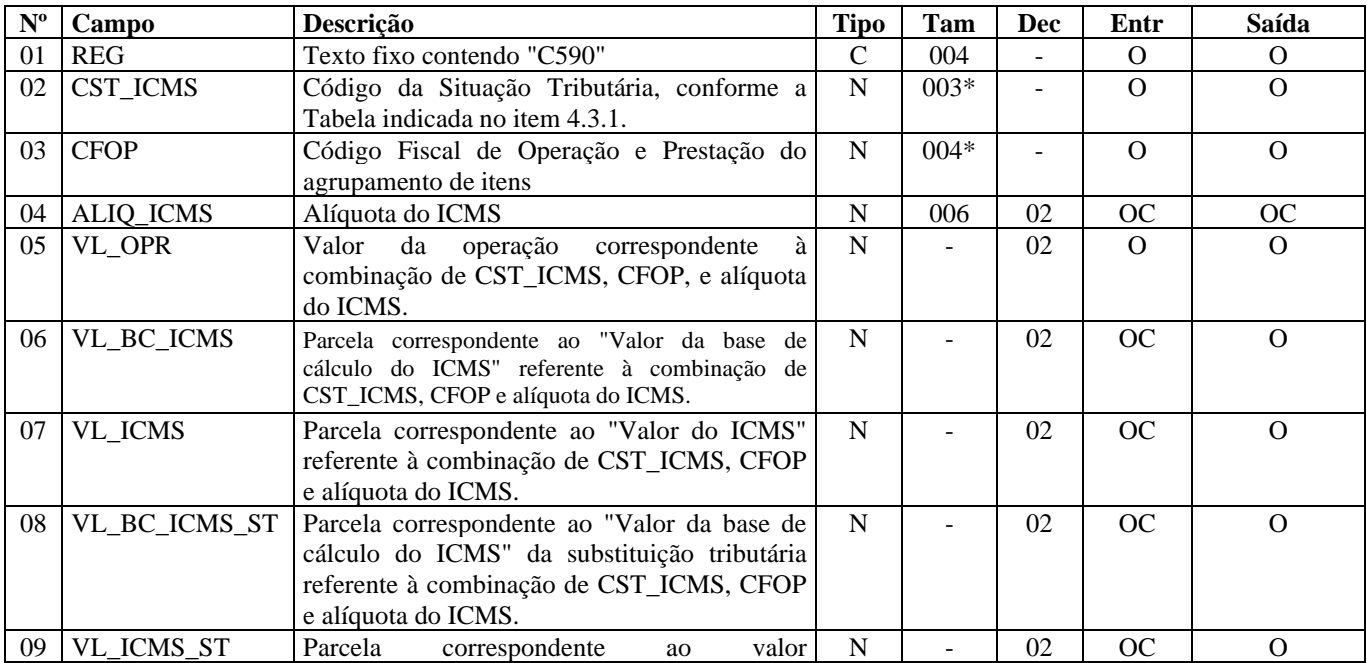

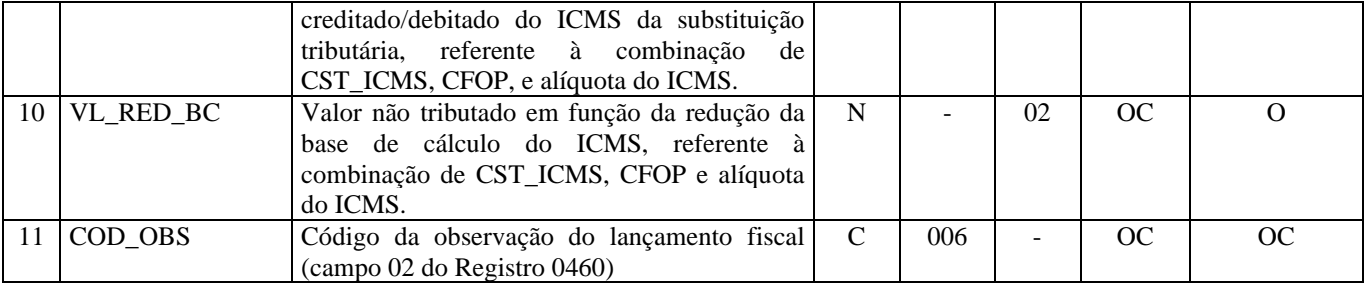

Observações:

Nível hierárquico - 3

Ocorrência - 1:N (um ou vários por registro C500)

#### **Campo 01** (REG) **- Valor Válido:** [C590]

**Campo 02** (CST\_ICMS) **- Preenchimento:** Nos documentos fiscais de emissão própria o campo deverá ser preenchido com o código da Situação Tributária sob o enfoque do declarante. Nas operações de entradas (documentos de terceiros), informar o CST que constar no documento fiscal de aquisição dos produtos.

A partir julho de 2012, nas operações de aquisições de mercadorias o CST\_ICMS deverá ser informado sob o enfoque do declarante. Ex.1 – Aquisição de mercadorias tributadas para uso e consumo informar código "90" da tabela B. Ex. 2 – Aquisição de mercadorias para comercialização com ICMS retido por ST informar código "60" da tabela B.

**Validação:** o valor informado no campo deve existir na Tabela da Situação Tributária referente ao ICMS, referenciada no item 4.3.1 da Nota Técnica, instituída pelo Ato COTEPE/ICMS nº 44/2018 e alterações.

#### ICMS Normal:

a) se os dois últimos dígitos deste campo forem 30, 40, 41, 50, ou 60, então os valores dos campos VL\_BC\_ICMS, ALIQ\_ICMS e VL\_ICMS deverão ser iguais a "0" (zero);

b) se os dois últimos dígitos deste campo forem diferentes de 30, 40, 41, 50, e 60, então os valores dos campos VL\_BC\_ICMS, ALIQ\_ICMS e VL\_ICMS deverão ser maiores que "0" (zero);

c) se os dois últimos dígitos deste campo forem iguais a 51 ou 90, então os valores dos campos VL\_BC\_ICMS, ALIQ\_ICMS e VL\_ICMS deverão ser maiores ou iguais a "0" (zero);

#### ICMS ST:

a) se os dois últimos caracteres deste campo forem 10, 30 ou 70, os valores dos campos 16 (VL\_BC\_ST), 17 (ALIQ\_ST) e 18 (VL\_ICMS\_ST) deverão ser maiores ou iguais a "0" (zero).

b) se os dois últimos caracteres deste campo forem diferentes de 10, 30 ou 70, os valores dos campos 16 (VL\_BC\_ST), 17 (ALIQ\_ST) e 18 (VL\_ICMS\_ST) deverão ser iguais a "0" (zero).

**Campo 03** (CFOP) **- Preenchimento:** em se tratando de operações de entrada, devem ser registrados os códigos de operação que correspondam ao tratamento tributário relativo à destinação do item.

**Validação:** o valor informado no campo deve existir na Tabela de Código Fiscal de Operação e Prestação, conforme Ajuste SINIEF 07/01.

Não podem ser utilizados códigos que correspondam aos títulos dos agrupamentos de CFOP (códigos com caracteres finais 00 ou 50. Por exemplo: 5100).

Se o campo IND\_OPER do registro C500 for igual a "0" (zero), então o primeiro caractere do CFOP deve ser igual a 1, 2 ou 3. Se campo IND\_OPER do registro C500 for igual a "1" (um), então o primeiro caractere do CFOP deve ser igual a 5,6,7.

**Campo 05** (VL\_OPR) **– Preenchimento:** Na combinação de CST\_ICMS, CFOP e ALIQ\_ICMS, informar neste campo o valor das mercadorias somadas aos valores de outras despesas acessórias, subtraído o desconto incondicional.

**Campo 06** (VL\_BC\_ICMS) **- Validação:** o valor constante neste campo deve corresponder à soma dos valores do Campo VL\_BC\_ICMS dos registros C510 (itens), se existirem, que possuam a mesma combinação de CST, CFOP e Alíquota deste registro.

**Campo 07** (VL\_ICMS) **- Validação:** o valor constante neste campo deve corresponder à soma dos valores do campo VL\_ICMS dos registros C510 (itens), se existirem, que possuam a mesma combinação de CST, CFOP e Alíquota deste registro.

**Campo 08** (VL\_BC\_ICMS\_ST) **- Validação:** o valor constante neste campo deve corresponder à soma dos valores do campo VL\_BC\_ICMS\_ST dos registros C510 (itens), se existirem, que possuam a mesma combinação de CST, CFOP e Alíquota deste registro.

**Campo 09** (VL\_ICMS\_ST) **- Validação:** o valor constante neste campo deve corresponder à soma dos valores do campo VL\_ICMS\_ST dos registros C510 (itens), se existirem, que possuam a mesma combinação de CST, CFOP e Alíquota deste registro.

**Campo 10** (VL\_RED\_BC) **- Validação:** este campo só pode ser preenchido, se os dois últimos dígitos do campo CST\_ICMS forem iguais a 20 ou 70.

**Campo 11** (COD\_OBS) **- Validação:** o valor informado no campo deve existir no registro 0460.

## **REGISTRO C591: INFORMAÇÕES DO FUNDO DE COMBATE À POBREZA – FCP NA NF3e (CÓDIGO 66)**

Este registro tem por objetivo prestar informações do Fundo de Combate à Pobreza (FCP), constante na NF3e. Os valores deste registro são meramente informativos e não são contabilizados na apuração dos registros no bloco E.

 A obrigatoriedade e forma de apresentação de cada campo deste registro deve ser verificada junto às unidades federativas.

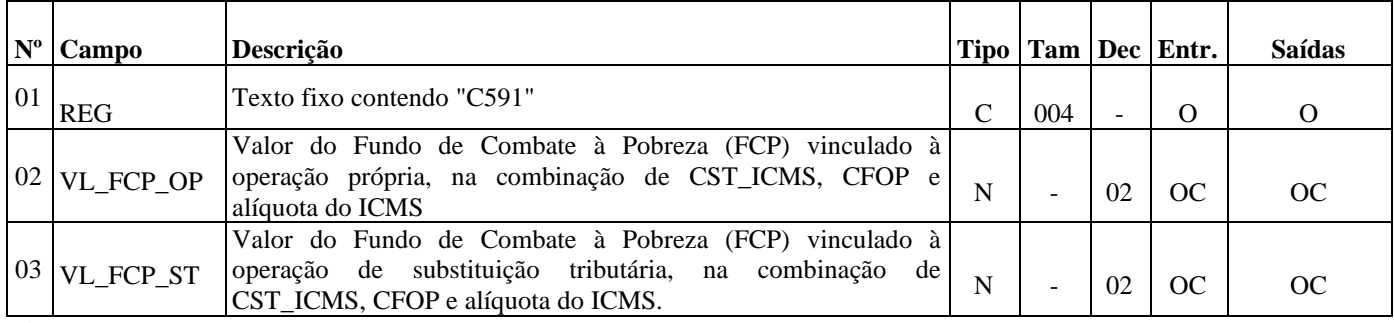

Observações: Nível hierárquico  $-4$ Ocorrência - 1:1

**Campo 01** (REG) **- Valor Válido:** [C591]

**Campo 02** (VL\_FCP\_OP) – **Preenchimento**: informar o valor total do Fundo de Combate à Pobreza (FCP) vinculado à operação própria, relativo aos itens com mesma combinação de CST\_ICMS, CFOP e alíquota do ICMS informada no registro pai, C590.

**Validação:** Somente pode ser preenchido quando o campo CST\_ICMS do registro C590 assumir o valor x00 ou x20.

**Campo 03** (VL\_FCP\_ST) – **Preenchimento**: informar o valor do Fundo de Combate à Pobreza (FCP) vinculado à operação de substituição tributária, relativo aos itens com mesma combinação de CST\_ICMS, CFOP e alíquota do ICMS informada no registro pai, C590.

**Validação:** Somente pode ser preenchido quando o campo CST\_ICMS do registro C590 assumir o valor x10.

# **REGISTRO C595: OBSERVAÇÕES DO LANÇAMENTO FISCAL (CÓDIGOS 06, 28, 29 e 66)**

 Este registro deve ser informado quando, em decorrência da legislação estadual, houver ajustes nos documentos fiscais eletrônicos, informações sobre diferencial de alíquota, antecipação de imposto e outras situações. Estas informações equivalem às observações que são lançadas na coluna "Observações" dos Livros Fiscais previstos no Convênio SN/70 – SINIEF, art. 63, I a IV.

Sempre que existir um ajuste (lançamentos referentes aos impostos que têm o cálculo detalhado em Informações Complementares da NF; ou aos impostos que estão definidos na legislação e não constam na NF; ou aos recolhimentos antecipados dos impostos), deve, conforme dispuser a legislação estadual, ocorrer uma observação.

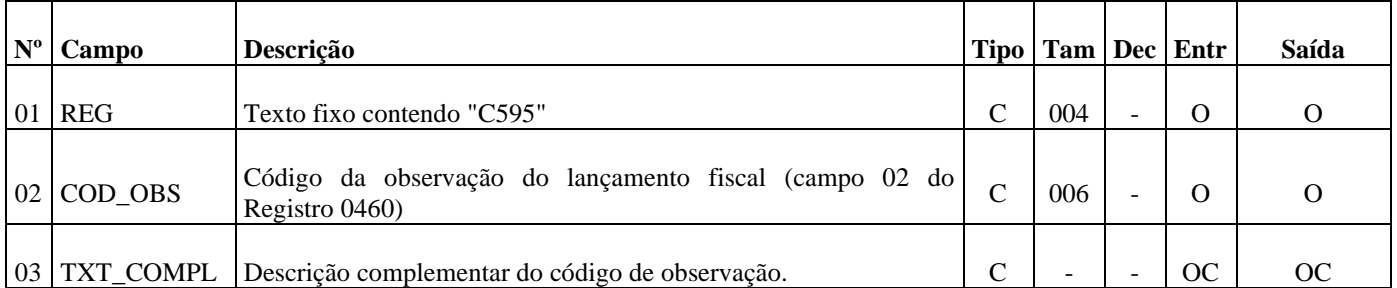

Observações: Nível hierárquico - 3 Ocorrência – 1:N

#### **Campo 01** (REG) **- Valor Válido:** [C595]

**Campo 02 (COD\_OBS) – Preenchimento:** as observações de lançamento devem ser informadas neste campo, exceto quando a legislação estadual prever o preenchimento do campo COD\_OBS do registro C590. **Validação:** o código informado deve constar do registro 0460.

**Campo 03 (TXT\_COMPL) - Preenchimento:** utilizado para complementar observação cujo código seja de informação genérica.

### **REGISTRO C597: OUTRAS OBRIGAÇÕES TRIBUTÁRIAS, AJUSTES E INFORMAÇÕES DE VALORES PROVENIENTES DE DOCUMENTO FISCAL**

Este registro tem por objetivo detalhar outras obrigações tributárias, ajustes e informações de valores do documento fiscal do registro C595, que podem ou não alterar o cálculo do valor do imposto.

Os valores de ICMS ou ICMS ST (campo 07 - VL\_ICMS) serão somados diretamente na apuração, no registro E110 – Apuração do ICMS – Operações Próprias, campo VL\_AJ\_DEBITOS ou campo VL\_AJ\_CREDITOS, e no registro E210 – Apuração do ICMS – Substituição Tributária, campo VL\_AJ\_CREDITOS\_ST e campo VL\_AJ\_DEBITOS\_ST, de acordo com a especificação do TERCEIRO CARACTERE do Código do Ajuste (Tabela 5.3 - Tabela de Ajustes e Valores provenientes do Documento Fiscal).

Os valores que gerarem crédito ou débito de ICMS (ou seja, aqueles que não sejam simplesmente informativos) serão somados na apuração, assim como os registros C590.

Este registro somente deve ser informado para as UF que publicarem a tabela 5.3 – Tabela de Ajustes e Valores provenientes do Documento Fiscal.

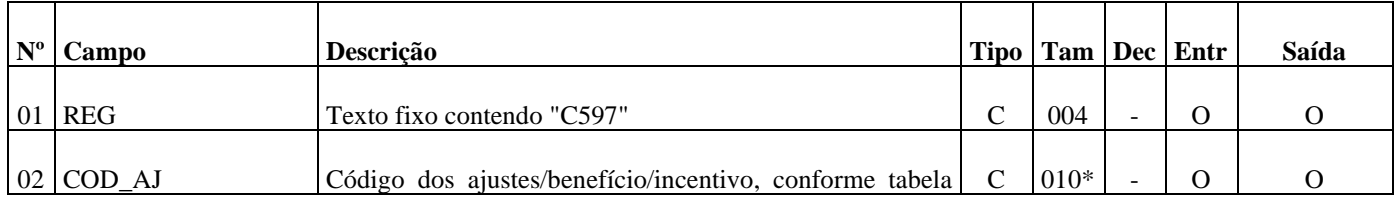

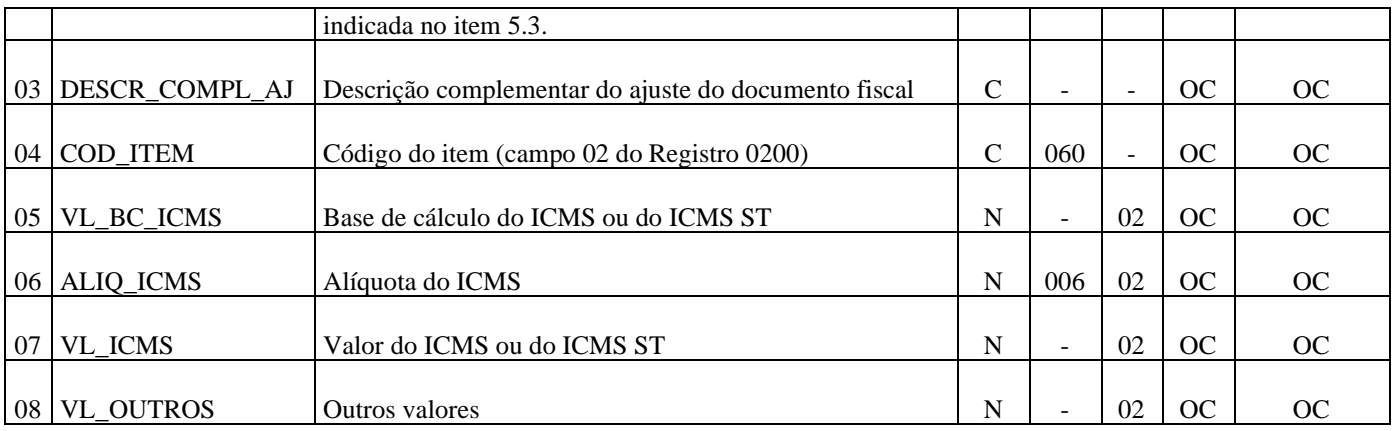

Observações: Nível hierárquico - 4 Ocorrência - 1:N

**Campo 01** (REG) **- Valor Válido:** [C597]

**Campo 02** (COD\_AJ) **- Validação:** verifica se o COD\_AJ está de acordo com a Tabela 5.3 da UF do informante do arquivo.

**Campo 03** (DESCR\_COMPL\_AJ): **Preenchimento**: O contribuinte deverá fazer a descrição complementar de ajustes (Tabela 5.3) sempre que informar códigos genéricos.

**Campo 04** (COD\_ITEM) **- Preenchimento:** deve ser informado se o ajuste/benefício for relacionado ao produto. **Validação:** o valor informado neste campo deve existir no registro 0200.

**Campo 07** (VL\_ICMS) **- Preenchimento:** valor do montante do ajuste do imposto. Para ajustes referentes a ICMS ST, o campo VL\_ICMS deve conter o valor do ICMS ST. Os dados que gerarem crédito ou débito (ou seja, aqueles que não são simplesmente informativos) serão somados na apuração, assim como os registros C590.

**Campo 08** (VL\_OUTROS) **- Preenchimento:** preencher com outros valores, quando o código do ajuste for informativo, conforme Tabela 5.3.

## **REGISTRO C600: CONSOLIDAÇÃO DIÁRIA DE NOTAS FISCAIS/CONTAS DE ENERGIA ELÉTRICA (CÓDIGO 06), NOTA FISCAL/CONTA DE FORNECIMENTO D'ÁGUA CANALIZADA (CÓDIGO 29) E NOTA FISCAL/CONTA DE FORNECIMENTO DE GÁS (CÓDIGO 28) (EMPRESAS NÃO OBRIGADAS AO CONVÊNIO ICMS 115/03).**

Este registro deve ser apresentado na consolidação diária de Notas Fiscais/Conta de Energia Elétrica (código 06 da Tabela Documentos Fiscais do ICMS), Notas Fiscais de Fornecimento D'Água (código 29 da Tabela Documentos Fiscais do ICMS) e Notas Fiscais/Conta de Fornecimento de Gás (código 28 da Tabela Documentos Fiscais do ICMS) para empresas não obrigadas ao Convênio ICMS 115/2003.

 **Validação do Registro:** não podem ser informados dois ou mais registros com a mesma combinação de valores dos campos COD\_MOD, COD\_MUN e COD\_CONS. A apresentação deste registro implica a não apresentação do registro C700 e C500.

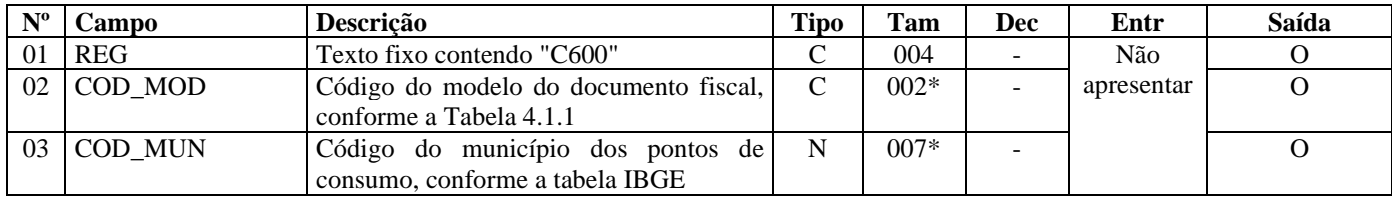

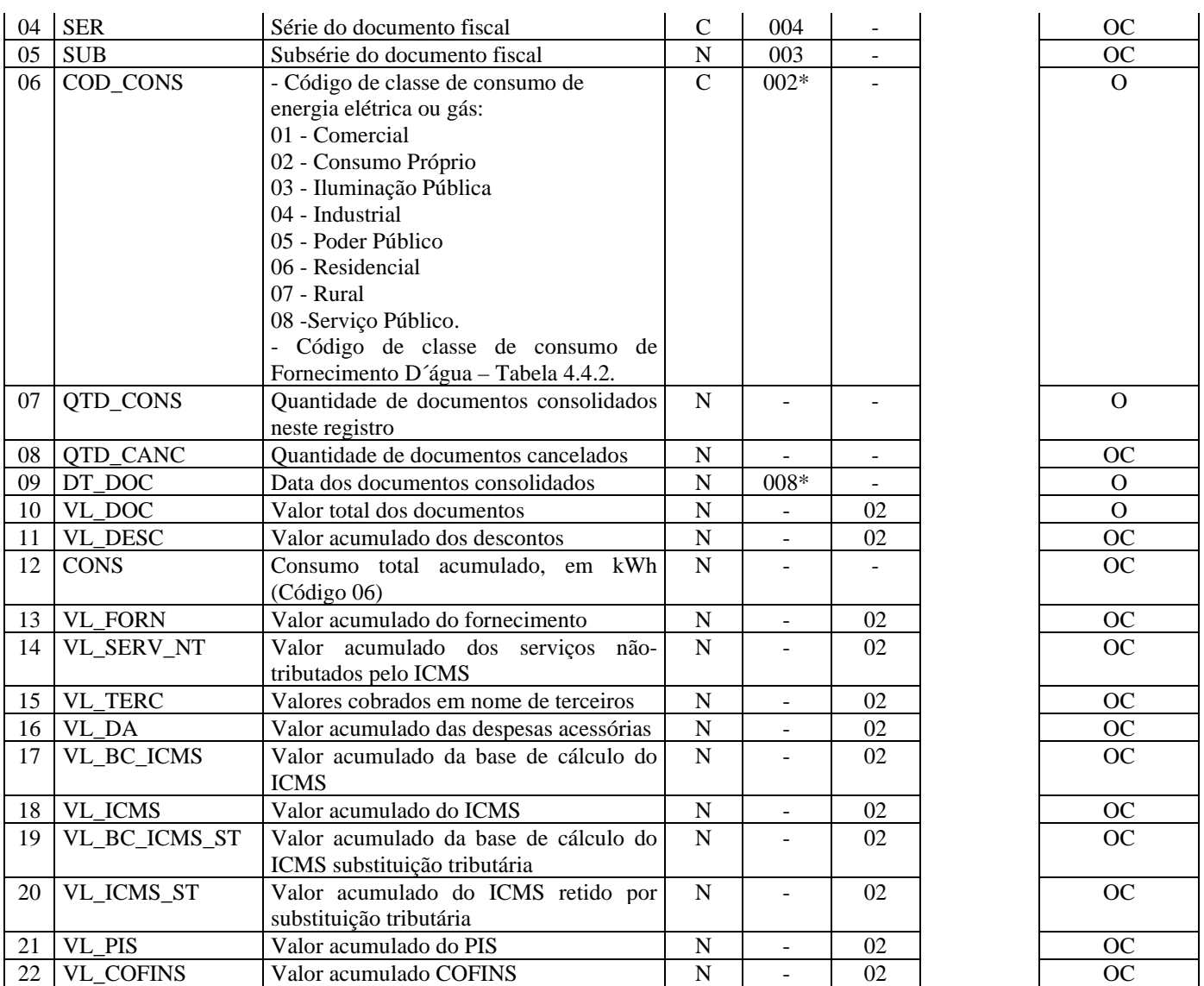

Observações: registro obrigatório nas operações de saídas, apenas para documentos emitidos fora do Convênio ICMS nº 115/2003, ou quando dispensados pela SEFAZ da entrega do arquivo previsto naquele convênio. Nível hierárquico - 2

Ocorrência –vários (por arquivo)

#### **Campo 01** (REG) **- Valor Válido:** [C600]

**Campo 02** (COD\_MOD) **- Valores válidos:** [06, 28, 29] - – Ver tabela reproduzida na subseção 1.4 deste guia.

**Campo 03** (COD\_MUN) **- Validação:** o valor informado no campo deve existir na Tabela de Municípios do IBGE, possuindo 7 dígitos.

**Campo 06** (COD\_CONS) **- Valores válidos e validação:** Se o modelo for 06 (energia elétrica) ou 28 (gás canalizado), os valores válidos são [01, 02, 03, 04, 05, 06, 07, 08]. Se o modelo for 29 (água canalizada), o valor deve constar da Tabela 4.4.2 da Nota Técnica, instituída pelo Ato COTEPE/ICMS nº 44/2018 e alterações.

**Campo 07** (QTD\_CONS) **- Validação:** o valor informado no campo deve ser maior que "0" (zero)**.**
**Campo 08** (QTD\_CANC) **- Validação:** o valor deve ser menor ou igual ao valor do campo QTD\_CONS, pois a quantidade de documentos cancelados não pode ser maior que a quantidade de documentos consolidados. Este valor deve ser igual à quantidade de ocorrências do registro C601 (documentos cancelados).

**Campo 09** (DT\_DOC) **- Validação:** o valor informado no campo deve ser menor ou igual ao valor do campo DT\_FIN do registro 0000.

**Campo 17** (VL\_BC\_ICMS) **- Validação:** o valor informado deve ser igual à soma do campo VL\_BC\_ICMS dos registros C610 (itens).

**Campo 18** (VL\_ICMS) **- Validação:** o valor informado deve ser igual à soma do campo VL\_ICMS dos registros C610 (itens).

**Campo 19** (VL\_BC\_ICMS\_ST) **- Validação:** o valor informado deve ser igual à soma do campo VL\_BC\_ICMS\_ST dos registros C610 (itens).

**Campo 20** (VL\_ICMS\_ST) **- Validação:** o valor informado deve ser igual à soma do campo VL\_ICMS\_ST dos registros C610 (itens).

**Campo 21** (VL\_PIS) - Os contribuintes que entregarem a EFD-Contribuições relativa ao mesmo período de apuração do registro 0000 estão dispensados do preenchimento deste campo. Apresentar conteúdo VAZIO "||".

**Campo 22** (VL\_COFINS) - Os contribuintes que entregarem a EFD-Contribuições relativa ao mesmo período de apuração do registro 0000 estão dispensados do preenchimento deste campo. Apresentar conteúdo VAZIO "||".

# **REGISTRO C601: DOCUMENTOS CANCELADOS – CONSOLIDAÇÃO DIÁRIA DE NOTAS FISCAIS/CONTAS DE ENERGIA ELÉTRICA (CÓDIGO 06), NOTA FISCAL/CONTA DE FORNECIMENTO D'ÁGUA CANALIZADA (CÓDIGO 29) E NOTA FISCAL/CONTA DE FORNECIMENTO DE GÁS (CÓDIGO 28)**

Este registro tem por objetivo informar a numeração dos documentos cancelados da consolidação diária dos documentos fiscais do C600.

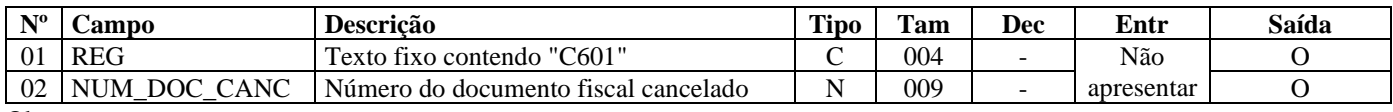

Observações: Nível hierárquico - 3 Ocorrência - 1:N

## **Campo 01** (REG) **- Valor Válido:** [C601]

**Campo 02** (NUM\_DOC\_CANC) **- Validação:** o valor informado no campo deve ser maior que "0" (zero).

# **REGISTRO C610: ITENS DO DOCUMENTO CONSOLIDADO (CÓDIGO 06), NOTA FISCAL/CONTA DE FORNECIMENTO D'ÁGUA CANALIZADA (CÓDIGO 29) E NOTA FISCAL/CONTA DE FORNECIMENTO DE GÁS (CÓDIGO 28) (EMPRESAS NÃO OBRIGADAS AO CONVÊNIO ICMS 115/03).**

Este registro tem por objetivo discriminar por item os registros consolidados apresentados no C600.

 **Validação do Registro:** não podem ser informados dois ou mais registros com a mesma combinação de valores dos campos COD\_CLASS, COD\_ITEM e ALIQ\_ICMS.

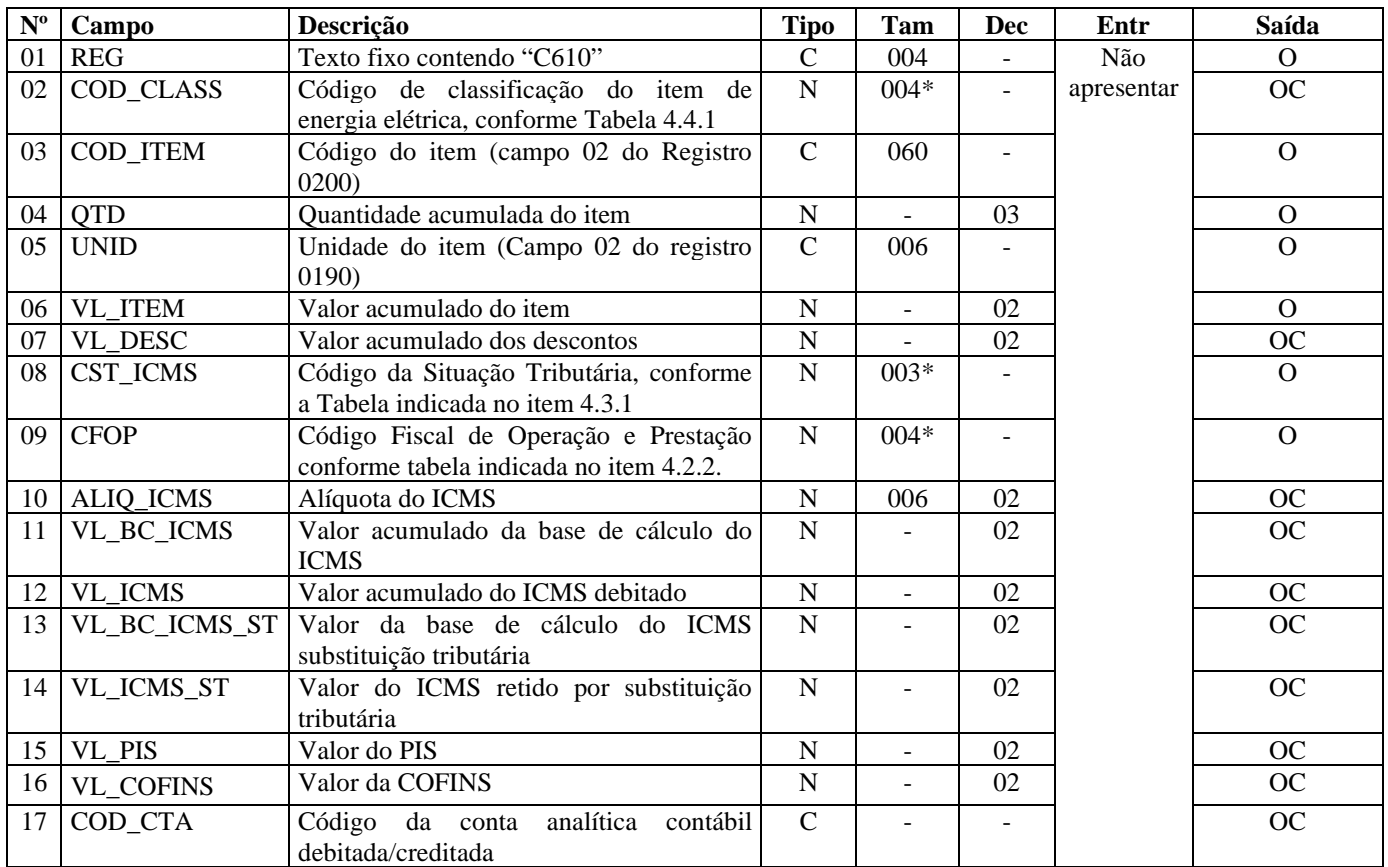

Observações:

Nível hierárquico - 3

Ocorrência - 1:N

**Campo 01** (REG) **- Valor Válido:** [C610]

**Campo 02** (COD\_CLASS) **– Preenchimento:** só deve ser preenchido no caso do campo COD\_MOD do registro C600 ser igual a 06 (Energia Elétrica). Para demais modelos previstos, o campo deve ser apresentado como campo "vazio". **Validação:** Se o código de modelo de documentos for igual a "06", então o valor informado no campo deve existir na Tabela 4.4.1.

**Campo 03** (COD\_ITEM) **- Validação:** o valor informado no campo deve existir no registro 0200, campo COD\_ITEM**.**

**Campo 04** (QTD) **- Validação:** o valor informado no campo deve ser maior que "0" (zero)**.**

**Campo 05** (UNID) **- Validação:** o valor deve estar informado no registro 0190.

**Campo 08** (CST\_ICMS) **- Validação:** o valor informado no campo deve existir na Tabela da Situação Tributária referente ao ICMS, referenciada no item 4.3.1 da Nota Técnica, instituída pelo Ato COTEPE/ICMS nº 44/2018 alterações.

#### ICMS Normal:

se os dois últimos dígitos deste campo forem iguais a 30, 40, 41, 50, ou 60, então os valores dos campos VL\_BC\_ICMS, ALIQ\_ICMS e VL\_ICMS deverão ser iguais a "0" (zero);

se os dois últimos dígitos deste campo forem diferentes de 30, 40, 41, 50, e 60, então os valores dos campos VL\_BC\_ICMS, ALIQ\_ICMS e VL\_ICMS deverão ser maiores que "0" (zero);

se os dois últimos dígitos deste campo forem iguais a 51 ou 90, então os valores dos campos VL\_BC\_ICMS, ALIQ\_ICMS e VL\_ICMS deverão ser maiores ou iguais a "0" (zero);

 **Página 146 de 339**

ICMS ST:

a) se os dois últimos caracteres deste campo forem 10, 30 ou 70 os valores dos campos VL\_BC\_ST, ALIQ\_ST e VL\_ICMS\_ST deverão ser maiores ou iguais a "0" (zero).

b) se os dois últimos caracteres deste campo forem diferentes de 10, 30 ou 70, os valores dos campos VL\_BC\_ST, ALIQ\_ST e VL\_ICMS\_ST deverão ser iguais a "0" (zero).

**Campo 09** (CFOP) **- Validação:** o valor informado no campo deve existir na Tabela de Código Fiscal de Operação e Prestação, conforme Ajuste SINIEF 07/01.

O primeiro caractere do CFOP deve ser igual a 5, 6 ou 7.

**Campo 15** (VL\_PIS) - Os contribuintes que entregarem a EFD-Contribuições relativa ao mesmo período de apuração do registro 0000 estão dispensados do preenchimento deste campo. Apresentar conteúdo VAZIO "||".

**Campo 16** (VL\_COFINS) - Os contribuintes que entregarem a EFD-Contribuições relativa ao mesmo período de apuração do registro 0000 estão dispensados do preenchimento deste campo. Apresentar conteúdo VAZIO "||".

# **REGISTRO C690: REGISTRO ANALÍTICO DOS DOCUMENTOS (NOTAS FISCAIS/CONTAS DE ENERGIA ELÉTRICA (CÓDIGO 06), NOTA FISCAL/CONTA DE FORNECIMENTO D'ÁGUA CANALIZADA (CÓDIGO 29) E NOTA FISCAL/CONTA DE FORNECIMENTO DE GÁS (CÓDIGO 28)**

Este registro tem por objetivo representar a escrituração dos documentos fiscais dos modelos especificados no C600, totalizados pelo agrupamento das combinações dos valores de CST, CFOP e Alíquota dos itens de cada registro consolidado. Existirá um registro C690 para cada combinação de valores de CST, CFOP e Alíquota que existir nos itens (registro C610), totalizando estes itens.

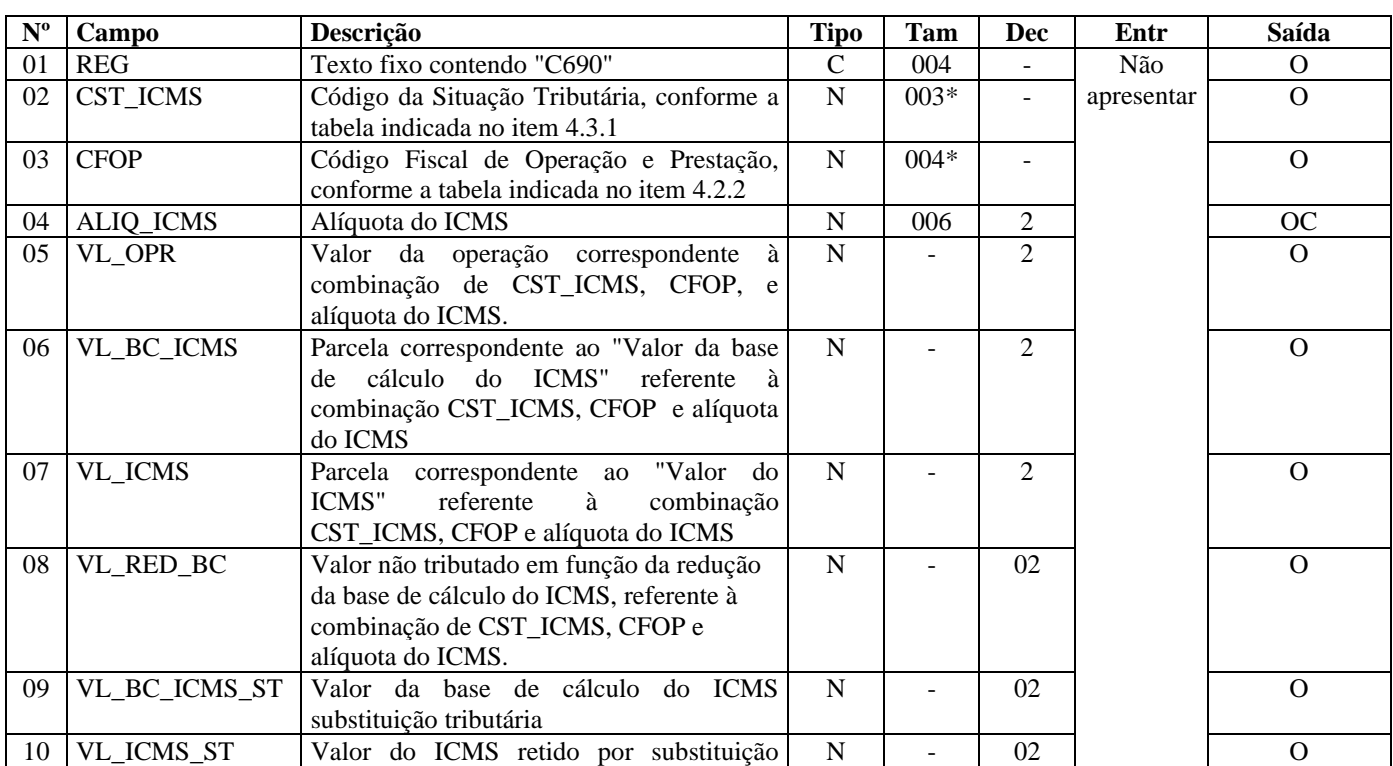

 **Validação do Registro:** não podem ser informados dois ou mais registros com a mesma combinação de valores dos campos CST\_ICMS, CFOP e ALIQ\_ICMS. A combinação CST\_ICMS, CFOP e ALIQ\_ICMS deve existir no respectivo registro de itens do C610, quando este registro for exigido.

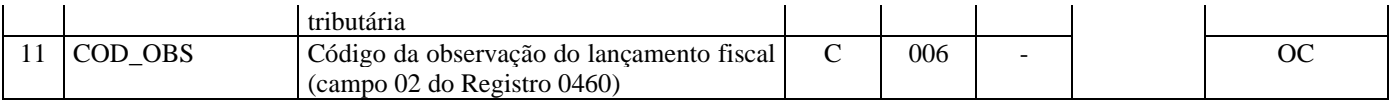

Observações: Nível hierárquico - 3 Ocorrência - 1:N

#### **Campo 01** (REG) **- Valor Válido:** [C690]

**Campo 02** (CST\_ICMS) **- Validação:** o valor informado no campo deve existir na Tabela da Situação Tributária do ICMS, referenciada no item 4.3.1da Nota Técnica, instituída pelo Ato COTEPE/ICMS nº 44/2018 e alterações.

**Campo 03** (CFOP) **- Validação:** o valor informado no campo deve existir na Tabela de Código Fiscal de Operação e Prestação, conforme Ajuste SINIEF 07/01.

**Campo 06** (VL\_BC\_ICMS) **- Validação:** o valor constante neste campo deve corresponder à soma dos valores do campo VL\_BC\_ICMS dos registros C610 (itens), se existirem, para a mesma combinação de valores dos campos CST\_ICMS, CFOP e ALIQ\_ICMS.

**Campo 07** (VL\_ICMS) **– Validação:** o valor constante neste campo deve corresponder à soma dos valores do campo VL\_ICMS dos registros C610 (itens), para a mesma combinação de valores dos campos CST\_ICMS, CFOP e ALIQ\_ICMS.

**Campo 08** (VL\_RED\_BC) **- Validação:** o campo VL\_RED\_BC só pode ser preenchido se o valor do campo CST\_ICMS for igual a 20 ou 70.

**Campo 09** (VL\_BC\_ICMS\_ST) **- Validação:** o valor constante neste campo deve corresponder à soma dos valores do campo VL\_BC\_ICMS\_ST dos registros C610 (itens), para a mesma combinação de valores dos campos CST\_ICMS, CFOP e ALIQ\_ICMS.

**Campo 10** (VL\_ICMS\_ST) **- Validação:** o valor constante neste campo deve corresponder à soma dos valores do campo VL\_ICMS\_ST dos registros C610 (itens), para a mesma combinação de valores dos campos CST\_ICMS, CFOP e ALIQ\_ICMS.

**Campo 11** (COD\_OBS) **- Validação:** o valor informado no campo COD\_OBS deve existir no registro 0460.

# **REGISTRO C700: CONSOLIDAÇÃO DOS DOCUMENTOS NF/CONTA ENERGIA ELÉTRICA (CÓD 06), EMITIDAS EM VIA ÚNICA (EMPRESAS OBRIGADAS À ENTREGA DO ARQUIVO PREVISTO NO CONVÊNIO ICMS 115/03) e NOTA FISCAL/CONTA DE FORNECIMENTO DE GÁS CANALIZADO (CÓDIGO 28)**

Este registro deve ser apresentado com a consolidação das Notas Fiscais/Conta de Energia Elétrica (código 06 da Tabela Documentos Fiscais do ICMS) pelas empresas obrigadas à entrega do arquivo previsto no Convênio ICMS 115/2003.

Este registro deve ser apresentado pelas empresas fornecedoras de gás canalizado domiciliadas nas unidades federadas que utilizam o Convênio ICMS 115/2003.

Informações interestaduais devem estar englobadas na consolidação deste registro e também devem ser informadas no registro 1500. Neste caso, as informações repetidas no 1500 terão apenas efeito declaratório, não sendo consideradas no cálculo da apuração.

A apresentação deste registro implica a não apresentação do registro C600.

 **Validação do Registro:** não podem ser informados dois ou mais registros com a mesma combinação de valores dos campos SER, NRO\_ORD\_INI e NRO\_ORD\_FIN. Não pode haver sobreposição de intervalos para a mesma série.

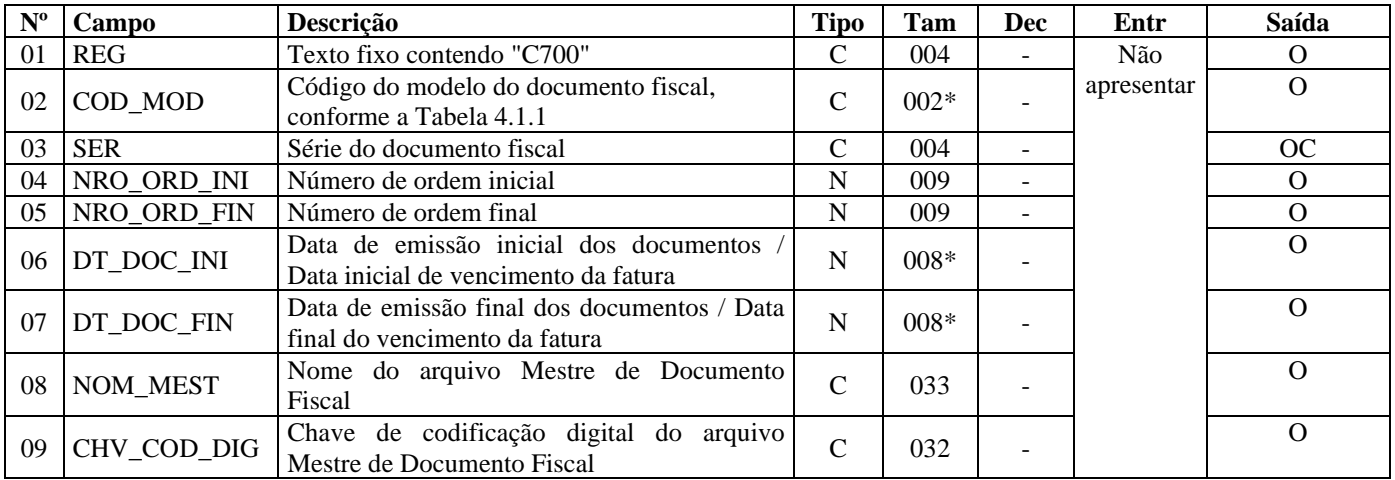

Observações:

Nível hierárquico - 2

Ocorrência – vários (por arquivo)

**Campo 01** (REG) **- Valor Válido:** [C700]

**Campo 02** (COD\_MOD) **- Valor Válido: [**06, 28] - – Ver tabela reproduzida na subseção 1.4 deste guia.

**Campo 04** (NRO\_ORD\_INI) **- Validação:** o valor informado deve ser maior que "0" (zero).

**Campo 05** (NRO\_ORD\_FIN) **- Validação:** o valor informado deve ser igual ou maior que o valor no campo NRO\_ORD\_INI.

**Campo 06** (DT\_DOC\_INI) **- Preenchimento:** informar data de emissão inicial dos documentos, formato "ddmmaaaa" ou a data inicial do vencimento da fatura, conforme disposto na legislação estadual.

**Validação:** a data informada no campo deve ser maior ou igual ao valor no campo DT\_INI do registro 0000. Este valor deve ser menor ou igual ao valor do campo DT\_DOC\_FIN.

**Campo 07** (DT\_DOC\_FIN) **- Preenchimento:** informar data de emissão final dos documentos, formato "ddmmaaaa" ou a data final do vencimento da fatura, conforme disposto na legislação estadual.

**Validação:** o valor informado no campo deve ser menor ou igual ao valor no campo DT\_FIN do registro 0000.

**Campo 08** (NOM\_MEST) **- Preenchimento:** informar o nome do volume do arquivo mestre de documento fiscal, conforme item 4.5 do Anexo Único (Manual de Orientação) do Convênio ICMS 115/2003**.** Até 31/12/2016, o campo tinha tamanho 015.

**Campo 09** (CHV\_COD\_DIG) **- Preenchimento:** chave de codificação digital do arquivo Mestre de Documento Fiscal, conforme Parágrafo Único da Cláusula Segunda do Convênio ICMS 115/2003.

## **REGISTRO C790: REGISTRO ANALÍTICO DOS DOCUMENTOS (CÓDIGOS 06 e 28).**

Este registro representa a escrituração dos documentos fiscais dos modelos especificados no C700, totalizados pelo agrupamento das combinações dos valores de CST, CFOP e Alíquota dos itens de cada registro consolidado.

 **Validação do Registro:** não podem ser informados dois ou mais registros com a mesma combinação de valores dos campos CST\_ICMS, CFOP e ALIQ\_ICMS.

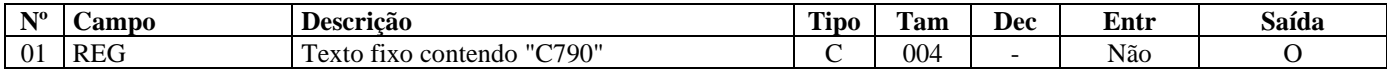

### Guia Prático EFD-ICMS/IPI – Versão 3.0.6 Atualização: 19 de Novembro de 2020

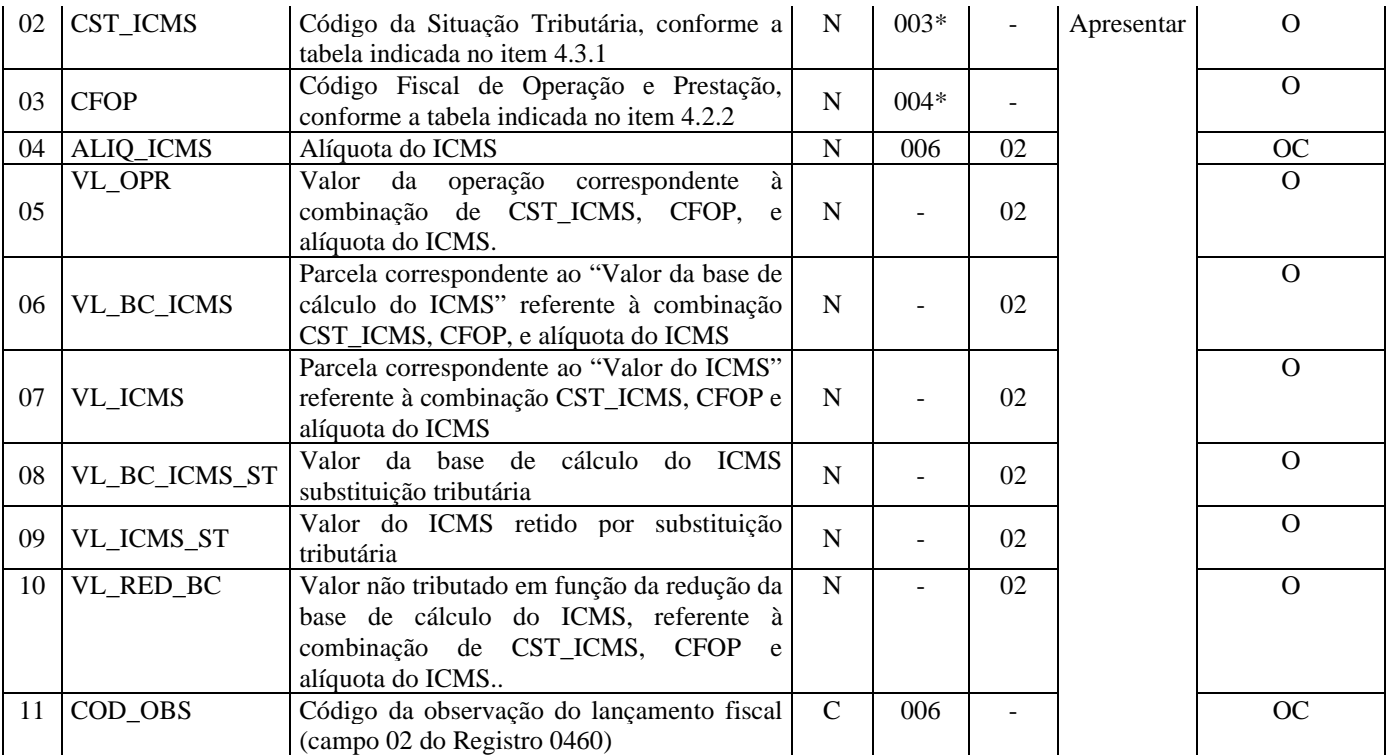

Observações:

Nível hierárquico - 3

Ocorrência - 1:N (um ou vários por registro C700)

### **Campo 01** (REG) **- Valor Válido:** [C790]

**Campo 02** (CST\_ICMS) **- Validação:** o valor informado no campo deve existir na Tabela da Situação Tributária do ICMS, referenciada no item 4.3.1 da Nota Técnica, instituída pelo Ato COTEPE/ICMS nº 44/2018 e alterações.

**Campo 03** (CFOP) **- Validação:** o valor informado no campo deve existir na Tabela de Código Fiscal de Operação e Prestação, conforme Ajuste SINIEF 07/01. Somente deve ser preenchido com CFOP indicador de operação de saída. **Campo 10** (VL\_RED\_BC) **- Validação:** este campo só pode ser preenchido se os dois últimos dígitos do campo CST\_ICMS forem iguais a 20 ou 70.

**Campo 11** (COD\_OBS) **- Validação:** o valor informado no campo deve existir no registro 0460.

# **REGISTRO C791: REGISTRO DE INFORMAÇÕES DE ST POR UF (COD 06)**

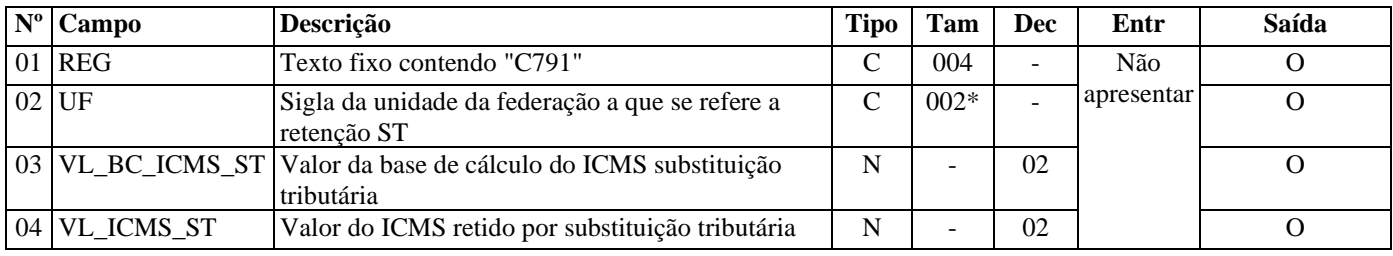

Observações:

Nível hierárquico - 4 Ocorrência - 1:N

**Campo 01** (REG) **- Valor Válido:** [C791]

**Campo 02** (UF) **- Validação:** o valor informado no campo deve existir na tabela de UF.

### **REGISTRO C800: CUPOM FISCAL ELETRÔNICO – SAT (CF-E-SAT) (CÓDIGO 59)**

Este registro deve ser gerado para cada CF-e-SAT (Código 59) emitido por equipamento SAT-CF-e, conforme Ajuste SINIEF nº 11, de 24 de setembro de 2010.

Não poderão ser informados dois ou mais registros com a mesma combinação de COD\_SIT + NUM\_CFE + NUM\_SAT + DT\_DOC.

Para cupom fiscal eletrônico cancelado, informar somente os campos REG, COD\_MOD, COD\_SIT, NUM\_CFE, NR\_SAT e CHV\_CFE.

Para cada registro C800 deve ser apresentado obrigatoriamente, pelo menos, um registro C850 observada a exceção abaixo indicada:

Exceção 1: Para documentos com código de situação (campo COD\_SIT) cancelado (código "02") ou cancelado extemporâneo (código "03"), não apresentar o registro filho (C850).

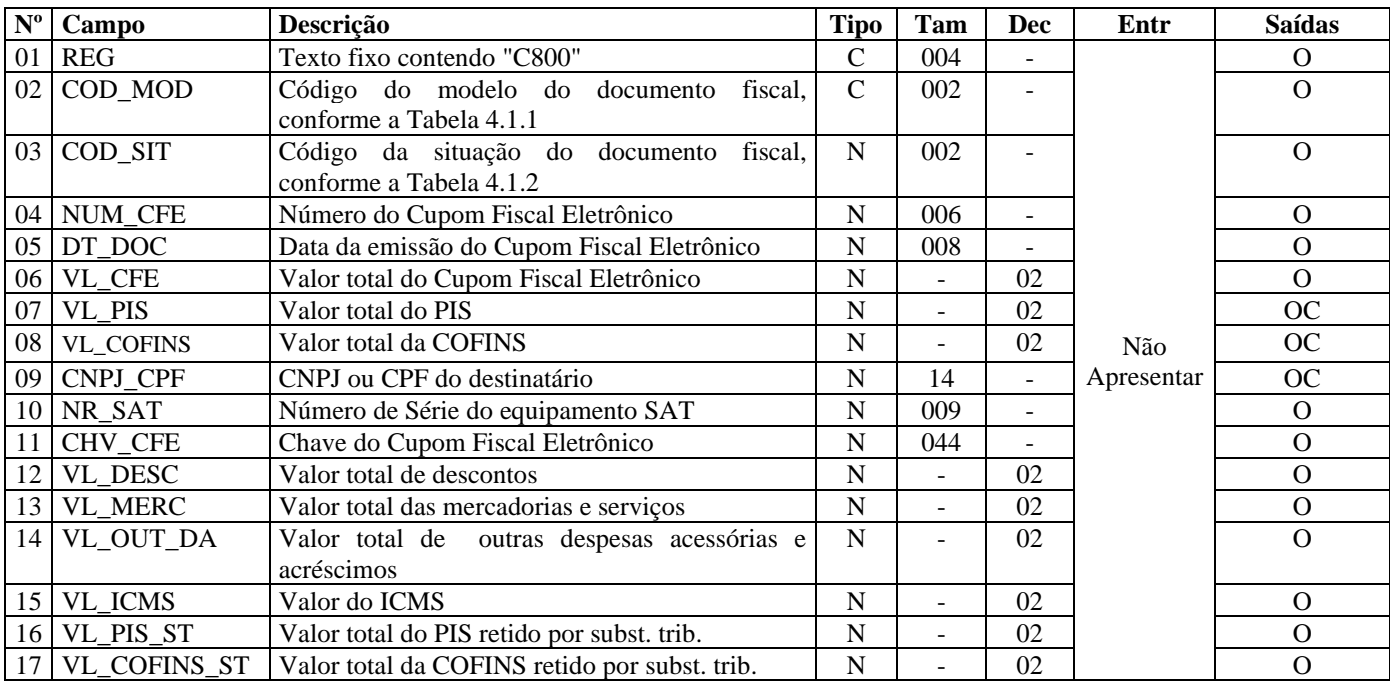

Observações: Nível hierárquico: 2 Ocorrência: Vários

**Campo 01** (REG) – Valor Válido: [C800]

**Campo 02** (COD\_MOD) **– Preenchimento**: deve corresponder ao código CF-e-SAT (Valor Válido: 59). Ver tabela reproduzida na subseção 1.4 deste guia.

**Campo 03** (COD\_SIT) – **Valores válidos:** [00, 01, 02, 03]

**Preenchimento**: verificar a descrição da situação do documento na Subseção 1.3, respeitando os valores válidos acima indicados.

**Campo 05** (DT\_DOC) **– Preenchimento**: informar a data de emissão do documento, no formato "ddmmaaaa", excluindo-se quaisquer caracteres de separação, tais como: ".", "/", "-".

**Validação**: o valor informado no campo deve ser menor ou igual ao valor do campo DT\_FIN do registro 0000.

**Campo 06** (VL\_CFE) **– Preenchimento**: corresponde ao campo Valor total do CF-e-SAT, constante do leiaute do CF-e-SAT.

**Validação**: o valor informado neste campo deve ser igual à soma do campo VL\_OPR dos registros C850 ("filhos" deste registro C800).

**Campo 07** (VL\_PIS) **– Preenchimento**: corresponde ao campo Valor Total do PIS, constante do leiaute do CF-e-SAT. Os contribuintes que entregarem a EFD-Contribuições relativa ao mesmo período de apuração do registro 0000 estão dispensados do preenchimento deste campo. Apresentar conteúdo VAZIO "||".

**Campo 08** (VL\_COFINS) **– Preenchimento**: corresponde ao campo Valor Total do COFINS, constante do leiaute do CF-e-SAT. Os contribuintes que entregarem a EFD-Contribuições relativa ao mesmo período de apuração do registro 0000 estão dispensados do preenchimento deste campo. Apresentar conteúdo VAZIO "||".

**Campo 09** (CNPJ\_CPF) **– Preenchimento**: informar o CNPJ, com 14 dígitos, ou o CPF, com 11 dígitos, do adquirente. **Validação**: se forem informados 14 caracteres, o campo será validado como CNPJ. Se forem informados 11 caracteres, o campo será validado como CPF. O preenchimento com outra quantidade de caracteres será considerado inválido.

**Campo 11** (CHV\_CFE) **– Validação**: é conferido o dígito verificador (DV) da chave do CF-e-SAT. Para confirmação inequívoca de que a chave do CF-e-SAT corresponde aos dados informados no documento, será comparado o CNPJ existente na CHV\_CFE com o campo CNPJ do registro 0000, que corresponde ao CNPJ do informante do arquivo. Serão verificados a consistência da informação do campo NUM\_CFE e o número do documento contido na chave do CF-e-SAT, bem como comparado se a informação do AAMM de emissão contido na chave do CFE corresponde ao ano e mês da data de emissão do CF-e-SAT. Será também comparada a UF codificada na chave do CF-e-SAT com o campo UF informado no registro 0000.

Formação da chave:

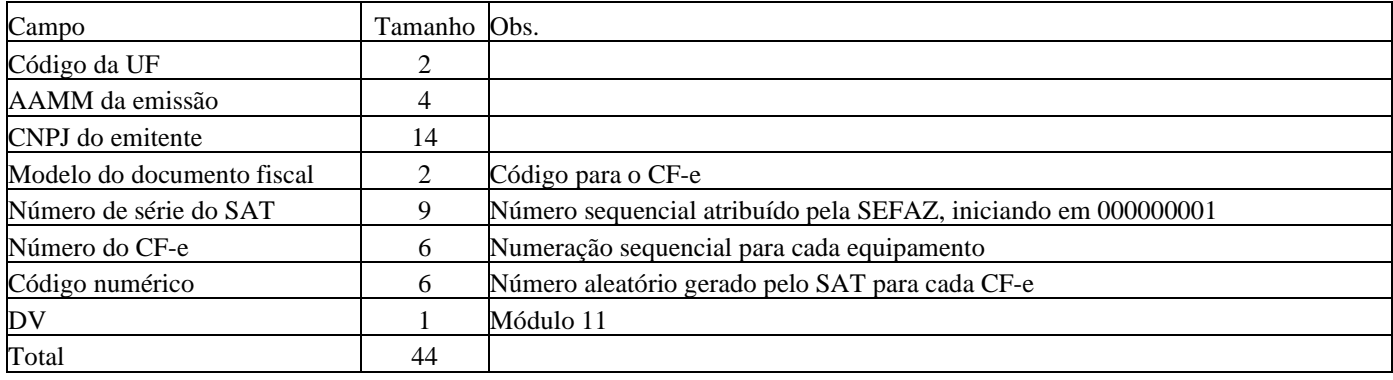

**Campo 12** (VL\_DESC) **– Preenchimento**: corresponde ao campo Valor Total dos Descontos sobre item, constante do leiaute do CF-e-SAT.

**Campo 13** (VL\_MERC) **– Preenchimento**: corresponde ao campo Valor Total dos Produtos e Serviços, constante do leiaute do CF-e-SAT.

**Campo 14** (VL\_OUT\_DA) **– Preenchimento**: corresponde ao campo Valor Total de Outras Despesas Acessórias sobre item, constante do leiaute do CF-e-SAT.

**Campo 15** (VL\_ICMS) **– Preenchimento**: corresponde ao campo Valor Total do ICMS, constante do leiaute do CF-e-SAT. **Validação**: o valor informado neste campo deve ser igual à soma do campo VL\_ICMS dos registros C850 ("filhos" deste registro C800).

**Campo 16** (VL\_PIS\_ST) **– Preenchimento**: corresponde ao campo Valor Total do PIS retido por substituição tributária, constante do leiaute do CF-e-SAT. Os contribuintes que entregarem a EFD-Contribuições relativa ao mesmo período de apuração do registro 0000 estão dispensados do preenchimento deste campo. Apresentar conteúdo VAZIO "||".

**Campo 17** (VL\_COFINS\_ST) **– Preenchimento**: corresponde ao campo Valor Total do COFINS retido por substituição tributária, constante do leiaute do CF-e-SAT. Os contribuintes que entregarem a EFD-Contribuições relativa ao mesmo período de apuração do registro 0000 estão dispensados do preenchimento deste campo. Apresentar conteúdo VAZIO "||".

# **REGISTRO C810: ITENS DO DOCUMENTO DO CUPOM FISCAL ELETRÔNICO – SAT (CF-E-SAT) (CÓDIGO 59):**

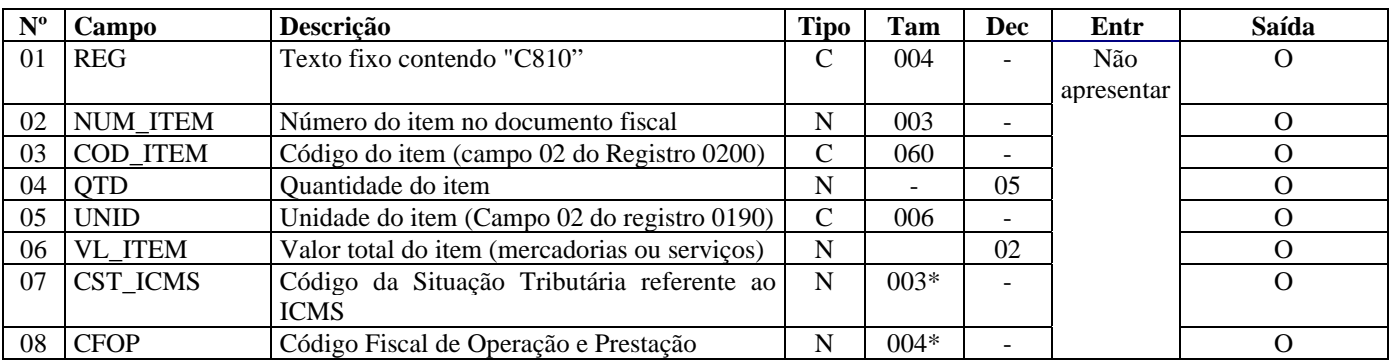

Este registro deve ser informado apenas quando houver um registro filho C815.

Observação:

Nível hierárquico - 3 Ocorrência 1:N

**Campo 07** (CST\_ICMS) – **Preenchimento**: o campo deverá ser preenchido com o código da Situação Tributária correspondente ao informado no documento fiscal.

**Validação**: o valor informado no campo deve existir na Tabela da Situação Tributária referenciada no item 4.3.1, da Nota Técnica, instituída pelo Ato COTEPE/ICMS nº 44/2018 e alterações.

**Campo 08** (CFOP) - **Preenchimento**: informar o código de operação que consta no documento fiscal. O código CFOP deve iniciar-se por "5"

# **REGISTRO C815: INFORMAÇÕES COMPLEMENTARES DAS OPERAÇÕES DE SAÍDA DE MERCADORIAS SUJEITAS À SUBSTITUIÇÃO TRIBUTÁRIA (CF-E-SAT) (CÓDIGO 59)**

A obrigatoriedade e a forma de escrituração deste registro serão definidas pela UF de domicílio do contribuinte

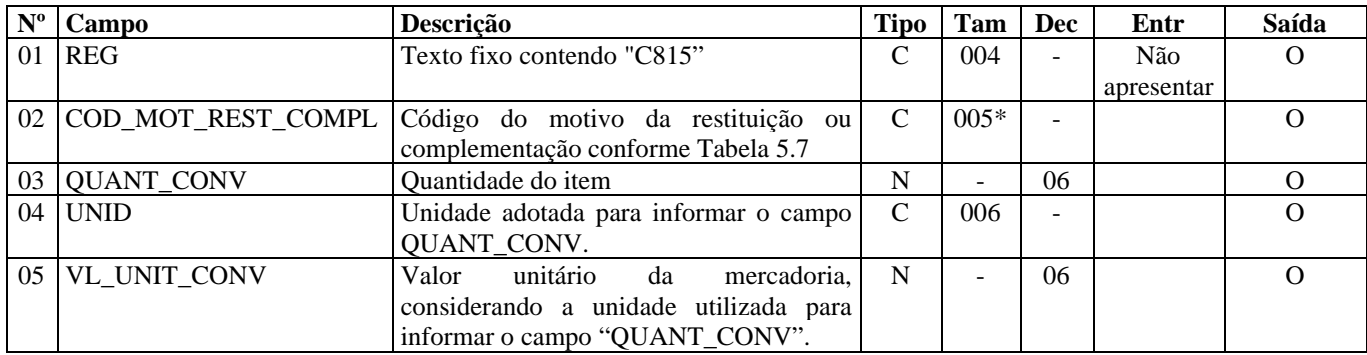

# Guia Prático EFD-ICMS/IPI – Versão 3.0.6 Atualização: 19 de Novembro de 2020

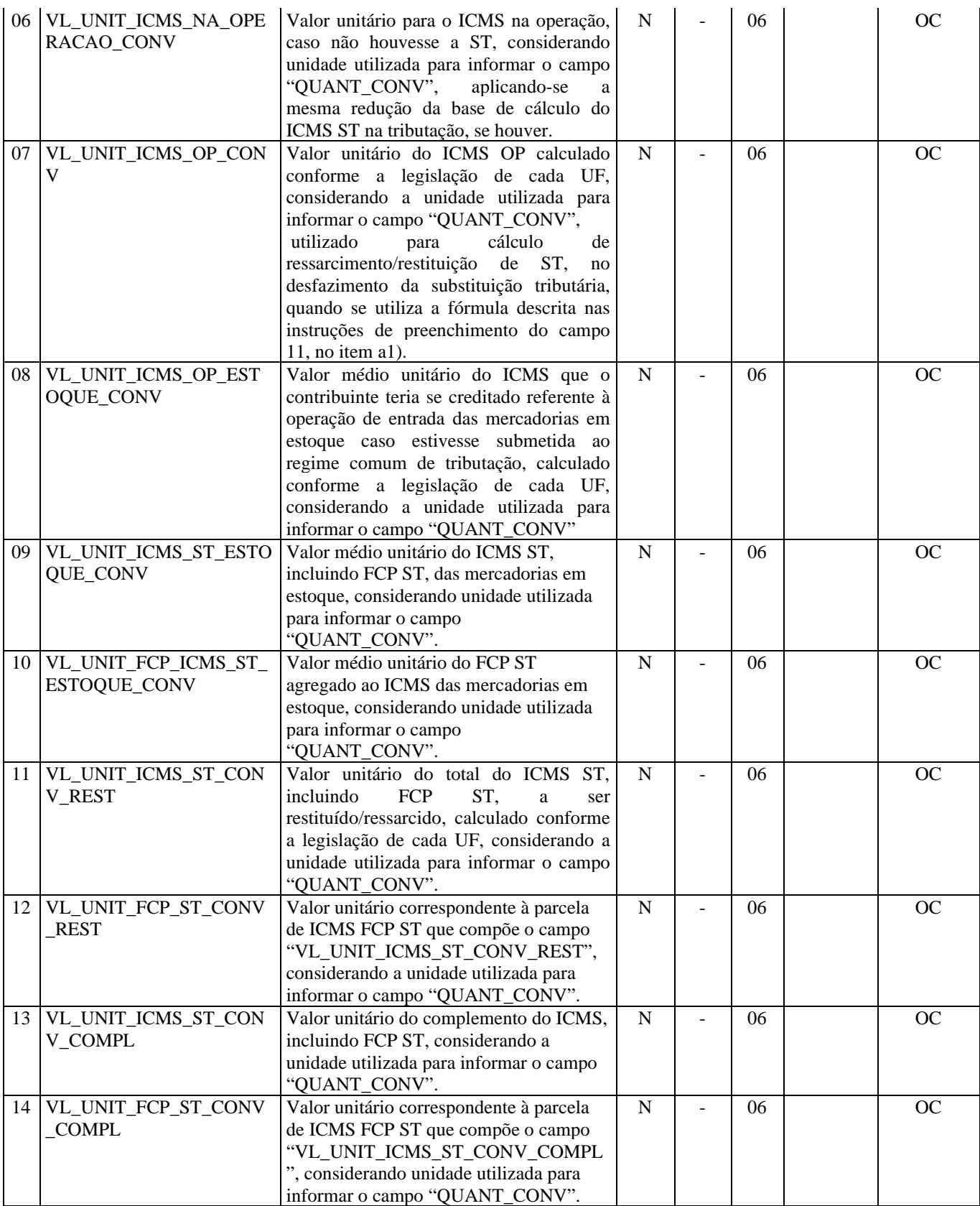

Observação:

Nível hierárquico - 4

Ocorrência 1:1

**Campo 01** (REG) **- Valor Válido:** [C815]

**Campo 02** (COD\_MOT\_REST\_COMPL) **- Validação:** o valor informado deve estar de acordo com a **tabela 5.7** publicada pela UF do informante do arquivo com o terceiro caractere igual a 0, 1, 2 ou 3.

Se o terceiro caractere do código preenchido no campo "COD\_MOT\_REST\_COMPL" for:

a) igual a 0, os campos 06 a 14 não devem ser preenchidos.

b) igual a 1, os campos 06, 08, 09, 10, 11 e 12 devem ser preenchidos e os campos 07, 13 e 14 não devem ser preenchidos. c) igual a 2, os campos 08, 09, 10, 11 e 12 devem ser preenchidos e os campos 06, 13 e 14 não devem ser preenchidos. O campo 07 pode ser preenchido de acordo com a legislação de cada UF.

d) igual a 3, os campos 06, 08, 09, 10, 13 e 14 devem ser preenchidos e os campos 07, 11 e 12 não devem ser preenchidos.

**Campo 03** (QUANT\_CONV) – **Preenchimento:** Quantidade do item convertida na unidade de controle de estoque informada no registro 0200 ou na unidade de comercialização, a critério de cada UF. **Validação:** o valor informado no campo deve ser maior que "0" (zero)**.**

**Campo 04** (UNID) - **Preenchimento**: O campo UNID do registro pai não é necessariamente igual ao campo UNID deste registro. No registro C810, deve corresponder à unidade de medida de comercialização do item utilizada no documento fiscal, que pode não ser a unidade adotada para o cálculo do ressarcimento/restituição de ICMS ST.

**Validação**: o valor informado neste campo deve existir no registro 0190. Caso a unidade de medida informada seja diferente da unidade de medida de controle de estoque informada no Registro 0200, deverá ser informado no Registro 0220 o fator de conversão entre as unidades de medida.

**Campo 05** (VL\_UNIT\_CONV) - **Preenchimento**: informar o valor unitário líquido do item/produto (considerando descontos e acréscimos incondicionais aplicados sobre o valor bruto) na unidade utilizada para informar o campo "QUANT\_CONV".

**Campo 06** (VL\_UNIT\_ICMS\_NA\_OPERACAO\_CONV) – **Preenchimento**: Valor correspondente à multiplicação da alíquota interna (incluindo FCP) (informado no registro 0200) da mercadoria pelo valor correspondente à operação de saída que seria tributada se não houvesse ST, considerando a unidade utilizada para informar o campo "QUANT\_CONV", aplicando-se a mesma redução da base de cálculo do ICMS ST na tributação, se houver.

**Campo 07** (VL\_UNIT\_ICMS\_OP\_CONV) – **Preenchimento:** Nos casos de direito a crédito do imposto pela não ocorrência do fato gerador presumido e desfazimento da ST, corresponde ao valor do ICMS da operação própria do sujeito passivo por substituição do qual a mercadoria tenha sido recebida diretamente ou o valor do ICMS que seria atribuído à operação própria do contribuinte substituído do qual a mercadoria tenha sido recebida, caso estivesse submetida ao regime comum de tributação, calculado conforme a legislação de cada UF, considerando unidade utilizada para informar o campo "QUANT\_CONV".

Para as UFs em que a legislação estabelecer que o valor desse campo corresponderá ao mesmo valor expresso no campo 12 (VL\_UNIT\_ICMS\_OP\_ESTOQUE\_CONV), seu preenchimento será facultativo. O valor deste campo, quando obrigatório na UF, será utilizado para o cálculo do valor do ressarcimento/restituição do Campo 15 (VL\_UNIT\_ICMS\_ST\_CONV\_REST), conforme fórmula abaixo:

Campo 08 (VL\_UNIT\_ICMS\_OP\_ESTOQUE\_CONV)

Campo 09 (VL\_UNIT\_ICMS\_ST\_ESTOQUE\_CONV)

**-** Campo 07 (VL\_UNIT\_ICMS\_OP\_CONV)

Campo 11 (VL\_UNIT\_ICMS\_ST\_CONV\_REST)

**Campo 08** (VL\_UNIT\_ICMS\_OP\_ESTOQUE\_CONV)**: Preenchimento:** Informar o valor médio unitário de ICMS OP, das mercadorias em estoque.

O período para o cálculo do valor médio deve atender à legislação de cada UF. Ex. diário, mensal etc.

**Campo 09** (VL\_UNIT\_ICMS\_ST\_ESTOQUE\_CONV) - **Preenchimento:** Informar o valor médio unitário do ICMS ST, incluindo FCP ST, pago ou retido, das mercadorias em estoque. Quando a mercadoria estiver sujeita ao FCP adicionado ao ICMS ST, neste campo deve ser informado o valor médio unitário da parcela do ICMS ST + a parcela do FCP. O período para o cálculo do valor médio deve atender à legislação de cada UF. Ex. diário, mensal etc

**Campo 10** (VL\_UNIT\_FCP\_ CONV) -**: Preenchimento:** Informar o valor médio unitário da parcela do FCP adicionado ao ICMS que tenha sido informado no campo "VL\_UNIT\_ICMS\_ST\_ESTOQUE\_CONV".

**Campo 11** (VL\_UNIT\_ICMS\_ST\_CONV\_REST) – **Validação:** O valor a ser ressarcido / restituído é calculado conforme as orientações a seguir:

 a) Nos casos de direito ao crédito do imposto, **por não ocorrência do fato gerador presumido**: a.1) Quando o campo 07 (VL\_UNIT\_ICMS\_OP\_CONV) for obrigatório, de acordo com a legislação da UF, correspondente ao seguinte cálculo, considerando a unidade utilizada para informar o campo "QUANT\_CONV":

Campo 08 (VL\_UNIT\_ICMS\_OP\_ESTOQUE\_CONV)

- Campo 09 (VL\_UNIT\_ICMS\_ST\_ESTOQUE\_CONV)
- **-** Campo 07 (VL\_UNIT\_ICMS\_OP\_CONV)
- Campo 11 (VL\_UNIT\_ICMS\_ST\_CONV\_REST)

a.2) Quando o campo 07 (VL\_UNIT\_ICMS\_OP\_CONV) não for obrigatório, de acordo com a legislação da UF, corresponde ao valor no campo 13 (VL\_UNIT\_ICMS\_ST\_ESTOQUE\_CONV)

- b) Nos casos de direito ao crédito do imposto, calculada **com base no valor de saída da mercadoria inferior ao valor da BC ICMS ST**, informar o valor unitário de ICMS correspondente ao seguinte cálculo, considerando a unidade utilizada para informar o campo "QUANT\_CONV":
	- Campo 08 (VL\_UNIT\_ICMS\_OP\_ESTOQUE\_CONV)
	- + Campo 09 (VL\_UNIT\_ICMS\_ST\_ESTOQUE\_CONV)
	- Campo 06 (VL\_UNIT\_ICMS\_NA\_OPERACAO\_CONV)
	- = Campo 11 (VL\_UNIT\_ICMS\_ST\_CONV\_REST)

**Campo 12** (VL\_UNIT\_FCP\_ST\_CONV\_REST) – **Preenchimento:** Informar o valor unitário do Fundo de Combate à Pobreza (FCP) vinculado à substituição tributária que compõe o campo " VL\_UNIT\_ICMS\_ST\_CONV\_REST", considerando a unidade utilizada para informar o campo "QUANT\_CONV", conforme previsão das legislações das UF.

**Campo 13** (VL\_UNIT\_ICMS\_ST\_CONV\_COMPL) – **Validação:** Nos casos de complemento, informar o valor unitário de ICMS correspondente ao cálculo a seguir. O valor a ser ressarcido / restituído é calculado conforme as orientações a seguir:

Campo 06 (VL\_UNIT\_ICMS\_NA\_OPERACAO\_CONV)

- Campo 08 (VL\_UNIT\_ICMS\_OP\_ESTOQUE\_CONV)
- Campo 09 (VL\_UNIT\_ICMS\_ST\_ESTOQUE\_CONV)
- = Campo 13 (VL\_UNIT\_ICMS\_ST\_CONV\_COMPL)

**Campo 14** (VL\_UNIT\_FCP\_ST\_CONV\_COMPL) – **Preenchimento:** Informar o valor unitário do Fundo de Combate à Pobreza (FCP) vinculado à substituição tributária que compõe o campo "VL\_UNIT\_ICMS\_ST\_CONV\_COMPL", considerando a unidade utilizada para informar o campo "QUANT\_CONV", conforme previsão das legislações das UF.

# **REGISTRO C850: REGISTRO ANALÍTICO DO CF-E-SAT (CODIGO 59)**

Este registro tem por objetivo representar a escrituração do CF-e-SAT (código 59) segmentado por CST, CFOP e Alíquota do ICMS.

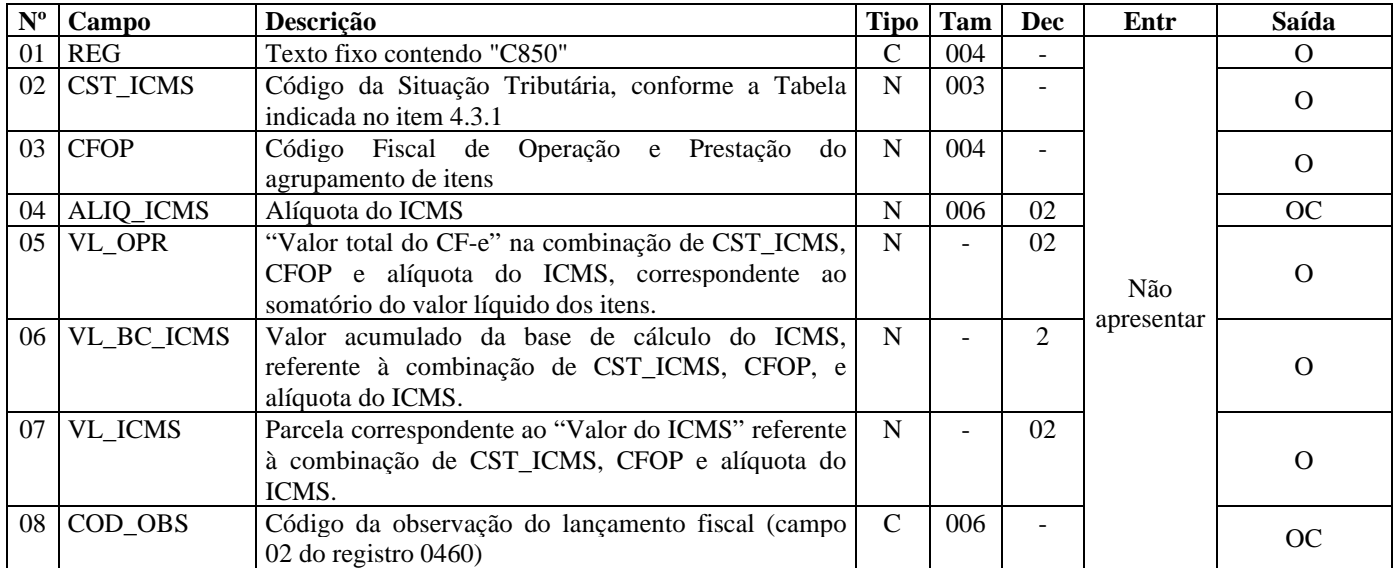

Observações:

Nível hierárquico: 3

Ocorrência – 1:N

**Campo 01** (REG) - Valor Válido: [C850]

**Validação**: não poderão existir dois ou mais registros, para cada CF-e-SAT, para um mesmo conjunto CST\_ICMS, CFOP e ALIQ\_ICMS.

**Campo 02** (CST\_ICMS) **- Validação:** o valor informado no campo deve existir na Tabela da Situação Tributária do ICMS, referenciada no item 4.3.1 da Nota Técnica, instituída pelo Ato COTEPE/ICMS nº 44/2018 e alterações. ICMS Normal:

a) se os dois últimos dígitos deste campo forem 40, 41, 50, ou 60, então os valores dos campos VL\_BC\_ICMS, ALIQ\_ICMS e VL\_ICMS deverão ser iguais a "0" (zero);

b) se os dois últimos dígitos deste campo forem iguais a 00, então os valores dos campos VL\_BC\_ICMS, ALIQ\_ICMS e VL\_ICMS deverão ser maiores que "0"(zero);

c) se os dois últimos dígitos deste campo forem iguais a 20 ou 90, então os valores dos campos VL\_BC\_ICMS, ALIQ\_ICMS e VL\_ICMS deverão ser maiores ou iguais a "0"(zero);

**Campo 03** (CFOP) **- Preenchimento**: pelo fato de o CF-e-SAT referir-se apenas a operações de saídas internas, deve ser preenchido como CFOP iniciado por 5 (ex: 5102, 5405, etc.).

**Validação**: o valor informado no campo deve existir na Tabela de Código Fiscal de Operação e Prestação, conforme Ajuste SINIEF 07/01 e iniciar com dígito "5".

**Campo 05** (VL\_OPR) **- Validação**: O somatório dos valores deste campo, considerando todos os registros C850 de um determinado CF-e-SAT, deve corresponder ao respectivo valor total do CF-e-SAT informado no reg. C800.

**Campo 06** (VL\_BC\_ICMS) **– Preenchimento**: Tendo em vista o uso da alíquota efetiva, seu valor, caso seja maior que "0", corresponde ao valor indicado Campo 05.

**Validação**: Caso maior que "0" (zero), o somatório dos valores deste campo, considerando todos os registros C850 de um determinado CF-e-SAT, deve corresponder ao valor total do CF-e-SAT informado no reg. C800.

**Campo 07** (VL\_ICMS) **- Validação**: O somatório dos valores deste campo, considerando todos os registros C850 de um determinado CF-e-SAT, deve corresponder ao valor total do ICMS informado no reg. C800.

**Campo 08** (COD\_OBS) **- Preenchimento**: este campo só deve ser informado pelos contribuintes localizados em UF que determine em sua legislação o seu preenchimento.

**Validação**: o código informado deve constar do registro 0460.

# **REGISTRO C860: IDENTIFICAÇÃO DO EQUIPAMENTO SAT-CF-E**

Este registro tem por objetivo identificar os equipamentos *SAT-CF-e* e deve ser informado por todos os contribuintes que utilizem tais equipamentos na emissão de documentos fiscais.

 **Validação do Registro:** não poderão ser informados dois ou mais registros com a mesma combinação COD\_MOD, NR\_SAT, DOC\_INI e DOC\_FIM.

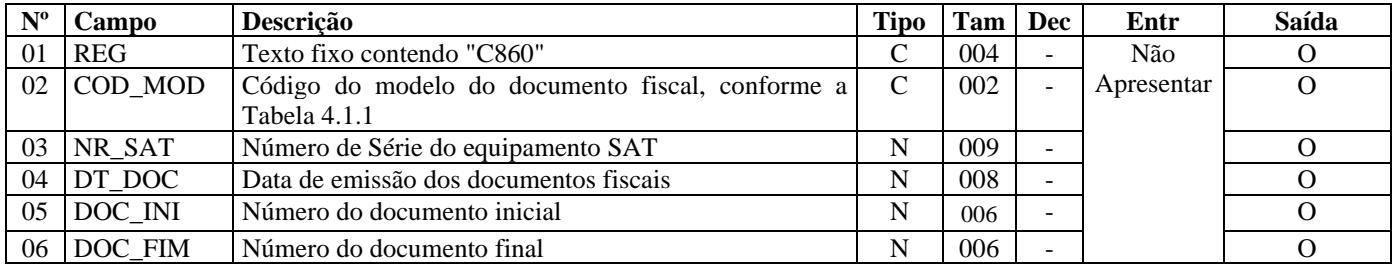

Observações:

Nível hierárquico: 2

Ocorrência - vários (por arquivo)

**Campo 01** (REG) - Valor Válido: [C860]

**Validação**: não poderão existir dois ou mais registros para o conjunto COD\_MOD, NR\_SAT, DOC\_INI e DOC\_FIM

**Campo 02** (COD\_MOD) **– Preenchimento**: deve corresponder ao código CF-e-SAT (Valor Válido: 59). Ver tabela reproduzida na subseção 1.4 deste Guia.

**Campo 04** (DT\_DOC) **- Preenchimento**: informar a data de emissão do documento, no formato "ddmmaaaa", excluindo-se quaisquer caracteres de separação, tais como: ".", "/", "-".

**Validação**: o valor informado no campo deve estar compreendido dentro das datas informadas no registro 0000. Para data inferior ao período de apuração informado no registro 0000, o valor do ICMS informado no registro C890 será adicionado no campo Débitos Especiais do registro E110.

**Campo 05** (DOC\_INI) **- Preenchimento**: informar o número do primeiro CF-e-SAT emitido, mesmo que cancelado, no período, pelo equipamento.

**Validação**: o valor informado deve ser menor ou igual ao valor informado no *Campo 6*.

**Campo 06** (DOC\_FIM) **- Preenchimento**: informar o número do último CF-e-SAT emitido, mesmo que cancelado, no período, pelo equipamento.

**Validação**: o valor informado deve ser maior ou igual ao valor informado no *Campo 5.*

## **REGISTRO C870: ITENS DO RESUMO DIÁRIO DOS DOCUMENTOS (CF-E-SAT) (CÓDIGO 59)**

A obrigatoriedade e a forma de escrituração deste registro serão definidas pela UF de domicílio do contribuinte

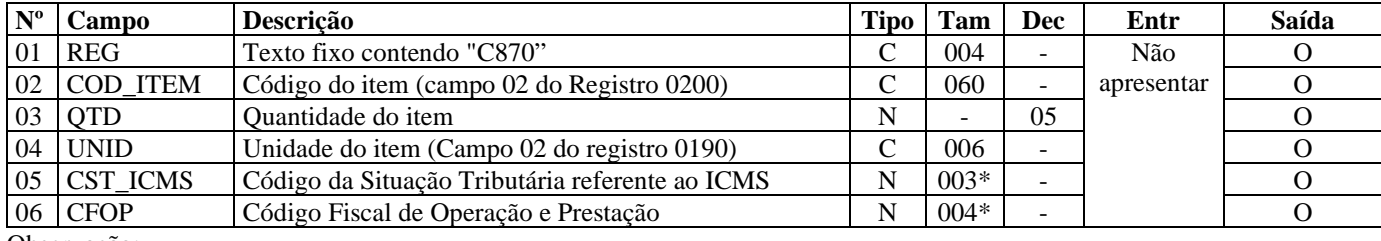

Observação:

Nível hierárquico - 3 Ocorrência 1:N

#### **Campo 01** (REG) **- Valor Válido:** [C870]

**Campo 02** (COD\_ITEM) - Validação: o valor informado neste campo deve existir no registro 0200 e constantes do documento fiscal.

**Campo 03** (QTD) - Preenchimento: informar a quantidade do item constante no documento fiscal expressa na unidade de medida informada no campo UNID.

**Validação**: o valor informado no campo deve ser maior que "0" (zero).

**Campo 04** (UNID) - **Preenchimento**: informar a unidade de medida de comercialização do item utilizada no documento fiscal. Caso a unidade de medida do documento fiscal seja diferente da unidade de medida de controle de estoque informada no Registro 0200, deverá ser informado no Registro 0220 o fator de conversão entre as unidades de medida. **Validação**: o valor informado neste campo deve existir no registro 0190.

**Campo 05** (CST\_ICMS) – **Preenchimento**: o campo deverá ser preenchido com o código da Situação Tributária correspondente ao informado no documento fiscal.

**Validação**: o valor informado no campo deve existir na Tabela da Situação Tributária referenciada no item 4.3.1, da Nota Técnica, instituída pelo Ato COTEPE/ICMS nº 44/2018 e alterações.

**Campo 06** (CFOP) - Preenchimento: informar o código de operação que consta no documento fiscal. O código CFOP deve iniciar-se por "5".

# **REGISTRO C880: INFORMAÇÕES COMPLEMENTARES DAS OPERAÇÕES DE SAÍDA DE MERCADORIAS SUJEITAS À SUBSTITUIÇÃO TRIBUTÁRIA (CF-E-SAT) (CÓDIGO 59)**

A obrigatoriedade e a forma de escrituração deste registro serão definidas pela UF de domicílio do contribuinte

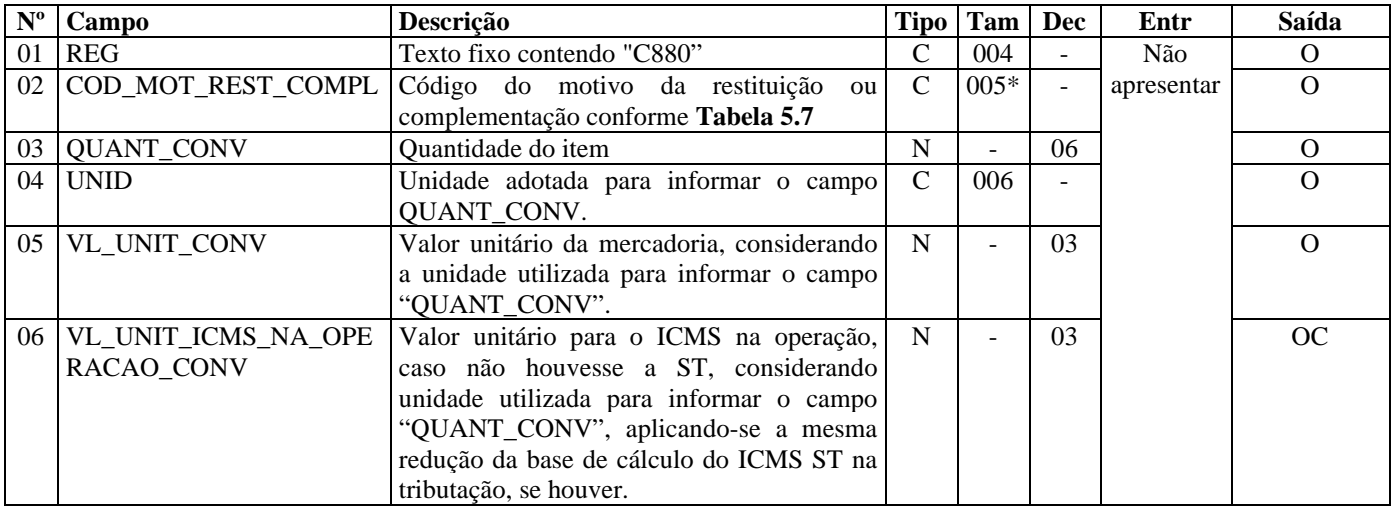

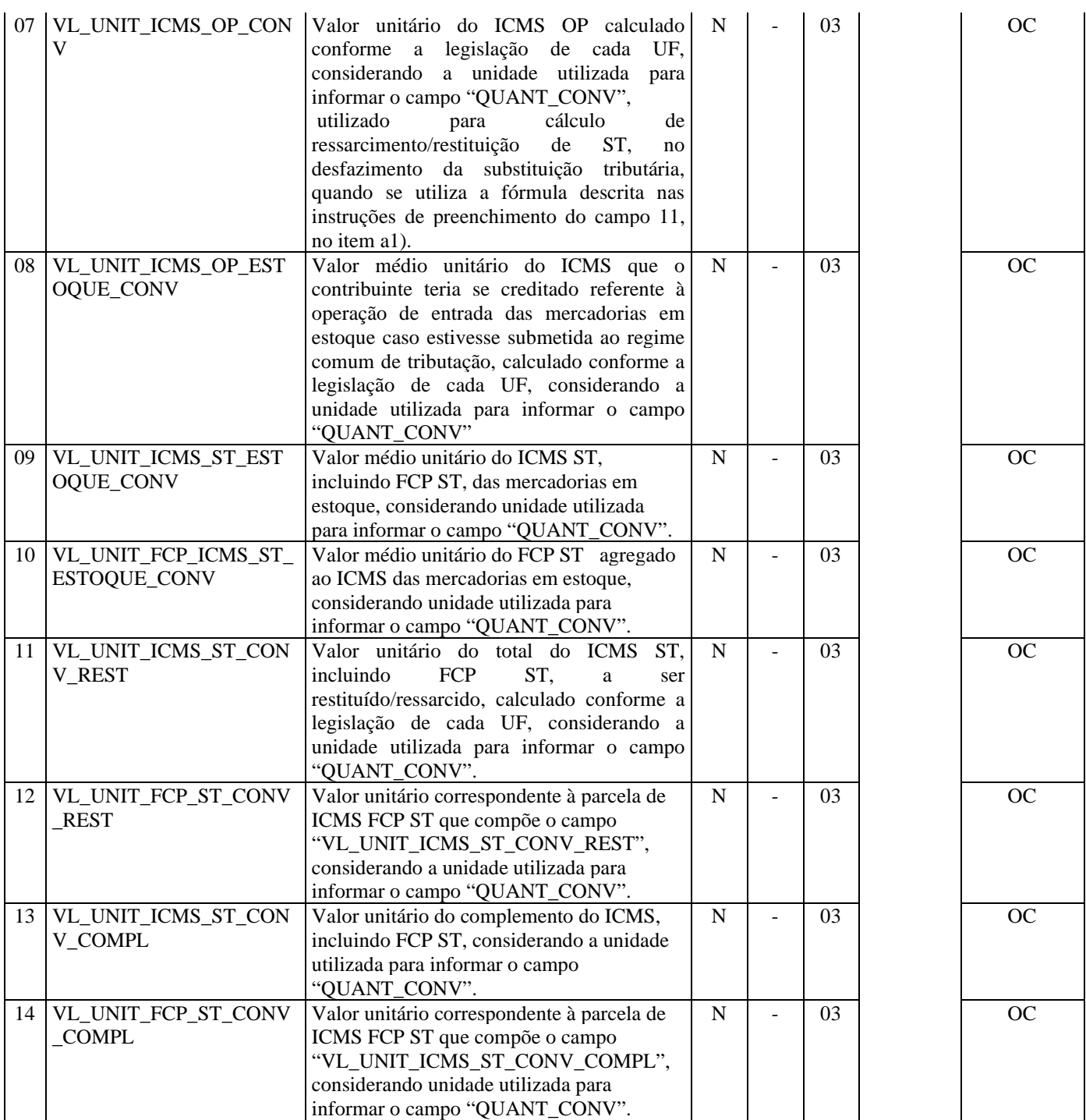

Observação: Nível hierárquico - 4 Ocorrência 1:1

**Campo 01** (REG) **- Valor Válido:** [C880]

**Campo 02** (COD\_MOT\_REST\_COMPL) **- Validação:** o valor informado deve estar de acordo com a **tabela 5.7** publicada pela UF do informante do arquivo com o terceiro caractere igual a 0, 1, 2 ou 3. Se o terceiro caractere do código preenchido no campo "COD\_MOT\_REST\_COMPL" for: a) igual a 0, os campos 06 a 14 não devem ser preenchidos.

b) igual a 1, os campos 06, 08, 09, 10, 11 e 12 devem ser preenchidos e os campos 07, 13 e 14 não devem ser preenchidos. c) igual a 2, os campos 08, 09, 10, 11 e 12 devem ser preenchidos e os campos 06, 13 e 14 não devem ser preenchidos. O campo 07 pode ser preenchido de acordo com a legislação de cada UF.

d) igual a 3, os campos 06, 08, 09, 10, 13 e 14 devem ser preenchidos e os campos 07, 11 e 12 não devem ser preenchidos.

**Campo 03** (QUANT\_CONV) – **Preenchimento:** Quantidade do item convertida na unidade de controle de estoque informada no registro 0200 ou na unidade de comercialização, a critério de cada UF. **Validação:** o valor informado no campo deve ser maior que "0" (zero)**.**

**Campo 04** (UNID) - **Preenchimento**: O campo UNID do registro pai não é necessariamente igual ao campo UNID deste registro. No registro C870, deve corresponder à unidade de medida de comercialização do item utilizada no documento fiscal, que pode não ser a unidade adotada para o cálculo do ressarcimento/restituição de ICMS ST.

**Validação**: o valor informado neste campo deve existir no registro 0190. Caso a unidade de medida informada seja diferente da unidade de medida de controle de estoque informada no Registro 0200, deverá ser informado no Registro 0220 o fator de conversão entre as unidades de medida.

**Campo 05** (VL\_UNIT\_CONV) - Preenchimento: informar o valor unitário líquido do item/produto (considerando descontos e acréscimos incondicionais aplicados sobre o valor bruto) na unidade utilizada para informar o campo "QUANT\_CONV".

**Campo 06** (VL\_UNIT\_ICMS\_NA\_OPERACAO\_CONV) – **Preenchimento**: Valor correspondente à multiplicação da alíquota interna (incluindo FCP) (informado no registro 0200) da mercadoria pelo valor correspondente à operação de saída que seria tributada se não houvesse ST, considerando a unidade utilizada para informar o campo "QUANT\_CONV", aplicando-se a mesma redução da base de cálculo do ICMS ST na tributação, se houver.

**Campo 07** (VL\_UNIT\_ICMS\_OP\_CONV) – **Preenchimento:** Nos casos de direito a crédito do imposto pela não ocorrência do fato gerador presumido e desfazimento da ST, corresponde ao valor do ICMS da operação própria do sujeito passivo por substituição do qual a mercadoria tenha sido recebida diretamente ou o valor do ICMS que seria atribuído à operação própria do contribuinte substituído do qual a mercadoria tenha sido recebida, caso estivesse submetida ao regime comum de tributação, calculado conforme a legislação de cada UF, considerando unidade utilizada para informar o campo "QUANT\_CONV".

Para as UFs em que a legislação estabelecer que o valor desse campo corresponderá ao mesmo valor expresso no campo 12 (VL\_UNIT\_ICMS\_OP\_ESTOQUE\_CONV), seu preenchimento será facultativo. O valor deste campo, quando obrigatório na UF, será utilizado para o cálculo do valor do ressarcimento/restituição do Campo 15 (VL\_UNIT\_ICMS\_ST\_CONV\_REST), conforme fórmula abaixo:

Campo 08 (VL\_UNIT\_ICMS\_OP\_ESTOQUE\_CONV)

- Campo 09 (VL\_UNIT\_ICMS\_ST\_ESTOQUE\_CONV)
- **-** Campo 07 (VL\_UNIT\_ICMS\_OP\_CONV)
- = Campo 11 (VL\_UNIT\_ICMS\_ST\_CONV\_REST)

**Campo 08** (VL\_UNIT\_ICMS\_OP\_ESTOQUE\_CONV)**: Preenchimento:** Informar o valor médio unitário de ICMS OP, das mercadorias em estoque.

O período para o cálculo do valor médio deve atender à legislação de cada UF. Ex. diário, mensal etc.

**Campo 09** (VL\_UNIT\_ICMS\_ST\_ESTOQUE\_CONV) - **Preenchimento:** Informar o valor médio unitário do ICMS ST, incluindo FCP ST, pago ou retido, das mercadorias em estoque. Quando a mercadoria estiver sujeita ao FCP adicionado ao ICMS ST, neste campo deve ser informado o valor médio unitário da parcela do ICMS ST + a parcela do FCP. O período para o cálculo do valor médio deve atender à legislação de cada UF. Ex. diário, mensal etc

**Campo 10** (VL\_UNIT\_FCP\_ CONV) -**: Preenchimento:** Informar o valor médio unitário da parcela do FCP adicionado ao ICMS que tenha sido informado no campo "VL\_UNIT\_ICMS\_ST\_ESTOQUE\_CONV".

**Campo 11** (VL\_UNIT\_ICMS\_ST\_CONV\_REST) – **Validação:** O valor a ser ressarcido / restituído é calculado conforme as orientações a seguir:

a) Nos casos de direito ao crédito do imposto, **por não ocorrência do fato gerador presumido**:

a.1) Quando o campo 07 (VL\_UNIT\_ICMS\_OP\_CONV) for obrigatório, de acordo com a legislação da UF, correspondente ao seguinte cálculo, considerando a unidade utilizada para informar o campo "QUANT\_CONV":

> Campo 08 (VL\_UNIT\_ICMS\_OP\_ESTOQUE\_CONV) Campo 09 (VL\_UNIT\_ICMS\_ST\_ESTOQUE\_CONV) **-** Campo 07 (VL\_UNIT\_ICMS\_OP\_CONV) Campo 11 (VL\_UNIT\_ICMS\_ST\_CONV\_REST)

a.2) Quando o campo 07 (VL UNIT ICMS OP CONV) não for obrigatório, de acordo com a legislação da UF, corresponde ao valor no campo 13 (VL\_UNIT\_ICMS\_ST\_ESTOQUE\_CONV)

- b) Nos casos de direito ao crédito do imposto, calculada **com base no valor de saída da mercadoria inferior ao valor da BC ICMS ST**, informar o valor unitário de ICMS correspondente ao seguinte cálculo, considerando a unidade utilizada para informar o campo "QUANT\_CONV":
	- Campo 08 (VL\_UNIT\_ICMS\_OP\_ESTOQUE\_CONV)
	- + Campo 09 (VL\_UNIT\_ICMS\_ST\_ESTOQUE\_CONV)
	- **-** Campo 06 (VL\_UNIT\_ICMS\_NA\_OPERACAO\_CONV)
	- Campo 11 (VL\_UNIT\_ICMS\_ST\_CONV\_REST)

**Campo 12** (VL\_UNIT\_FCP\_ST\_CONV\_REST) – **Preenchimento:** Informar o valor unitário do Fundo de Combate à Pobreza (FCP) vinculado à substituição tributária que compõe o campo " VL\_UNIT\_ICMS\_ST\_CONV\_REST", considerando a unidade utilizada para informar o campo "QUANT\_CONV", conforme previsão das legislações das UF.

**Campo 13** (VL\_UNIT\_ICMS\_ST\_CONV\_COMPL) – **Validação:** Nos casos de complemento, informar o valor unitário de ICMS correspondente ao cálculo a seguir. O valor a ser ressarcido / restituído é calculado conforme as orientações a seguir:

> Campo 06 (VL\_UNIT\_ICMS\_NA\_OPERACAO\_CONV) Campo 08 (VL\_UNIT\_ICMS\_OP\_ESTOQUE\_CONV) - Campo 09 (VL\_UNIT\_ICMS\_ST\_ESTOQUE\_CONV) = Campo 13 (VL\_UNIT\_ICMS\_ST\_CONV\_COMPL)

**Campo 14** (VL\_UNIT\_FCP\_ST\_CONV\_COMPL) – **Preenchimento:** Informar o valor unitário do Fundo de Combate à Pobreza (FCP) vinculado à substituição tributária que compõe o campo "VL\_UNIT\_ICMS\_ST\_CONV\_COMPL", considerando a unidade utilizada para informar o campo "QUANT\_CONV", conforme previsão das legislações das UF.

## **REGISTRO C890: RESUMO DIÁRIO DO CF-E-SAT (CÓDIGO 59) POR EQUIPAMENTO SAT-CF-E**

 Este registro tem por objetivo promover a consolidação dos CF-e-SAT emitidos no período, por equipamento SAT-CF-e.

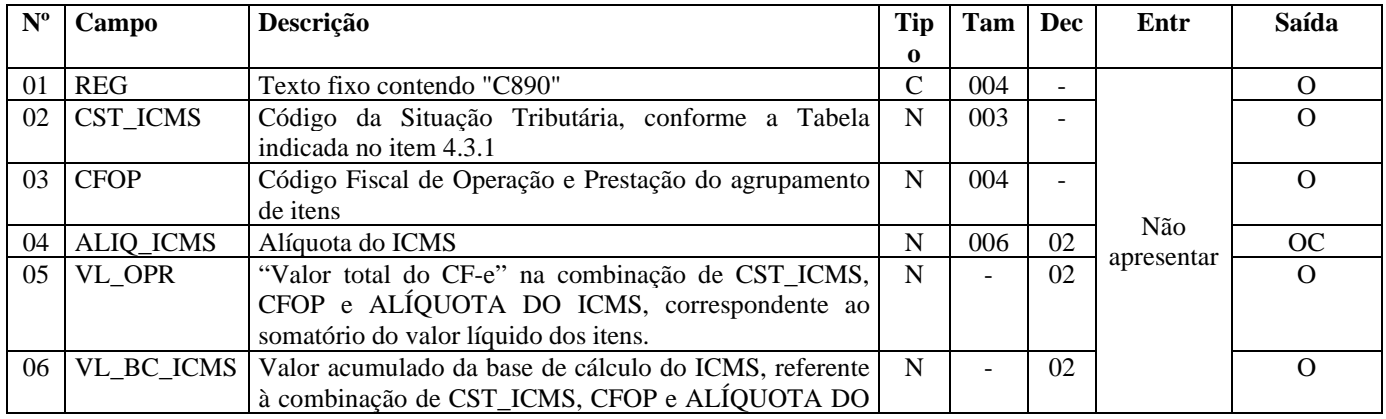

### Guia Prático EFD-ICMS/IPI – Versão 3.0.6 Atualização: 19 de Novembro de 2020

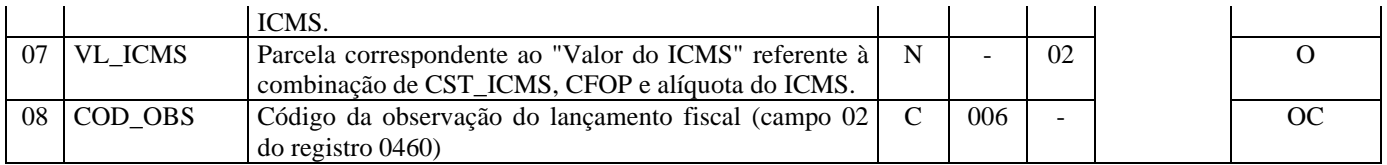

Observações: Nível hierárquico: 3 Ocorrência - 1:N

#### **Campo 01** (REG) - Valor Válido: [C890]

**Validação**: não poderão existir dois ou mais registros para o conjunto DT\_DOC, NR\_SAT, CST\_ICMS, CFOP e ALIQ\_ICMS.

**Campo 02** (CST\_ICMS) **- Validação**: o valor informado no campo deve existir na Tabela da Situação Tributária referente ao ICMS, constante do Artigo 5º do Convênio SN/70.

**Campo 03** (CFOP) **- Preenchimento**: pelo fato de o CF-e-SAT referir-se apenas a operações de saídas internas, deve ser preenchido com CFOP iniciado por 5 (ex: 5102, 5405, etc.).

**Validação**: o valor informado no campo deve existir na Tabela de Código Fiscal de Operação e Prestação, conforme Ajuste SINIEF 07/01 e iniciar com dígito "5".

**Campo 05** (VL\_OPR) **- Preenchimento**: O valor deste campo deve corresponder ao somatório do Valor da Operação de todos os registros informados no reg. C860, respeitando-se o agrupamento por DT\_DOC, NR\_SAT, CST\_ICMS, CFOP e ALIQ\_ICMS.

**Campo 06** (VL\_BC\_ICMS) **- Preenchimento**: O valor deste campo deve corresponder ao somatório do valor total da Base de Cálculo do ICMS de todos os registros informados no reg. C860, respeitando-se o agrupamento por DT\_DOC, NR\_SAT, CST\_ICMS, CFOP e ALIQ\_ICMS.

**Campo 07** (VL\_ICMS) **- Preenchimento**: O valor deste campo deve corresponder ao somatório do Valor Total do ICMS de todos os registros informados no reg. C860, respeitando-se o agrupamento por DT\_DOC, NR\_SAT, CST\_ICMS, CFOP e ALIQ\_ICMS.

**Campo 08** (COD\_OBS) **- Preenchimento**: este campo só deve ser informado pelos contribuintes localizados em UF que determine em sua legislação o seu preenchimento.

**Validação**: o código informado deve constar do registro 0460.

## **REGISTRO C990: ENCERRAMENTO DO BLOCO C**

Este registro destina-se a identificar o encerramento do bloco C e informar a quantidade de linhas (registros) existentes no bloco.

 **Validação do Registro:** registro único e obrigatório para todos os informantes da EFD-ICMS/IPI.

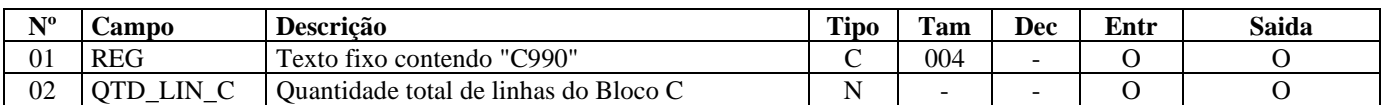

Observações: Registro obrigatório Nível hierárquico - 1 Ocorrência – um por arquivo

#### **Campo 01** (REG) **- Valor Válido:** [C990]

**Campo 02** (QTD\_LIN\_C) **- Preenchimento**: a quantidade de linhas a ser informada deve considerar também os próprios registros de abertura e encerramento do bloco.

**Validação:** o número de linhas (registros) existentes no bloco C é igual ao valor informado no campo QTD\_LIN\_C (registro C990).

### **BLOCO D: DOCUMENTOS FISCAIS II - SERVIÇOS (ICMS)**

Bloco de registros dos dados relativos à emissão ou ao recebimento de documentos fiscais que acobertam as prestações de serviços de comunicação, transporte intermunicipal e interestadual.

### **REGISTRO D001: ABERTURA DO BLOCO D**

Este registro deve ser gerado para abertura do bloco D e indica se há informações sobre prestações ou contratações de serviços de comunicação, transporte interestadual e intermunicipal, com o devido suporte do correspondente documento fiscal.

 **Validação do Registro:** registro obrigatório e único. Se o campo IND\_MOV tiver valor igual a 1 (um), só devem ser informados este registro de abertura e o registro D990, que é o registro de fechamento do Bloco D.

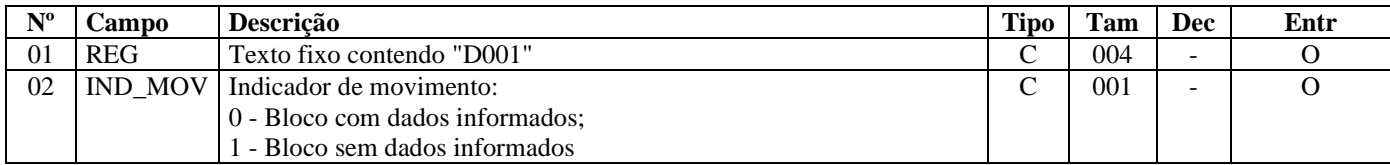

Observações: Nível hierárquico - 1 Ocorrência - um por arquivo

**Campo 01** (REG) **- Valor válido**: [D001]

#### **Campo 02** (IND\_MOV) **- Valores válidos**: [0,1]

**Preenchimento:** quando houver aquisições ou prestações de serviços de comunicação, transporte interestadual e intermunicipal, deve-se gerar esse bloco utilizando a opção 0. Quando não houver aquisições ou prestações de serviços de comunicação, transporte interestadual e intermunicipal, deve-se gerar esse bloco com a opção 1.

**REGISTRO D100: NOTA FISCAL DE SERVIÇO DE TRANSPORTE (CÓDIGO 07) E CONHECIMENTOS DE TRANSPORTE RODOVIÁRIO DE CARGAS (CÓDIGO 08), CONHECIMENTOS DE TRANSPORTE DE CARGAS AVULSO (CÓDIGO 8B), AQUAVIÁRIO DE CARGAS (CÓDIGO 09), AÉREO (CÓDIGO 10), FERROVIÁRIO DE CARGAS (CÓDIGO 11), MULTIMODAL DE CARGAS (CÓDIGO 26), NOTA FISCAL DE TRANSPORTE FERROVIÁRIO DE CARGA (CÓDIGO 27), CONHECIMENTO DE TRANSPORTE ELETRÔNICO – CT-e (CÓDIGO 57), CONHECIMENTO DE TRANSPORTE ELETRÔNICO PARA OUTROS SERVIÇOS - CT-e OS (CÓDIGO 67) E BILHETE DE PASSAGEM ELETRÔNICO – BP-e (CÓDIGO 63)**

Este registro deve ser apresentado por todos os contribuintes adquirentes ou prestadores dos serviços que utilizem os documentos especificados.

 O campo CHV\_CTE passa a ser de preenchimento obrigatório a partir de abril de 2012 em todas as situações, exceto para COD\_SIT = 5 (numeração inutilizada).

IMPORTANTE: para documentos de entrada, os campos de valor de imposto/contribuição, base de cálculo e alíquota só devem ser informados se o adquirente tiver direito à apropriação do crédito (enfoque do declarante).

 **Validação do Registro:** não podem ser informados dois ou mais registros com a combinação de mesmos valores dos campos:

1. emissão de terceiros: IND\_EMIT+NUM\_DOC+COD\_MOD+SER+SUB+COD\_PART;

 **Página 164 de 339**

- 2. emissão própria: IND\_EMIT+NUM\_DOC+COD\_MOD+SER+SUB.
- 3. A partir de 01/01/2014, foi incluído o campo CHV\_CTE para compor a chave do registro.

 Para cada documento emitido e, portanto, para cada registro D100, obrigatoriamente deve ser apresentado, pelo menos, um registro D190, observadas as exceções abaixo relacionadas:

*Exceção 1: Para documentos com código de situação* (campo COD\_SIT) cancelado (código "02"), cancelado extemporâneo (código "03") ou Conhecimento de Transporte Eletrônico (CT-e) denegado (código "04"), preencher somente os campos REG, IND\_OPER, IND\_EMIT, COD\_MOD, COD\_SIT, SER, SUB, NUM\_DOC e CHV\_CTE. Para CT-e e CT-e OS com COD\_SIT igual a "05" (numeração inutilizada), devem ser informados todos os campos referidos anteriormente, exceto o campo CHV\_CTE. Demais campos deverão ser apresentados com conteúdo VAZIO "||". Não deverão ser informados registros filhos. A partir de janeiro de 2012, no caso de CT-e de emissão própria com código de situação (campo COD\_SIT) cancelado (código "02") e cancelado extemporâneo (código "03") deverão ser informados os campos acima citados incluindo ainda a chave do CT-e. O CT-e OS será válido a partir de abril/2017. O BP-e com evento "Autorizado BP-e de Substituição", bem como o "BP-e Substituição" deverão ser escriturados conforme orientação da SEFAZ de domicílio do informante.

*Exceção 2: Documentos de transporte complementares e documentos de transporte escriturados extemporaneamente* (campo COD\_SIT igual a "06" ou "07"): nesta situação, somente os campos REG, IND\_OPER, IND\_EMIT, COD\_PART, COD\_MOD, COD\_SIT, SER, SUB, NUM\_DOC, CHV\_CTE e DT\_DOC são obrigatórios. Os demais campos são facultativos (se forem preenchidos, serão validados e aplicadas as regras de campos existentes). A apresentação do registro D190 é obrigatória, devendo ser preenchidos todos os campos obrigatórios. Os demais campos e registros filhos do registro D100 serão informados, se existirem.

*Exceção 3: Documentos de transporte emitidos por regime especial ou norma específica* (campo COD\_SIT igual a "08"). Para documentos fiscais emitidos com base em regime especial ou norma específica, deverão ser apresentados os registros D100 e D190, obrigatoriamente, e os demais registros "filhos", se estes forem exigidos pela legislação fiscal. Nesta situação, no registro D100, somente os campos REG, IND\_OPER, IND\_EMIT, COD\_PART, COD\_MOD, COD\_SIT, SER, SUB, NUM\_DOC e DT\_DOC são obrigatórios. A partir do mês de referência abril de 2012 a informação do campo CHV\_CTE passa a ser obrigatória neste caso para modelo 57. O CT-e OS será válido a partir de abril/2017. Os demais campos são facultativos (se forem preenchidos serão validados e aplicadas as regras de campos existentes).

*Exceção 4: Conhecimento de Transporte Eletrônico - CT-e e CT-e OS de emissão própria*: neste caso, devem ser apresentados somente os registros D100 e D190, e se for o caso, informar os registros D195 e D197. Para CT-e, informar os registros D195 e D197 a partir de julho de 2012. O registro D101 deverá ser informado, a partir de janeiro/2016, nas operações interestaduais que destinem bens e serviços a consumidor final não contribuinte do ICMS, conforme EC 87/15. O CT-e OS será válido a partir de abril/2017.

*Exceção 5: Escrituração de documentos emitidos por terceiro:* os casos de escrituração de documentos fiscais, inclusive CT-e e CT-e OS, emitidos por terceiros, (como por ex. o consórcio constituído nos termos do disposto nos arts. 278 e 279 da Lei nº 6.404, de 15 de dezembro de 1976), devem ser informados como emissão de terceiros, com o código de situação do documento igual a "08 - Documento Fiscal emitido com base em Regime Especial ou Norma Específica". O PVA-EFD-ICMS/IPI exibirá a mensagem de Advertência para esses documentos.

Obs. Os documentos fiscais emitidos pelas filiais das empresas que possuam inscrição estadual única ou sejam autorizadas pelos fiscos estaduais a centralizar suas escriturações fiscais deverão ser informados como sendo de emissão própria e código de situação igual a "00 – Documento regular".

**Exceção 6 -** Para bilhete de passagem eletrônico (BP-e), modelo 63: no registro D100, não devem ser informados os campos COD\_PART, SUB, IND\_FRT. Os demais campos seguirão a obrigatoriedade definida pelo registro. Os BP-e não devem ser escriturados nas entradas.

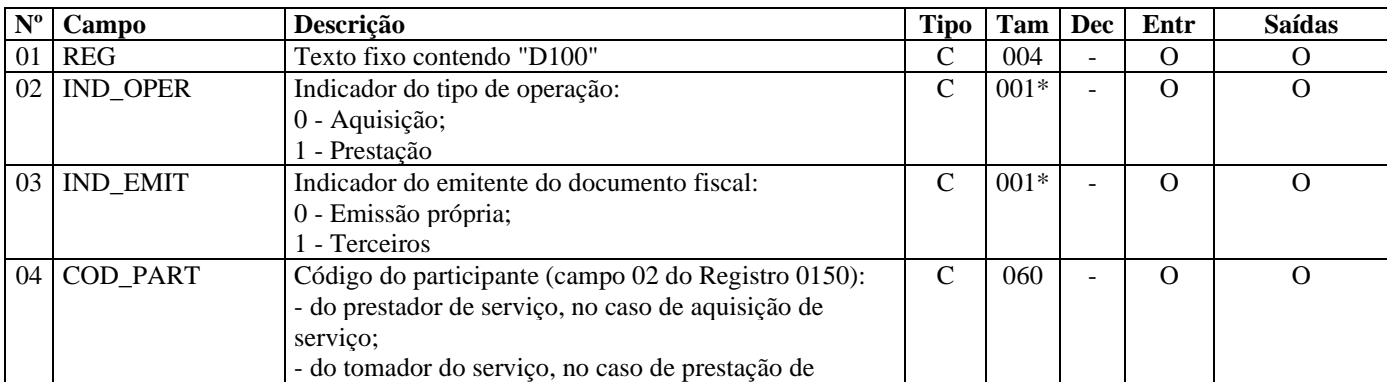

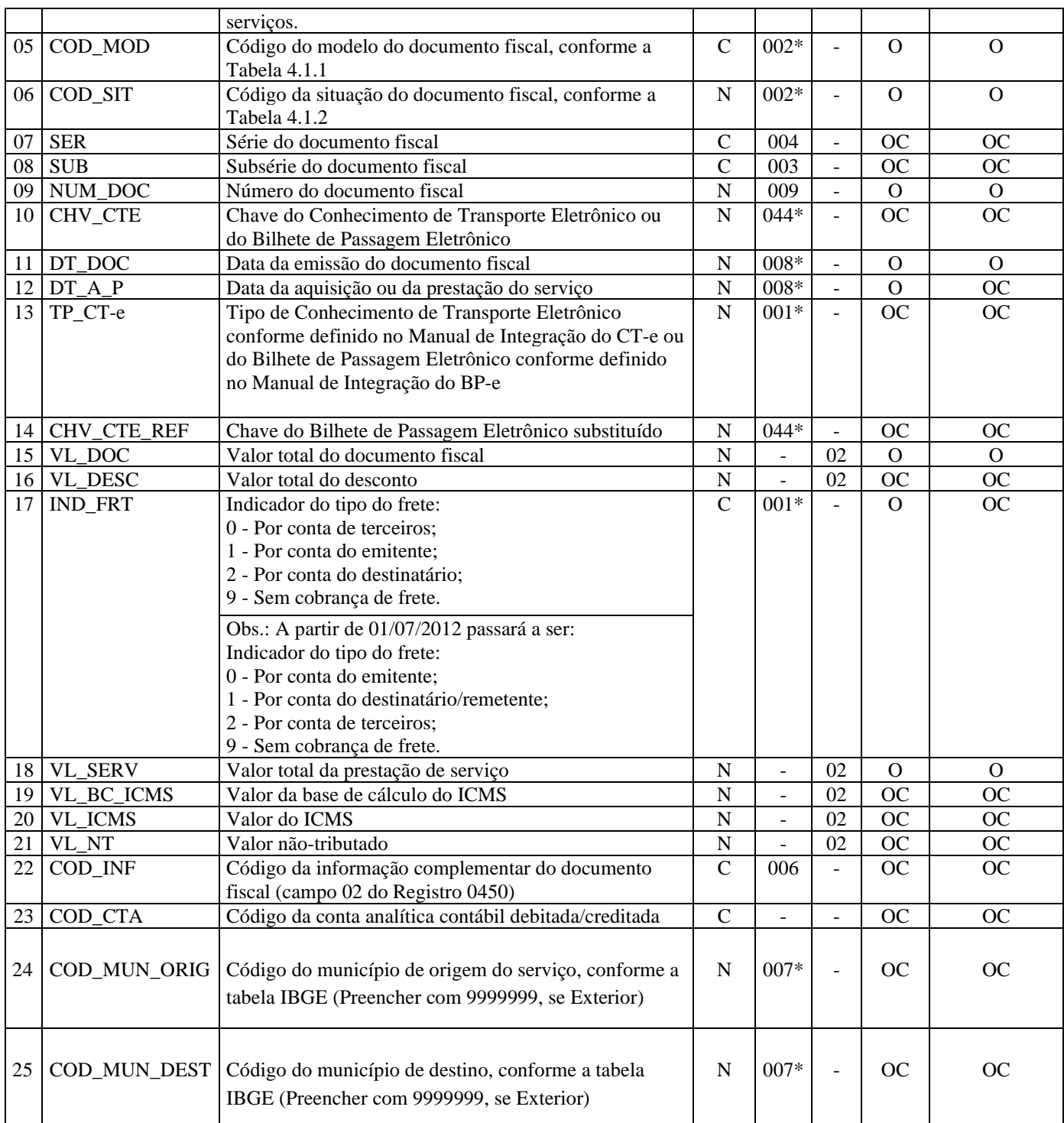

Observações:

Nível hierárquico - 2 Ocorrência –vários (por arquivo)

**Campo 01** (REG) **- Valor válido**: [D100]

**Campo 02** (IND\_OPER) **- Valores válidos**: [0,1]

#### **Campo 03** (IND\_EMIT) **- Valores válidos**: [0, 1]

**Preenchimento**: informar o emitente do documento fiscal. Consideram-se de emissão própria somente os documentos fiscais emitidos pelo estabelecimento informante (campo CNPJ do registro 0000) da EFD-ICMS/IPI. Documentos emitidos por outros estabelecimentos, ainda que da mesma empresa, devem ser considerados como documentos emitidos por terceiros, exceto os emitidos pelas filiais das empresas que possuam inscrição estadual única ou sejam autorizadas pelos fiscos estaduais a centralizar suas escriturações fiscais, que deverão ser informados como sendo de emissão própria e código de situação igual a "00 – Documento regular".

Se a legislação estadual a que estiver submetido o contribuinte obrigá-lo a escriturar conhecimentos de transporte avulsos, este campo deve ser informado com valor igual a "0" (zero).

**Validação:** se este campo tiver valor igual a 1 (terceiros), então o campo IND\_OPER deve ser igual a 0 (entradas). Se este campo tiver valor igual a 0 (emissão própria), então o campo IND\_OPER poderá ser igual a 0 (entradas) ou 1 (prestação).

**Campo 04** (COD\_PART) **- Validação:** o valor informado deve existir no campo COD\_PART do registro 0150, exceto quando se tratar de BP-e (modelo 63).

**Campo 05** (COD\_MOD) **- Valores válidos:** [07, 08, 8B, 09, 10, 11, 26, 27, 57, 63 e 67] - Ver tabela reproduzida na subseção 1.4 deste guia.

**Campo 06** (COD\_SIT) **- Valores válidos:** [00, 01, 02, 03, 04, 05, 06, 07, 08] **Preenchimento:** verificar a descrição da situação do documento na Subseção 1.3.

**Campo 07** (SER) **– Validação:** campo de preenchimento obrigatório com três posições para CT-e e CT-e OS, COD\_MOD iguais a "57" e "67", respectivamente, de emissão própria ou de terceiros. Se não existir Série para CT-e e CT-e OS, informar 000.

**Campo 09** (NUM\_DOC) **- Validação:** o valor informado no campo deve ser maior que "0" (zero).

**Campo 10** (CHV\_CTE) **- Preenchimento**: informar a chave do conhecimento de transporte eletrônico, para documentos de COD\_MOD iguais a "57", "63" e "67" de emissão própria ou de terceiros. A chave de acesso do CT-e passa a ser informação obrigatória para todos os documentos a partir de abril de 2012, exceto para CT-e com numeração inutilizada (COD\_SIT = 05). O CT-e OS será válido a partir de abril/2017.

O BP-e será válido a partir de janeiro/2018.

**Validação:** é conferido o dígito verificador (DV) da chave do CT-e, do BP-e e do CT-e OS. Este campo é de preenchimento obrigatório para COD\_MOD iguais a "57", "63" e "67". Para confirmação inequívoca de que a chave do CT-e, BP-e ou do CT-e OS corresponde aos dados informados do documento, será comparado o CNPJ base existente na CHV\_CTE com o campo CNPJ base do registro 0000, que corresponde ao CNPJ do informante do arquivo, no caso de IND\_EMIT = 0 (emissão própria). Será verificada a consistência da informação dos campos NUM\_DOC e SER com o número do documento e série contidos na chave do CT-e ou do CT-e OS. Será também comparada a UF codificada na chave do CT-e, BP-e ou do CT-e OS com o campo UF informado no registro 0000.

**Campo 11** (DT\_DOC) **- Preenchimento**: informar a data de emissão do documento, no formato "ddmmaaaa"; excluindo-se quaisquer caracteres de separação, tais como: ".", "/", "-".

**Validação:** o valor informado deve ser menor ou igual ao valor do campo DT\_FIN do registro 0000.

Se o Campo "COD\_MOD" for igual a 07, 09, 10, 11, 26 ou 27, a data informada deverá ser menor que 01/01/2019**.**

**Campo 12** (DT\_A\_P) **- Preenchimento**: informar a data de aquisição ou prestação, conforme a operação, no formato "ddmmaaaa", excluindo-se quaisquer caracteres de separação, tais como: ".", "/", "-".

Se operação de aquisição, este campo deve ser menor ou igual a DT\_FIN do registro 0000. Para operações de aquisição de serviço este valor deve ser maior ou igual à data de emissão (DT\_DOC). Para operações de prestação de serviços, este valor, se informado, deve ser maior ou igual à data de emissão (DT\_DOC).

**Importante**: Se a legislação do ICMS definir que o imposto deve ser apropriado com base na data de emissão dos documentos fiscais, proceder da seguinte forma: todos os documentos de prestação de serviços de transportes com código de situação de documento igual a "00" (documento regular) devem ser lançados no período de apuração informado no registro 0000, considerando a data de emissão do documento, e, se a data de prestação for maior que a data final do período de apuração, este campo não pode ser preenchido.

Se a legislação do ICMS definir que o imposto deve ser apropriado com base na data de prestação de serviços de transportes, proceder da seguinte forma: todos os documentos de prestação de serviços com código de situação de documento igual a "00" (documento regular) devem ser lançados no período de apuração informado no registro 0000, considerando a data da prestação informada no documento.

**Campo 13** (TP\_CT-e) **Preenchimento**: informar o tipo de CT-e, BP-e ou CT-e OS, quando o modelo do documento for "57", "63" ou "67", respectivamente.

**Campo 14** (CHV\_CTE\_REF) **- Preenchimento**: Quando o campo TP\_CT-e ou BP-e se referir a "BP-e Substituição", informar a chave do BP-e substituído. Nas demais situações o Campo não deve ser preenchido.

#### **Campo 17** (IND\_FRT) **– Valores válidos**: [0, 1, 2, 9]

**Preenchimento:** até 30/06/2012, usar o valor 0 (por conta de terceiros) para os casos em que o tomador é diferente do emitente e destinatário (do documento fiscal que deu origem ao conhecimento de transporte). Após 01/07/2012 usar o valor 2 (por conta de terceiros).

Tem-se por tomador quem efetuou o contrato junto à transportadora, arcando com o valor do serviço. Somente a este deve ser enviada a primeira via do conhecimento e só ele terá direito ao crédito.

O campo não deve ser preenchido para "COD\_MOD" BP-e (modelo 63), sendo obrigatório para os demais modelos.

**Campo 18** (VL\_SERV) **– Preenchimento:** o valor informado, em havendo, deve englobar pedágio e demais despesas.

**Campo 22** (COD\_INF) **- Validação:** o valor informado no campo deve existir no registro 0450.

**Campo 23** (COD\_CTA) **- Preenchimento:** deve ser a conta credora ou devedora principal, podendo ser informada a conta sintética (nível acima da conta analítica).

**Campo 24** (COD\_MUN\_ORIG) **- Validação:** o valor informado no campo deve existir na Tabela de Municípios do IBGE, possuindo 7 dígitos. Campo obrigatório se "COD\_MOD" do registro D100 for "57", "63" ou "67". Se "COD MOD" do registro D100 for igual a "63", o código "COD MUN OR" deve pertencer à UF do Registro 0000.

**Campo 25** (COD\_MUN\_DEST) **- Validação:** o valor informado no campo deve existir na Tabela de Municípios do IBGE, possuindo 7 dígitos. Campo obrigatório se "COD\_MOD" do registro D100 for "57", "63" ou "67".

## **REGISTRO D101: INFORMAÇÃO COMPLEMENTAR DOS DOCUMENTOS FISCAIS QUANDO DAS PRESTAÇÕES INTERESTADUAIS DESTINADAS A CONSUMIDOR FINAL NÃO CONTRIBUINTE EC 87/15 (CÓDIGOS 57, 63 e 67)**

Este registro deve ser apresentado, a partir de janeiro/2016, para prestar informações complementares do CT-e em operações interestaduais destinadas a consumidor final NÃO contribuinte de ICMS, segundo dispôs a Emenda Constitucional 87/2015, para o CT-e OS, a partir de abril/2017 e para o BP-e a partir de janeiro/2018. Deverão ser informadas as apurações nos registros E300 e filhos para as UF de origem e destino da operação.

A partir de janeiro de 2018, este registro não deverá ser apresentado se os dois primeiros dígitos do código informado nos campos COD\_MUN\_ORIG e COD\_MUN\_DEST do Registro D100 forem iguais ou se um dos campos for igual a 9999999 (transporte internacional).

Nas operações em que os dois primeiros dígitos do código informado nos campos COD\_MUN\_ORIG e COD\_MUN\_DEST do Registro D100 forem distintos (transporte interestadual) e diferente de 9999999 (transporte internacional) e campo COD\_MOD = 63, deve ser obrigatória a apresentação do registro D101.

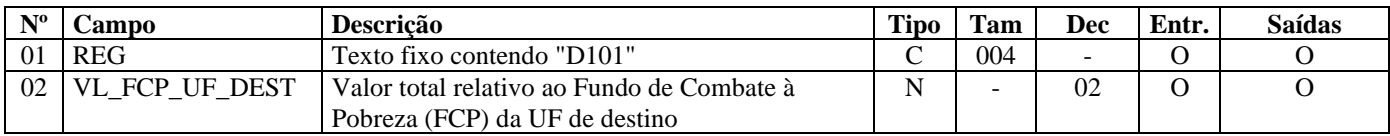

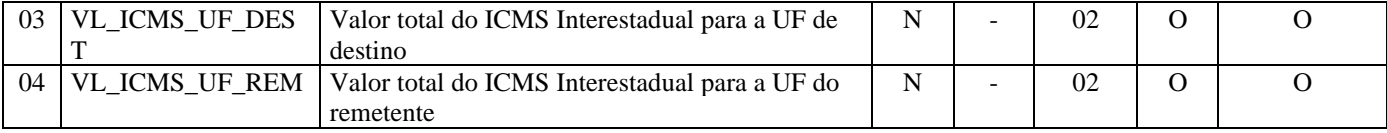

Observações: Nível hierárquico - 3 Ocorrência - 1:1

**Campo 01** (REG) **- Valor válido**: [D101]

# **REGISTRO D110: ITENS DO DOCUMENTO – NOTA FISCAL DE SERVIÇOS DE TRANSPORTE (CÓDIGO 07)**

Este registro deve ser apresentado para informar os itens das Notas Fiscais de Serviços de Transporte (Código 07) fornecidas no registro D100.

**Validação do Registro:** não podem ser informados dois ou mais registros com o mesmo valor para o campo NUM\_ITEM.

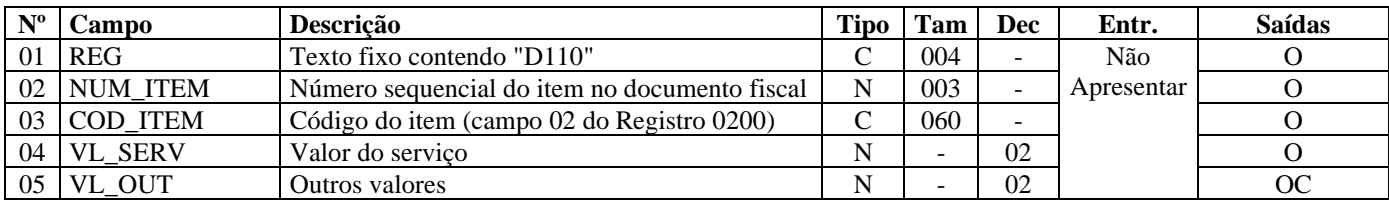

Observações: Nível hierárquico - 3 Ocorrência - 1:N

**Campo 01** (REG) **- Valor válido**: [D110]

**Campo 03** (COD\_ITEM) **- Validação:** o valor informado no campo deve existir no Registro 0200.

# **REGISTRO D120: COMPLEMENTO DA NOTA FISCAL DE SERVIÇOS DE TRANSPORTE (CÓDIGO 07)**

Este registro deve ser apresentado para informar o complemento das Notas Fiscais de Serviços de Transporte (Código 07), com municípios de origem e destino do transporte.

Obs. Para operações que envolvem destinos ou origens em cidades fora do Brasil, os campos COD\_MUN\_ORIG ou COD\_MUN\_DEST dos registros D120, D130, D140, D150, D160, D170 e D180 deverão ser preenchidos com o código "9999999".

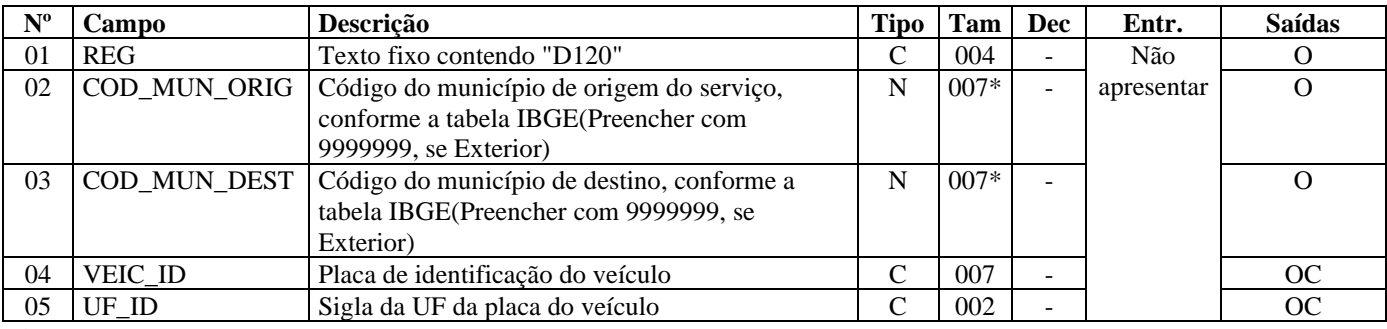

Observações:

Nível hierárquico - 4

Ocorrência - 1:N

#### **Campo 01** (REG) **- Valor válido**: [D120]

**Campo 02** (COD\_MUN\_ORIG) **- Validação:** o valor informado no campo deve existir na Tabela de Municípios do IBGE, possuindo 7 dígitos.

**Campo 03** (COD\_MUN\_DEST) **- Validação:** o valor informado no campo deve existir na Tabela de Municípios do IBGE, possuindo 7 dígitos.

# **REGISTRO D130: COMPLEMENTO DO CONHECIMENTO RODOVIÁRIO DE CARGAS (CÓDIGO 08) E DO CONHECIMENTO RODOVIÁRIO DE CARGAS AVULSO (CÓDIGO 8B)**

Este registro tem por objetivo informar o complemento do Conhecimento de Transporte Rodoviário de Cargas (Código 08) e Conhecimento de Transporte de Cargas Avulso (Código 8B).

Obs.: Para operações que envolvem destinos ou origens em cidades fora do Brasil, os campos COD\_MUN\_ORIG ou COD\_MUN\_DEST dos registros D120, D130, D140, D150, D160, D170 e D180 deverão ser preenchidos com o código "9999999".

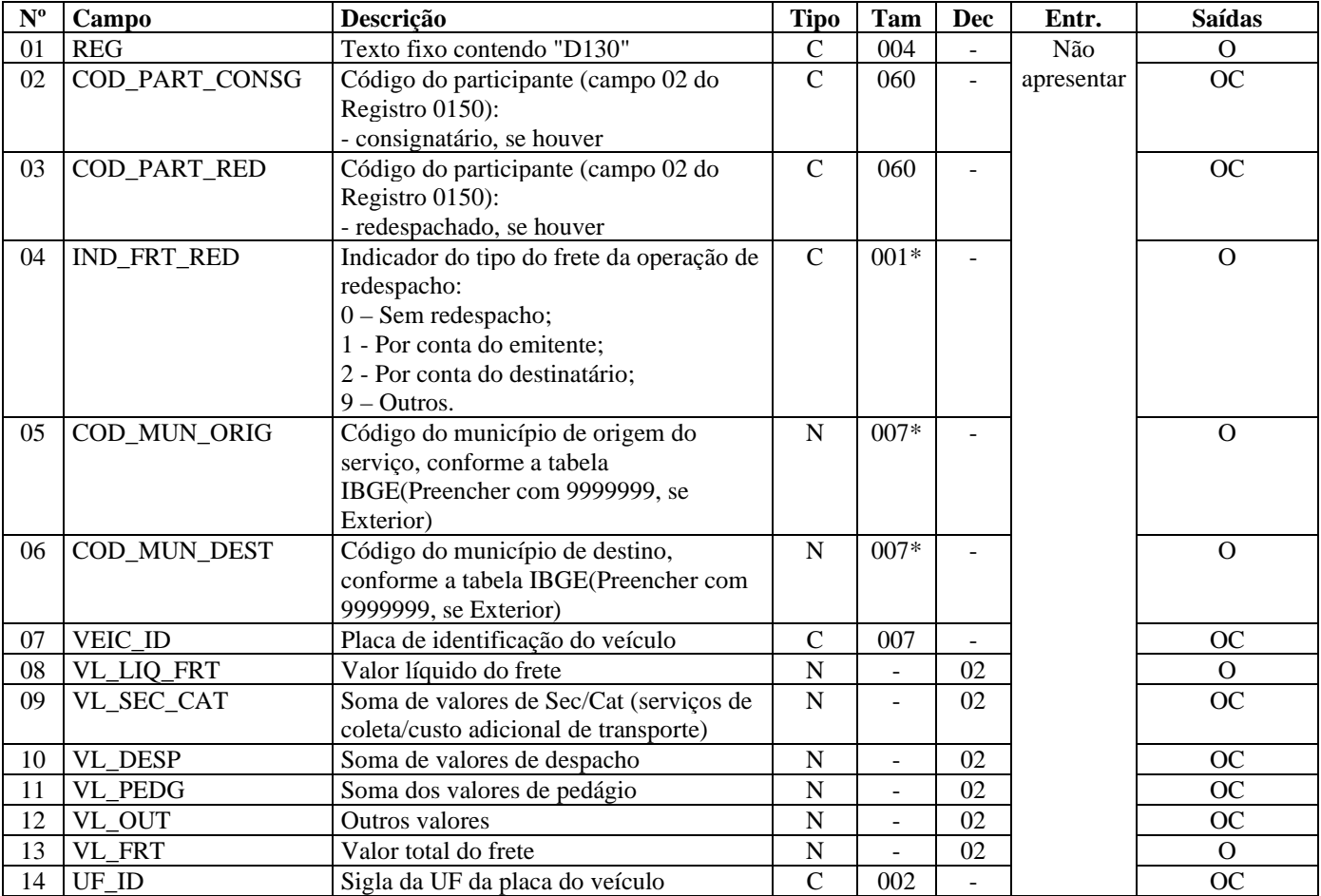

Observações: Nível hierárquico - 3 Ocorrência - 1:N

**Campo 01** (REG) **- Valor válido**: [D130]

**Campo 02** (COD\_PART\_CONSG) **- Preenchimento**: preencher com a informação constante no corpo do Conhecimento de Transporte Rodoviário de Cargas (CTRC) no campo consignatário.

**Validação:** o valor informado deve existir no campo COD\_PART do registro 0150.

**Campo 03** (COD\_PART\_RED) **- Preenchimento**: preencher com a informação constante no corpo do CTRC no campo redespacho.

**Validação:** o valor informado deve existir no campo COD\_PART do registro 0150.

**Campo 04** (IND\_FRT\_RED) **– Preenchimento:** inclusive subcontratação, que é a contratação de outra transportadora para cumprir todo o trecho do frete. Neste caso, para subcontratação, o valor do campo pode ser qualquer um dos valores previstos.

No redespacho ou subcontratação, a subcontratada fornecerá na sua declaração o D100 correspondente ao D130 fornecido pela empresa que contratou o redespacho ou subcontratou a prestação. **Valores válidos**: [0, 1, 2, 9]

**Campo 05** (COD\_MUN\_ORIG) **- Validação:** o valor informado no campo deve existir na Tabela de Municípios do IBGE, possuindo 7 dígitos.

**Campo 06** (COD\_MUN\_DEST) **- Validação:** o valor informado no campo deve existir na Tabela de Municípios do IBGE, possuindo 7 dígitos.

**Campo 08** (VL\_LIQ\_FRT) **- Validação:** o valor informado no campo deve ser maior que "0" (zero), se o campo IND\_FRT do registro D100 for diferente de 9 (Sem frete).

**Campo 13** (VL\_FRT) **- Validação:** o valor informado no campo deve ser maior que "0" (zero), se o campo IND\_FRT do registro D100 for diferente de 9 (Sem frete).

# **REGISTRO D140: COMPLEMENTO DO CONHECIMENTO AQUAVIÁRIO DE CARGAS (CÓDIGO 09)**

Este registro tem por objetivo informar o complemento do Conhecimento de Transporte Aquaviário de Cargas (Código 09).

Obs.: Para operações que envolvem destinos ou origens em cidades fora do Brasil, os campos COD\_MUN\_ORIG ou COD\_MUN\_DEST dos registros D120, D130, D140, D150, D160, D170 e D180 deverão ser preenchidos com o código "9999999".

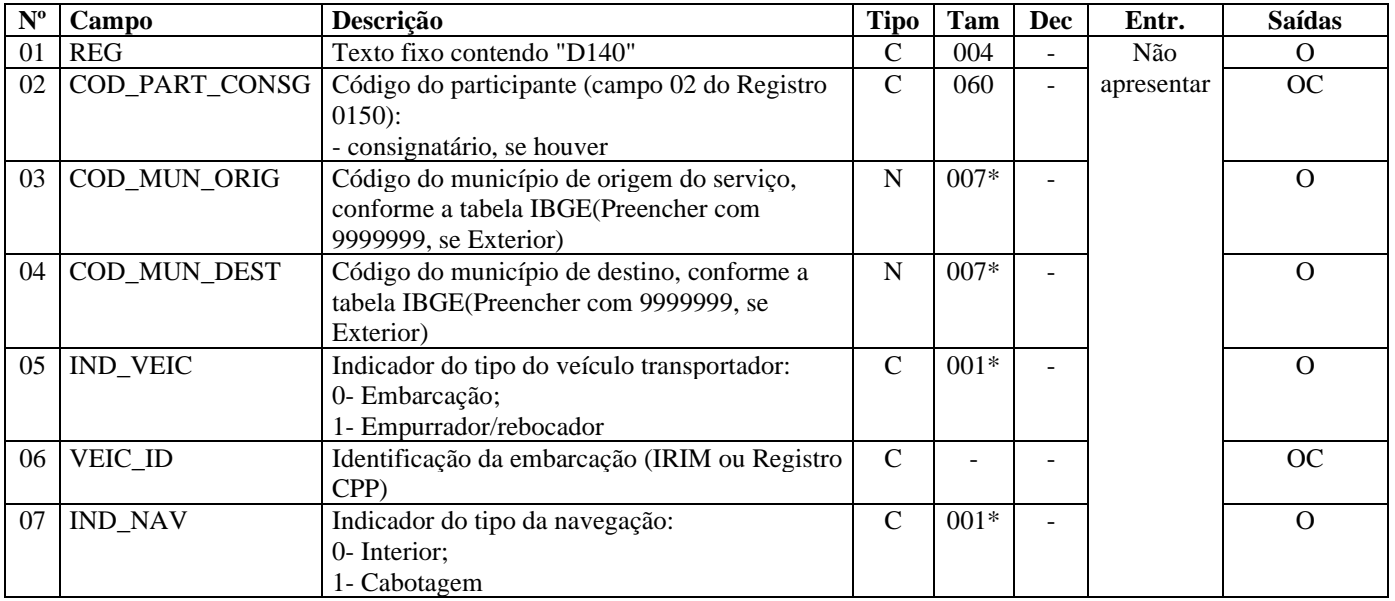

### Guia Prático EFD-ICMS/IPI – Versão 3.0.6 Atualização: 19 de Novembro de 2020

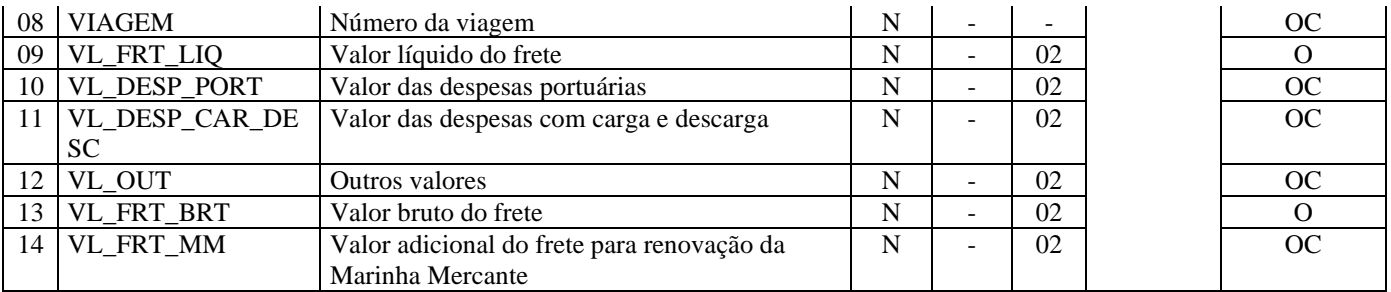

Observações: Nível hierárquico - 3 Ocorrência - 1:1

#### **Campo 01** (REG) **- Valor válido**: [D140]

**Campo 02** (COD\_PART\_CONSG) **- Validação:** o valor informado deve existir no campo COD\_PART do registro 0150.

**Campo 03** (COD\_MUN\_ORIG) **- Validação:** o valor informado no campo deve existir na Tabela de Municípios do IBGE, possuindo 7 dígitos.

**Campo 04** (COD\_MUN\_DEST) **- Validação:** o valor informado no campo deve existir na Tabela de Municípios do IBGE, possuindo 7 dígitos.

**Campo 05** (IND\_VEIC) **- Valores válidos**: [0, 1]

**Campo 07** (IND\_NAV) **- Valores válidos**: [0, 1]

# **REGISTRO D150: COMPLEMENTO DO CONHECIMENTO AÉREO (CÓDIGO 10)**

Este registro tem por objetivo informar o complemento do Conhecimento de Transporte Aéreo de Cargas (Código 10).

Obs.: Para operações que envolvem destinos ou origens em cidades fora do Brasil, os campos COD\_MUN\_ORIG ou COD\_MUN\_DEST dos registros D120, D130, D140, D150, D160, D170 e D180 deverão ser preenchidos com o código "9999999".

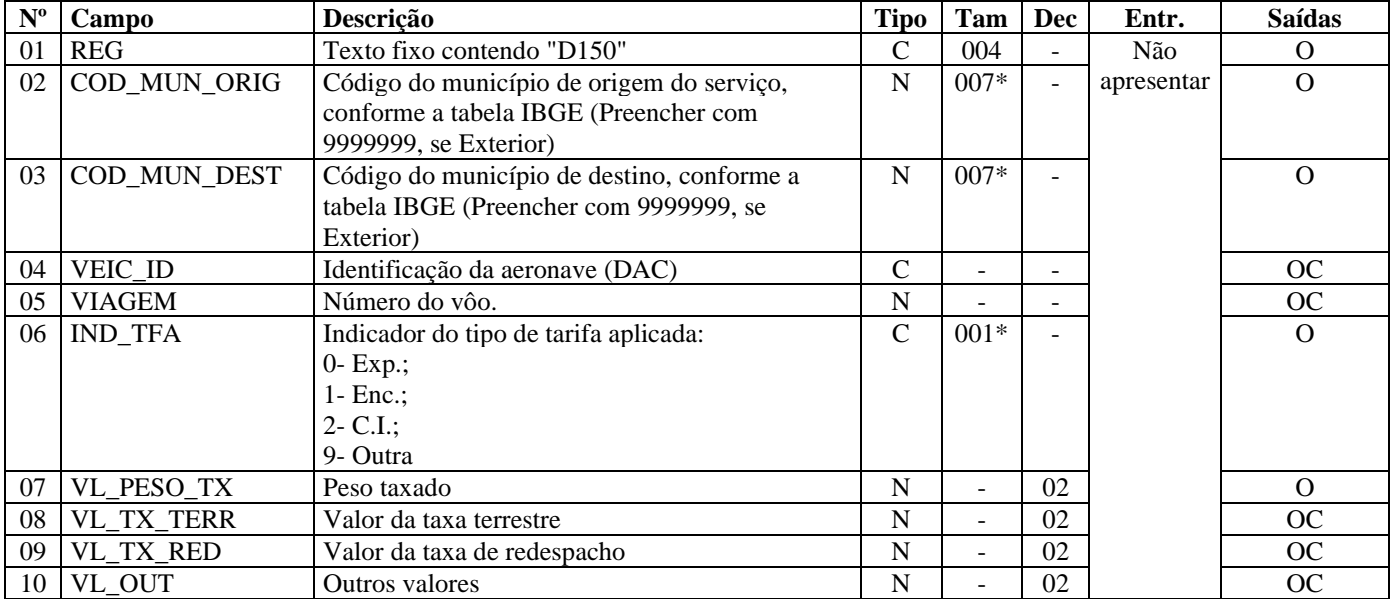

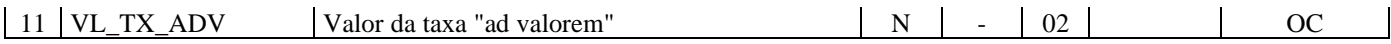

Observações: Nível hierárquico - 3 Ocorrência - 1:1

#### **Campo 01 (REG) - Valor válido: [D150]**

**Campo 02** (COD\_MUN\_ORIG) **- Validação:** o valor informado no campo deve existir na Tabela de Municípios do IBGE, possuindo 7 dígitos.

**Campo 03** (COD\_MUN\_DEST) **- Validação:** o valor informado no campo deve existir na Tabela de Municípios do IBGE, possuindo 7 dígitos.

**Campo 06** (IND\_TFA) **- Valores válidos:** [0, 1, 2, 9]

# **REGISTRO D160: CARGA TRANSPORTADA (CÓDIGO 08, 8B, 09, 10, 11, 26 e 27)**

Neste registro devem ser apresentados dados sobre o transporte da carga, objeto dos conhecimentos de transporte aqui especificados.

Obs. Para operações que envolvem destinos ou origens em cidades fora do Brasil, os campos COD\_MUN\_ORIG ou COD\_MUN\_DEST dos registros D120, D130, D140, D150, D160, D170 e D180 deverão ser preenchidos com o código "9999999".

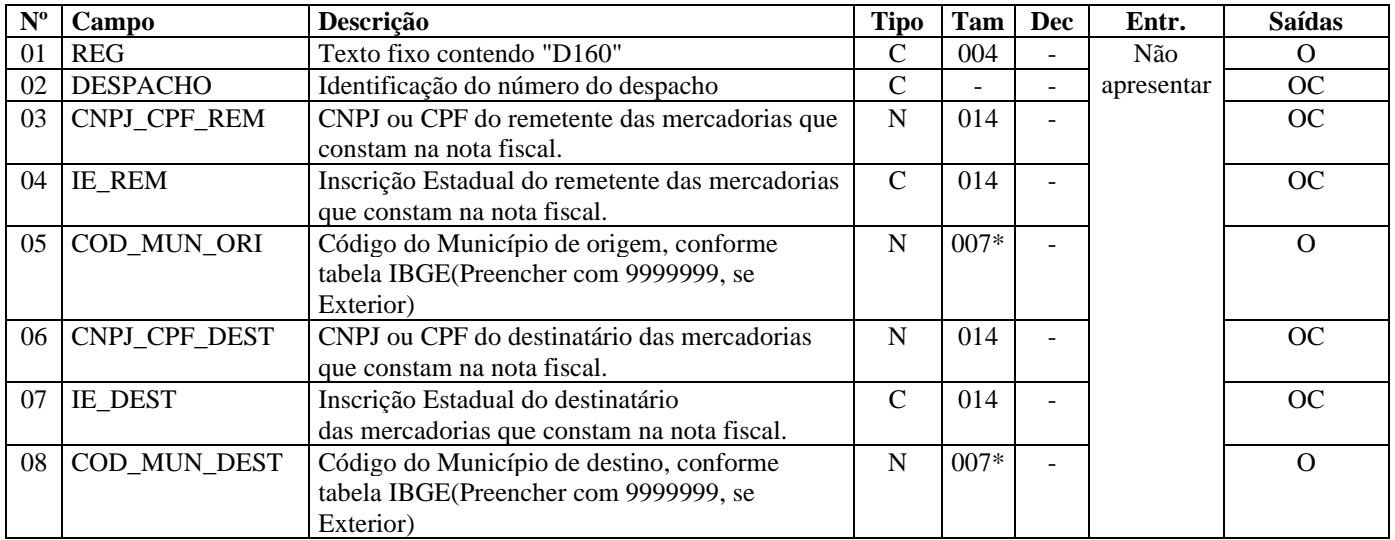

Observações:

Nível hierárquico - 3

Ocorrência - 1:N

**Campo 01** (REG) **- Valor válido:** [D160]

**Campo 02** (DESPACHO) **– Preenchimento:** Informar o número do despacho quando se tratar de transporte ferroviário de cargas.

**Campo 03** (CNPJ\_CPF\_REM) **- Validação:** se forem informados 14 caracteres, o campo será validado como CNPJ. Se forem informados 11 caracteres, o campo será validado como CPF.

**Campo 04** (IE\_REM) **- Validação:** a inscrição estadual será validada considerando-se a UF codificada nos dois primeiros caracteres do campo COD\_MUN\_ORI. O preenchimento torna-se obrigatório se o Campo COD\_MOD for '01' ou '55'.

**Campo 06** (CNPJ\_CPF\_DEST) **– Preenchimento:** informar o CNPJ, com 14 dígitos, ou o CPF, com 11 dígitos, do destinatário.

 **Validação:** se forem informados 14 caracteres, o campo será validado como CNPJ. Se forem informados 11 caracteres, o campo será validado como CPF.

**Campo 07** (IE\_DEST) **- Validação:** a inscrição estadual será validada considerando-se a UF codificada nos dois primeiros caracteres do campo COD\_MUN\_DEST

# **REGISTRO D161: LOCAL DA COLETA E ENTREGA (CÓDIGO 08, 8B, 09, 10, 11 e 26)**

Este registro tem por objetivo informar o local de coleta e/ou entrega quando esse for diferente do endereço do remetente e/ou destinatário.

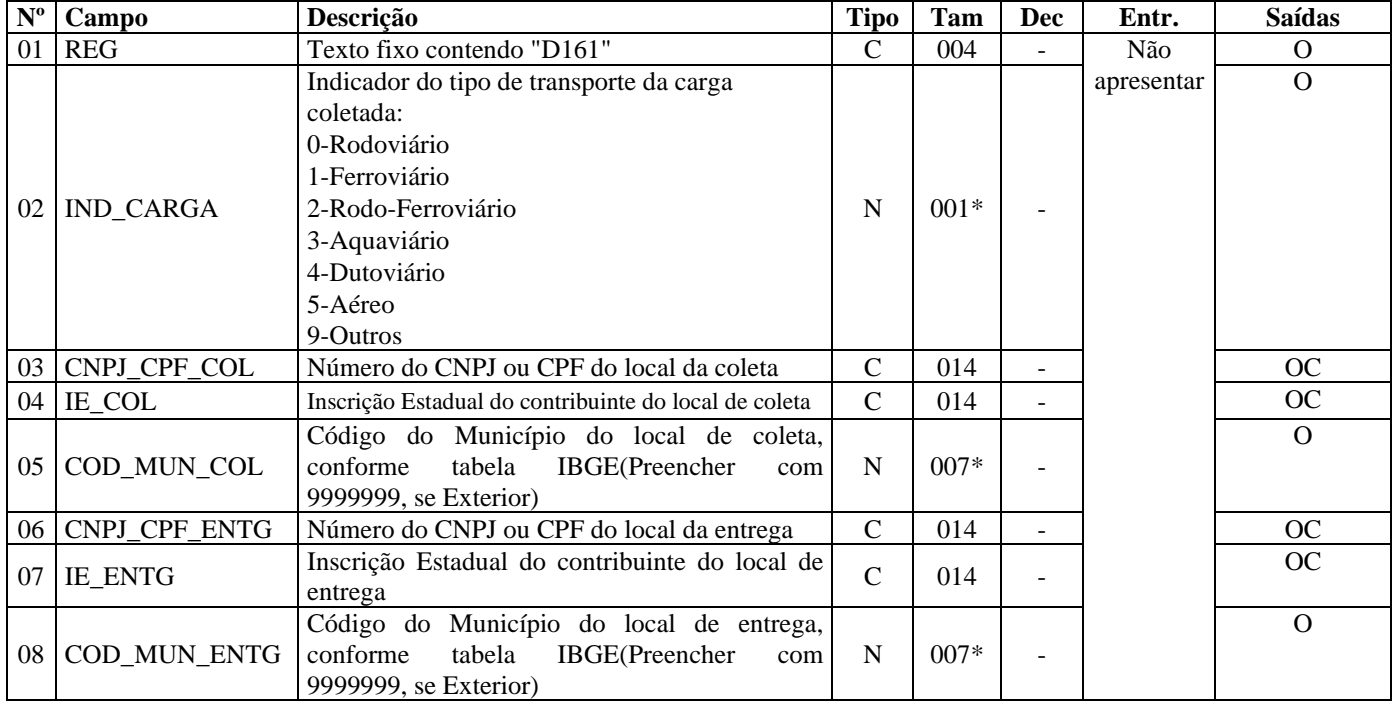

Observações: Nível hierárquico - 4

Ocorrência - 1:1

**Campo 01** (REG) **- Valor Válido:** [D161]

**Campo 02** (IND\_CARGA) **- Valores Válidos:** [0, 1, 2, 3, 4, 5, 9]

**Campo 03** (CNPJ\_CPF\_COL) **- Preenchimento**: informar o número do CNPJ do contribuinte do local de coleta. **Validação:** será conferido o dígito verificador (DV) do CNPJ informado. **Campo 04** (IE\_COL) **- Validação:** a inscrição estadual será validada considerando-se a UF codificada nos dois primeiros caracteres do campo COD\_MUN\_COL.

**Campo 05** (COD\_MUN\_COL) **- Validação:** o valor informado no campo deve existir na Tabela de Municípios do IBGE, possuindo 7 dígitos.

**Campo 06** (CNPJ\_CPF\_ENTG) **- Preenchimento**: informar o número do CNPJ do contribuinte do local de entrega. **Validação:** será conferido o dígito verificador (DV) do CNPJ informado.

**Campo 07** (IE\_ENTG) **- Validação:** a inscrição estadual será validada considerando-se a UF codificada nos dois primeiros caracteres do campo COD\_MUN\_ENTG.

**Campo 08** (COD\_MUN\_ENTG) **- Validação:** o valor informado no campo deve existir na Tabela de Municípios do IBGE, possuindo 7 dígitos.

# **REGISTRO D162: IDENTIFICAÇÃO DOS DOCUMENTOS FISCAIS (CÓDIGOS 08, 8B, 09, 10, 11, 26 E 27)**

Neste registro devem ser apresentados dados dos documentos fiscais que acobertam a carga transportada, objeto dos conhecimentos de transporte previstos no registro D160.

Não informar este registro caso o CFOP do conhecimento de transporte seja 5359 ou 6359.

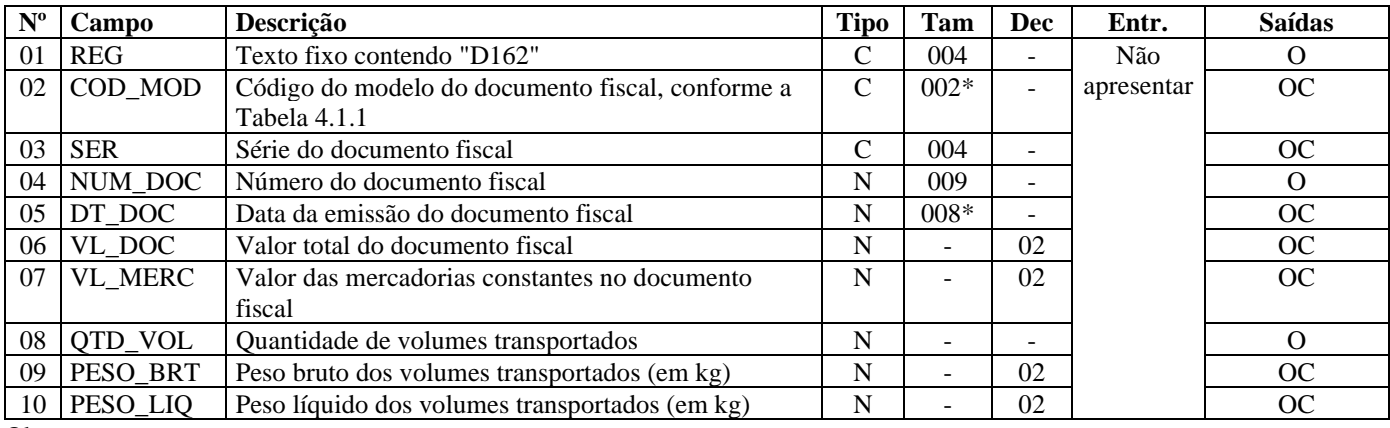

Observações:

Nível hierárquico - 4

Ocorrência - 1:N

**Campo 01** (REG) **– valor válido:** [D162]

### **Campo 02** (COD\_MOD) **- Valores válidos**: [01, 1B, 04 e 55]

**Preenchimento**: o valor informado deve constar na tabela 4.1.1 da Nota Técnica, instituída pelo Ato COTEPE/ICMS nº 44/2018 e alterações, reproduzida na subseção 1.4 deste guia. O "código" a ser informado não é exatamente o "modelo" do documento. Exemplo: o código "01" deve ser utilizado para as notas fiscais modelo "01" ou "1A".

**Campo 04** (NUM\_DOC) **- Validação:** o valor informado no campo deve ser maior que "0" (zero)

**Campo 05** (DT\_DOC) **- Preenchimento:** informar o período de validade das informações contidas neste registro, no formato "ddmmaaaa", excluindo-se quaisquer caracteres de separação, tais como: ".", "/", "-". **Validação:** o valor informado no campo deve ser menor ou igual ao campo DT\_FIN do registro 0000.

**Campo 07** (VL\_MERC) **- Validação:** o valor informado no campo deve ser maior que "0" (zero).

# **REGISTRO D170: COMPLEMENTO DO CONHECIMENTO MULTIMODAL DE CARGAS (CÓDIGO 26)**

Este registro tem por objetivo informar o complemento do Conhecimento Multimodal de Cargas (Código 26).

Obs. Para operações que envolvem destinos ou origens em cidades fora do Brasil, os campos COD\_MUN\_ORIG ou COD\_MUN\_DEST dos registros D120, D130, D140, D150, D160, D170 e D180 deverão ser preenchidos com o código "9999999".

### Guia Prático EFD-ICMS/IPI – Versão 3.0.6 Atualização: 19 de Novembro de 2020

| $N^{\rm o}$ | Campo          | Descrição                                     | <b>Tipo</b>   | <b>Tam</b> | Dec                      | Entr.      | <b>Saídas</b>  |
|-------------|----------------|-----------------------------------------------|---------------|------------|--------------------------|------------|----------------|
| 01          | <b>REG</b>     | Texto fixo contendo "D170"                    | $\mathbf C$   | 004        |                          | Não        | $\Omega$       |
| 02          | COD_PART_CONS  | Código do participante (campo 02 do Registro  | $\mathbf C$   | 060        |                          | apresentar | <b>OC</b>      |
|             | G              | $0150$ :                                      |               |            |                          |            |                |
|             |                | - consignatário, se houver                    |               |            |                          |            |                |
| 03          | COD_PART_RED   | Código do participante (campo 02 do Registro  | $\mathcal{C}$ | 060        |                          |            | <b>OC</b>      |
|             |                | $0150$ :                                      |               |            |                          |            |                |
|             |                | - redespachante, se houver                    |               |            |                          |            |                |
| 04          | COD MUN ORIG   | Código do município de origem do serviço,     | N             | 007*       |                          |            | $\Omega$       |
|             |                | conforme a tabela IBGE(Preencher com          |               |            |                          |            |                |
|             |                | 9999999, se Exterior)                         |               |            |                          |            |                |
| 05          | COD_MUN_DEST   | Código do município de destino, conforme a    | N             | $007*$     |                          |            | $\mathbf{O}$   |
|             |                | tabela IBGE(Preencher com 9999999, se         |               |            |                          |            |                |
|             |                | Exterior)                                     |               |            |                          |            |                |
| 06          | <b>OTM</b>     | Registro do operador de transporte multimodal | $\mathcal{C}$ |            |                          |            | $\Omega$       |
| 07          | IND_NAT_FRT    | Indicador da natureza do frete:               | $\mathcal{C}$ | $001*$     |                          |            | $\Omega$       |
|             |                | 0- Negociável;                                |               |            |                          |            |                |
|             |                | 1- Não negociável                             |               |            |                          |            |                |
| 08          | VL_LIQ_FRT     | Valor líquido do frete                        | N             |            | 02                       |            | $\Omega$       |
| 09          | <b>VL_GRIS</b> | Valor do gris (gerenciamento de risco)        | N             |            | 02                       |            | OC             |
| 10          | VL_PDG         | Somatório dos valores de pedágio              | N             |            | 02                       |            | OC             |
| 11          | VL_OUT         | Outros valores                                | N             |            | 02                       |            | <b>OC</b>      |
| 12          | VL_FRT         | Valor total do frete                          | N             |            | 02                       |            | $\overline{O}$ |
| 13          | VEIC_ID        | Placa de identificação do veículo             | $\mathcal{C}$ | 007        | $\overline{\phantom{a}}$ |            | OC             |
| 14          | UF_ID          | Sigla da UF da placa do veículo               | $\mathbf C$   | 002        |                          |            | <b>OC</b>      |

Observações: Nível hierárquico - 3 Ocorrência - 1:1

#### **Campo 01** (REG) **- Valor Válido:** [D170]

**Campo 02** (COD\_PART\_CONSG) **- Preenchimento**: preencher com a informação constante no corpo do CTRC no campo consignatário. **Validação:** o valor informado deve existir no campo COD\_PART do registro 0150.

**Campo 03** (COD\_PART\_RED) **- Preenchimento**: preencher com a informação constante no corpo do CTRC no campo de redespacho.

**Validação:** o valor informado deve existir no campo COD\_PART do registro 0150.

**Campo 04** (COD\_MUN\_ORIG) **- Validação:** o valor informado no campo deve existir na Tabela de Municípios do IBGE, possuindo 7 dígitos.

**Campo 05** (COD\_MUN\_DEST) **- Validação:** o valor informado no campo deve existir na Tabela de Municípios do IBGE, possuindo 7 dígitos.

**Campo 06** (OTM) **- Preenchimento**: número de registro do operador de transporte multimodal junto à ANTT. O valor é numérico e possui 8 dígitos.

**Campo 07** (IND\_NAT\_FRT) **- Valores Válidos:** [0, 1]

**Preenchimento:** o Complemento do Conhecimento Multimodal de Cargas pode ser negociado em instituição financeira, em um processo semelhante ao desconto de duplicata bancária.

## **REGISTRO D180: MODAIS (CÓDIGO 26)**

Este registro tem por objetivo identificar todos os transportadores e seus documentos fiscais emitidos durante o transporte multimodal.

 **Página 176 de 339**

Obs.: Para operações que envolvem destinos ou origens em cidades fora do Brasil, os campos COD\_MUN\_ORIG ou COD\_MUN\_DEST dos registros D120, D130, D140, D150, D160, D170 e D180 deverão ser preenchidos com o código "9999999".

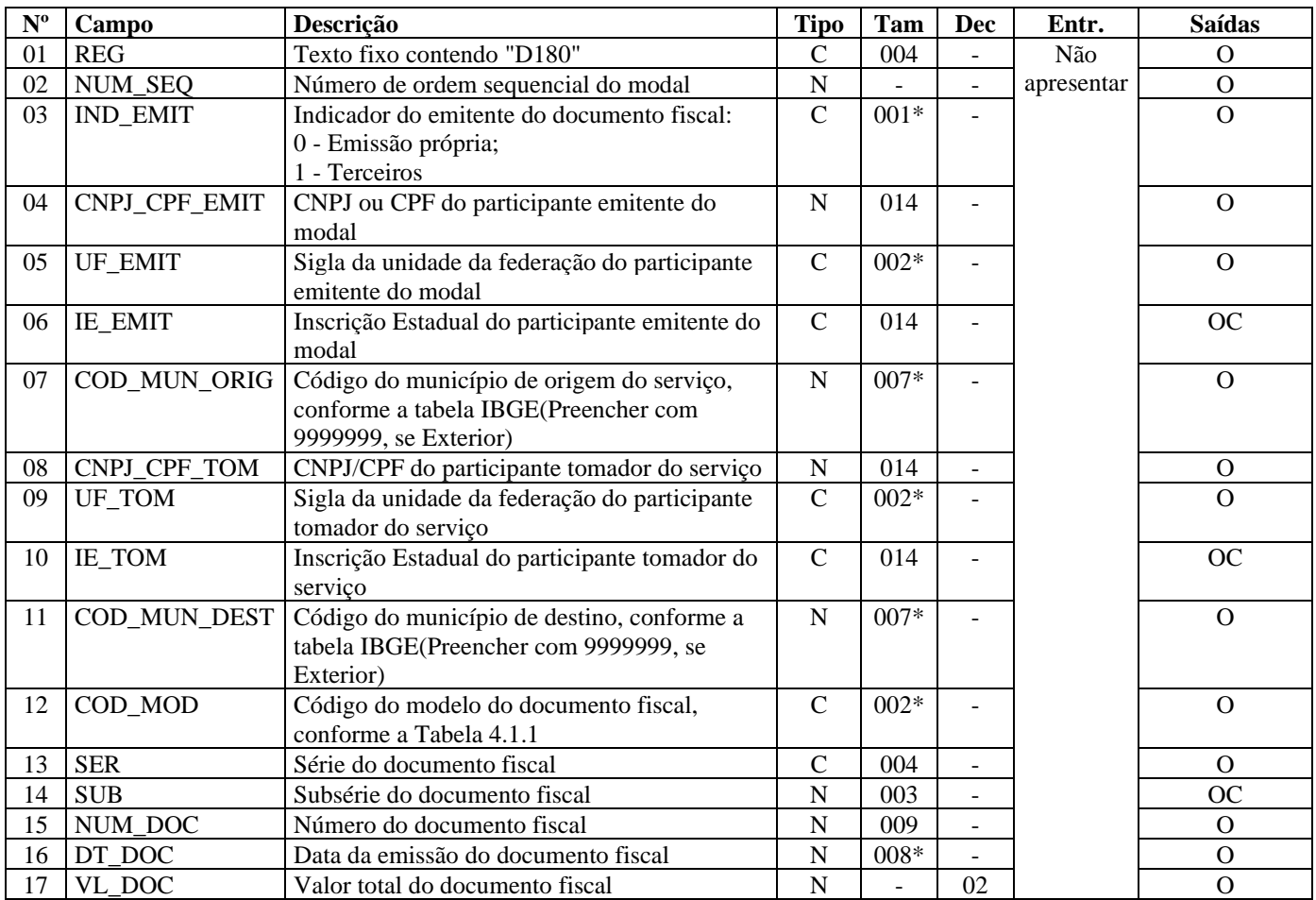

Observações: Nível hierárquico - 3 Ocorrência - 1:N

**Campo 01** (REG) **- Valor Válido:** [D180]

**Campo 03** (IND\_EMIT) **- Valores Válidos:** [0, 1]

**Campo 04** (CNPJ\_CPF\_EMIT) **- Preenchimento:** informar o CNPJ, com 14 dígitos, ou o CPF, com 11 dígitos, do tomador de serviço.

**Validação:** se forem informados 14 caracteres, o campo será validado como CNPJ. Se forem informados 11 caracteres, o campo será validado como CPF. O preenchimento com outra quantidade de caracteres será considerado inválido.

**Campo 05** (UF\_EMIT) **- Validação:** o valor informado no campo deve existir na tabela de UF.

**Campo 06** (IE\_EMIT) **– Validação:** a inscrição estadual será validada considerando-se a UF informada no campo UF\_EMIT do registro.

**Campo 07** (COD\_MUN\_ORIG) **- Validação:** o valor informado no campo deve existir na Tabela de Municípios do IBGE, possuindo 7 dígitos.

**Campo 08** (CNPJ\_CPF\_TOM) **- Preenchimento:** informar o CNPJ, com 14 dígitos, ou o CPF, com 11 dígitos, do tomador de serviço.

**Validação:** se forem informados 14 caracteres, o campo será validado como CNPJ. Se forem informados 11 caracteres, o campo será validado como CPF. O preenchimento com outra quantidade de caracteres será considerado inválido.

**Campo 09** (UF\_TOM) **- Validação:** o valor informado no campo deve existir na tabela de UF.

**Campo 10** (IE\_TOM) **- Validação:** a inscrição estadual será validada considerando-se a UF informada no campo UF\_TOM do registro.

**Campo 11** (COD\_MUN\_DEST) **- Validação:** o valor informado no campo deve existir na Tabela de Municípios do IBGE, possuindo 7 dígitos.

**Campo 15** (NUM\_DOC) **- Validação:** o valor informado no campo deve ser maior que "0" (zero).

**Campo 16** (DT\_DOC) **- Preenchimento:** informar a data de emissão do documento fiscal, no formato "ddmmaaaa", excluindo-se quaisquer caracteres de separação, tais como: ".", "/", "-".

**Validação:** o valor informado no campo deve ser menor ou igual ao campo DT\_FIN do registro 0000.

# **REGISTRO D190: REGISTRO ANALÍTICO DOS DOCUMENTOS (CÓDIGO 07, 08, 8B, 09, 10, 11, 26, 27, 57, 63 e 67)**

Este registro tem por objetivo informar as Notas Fiscais de Serviço de Transporte (Código 07) e demais documentos elencados no título deste registro e especificados no registro D100, totalizados pelo agrupamento das combinações dos valores de CST, CFOP e Alíquota dos itens de cada documento.

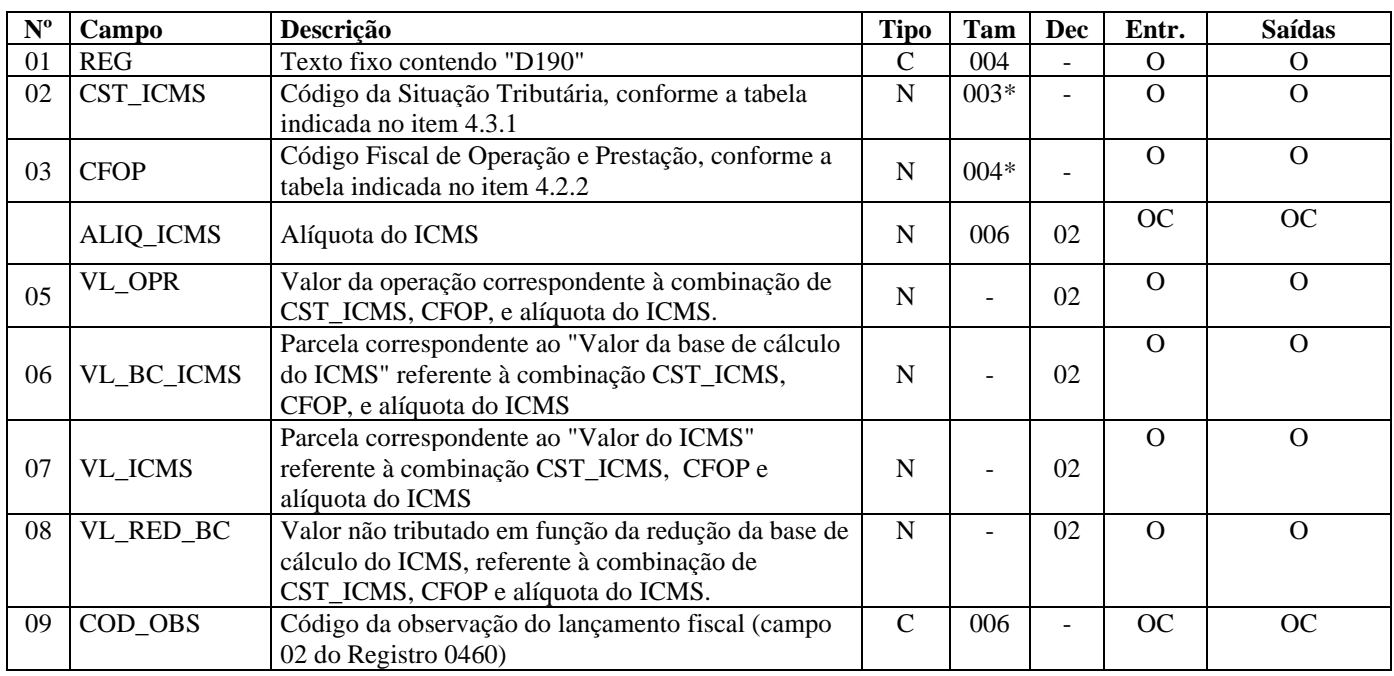

Obs.: Nas operações de entradas, informar o CST sob o enfoque do declarante.

Observações: Nível hierárquico - 3 Ocorrência - 1:N

**Campo 01** (REG) **- Valor Válido:** [D190]

**Campo 02** (CST\_ICMS) **- Preenchimento:** Nos documentos fiscais de emissão própria o campo deverá ser preenchido com o código da Situação Tributária sob o enfoque do declarante. Nas operações de entradas (documentos de terceiros), informar o CST que constar no documento fiscal de aquisição de serviços. A partir de julho de 2012, nas operações de aquisições de serviços o CST\_ICMS deverá ser informado sob o enfoque do declarante.

**Validação:** o valor informado no campo deve existir na Tabela da Situação Tributária referente ao ICMS, indicada no item 4.3.1 da Nota Técnica, instituída pelo Ato COTEPE/ICMS nº 44/2018 e alterações, sendo que o primeiro caractere sempre será Zero.

O campo VL\_RED\_BC só pode ser preenchido se os dois últimos dígitos do campo CST\_ICMS forem iguais a 20 ou 70. O primeiro caractere do código do CST deverá ser igual a 0 (zero).

**Campo 03** (CFOP) **- Preenchimento:** informar o código aplicável à prestação de serviço constante no documento. Não podem ser utilizados códigos que correspondam aos títulos dos agrupamentos de CFOP (códigos com caracteres finais 00 ou 50. Por exemplo: 5100).

**Validação:** o valor informado no campo deve existir na Tabela de Código Fiscal de Operação e Prestação, conforme Ajuste SINIEF 07/01.

Se o campo IND\_OPER do registro D100 for igual a "0" (zero), então o primeiro caractere do CFOP deve ser igual a 1, 2 ou 3. Se campo IND\_OPER do registro D100 for igual a "1" (um), então o primeiro caractere do CFOP deve ser igual a 5, 6 ou 7.

**Campo 06** (VL\_BC\_ICMS) **- Validação:** o valor informado deve ser igual ao valor do campo VL\_BC\_ICMS do registro D100, pai deste registro D190.

**Campo 07** (VL\_ICMS) **- Validação:** o valor informado deve ser igual ao valor do campo VL\_ICMS do registro D100, pai deste registro D190.

**Campo 08** (VL\_RED\_BC) **- Validação:** o campo VL\_RED\_BC só pode ser preenchido se o campo CST\_ICMS for igual a 20 ou 70.

# **REGISTRO D195: OBSERVAÇÕES DO LANÇAMENTO FISCAL (CÓDIGO 07, 08, 8B, 09, 10, 11, 26, 27, 57, 63 e 67)**

Este registro deve ser informado quando, em decorrência da legislação estadual, houver ajustes nos documentos fiscais. (Exemplo: informações sobre diferencial de alíquota).

Estas informações equivalem às observações que são lançadas na coluna "Observações" dos Livros Fiscais previstos no Convênio SN/70 – SINIEF, art. 63, I a IV.

Sempre que existir um ajuste por documento deverá, conforme dispuser a legislação estadual, ocorrer uma observação.

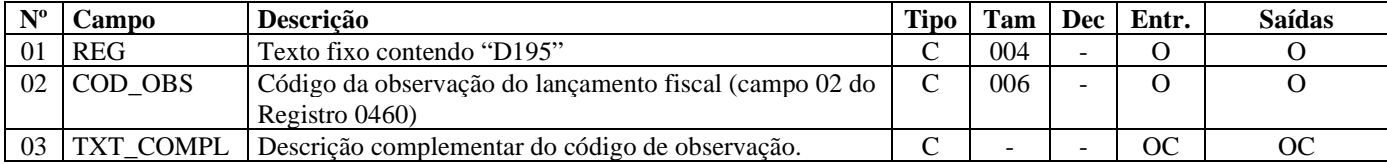

Observações: Nível hierárquico - 3 Ocorrência - 1:N

**Campo 01** (REG) **- Valor Válido:** [D195]

**Campo 02** (COD\_OBS) **– Preenchimento:** Informar o código da observação do lançamento. **Validação:** o código informado deve constar do registro 0460.

**Campo 03** (TXT\_COMPL) **- Preenchimento:** utilizado para complementar a observação do lançamento fiscal, quando a descrição do código do lançamento informado no registro 0460 for de informação genérica.

## **REGISTRO D197: OUTRAS OBRIGAÇÕES TRIBUTÁRIAS, AJUSTES E INFORMAÇÕES DE VALORES PROVENIENTES DE DOCUMENTO FISCAL**

 Este registro tem por objetivo detalhar outras obrigações tributárias, ajustes e informações de valores do documento fiscal do registro D195, que podem ou não alterar o cálculo do valor do imposto.

Os valores de ICMS ou ICMS ST (campo 07-VL\_ICMS) serão somados diretamente na apuração, no registro E110, campo VL\_AJ\_DEBITOS, campo VL\_AJ\_CREDITOS ou no campo DEB\_ESP e no registro E210, campo VL\_AJ\_CREDITOS\_ST, campo VL\_AJ\_DEBITOS\_ST ou no campo DEB\_ESP\_ST , de acordo com a especificação do TERCEIRO CARACTERE do Código do Ajuste (Tabela 5.3 da Nota Técnica, instituída pelo Ato COTEPE/ICMS nº 44/2018 e alterações).

Obs.: Este registro será utilizado ainda por contribuinte onde a Administração Tributária Estadual exige, por meio de legislação específica, apuração em separado (sub-apuração). Neste caso o Estado publicará a Tabela 5.3 com códigos que contenham os dígitos "3", "4" e 5" no quarto caractere ("Tipos de Apuração de ICMS"), sendo que cada um dos dígitos possibilitará a escrituração de uma apuração em separado (sub-apuração) no registro 1900 e filhos. Para que haja a apuração em separado do ICMS de determinadas operações ou itens de mercadorias, os valores do ICMS das prestações terão de ser estornados da Apuração Normal (E110) e transferidos para as sub-apurações constantes do registro 1900 e filhos por meio de lançamentos de ajustes neste registro. Isto ocorrerá quando:

- 1. o **terceiro caractere** do código de ajuste (tabela 5.3) do reg. D197 for igual a "2 Estorno de Débito" e o dígito do **quarto caractere** for igual a "3"; "4" ou "5". Neste caso o valor informado no campo 07 - VL\_ICMS gera um ajuste a crédito (campo 07- VL\_AJ\_CREDITOS) no registro E110 e também um outro lançamento a débito no registro 1920 (campo 02 - VL\_TOT\_TRANSF\_DEBITOS\_OA) da apuração em separado (sub-apuração) definida no campo 02- IND\_APUR\_ICMS do registro 1900 por meio dos códigos "3", "4" ou "5", que deverá coincidir com o quarto caractere do COD\_AJ; e
- 2. o **terceiro caractere** do código de ajuste (tabela 5.3) do reg. D197 for igual a "5 Estorno de Crédito" e o dígito do **quarto caractere** for igual a "3"; "4" ou "5". Neste caso o valor informado no campo 07 - VL ICMS gera um ajuste a débito (campo 03- VL AJ DEBITOS) no registro E110 e também um outro lançamento a crédito no registro 1920 (campo 05 - VL\_TOT\_TRANSF\_CRÉDITOS\_OA) da apuração em separado (sub-apuração) que for definida no campo 02 - IND\_APUR\_ICMS do registro 1900 por meio dos códigos "3", "4" ou "5", que deverá coincidir com o quarto caractere do COD\_AJ.

Os valores que gerarem crédito ou débito de ICMS (ou seja, aqueles que não são simplesmente informativos) serão somados na apuração, assim como os registros D190.

Este registro somente deve ser informado para as UF que publicarem a tabela constante no item 5.3 da Nota Técnica, instituída pelo Ato COTEPE/ICMS nº 44/2018 e alterações.

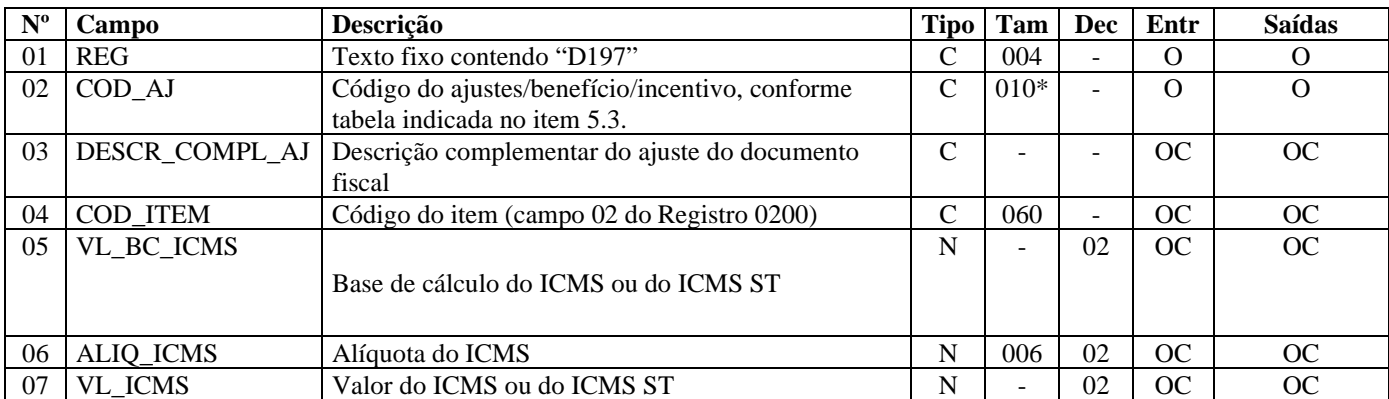
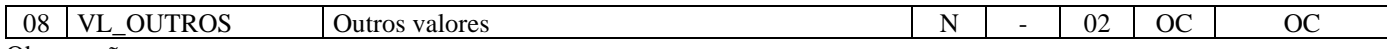

Observações: Nível hierárquico - 4 Ocorrência - 1:N

**Campo 01** (REG) **- Valor Válido:** [D197]

**Campo 02** (COD\_AJ) **- Validação:** verifica se o COD\_AJ está de acordo com a Tabela da UF do informante do arquivo.

**Campo 03** (DESCR\_COMPL\_AJ) - **Preenchimento**: Sem prejuízo de outras situações definidas em legislação específica, o contribuinte deverá fazer a descrição complementar de ajustes (tabela 5.3) sempre que informar códigos genéricos.

**Campo 04** (COD\_ITEM) **- Preenchimento:** pode ser informado se o ajuste/benefício for relacionado ao serviço constante na nota fiscal de serviço de transporte (código 07) de saída. Para demais situações, não preencher.

**Campo 07** (VL\_ICMS) **- Preenchimento:** valor do montante do ajuste do imposto. Para ajustes referentes a ICMS ST, o campo VL\_ICMS deve conter o valor do ICMS ST. Os dados que gerarem crédito ou débito (ou seja, aqueles que não são simplesmente informativos) serão somados na apuração, assim como os registros C190.

**Campo 08** (VL\_OUTROS) **- Preenchimento:** preencher com outros valores, quando o código do ajuste for informativo, conforme Tabela 5.3 da Nota Técnica, instituída pelo Ato COTEPE/ICMS nº 44/2018 e alterações.

# **REGISTRO D300: REGISTRO ANALÍTICO DOS BILHETES CONSOLIDADOS DE PASSAGEM RODOVIÁRIO (CÓDIGO 13), DE PASSAGEM AQUAVIÁRIO (CÓDIGO 14), DE PASSAGEM E NOTA DE BAGAGEM (CÓDIGO 15) E DE PASSAGEM FERROVIÁRIO (CÓDIGO 16)**

Este registro deve ser apresentado pelos contribuintes prestadores dos serviços de transporte de passageiros e bagagens, conforme dispuser a legislação estadual. Os documentos fiscais informados no registro D300 não podem ser repetidos no registro D400.

A consolidação deve ser feita obedecendo à combinação CST, CFOP e Alíquota, considerando o modelo, série e subsérie. A numeração dos documentos cancelados deve estar inclusa em cada consolidação.

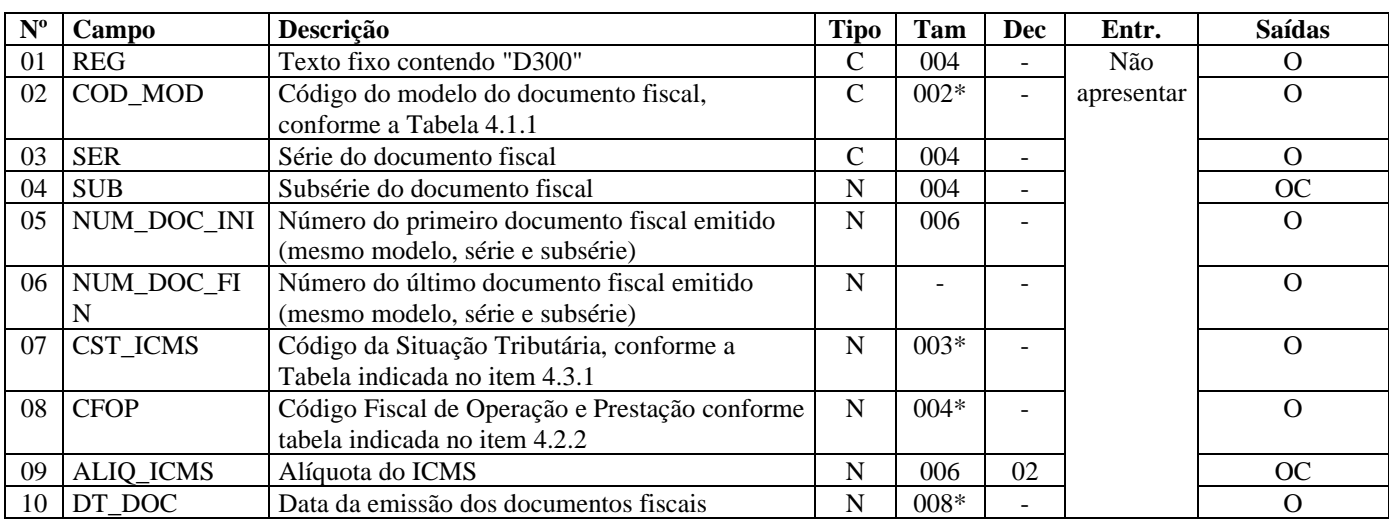

 **Validação do Registro:** não podem ser informados dois ou mais registros com a mesma combinação de valores dos campos COD\_MOD, SER, SUB, NUM\_DOC\_INI e NUM\_DOC\_FIN. Não é permitida a sobreposição de intervalos de documentos.

#### Guia Prático EFD-ICMS/IPI – Versão 3.0.6 Atualização: 19 de Novembro de 2020

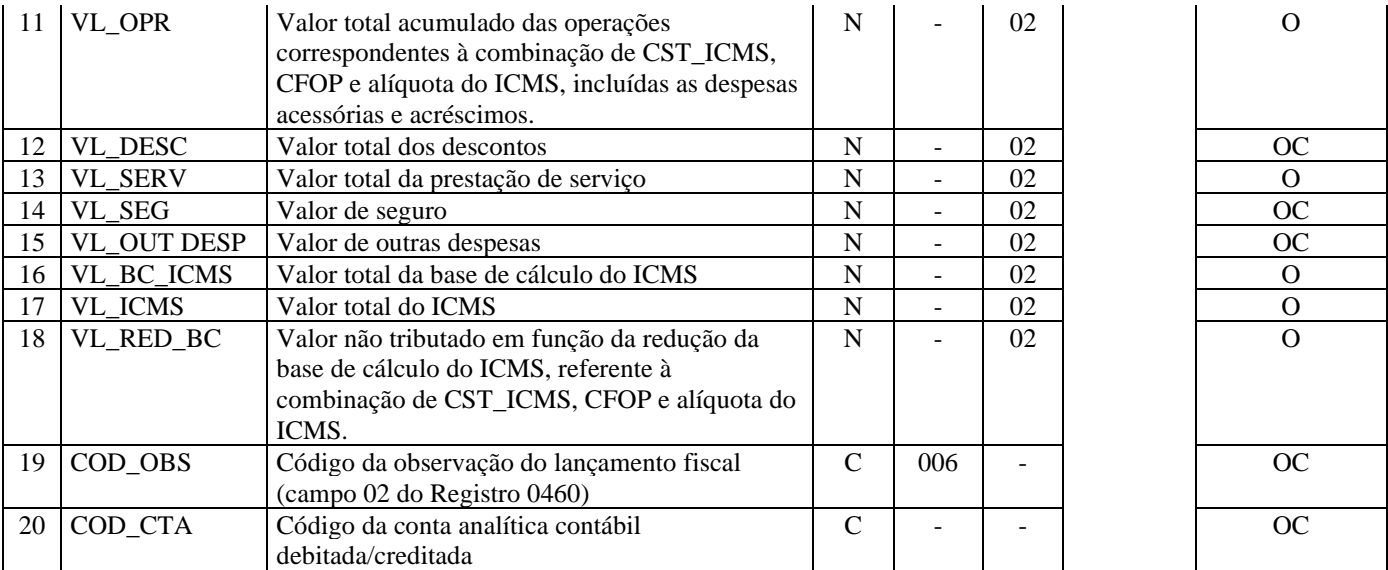

Observações:

Nível hierárquico - 2

Ocorrência –vários (por arquivo)

#### **Campo 01** (REG) **- Valor Válido:** [D300]

**Campo 02** (COD\_MOD) **- Valores válidos**: [13, 14, 15, 16] – Ver tabela reproduzida na subseção 1.4 deste guia.

**Campo 05** (NUM\_DOC\_INI) **- Validação:** o valor informado no campo deve ser maior que "0" (zero).

**Campo 06** (NUM\_DOC\_FIN) **- Validação:** o valor informado no campo deve ser maior que "0" (zero).

**Campo 07** (CST\_ICMS **)- Preenchimento:** o código de Situação Tributária é composto de três dígitos na forma ABB, onde o 1º dígito deve ser sempre 0 (zero), para este registro, e os 2º e 3º dígitos indicam a tributação pelo ICMS, com base na Tabela B constante no Anexo do Convênio SN/70.

**Validação:** ICMS Normal:

- a) se os dois últimos dígitos deste campo forem 30, 40, 41, 50, ou 60, então os valores dos campos VL\_BC\_ICMS, ALIQ\_ICMS e VL\_ICMS deverão ser iguais a "0" (zero);
- b) se os dois últimos dígitos deste campo forem diferentes de 30, 40, 41, 50, e 60, então os valores dos campos VL\_BC\_ICMS, ALIQ\_ICMS e VL\_ICMS deverão ser maiores que "0" (zero);
- c) se os dois últimos dígitos deste campo forem iguais a 51 ou 90, então os valores dos campos VL\_BC\_ICMS, ALIQ\_ICMS e VL\_ICMS deverão ser maiores ou iguais a "0" (zero).
- d) O campo VL\_RED\_BC só pode ser preenchido se os dois últimos dígitos do campo CST\_ICMS forem iguais a 20, 70 ou 90. O primeiro caractere do código do CST deverá ser igual a 0 (zero)

**Campo 08** (CFOP) **- Preenchimento:** informar o código aplicável à prestação de serviço constante no documento. Não podem ser utilizados códigos que correspondam aos títulos dos agrupamentos de CFOP (códigos com caracteres finais 00 ou 50. Por exemplo: 5100).

**Validação:** o valor informado no campo deve existir na Tabela de Código Fiscal de Operação e Prestação, conforme Ajuste SINIEF 07/01.

O primeiro caractere do CFOP deve ser igual a 5.

**Campo 10** (DT\_DOC) **- Preenchimento:** informar a data de emissão dos documentos fiscais contidos neste registro; no formato "ddmmaaaa", excluindo-se quaisquer caracteres de separação, tais como: ".", "/", "-".

**Validação:** o valor informado no campo deve ser menor ou igual ao valor informado no campo DT\_FIN do registro 0000.

**Campo 11** (VL\_OPR) **– Preenchimento:** este valor deve corresponder à soma dos campos VL\_SERV, VL\_SEG e VL\_OUT\_DESP, subtraindo o valor do campo VL\_DESC.

**Validação:** o valor informado nesse campo deve ser maior que "0" (zero).

**Campo 13** (VL\_SERV) **– Preenchimento:** é o valor do serviço prestado, sem considerar despesas acessórias, seguros e demais acréscimos.

**Validação:** o valor informado nesse campo deve ser maior que "0" (zero). O valor informado neste campo deve ser igual à soma do valor do campo VL\_SERV do registro D310 (agrupamento por município).

**Campo 16** (VL\_BC\_ICMS) **- Validação:** o valor informado neste campo deve ser igual à soma do valor do campo VL\_BC\_ICMS do registro D310 (agrupamento por município).

**Campo 17** (VL\_ICMS) **- Validação:** o valor informado neste campo deve ser igual à soma do valor do campo VL\_ICMS do registro D310 (agrupamento por município).

**Campo 18** (VL\_RED\_BC) **- Validação:** este campo só pode ser preenchido se os dois últimos dígitos do campo 07 (CST\_ICMS) forem iguais a 20, 70 ou 90.

#### **REGISTRO D301: DOCUMENTOS CANCELADOS DOS BILHETES DE PASSAGEM RODOVIÁRIO (CÓDIGO 13), DE PASSAGEM AQUAVIÁRIO (CÓDIGO 14), DE PASSAGEM E NOTA DE BAGAGEM (CÓDIGO 15) E DE PASSAGEM FERROVIÁRIO (CÓDIGO 16).**

Este registro tem por objetivo informar os números dos documentos fiscais cancelados no intervalo constante no registro pai.

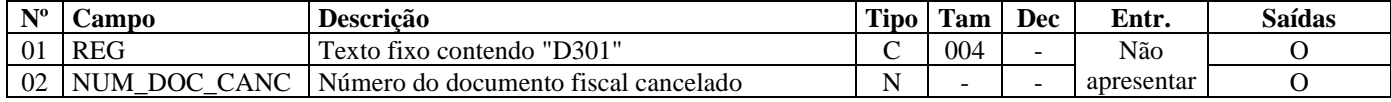

Observações: Nível hierárquico - 3

Ocorrência – 1:N

#### **Campo 01** (REG) **- Valor Válido:** [D301]

**Campo 02** (NUM\_DOC\_CANC) **- Validação:** o valor informado nesse campo deve ser maior que "0" (zero).

#### **REGISTRO D310: COMPLEMENTO DOS BILHETES (CÓDIGO 13, 14, 15 E 16).**

Este registro tem por objetivo agrupar por município de origem os valores dos documentos fiscais resumidos no registro D300.

 **Validação do Registro:** não podem ser informados dois ou mais registros com o mesmo valor para o campo COD\_MUN\_ORIG.

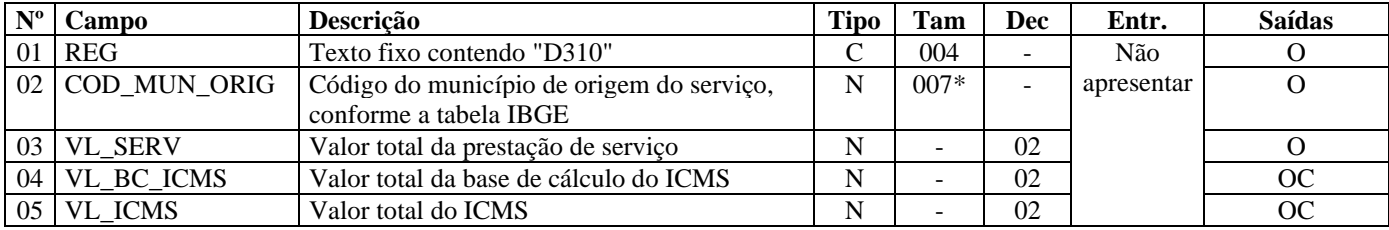

Observações: Nível hierárquico - 3

Ocorrência – 1:N

**Campo 01** (REG) **- Valor Válido:** [D310]

**Campo 02** (COD\_MUN\_ORIG) **- Validação:** o valor informado no campo deve existir na Tabela de Municípios do IBGE, possuindo 7 dígitos.

# **REGISTRO D350: EQUIPAMENTO ECF (CÓDIGOS 2E, 13, 14, 15 e 16).**

Este registro tem por objetivo identificar os equipamentos de ECF por todos os contribuintes que emitam Cupom Fiscal Bilhete de Passagem (Código 2E), Bilhete de Passagem Rodoviário (13), Bilhete de Passagem Aquaviário (14), Bilhete de Passagem e Nota de Bagagem (15) e Bilhete de Passagem Ferroviário (16).

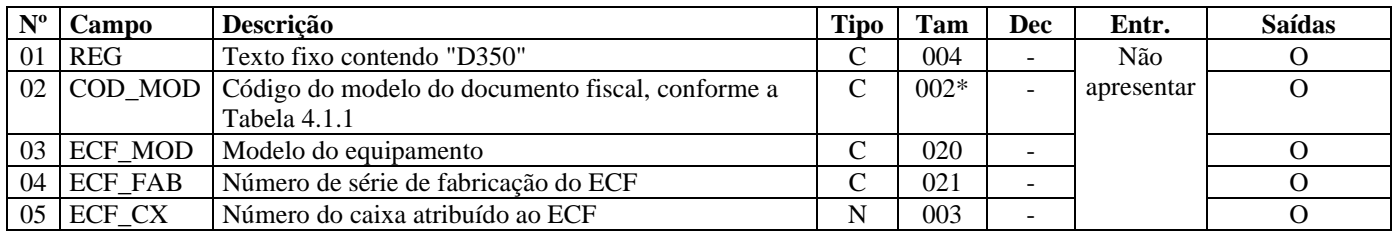

Observações:

Nível hierárquico - 2 Ocorrência – vários (por arquivo)

**Campo 01** (REG) **- Valor válido:** [D350]

**Campo 02** (COD\_MOD) **- Valores válidos:** [2E, 13, 14, 15, 16] – Ver tabela reproduzida na subseção 1.4 deste guia..

**Campo 05** (ECF\_CX) **- Preenchimento:** informar o número do caixa atribuído pelo estabelecimento ao Equipamento Emissor de Cupom Fiscal.

**Validação:** o valor informado no campo deve ser maior que "0" (zero)**.**

# **REGISTRO D355: REDUÇÃO Z (CÓDIGOS 2E, 13, 14, 15 e 16).**

Este registro deve ser apresentado com as informações da Redução Z de cada equipamento em funcionamento na data das prestações à qual se refere a redução. Este registro inclui todos os documentos ficais, totalizados na Redução Z, incluindo as prestações realizadas durante o período de tolerância do Equipamento ECF.

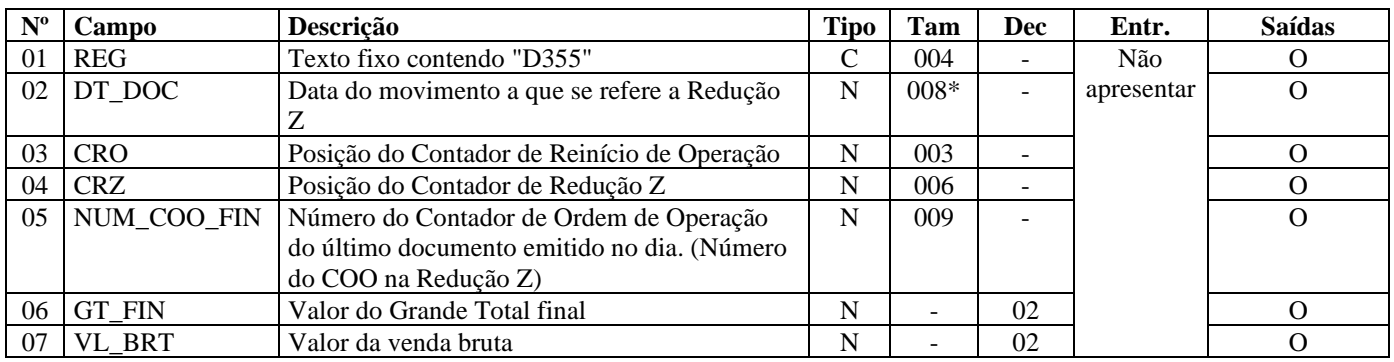

Observações: Nível hierárquico - 3 Ocorrência – 1:N

**Campo 01** (REG) **- Valor válido:** [D355]

**Campo 02** (DT\_DOC) **- Preenchimento:** considerar a data do movimento, que inclui as operações de venda realizadas durante o período de tolerância do Equipamento ECF, no formato "ddmmaaaa", sem os caracteres de separação, tais como: ".", "/", "-".

**Validação:** o valor informado deve ser menor ou igual à DT\_FIN deste arquivo.

**Campo 03** (CRO) **- Validação:** o valor informado deve ser maior que "0" (zero)**.**

**Campo 04** (CRZ) **- Validação:** o valor informado deve ser maior que "0" (zero)**.**

**Campo 05** (NUM\_COO\_FIN) **- Validação:** o valor informado deve ser maior que "0" (zero)**.**

**Campo 06** (GT\_FIN) **- Validação:** o valor deste campo deve ser igual ou maior que o valor do campo VL\_BRT.

**Campo 07** (VL\_BRT) **- Preenchimento:** valor acumulado no totalizador de venda bruta. **Validação:** deve ser igual ao somatório do campo VLR\_ACUM\_TOT do registro D365 para os valores informados no campo COD\_TOT\_PAR do registro D365.

# **REGISTRO D360: PIS E COFINS TOTALIZADOS NO DIA (CÓDIGOS 2E, 13, 14, 15 e 16).**

Este registro somente deve ser apresentado para informar os valores de PIS e COFINS totalizados no dia. Os contribuintes que entregarem a EFD-Contribuições relativa ao mesmo período de apuração do registro 0000 estão dispensados do preenchimento deste registro.

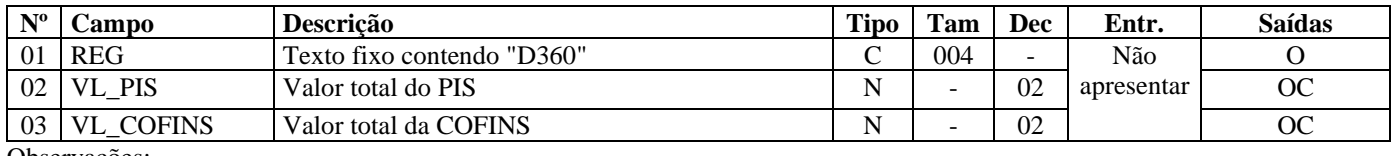

Observações: Nível hierárquico - 4 Ocorrência – 1:1

**Campo 01** (REG) **- Valor Válido:** [D360]

# **REGISTRO D365: REGISTRO DOS TOTALIZADORES PARCIAIS DA REDUÇÃO Z (CÓDIGOS 2E, 13, 14, 15 e 16).**

Este registro deve ser apresentado para discriminar os valores por código de totalizador da Redução Z.

 **Validação do Registro:** não podem ser informados dois ou mais registros com a mesma combinação de valores dos campos COD\_TOT\_PAR e NR\_TOT.

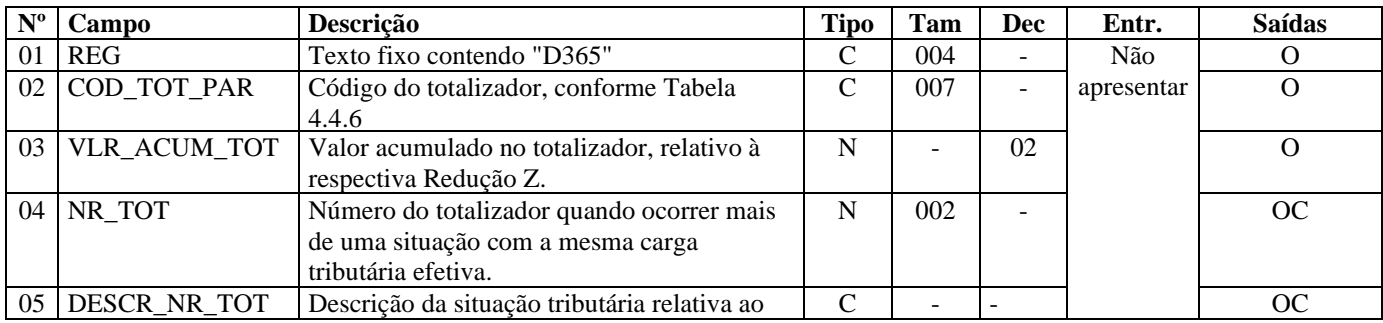

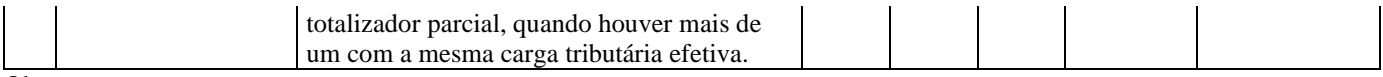

Observações: Nível hierárquico - 4 Ocorrência - vários (por arquivo)

guia.

**Campo 01** (REG) **- Valor válido:** [D365]

**Campo 02** (COD\_TOT\_PAR) **- Preenchimento:** informar o código de totalizador parcial da Redução Z.

Para totalizadores tributáveis pelo ICMS, o conteúdo deste campo deve ser somente "Tnnnn", onde "nnnn" corresponde à alíquota informada no campo ALIQ\_ICMS do registro D390. O valor "xx", do formato "xxTnnnn", conforme Convênio 80/07, para código de totalizador tributável pelo ICMS, deve ser informado no campo NR\_TOT deste registro. **Validação:** o valor informado deve existir na Tabela 4.4.6 da Nota Técnica, instituída pelo Ato COTEPE/ICMS nº 44/2018 e alterações, que discrimina os códigos dos Totalizadores Parciais da REDUÇÃO Z, prevista também na subseção 6.6 deste

**Campo 03** (VLR\_ACUM\_TOT) **- Preenchimento:** informar o valor acumulado no totalizador da situação tributária/alíquota. **Validação:** somente para os totalizadores tributáveis pelo ICMS (campo COD\_TOT\_PAR) deste registro, com valor "Tnnnn" ou "xxTnnnn", o valor deste campo deve ser igual à soma do campo VL\_BC\_ICMS do registro D390 e também deve ser igual à soma do campo VL\_SERV do registro D370.

**Campo 04** (NR\_TOT) **- Validação:** o valor "xx", do formato "xxTnnnn", conforme Convênio 80/07, para código de totalizador tributável pelo ICMS, deve ser informado no campo NR\_TOT deste registro. Da mesma forma, este campo somente deve ser preenchido com o número do totalizador parcial quando o campo COD\_TOT\_PARC for igual a xxTnnnn e houver totalizadores distintos com a mesma carga tributária efetiva. O valor informado deve ser maior que "0" (zero)**.** 

**Campo 05** (DESCR\_NR\_TOT) **- Validação:** só deve ser preenchido se o campo NR\_TOT estiver preenchido.

### **REGISTRO D370: COMPLEMENTO DOS DOCUMENTOS INFORMADOS (CÓDIGOS 13, 14, 15 e 16 e 2E)**

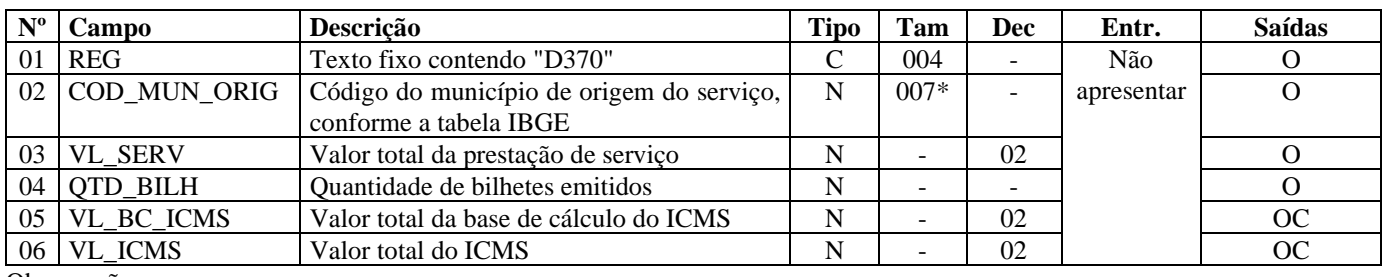

Este registro tem por objetivo agrupar por município de origem os valores dos totalizadores parciais da redução Z.

Observações: Nível hierárquico - 5 Ocorrência – 1:N

#### **Campo 01** (REG) **- Valor válido:** [D370]

**Campo 02** (COD\_MUN\_ORIG) **- Validação:** o valor informado no campo deve existir na Tabela de Municípios do IBGE, possuindo 7 dígitos.

**Validação de Registro:** registro obrigatório quando o valor no campo COD\_TOT\_PAR, do registro D365, seguir o formato *xx*T*nnnn*, T*nnnn*, F*n*, I*n*, N*n*.

# **REGISTRO D390: REGISTRO ANALÍTICO DO MOVIMENTO DIÁRIO (CÓDIGOS 13, 14, 15, 16 E 2E).**

Este registro representa a escrituração dos documentos fiscais emitidos por ECF e totalizados pela combinação de CST, CFOP e Alíquota.

 **Validação do Registro:** não podem ser informados dois ou mais registros com a mesma combinação de valores dos campos CST\_ICMS, CFOP e ALIQ\_ICMS.

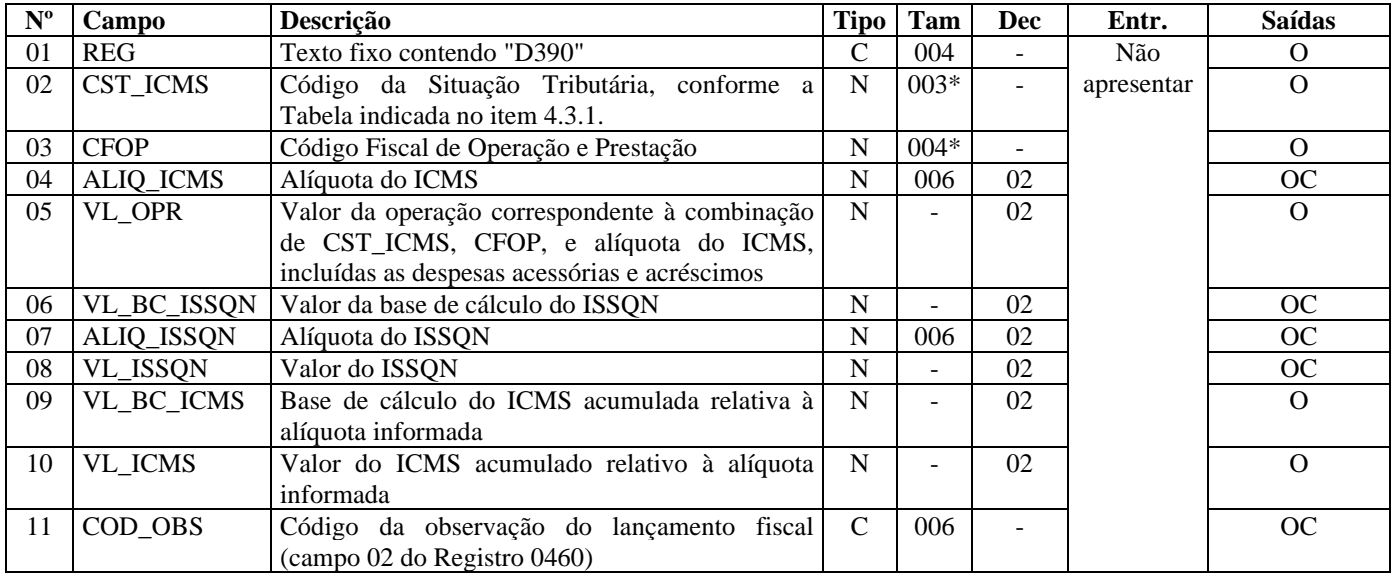

Observações: Nível hierárquico - 4 Ocorrência – 1:N

**Campo 01** (REG) **- Valor válido:** [D390]

**Campo 02** (CST\_ICMS) **– Preenchimento:** o código de Situação Tributária é composto de três dígitos na forma ABB, onde o 1º dígito deve ser sempre 0 (zero), para este registro, e os 2º e 3º dígitos indicam a tributação pelo ICMS, com base na Tabela B constante no Anexo do Convênio SN/70.

#### **Validação:**

a) se os dois últimos dígitos deste campo forem 30, 40, 41, 50, ou 60, então os valores dos campos VL\_BC\_ICMS, ALIQ\_ICMS e VL\_ICMS deverão ser iguais a "0" (zero);

b) se os dois últimos dígitos deste campo forem diferentes de 30, 40, 41, 50, e 60, então os valores dos campos VL\_BC\_ICMS, ALIQ\_ICMS e VL\_ICMS deverão ser maiores que "0" (zero);

c) se os dois últimos dígitos deste campo forem iguais a 51 ou 90, então os valores dos campos VL\_BC\_ICMS, ALIQ\_ICMS e VL\_ICMS deverão ser maiores ou iguais a "0" (zero).

O primeiro caractere do código do CST deverá ser igual a 0 (zero).

**Campo 03** (CFOP) - **Preenchimento: i**nformar o código aplicável à prestação de serviço constante no documento. Não podem ser utilizados códigos que correspondam aos títulos dos agrupamentos de CFOP (códigos com caracteres finais 00 ou 50. Por exemplo: 5100).

**Validação:** o valor informado no campo deve existir na Tabela de Código Fiscal de Operação e Prestação, conforme Ajuste SINIEF 07/01.

O primeiro caractere do CFOP deve ser igual a 5, 6 ou 7.

### **REGISTRO D400: RESUMO DE MOVIMENTO DIÁRIO - RMD (CÓDIGO 18).**

Este registro deve ser apresentado pelos contribuintes prestadores dos serviços de transporte de passageiros e bagagens que adotarem o Resumo de Movimento Diário (código 18), exceto se o fisco estadual dispuser de outro modo de escrituração. Deverão ser informados os RMD que englobam a emissão dos documentos fiscais de Bilhete de Passagem Rodoviário (Código 13), Bilhete de Passagem Aquaviário (Código 14), Bilhete de Passagem Ferroviário (Código 16) e Bilhete de Passagem e Nota de Bagagem (Código 15), **não emitidos por ECF**. A informação deverá ser prestada por agências, postos, filiais ou veículos do estabelecimento que executam serviços de transporte com inscrição centralizada, quando autorizados pelo fisco estadual.

A prestação de serviços de transporte de passageiros e bagagens, realizados por meio de contadores (catracas ou similar), deve ser informada neste registro.

Os documentos fiscais informados no registro D400 não podem ser repetidos no registro D300.

Para cada registro D400, obrigatoriamente deve ser apresentado, pelo menos, um registro D410, observadas as exceções abaixo relacionadas:

**Exceção 1**: Para documentos com código de situação (campo COD\_SIT) cancelado (código "02") ou cancelado extemporâneo (código "03"), preencher somente os campos REG, COD\_SIT, COD\_MOD, SER, SUB e NUM\_DOC. Demais campos deverão ser apresentados com conteúdo VAZIO "||".

**Exceção 2**: RMD Complementares e RMD Complementares Extemporâneas (campo COD\_SIT igual a "06" ou "07"): nesta situação, somente os campos REG, COD\_PART, COD\_MOD, COD\_SIT, SER, SUB, NUM\_DOC e DT\_DOC são obrigatórios. Os demais campos são facultativos (se forem preenchidos, serão validados e aplicadas as regras de campos existentes). Demais registros filhos deverão ser informados, se houver.

**Exceção 3**: RMD emitidos por regime especial ou norma específica (campo COD\_SIT igual a "08"). Para documentos fiscais emitidos com base em regime especial ou norma específica, deverá ser apresentado o registro D400, obrigatoriamente, e os demais registros "filhos", se estes forem exigidos pela legislação fiscal. Nesta situação, somente os campos REG, COD\_PART, COD\_MOD, COD\_SIT, SER, SUB, NUM\_DOC e DT\_DOC são obrigatórios. Os demais campos são facultativos (se forem preenchidos, serão validados e aplicadas as regras de campos existentes).

 **Validação do Registro:** não podem ser informados dois ou mais registros com a mesma combinação de valores dos campos COD\_PART, SER, NUM\_DOC e DT\_DOC.

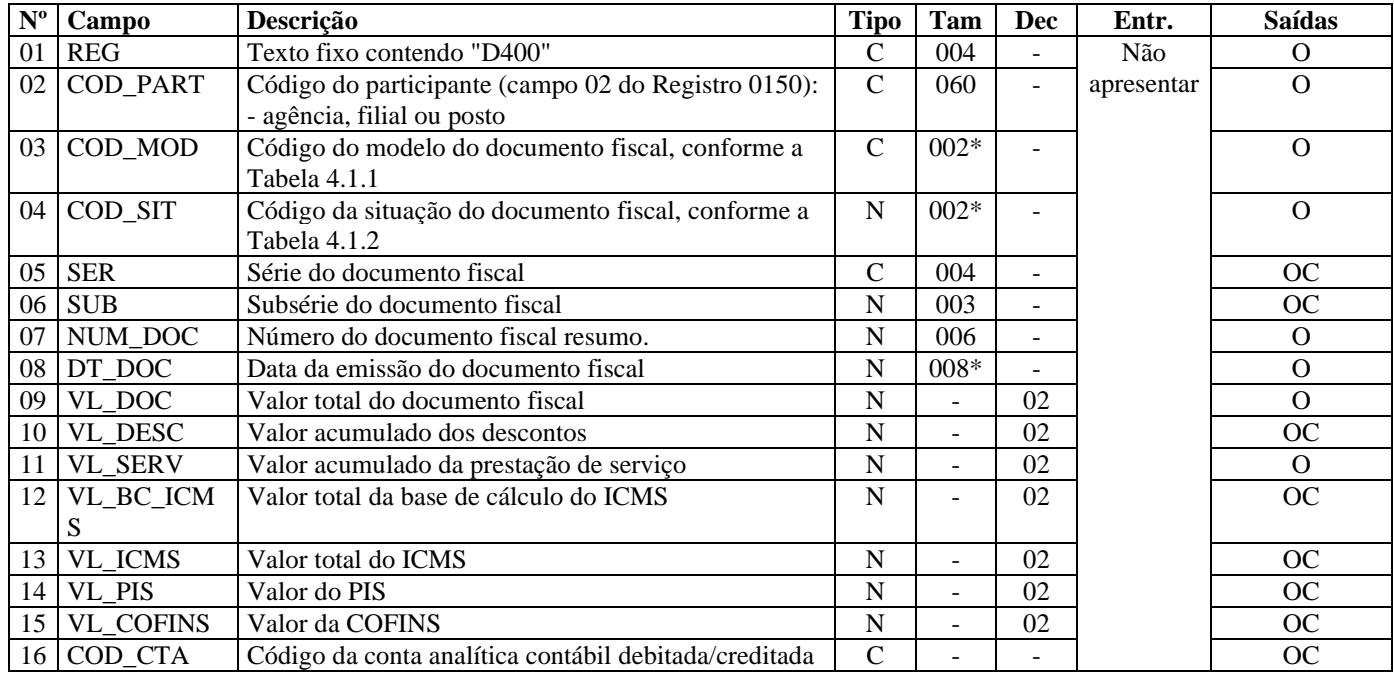

Observações:

Nível hierárquico - 2

Ocorrência –vários (por arquivo)

**Campo 01** (REG) **- Valor Válido:** [D400]

**Campo 02** (COD\_PART) **- Validação:** o valor informado deve existir no campo COD\_PART do registro 0150.

**Campo 03** (COD\_MOD) **- Valor Válido:** [18] - – Ver tabela reproduzida na subseção 1.4 deste guia.

**Campo 04** (COD\_SIT) **- Valores Válidos:** [00, 01, 02, 03, 06, 07, 08] **Preenchimento:** verificar a descrição da situação do documento (RMD – Código 18) na Subseção 1.3.

**Campo 05** (SER) **- Preenchimento:** Série do RMD – Código 18.

**Campo 06** (SUB) **- Preenchimento:** Subsérie do RMD – Código 18.

**Campo 07** (NUM\_DOC) **- Validação:** o valor informado no campo deve ser maior que "0" (zero). **Preenchimento:** Número do RMD – Código 18

**Campo 08** (DT\_DOC) **- Preenchimento:** informar a data no formato "ddmmaaaa", sem separadores de formatação. **Validação:** o valor informado no campo deve ser menor ou igual ao valor no campo DT\_FIN do registro 0000.

**Campo 09** (VL\_DOC) **- Validação:** o valor informado no campo deve ser maior que "0" (zero).

**Campo 14** (VL\_PIS) - Os contribuintes que entregarem a EFD-Contribuições relativa ao mesmo período de apuração do registro 0000 estão dispensados do preenchimento deste campo. Apresentar conteúdo VAZIO "||".

**Campo 15** (VL\_COFINS) - Os contribuintes que entregarem a EFD-Contribuições relativa ao mesmo período de apuração do registro 0000 estão dispensados do preenchimento deste campo. Apresentar conteúdo VAZIO "||".

**Campo 16** (COD\_CTA) **– Preenchimento:** informar o código da conta analítica. Exemplos: estoques, receitas, despesas, ativos. Deve ser a conta credora ou devedora principal, podendo ser informada a conta sintética (nível acima da conta analítica).

#### **REGISTRO D410: DOCUMENTOS INFORMADOS (CÓDIGOS 13, 14, 15 E 16).**

Este registro tem por objetivo informar os documentos consolidados no Resumo de Movimento Diário (Código 18). Neste registro, deverão ser informados os documentos Bilhete de Passagem Rodoviário (Código 13), Bilhete de Passagem Aquaviário (Código 14), Bilhete de Passagem Ferroviário (Código 16) e Bilhete de Passagem e Nota de Bagagem (Código 15), não emitidos por ECF. A partir de julho/2012, alterada a obrigatoriedade de apresentação dos registros D410 e D411, nas operações de saídas, também para o perfil B,, tabela 2.6.1.3.

No caso de uso da catraca, deverão ser seguidas as seguintes orientações:

- I. No campo COD\_MOD informar o código do documento fiscal que representa o serviço prestado (13, 14, 15 ou 16);
- II. No campo SER informar "9999";
- III. Deixar o campo SUB vazio;
- IV. A numeração do documento fiscal referenciada no campo NUM\_DOC\_ INI será sempre 0 (zero);
- V. A numeração do documento fiscal referenciada no campo NUM\_DOC\_FIN informará a quantidade diária de passageiros de todas as catracas.
- VI. O valor no campo DT\_DOC deve ser igual ao valor do campo DT\_DOC do registro D400

Validação: Campo 05 – o valor informado no campo deve ser maior que "0" (zero), exceto se campo SER deste registro for igual a "9999", quando este campo deve ser igual a zero.

 **Validação do Registro:** não podem ser informados dois ou mais registros com a mesma combinação de valores dos campos COD\_MOD, SER, SUB, NUM\_DOC\_INI, NUM\_DOC\_FIN, CST\_ICMS, CFOP e ALIQ\_ICMS. O valor no campo DT\_DOC deve ser igual ao valor do campo DT\_DOC do registro D400.

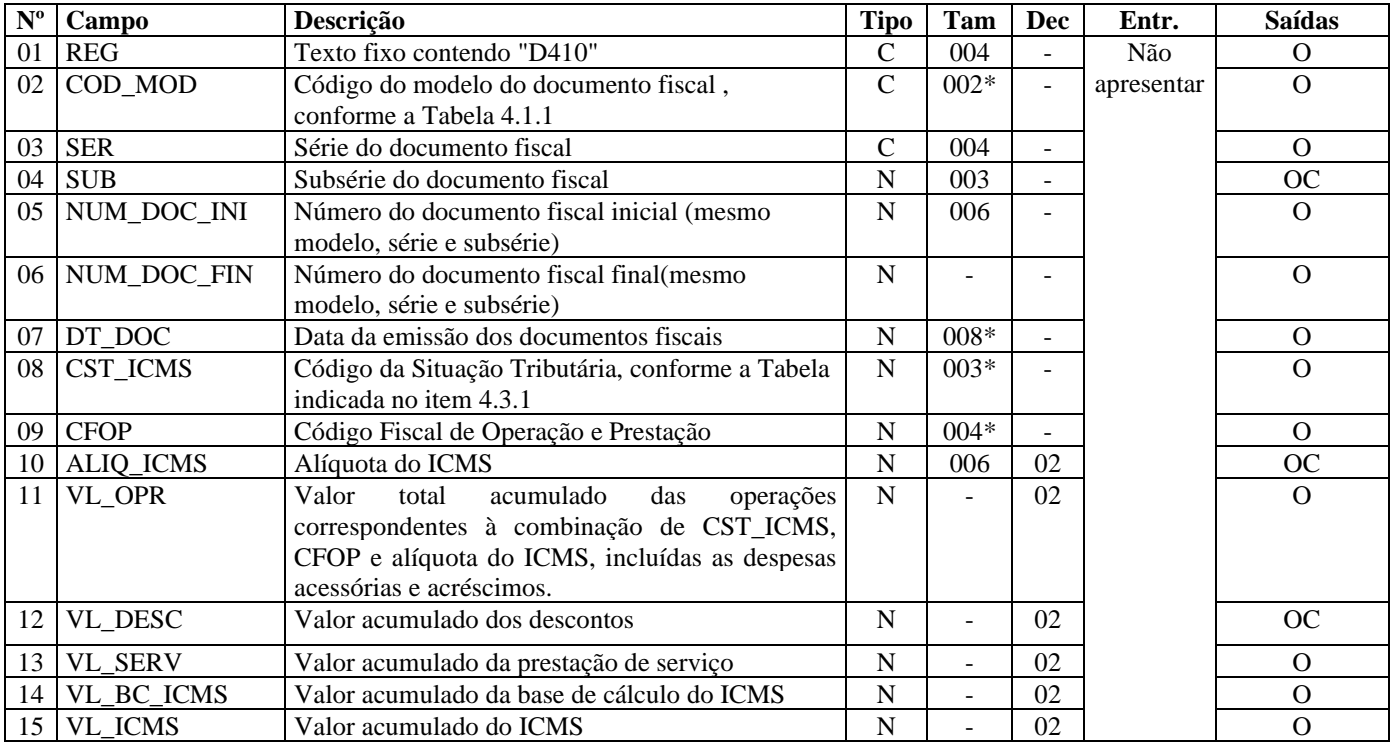

Observações: Nível hierárquico - 3

Ocorrência – 1:N

#### **Campo 01** (REG) **- Valor Válido**: [D410]

**Campo 02** (COD\_MOD) **- Valor Válido:** [13, 14, 15, 16] - – Ver tabela reproduzida na subseção 1.4 deste guia.

**Campo 05** (NUM\_DOC\_INI) **- Validação:** o valor informado no campo deve ser maior que "0" (zero), exceto se campo SER for igual "9999" deste registro, quando este campo deve ser igual a zero.

**Campo 06** (NUM\_DOC\_FIN) **- Validação:** o valor informado no campo deve ser maior que "0" (zero).

**Campo 07** (DT\_DOC) **- Preenchimento:** informar a data da emissão dos documentos fiscais, no formato "ddmmaaaa", sem separadores de formatação.

**Validação:** o valor informado no campo deve ser menor ou igual ao valor do campo DT\_FIN do registro 0000.

**Campo 08** (CST\_ICMS) **– Preenchimento:** o código de Situação Tributária é composto de três dígitos na forma ABB, onde o 1º dígito deve ser sempre 0 (zero), para este registro, e os 2º e 3º dígitos indicam a tributação pelo ICMS, com base na Tabela B constante no Anexo do Convênio SN/70.

**Validação:** o valor informado no campo deve existir na Tabela da Situação Tributária referente ao ICMS, constante do Artigo 5º do Convênio SN/70. O primeiro caractere do código do CST deverá ser igual a 0 (zero).

**Campo 09** (CFOP) **- Validação:** o valor informado no campo deve existir na Tabela de Código Fiscal de Operação e Prestação, conforme Anexo do Convênio SN/70.

O primeiro caractere do CFOP deve ser igual a 5 ou 6.

# **REGISTRO D411: DOCUMENTOS CANCELADOS DOS DOCUMENTOS INFORMADOS (CÓDIGO 13, 14, 15 e 16).**

Este registro tem por objetivo informar os números dos documentos fiscais cancelados. A numeração constante do campo 02 deve estar compreendida no intervalo dos campos NUM\_DOC\_INI e NUM\_DOC\_FIN do registro D410.

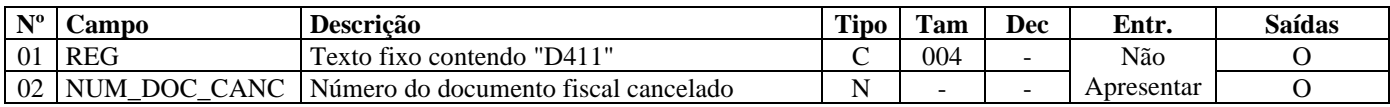

Observações: Nível hierárquico - 4

Ocorrência –vários (por arquivo)

#### **Campo 01** (REG) **- Valor Válido: [**D411]

**Campo 02** (NUM\_DOC\_CANC) **- Validação:** o valor informado no campo deve ser maior que "0" (zero) e estar contido no intervalo dos documentos informados no registro D410.

### **REGISTRO D420: COMPLEMENTO DOS DOCUMENTOS INFORMADOS (CÓDIGO 13, 14, 15 e 16).**

Este registro tem por objetivo agrupar por município de origem os valores resumidos no registro D400.

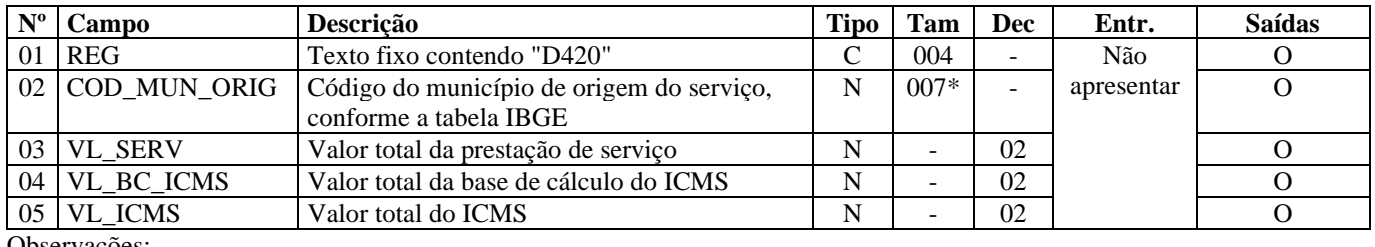

Observações: Nível hierárquico - 3 Ocorrência – 1:N

**Campo 01** (REG) **- Valor Válido**: [D420]

**Campo 02** (COD\_MUN\_ORIG) **- Validação:** o valor informado no campo deve existir na Tabela de Municípios do IBGE, possuindo 7 dígitos.

# **REGISTRO D500: NOTA FISCAL DE SERVIÇO DE COMUNICAÇÃO (CÓDIGO 21) E NOTA FISCAL DE SERVIÇO DE TELECOMUNICAÇÃO (CÓDIGO 22).**

Este registro tem por objetivo apresentar as notas fiscais de serviços de comunicações. Na aquisição de serviço, será utilizado por todos os contribuintes; nas prestações de serviço, pelos contribuintes não enquadrados no Convênio ICMS 115/03. Empresas sujeitas ao disposto no Convênio ICMS 115/03 deverão utilizar este registro para informar os documentos emitidos nos modelos 21 e 22, nos casos não previstos no referido convênio, se houver.

**IMPORTANTE**: para documentos de entrada, os campos de valor de imposto/contribuição, base de cálculo e alíquota só devem ser informados se o adquirente tiver direito à apropriação do crédito (enfoque do declarante).

Para cada registro D500, obrigatoriamente deve ser apresentado, pelo menos, um registro D590, observadas as exceções abaixo relacionadas:

**Exceção 1:** Para documentos com código de situação (campo COD\_SIT) cancelado (código "02") ou cancelado extemporâneo (código "03"), preencher somente os campos REG, IND\_OPER, IND\_EMIT, COD\_MOD, COD\_SIT, SER, NUM\_DOC e DT\_DOC. Demais campos deverão ser informados com conteúdo VAZIO "||".

**Exceção 2:** Notas Fiscais emitidas por regime especial ou norma específica (campo COD\_SIT igual a "08"). Para documentos fiscais emitidos com base em regime especial ou norma específica, deverão ser apresentados os registros D500 e D590, obrigatoriamente, e os demais registros "filhos", se estes forem exigidos pela legislação fiscal. Nesta situação, no registro D500, somente os campos REG, IND\_OPER, IND\_EMIT, COD\_PART, COD\_MOD, COD\_SIT, SER, NUM\_DOC e DT\_DOC são obrigatórios. Os demais campos são facultativos (se forem preenchidos, serão validados e aplicadas as regras de campos existentes). No registro D590 deverão ser observados os campos obrigatórios.

**Exceção 03:** Notas Fiscais Complementares e Notas Fiscais Complementares Extemporâneas (campo COD\_SIT igual a "06" ou "07"): nesta situação, somente os campos (do registro D500) REG, IND\_OPER, IND\_EMIT, COD\_PART, COD\_MOD, COD\_SIT, SER, NUM\_DOC e DT\_DOC são obrigatórios. Os demais campos são facultativos (se forem preenchidos, serão validados e aplicadas as regras de campos existentes). O registro D590 é obrigatório e deverá ser observada a obrigatoriedade de preenchimento de todos os campos. Os demais campos e registros filhos do registro D500 deverão ser informados, se existirem.

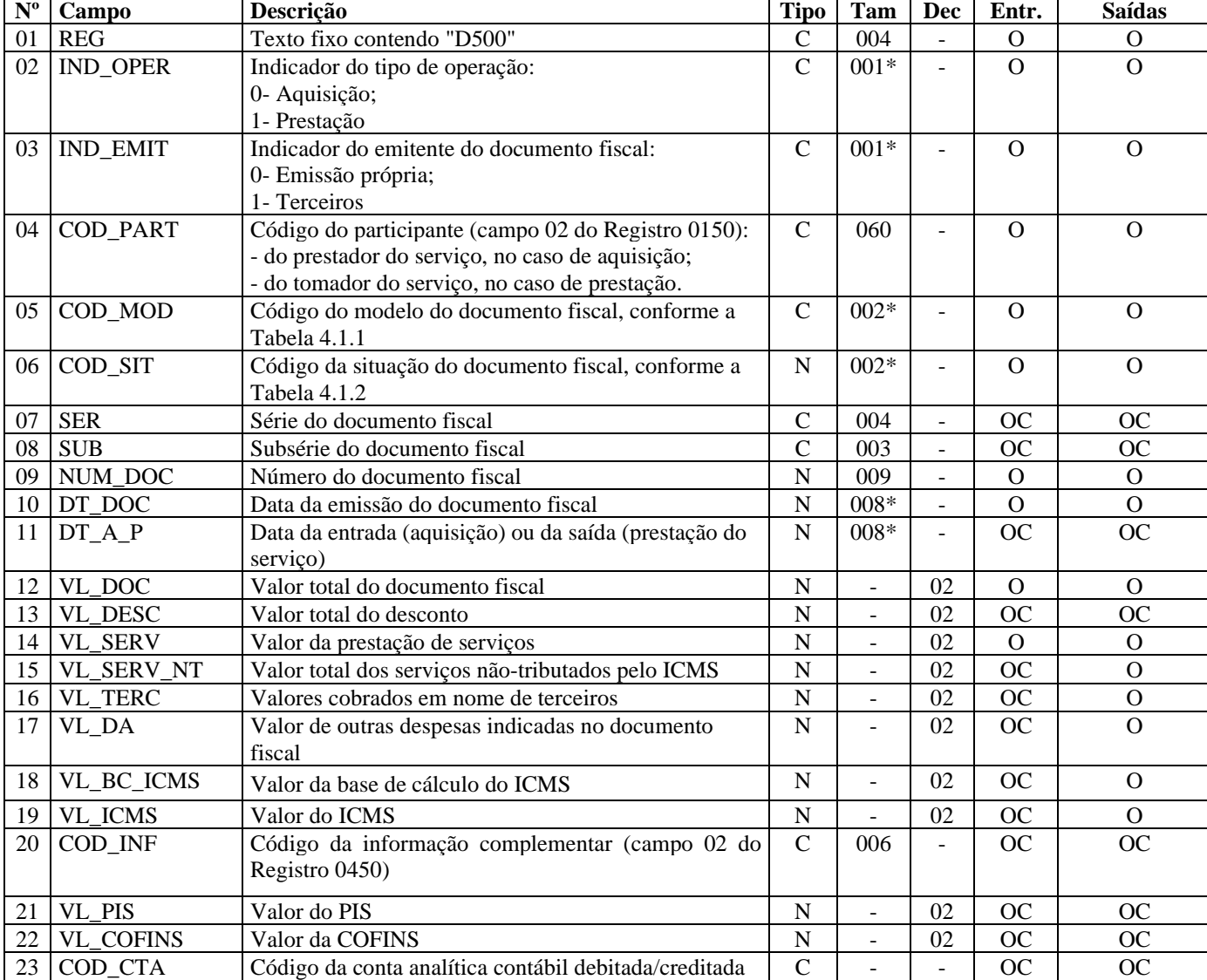

**Validação do Registro:** não podem ser informados dois ou mais registros com a combinação de mesmos valores dos campos IND\_OPER, IND\_EMIT, COD\_PART, SER, SUB, NUM\_DOC e DT\_DOC.

#### Guia Prático EFD-ICMS/IPI – Versão 3.0.6 Atualização: 19 de Novembro de 2020

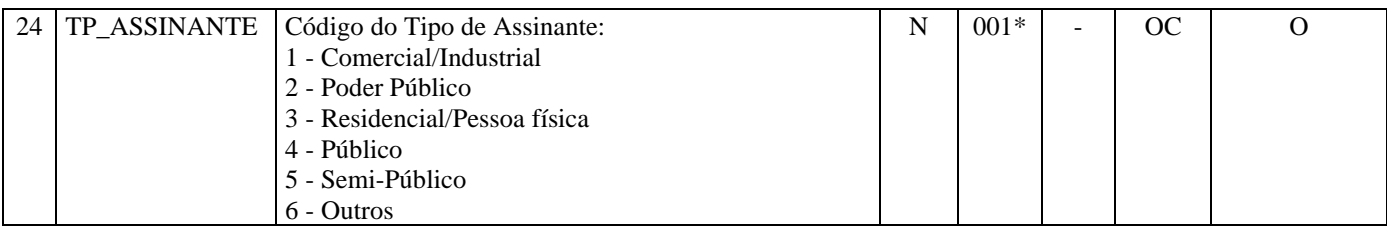

Observações: registro obrigatório nas operações de saídas, apenas para documentos emitidos fora do Convênio ICMS nº 115/2003, ou quando dispensados pela SEFAZ da entrega do arquivo previsto naquele convênio.

Nível hierárquico - 2

Ocorrência –vários (por arquivo)

**Campo 01** (REG) **- Valor Válido**: [D500]

**Campo 02** (IND\_OPER) **- Valores Válidos**: [0,1]

**Campo 03** (IND\_EMIT) **- Valores Válidos**: [0,1]

**Campo 04** (COD\_PART) **- Validação:** o valor informado deve existir no campo COD\_PART do registro 0150.

**Campo 05** (COD\_MOD) **- Valores Válidos**: [21, 22] – Ver tabela reproduzida na subseção 1.4 deste guia.

**Campo 06** (COD\_SIT) **- Valores Válidos**: [00, 01, 02, 03, 06, 07, 08] **Preenchimento:** verificar a descrição da situação do documento na Subseção 1.3.

**Campo 09** (NUM\_DOC) **- Validação:** o valor informado no campo deve ser maior que "0" (zero).

**Campo 10** (DT\_DOC) **- Preenchimento:** informar a data da emissão dos documentos fiscais, no formato "ddmmaaaa", sem separadores de formatação.

**Validação:** o valor informado no campo deve ser menor ou igual ao valor no campo DT\_FIN do registro 0000.

**Campo 11(** DT\_A\_P) **- Preenchimento:** informar a data da entrada ou saída da prestação do serviço, no formato "ddmmaaaa", sem separadores de formatação.

**Validação:** o valor informado no campo deve ser menor ou igual ao valor no campo DT\_FIN do registro 0000.

**Campo 20** (COD\_INF) **- Validação:** o valor informado deve existir no campo COD\_INF do registro 0450.

**Campo 21** (VL\_PIS) - Os contribuintes que entregarem a EFD-Contribuições relativa ao mesmo período de apuração do registro 0000 estão dispensados do preenchimento deste campo. Apresentar conteúdo VAZIO "||".

**Campo 22** (VL\_COFINS) - Os contribuintes que entregarem a EFD-Contribuições relativa ao mesmo período de apuração do registro 0000 estão dispensados do preenchimento deste campo. Apresentar conteúdo VAZIO "||".

**Campo 24** (TP\_ASSINANTE) **- Valores Válidos**: [1, 2, 3, 4, 5, 6]

#### **REGISTRO D510: ITENS DO DOCUMENTO – NOTA FISCAL DE SERVIÇO DE COMUNICAÇÃO (CÓDIGO 21) E SERVIÇO DE TELECOMUNICAÇÃO (CÓDIGO 22).**

Este registro tem por objetivo informar os itens das Notas Fiscais de Serviços de Comunicação (código 21 da Tabela Documentos Fiscais do ICMS) e Notas Fiscais de Serviços de Telecomunicação (código 22 da Tabela Documentos Fiscais do ICMS). Não deve ser informado pelos adquirentes dos serviços.

**Validação do Registro:** não podem ser informados dois ou mais registros com a combinação de mesmos valores dos campos NUM\_ITEM, COD\_ITEM e COD\_CLASS. O primeiro caractere do campo CFOP deve ser o mesmo para todos os itens do documento.

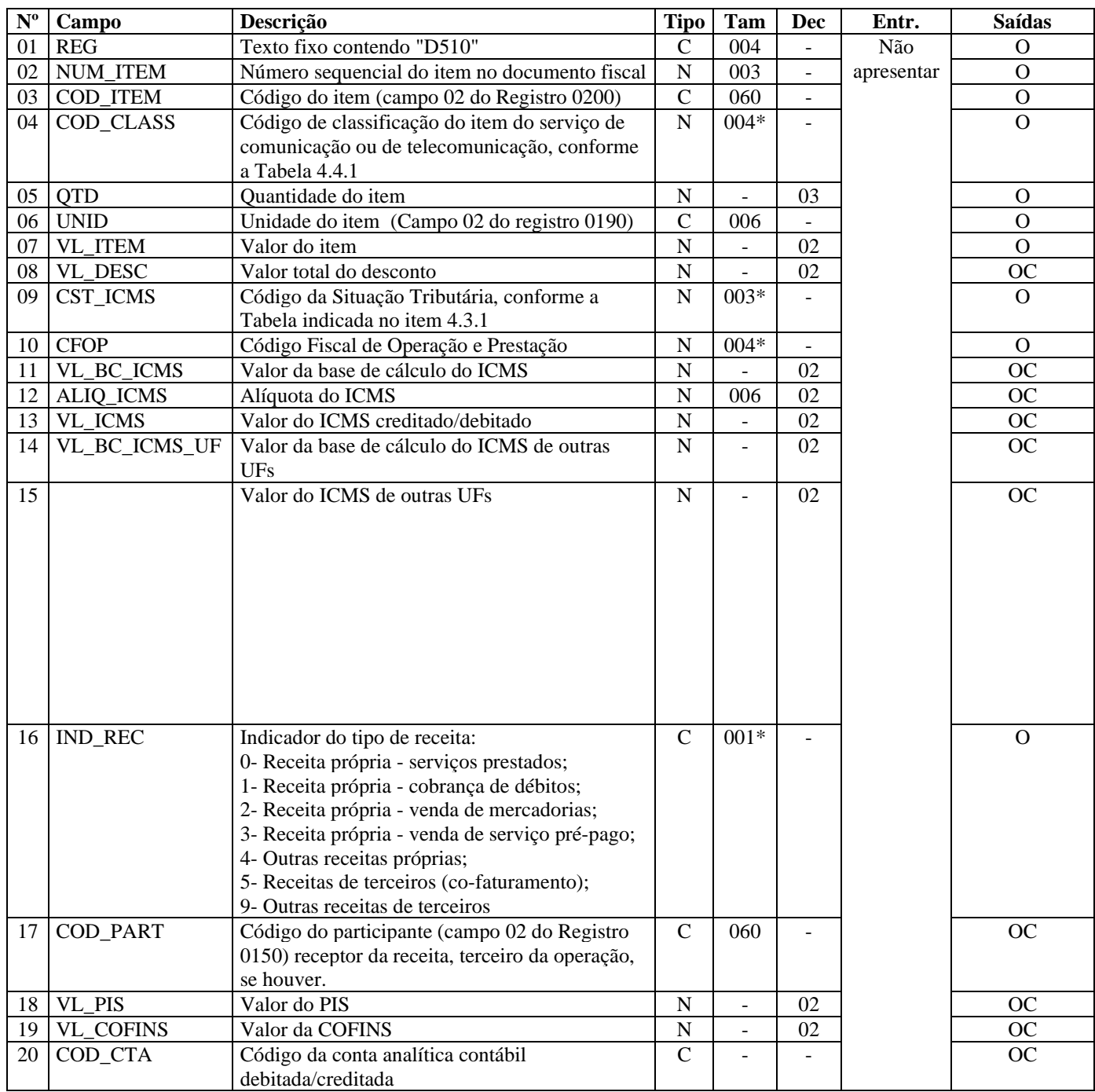

Observações: Nível hierárquico - 3 Ocorrência – 1:N

**Campo 01** (REG) **- Valor Válido: [**D510]

**Campo 03** (COD\_ITEM) **- Validação:** o valor informado deve existir no campo COD\_ITEM do registro 0200.

 **Página 194 de 339**

**Campo 04** (COD\_CLASS) **- Validação:** o valor informado no campo deve existir na Tabela de Classificação de itens de Energia Elétrica, Serviços de Comunicação e Telecomunicação, constante no item 4.4.1 da Nota Técnica, instituída pelo Ato COTEPE/ICMS nº 44/2018 e alterações.

**Campo 06** (UNID) **-Preenchimento:** o valor informado deve constar no registro 0190, campo UNID.

**Campo 07** (VL\_ITEM) **- Preenchimento:** informar o valor total do item (equivalente à quantidade x preço unitário).

**Campo 09 (**CST\_ICMS) - **Preenchimento:** o código de Situação Tributária é composto de três dígitos na forma ABB, onde o 1º dígito deve ser sempre 0 (zero), para este registro, e os 2º e 3º dígitos indicam a tributação pelo ICMS, com base na Tabela B constante no Anexo do Convênio SN/70.

**Validação:** o valor informado no campo deve existir na Tabela da Situação Tributária referente ao ICMS, constante do Artigo 5º do Convênio SN/70. O primeiro caractere do código do CST deverá ser igual a 0 (zero).

**Campo 10** (CFOP) **- Validação:** o valor informado no campo deve existir na Tabela de Código Fiscal de Operação e Prestação, conforme Ajuste SINIEF 07/01.

Não podem ser utilizados os títulos dos agrupamentos de CFOP.

**Campo 11** (VL\_BC\_ICMS) **– Validação:** Este campo deve ser igual a "0" (zero) caso o valor do Campo IND\_REC seja 1, 5 ou 9.

**Campo 12** (ALIQ\_ICMS) **– Validação:** Este campo deve ser igual a "0" (zero) caso o valor do Campo IND\_REC seja 1, 5 ou 9.

**Campo 13** (VL\_ICMS) **– Validação:** Este campo deve ser igual a "0" (zero) caso o valor do Campo IND\_REC seja 1, 5 ou 9.

**Campo 16** (IND\_REC) **- Valores Válidos**: [0, 1, 2, 3, 4, 5, 9]

**Validação:** se o valor for 1, 5 ou 9, então os valores dos campos VL\_BC\_ICMS, ALIQ\_ICMS e VL\_ICMS deverão ser iguais a "0" (zero)**.**

**Campo 17** (COD\_PART) **- Validação:** o valor informado deve existir no campo COD\_PART do registro 0150.

**Campo 18** (VL\_PIS) - Os contribuintes que entregarem a EFD-Contribuições relativa ao mesmo período de apuração do registro 0000 estão dispensados do preenchimento deste campo. Apresentar conteúdo VAZIO "||".

**Campo 19** (VL\_COFINS) - Os contribuintes que entregarem a EFD-Contribuições relativa ao mesmo período de apuração do registro 0000 estão dispensados do preenchimento deste campo. Apresentar conteúdo VAZIO "||".

**Campo 20** (COD\_CTA) **- Preenchimento:** deve ser a conta credora ou devedora principal, podendo ser informada a conta sintética (nível acima da conta analítica).

#### **REGISTRO D530: TERMINAL FATURADO.**

Este registro tem por objetivo informar o terminal faturado de Nota Fiscal de Serviços de Comunicação (código 21 da Tabela Documentos Fiscais do ICMS) e Nota Fiscal de Serviços de Telecomunicação (código 22 da Tabela Documentos Fiscais do ICMS).

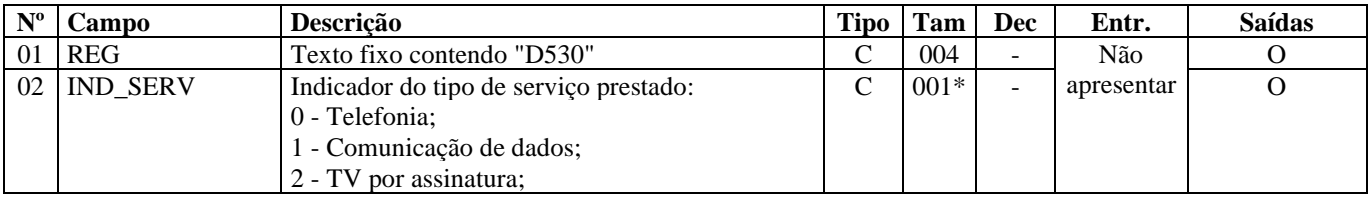

#### Guia Prático EFD-ICMS/IPI – Versão 3.0.6 Atualização: 19 de Novembro de 2020

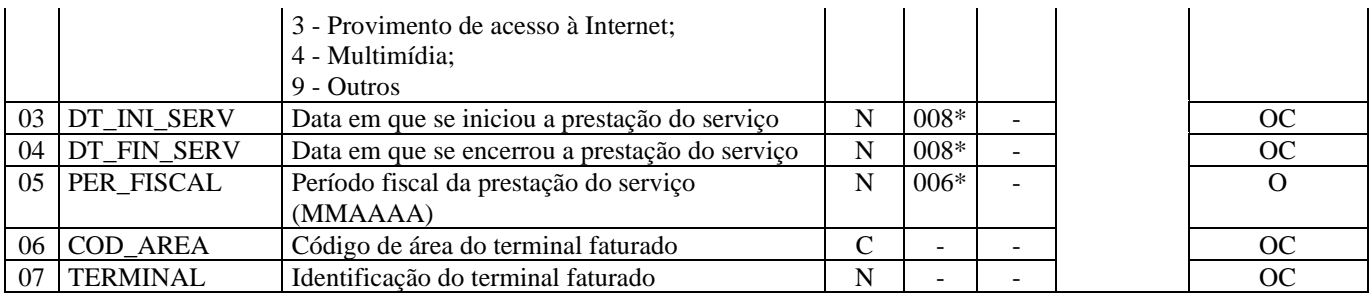

Observações: Nível hierárquico - 3 Ocorrência – 1:N

**Campo 01** (REG) **- Valor Válido**: [D530]

**Campo 02** (IND\_SERV) **- Valores Válidos**: [0, 1, 2, 3, 4, 9]

**Campo 03** (DT\_INI\_SERV) **- Preenchimento:** informar a data em que se iniciou a prestação de serviços, no formato "ddmmaaaa", sem separadores de formatação.

**Validação:** o valor informado no campo deve ser menor ou igual ao valor no campo DT\_FIN do registro 0000.

**Campo 04** (DT\_FIN\_SERV) **- Preenchimento:** informar a data em que foi encerrada a prestação de serviços, no formato "ddmmaaaa", sem separadores de formatação.

**Validação:** o valor informado no campo deve ser menor ou igual ao valor no campo DT\_FIN do registro 0000.

**Campo 05** (PER\_FISCAL) **- Preenchimento:** informar o período fiscal da prestação do serviço, no formato "mmaaaa".

# **REGISTRO D590: REGISTRO ANALÍTICO DO DOCUMENTO (CÓDIGO 21 E 22).**

Este registro tem por objetivo apresentar a escrituração das Notas Fiscais de Serviços de Comunicação (código 21 da Tabela Documentos Fiscais do ICMS) e Notas Fiscais de Serviços de Telecomunicação (código 22 da Tabela Documentos Fiscais do ICMS), prestadas no registro D500 e totalizados pela combinação de CST, CFOP e Alíquota.

**Validação do Registro:** não podem ser informados dois ou mais registros com a combinação de mesmos valores dos campos CST\_ICMS, CFOP e ALIQ\_ICMS para o mesmo documento. A combinação CST\_ICMS, CFOP e ALIQ\_ICMS deve existir no respectivo registro de itens do C510, quando este registro for exigido.

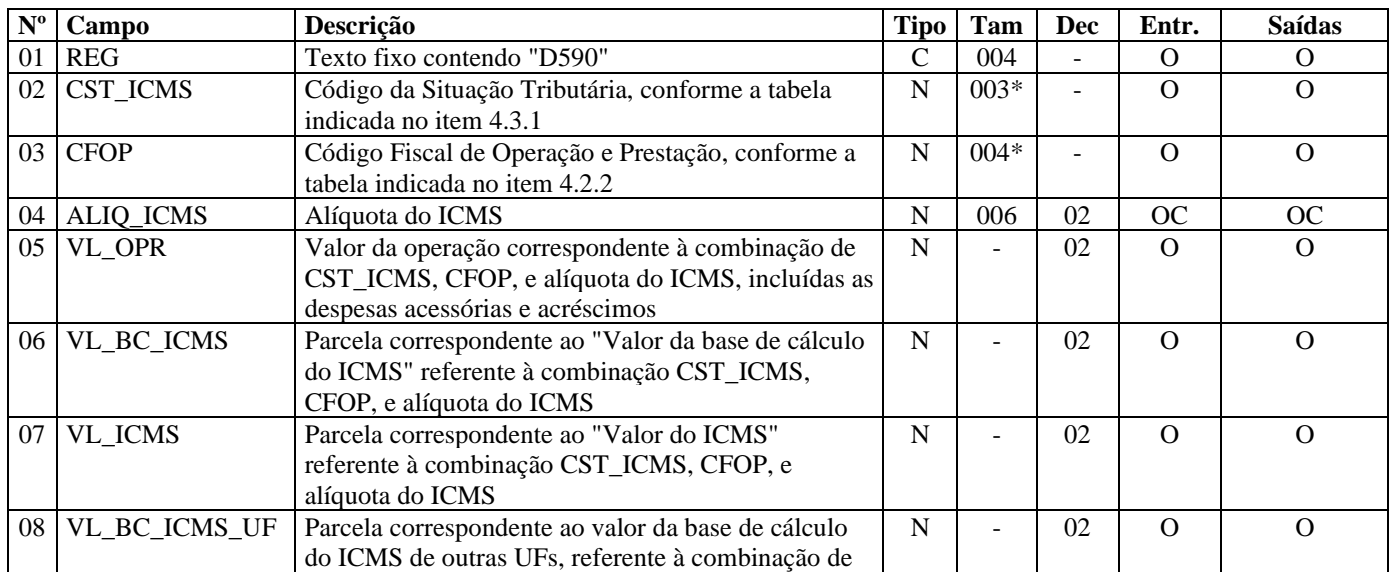

#### Guia Prático EFD-ICMS/IPI – Versão 3.0.6 Atualização: 19 de Novembro de 2020

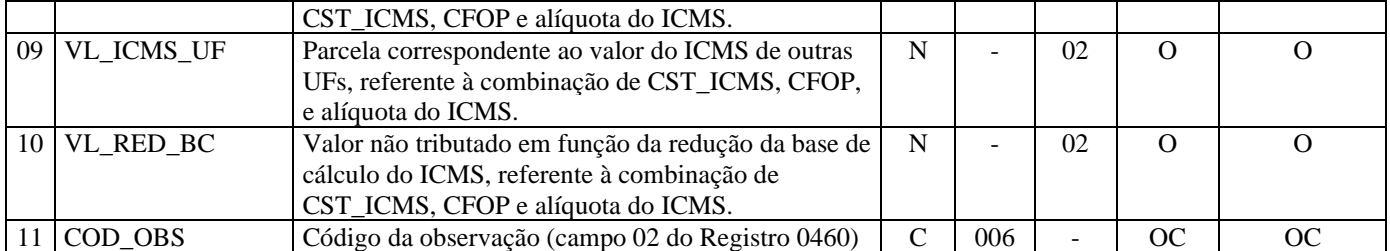

Observações: Nível hierárquico - 3 Ocorrência – 1:N

#### **Campo 01** (REG) **- Valor Válido**: [D590]

**Campo 02** (CST\_ICMS) **- Preenchimento:** o código de Situação Tributária é composto de três dígitos na forma ABB, onde o 1º dígito deve ser sempre 0 (zero), para este registro, e os 2º e 3º dígitos indicam a tributação pelo ICMS, com base na Tabela B constante no Anexo do Convênio SN/70.

**Validação:** o valor informado no campo deve existir na Tabela da Situação Tributária referente ao ICMS, constante do Artigo 5º do Convênio SN/70. O primeiro caractere do código do CST deverá ser igual a 0 (zero).

**Campo 03** (CFOP) **- Validação:** o valor informado no campo deve existir na Tabela de Código Fiscal de Operação e Prestação, conforme anexo do Convênio SN/70.

Se o campo IND\_OPER do registro D500 for igual a "0" (zero), então o primeiro caractere do CFOP deve ser igual a 1, 2 ou 3. Se campo IND\_OPER do registro D500 for igual a "1" (um), então o primeiro caractere do CFOP deve ser igual a 5, 6 ou 7.

**Campo 05** (VL\_OPR) **- Preenchimento:** Na combinação de CST\_ICMS, CFOP e ALIQ\_ICMS, informar neste campo o valor dos serviços e outras despesas acessórias, subtraído o desconto incondicional.

**Campo 06** (VL\_BC\_ICMS) **- Validação:** o valor constante neste campo deve corresponder à soma dos valores do campo VL\_BC\_ICMS dos registros D510 (itens), se existirem, que possuam a mesma combinação dos campos CST\_ICMS, CFOP e ALIQ\_ICMS deste registro.

**Campo 07** (VL\_ICMS) **- Preenchimento:** o valor constante neste campo deve corresponder à soma dos valores do campo VL\_ICMS dos registros D510 (itens), que possuam a mesma combinação de CST, CFOP e Alíquota deste registro.

**Campo 10** (VL\_RED\_BC) **– Preenchimento:** o valor deste campo só pode ser preenchido se os dois últimos dígitos do campo CST\_ICMS forem iguais a 20, 70 ou 90.

**Validação:** o valor informado neste campo deve ser maior que "0" (zero), se os dois últimos dígitos do campo CST\_ICMS forem iguais a 20 ou 70.

**Campo 11** (COD\_OBS) **- Validação:** o valor informado neste campo deve existir no campo COD\_OBS do registro 0460. **Preenchimento:** informar o código da observação.

#### **REGISTRO D600: CONSOLIDAÇÃO DA PRESTAÇÃO DE SERVIÇOS - NOTAS DE SERVIÇO DE COMUNICAÇÃO (CÓDIGO 21) E DE SERVIÇO DE TELECOMUNICAÇÃO (CÓDIGO 22).**

Este registro tem por objetivo consolidar as Notas Fiscais de Serviço de Comunicação (Código 21 da Tabela Documentos Fiscais do ICMS) e Notas Fiscais de Serviço de Telecomunicação (Código 22 da Tabela Documentos Fiscais do ICMS) para empresas não obrigadas ao Convênio ICMS 115/2003. Este registro deve ser fornecido apenas para prestações de saída.

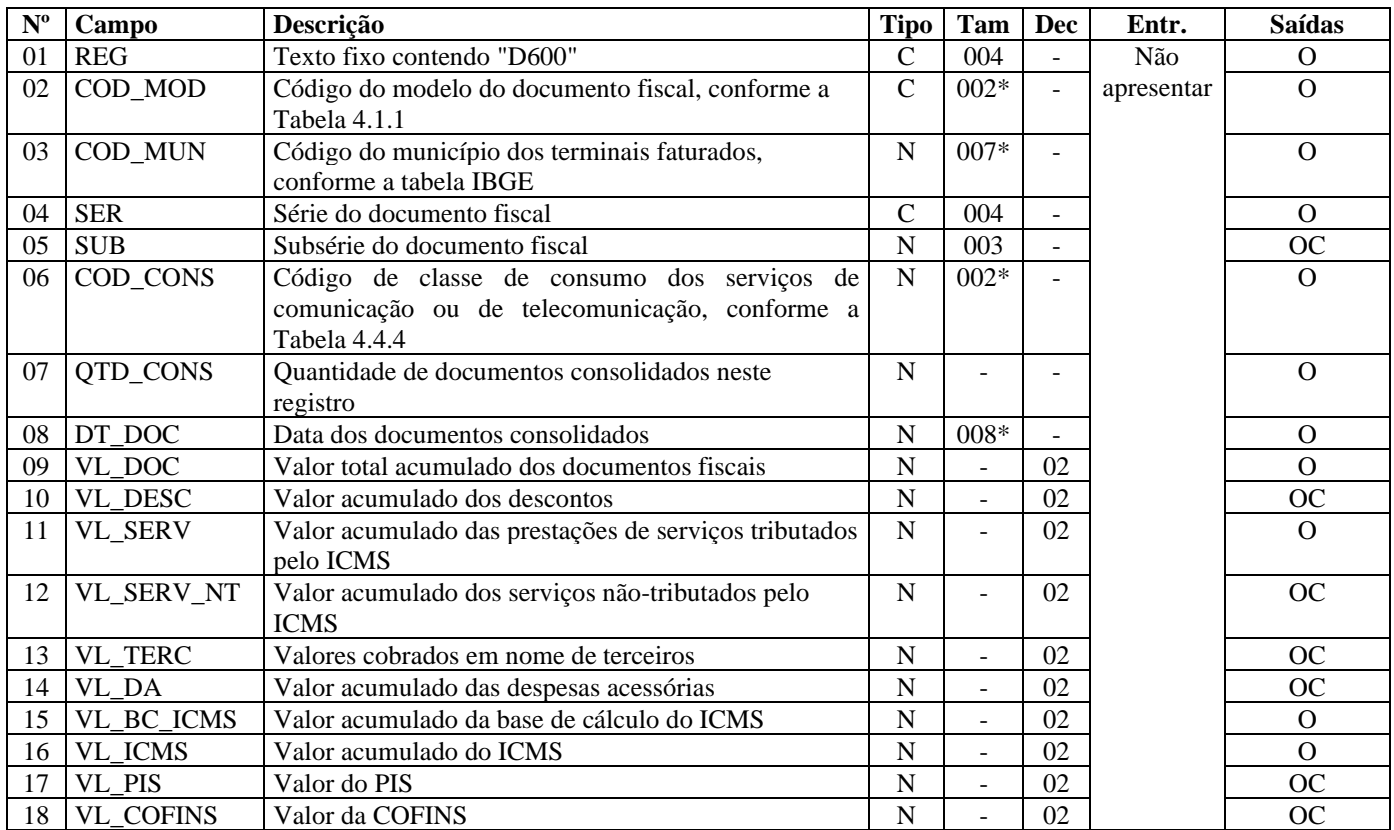

 **Validação do Registro**: não podem ser informados dois ou mais registros com a combinação de mesmos valores dos campos COD\_MOD, COD\_MUN, SER, SUB, COD\_CONS e DT\_DOC.

Observações: registro obrigatório nas operações de saídas, apenas para documentos emitidos fora do Convênio ICMS nº 115/2003, ou quando dispensados pela SEFAZ da entrega do arquivo previsto naquele convênio.

Nível hierárquico - 2

Ocorrência – vários (por arquivo)

**Campo 01** (REG) **- Valor Válido**: [D600]

#### **Campo 02** (COD\_MOD) **- Valores Válidos**: [21, 22]

Preenchimento: informar o código do modelo do documento fiscal, conforme a Tabela 4.1.1 - – Ver tabela reproduzida na subseção 1.4 deste guia.

**Campo 03** (COD\_MUN) **- Preenchimento:** informar o código do município dos terminais faturados**. Validação:** o valor informado no campo deve existir na Tabela de Municípios do IBGE, possuindo 7 dígitos.

**Campo 06** (COD\_CONS) **- Validação:** o valor informado no campo deve existir na Tabela 4.4.4 da Nota Técnica, instituída pelo Ato COTEPE/ICMS nº 44/2018 e alterações.

**Campo 07** (QTD\_CONS) **- Validação:** o valor informado deve ser maior que "0" (zero).

**Campo 08** (DT\_DOC) **- Preenchimento:** informar a data dos documentos consolidados, no formato "ddmmaaaa", sem os separadores de formatação.

**Validação:** o valor informado no campo deve ser menor ou igual ao valor no campo 05 (DT\_FIN) do registro 0000.

**Campo 17** (VL\_PIS) - Os contribuintes que entregarem a EFD-Contribuições relativa ao mesmo período de apuração do registro 0000 estão dispensados do preenchimento deste campo. Apresentar conteúdo VAZIO "||".

**Campo 18** (VL\_COFINS) - Os contribuintes que entregarem a EFD-Contribuições relativa ao mesmo período de apuração do registro 0000 estão dispensados do preenchimento deste campo. Apresentar conteúdo VAZIO "||".

# **REGISTRO D610: ITENS DO DOCUMENTO CONSOLIDADO (CÓDIGO 21 E 22).**

Este registro tem por objetivo informar os itens das Notas Fiscais de Serviços de Comunicação (código 21 da Tabela Documentos Fiscais do ICMS) e Notas Fiscais de Serviços de Telecomunicação (código 22 da Tabela Documentos Fiscais do ICMS) consolidadas no registro D600.

 **Validação do Registro:** o primeiro caractere do CFOP deve ser o mesmo para todos os itens do documento. Não podem ser informados dois ou mais registros com o mesmo valor para o campo COD\_ITEM, na combinação COD\_ITEM, CST\_ICMS, CFOP e ALIQ\_ICMS.

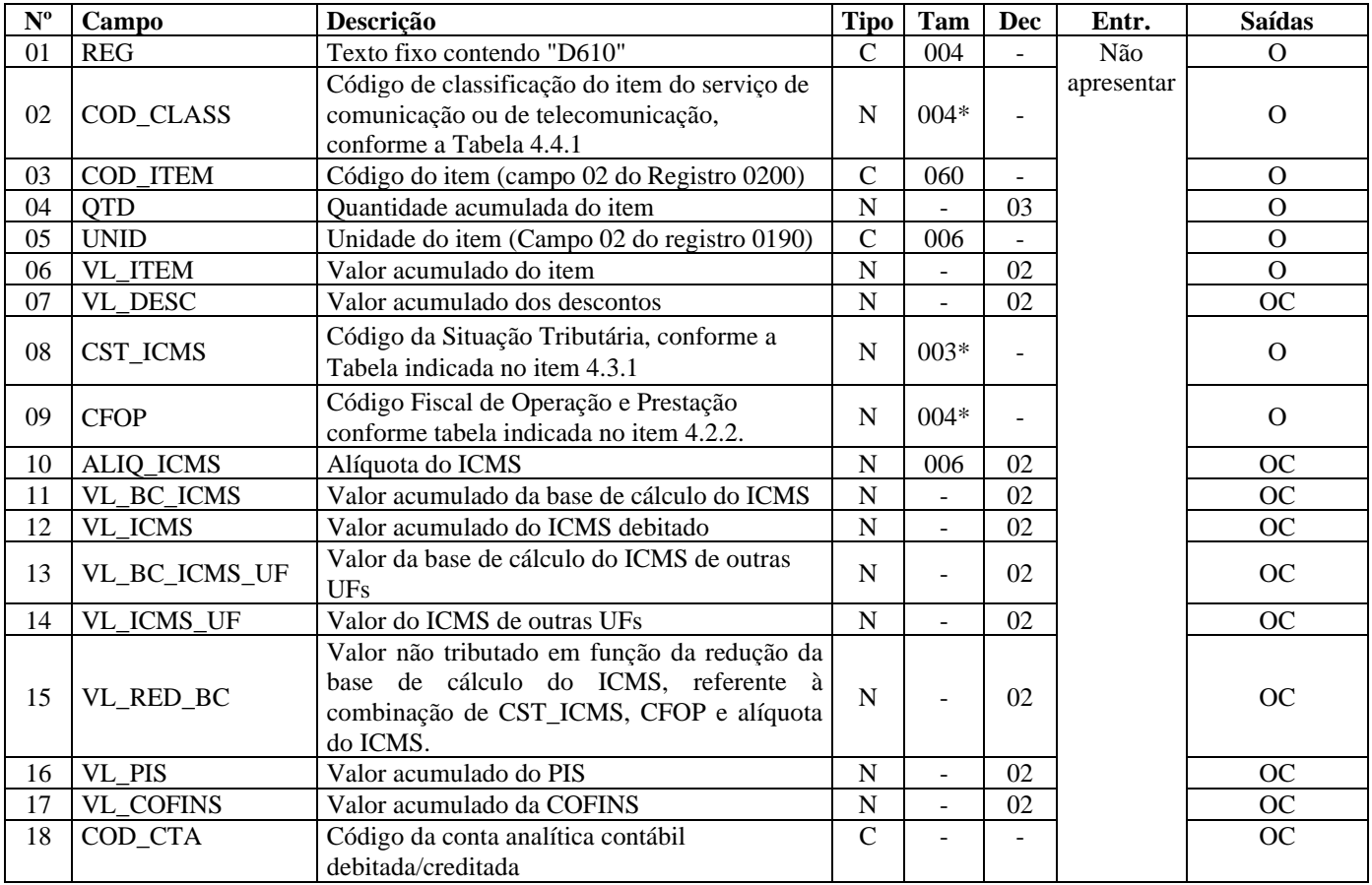

Observações: Nível hierárquico - 3 Ocorrência – 1:N

**Campo 01** (REG) **- Valor Válido**: [D610]

**Campo 02** (COD\_CLASS) **- Preenchimento:** informar o código de classificação do item do serviço de comunicação ou de telecomunicação, conforme a Tabela 4.4.1 da Nota Técnica, instituída pelo Ato COTEPE/ICMS nº 44/2018 e alterações.

**Campo 03** (COD\_ITEM) **- Validação:** o valor informado deve constar no campo 02 (COD\_ITEM) do registro 0200.

**Campo 05** (UNID) **- Validação:** o valor informado deve existir no registro 0190.

**Campo 08** (CST\_ICMS) **- Preenchimento:** o código de Situação Tributária é composto de três dígitos na forma ABB, onde o 1º dígito deve ser sempre 0 (zero), para este registro, e os 2º e 3º dígitos indicam a tributação pelo ICMS, com base na Tabela B constante no Anexo do Convênio SN/70.

**Validação:** o valor informado no campo deve existir na Tabela da Situação Tributária referente ao ICMS, constante do Anexo do Convênio SN/70 e obedecer as seguintes regras:

ICMS Normal:

se os dois últimos dígitos deste campo forem 30, 40, 41, 50, ou 60, então os valores dos campos VL\_BC\_ICMS, ALIQ\_ICMS e VL\_ICMS deverão ser iguais a "0" (zero);

se os dois últimos dígitos deste campo forem diferentes de 30, 40, 41, 50, e 60, então os valores dos campos VL\_BC\_ICMS, ALIQ ICMS e VL ICMS deverão ser maiores que "0" (zero);

se os dois últimos dígitos deste campo forem iguais a 51 ou 90, então os valores dos campos VL\_BC\_ICMS, ALIQ\_ICMS e VL\_ICMS deverão ser maiores ou iguais a "0" (zero).

O primeiro caractere do código do CST deverá ser igual a 0 (zero).

**Campo 09** (CFOP) **- Preenchimento:** informar o Código Fiscal de Operação e Prestação.

**Validação:** o valor informado no campo deve existir na Tabela de Código Fiscal de Operação e Prestação, conforme anexo Convênio SN/70.

O primeiro caractere do CFOP deve ser igual a 5, 6 ou 7.

**Campo 16** (VL\_PIS) - Os contribuintes que entregarem a EFD-Contribuições relativa ao mesmo período de apuração do registro 0000 estão dispensados do preenchimento deste campo. Apresentar conteúdo VAZIO "||".

**Campo 17** (VL\_COFINS) - Os contribuintes que entregarem a EFD-Contribuições relativa ao mesmo período de apuração do registro 0000 estão dispensados do preenchimento deste campo. Apresentar conteúdo VAZIO "||".

**Campo 18** (COD\_CTA) **- Preenchimento:** informar o código da conta analítica contábil debitada/creditada.

# **REGISTRO D690: REGISTRO ANALÍTICO DOS DOCUMENTOS (CÓDIGOS 21 e 22).**

Este registro tem por objetivo apresentar a escrituração da consolidação das Notas Fiscais de Serviços de Comunicação (código 21 da Tabela Documentos Fiscais do ICMS) e Notas Fiscais de Serviços de Telecomunicação (código 22 da Tabela Documentos Fiscais do ICMS), prestadas no registro D600 e totalizadas pela combinação de CST, CFOP e Alíquota.

**Validação do Registro:** não podem ser informados dois ou mais registros com a mesma combinação de valores dos campos CST\_ICMS, CFOP e ALIQ\_ICMS. A combinação CST\_ICMS, CFOP e ALIQ\_ICMS deve existir no respectivo registro de itens do (reg. D610), quando este registro for exigido.

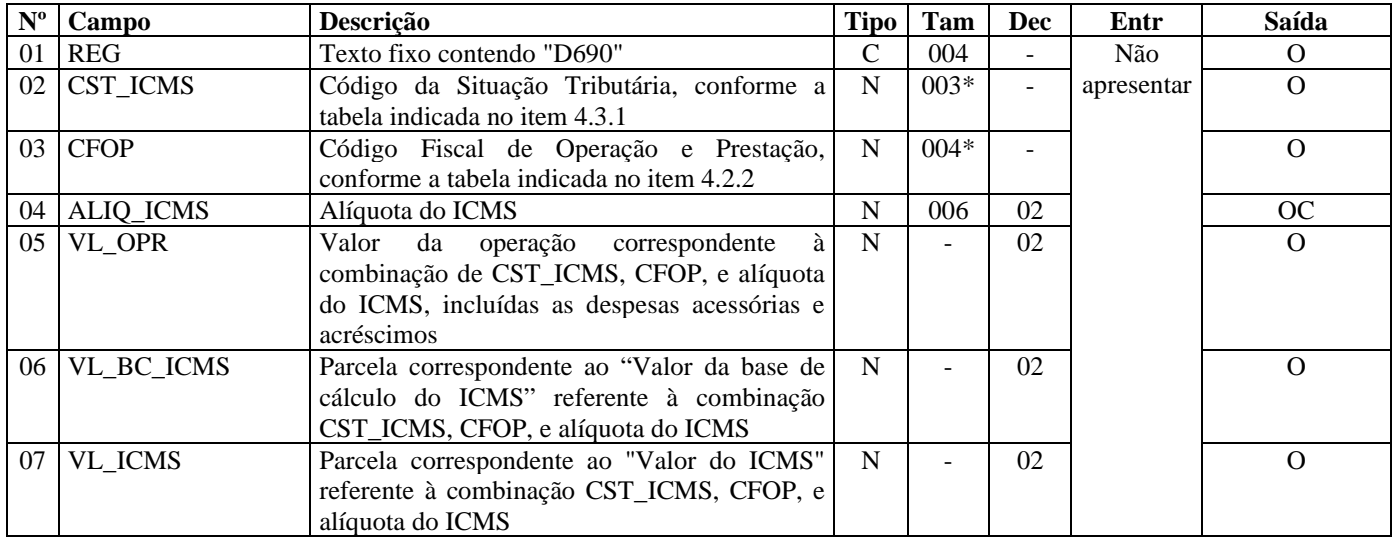

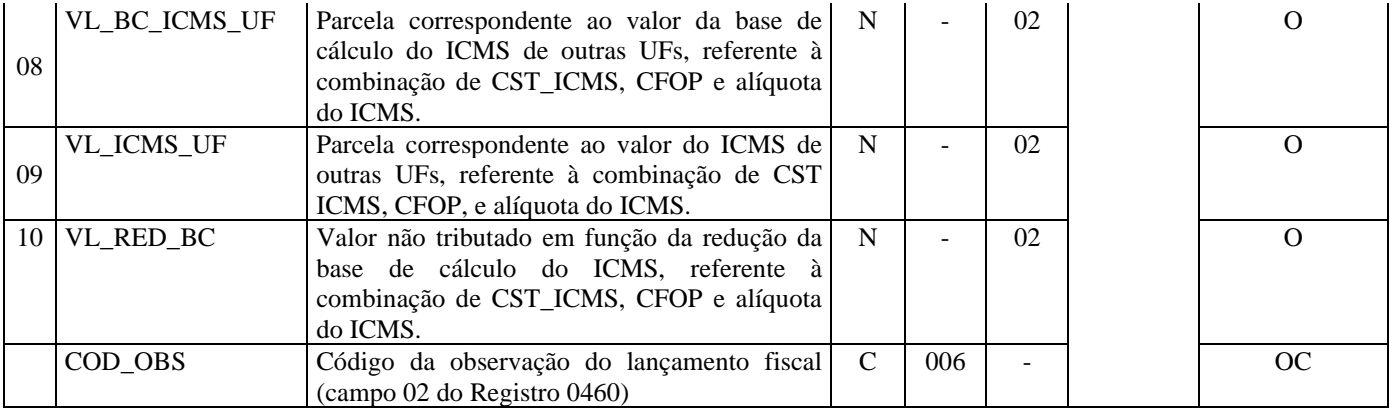

Observações:

Nível hierárquico - 3

Ocorrência – 1:N

**Campo 01** (REG) **- Valor Válido**: [D690]

**Campo 02** (CST\_ICMS) **– Preenchimento:** o código de Situação Tributária é composto de três dígitos na forma ABB, onde o 1º dígito deve ser sempre 0 (zero), para este registro, e os 2º e 3º dígitos indicam a tributação pelo ICMS, com base na Tabela B constante no Anexo do Convênio SN/70.

**Validação:** o valor informado no campo deve existir na Tabela da Situação Tributária referente ao ICMS, constante do Artigo 5º Anexo do Convênio SN/70 e obedecer às seguintes regras:

ICMS Normal:

se os dois últimos dígitos deste campo forem 30, 40, 41, 50, ou 60, então os valores dos campos VL\_BC\_ICMS, ALIQ\_ICMS e VL\_ICMS deverão ser iguais a "0" (zero);

se os dois últimos dígitos deste campo forem diferentes de 30, 40, 41, 50, e 60, então os valores dos campos VL\_BC\_ICMS, ALIQ\_ICMS e VL\_ICMS deverão ser maiores que "0" (zero);

se os dois últimos dígitos deste campo forem iguais a 51 ou 90, então os valores dos campos VL\_BC\_ICMS, ALIQ\_ICMS e VL\_ICMS deverão ser maiores ou iguais a "0" (zero). O primeiro caractere do código do CST deverá ser igual a 0 (zero).

**Campo 03** (CFOP) **- Validação:** o valor informado no campo deve existir na Tabela de Código Fiscal de Operação e Prestação, conforme Anexo do Convênio SN/70. O primeiro caractere do CFOP deve ser igual a 5, 6 ou 7.

**Campo 06** (VL\_BC\_ICMS) **- Validação:** o valor constante neste campo deve corresponder à soma dos valores do campo BC\_ICMS dos registros D610 (itens), se existirem, que possuam a mesma combinação de valores dos campos CST\_ICMS, CFOP e ALIQ\_ICMS deste registro.

**Campo 07** (VL\_ICMS) **– Validação:** o valor constante neste campo deve corresponder à soma dos valores do campo VL\_ICMS dos registros D610 (itens), que possuam a mesma combinação de valores dos campos CST, CFOP e Alíquota deste registro.

**Campo 08** (VL\_BC\_ICMS\_UF) **- Validação:** o valor constante neste campo deve corresponder à soma dos valores do campo VL\_BC\_ICMS dos registros D610 (itens), que possuam a mesma combinação de valores dos campos CST, CFOP e Alíquota deste registro.

**Campo 09** (VL\_ICMS\_UF) **– Validação:** o valor constante neste campo deve corresponder à soma dos valores do campo VL\_ICMS dos registros D610 (itens), que possuam a mesma combinação de valores dos campos CST, CFOP e Alíquota deste registro.

**Campo 10** (VL\_RED\_BC) **- Preenchimento:** o valor deste campo só pode ser preenchido se os dois últimos dígitos do campo CST\_ICMS forem iguais a 20, 70 ou 90.

**Validação:** o valor informado neste campo deve ser maior que "0" (zero), se os dois últimos dígitos do campo CST\_ICMS forem iguais a 20 ou 70.

**Campo 11** (COD\_OBS) **- Validação:** O valor informado deve existir no campo COD\_OBS do registro 0460.

### **REGISTRO D695: CONSOLIDAÇÃO DA PRESTAÇÃO DE SERVIÇOS – NOTAS DE SERVIÇO DE COMUNICAÇÃO (CÓDIGO 21) E DE SERVIÇO DE TELECOMUNICAÇÃO (CÓDIGO 22) (EMPRESAS OBRIGADAS À ENTREGA DOS ARQUIVOS PREVISTOS NO CONVÊNIO ICMS 115/03).**

Este registro tem por objetivo apresentar a consolidação das Notas Fiscais de Serviços de Comunicação (código 21 da Tabela Documentos Fiscais do ICMS) e Notas Fiscais de Serviços de Telecomunicação (código 22 da Tabela Documentos Fiscais do ICMS) pelas empresas obrigadas ao Convênio ICMS 115/2003.

 **Validação do Registro:** não podem ser informados dois ou mais registros com a mesma combinação de valores dos campos COD\_MOD, SER, NRO\_ORD\_INI e NRO\_ORD\_FIN. Não pode ocorrer sobreposição de intervalos para a mesma série.

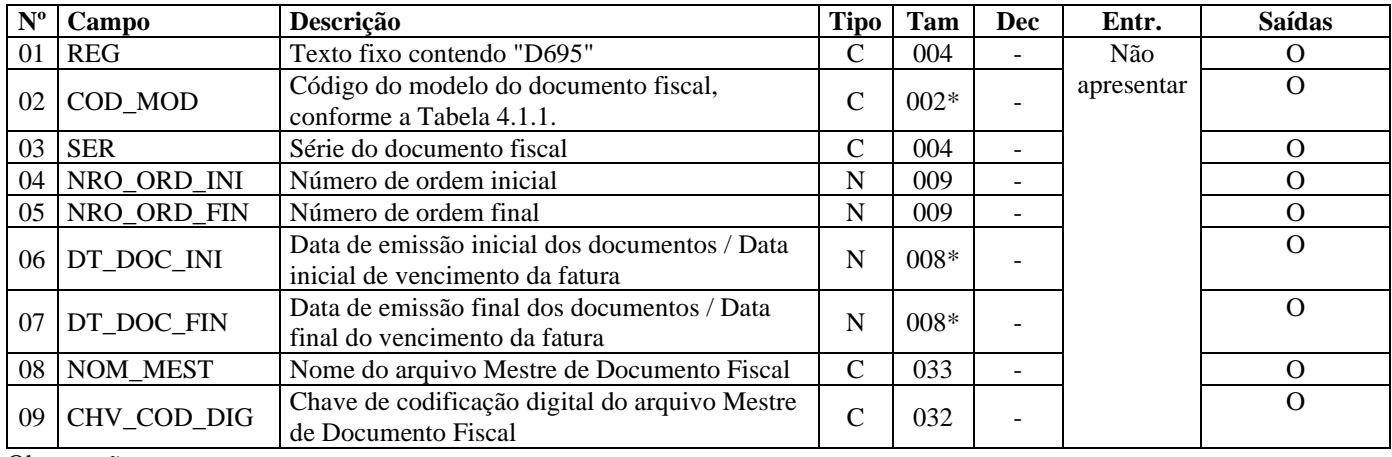

Observações:

Nível hierárquico - 2

Ocorrência –vários (por arquivo)

**Campo 01** (REG) **- Valor Válido**: [D695]

#### **Campo 02** (COD\_MOD) **- Valores Válidos:** [21, 22]

**Preenchimento:** informar o código do modelo do documento fiscal, conforme a Tabela 4.1.1. – Ver tabela reproduzida na subseção 1.4 deste guia.

**Campo 06** (DT\_DOC\_INI) **- Preenchimento:** informar a data de emissão inicial dos documentos, no formato "ddmmaaaa", sem os separadores de formatação.

**Validação:** o valor informado no campo deve ser menor ou igual ao valor no campo DT\_FIN do registro 0000.

**Campo 07** (DT\_DOC\_FIN) **- Preenchimento:** informar a data de emissão final dos documentos, no formato "ddmmaaaa", sem os separadores de formatação.

Validação: o valor informado no campo deve ser menor ou igual ao valor no campo DT\_FIN do registro 0000.

**Campo 08** (NOM\_MEST) **- Preenchimento:** informar o nome do volume do arquivo mestre de documento fiscal, conforme Convênio ICMS 115/03. Até 31/12/2016, o campo tinha tamanho 015.

**Campo 09** (CHV\_COD\_DIG) **- Preenchimento:** informar a chave de codificação digital do arquivo mestre de documento fiscal, conforme Parágrafo Único da Cláusula Quinta do Convênio ICMS 115/2003. Informar sempre o hash do arquivo extraído (Convênio ICMS 52/05) entregue na UF do tomador de serviços quando diferente do prestador.

# **REGISTRO D696: REGISTRO ANALÍTICO DOS DOCUMENTOS (CÓDIGO 21 E 22).**

Este registro representa a escrituração da consolidação das Notas Fiscais de Serviços de Comunicação (código 21 da Tabela Documentos Fiscais do ICMS) e das Notas Fiscais de Serviços de Telecomunicação (código 22 da Tabela Documentos Fiscais do ICMS) informadas no registro D695 e totalizadas pela combinação de CST, CFOP e Alíquota, em conformidade com os documentos constantes dos arquivos referentes ao Convênio ICMS nº 115/03.

Nos casos de Serviços não-medidos – TV por Assinatura (Convênio ICMS nº 52/05), os valores apresentados neste registro (campos VL\_BC\_ICMS, VL\_ICMS, VL\_BC\_ICMS\_UF e VL\_ICMS\_UF) não refletem os valores de ICMS devidos a cada UF, sendo apenas as totalizações dos documentos fiscais constantes dos arquivos a que se refere o Convênio ICMS nº 115/03.

 **Validação do Registro:** não podem ser informados dois ou mais registros com a mesma combinação de valores dos campos CST\_ICMS, CFOP e ALIQ\_ICMS.

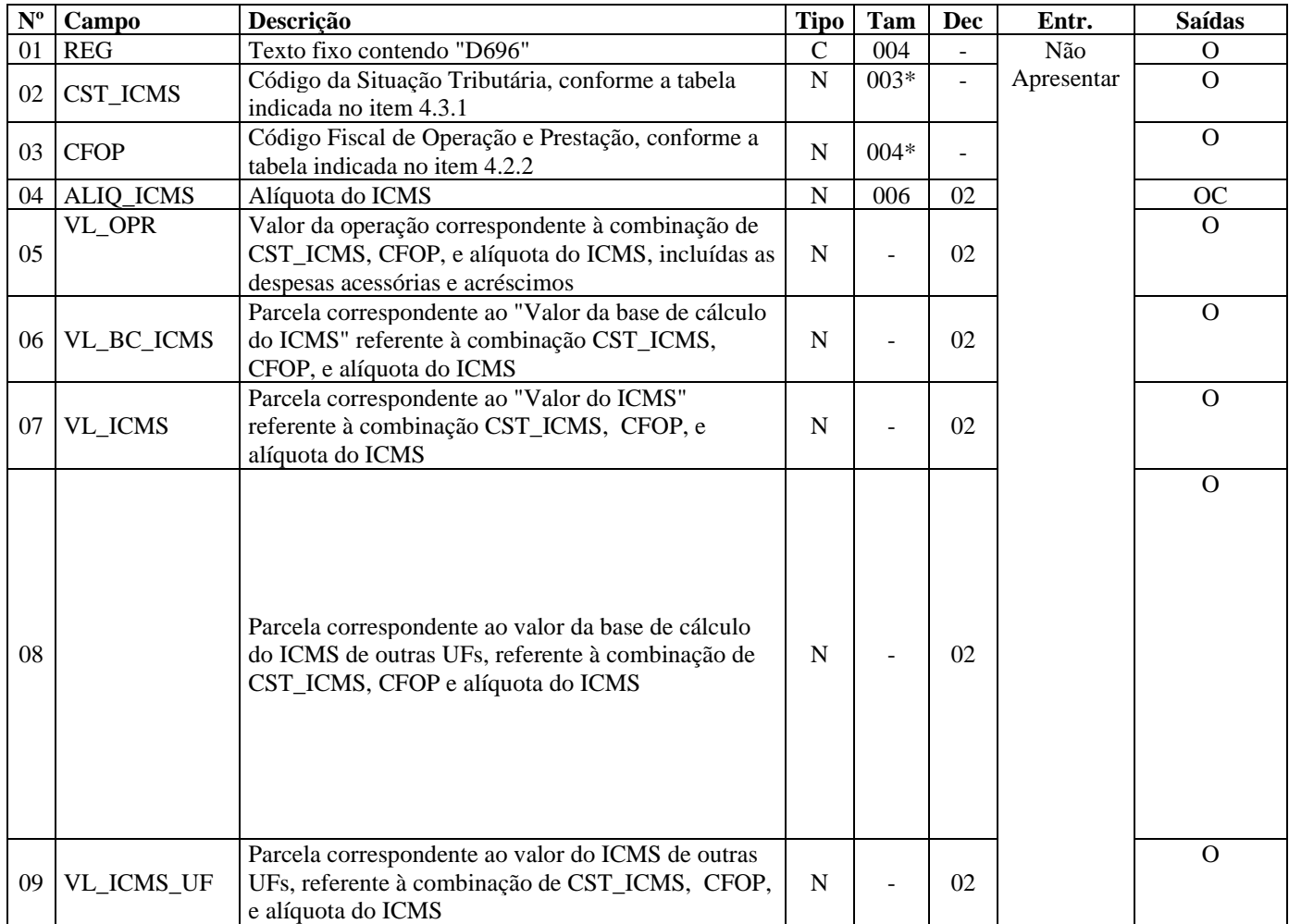

#### Guia Prático EFD-ICMS/IPI – Versão 3.0.6 Atualização: 19 de Novembro de 2020

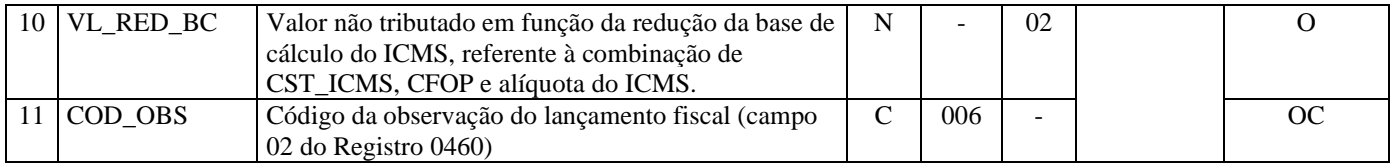

Observações: Nível hierárquico - 3 Ocorrência – 1:N

**Campo 01** (REG) **- Valor Válido**: [D696]

**Campo 02** (CST\_ICMS) **– Preenchimento:** o código de Situação Tributária é composto de três dígitos na forma ABB, onde o 1º dígito deve ser sempre 0 (zero), para este registro, e os 2º e 3º dígitos indicam a tributação pelo ICMS, com base na Tabela B constante no Anexo do Convênio SN/70.

**Validação:** o valor informado no campo deve existir na Tabela da Situação Tributária referente ao ICMS, constante do Anexo do Convênio SN/70 e obedecer às seguintes regras:

#### ICMS Normal:

- a) se os dois últimos dígitos deste campo forem 30, 40, 41, 50, ou 60, então os valores dos campos VL\_BC\_ICMS, ALIQ\_ICMS e VL\_ICMS deverão ser iguais a "0" (zero);
- b) se os dois últimos dígitos deste campo forem diferentes de 30, 40, 41, 50, e 60, então os valores dos campos VL\_BC\_ICMS, ALIQ\_ICMS e VL\_ICMS deverão ser maiores que "0" (zero);
- c) se os dois últimos dígitos deste campo forem iguais a 51 ou 90, então os valores dos campos VL\_BC\_ICMS, ALIQ\_ICMS e VL\_ICMS deverão ser maiores ou iguais a "0" (zero).

**Campo 03** (CFOP) **- Validação:** o valor informado no campo deve existir na Tabela de Código Fiscal de Operação e Prestação, conforme anexo do Convênio SN/70.

**Validação:** O primeiro caractere do CFOP deve ser igual a 5 ou 6.

**Campo 06** (VL\_BC\_ICMS) **– Preenchimento** (Orientações exclusivas para empresas prestadoras de serviços de TV por assinatura – via satélite):

- **1.** Na unidade federada do prestador de serviços: informar o valor correspondente ao somatório da base de cálculo utilizada de todos os documentos do volume do arquivo referente ao Convênio ICMS nº 115/03.
- **2.** Na unidade federada do tomador dos serviços: informar o valor correspondente ao somatório da base de cálculo utilizada dos documentos emitidos referentes a clientes da UF do tomador de serviços e constantes do volume do arquivo extraído, citado no Convênio ICMS nº 52/05.

**Campo 07** (VL\_ICMS) **– Preenchimento** (Orientações exclusivas para empresas prestadoras de serviços de TV por assinatura – via satélite):

- 1. na unidade federada do prestador de serviços: informar o valor correspondente ao somatório dos valores de ICMS de todos os documentos do volume do arquivo referente ao Convênio ICMS nº 115/03.
- 2. na unidade federada do tomador dos serviços: informar o valor correspondente ao somatório dos valores de ICMS dos documentos emitidos referentes a clientes da UF do tomador de serviços e constantes do volume do arquivo extraído, citado no Convênio ICMS nº 52/05.

**Campo 08** (VL\_BC\_ICMS\_UF) **– Preenchimento** (Orientações exclusivas para empresas prestadoras de serviços de TV por assinatura – via satélite): Informar somente na unidade federada do prestador de serviços - informar o valor correspondente ao somatório da base de cálculo utilizada de todos os documentos emitidos para clientes situados nas demais UFs e constantes do volume do arquivo citado no Convênio ICMS nº 115/03.

Preencher com Zero quando for EFD-ICMS/IPI da UF do tomador de serviços.

**Campo 09** (VL\_ICMS\_UF) **– Preenchimento** (Orientações exclusivas para empresas prestadoras de serviços de TV por assinatura – via satélite): Informar somente na unidade federada do prestador de serviços - informar o valor correspondente ao somatório do valor do ICMS de todos os documentos emitidos para clientes situados nas demais UFs e constantes do volume do arquivo citado no Convênio ICMS nº 115/03.

Preencher com Zero quando for EFD-ICMS/IPI da UF do tomador de serviços.

 **Página 204 de 339**

**Campo 10** (VL\_RED\_BC) **– Validação:** o valor informado neste campo deve ser maior que "0" (zero) se os dois últimos dígitos do campo CST\_ICMS forem iguais a 20 ou 70.

**Campo 11** (COD\_OBS) **- Validação:** o valor informado deve existir no campo COD\_OBS do registro 0460.

### **REGISTRO D697: REGISTRO DE INFORMAÇÕES DE OUTRAS UFs, RELATIVAMENTE AOS SERVIÇOS "NÃO-MEDIDOS" DE TELEVISÃO POR ASSINATURA VIA SATÉLITE.**

Este registro deve ser apresentado para a UF do prestador de serviços pelas empresas do setor para informar os valores da base de cálculo e o valor de ICMS, totalizados por UF dos tomadores de serviços, conforme documentos emitidos e constantes dos arquivos do Convênio ICMS nº 115/03.

 Nos casos de Serviços não-medidos – TV por Assinatura (Convênio ICMS nº 52/05), os valores apresentados neste registro não refletem os valores de ICMS devidos a cada UF, sendo apenas as totalizações dos documentos fiscais constantes dos arquivos a que se refere o Convênio ICMS nº 115/03. O valor de ICMS devido será o demonstrado nos registros de apuração.

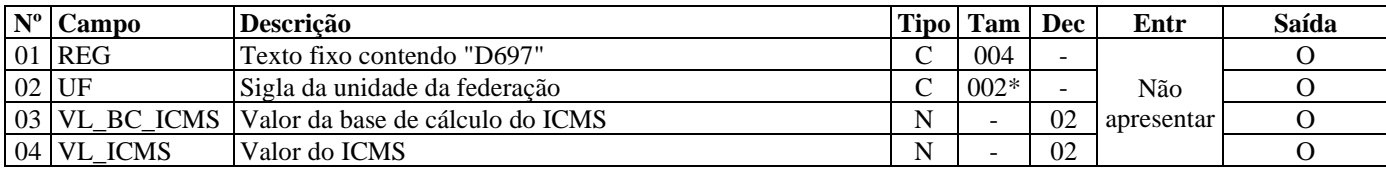

Observações: Nível hierárquico - 4 Ocorrência – 1:N

**Campo 01** (REG) **- Valor Válido**: [D697]

**Campo 02** (UF) **- Validação:** o valor deve ser a sigla de uma unidade da federação (UF) válida.

**Campo 03** (VL\_BC\_ICMS) **– Preenchimento:** informar o somatório dos valores de base de cálculo de ICMS de todos os documentos emitidos para a UF informada no campo 02, incluída a parcela correspondente à unidade federada do prestador de serviços (Convênio ICMS nº 52/05).

**Campo 04** (VL\_ICMS) **– Preenchimento:** informar o somatório dos valores de ICMS correspondentes aos documentos emitidos para assinantes da UF informada no campo 02. O valor efetivo de ICMS a recolher a cada uma das unidades federadas será demonstrado nos registros de apuração.

# **REGISTRO D990: ENCERRAMENTO DO BLOCO D.**

Este registro tem por objetivo identificar o encerramento do bloco D e informar a quantidade de linhas (registros) existentes no bloco.

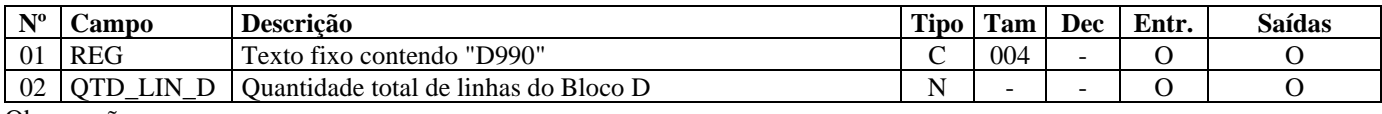

Observações:

Nível hierárquico - 1

Ocorrência – um por arquivo

**Campo 01** (REG) **- Valor Válido**: [D990]

**Campo 02** (QTD\_LIN\_D) **- Preenchimento**: A quantidade de linhas a ser informada deve considerar também os próprios registros de abertura e encerramento do bloco.

**Validação:** O número de linhas (registros) existentes no bloco D é igual ao valor informado no campo QTD\_LIN\_D.

# **BLOCO E: APURAÇÃO DO ICMS E DO IPI**

Bloco de registros dos dados relativos à apuração do ICMS e do IPI.

### **REGISTRO E001: ABERTURA DO BLOCO E**

Este registro tem por objetivo abrir o Bloco E e indica se há informações sobre apuração do ICMS e do IPI.

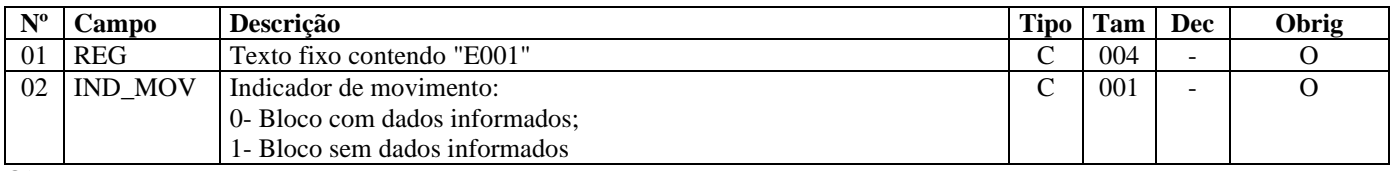

**O**bservações: Nível hierárquico - 1 Ocorrência – um por Arquivo

#### **Campo 01** (REG) **- Valor Válido: [**E001]

#### **Campo 02** (IND\_MOV) **- Valor Válido: [**0]

**Validação:** além dos registros de abertura e encerramento, sempre devem ser informados os registros E100 (Período da Apuração do ICMS) e E110 (Apuração do ICMS – Operações Próprias). Se campo 15 – IND\_ATIV do registro 0000 – Abertura do Arquivo Digital e Identificação da Entidade for igual a 0 – Industrial ou equiparado a industrial - deverão ser informados os registros E500 (Período de Apuração do IPI) e seus filhos.

# **REGISTRO E100: PERÍODO DA APURAÇÃO DO ICMS**

Este registro tem por objetivo informar o(s) período(s) de apuração do ICMS. Os períodos informados devem abranger todo o intervalo da escrituração fiscal, sem sobreposição ou omissão de datas ou períodos.

**Validação do Registro:** Não podem ser informados dois ou mais registros com a mesma combinação de valores dos campos 02 (DT\_INI), 03 (DT\_FIN). Não devem existir lacunas ou sobreposições de datas nos períodos de apuração informados nestes registros, em comparação com as datas informadas no registro 0000.

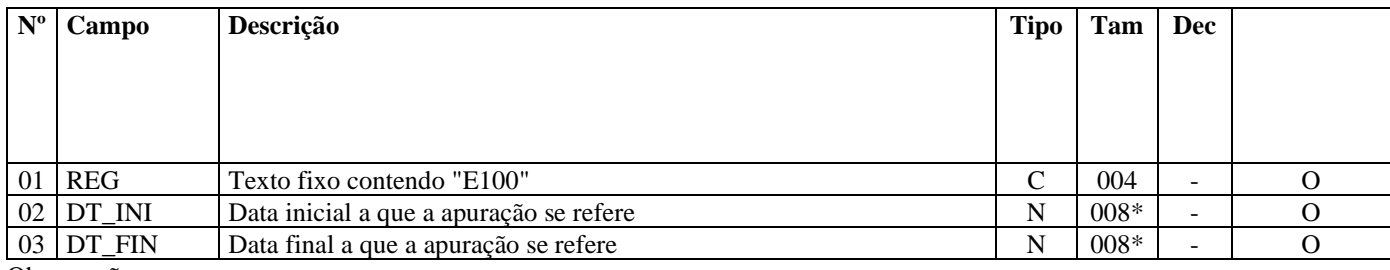

Observações: Nível hierárquico – 2 Ocorrência – 1:N

**Campo 01** (REG) **- Valores válidos:** [E100]

**Campo 02** (DT\_INI) **- Preenchimento:** informar a data inicial a que se refere a apuração, no formato "ddmmaaaa", sem os separadores de formatação.

**Validação:** o valor informado no campo deve ser menor ou igual ao valor no campo DT\_FIN do registro 0000 e maior ou igual ao valor no campo DT\_INI do registro 0000. A data informada no campo deve ser menor ou igual à data informada no campo DT\_FIN do registro E100.

**Campo 03** (DT\_FIN) **- Preenchimento:** informar a data final a que se refere a apuração no formato "ddmmaaaa", sem os separadores de formatação.

**Validação:** o valor informado no campo deve ser menor ou igual ao valor no campo DT\_FIN do registro 0000 e maior ou igual ao valor no campo DT\_INI do registro 0000.

# **REGISTRO E110: APURAÇÃO DO ICMS – OPERAÇÕES PRÓPRIAS**

Este registro tem por objetivo informar os valores relativos à apuração do ICMS referentes às operações próprias. O registro deve ser apresentado inclusive nos casos de períodos sem movimento. Neste caso, os valores deverão ser apresentados zerados.

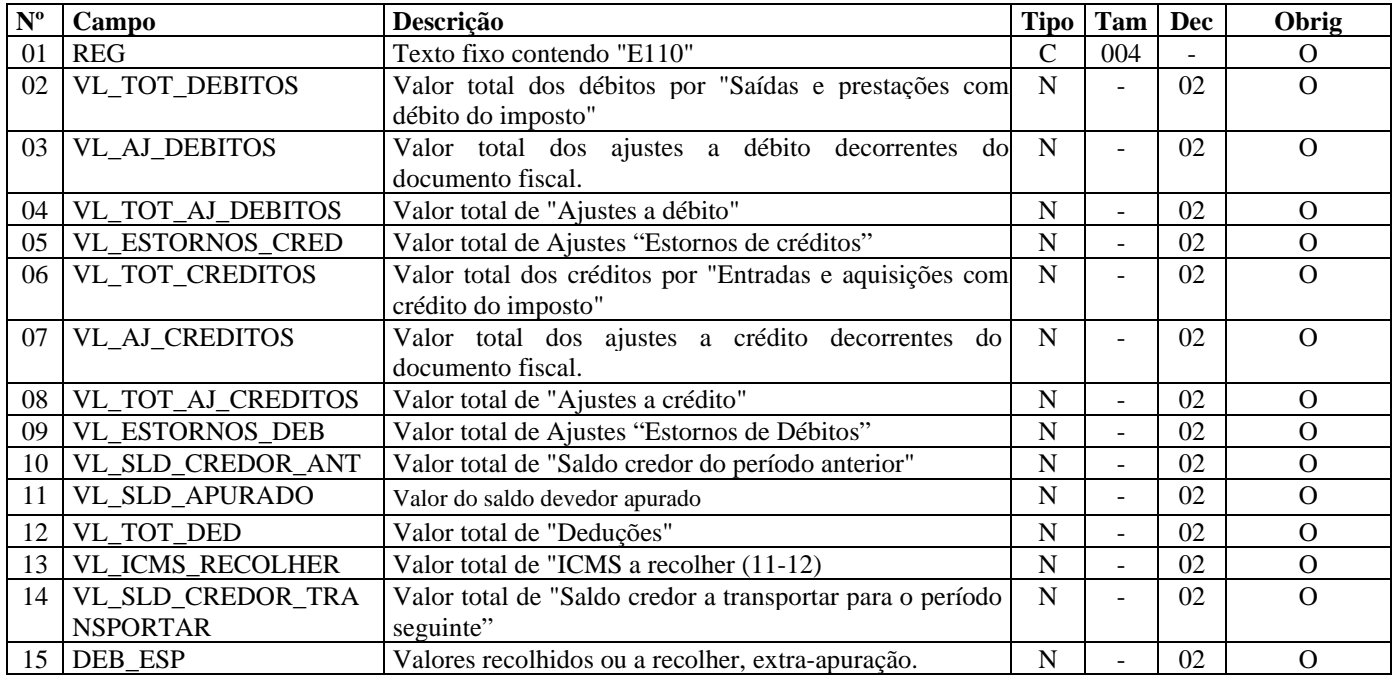

**Observações**:

Nível hierárquico – 3 – registro obrigatório Ocorrência – um por período

**Campo 01** (REG) **- Valor Válido: [**E110]

**Campo 02** (VL\_TOT\_DEBITOS) **- Validação:** o valor informado deve corresponder ao somatório de todos os documentos fiscais de saída que geram débito de ICMS. Deste somatório, **estão excluídos** os documentos extemporâneos (COD\_SIT com valor igual '01'), os documentos complementares extemporâneos (COD\_SIT com valor igual '07') e os documentos fiscais com CFOP 5605 – Transferência de saldo devedor de ICMS de outro estabelecimento da mesma empresa. Devem ser incluídos os documentos fiscais com CFOP igual a 1605 - Recebimento, por transferência, de saldo devedor do ICMS de outro estabelecimento da mesma empresa.

O valor neste campo deve ser igual à soma dos VL\_ICMS de todos os registros C190, C320, C390, C490, C590, C690, C790, C850, C890, D190, D300, D390, D410, D590, D690, D696, com as datas dos campos DT\_DOC (C300, C405, C600, D300,

D355, D400, D600) ou DT\_E\_S (C100, C500) ou DT\_DOC\_FIN (C700, D695) ou DT\_A\_P (D100, D500) dentro do período informado no registro E100.

Quando o campo DT\_E\_S ou DT\_A\_P não for informado, utilizar o campo DT\_DOC.

Para os estados que utilizam como data da escrituração a data de emissão, todos os documentos devem ser declarados na competência da emissão. Neste caso, se **a data de saída (**DT\_E\_S ou DT\_A\_P) for posterior à data final informada no campo 03 do registro E100, o campo referente à data de saída não deve ser preenchido.

Para os estados que utilizam como data da escrituração a data de efetiva saída, todos os documentos devem ser declarados na competência específica da data de saída como documento regular (COD\_SIT igual a '00'), obedecendo à legislação estadual pertinente.

**Campo 03** (VL\_AJ\_DEBITOS) **- Validação:** o valor informado deve corresponder ao somatório do campo VL\_ICMS dos registros C197, C597 e D197, se o **terceiro** caractere do campo COD\_AJ dos registros C197, C597 ou D197 for igual a '3', '4' ou '5' e o **quarto** caractere for igual a "0", "3", "4", "5", "6", "7" ou "8". Deste somatório, estão excluídos os documentos extemporâneos (COD\_SIT com valor igual '01') e os documentos complementares extemporâneos (COD\_SIT com valor igual '07'), cujos valores devem ser prestados no campo DEB\_ESP acompanhado dos demais valores extraapuração.

Serão considerados os registros cujos documentos estejam compreendidos no período informado no registro E100, utilizando para tanto o campo DT\_E\_S (C100 ou C500) e DT\_DOC ou DT\_A\_P (D100). Quando o campo DT\_E\_S (C100 ou C500) for vazio, utilizar o campo DT\_DOC.

**Campo 04** (VL\_TOT\_AJ\_DEBITOS) **- Validação:** o valor informado deve corresponder ao somatório do campo VL\_AJ\_APUR dos registros E111, se o **terceiro** caractere for igual a '0' e o **quarto** caractere do campo COD\_AJ\_APUR do registro E111 for igual a '0'.

**Campo 05** (VL\_ESTORNOS\_CRED) **- Validação:** o valor informado deve corresponder ao somatório do campo VL\_AJ\_APUR dos registros E111, se o **terceiro** caractere for igual a '0' e o **quarto** caractere do campo COD\_AJ\_APUR do registro E111 for igual a '1'.

**Campo 06** (VL\_TOT\_CREDITOS) **- Validação:** o valor informado deve corresponder ao somatório de todos os documentos fiscais de entrada que geram crédito de ICMS. O valor neste campo deve ser igual à soma dos VL\_ICMS de todos os registros C190, C590, D190 e D590. Deste somatório, estão excluídos os documentos fiscais com CFOP 1605 - Recebimento, por transferência, de saldo devedor do ICMS de outro estabelecimento da mesma empresa e incluídos os documentos fiscais com CFOP 5605 – Transferência de saldo devedor de ICMS de outro estabelecimento da mesma empresa. Os documentos fiscais devem ser somados conforme o período informado no registro E100 e a data informada no campo DT\_E\_S (C100, C500) ou campo DT\_A\_P (D100, D500), exceto se COD\_SIT do documento for igual a "01" (extemporâneo) ou igual a 07 (NF Complementar extemporânea), cujo valor será somado no primeiro período de apuração informado no registro E100.

Quando o campo DT\_E\_S ou DT\_A\_P não for informado, é utilizada a data constante no campo DT\_DOC.

**Campo 07** (VL\_AJ\_CREDITOS) **- Validação:** o valor informado deve corresponder ao somatório do campo VL\_ICMS dos registros C197, C597 e D197, se o **terceiro** caractere do código de ajuste dos registros C197, C597 ou D197 for '0', '1' ou '2' e o **quarto** caractere for '0', "3", "4", "5", "6", "7" ou "8". Devem ser considerados os documentos fiscais compreendidos no período informado no registro E100, analisando-se as datas informadas no campo DT\_E\_S do registro C100 ou C500 e DT\_DOC ou DT\_A\_P do registro D100, exceto se COD\_SIT do registro C100 ou C500 e D100 for igual a '01' (extemporâneo) ou igual a '07' (Complementar extemporânea), cujo valor deve ser somado no primeiro período de apuração informado no registro E100.

**Campo 08** (VL\_TOT\_AJ\_CREDITOS) **- Validação:** o valor informado deve corresponder ao somatório dos valores constantes dos registros E111, quando o **terceiro** caractere for igual a '0' e o **quarto** caractere for igual a '2', do COD\_AJ\_APUR do registro E111.

**Campo 09** (VL\_ESTORNOS\_DEB) **- Validação:** o valor informado deve corresponder ao somatório do VL\_AJ\_APUR dos registros E111, quando o **terceiro** caractere for igual a '0' e o **quarto** caractere for igual a '3', do COD\_AJ\_APUR do registro E111.

**Campo 11** (VL\_SLD\_APURADO) **- Validação:** o valor informado deve ser preenchido com base na expressão: soma do total de débitos (VL\_TOT\_DEBITOS) com total de ajustes (VL\_AJ\_DEBITOS +VL\_TOT\_AJ\_DEBITOS) com total de estorno de crédito (VL\_ESTORNOS\_CRED) **menos** a soma do total de créditos (VL\_TOT\_CREDITOS) com total de ajuste de créditos (VL\_,AJ\_CREDITOS + VL\_TOT\_AJ\_CREDITOS) com total de estorno de débito (VL\_ESTORNOS\_DEB) com saldo credor do período anterior (VL\_SLD\_CREDOR\_ANT). Se o valor da expressão for maior ou igual a "0" (zero), então este valor deve ser informado neste campo e o campo 14 (VL\_SLD\_CREDOR\_TRANSPORTAR) deve ser igual a "0" (zero). Se o valor da expressão for menor que "0" (zero), então este campo deve ser preenchido com "0" (zero) e o valor absoluto da expressão deve ser informado no campo VL\_SLD\_CREDOR\_TRANSPORTAR, adicionado ao valor total das deduções (VL\_TOT\_DED)

**Campo 12** (VL\_TOT\_DED) **- Validação:** o valor informado deve corresponder ao somatório do campo VL\_ICMS dos registros C197, C597 e D197, se o **terceiro** caractere do código de ajuste do registro C197, C597 ou D197, for '6' e o **quarto** caractere for '0', somado ao valor total informado nos registros E111, quando o **terceiro** caractere for igual a '0' e o **quarto** caractere for igual a '4', do campo COD\_AJ\_APUR do registro E111.

Para o somatório do campo VL\_ICMS dos registros C197, C597 e D197 devem ser considerados os documentos fiscais compreendidos no período informado no registro E100, comparando com a data informada no campo DT\_E\_S do registro C100 ou C500 e DT\_DOC ou DT\_A\_P do registro D100, exceto se COD\_SIT do registro C100 ou C500 for igual a '01' (extemporâneo) ou igual a '07' (Complementar extemporânea), cujo valor deve ser somado no primeiro período de apuração informado no registro E100, quando houver mais de um período de apuração. Quando o campo DT\_E\_S não for informado, utilizar o campo DT\_DOC.

Neste campo são informados os valores que, segundo a legislação da UF, devam ser tratados como "Dedução do imposto", ainda que no campo VL\_SLD\_APURADO tenha como resultado o valor zero.

**Campo 13** (VL\_ICMS\_RECOLHER) **– Validação:** o valor informado deve corresponder à diferença entre o campo VL\_SLD\_APURADO e o campo VL\_TOT\_DED. Se o resultado dessa operação for negativo, informe o valor zero neste campo, e o valor absoluto correspondente no campo VL\_SLD\_CREDOR\_TRANSPORTAR. Verificar se a legislação da UF permite que dedução seja maior que o saldo devedor.

O valor da soma deste campo com o campo DEB\_ESP deve ser igual à soma dos valores do campo VL\_OR do registro E116.

**Campo 14** (VL\_SLD\_CREDOR\_TRANSPORTAR) **– Validação:** se o valor da expressão: soma do total de débitos (VL\_TOT\_DEBITOS) com total de ajustes (VL\_AJ\_DEBITOS + VL\_TOT\_AJ\_DEBITOS) com total de estorno de crédito (VL\_ESTORNOS\_CRED) menos a soma do total de créditos (VL\_TOT\_CREDITOS) com total de ajuste de créditos (VL\_AJ\_CREDITOS + VL\_TOT\_AJ\_CREDITOS) com total de estorno de débito (VL\_ESTORNOS\_DEB) com saldo credor do período anterior (VL\_SLD\_CREDOR\_ANT) com total de deduções (VL\_TOT\_DED) for maior que "0" (zero), este campo deve ser preenchido com "0" (zero). Se for menor que "0" (zero), o valor absoluto do resultado deve ser informado neste campo.

**Campo 15** (DEB\_ESP) **– Preenchimento:** Informar o correspondente ao somatório dos valores:

a) de ICMS correspondentes aos documentos fiscais extemporâneos (COD\_SIT igual a "01") e dos documentos fiscais complementares extemporâneos (COD\_SIT igual a "07"). No PVA, estes valores podem ser verificados no resumo do Relatório dos Registros Fiscais de Documentos de Saídas (totalização por CST\_ICMS e CFOP), constante das últimas páginas.

- b) de ajustes do campo VL\_ICMS dos registros C197, C597 e D197, se o terceiro caractere do código informado no campo COD\_AJ do registro C197, C597 e D197 for igual a "7" (débitos especiais) e o quarto caractere for igual a "0" (operações próprias) referente aos documentos compreendidos no período a que se refere a escrituração. No PVA, estes valores podem ser verificados nos resumos dos Relatórios dos Registros Fiscais de Documentos de Saídas e de Entradas (totalização dos ajustes constante das últimas páginas); e
- c) de ajustes do campo VL\_AJ\_APUR do registro E111, se o terceiro caractere do código informado no campo COD\_AJ\_APUR do registro E111 for igual a "0" (apuração ICMS próprio) e o quarto caractere for igual a "5"(débito especial). No PVA, estes valores podem ser verificados nos demonstrativos dos ajustes ao final do Relatório de Registros Fiscais da Apuração do ICMS – Registro E111 - códigos específicos para débitos especiais. **Validação**: O valor da soma deste campo com o campo VL\_ICMS\_RECOLHER deve ser igual à soma dos valores do campo VL\_OR do registro E116.

# **REGISTRO E111: AJUSTE/BENEFÍCIO/INCENTIVO DA APURAÇÃO DO ICMS**

Este registro tem por objetivo discriminar todos os ajustes lançados nos campos VL\_TOT\_AJ\_DEBITOS, VL\_ESTORNOS\_CRED, VL\_TOT\_AJ\_CREDITOS, VL\_ESTORNOS\_DEB, VL\_TOT\_DED e DEB\_ESP, todos do registro E110.

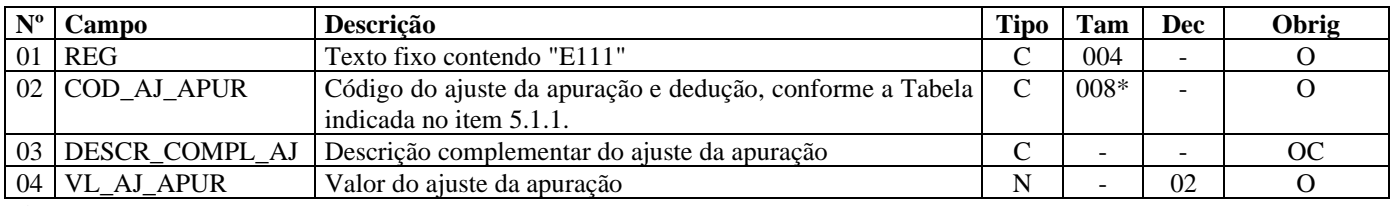

Observações: Nível hierárquico – 4 Ocorrência – 1:N

**Campo 01** (REG) **- Valor Válido: [**E111]

**Campo 02** (COD\_AJ\_APUR) **- Preenchimento:** o valor informado no campo deve existir na tabela de código do ajuste da apuração e dedução de cada Secretaria de Fazenda, conforme a UF do declarante, campo UF do registro 0000 ou, não havendo esta tabela, o valor informado no campo deve existir na tabela de código do ajuste da apuração e dedução, constante da observação do Item 5.1.1. da Nota Técnica, instituída pelo Ato COTEPE/ICMS nº 44/2018 e alterações.

O código do ajuste utilizado deve ter seu terceiro caractere como "0" (zero), indicando ajuste de ICMS, não incluindo ajustes de ICMS ST.

O quarto caractere deve ser preenchido, conforme item 5.1.1. da Nota Técnica, instituída pelo Ato COTEPE/ICMS nº 44/2018 e alterações, com um dos códigos abaixo:

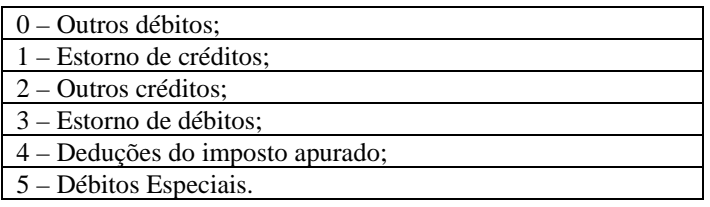

**Obs.:** Na existência de mais de um tipo de crédito que se enquadre no mesmo código de ajuste, deverão ser apresentados tantos registros E111 quantos forem os tipos de créditos.

**Campo 03** (DESCR\_COMPL\_AJ) - **Preenchimento**: Sem prejuízo de outras situações definidas em legislação específica, o contribuinte deverá fazer a descrição complementar de ajustes (tabela 5.1.1) sempre que informar códigos genéricos.

# **REGISTRO E112: INFORMAÇÕES ADICIONAIS DOS AJUSTES DA APURAÇÃO DO ICMS**

Este registro tem por objetivo detalhar os ajustes do registro E111 quando forem relacionados a processos judiciais ou fiscais ou a documentos de arrecadação, observada a legislação estadual pertinente. Os valores recolhidos, com influência na apuração do ICMS – Operações Próprias, devem ser detalhados neste registro, com identificação do documento de arrecadação específico.

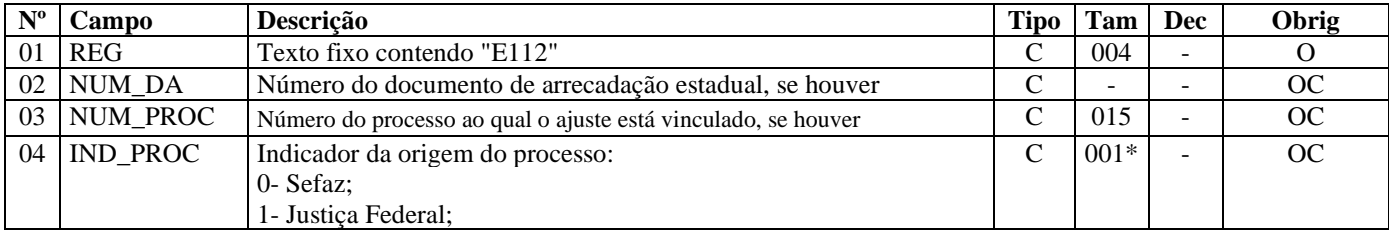

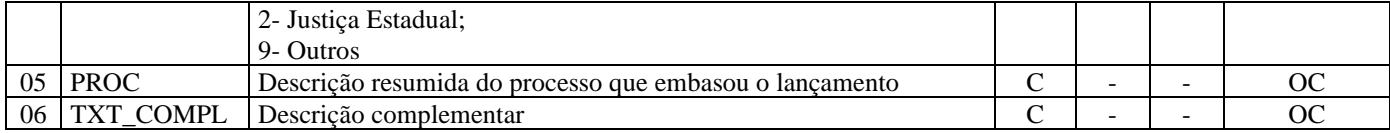

Observações: Nível hierárquico – 5 Ocorrência – 1:N

**Campo 01** (REG) **- Valor Válido:** [E112]

**Campo 02** (NUM\_DA) **- Preenchimento:** este campo deve ser preenchido se o ajuste for referente a um documento de arrecadação, tais como pagamentos indevidos, pagamentos antecipados e outros.

**Campo 03(**NUM\_PROC) **- Preenchimento:** o valor deve ter até 15 caracteres.

**Campo 04** (IND\_PROC) **- Valores válidos:** [0, 1, 2, 9]

**Campo 06** (TXT\_COMPL) **- Preenchimento:** Outras informações complementares.

### **REGISTRO E113: INFORMAÇÕES ADICIONAIS DOS AJUSTES DA APURAÇÃO DO ICMS – IDENTIFICAÇÃO DOS DOCUMENTOS FISCAIS**

Este registro tem por objetivo identificar os documentos fiscais relacionados ao ajuste.

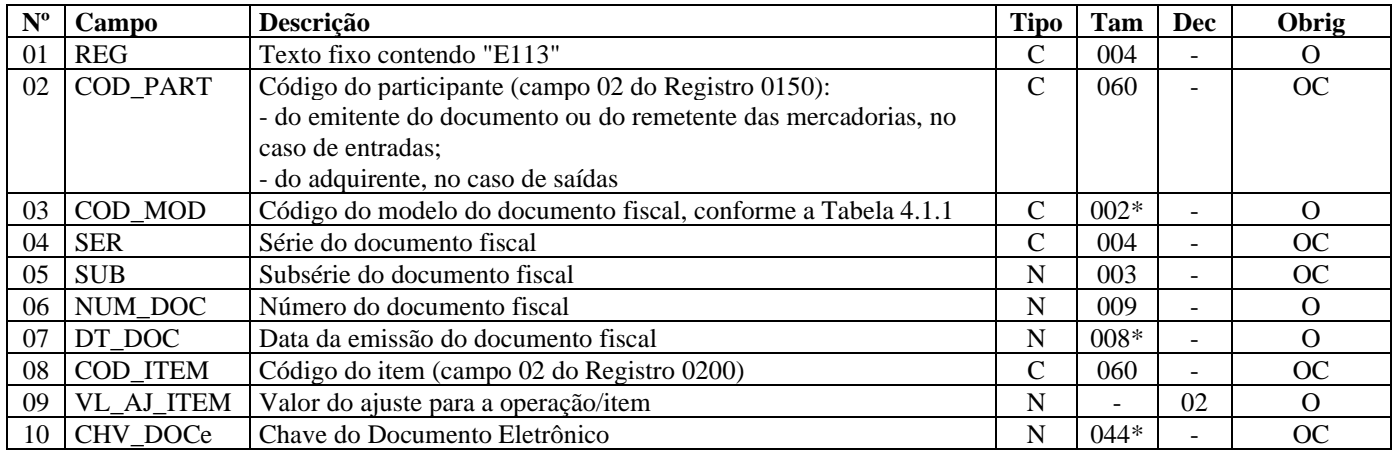

Observações: Nível hierárquico - 5 Ocorrência – 1:N

**Campo 01** (REG) **- Valor Válido: [**E113]

**Campo 02** (COD\_PART) **- Preenchimento:** no caso de entrada, deve constar a informação referente ao emitente do documento ou ao remetente das mercadorias ou serviços. No caso de saída, deve constar a informação referente ao destinatário. O valor deve ter até 60 caracteres.

**Validação:** o valor informado deve existir no campo COD\_PART do registro 0150, exceto quando o modelo de documento for igual a 63 (BP-e) ou 65 (NFC-e).

**Campo 03 (**COD\_MOD) **- Validação:** o valor informado no campo deve existir na tabela de Documentos Fiscais do ICMS, conforme Item 4.1.1. da Nota Técnica, instituída pelo Ato COTEPE/ICMS nº 44/2018 e alterações. Ver tabela reproduzida na subseção 1.4 deste guia.

**Campo 06** (NUM\_DOC) **- Validação:** o valor informado no campo deve ser maior que "0" (zero).

**Campo 07** (DT\_DOC) **- Preenchimento:** informar a data de emissão do documento fiscal, no formato "ddmmaaaa", sem os separadores de formatação.

**Campo 08** (COD\_ITEM) **– Preenchimento:** este campo só deve ser informado quando o ajuste se referir a um determinado item/produto do documento.

**Validação:** o valor informado no campo deve existir no campo COD\_ITEM do registro 0200.

**Campo 10** (CHV\_DOCe) **- Preenchimento:** informar a chave da NF-e, para documentos de COD\_MOD igual a "55", ou informar a chave do conhecimento de transporte eletrônico, para documentos de COD\_MOD igual a "57" ( a partir de 01/01/2017) ,igual a "67" (a partir de 01/04/2017) e igual a 63 (a partir de 01/01/2018).

**Validação:** quando se tratar de NF-e, CT-e ou CT-e OS, é conferido o dígito verificador (DV) da chave do documento eletrônico. Será verificada a consistência da informação dos campos NUM\_DOC e SER com o número do documento e série contidos na chave do documento eletrônico.

# **REGISTRO E115: INFORMAÇÕES ADICIONAIS DA APURAÇÃO – VALORES DECLARATÓRIOS**

Este registro tem o objetivo de informar os valores declaratórios relativos ao ICMS, conforme definição da legislação estadual pertinente. Esses valores são meramente declaratórios e não são computados na apuração do ICMS.

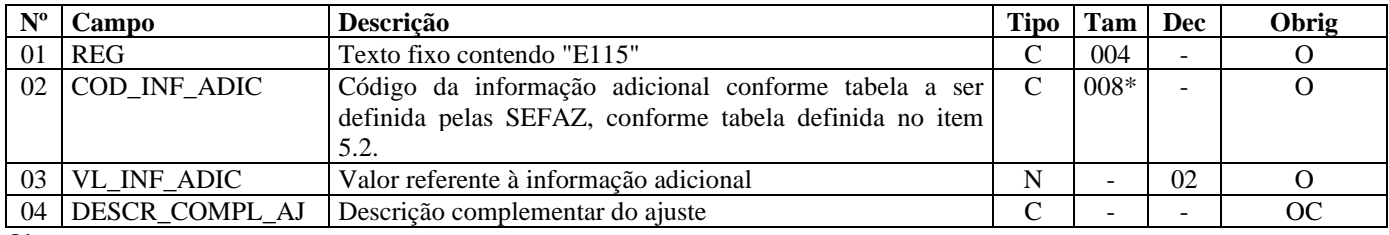

Observações: Nível hierárquico - 4 Ocorrência – 1:N

#### **Campo 01** (REG) **- Valor Válido: [**E115]

**Campo 02** (COD\_INF\_ADIC) **- Preenchimento:** o código da informação adicional deve obedecer à tabela definida pelas Secretarias de Fazenda dos Estados. Caso não haja publicação da referida tabela, o registro não deve ser apresentado.

# **REGISTRO E116: OBRIGAÇÕES DO ICMS RECOLHIDO OU A RECOLHER – OPERAÇÕES PRÓPRIAS**

Este registro tem o objetivo de discriminar os pagamentos realizados ou a realizar, referentes à apuração do ICMS – Operações Próprias do período. A soma do valor das obrigações deste registro deve ser igual à soma dos campos VL\_ICMS\_RECOLHER e DEB\_ESP, do registro E110.

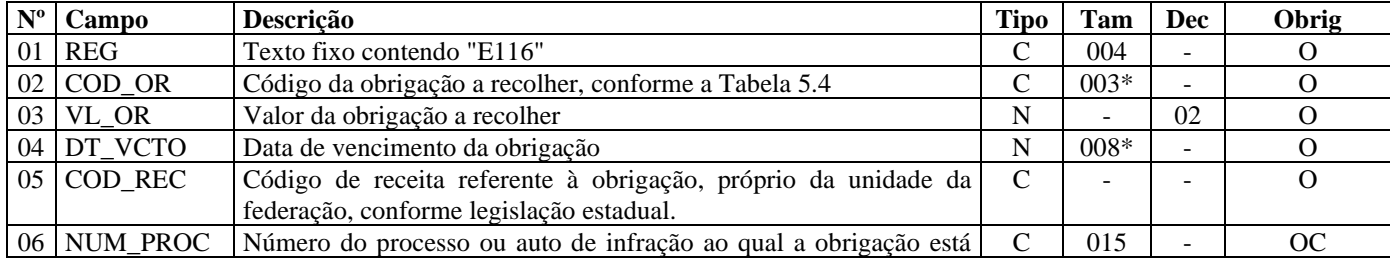

#### Guia Prático EFD-ICMS/IPI – Versão 3.0.6 Atualização: 19 de Novembro de 2020

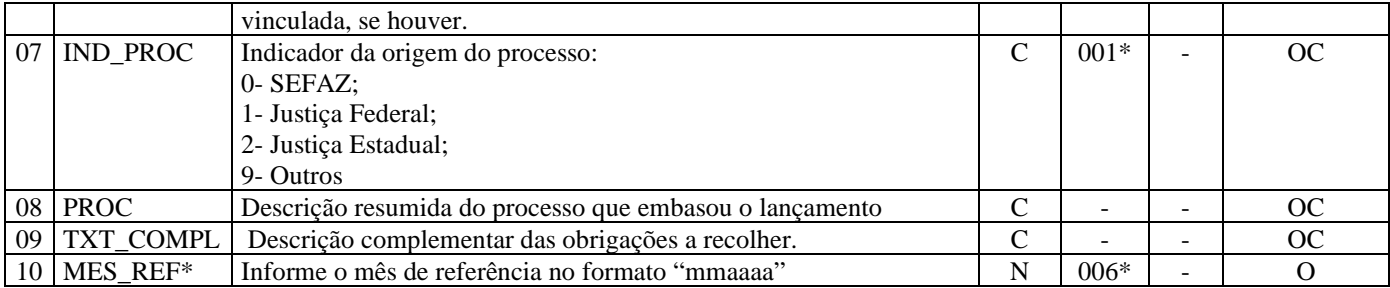

Observações: Nível hierárquico - 4 Ocorrência – 1:N

**Campo 01** (REG) **- Valor Válido: [**E116]

**Campo 02** (COD\_OR) **- Valores Válidos:** [000, 003, 004, 005, 006, 090]

**Campo 03** (VL\_OR) – **Preenchimento:** o valor da soma deste campo deve corresponder à soma dos campos VL\_ICMS\_RECOLHER e DEB\_ESP do registro E110. Não informar acréscimos legais, se houver.

**Campo 04** (DT\_VCTO) **- Preenchimento:** informar a data de vencimento da obrigação, no formato "ddmmaaaa", sem os separadores de formatação.

**Validação:** o valor informado no campo deve ser uma data válida.

**Campo 06** (NUM\_PROC) **- Preenchimento:** o valor deve ter até 15 caracteres. **Validação:** se este campo estiver preenchido, os campos IND\_PROC e PROC também devem estar preenchidos.

**Campo 07** (IND\_PROC) **- Valores Válidos:** [0, 1, 2, 9]

**Campo 09** (TXT\_COMPL) **- Preenchimento:** além de outras informações, para os arquivos com período de apuração (registro 0000) até dezembro/2010, quando este registro se referir a recolhimento extemporâneo, informar neste campo o mês e ano de referência de cada um dos débitos extemporâneos do período, no formato mmaaaa, sem utilizar os caracteres especiais de separação Exemplo: para débito extemporâneo do mês de abril de 2009 o campo deve ser preenchido, simplesmente, com os caracteres 042009.

**Campo 10** (MES\_REF) **– Preenchimento:** para os arquivos com período de apuração (registro 0000) a partir de janeiro de 2011, informar neste campo o mês e ano de referência de cada um dos débitos do período, no formato mmaaaa, sem utilizar os caracteres especiais de separação**.**

\* O campo 10 – MES\_REF somente deverá ser incluído no leiaute a partir de períodos de apuração de janeiro de 2011 **Validação:** O campo MES\_REF\* não pode ser superior à competência do campo DT\_INI do registro 0000

# **REGISTRO E200: PERÍODO DA APURAÇÃO DO ICMS - SUBSTITUIÇÃO TRIBUTÁRIA**

Este registro tem por objetivo informar o(s) período(s) de apuração do ICMS – Substituição Tributária para cada UF onde o informante seja inscrito como substituto tributário, inclusive para o seu estado, nas operações internas que envolvam substituição, e também para UF para a qual o declarante tenha comercializado e que não tenha inscrição como substituto. Os períodos informados devem abranger todo o período previsto no registro 0000, sem haver sobreposição ou omissão de datas, por UF.

Este registro também deve ser informado pelo substituído, se este for o responsável pelo recolhimento do imposto devido nas operações subsequentes, quando recebe mercadoria de outra unidade da federação, sujeita ao regime de substituição tributária, na hipótese de o remetente não estar obrigado à retenção do imposto.

 **Validação do Registro:** o registro é obrigatório se a soma, por UF, dos valores do campo VL\_ICMS\_ST dos registros C190, C590, C597, C690, C791, for maior que "0" (zero), ou se existir registro 0015 (substituto tributário) para a UF, ou se existir algum registro C197 ou D197, onde o quarto caractere do código de ajuste (campo COD\_AJ) for igual "1".Não pode haver mais de um registro com a mesma combinação de valores para os campos UF, DT\_INI e DT\_FIN, nem sobreposição ou omissão de períodos para a combinação.

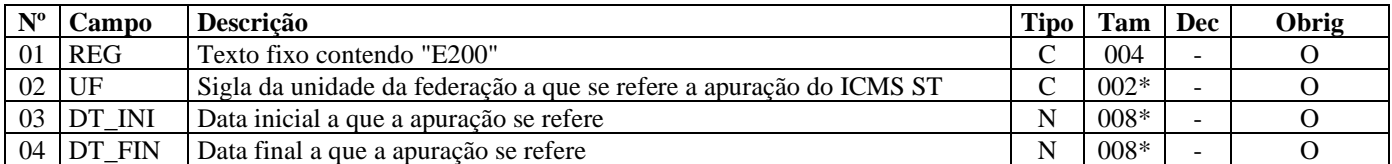

Observações:

Nível hierárquico - 2 Ocorrência – 1:N

**Campo 01** (REG) **- Valor Válido: [**E200]

**Campo 02** (UF) **- Validação** o valor informado no campo deve existir na tabela de UF.

**Campo 03** (DT\_INI) **- Preenchimento:** informar a data inicial a que a apuração se refere, no formato "ddmmaaaa", sem os separadores de formatação.

**Validação:** verifica se a data informada é maior ou igual ao valor no campo DT\_INI do registro 0000 e menor ou igual ao valor no campo DT\_FIN do registro 0000. A data informada no campo deve ser menor ou igual ao valor do campo DT\_FIN deste registro.

**Campo 04** (DT\_FIN) **- Preenchimento:** informar a data final a que a apuração se refere, no formato "ddmmaaaa", sem os separadores de formatação.

**Validação:** verifica se a data informada é maior ou igual ao valor no campo DT\_INI do registro 0000 e menor ou igual ao valor no campo DT\_FIN do registro 0000.

# **REGISTRO E210: APURAÇÃO DO ICMS – SUBSTITUIÇÃO TRIBUTÁRIA**

Este registro tem por objetivo informar valores relativos à apuração do ICMS de substituição tributária, mesmo nos casos de períodos sem movimento.

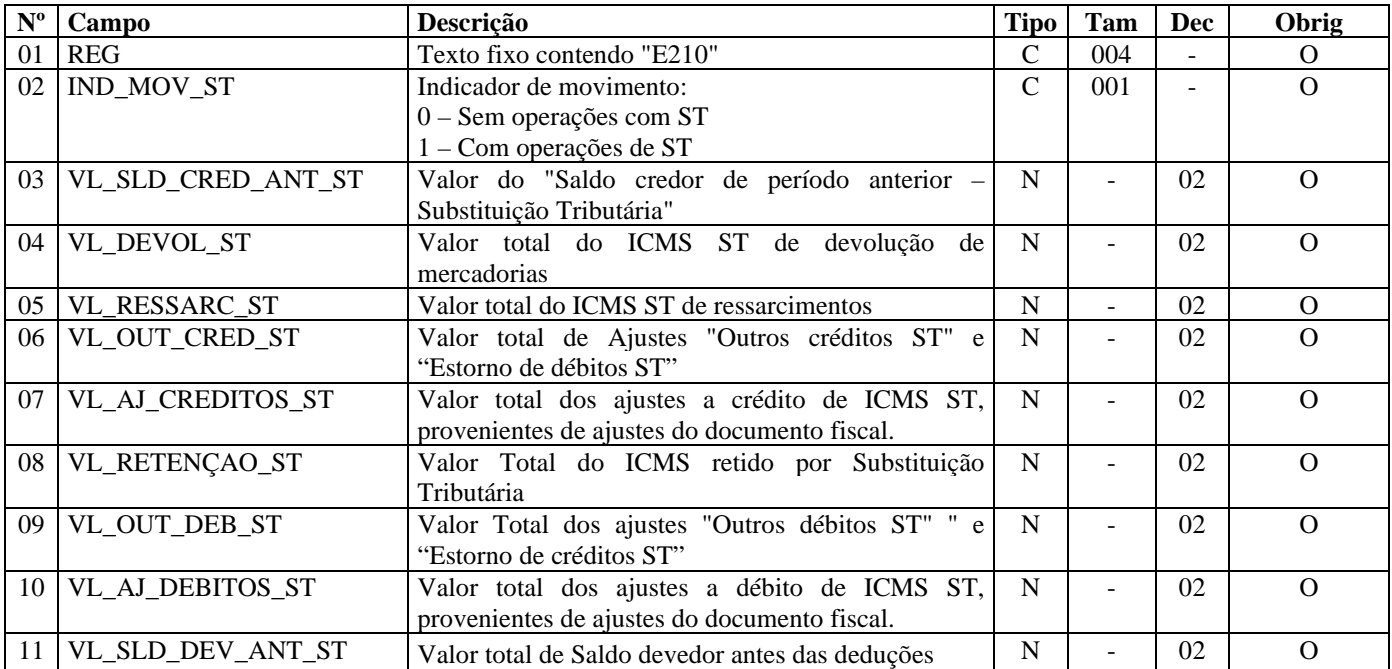

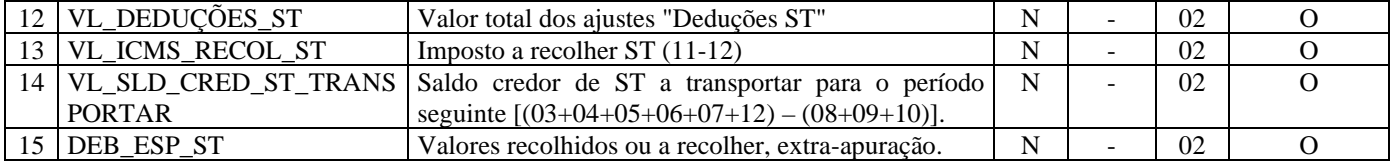

Observações: Nível hierárquico - 3 Ocorrência – um por período

#### **Campo 01** (REG) **- Valor Válido: [**E210]

**Campo 02** (IND\_MOV\_ST) **- Valores Válidos:** [0, 1]

**Campo 04** (VL\_DEVOL\_ST) - **Validação:** o valor informado deve corresponder à soma do campo VL\_ICMS\_ST do registro C190, quando o valor do campo CFOP for igual a 1410, 1411, 1414, 1415, 1660, 1661, 1662, 2410, 2411, 2414, 2415, 2660, 2661 ou 2662 e para documentos com data (campo DT\_E\_S ou DT\_DOC do registro C100) compreendida no período de apuração do registro E200. Só será considerada a data do campo DT\_DOC, quando o campo DT\_E\_S estiver em branco.

Obs.: O preenchimento deste campo deverá estar de acordo com o disposto na legislação tributária da unidade federada do contribuinte substituído.

**Campo 05** (VL\_RESSARC\_ST) **– Preenchimento:** só deve ser informado valor neste campo se o ressarcimento tiver origem em documento fiscal.

**Validação:** o valor informado deve corresponder à soma do campo VL\_ICMS\_ST do registro C190, quando o valor do campo CFOP for igual a 1603 ou 2603 e para documentos com data, campo DT\_E\_S ou campo DT\_DOC do registro C100, compreendida no período de apuração do registro E200. Só será considerada a data do campo DT\_DOC, quando o campo DT\_E\_S estiver em branco.

**Campo 06** (VL\_OUT\_CRED\_ST) **- Validação:** o valor informado deve corresponder ao somatório do campo VL\_AJ\_APUR dos registros E220 quando o **terceiro** caractere for igual a '1' e o **quarto** caractere do campo COD\_AJ\_APUR for igual a '2' ou '3' mais a soma do campo VL\_ICMS\_ST do registro C190 (demais CFOPs), quando o **primeiro** caractere do campo CFOP for '1' ou '2', exceto se o valor do campo CFOP for 1410, 1411, 1414, 1415, 1660, 1661, 1662, 2410, 2411, 2414, 2415, 2660, 2661 ou 2662. Para documentos com data (campo DT\_E\_S ou DT\_DOC do Registro C100) compreendida no período de apuração do Registro E200. Só será considerada a data do Campo DT\_DOC, quando o Campo DT\_E\_S estiver em branco.

**Campo 07** (VL\_AJ\_CREDITOS\_ST) **– Validação:** o valor informado deve corresponder ao somatório do campo VL\_ICMS dos registros C197, C597 e D197, por UF, se o **terceiro** caractere do código de ajuste no campo COD\_AJ dos registros C197, C597 e D197 for "0", "1" ou "2" e o **quarto** caractere for "1"(um) para todos os registros onde os documentos estejam compreendidos no período informado no registro E200, considerando a UF, utilizando para tanto o campo DT\_E\_S (C100 ou C500) e DT\_DOC ou DT\_A\_P (D100). Quando o campo DT\_E\_S (C100 ou C500) não estiver preenchido, a data considerada é a informada no campo DT\_DOC.

Para os documentos extemporâneos (campo COD\_SIT, do registro C100, com valor igual '01'), assim como para os documentos complementares extemporâneos (campo COD\_SIT, do registro C100, com valor igual '07'), estes valores devem ser informados no primeiro período no registro E200, para a UF.

**Campo 08** (VL\_RETENÇAO\_ST) **– Validação:** o valor informado deve corresponder ao somatório do campo VL\_ICMS\_ST de todos os registros C190, C590, C690, C791 e dos campos VL\_ICMS\_UF de todos os registros D590 e D690, por UF, se o **primeiro** caractere do campo CFOP for igual a 5 ou 6, considerando o período, por UF. Para o registro C791, o CFOP a ser considerado é o do registro "pai" C790. Nesta soma, devem constar apenas os documentos fiscais compreendidos no período informado no registro E200, utilizando-se, para tanto, os campos DT\_DOC (C600, D600) ou DT\_E\_S (C100, C500, D500) ou DT\_DOC\_FIN (C700, D695).

Quando a data do campo DT\_E\_S não for informada, será utilizada a data do campo DT\_DOC.

Será considerada a UF do COD\_PART do registro C100 ou UF do informante do arquivo, se houver ajustes relacionados, assim como a UF do COD\_PART para os registros C500 e D500, UF do campo COD\_MUN para os registros C600 e D600 e campo UF para o registro C791. Caso exista o registro C105, a UF do registro E200 deverá corresponder a COD\_UF do registro C105.

**Campo 09** (VL\_OUT\_DEB\_ST) **- Validação:** o valor informado deve corresponder ao somatório do campo VL\_AJ\_APUR do registro E220, quando o **terceiro** caractere for igual a '1' e o **quarto** for igual a '0' ou '1', ambos do campo COD\_AJ\_APUR do registro E220.

**Campo 10** (VL\_AJ\_DEBITOS\_ST) **- Validação:** o valor informado deve corresponder ao somatório do campo VL\_ICMS dos registros C197 e D197, por UF, se o **terceiro** caractere do código de ajuste (campo COD\_AJ) dos registros C197, C597 e D197 for '3', '4' ou '5' e o **quarto** caractere for '1', para todos os registros onde os documentos estejam compreendidos no período informado no registro E200, por UF, utilizando-se, para tanto, o campo DT\_E\_S (C100 ou C500) e DT\_DOC ou DT\_A\_P (D100).

Quando a data do campo DT\_E\_S (C100 ou C500) não estiver preenchida, é utilizada a data do campo DT\_DOC.

Devem ser excluídos os documentos extemporâneos (campo COD\_SIT do registro C100 com valor igual '01') e os documentos complementares extemporâneos (campo COD\_SIT do registro C100 com valor igual '07'), cujos valores devem ser informados no campo DEB\_ESP\_ST junto com os demais valores extra-apuração.

**Campo 11** (VL\_SLD\_DEV\_ANT\_ST) **- Validação**: o valor informado deve ser preenchido com base na expressão: soma do total de retenção por ST, campo VL\_RETENCAO\_ST, com total de outros débitos por ST, campo VL\_OUT\_DEB\_ST, com total de ajustes de débito por ST, campo VL\_AJ\_DEBITOS\_ST, menos a soma do saldo credor do período anterior por ST, campo VL\_SLD\_CRED\_ANT\_ST, com total de devolução por ST, campo VL\_DEVOL\_ST, com total de ressarcimento por ST, campo VL\_RESSARC\_ST, com o total de outros créditos por ST, campo VL\_OUT\_CRED\_ST, com o total de ajustes de crédito por ST, campo VL\_AJ\_CREDITOS\_ST. Se o valor da expressão for maior ou igual a "0" (zero), então este valor deve ser informado neste campo. Se o valor da expressão for menor que "0" (zero), então este campo deve ser preenchido com "0" (zero).

**Campo 12** (VL\_DEDUÇÕES\_ST) **- Validação:** o valor informado deve corresponder ao somatório do campo VL\_AJ\_APUR do registro E220, por UF, quando o **terceiro** caractere for igual a '1' e o **quarto** caractere do campo COD\_AJ\_APUR for igual a '4', **mais** a soma do campo VL\_ICMS dos registros C197, C597 e D197, se o **terceiro** caractere do campo COD\_AJ for '6' e o **quarto** caractere for '1', para todos os registros onde os documentos estejam compreendidos no período informado no registro E200, por UF, utilizando-se, para tanto, o campo DT\_E\_S, do registro C100 ou C500 e DT\_DOC ou DT\_A\_P do registro D100.Quando o campo DT\_E\_S do registro C100 ou C500 não estiver preenchido, utilizar o campo DT\_DOC do mesmo registro.

**Campo 13** (VL\_ICMS\_RECOL\_ST) **- Validação:** o valor informado deve corresponder à diferença entre o campo VL\_SLD\_DEV\_ANT\_ST e o campo VL\_DEDUCOES\_ST.

O valor da soma deste campo com o campo DEB\_ESP\_ST deve corresponder à soma dos valores do campo VL\_OR do registro E250.

**Campo 14** (VL\_SLD\_CRED\_ST\_TRANSPORTAR) **- Validação**: se o valor da expressão: soma do total de retenção por ST, campo VL\_RETENCAO\_ST, com total de outros débitos por ST, campo VL\_OUT\_DEB\_ST, com total de ajustes de débito por ST, campo VL\_AJ\_DEBITOS\_ST, menos a soma do saldo credor do período anterior por ST, campo VL\_SLD\_CRED\_ANT\_ST, com total de devolução por ST, campo VL\_DEVOL\_ST, com total de ressarcimento por ST, campo VL\_RESSARC\_ST, com o total de outros créditos por ST, campo VL\_OUT\_CRED\_ST, com o total de ajustes de crédito por ST, campo VL\_AJ\_CREDITOS\_ST, com o total dos ajustes de deduções ST, campo VL\_DEDUÇÕES\_ST, for maior ou igual a "0" (zero), este campo deve ser preenchido com "0" (zero). Se for menor que "0" (zero), o valor absoluto do resultado deve ser informado.

**Campo 15** (DEB\_ESP\_ST) **– Preenchimento:** Informar por UF, valor correspondente ao somatório dos valores:

- a) de ICMS\_ST referente aos documentos fiscais extemporâneos (COD\_SIT igual a "01") e das notas fiscais complementares extemporâneas (COD\_SIT igual a "07"). ;
- b) de ajustes do campo VL\_ICMS dos registros C197, C597 e D197, se o terceiro caractere do código informado no campo COD\_AJ dos registros C197, C597 e D197 for igual a "7" (débitos especiais) e o quarto caractere for igual a "1" (operações por ST) referente aos documentos compreendidos no período a que se refere a escrituração; e
- c) de ajustes do campo VL\_AJ\_APUR do registro E220, se o terceiro caractere do código informado no campo COD\_AJ\_APUR do registro E220 for igual a "1" (ICMS- ST) e o quarto caractere for igual a "5"(débito especial).
**Validação:** O valor da soma do campo DEB\_ESP\_ST com o campo VL\_ICMS\_RECOL\_ST deve corresponder à soma dos valores do campo VL\_OR do registro E250.

# **REGISTRO E220: AJUSTE/BENEFÍCIO/INCENTIVO DA APURAÇÃO DO ICMS SUBSTITUIÇÃO TRIBUTÁRIA**

Este registro deve ser apresentado para discriminar os ajustes lançados nos campos VL\_OUT\_CRED\_ST, VL\_OUT\_DEB\_ST e VL\_DEDUÇOES\_ST e os valores informados no campo DEB\_ESP\_ST, todos do registro E210.

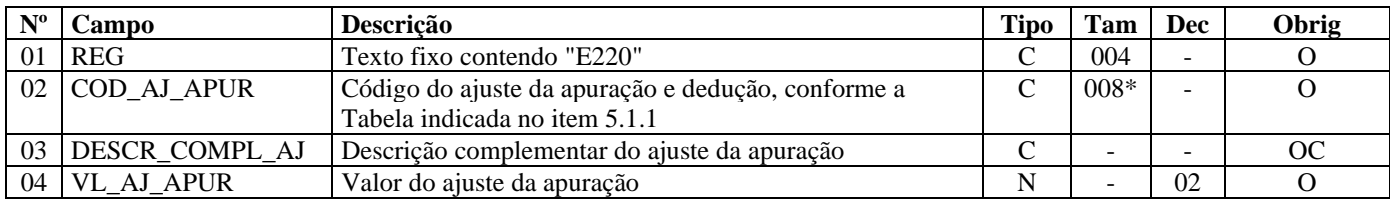

Observações: Nível hierárquico - 4

Ocorrência – 1:N

**Campo 01** (REG) **- Valor Válido: [**E220]

**Campo 02** (COD\_AJ\_APUR) **-** o valor informado no campo deve existir na tabela de código do ajuste da apuração e dedução de cada Secretaria de Fazenda, conforme a UF do contribuinte substituído ou, não havendo esta tabela, o valor informado no campo deve existir na tabela de código do ajuste da apuração e dedução constante na observação do Item 5.1.1. da Nota Técnica, instituída pelo Ato COTEPE/ICMS nº 44/2018 e alterações (tabela genérica).

O código do ajuste utilizado deve ter seu terceiro caractere como um, indicando ajuste de ICMS ST.

O quarto caractere deve ser preenchido, conforme item 5.1.1da Nota Técnica, instituída pelo Ato COTEPE/ICMS nº 44/2018 e alterações, com um dos códigos abaixo:

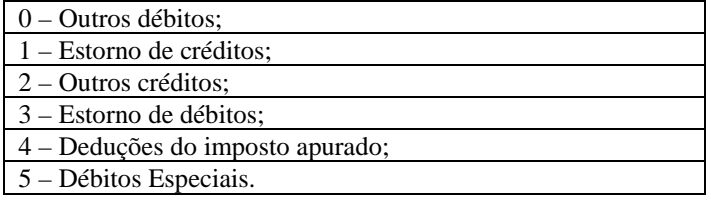

**Campo 03** (DESCR\_COMPL\_AJ) - **Preenchimento**: Sem prejuízo de outras situações definidas em legislação específica, o contribuinte deverá fazer a descrição complementar de ajustes (tabela 5.1.1) sempre que informar códigos genéricos.

**Campo 04** (VL\_AJ\_APUR) **- Validação:** o valor informado no campo deve ser maior que "0" (zero).

# **REGISTRO E230: INFORMAÇÕES ADICIONAIS DOS AJUSTES DA APURAÇÃO DO ICMS SUBSTITUIÇÃO TRIBUTÁRIA**

Este registro deve ser apresentado para detalhar os ajustes do registro E220 quando forem relacionados a processos judiciais ou fiscais ou a documentos de arrecadação, observada a legislação estadual pertinente. Valores recolhidos, com influência na apuração do ICMS ST, devem ser informados neste registro, com identificação do documento de arrecadação específico.

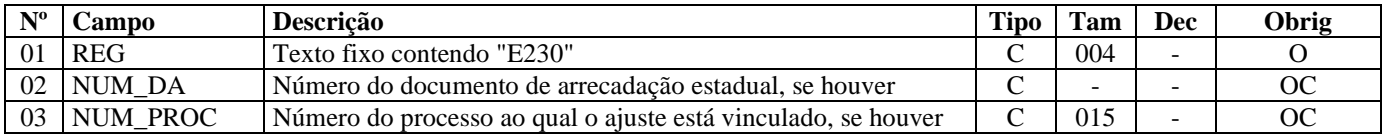

### Guia Prático EFD-ICMS/IPI – Versão 3.0.6 Atualização: 19 de Novembro de 2020

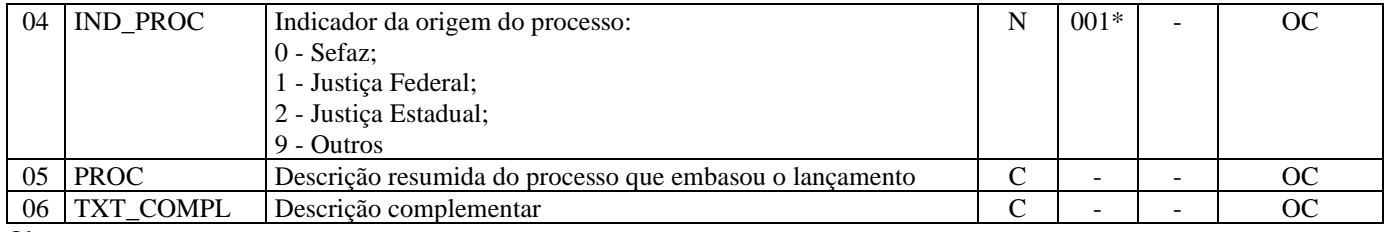

Observações: Nível hierárquico - 5 Ocorrência – 1:N

**Campo 01** (REG) **- Valor Válido: [**E230]

**Campo 02** (NUM\_DA) **- Preenchimento:** este campo deve ser preenchido se o ajuste for referente a um documento de arrecadação conforme dispuser a legislação pertinente.

**Campo 03** (NUM\_PROC) **- Preenchimento:** o valor deve ter até 15 caracteres.

**Campo 04** (IND\_PROC) **- Valores válidos:** [0, 1, 2, 9]

**Campo 06** (TXT\_COMPL) **- Preenchimento:** Outras informações complementares.

## **REGISTRO E240: INFORMAÇÕES ADICIONAIS DOS AJUSTES DA APURAÇÃO DO ICMS SUBSTITUIÇÃO TRIBUTÁRIA – IDENTIFICAÇÃO DOS DOCUMENTOS FISCAIS**

Este registro deve ser apresentado para identificação dos documentos fiscais relacionados ao ajuste.

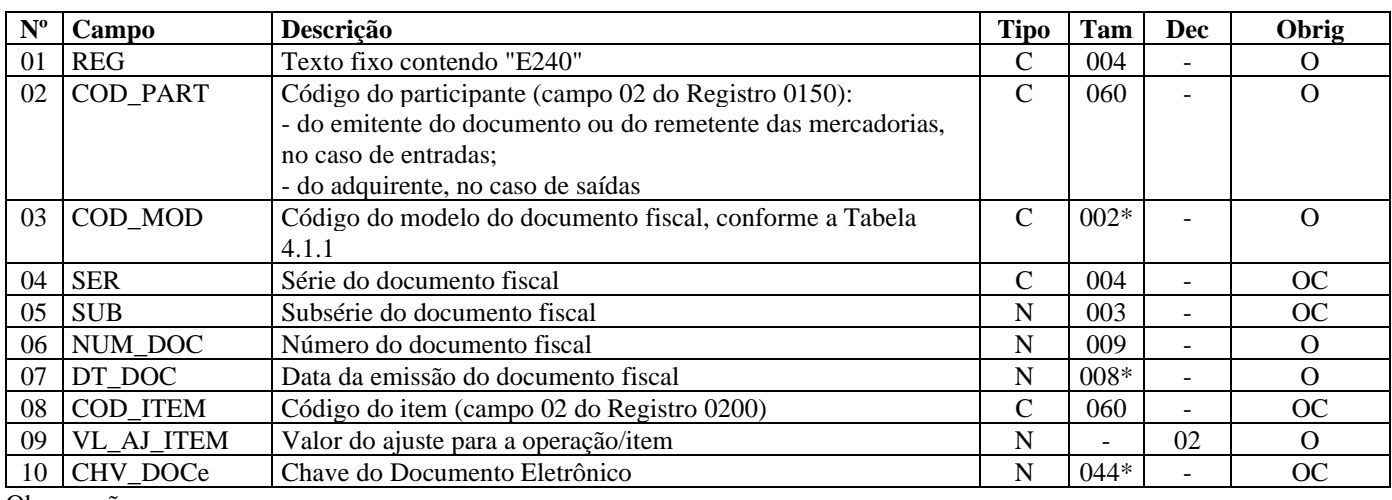

Observações: Nível hierárquico - 5 Ocorrência – 1:N

**Campo 01** (REG) **- Valor Válido: [**E240]

**Campo 02** (COD\_PART) **- Preenchimento:** no caso de entrada, deve constar a informação referente ao emitente do documento ou do remetente das mercadorias. No caso de saída, deve constar a informação referente ao adquirente. O valor deve ter até 15 caracteres.

**Validação:** o valor informado deve existir no campo COD\_PART do registro 0150.

**Campo 03** (COD\_MOD) **- Validação:** o valor informado no campo deve existir na tabela de Documentos Fiscais do ICMS, conforme Item 4.1.1.da Nota Técnica, instituída pelo Ato COTEPE/ICMS nº 44/2018 e alterações. – Ver tabela reproduzida na subseção 1.4 deste guia.

**Campo 06** (NUM\_DOC) **- Validação:** o valor informado no campo deve ser maior que "0" (zero).

**Campo 07** (DT\_DOC) **- Preenchimento:** informar a data de emissão do documento fiscal, no formato "ddmmaaaa", sem os separadores de formatação.

**Campo 08** (COD\_ITEM) **– Preenchimento:** este campo só deve ser informado quando o ajuste se referir a um determinado item/produto do documento.

**Validação:** o valor informado no campo deve existir no campo COD\_ITEM do registro 0200.

**Campo 10** (CHV\_DOCe) **- Preenchimento:** informar a chave da NF-e, para documentos de COD\_MOD igual a "55", ou informar a chave do conhecimento de transporte eletrônico, para documentos de COD\_MOD igual a "57" (a vigorar a partir de 01/01/2017). A partir de abril/2017, informar a chave do CT-e OS.

**Validação:** quando se tratar de NF-e, CT-e ou CT-e OS, é conferido o dígito verificador (DV) da chave do documento eletrônico. Será verificada a consistência da informação dos campos NUM\_DOC e SER com o número do documento e série contidos na chave do documento eletrônico.

# **REGISTRO E250: OBRIGAÇÕES DO ICMS RECOLHIDO OU A RECOLHER – SUBSTITUIÇÃO TRIBUTÁRIA**

Este registro deve ser apresentado para discriminar os pagamentos realizados ou a realizar, referentes à apuração do ICMS devido por Substituição Tributária do período, por UF. A soma do valor das obrigações a serem discriminadas neste registro deve ser igual ao campo VL\_ICMS\_RECOL\_ST (registro E210) somado ao campo DEB\_ESP\_ST (registro E210).

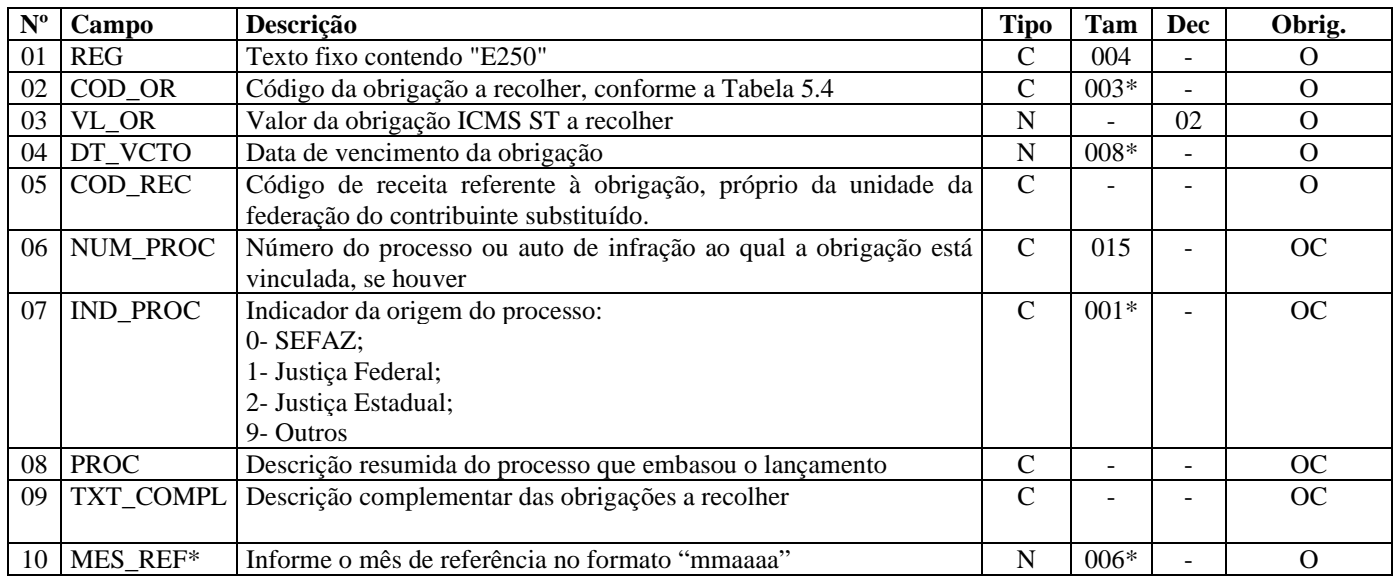

Observações:\* O campo 10 – MES\_REF somente foi incluído no leiaute a partir de períodos de apuração de janeiro de 2011. Nível hierárquico - 4

Ocorrência – 1:N

**Campo 01** (REG) **- Valor Válido: [**E250]

**Campo 02** (COD\_OR) **- Valores válidos:** [001, 002, 006, 999]

**Campo 03** (VL\_OR) **– Validação:** o valor da soma deste campo deve corresponder à soma dos campos VL\_ICMS\_RECOL\_ST e DEB\_ESP\_ST do registro E210. Não informar acréscimos legais, se houver.

**Campo 04** (DT\_VCTO) **- Preenchimento:** informar a data de vencimento da obrigação, no formato "ddmmaaaa", sem os separadores de formatação.

**Validação:** o valor informado no campo deve ser uma data válida.

**Campo 06** (NUM\_PROC) **- Validação:** se este campo estiver preenchido, os campos IND\_PROC e PROC deverão estar preenchidos. Se este campo não estiver preenchido, os campos IND\_PROC e PROC não deverão estar preenchidos. O valor deve ter até 15 caracteres.

**Campo 07** (IND\_PROC) **- Valores válidos:** [0, 1, 2, 9]

**Campo 09** (TXT\_COMPL) **- Preenchimento:** além de outras informações, para os arquivos com período de apuração (registro 0000) até dezembro/2010, quando este registro se referir a recolhimento extemporâneo, informar neste campo o mês e ano de referência de cada um dos débitos extemporâneos do período, no formato "mmaaaa", sem utilizar os caracteres especiais de separação Exemplo: para débito extemporâneo do mês de abril de 2009 o campo deve ser preenchido, simplesmente, com os caracteres 042009.

**Campo 10** (MES\_REF) **– Preenchimento:** para os arquivos com período de apuração **(registro 0000)** a partir de janeiro de 2011, informar neste campo o mês e ano de referência de cada um dos débitos do período, no formato "mmaaaa", sem utilizar os caracteres especiais de separação**.**

**Validação:** O campo MES\_REF\* não pode ser superior à competência do campo DT\_INI do registro 0000

## **REGISTRO E300: PERÍODO DE APURAÇÃO DO FUNDO DE COMBATE À POBREZA E DO ICMS DIFERENCIAL DE ALÍQUOTA – UF ORIGEM/DESTINO EC 87/15**

Este registro tem por objetivo informar o(s) período(s) de apuração do ICMS – Diferencial de Alíquota por UF origem/destino, segundo o disposto na Emenda Constitucional 87/2015.

**Validação do Registro:** O registro é obrigatório se a soma, por UF, dos valores dos campos VL\_ICMS\_UF\_DEST dos registros C101 e D101 for maior que zero; ou VL\_ICMS\_UF\_REM for maior que zero; ou VL\_FCP\_UF\_DEST dos registros C101 e D101 for maior que zero ou ainda se houver um registro 0015 para a UF.

A partir de janeiro de 2019, deixa de ser obrigatória a apresentação do registro E300 para a UF de origem.

Os períodos informados no registro E300 deverão abranger todo o período da escrituração, para cada UF informada, não sendo permitidos intervalos.

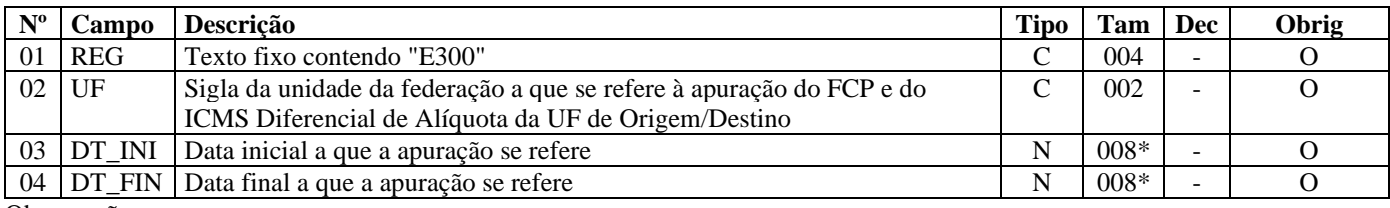

Observações: Nível hierárquico  $-2$ 

Ocorrência – 1:N

**Campo 01** (REG) **- Valor Válido: [**E300]

**Campo 02** (UF) **- Validação** o valor informado no campo deve existir na tabela de UF.

**Campo 03** (DT\_INI) **- Preenchimento:** informar a data inicial a que a apuração se refere, no formato "ddmmaaaa", sem os separadores de formatação.

**Validação:** verifica se a data informada é maior ou igual ao valor no campo DT\_INI do registro 0000 e menor ou igual ao valor no campo DT\_FIN do registro 0000. A data informada no campo deve ser menor ou igual ao valor do campo DT\_FIN deste registro.

**Campo 04** (DT\_FIN) **- Preenchimento:** informar a data final a que a apuração se refere, no formato "ddmmaaaa", sem os separadores de formatação.

**Validação:** verifica se a data informada é maior ou igual ao valor no campo DT\_INI do registro 0000 e menor ou igual ao valor no campo DT\_FIN do registro 0000.

## **REGISTRO E310: APURAÇÃO DO ICMS DIFERENCIAL DE ALÍQUOTA – UF ORIGEM/DESTINO EC 87/15. (VÁLIDO ATÉ 31/12/2016)**

Este registro tem por objetivo informar valores relativos à apuração do ICMS – Diferencial de Alíquota e Fundo de Combate à Pobreza - FCP, por UF origem/destino, mesmo nos casos de períodos sem movimento. Registro obrigatório, se existir o registro E300.

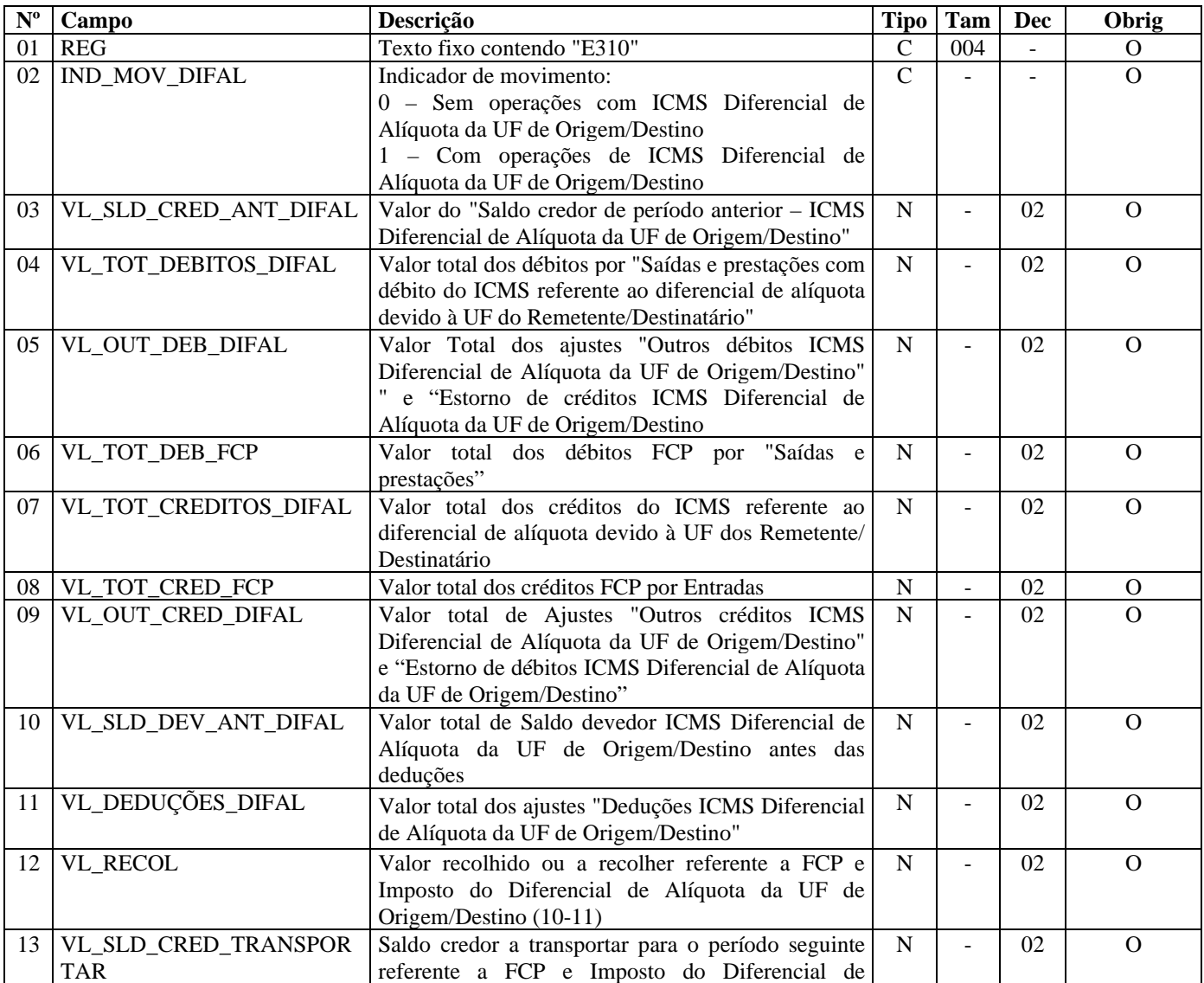

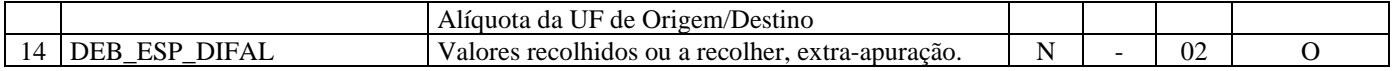

Observações: Nível hierárquico - 3 Ocorrência – um (por período)

**Campo 01** (REG) **- Valor Válido: [**E310]

**Campo 02** (IND\_MOV\_DIFAL) **- Valores Válidos:** [0, 1]

**Campo 03** (VL\_SLD\_CRED\_ANT\_DIFAL) **– Preenchimento:** Valor do campo VL\_SLD\_CRED\_TRANSPORTAR do período de apuração anterior.

**Campo 04** (VL\_TOT\_DEBITOS\_DIFAL) - **Validação:** somatório de todos os valores do C101 e D101, cujos registros pai C100 e D100 tenham IND\_OPER = 1 (Saída), exceto aqueles cujos C100 e D100 utilizarem os COD\_SIT 01 ou 07. Se o campo 2 – UF do registro E300 for a do registro 0000, então corresponde à somatória dos campos VL\_ICMS\_UF\_REM. Se o campo 2 – UF do registro E300 for a do destinatário, então corresponde à somatória dos campos VL\_ICMS\_UF\_DEST.

**Campo 05** (VL\_OUT\_DEB\_DIFAL) **– Validação:** o valor informado deve corresponder ao somatório do campo VL\_AJ\_APUR do registro E311, quando o terceiro caractere for igual a '2' e o quarto for igual a '0' ou '1', ambos do campo COD\_AJ\_APUR do registro E311.

**Campo 06** (VL\_TOT\_DEB\_FCP) **– Validação:** soma de todos os valores do C101 e D101, cujos registros pai C100 e D100 tenham IND\_OPER = 1 (Saída), exceto aqueles cujos C100 e D100 utilizarem os COD\_SIT 01 ou 07. Se o campo 2 – UF do registro E300 for a do registro 0000, este valor será zero. Se o campo 2 – UF do registro E300 for a do destinatário, então corresponde à somatória dos campos VL\_FCP\_UF\_DEST.

**Campo 07** (VL\_TOT\_CREDITOS\_DIFAL) **– Validação:** soma de todos os valores do C101 e D101, cujos registros pai C100 e D100 tenham IND OPER = 0 (Entrada). Se o campo 2 – UF do registro E300 for a do registro 0000, então corresponde à somatória dos campos VL\_ICMS\_UF\_DEST. Se o campo 2 – UF do registro E300 for a do remetente (em devolução), então corresponde à somatória dos campos VL\_ICMS\_UF\_REM.

**Campo 08** (VL\_TOT\_CRED\_FCP) **– Validação:** soma de todos os valores do C101 e D101, cujos registros pai C100 e D100 tenham IND\_OPER = 0 (Entrada). Se o campo 2 – UF do registro E300 for a do registro 0000, este valor sempre será igual a zero. Se o campo 2 – UF do registro E300 for a do remetente (em devolução), então corresponde à somatória dos campos VL\_FCP\_UF\_DEST.

**Campo 09** (VL\_OUT\_CRED\_DIFAL) **- Validação:** o valor informado deve corresponder ao somatório do campo VL\_AJ\_APUR dos registros E311, quando o terceiro caractere for igual a '2' e o quarto caractere do campo COD\_AJ\_APUR for igual a '2' ou '3'.

**Campo 10** (VL\_SLD\_DEV\_ANT\_DIFAL) **- Validação:** Se (VL\_TOT\_DEBITOS\_DIFAL + VL\_OUT\_DEB\_DIFAL+ VL\_TOT\_DEB\_FCP) menos (VL\_SLD\_CRED\_ANT\_DIFAL + VL\_TOT\_CREDITOS\_DIFAL VL\_OUT\_CRED\_DIFAL + VL\_TOT\_CRED\_FCP) for maior ou igual a ZERO, então o resultado deverá ser igual ao VL\_SLD\_DEV\_ANT\_DIFAL; senão VL\_SLD\_DEV\_ANT\_DIFAL deve ser igual a ZERO.

**Campo 11** (VL\_DEDUÇÕES\_DIFAL) **- Validação:** o valor informado deve corresponder ao somatório do campo VL\_AJ\_APUR do registro E311, por UF, quando o terceiro caractere for igual a '2' e o quarto caractere do campo COD\_AJ\_APUR for igual a '4'.

**Campo 12** (VL\_RECOL) **- Validação:** Se (VL\_SLD\_DEV\_ANT\_DIFAL menos VL\_DEDUCOES\_DIFAL) for maior ou igual a ZERO, então VL\_RECOL é igual ao resultado da equação; senão o VL\_RECOL deverá ser igual a ZERO. VL\_RECOL + DEB\_ESP\_DIFAL = soma do campo VL\_OR (E316).

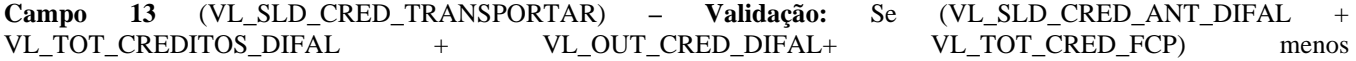

(VL\_TOT\_DEBITOS\_DIFAL+ VL\_OUT\_DEB\_DIFAL+ VL\_TOT\_DEB\_FCP) for maior que ZERO, então VL\_SLD\_CRED\_TRANSPORTAR deve ser igual ao resultado da equação; senão VL\_SLD\_CRED\_TRANSPORTAR será ZERO.

### **Campo 14** (DEB\_ESP\_DIFAL) **– Validação:** Informar por UF:

Somatório dos campos VL\_AJ\_APUR dos registros E311, se o campo COD\_AJ\_APUR possuir o terceiro caractere do código informado no registro E311 igual a "2" e o quarto caractere for igual a "5". \*Somente para o primeiro período de apuração:

Se a UF do Registro E300 for igual a UF do Registro 0000, a soma de todos os campos VL\_ICMS\_UF\_REM dos Registros C101 e D101 cujos registros pais C100 e D100 possuam o campo IND\_OPER igual a 1 (Saída) e o campo COD\_SIT igual a "01" ou "07".

Se a UF do Registro E300 for diferente da UF do Registro 0000, a soma dos campos VL FCP UF DEST e VL\_ICMS\_UF\_DEST dos registros C101 e D101, cujos registros pais C100 e D100 possuem o campo IND\_OPER igual a 1 (Saída) e o campo COD\_SIT igual a "01" ou "07".

# **REGISTRO E310: APURAÇÃO DO FUNDO DE COMBATE À POBREZA E DO ICMS DIFERENCIAL DE ALÍQUOTA – UF ORIGEM/DESTINO EC 87/15. (VÁLIDO A PARTIR DE 01/01/2017)**

Este registro tem por objetivo informar valores relativos à apuração do ICMS – Diferencial de Alíquota e Fundo de Combate à Pobreza - FCP, por UF origem/destino, mesmo nos casos de períodos sem movimento. Registro obrigatório, se existir o registro E300.

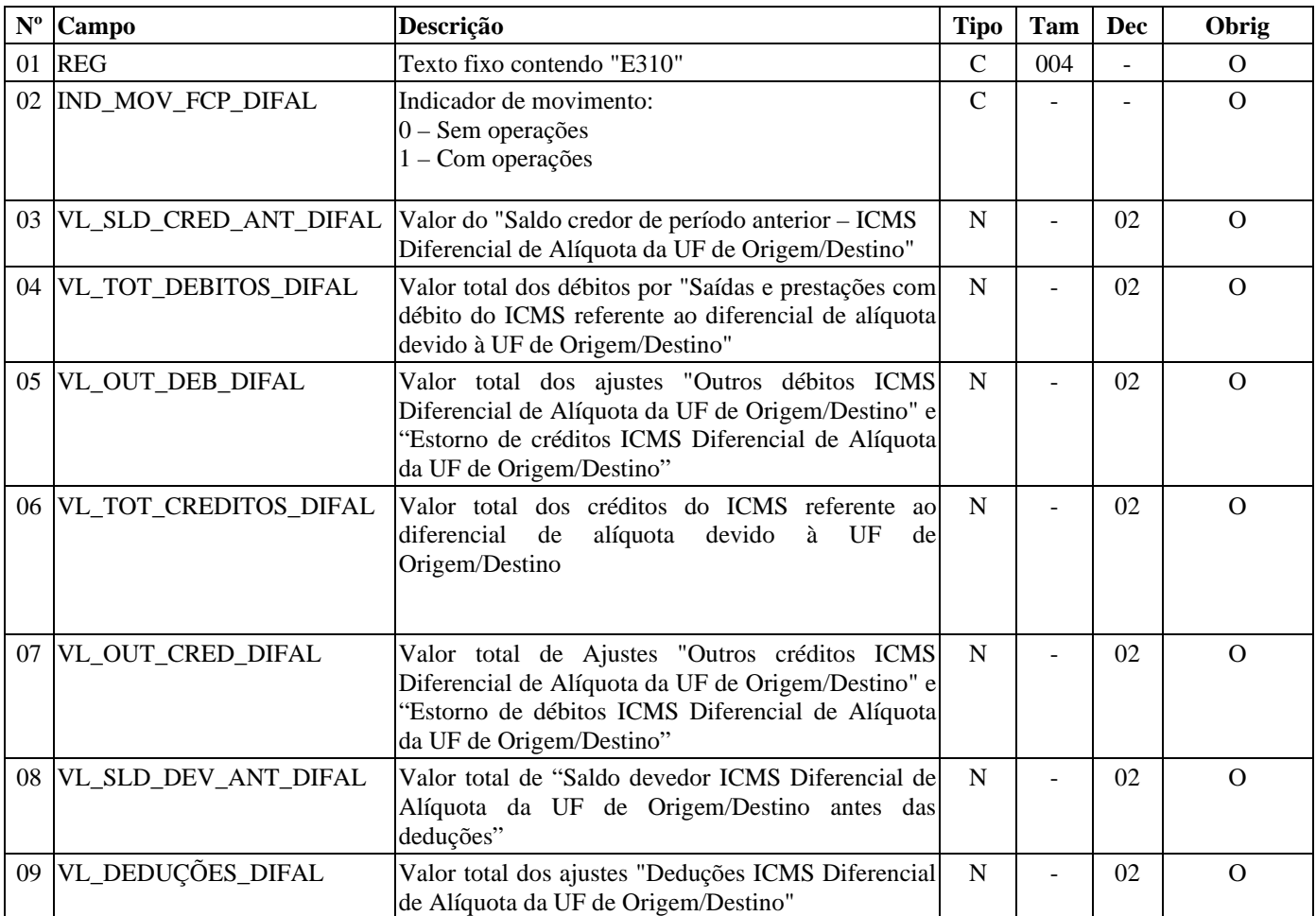

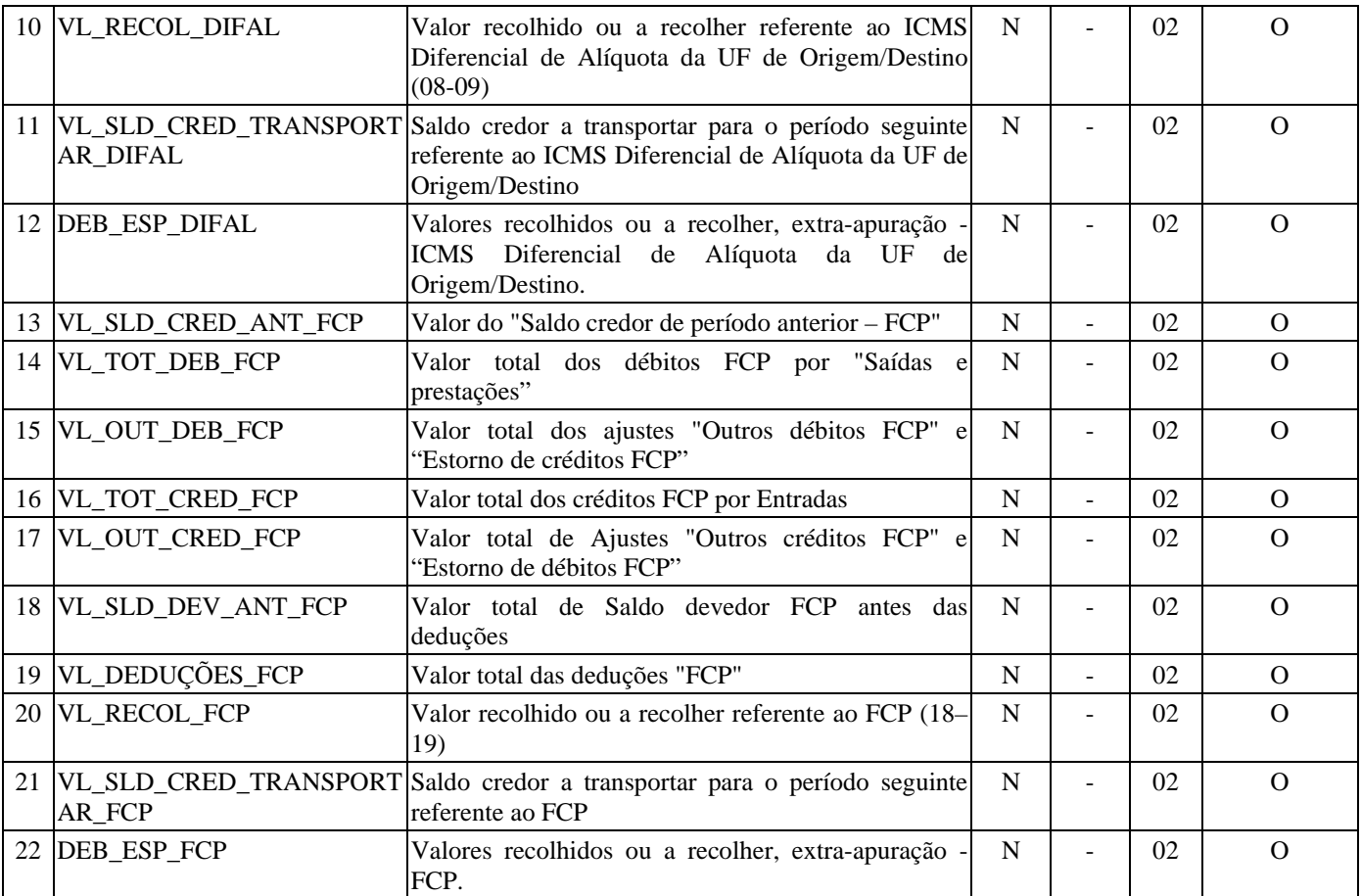

Observações:

Nível hierárquico - 3 Ocorrência – um (por período)

**Campo 01** (REG) **- Valor Válido: [**E310]

**Campo 02** (IND\_MOV\_FCP\_DIFAL) **- Valores Válidos:** [0, 1]

**Campo 03** (VL\_SLD\_CRED\_ANT\_DIFAL) **– Preenchimento:** Valor do campo VL\_SLD\_CRED\_TRANSPORTAR\_DIFAL do período de apuração anterior.

### **Campo 04** (VL\_TOT\_DEBITOS\_DIFAL) - **Validação:**

Somatório dos valores dos campos VL\_ICMS\_UF\_REM dos registros C101 cujo registro pai, C100 tenham IND\_OPER = 1 (Saída), exceto aqueles com COD\_SIT sejam 01 ou 07, se o campo 2 – UF do registro E300 for a do registro 0000 Mais

Somatório dos valores dos campos VL\_ICMS\_UF\_DEST dos registros C101 cujo registro pai, C100 tenham IND\_OPER = 1 (Saída), exceto aqueles com COD\_SIT sejam 01 ou 07, se o campo 2 – UF do registro E300 for igual a UF do participante informado no campo COD\_PART do registro C100

Mais

Somatório dos valores dos campos VL\_ICMS\_UF\_REM dos registros D101 cujo registro pai, D100 tenham IND\_OPER = 1 (Prestação), exceto aqueles com COD\_SIT sejam 01 ou 07, se o campo 2 – UF do registro E300 for igual a do município informado no campo COD\_MUN\_ORIG do registro D100 Mais

Somatório dos valores dos campos VL\_ICMS\_UF\_DEST dos registros D101 cujo registro pai, D100 tenham IND\_OPER = 1 (Prestação), exceto aqueles com COD\_SIT sejam 01 ou 07, se o campo 2 – UF do registro E300 for igual a do município informado no campo COD\_MUN\_DEST do registro D100.

Os documentos fiscais devem ser somados conforme o período informado no registro E300 e a data informada no campo DT\_E\_S (C100) ou campo DT\_A\_P (D100), exceto se COD\_SIT do documento for igual a "01" (extemporâneo) ou igual a 07 (NF Complementar extemporânea) cujo valor será somado no campo "DEB\_ESP\_DIFAL" do primeiro período de apuração informado no registro E300.

**Quando o campo DT\_E\_S ou DT\_A\_P não for informado, é utilizada a data constante no campo DT\_DOC.**

**Campo 05** (VL\_OUT\_DEB\_DIFAL) **– Validação:** o valor informado deve corresponder ao somatório do campo VL\_AJ\_APUR do registro E311, quando o terceiro caractere for igual a '2' e o quarto for igual a '0' ou '1', ambos do campo COD\_AJ\_APUR do registro E311.

### **Campo 06** (VL\_TOT\_CREDITOS\_DIFAL) **– Validação:**

Somatório dos valores dos campos VL\_ICMS\_UF\_DEST dos registros C101 cujo registro pai, C100 tenham IND\_OPER = 0 (Entrada), se o campo 2 – UF do registro E300 for a do registro 0000 Mais

Somatório dos valores dos campos VL\_ICMS\_UF\_REM dos registros C101 cujo registro pai, C100 tenham IND\_OPER = 0 (Entrada), se o campo 2 – UF do registro E300 for igual a UF do participante informado no campo COD\_PART do registro C100

Mais

Somatório dos valores dos campos VL\_ICMS\_UF\_DEST dos registros D101 cujo registro pai, D100 tenham IND\_OPER = 0 (Aquisição), se o campo 2 – UF do registro E300 for igual a do município informado no campo COD\_MUN\_DEST do registro D100

Mais

Somatório dos valores dos campos VL\_ICMS\_UF\_REM dos registros D101 cujo registro pai, D100 tenham IND\_OPER = 0 (Aquisição), se o campo 2 – UF do registro E300 for igual a do município informado no campo COD\_MUN\_ORIG do registro D100.

Os documentos fiscais devem ser somados conforme o período informado no registro E300 e a data informada no campo DT\_E\_S (C100) ou campo DT\_A\_P (D100), exceto se COD\_SIT do documento for igual a "01" (extemporâneo) ou igual a 07 (NF Complementar extemporânea), cujo valor será somado no primeiro período de apuração informado no registro E300. **Quando o campo DT\_E\_S ou DT\_A\_P não for informado, é utilizada a data constante no campo DT\_DOC.**

**Campo 07** (VL\_OUT\_CRED\_DIFAL) **- Validação:** o valor informado deve corresponder ao somatório do campo VL\_AJ\_APUR dos registros E311, quando o terceiro caractere for igual a '2' e o quarto caractere do campo COD\_AJ\_APUR for igual a '2' ou '3'.

**Campo 08** (VL\_SLD\_DEV\_ANT\_DIFAL) **- Validação:** Se (VL\_TOT\_DEBITOS\_DIFAL + VL\_OUT\_DEB\_DIFAL) menos (VL\_SLD\_CRED\_ANT\_DIFAL + VL\_TOT\_CREDITOS\_DIFAL + VL\_OUT\_CRED\_DIFAL) for maior ou igual a ZERO, então o resultado deverá ser igual ao VL\_SLD\_DEV\_ANT\_DIFAL; senão VL\_SLD\_DEV\_ANT\_DIFAL deve ser igual a ZERO.

**Campo 09** (VL\_DEDUÇÕES\_DIFAL) **- Validação:** o valor informado deve corresponder ao somatório do campo VL\_AJ\_APUR do registro E311, por UF, quando o terceiro caractere for igual a '2' e o quarto caractere do campo COD\_AJ\_APUR for igual a '4'.

**Campo 10** (VL\_RECOL\_DIFAL) **- Validação:** Se (VL\_SLD\_DEV\_ANT\_DIFAL menos VL\_DEDUCOES\_DIFAL) for maior ou igual a ZERO, então VL\_RECOL\_DIFAL é igual ao resultado da equação; senão o VL\_RECOL\_DIFAL deverá ser igual a ZERO.

VL\_RECOL\_DIFAL + DEB\_ESP\_DIFAL + VL\_RECOL\_FCP + DEB\_ESP\_FCP = soma do campo VL\_OR (E316).

**Campo 11** (VL\_SLD\_CRED\_TRANSPORTAR\_DIFAL) **– Validação:** Se (VL\_SLD\_CRED\_ANT\_DIFAL + VL\_TOT\_CREDITOS\_DIFAL + VL\_OUT\_CRED\_DIFAL + VL\_DEDUÇÕES\_DIFAL) menos (VL\_TOT\_DEBITOS\_DIFAL+ VL\_OUT\_DEB\_DIFAL) for maior que ZERO, então VL\_SLD\_CRED\_TRANSPORTAR\_DIFAL deve ser igual ao resultado da equação; senão VL\_SLD\_CRED\_TRANSPORTAR\_DIFAL será ZERO.

**Campo 12** (DEB\_ESP\_DIFAL) **– Validação:** Informar por UF:

Somatório dos campos VL\_AJ\_APUR dos registros E311, se o campo COD\_AJ\_APUR possuir o terceiro caractere do código informado no registro E311 igual a "2" e o quarto caractere for igual a "5". MAIS

Somente para o primeiro período de apuração:

Somatório dos valores dos campos VL\_ICMS\_UF\_REM dos registros C101 cujo registro pai, C100, tenham IND\_OPER = 1 (Saída) com COD\_SIT sejam 01 ou 07, se o campo 2 – UF do registro E300 for a do registro 0000 Mais

Somatório dos valores dos campos VL\_ICMS\_UF\_DEST dos registros C101 cujo registro pai, C100, tenham IND\_OPER = 1 (Saída) com COD\_SIT sejam 01 ou 07, se o campo 2 – UF do registro E300 for igual a UF do participante informado no campo COD\_PART do registro C100

Mais

Somatório dos valores dos campos VL\_ICMS\_UF\_REM dos registros D101 cujo registro pai, D100, tenham IND\_OPER = 1 (Prestação) com COD SIT sejam 01 ou 07, se o campo  $2 - UF$  do registro E300 for igual a do município informado no campo COD\_MUN\_ORIG do registro D100

Mais

Somatório dos valores dos campos VL\_ICMS\_UF\_DEST dos registros D101 cujo registro pai, D100, tenham IND\_OPER = 1 (Prestação) com COD\_SIT sejam 01 ou 07, se o campo 2 – UF do registro E300 for igual a do município informado no campo COD\_MUN\_DEST do registro D100.

**Campo 13** (VL\_SLD\_CRED\_ANT\_FCP) **– Validação:** Valor do campo VL\_SLD\_CRED\_TRANSPORTAR\_FCP do período de apuração anterior.

**Campo 14** (VL\_TOT\_DEB\_FCP) – **Preenchimento:** Se a UF do Registro E300 for igual à UF do Registro 0000, informar o valor zero.

**Validação:** Somatório dos valores dos campos VL\_FCP\_UF\_DEST dos registros C101 cujo registro pai, C100 tenham IND\_OPER = 1 (Saída), exceto aqueles com COD\_SIT sejam 01 ou 07, se o campo 2 – UF do registro E300 for igual a UF do participante (destinatário) informado no campo COD\_PART do registro C100. Mais

Somatório dos valores dos campos VL\_FCP\_UF\_DEST dos registros D101 cujo registro pai, D100 tenham IND\_OPER = 1 (Prestação), exceto aqueles com COD\_SIT sejam 01 ou 07, se o campo 2 – UF do registro E300 for igual a do município informado no campo COD\_MUN\_DEST do registro D100.

Se o campo 2 – UF do registro E300 for a do COD\_MUN\_ORIG, este valor será zero.

Os documentos fiscais devem ser somados conforme o período informado no registro E300 e a data informada no campo DT\_E\_S (C100) ou campo DT\_A\_P (D100), exceto se COD\_SIT do documento for igual a "01" (extemporâneo) ou igual a 07 (NF Complementar extemporânea) cujo valor será somado no campo "DEB\_ESP\_FCP" do primeiro período de apuração informado no registro E300.

**Quando o campo DT\_E\_S ou DT\_A\_P não for informado, é utilizada a data constante no campo DT\_DOC..**

**Campo 15** (VL\_OUT\_DEB\_FCP) **- Validação:** o valor informado deve corresponder ao somatório do campo VL\_AJ\_APUR do registro E311, quando o terceiro caractere for igual a '3' e o quarto for igual a '0' ou '1', ambos do campo COD\_AJ\_APUR do registro E311.

**Campo 16** (VL\_TOT\_CRED\_FCP) **– Preenchimento:** Se a UF do Registro E300 for igual à UF do Registro 0000, informar o valor zero.

**Validação:** Somatório dos valores dos campos VL\_FCP\_UF\_DEST dos registros C101 cujo registro pai, C100 tenham IND OPER = 0 (Entrada) se o campo 2 – UF do registro E300 for a do remetente (em devolução); Mais

Somatório dos valores dos campos VL\_FCP\_UF\_DEST dos registros D101 cujo registro pai, D100 tenham IND\_OPER = 0 (Aquisição) "devolução", se o campo 2 – UF do registro E300 for igual a do município informado no campo COD MUN ORIG do registro D100; se o campo 2 – UF do registro E300 for a do COD MUN DEST, este valor será igual a zero.

Os documentos fiscais devem ser somados conforme o período informado no registro E300 e a data informada no campo DT\_E\_S (C100) ou campo DT\_A\_P (D100), exceto se COD\_SIT do documento for igual a "01" (extemporâneo) ou igual a 07 (NF Complementar extemporânea), cujo valor será somado no primeiro período de apuração informado no registro E300. Quando o campo DT\_E\_S ou DT\_A\_P não for informado, é utilizada a data constante no campo DT\_DOC.

**Campo 17** (VL\_OUT\_CRED\_FCP) **- Validação:** o valor informado deve corresponder ao somatório do campo VL\_AJ\_APUR dos registros E311, quando o terceiro caractere for igual a '3' e o quarto caractere do campo COD\_AJ\_APUR for igual a '2' ou '3'.

**Campo 18** (VL\_SLD\_DEV\_ANT\_FCP) **- Validação:** Se (VL\_TOT\_DEB\_FCP + VL\_OUT\_DEB\_FCP) menos (VL\_SLD\_CRED\_ANT\_FCP + VL\_TOT\_CRED\_FCP + VL\_OUT\_CRED\_FCP) for maior ou igual a ZERO, então o resultado deverá ser igual ao VL\_SLD\_DEV\_ANT\_FCP; senão VL\_SLD\_DEV\_ANT\_FCP deve ser igual a ZERO.

**Campo 19** (VL\_DEDUÇÕES\_FCP) **- Validação:** o valor informado deve corresponder ao somatório do campo VL\_AJ\_APUR do registro E311, por UF, quando o terceiro caractere for igual a '3' e o quarto caractere do campo COD\_AJ\_APUR for igual a '4'.

**Campo 20** (VL\_RECOL\_FCP) **- Validação:** Se (VL\_SLD\_DEV\_ANT\_FCP menos VL\_DEDUCOES\_FCP) for maior ou igual a ZERO, então VL\_RECOL\_FCP é igual ao resultado da equação; senão o VL\_RECOL\_FCP deverá ser igual a ZERO. VL\_RECOL\_DIFAL + DEB\_ESP\_DIFAL + VL\_RECOL\_FCP + DEB\_ESP\_FCP = soma do campo VL\_OR (E316).

**Campo 21** (VL\_SLD\_CRED\_TRANSPORTAR\_FCP) **– Validação:** Se (VL\_SLD\_CRED\_ANT\_FCP + VL\_TOT\_CRED\_FCP + VL\_OUT\_CRED\_FCP + VL\_DEDUÇÕES\_FCP) menos (VL\_TOT\_DEB\_FCP + VL\_OUT\_DEB\_FCP) for maior que ZERO, então VL\_SLD\_CRED\_TRANSPORTAR\_FCP deve ser igual ao resultado da equação; senão VL\_SLD\_CRED\_TRANSPORTAR\_FCP será ZERO.

**Campo 22** (DEB\_ESP\_FCP) **– Validação:** Somatório dos campos VL\_AJ\_APUR dos registros E311, se o campo COD\_AJ\_APUR possuir o terceiro caractere do código informado no registro E311 igual a "3" e o quarto caractere for igual a "5".

### MAIS

Somente para o primeiro período do apuração: Somatório dos valores dos campos VL\_FCP\_UF\_DEST dos registros C101 cujo registro pai, C100 tenham IND\_OPER = 1 (Saída) com COD\_SIT sejam 01 ou 07, se o campo 2 – UF do registro E300 for igual a UF do participante (destinatário) informado no campo COD\_PART do registro C100. Mais

Somatório dos valores dos campos VL\_FCP\_UF\_DEST dos registros D101 cujo registro pai, D100 tenham IND\_OPER = 1 (Prestação) com COD\_SIT sejam 01 ou 07, se o campo 2 – UF do registro E300 for igual a do município informado no campo COD\_MUN\_DEST do registro D100..

Se o campo 2 – UF do registro E300 for a do COD\_MUN\_ORIG, este valor será zero.

## **REGISTRO E311: AJUSTE/BENEFÍCIO/INCENTIVO DA APURAÇÃO DO FUNDO DE COMBATE À POBREZA E DO ICMS DIFERENCIAL DE ALÍQUOTA UF ORIGEM/DESTINO EC 87/15**

Este registro deve ser apresentado para discriminar os ajustes lançados nos campos VL\_OUT\_CRED\_DIFAL, VL\_OUT\_DEB\_DIFAL, VL\_DEDUÇOES\_DIFAL, VL\_OUT\_CRED\_FCP, VL\_OUT\_DEB\_FCP e VL\_DEDUÇOES\_FCP e os valores informados nos campos DEB\_ESP\_DIFAL e DEB\_ESP\_FCP, todos do registro E310

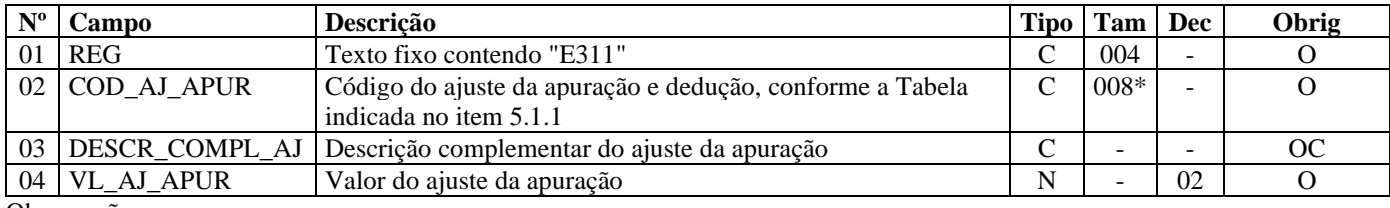

Observações: Nível hierárquico - 4 Ocorrência – 1:N

**Campo 01** (REG) **- Valor Válido: [**E311]

**Campo 02** (COD\_AJ\_APUR) **– Preenchimento: Até 31/12/2016,** o valor informado no campo deve existir na tabela de código do ajuste da apuração e dedução de cada Secretaria de Fazenda – ICMS Difal e/ou FCP – da tabela 5.1.1 - Tabela de Códigos de Ajuste da Apuração do ICMS do item 5.1 da Nota Técnica, instituída pelo Ato COTEPE/ICMS nº 44/2018 e alterações – Ajustes dos Saldos da Apuração do ICMS:

XX209999 - Outros débitos para ajuste de apuração ICMS Difal/FCP para a UF XX;

XX219999 - Estorno de créditos para ajuste de apuração ICMS Difal/FCP para a UF XX;

XX229999 - Outros créditos para ajuste de apuração ICMS Difal/FCP para a UF XX;

XX239999 - Estorno de débitos para ajuste de apuração ICMS Difal/FCP para a UF XX;

XX249999 - Deduções do imposto apurado na apuração ICMS Difal/FCP para a UF XX;

XX259999 - Débito especial de ICMS Difal/FCP para a UF XX**.**

**A partir de 01/01/2017,** o valor informado no campo deve existir na tabela de código do ajuste da apuração e dedução de cada Secretaria de Fazenda – ICMS Difal e/ou FCP – da tabela 5.1.1 - Tabela de Códigos de Ajuste da Apuração do ICMS do item 5.1 da Nota Técnica, instituída pelo Ato COTEPE/ICMS nº 44/2018 e alterações – Ajustes dos Saldos da Apuração do ICMS. Os códigos genéricos são os descritos a seguir, observando que, quando o 3º caracter for igual a "2", deve ser utilizado para DIFAL e, quando for igual a "3", deve ser utilizado para FCP:

XX209999 - Outros débitos para ajuste de apuração ICMS Difal para a UF XX;

XX219999 - Estorno de créditos para ajuste de apuração ICMS Difal para a UF XX;

XX229999 - Outros créditos para ajuste de apuração ICMS Difal para a UF XX;

XX239999 - Estorno de débitos para ajuste de apuração ICMS Difal para a UF XX;

XX249999 - Deduções do imposto apurado na apuração ICMS Difal para a UF XX;

XX259999 - Débito especial de ICMS Difal para a UF XX;

XX309999 - Outros débitos para ajuste de apuração ICMS FCP para a UF XX;

XX319999 - Estorno de créditos para ajuste de apuração ICMS FCP para a UF XX;

XX329999 - Outros créditos para ajuste de apuração ICMS FCP para a UF XX;

XX339999 - Estorno de débitos para ajuste de apuração ICMS FCP para a UF XX;

XX349999 - Deduções do imposto apurado na apuração ICMS FCP para a UF XX;

XX359999 - Débito especial de ICMS FCP para a UF XX.

**Campo 03** (DESCR\_COMPL\_AJ) - **Preenchimento**: Sem prejuízo de outras situações definidas em legislação específica, o contribuinte deverá fazer a descrição complementar de ajustes (tabela 5.1.1) sempre que informar códigos genéricos.

**Campo 04** (VL\_AJ\_APUR) **- Validação:** o valor informado no campo deve ser maior que "0" (zero).

# **REGISTRO E312: INFORMAÇÕES ADICIONAIS DOS AJUSTES DA APURAÇÃO DO FUNDO DE COMBATE À POBREZA E DO ICMS DIFERENCIAL DE ALÍQUOTA UF ORIGEM/DESTINO EC 87/15**

Este registro deve ser apresentado para detalhar os ajustes do registro E311 quando forem relacionados a processos judiciais ou fiscais ou a documentos de arrecadação, observada a legislação estadual pertinente. Os valores recolhidos, com influência na apuração do ICMS Difal e/ou FCP, devem ser informados neste registro, com identificação do documento de arrecadação específico.

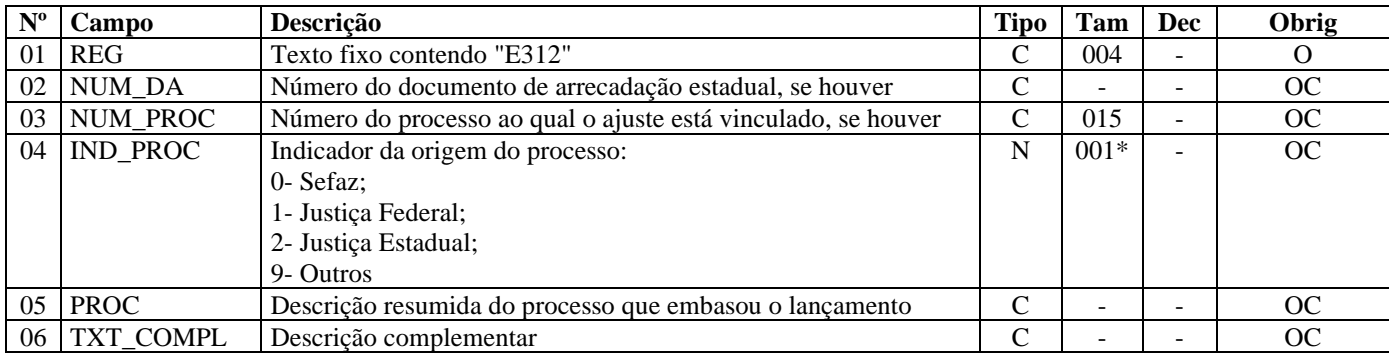

Observações: Nível hierárquico - 5 Ocorrência – 1:N

**Campo 01** (REG) **- Valor Válido: [**E312]

**Campo 02** (NUM\_DA) **- Preenchimento:** este campo deve ser preenchido se o ajuste for referente a um documento de arrecadação, conforme dispuser a legislação pertinente.

**Campo 03** (NUM\_PROC) **- Preenchimento:** o valor deve ter até 15 caracteres.

**Campo 04** (IND\_PROC) **- Valores válidos:** [0, 1, 2, 9]

**Campo 06** (TXT\_COMPL) **- Preenchimento:** Outras informações complementares.

## **REGISTRO E313: INFORMAÇÕES ADICIONAIS DOS AJUSTES DA APURAÇÃO DO FUNDO DE COMBATE À POBREZA E DO ICMS DIFERENCIAL DE ALÍQUOTA UF ORIGEM/DESTINO EC 87/15 - IDENTIFICAÇÃO DOS DOCUMENTOS FISCAIS**

Este registro deve ser apresentado para identificação dos documentos fiscais relacionados ao ajuste.

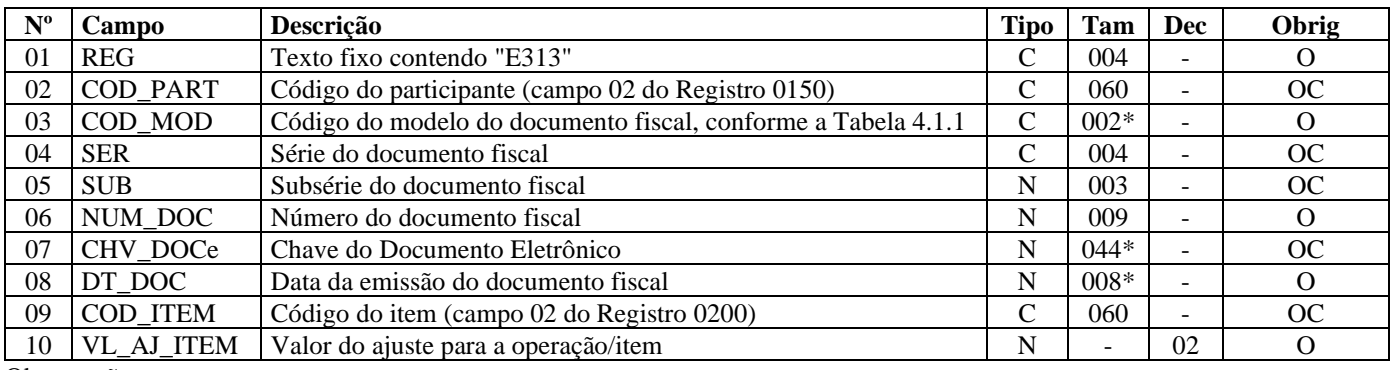

Observações: Nível hierárquico - 5 Ocorrência – 1:N

**Campo 01** (REG) **- Valor Válido: [**E313]

**Campo 02** (COD\_PART) **- Validação:** o valor informado deve existir no campo COD\_PART do registro 0150. **Validação:** o valor informado deve existir no campo COD\_PART do registro 0150, exceto quando o modelo de documento for igual a 63 (BP-e)

**Campo 03** (COD\_MOD) **- Valores válidos:** o valor informado no campo deve existir na tabela de Documentos Fiscais do ICMS, conforme Item 4.1.1. da Nota Técnica, instituída pelo Ato COTEPE/ICMS nº 44/2018 e alterações – Ver tabela reproduzida na subseção 1.4 deste guia.

**Campo 06** (NUM\_DOC) **- Validação:** o valor informado no campo deve ser maior que "0" (zero).

**Campo 07** (CHV\_DOCe) **- Preenchimento:** informar a chave da NF-e, para documentos de COD\_MOD igual a "55", ou informar a chave do conhecimento de transporte eletrônico, para documentos de COD\_MOD igual a "57". A partir de abril/2017, informar a chave do CT-e OS (COD\_MOD igual a "67"). A partir de 01/01/2018, informar a chave do BP-e (COD\_MOD igual a "63").

**Validação:** quando se tratar de NF-e, CT-e,

 CT-e OS ou BP-e, é conferido o dígito verificador (DV) da chave do documento eletrônico. Será verificada a consistência da informação dos campos NUM\_DOC e SER com o número do documento e série contidos na chave do documento eletrônico.

 **Página 229 de 339**

**Campo 08** (DT\_DOC) **- Preenchimento:** informar a data de emissão do documento fiscal, no formato "ddmmaaaa", sem os separadores de formatação.

**Campo 09** (COD\_ITEM) **– Preenchimento:** este campo só deve ser informado quando o ajuste se referir a um determinado item/produto do documento.

**Validação:** o valor informado no campo deve existir no campo COD\_ITEM do registro 0200.

**Campo 10** (VL\_AJ\_ITEM) **- Validação:** o valor informado no campo deve ser maior que "0" (zero).

# **REGISTRO E316: OBRIGAÇÕES RECOLHIDAS OU A RECOLHER – FUNDO DE COMBATE À POBREZA E ICMS DIFERENCIAL DE ALÍQUOTA UF ORIGEM/DESTINO EC 87/15**

Este registro deve ser apresentado para discriminar os pagamentos realizados ou a realizar, referentes à apuração do ICMS devido por diferencial de alíquota e/ou FCP do período, por UF. A soma do valor das obrigações a serem discriminadas neste registro deve ser igual ao campo VL\_RECOL (registro E310) somado ao campo DEB\_ESP\_DIFAL (registro E310) até 31/12/2016.

 A partir de 01/01/2017, a soma do valor das obrigações a serem discriminadas neste registro deve ser igual ao somatório dos campos: VL\_RECOL\_DIFAL + DEB\_ESP\_DIFAL + VL\_RECOL\_FCP + DEB\_ESP\_FCP.

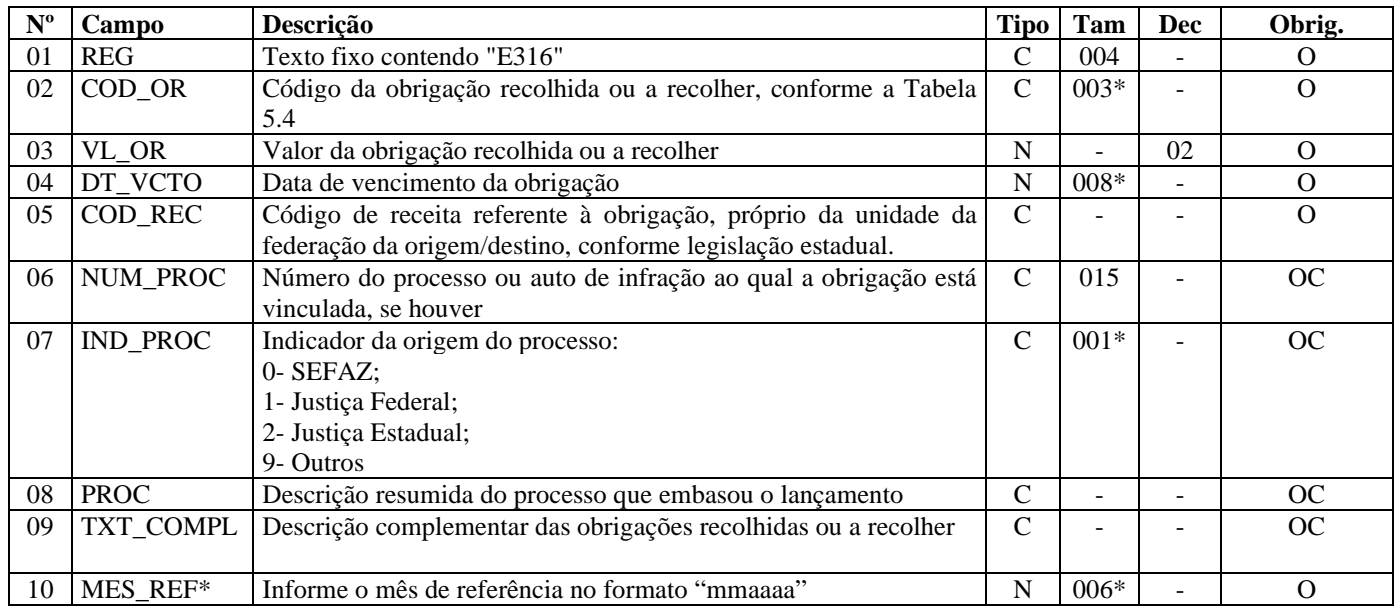

Observações: Nível hierárquico - 4 Ocorrência – 1:N

**Campo 01** (REG) **- Valor Válido: [**E316]

**Campo 02** (COD\_OR) **- Valores válidos:** [000, 003, 006, 090]

**Campo 03** (VL\_OR) **– Validação:** o valor da soma deste campo deve corresponder à soma dos campos VL\_RECOL\_DIFAL + DEB\_ESP\_DIFAL + VL\_RECOL\_FCP + DEB\_ESP\_FCP do registro E310. Não informar acréscimos legais, se houver.

**Campo 04** (DT\_VCTO) **- Preenchimento:** informar a data de vencimento da obrigação, no formato "ddmmaaaa", sem os separadores de formatação.

**Validação:** o valor informado no campo deve ser uma data válida.

**Campo 06** (NUM\_PROC) **- Validação:** se este campo estiver preenchido, os campos IND\_PROC e PROC deverão estar preenchidos. Se este campo não estiver preenchido, os campos IND\_PROC e PROC não deverão estar preenchidos. O valor deve ter até 15 caracteres.

**Campo 07** (IND\_PROC) **- Valores válidos:** [0, 1, 2, 9]

**Campo 10** (MES\_REF) **– Preenchimento:** formato mmaaaa, sem utilizar os caracteres especiais de separação**. Validação:** O campo MES\_REF\* não pode ser superior à competência do campo DT\_INI do registro 0000

## **REGISTRO E500: PERÍODO DE APURAÇÃO DO IPI**

Este registro deve ser apresentado pelos estabelecimentos industriais ou equiparados, conforme dispõe o Regulamento do IPI, para identificação do(s) período(s) de apuração. O(s) período(s) informado(s) deve(m) abranger todo o período previsto no registro 0000.

Poderá coexistir um período mensal com períodos decendiais. Para os períodos decendiais, não poderá haver sobreposição ou omissão de datas.

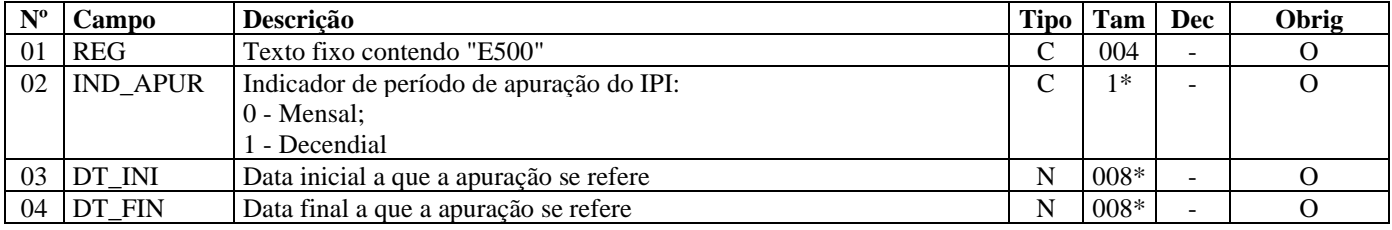

Observações:

Nível hierárquico - 2

Ocorrência –um ou vários (por arquivo)

**Campo 01** (REG) **- Valor Válido: [**E500]

**Campo 02** (IND\_APUR) **- Valores válidos:** [0, 1]

**Campo 03** (DT\_INI) **- Preenchimento:** informar a data inicial a que a apuração se refere, no formato "ddmmaaaa", sem os separadores de formatação.

**Validação:** verifica se a data informada é maior ou igual ao campo DT\_INI do registro 0000 e menor ou igual ao valor no campo DT\_FIN do registro 0000.

**Campo 04** (DT\_FIN) **- Preenchimento:** informar a data final a que a apuração se refere, no formato "ddmmaaaa", sem os separadores de formatação.

**Validação:** verifica se a data informada é maior ou igual ao valor no campo DT\_INI do registro 0000 e menor ou igual ao valor no campo DT\_FIN do registro 0000.

# **REGISTRO E510: CONSOLIDAÇÃO DOS VALORES DO IPI**

Este registro deve ser preenchido com os valores consolidados do IPI, de acordo com o período informado no registro E500, tomando-se por base as informações prestadas no registro C170 ou, nos casos de notas fiscais eletrônicas de emissão própria, no registro C100. A consolidação se dará pela sumarização do valor contábil, base de cálculo e imposto relativo a todas as operações, conforme a combinação de CFOP e código da situação tributária do IPI (CST\_IPI).

As informações oriundas dos itens dos documentos fiscais – registro C170 ou do documento NF-e de emissão própria – serão consideradas no período de apuração mensal ou decendial, conforme preenchimento do campo IND\_APUR.

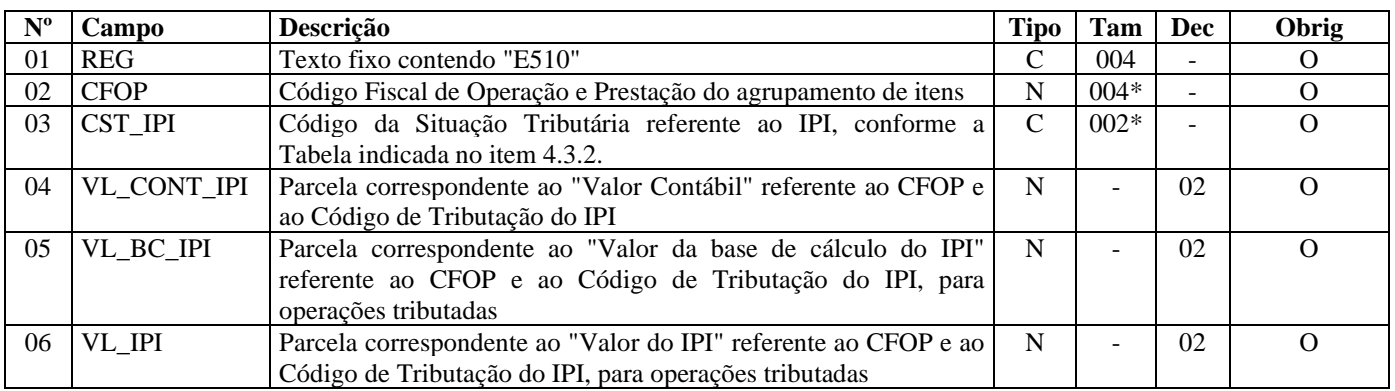

**Validação do Registro:** Chave do registro: CFOP e CST\_IPI

Observações:

Nível hierárquico - 3

Ocorrência - 1:N

**Campo 01** (REG) **- Valor Válido: [**E510]

**Campo 02** (CFOP) **- Preenchimento:** o valor informado no campo deve existir na Tabela de Código Fiscal de Operação e Prestação, conforme Ajuste SINIEF 07/01.

**Campo 03** (CST\_IPI) **- Preenchimento:** O campo deverá ser preenchido somente se o declarante for contribuinte do IPI. A tabela do CST\_IPI consta publicada na Instrução Normativa RFB nº 932, de 14/04/2009, atualizada pela IN RFB 1009/2010.

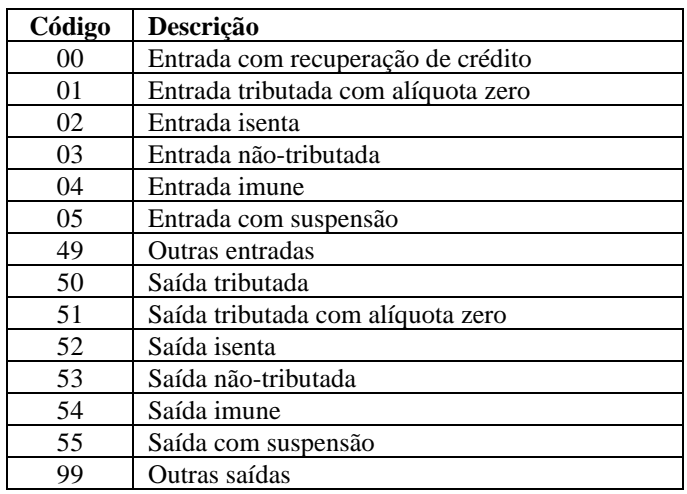

**Campo 06** (VL\_IPI) **- Validação:** O total de créditos e dos débitos informados neste registro deverá ser igual ao total dos créditos e débitos dos registros C190 e do registro E520.

# **REGISTRO E520: APURAÇÃO DO IPI**

Este registro deve ser preenchido para demonstração da apuração do IPI no período.

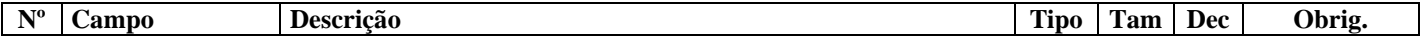

### Guia Prático EFD-ICMS/IPI – Versão 3.0.6 Atualização: 19 de Novembro de 2020

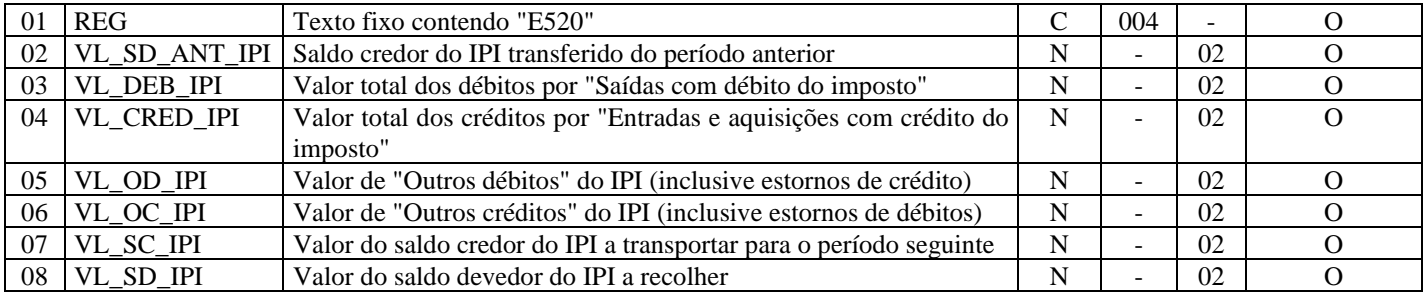

Observações: Nível hierárquico - 3 Ocorrência - 1:1

#### **Campo 01** (REG) **- Valor Válido: [**E520]

**Campo 03** (VL\_DEB\_IPI) **- Validação:** o valor informado deve corresponder ao somatório do campo VL\_IPI do registro E510, quando o CFOP iniciar por '5' ou '6" dos registros C190.

**Campo 04** (VL\_CRED\_IPI) **- Validação:** o valor informado deve corresponder ao somatório do campo VL\_IPI do registro E510, quando o CFOP iniciar por '1', '2' ou '3' dos registros C190.

**Campo 05** (VL\_OD\_IPI) **- Validação:** o valor informado deve corresponder ao somatório do campo VL\_AJ do registro E530, quando o campo IND\_AJ do registro E530 for igual a '0'.

**Campo 06** (VL\_OC\_IPI) **- Validação:** o valor informado deve corresponder ao somatório do campo VL\_AJ do registro E530, quando o campo IND\_AJ do registro E530 for igual a '1'.

**Campo 07** (VL\_SC\_IPI) **- Validação:** se a soma dos campos VL\_DEB\_IPI e VL\_OD\_IPI menos a soma dos campos VL\_SD\_ANT\_IPI, VL\_CRED\_IPI e VL\_OC\_IPI for menor que "0" (zero), então o campo VL\_SC\_IPI deve ser igual ao valor absoluto da expressão, e o valor do campo VL\_SD\_IPI deve ser igual a "0" (zero).

**Campo 08** (VL\_SD\_IPI) **- Validação:** se a soma dos campos VL\_DEB\_IPI e VL\_OD\_IPI menos a soma dos campos VL\_SD\_ANT\_IPI, VL\_CRED\_IPI e VL\_OC\_IPI for maior ou igual a "0" (zero), então o campo 08 (VL\_SD\_IPI) deve ser igual ao resultado da expressão, e o valor do campo VL\_SC\_IPI deve ser igual a "0" (zero).

### **REGISTRO E530: AJUSTES DA APURAÇÃO DO IPI**

Este registro deve ser apresentado para discriminar os ajustes lançados nos campos Outros Débitos e Outros Créditos do registro E520.

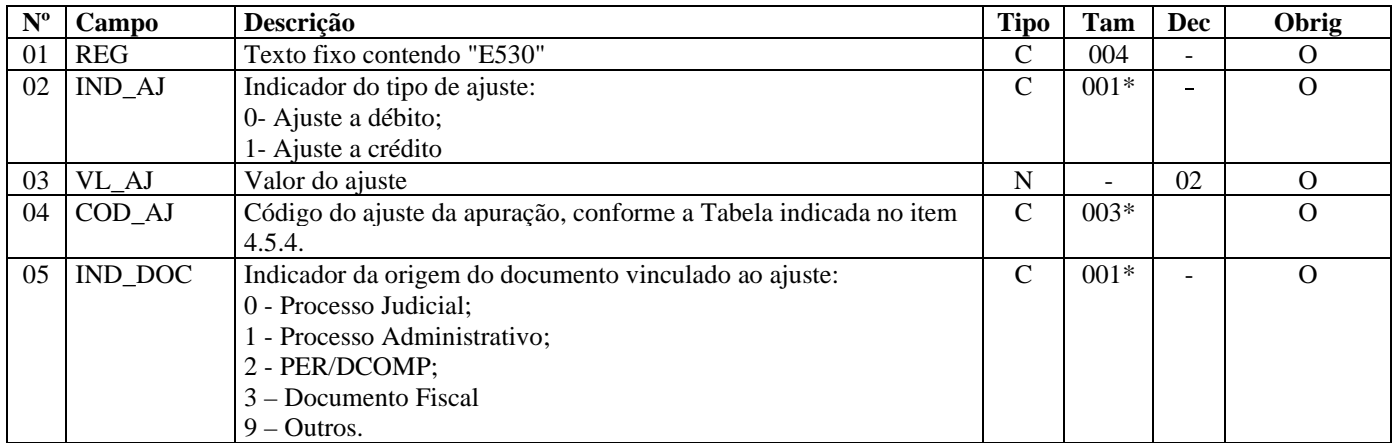

### Guia Prático EFD-ICMS/IPI – Versão 3.0.6 Atualização: 19 de Novembro de 2020

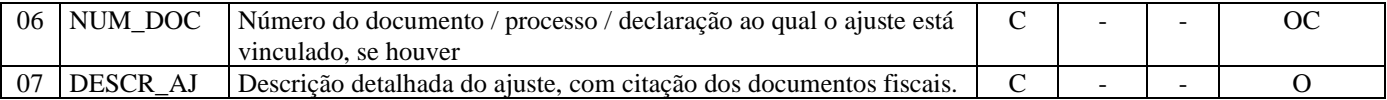

Observações: Nível hierárquico - 4

Ocorrência – 1:N por Período

**Campo 01** (REG) **- Valor Válido: [**E530]

**Campo 02** (IND\_AJ) **- Valores válidos:** [0, 1]

**Campo 03** (VL\_AJ) **– Preenchimento**: informar o valor dos ajustes lançados nos campos "outros débitos" ou "outros créditos", cujos valores não foram destacados nos documentos fiscais, ou seja, o IPI não foi informado nos registros C100, C170 e C190, exceto no caso de transferência de crédito de IPI.

**Campo 04 (**COD\_AJ**)- Validação:** o valor informado no campo deve existir na Tabela de Ajustes da Apuração IPI, publicada pela RFB (Instrução Normativa RFB nº 932, de 14/04/2009, atualizada pela IN RFB 1009/2010).

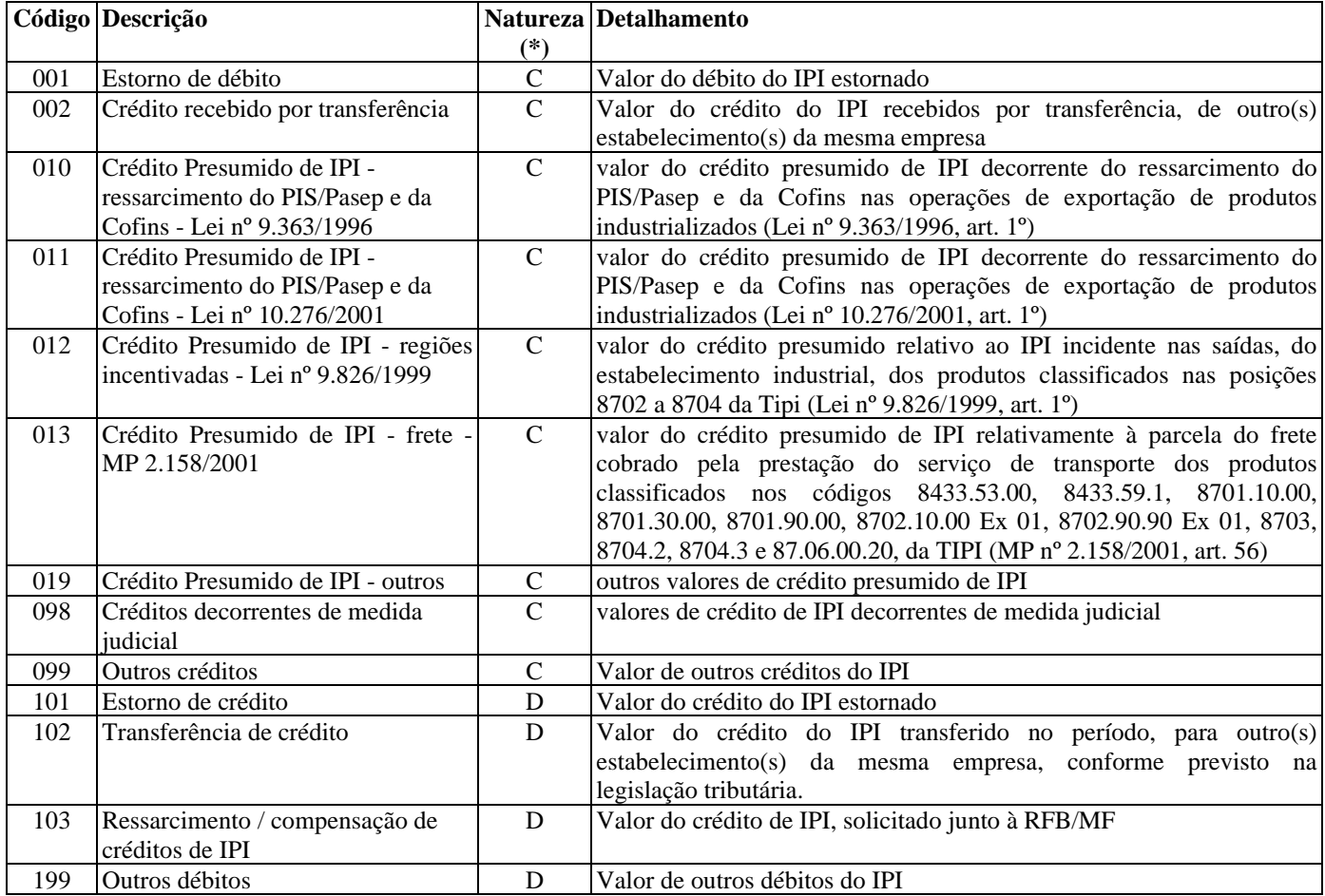

(\*) Natureza: "C" - Crédito; "D" - Débito

**Campo 05** (IND\_DOC) **- Valores válidos:** [0, 1, 2, 3, 9]

**Campo 06** (NUM\_DOC) **– Preenchimento:** informar, conforme o campo IND\_DOC, o número do processo judicial, administrativo, PER/DCOMP ou outros. Quando se tratar de ajuste de documento fiscal, deixar o campo vazio e discriminar todos os documentos fiscais nos registros E531.

**Campo 07** (DESCR\_AJ) **– Preenchimento:** informar a descrição resumida do ajuste, incluindo, se for o caso, o período a que se refere o ajuste, especialmente quando se tratar de períodos de apuração anteriores.

## **REGISTRO E531: INFORMAÇÕES ADICIONAIS DOS AJUSTES DA APURAÇÃO DO IPI – IDENTIFICAÇÃO DOS DOCUMENTOS FISCAIS (01 e 55)**

Este registro tem por objetivo identificar os documentos fiscais relacionados ao ajuste.

 **Validação do Registro:** este registro somente deverá ser informado quando o Campo IND\_DOC do Registro E530 for igual a 3.

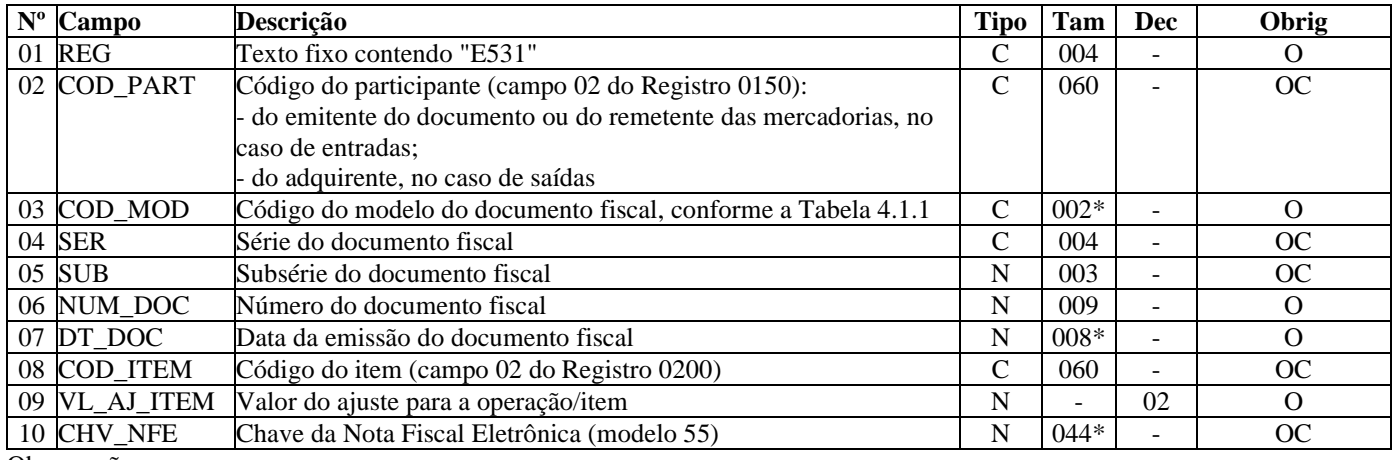

Observações: Nível hierárquico - 5 Ocorrência – 1:N

### **Campo 01** (REG) **- Valor Válido: [**E531]

**Campo 02** (COD\_PART) **- Preenchimento:** no caso de entrada, deve constar a informação referente ao emitente do documento ou ao remetente das mercadorias ou serviços. No caso de saída, deve constar a informação referente ao destinatário. O valor deve ter até 60 caracteres.

**Validação:** o valor informado deve existir no campo COD\_PART do registro 0150.

#### **Campo 03 (**COD\_MOD) **- Valores Válidos: [01, 55**]

**Validação:** o valor informado no campo deve existir na tabela de Documentos Fiscais do ICMS, conforme Item 4.1.1. da Nota Técnica, instituída pelo Ato COTEPE/ICMS nº 44/2018 e suas alterações. – Ver tabela reproduzida na subseção 1.4 deste guia.

**Campo 04** (SER) **– Validação:** campo de preenchimento obrigatório com três posições para NF-e, COD\_MOD igual a "55", de emissão própria ou de terceiros. Se não existir Série para NF-e , informar 000.

**Campo 06** (NUM\_DOC) **- Validação:** o valor informado no campo deve ser maior que "0" (zero).

**Campo 07** (DT\_DOC) **- Preenchimento:** informar a data de emissão do documento fiscal, no formato "ddmmaaaa", sem os separadores de formatação.

**Campo 08** (COD\_ITEM) **– Preenchimento:** este campo só deve ser informado quando o ajuste se referir a um determinado item/produto do documento.

**Validação:** o valor informado no campo deve existir no campo COD\_ITEM do registro 0200.

**Campo 10** (CHV\_NFE) **- Preenchimento:** informar a chave do documento eletrônico para documentos de COD\_MOD igual a 55.

**Validação:** A informação da chave é obrigatória quando o COD\_MOD = "55".

Será conferido o dígito verificador (DV) da chave do documento eletrônico. Será verificada a consistência da informação dos campos NUM\_DOC e SER com o número do documento e série contidos na chave do documento eletrônico.

### **REGISTRO E990: ENCERRAMENTO DO BLOCO E**

Este registro destina-se a identificar o encerramento do bloco "E" e a informar a quantidade de linhas (registros) existentes no bloco.

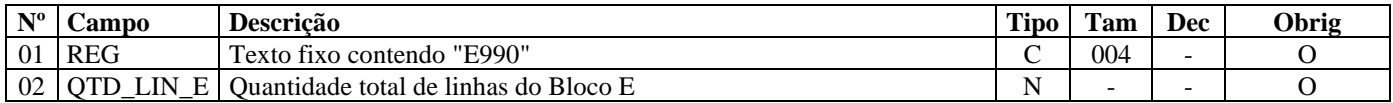

Observações:

Nível hierárquico - 1

Ocorrência – um por Arquivo

#### **Campo 01** (REG) **- Valor Válido: [**E990]

**Campo 02** (QTD\_LIN\_E) **- Preenchimento**: a quantidade de linhas a ser informada deve considerar também os próprios registros de abertura e encerramento do bloco.

**Validação:** o número de linhas (registros) existentes no bloco E é igual ao valor informado no campo QTD\_LIN\_E.

# **BLOCO G – CONTROLE DO CRÉDITO DE ICMS DO ATIVO PERMANENTE CIAP**

Bloco de registros dos dados relativos ao CIAP – Controle de Crédito do Ativo Permanente cujo objetivo é demonstrar o cálculo da parcela do crédito de ICMS apropriada no mês, decorrente da entrada de mercadorias destinadas ao ativo imobilizado, conforme previsto no art. 20, § 5º, da Lei Complementar nº 87, de 13 de setembro de 1996.

### **REGISTRO G001: ABERTURA DO BLOCO G**

Este registro deve ser gerado para abertura do bloco G, indicando se há registros de informações no bloco.

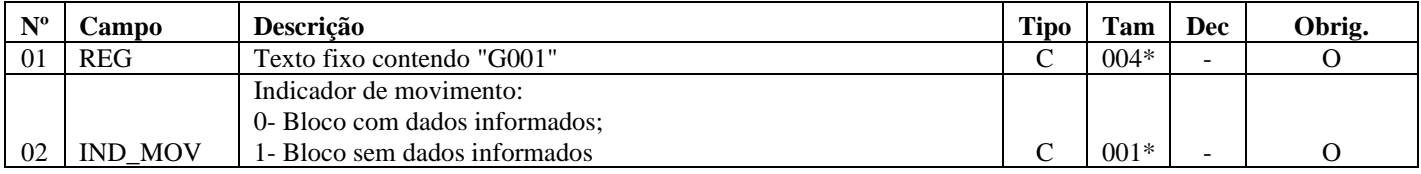

Observações: Nível hierárquico - 1 Ocorrência - um (por arquivo)

#### **Campo 01** (REG) **- Valor Válido: [**G001]

#### **Campo 02** (IND\_MOV) **- Valores Válidos:** [0, 1]

**Validação:** se preenchido com "1" (um), devem ser informados os registros G001 e G990 (encerramento do bloco), significando que não há escrituração do documento CIAP e portanto não há crédito a apropriar. Se preenchido com "0" (zero), então deverão ser informados, pelo menos, um registro G110 e respectivos registros filhos.

### **REGISTRO G110: ICMS – ATIVO PERMANENTE – CIAP**

Este registro tem o objetivo de prestar informações sobre o CIAP:

a) saldo de ICMS do CIAP, composto pelo valor do ICMS de bens ou componentes (somente componentes cujo crédito de ICMS já foi apropriado) que entraram anteriormente ao período de apuração. (campo 4);

b) o somatório das parcelas de ICMS passíveis de apropriação de cada bem ou componente, inclusive aqueles que foram escriturados no CIAP em período anterior (campo 5);

c) o valor do índice de participação do somatório do valor das saídas tributadas e saídas para exportação no valor total das saídas (campo 8) - (o valor é sempre igual ou menor que 1 (um);

d) o valor de ICMS a ser apropriado como crédito. Esse valor (campo 9) será apropriado diretamente no Registro de Apuração do ICMS, como ajuste de apuração, salvo se a legislação obrigar à emissão de documento fiscal;

e) o valor de outras parcelas de ICMS a ser apropriado. Esse valor (campo 10) será apropriado diretamente no Registro de Apuração do ICMS, como ajuste de apuração, salvo se a legislação obrigar à emissão de documento fiscal.

Não podem ser informados dois ou mais registros com a mesma combinação de conteúdo nos campos DT\_INI e DT FIN e esta combinação deve ser igual à informada em um registro E100.

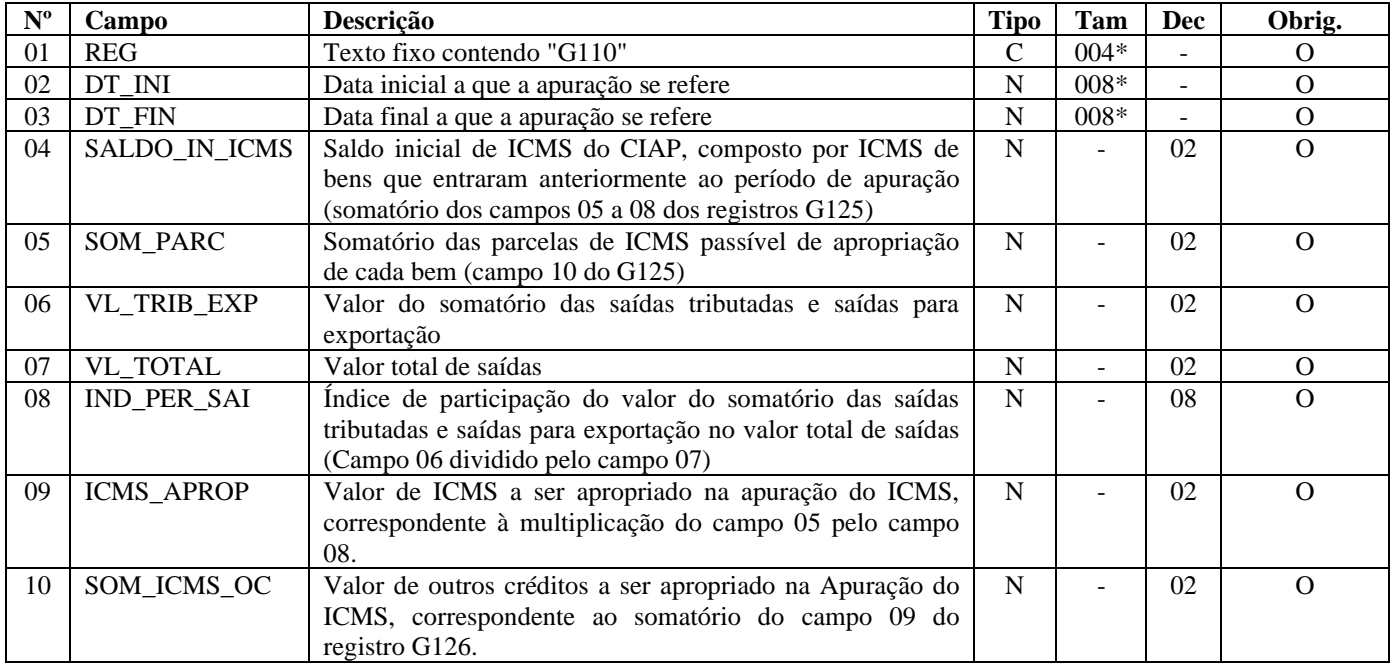

Observações:

Nível hierárquico - 2

Ocorrência – um (por período de apuração)

**Campo 01** (REG) - **Valor Válido**: [G110];

**Campos 02** (DT\_INI) **- Preenchimento:** informar a data no formato "ddmmaaaa" sem separadores de formatação e compreendida no período informado no registro 0000;

**Campos 03** (DT\_FIN) **- Preenchimento:** informar a data no formato "ddmmaaaa" sem separadores de formatação e compreendida no período informado no registro 0000;

**Campo 04** (SALDO\_IN\_ICMS) **– Preenchimento:** O saldo inicial do período de apuração é composto pelo somatório de créditos de ICMS de Ativo Imobilizado (campos VL\_IMOB\_ICMS\_OP + VL\_IMOB\_ICMS\_ST + VL\_IMOB\_ICMS\_FRT + VL\_IMOB\_ICMS\_DIF do registro G125) de bens ou componentes que foram escriturados no CIAP em períodos anteriores ao indicado nos campos 02 e 03, que já tiveram parcela do crédito apropriado. Estes bens ou componentes devem ser informados com o tipo de movimentação "SI- Saldo Inicial de Bens Imobilizados" no registro G125, sendo que a data de movimentação a ser informada neste registro deverá ser a data inicial do período de apuração.

 Obs.: Não compõe o saldo inicial o valor dos créditos de ICMS escriturados em período anterior com tipo de movimentação "IA – Imobilização em andamento", cujos créditos somente serão apropriados a partir da conclusão do bem principal.

**Campo 05** (SOM\_PARC) **- Preenchimento:** informar o somatório das parcelas de ICMS passível de apropriação (totalização dos valores contidos no campo 10 do registro G125)

**Validação:** O valor preenchido corresponde ao somatório de todos os valores informados no campo 10 (VL\_PARC\_PASS) dos registros G125.

**Campo 06** (VL\_TRIB\_EXP) **- Preenchimento:** informar o somatório do valor das operações e/ou prestações tributadas pelo ICMS e do valor das operações e/ou prestações relativas ao ICMS destinadas ao exterior, observada a legislação da unidade federada.

**Validação:** o valor informado deve ser menor ou igual ao valor informado no campo VL\_TOTAL deste registro.

**Campo 07** (VL\_TOTAL) **- Preenchimento:** Informar o valor total das operações e/ou prestações relativas ao ICMS realizadas no período de apuração, observada a legislação da unidade federada.

**Campo 08** (IND\_PER\_SAI) **- Validação**: informar o valor do índice de participação do valor das saídas tributadas/exportação no valor total das saídas, correspondente ao resultado da divisão do campo VL\_TRIB\_EXP pelo campo VL\_TOTAL.

**Campo 09** (ICMS\_APROP) **- Preenchimento:** informar o valor de ICMS a ser apropriado como crédito no período. Esse valor será apropriado diretamente no Registro de Apuração do ICMS, como ajuste de apuração, salvo se a legislação obrigar à emissão de documento fiscal.

**Validação:** o valor corresponde à multiplicação do valor constante no campo 05 (SOM\_PARC) pelo índice calculado no campo 08 (IND\_PER\_SAI)

**Campo 10** (SOM\_ICMS\_OC) **- Preenchimento:** informar o somatório de valores de outros créditos de ICMS de Ativo Imobilizado apropriados no período e discriminados no registro G126. Esse somatório será apropriado diretamente no Registro de Apuração do ICMS, como ajuste de apuração, salvo se a legislação obrigar à emissão de documento fiscal. **Validação:** o valor preenchido corresponde ao somatório de todos os valores informados no campo 09 (VL\_PARC\_APROP) dos registros G126.

# **REGISTRO G125: MOVIMENTAÇÃO DE BEM OU COMPONENTE DO ATIVO IMOBILIZADO**

Este registro tem o objetivo de informar as movimentações de bens ou componentes no CIAP e a apropriação de parcelas de créditos de ICMS do Ativo Imobilizado.

Inclui-se no conceito de movimentação:

- a) entrada de bem ou componente no CIAP;
- b) saída de bem ou componente do CIAP;
- c) baixa de bem ou componente do CIAP;
- d) entrada no CIAP pela conclusão de bem que estava sendo construído pelo contribuinte (exceto quando o bem ou componente gerar créditos a partir do momento de sua entrada).

**Validação do Registro:** Não podem ser informados dois ou mais registros com a mesma combinação de conteúdo nos campos COD\_IND\_BEM e TIPO\_MOV.

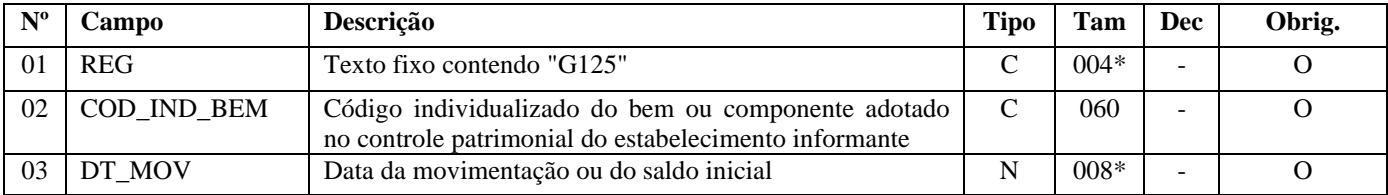

### Guia Prático EFD-ICMS/IPI – Versão 3.0.6 Atualização: 19 de Novembro de 2020

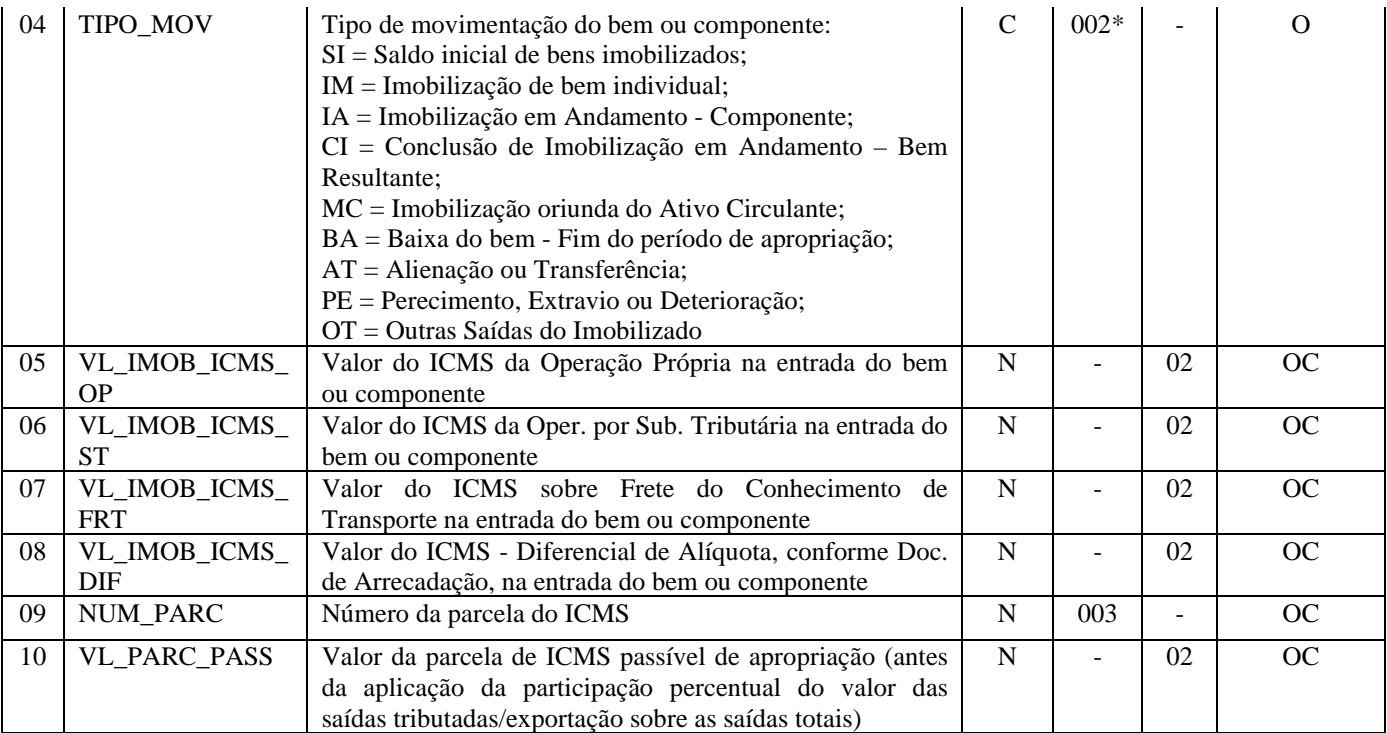

Observações: Os preenchimentos dos campos 09 e 10 indicarão sempre a escrituração e aproveitamento do crédito de ICMS no período.

Nível hierárquico – 3

Ocorrência - 1:N

**Campo 01** (REG) **- Valor Válido**: [G125];

**Campo 02** (COD\_IND\_BEM) **- Validação**: o código informado neste campo deve constar de um registro 0300;

### **Campo 03** (DT\_MOV) **-** P**reenchimento:** informar a data no formato "ddmmaaaa".

**Validações**:

a) quando o valor no campo TIPO\_MOV for igual a "SI", a data deve ser igual à data inicial constante do campo DT\_INI do registro G110;

b) quando o valor no campo TIPO\_MOV for igual a "IA", "IM", "CI", "MC", "BA", "AT", "PE" ou "OT", a data deve ser igual ou menor à data final constante do campo DT\_FIN do registro G110;

#### **Campo 04** (TIPO\_MOV) **- Valores Válidos**: [SI, IM, IA, CI, MC, BA, AT, PE, OT]; **Preenchimento:**

1) regras comuns a bem e a componente cujo crédito seja apropriado a partir do período que ocorrer a sua entrada ou consumo no estabelecimento:

1.1) o bem ou componente que ainda possui parcela a ser apropriada e que foi escriturado em período anterior ao período de apuração deve ser informado com o tipo de movimentação "SI". A data de movimentação deve ser igual à data inicial do período da apuração;

1.2) o bem que entrar no estabelecimento no período de apuração deve ser informado com o tipo de movimentação "IM":

1.3) o componente será informado com tipo de movimentação "IA" no mês da aquisição, devendo ser informados os campos NUM\_PARC e VL\_PARC\_PASS. Nos períodos seguintes deve ser informado com o tipo de movimentação "SI" e a apropriação das parcelas deverá ser controlada pelo código individual desse componente até a sua respectiva baixa. Quando da conclusão da construção do bem, não deverá ser apresentado o registro com tipo de movimentação igual a "CI";

1.4) a entrada de bem ou componente no CIAP oriunda de estoque do Ativo Circulante deverá ser informada com o tipo de movimentação "MC";

1.5) a baixa de bem ou componente pelo fim de apropriação de crédito deverá ocorrer no período de apropriação da última parcela e, neste caso, deverão ser apresentados dois registros: um registro com tipo de movimentação "SI", com os campos NUM\_PARC e VL\_PARC\_PASS preenchidos, representando a apropriação da última parcela, e o segundo registro com o tipo de movimentação "BA", representando a saída do CIAP. Esse 2º registro não poderá ter os campos: VL\_IMOB\_ICMS\_OP, VL\_IMOB\_ICMS\_ST, VL\_IMOB\_ICMS\_FRT, VL\_IMOB\_ICMS\_DIF, NUM\_PARC e VL\_PARC\_PASS preenchidos;

1.6) a saída de um bem ou componente deve ser informada no período de ocorrência do fato. Deverão ser apresentados 02 registros: um registro com tipo de movimentação "SI" e um segundo registro com tipo de movimentação igual a "AT", "PE" ou "OT", conforme o caso, representando a saída do CIAP. Nesse 2º registro os campos VL\_IMOB\_ICMS\_OP, VL\_IMOB\_ICMS\_ST, VL\_IMOB\_ICMS\_FRT, VL\_IMOB\_ICMS\_DIF, NUM\_PARC e VL\_PARC\_PASS não podem ser informados.

Os campos NUM\_PARC e VL\_PARC\_PASS do 1<sup>º</sup> registro com tipo de movimentação SI podem ser preenchidos, representando a apropriação da parcela, desde que a legislação da unidade federada interprete pela possibilidade de apropriação da parcela referente ao período de apuração em que ocorreu o fato (inciso V do § 5º do art. 20 da LC 87/96),

1.7) quando o tipo de movimentação for igual a "SI", "IM", "IA" ou "MC", devem ser informados os campos NUM\_PARC e VL\_PARC\_PASS.

2) regras específicas para contribuinte localizado em UF que considere que o componente não atende as condições para se ter direito ao crédito de ICMS, mas sim o bem móvel resultante que está sendo construído no estabelecimento do contribuinte:

2.1) a entrada ou consumo de componente de um bem que está sendo construído no estabelecimento do contribuinte deverá ser informado com o tipo de movimentação "IA", no período de ocorrência do fato. Os campos NUM\_PARC e VL\_PARC\_PASS não podem ser informados;

2.2) a escrituração no CIAP do bem que foi construído no estabelecimento do contribuinte será informada com tipo de movimentação igual a "CI" no período da sua conclusão.

2.3) no período de apuração em que se iniciar a obrigação de escrituração fiscal digital do CIAP ou quando isso ocorrer de forma espontânea, os componentes que entraram ou foram consumidos antes desse período e cuja construção do bem vinculado ainda não tenha sido concluída ou cujo bem vinculado ainda tenha parcela a ser apropriada devem ser informados com o tipo de movimentação "IA". Nos períodos de apuração posteriores, essa informação não deve mais ser prestada.

2.4) a saída de um componente, cuja entrada ocorreu em mês anterior ao período da escrituração, deve ser informada no período de ocorrência do fato, com a apresentação de 02 registros:

- d) um registro com tipo de movimentação "SI", representando a existência de componente que entrou em período anterior, com os campos (VL\_IMOB\_ICMS\_OP, VL\_IMOB\_ICMS\_ST, VL\_IMOB\_ICMS\_FRT, VL\_IMOB\_ICMS\_DIF) devidamente preenchidos e os campos NUM\_PARC e VL\_PARC\_PASS não preenchidos (recuperação da informação referente ao componente); e
- e) outro registro com tipo de movimentação igual a "AT", "PE" ou "OT", conforme o caso, representando a saída do CIAP. Nesse 2º registro os campos VL\_IMOB\_ICMS\_OP, VL\_IMOB\_ICMS\_ST, VL\_IMOB\_ICMS\_FRT, VL\_IMOB\_ICMS\_DIF, NUM\_PARC e VL\_PARC\_PASS não podem ser informados.

#### **Campos 05** (VL\_IMOB\_ICMS\_OP) – **Preenchimento:**

1) quando o tipo de movimentação for referente a uma entrada dos tipos "SI", "IM", "IA" e "MC", considerar-se-á o valor do ICMS originado do documento fiscal inclusive de ICMS originado de documento fiscal complementar;

2) quando o tipo de movimentação for referente a uma entrada do tipo "CI", considerar-se-á o valor do ICMS como o somatório do valor do ICMS dos seus respectivos componentes, cujas imobilizações ocorreram com o tipo de movimentação "IA";

3) para os tipos de movimentação igual a "SI", "IM", "IA", "CI" ou "MC", pelo menos um desses campos deve ser maior que Zero;

4) quando o tipo de movimentação for igual a "BA", "AT", "PE" ou "OT", esses campos não devem ser informados.

**Validação:** esse campo deve ser menor ou igual à soma dos campos VL\_ICMS\_OP\_APLICADO dos registros G140 hierarquicamente inferiores, se houver.

#### **Campos 06** (VL\_IMOB\_ICMS\_ST) – **Preenchimento:**

1) quando o tipo de movimentação for referente a uma entrada dos tipos "SI", "IM", "IA" e "MC", considerar-se-á o valor do ICMS originado do documento fiscal inclusive de ICMS originado de documento fiscal complementar;

2) quando o tipo de movimentação for referente a uma entrada do tipo "CI", considerar-se-á o valor do ICMS como o somatório do valor do ICMS dos seus respectivos componentes, cujas imobilizações ocorreram com o tipo de movimentação " $IA$ ";

3) para os tipos de movimentação igual a "SI", "IM", "IA", "CI" ou "MC", pelo menos um desses campos deve ser maior que Zero;

4) quando o tipo de movimentação for igual a "BA", "AT", "PE" ou "OT", esses campos não devem ser informados.

**Validação**: esse campo deve ser menor ou igual à soma dos campos VL\_ICMS\_ST\_APLICADO dos registros G140 hierarquicamente inferiores, se houver.

### **Campos 07** (VL\_IMOB\_ICMS\_FRT) – **Preenchimento:**

1) quando o tipo de movimentação for referente a uma entrada dos tipos "SI", "IM", "IA" e "MC", considerar-se-á o valor do ICMS originado do documento fiscal inclusive de ICMS originado de documento fiscal complementar;

2) quando o tipo de movimentação for referente a uma entrada do tipo "CI", considerar-se-á o valor do ICMS como o somatório do valor do ICMS dos seus respectivos componentes, cujas imobilizações ocorreram com o tipo de movimentação "IA";

3) para os tipos de movimentação igual a "SI", "IM", "IA", "CI" ou "MC", pelo menos um desses campos deve ser maior que Zero;

4) quando o tipo de movimentação for igual a "BA", "AT", "PE" ou "OT", esses campos não devem ser informados. **Validação**: esse campo deve ser menor ou igual à soma dos campos VL\_ICMS\_FRT\_APLICADO dos registros G140 hierarquicamente inferiores, se houver.

#### **Campos 08** (VL\_IMOB\_ICMS\_DIF) – **Preenchimento:**

1) quando o tipo de movimentação for referente a uma entrada dos tipos "SI", "IM", "IA" e "MC", considerar-se-á o valor do ICMS originado do documento fiscal inclusive de ICMS originado de documento fiscal complementar;

2) quando o tipo de movimentação for referente a uma entrada do tipo "CI", considerar-se-á o valor do ICMS como o somatório do valor do ICMS dos seus respectivos componentes, cujas imobilizações ocorreram com o tipo de movimentação "IA";

3) para os tipos de movimentação igual a "SI", "IM", "IA", "CI" ou "MC", pelo menos um desses campos deve ser maior que Zero;

4) quando o tipo de movimentação for igual a "BA", "AT", "PE" ou "OT", esses campos não devem ser informados.

**Validação**: esse campo deve ser menor ou igual à soma dos campos VL\_ICMS\_DIF\_APLICADO dos registros G140 hierarquicamente inferiores, se houver.

**Campo 09** (NUM\_PARC) **– Preenchimento:** informe o número da parcela que está sendo escriturada. **Validação:** informação obrigatória quando o conteúdo do campo 10 - VL\_PARC\_PASS for maior que Zero. (Erro)

**Campo 10** (VL\_PARC\_PASS) **- Preenchimento –** Informe o valor passível de apropriação do crédito (total de créditos de ICMS do bem ou componente dividido pela quantidade de parcelas) antes da aplicação do índice de participação do valor das saídas tributadas/exportação no valor total das saídas (campo 08 - IND\_PER\_SAI do reg. G110). O valor informado neste campo, quando maior que Zero, indica a escrituração e apropriação de valor de crédito de ICMS no período, independentemente da informação constante no campo 04 - TIPO\_MOV (tipo de movimentação).

#### **Validação:**

a) o valor informado deve ser igual ou menor que o somatório dos campos VL\_IMOB\_ICMS\_OP, VL\_IMOB\_ICMS\_ST, VL\_IMOB\_ICMS\_FRT, VL\_IMOB\_ICMS\_DIF, dividido pelo valor informado no campo NR\_PARC do registro 0300; b) informação obrigatória quando o conteúdo do campo 09 – NUM\_PARC for maior que Zero.

# **REGISTRO G126: OUTROS CRÉDITOS CIAP**

Este registro tem por objetivo discriminar os demais valores a serem apropriados como créditos de ICMS de Ativo Imobilizado que não foram escriturados nos períodos anteriores, quando a legislação permitir.

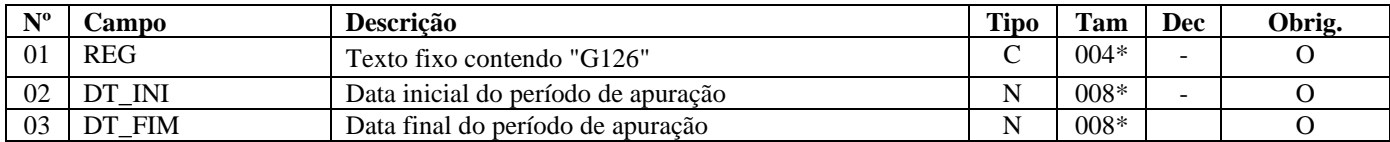

### Guia Prático EFD-ICMS/IPI – Versão 3.0.6 Atualização: 19 de Novembro de 2020

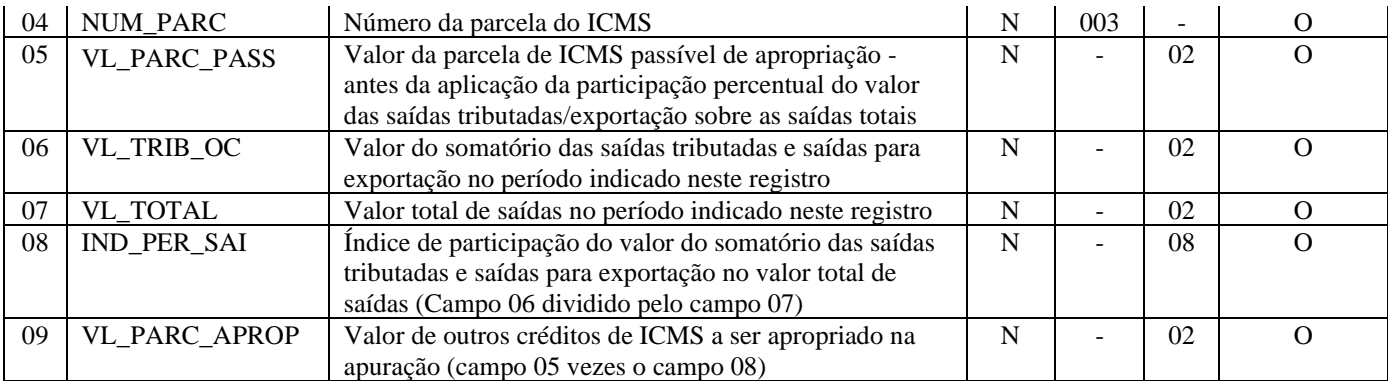

Observações: Nível hierárquico - 4 Ocorrência - 1:N

**Campo 01** (REG) - **Valor Válido**: [G126];

**Campos 02** (DT\_INI) **- Preenchimento:** informar a data inicial do período de apuração a que se refere a apropriação no formato "ddmmaaaa";

**Campos 03** (DT\_FIM) **- Preenchimento:** informar a data final do período de apuração a que se refere a apropriação no formato "ddmmaaaa";

**Campo 04** (NUM\_PARC) **– Preenchimento:** informar o número da parcela que está sendo apropriada;

**Campo 05** (VL\_PARC\_PASS) **– Preenchimento:** informar o valor do crédito de ICMS passível de apropriação.

**Campo 06** (VL\_TRIB\_OC) **- Preenchimento:** informar o valor das saídas tributadas e para a exportação do período referido neste registro.

**Campo 07 (**VL\_TOTAL **)- Preenchimento:** Informar o valor total das saídas do período referido neste registro, conforme a legislação da unidade federada.

**Campo 08** (IND\_PER\_SAI) **- Preenchimento**: Informar o valor do índice de participação correspondente ao resultado da divisão do campo VL\_TRIB\_EXP pelo campo VL\_TOTAL.

**Campo 09** (VL\_PARC\_APROP) **- Preenchimento:** Informar o valor do crédito de ICMS a ser apropriado na apuração do imposto. **Validação:** O valor informado neste campo deve ser menor ou igual ao resultado da multiplicação do valor constante no campo 05 (VL\_PARC\_PASS) pelo índice de participação calculado no campo 08 (IND\_PER\_SAI).

# **REGISTRO G130: IDENTIFICAÇÃO DO DOCUMENTO FISCAL**

Este registro tem o objetivo de identificar o documento fiscal que acobertou a entrada ou a saída do bem ou componente do CIAP.

Quando o tipo de movimentação – TIPO\_MOV do registro G125 – for igual a "MC", "IM", "IA" ou "AT", este registro é obrigatório.

Caso exista previsão legal de emissão de documento fiscal para os demais tipos de movimentação – TIPO\_MOV do registro G125 – esse registro deverá ser informado.

No período em que se iniciar a obrigação de escrituração fiscal digital do CIAP ou quando isso ocorrer de forma espontânea, este registro é obrigatório nas seguintes situações:

a) quando o tipo de movimentação – TIPO\_MOV do registro G125 – for igual a "SI" e esse "SI" for originado dos tipos de movimentação "IM", "IA" ou "MC";

b) quando o tipo de movimentação – TIPO\_MOV do registro G125 – for igual a "SI" e esse "SI" for originado do tipo de movimentação "CI", devem ser informados os documentos fiscais relativos ao tipo de movimentação "IA" dos seus componentes que entraram antes desse período;

c) quando o tipo de movimentação – TIPO\_MOV do registro G125 – for igual a "CI", devem ser informados os documentos fiscais relativos ao tipo de movimentação "IA" dos seus componentes que entraram antes desse período.

**Validação do Registro:** Independentemente das situações referidas, esse registro será informado uma única vez. Não podem ser informados dois ou mais registros com a mesma combinação de conteúdo nos campos IND\_EMIT, COD\_PART, COD\_MOD, SERIE, NUM\_DOC, CHV\_NFE\_CTE para o mesmo bem ou componente.

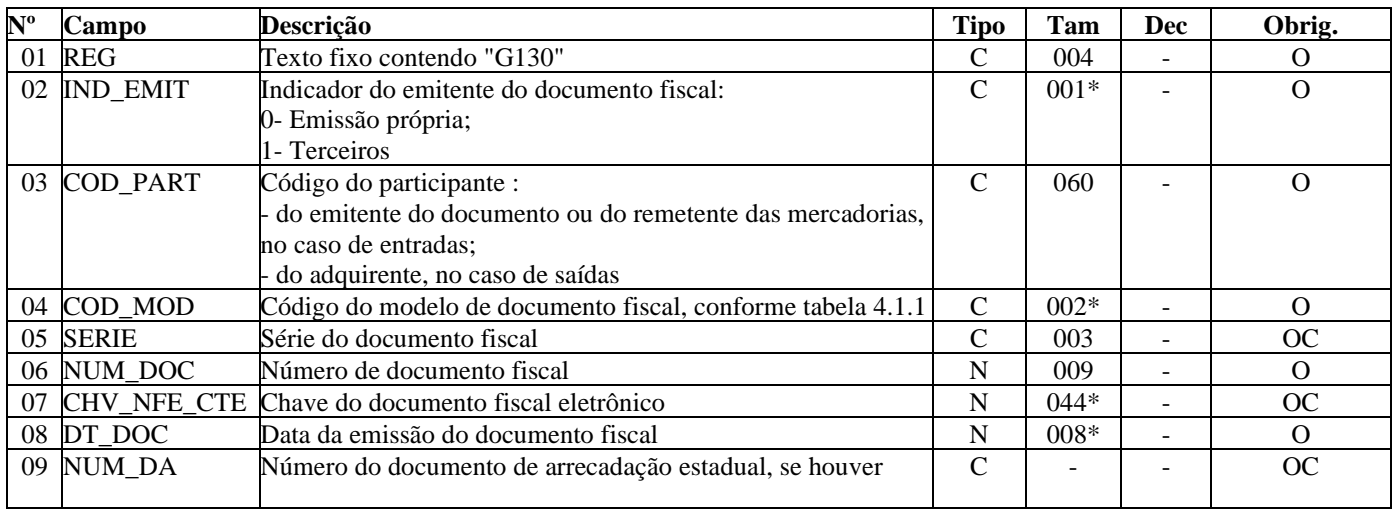

Observações:

Nível hierárquico - 4

Ocorrência - 1:N

**Campo 01** (REG) **- Valor Válido**: [G130].

**Campo 03** (COD\_PART) **- Validação:** o valor informado deve existir no campo COD\_PART do registro 0150.

**Campo 04 (**COD\_MOD **)- Valores Válidos:** [01, 1B, 04, 07, 08, 8B, 09, 10, 26, 27, 55 e 57]. Quando se tratar de NF-e ou CT-e, serão validadas as chaves eletrônicas do respectivo documento.

**Campo 07** (CHV\_NFE\_CTE) **- Preenchimento:** Informar chave dos documentos eletrônicos.

**Campo 08** (DT\_DOC) **- Preenchimento:** informar a data no formato "ddmmaaaa" sem separadores de formatação.

# **REGISTRO G140: IDENTIFICAÇÃO DO ITEM DO DOCUMENTO FISCAL**

Este registro tem o objetivo de identificar o item do documento fiscal informado no registro G130.

 **Validação do Registro:** Não podem ser informados dois ou mais registros com o mesmo valor no campo NUM ITEM  $+$  COD ITEM.

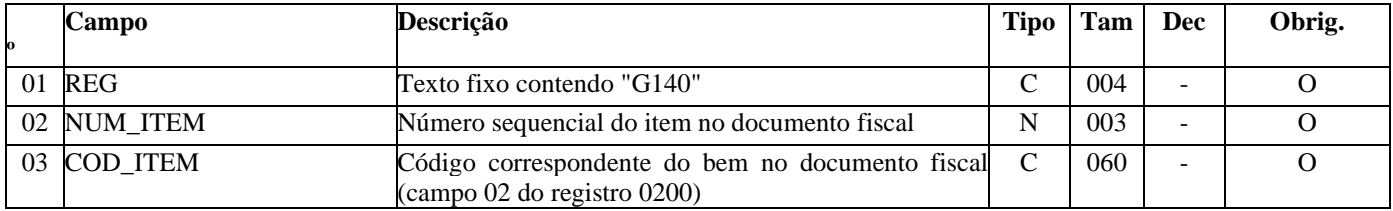

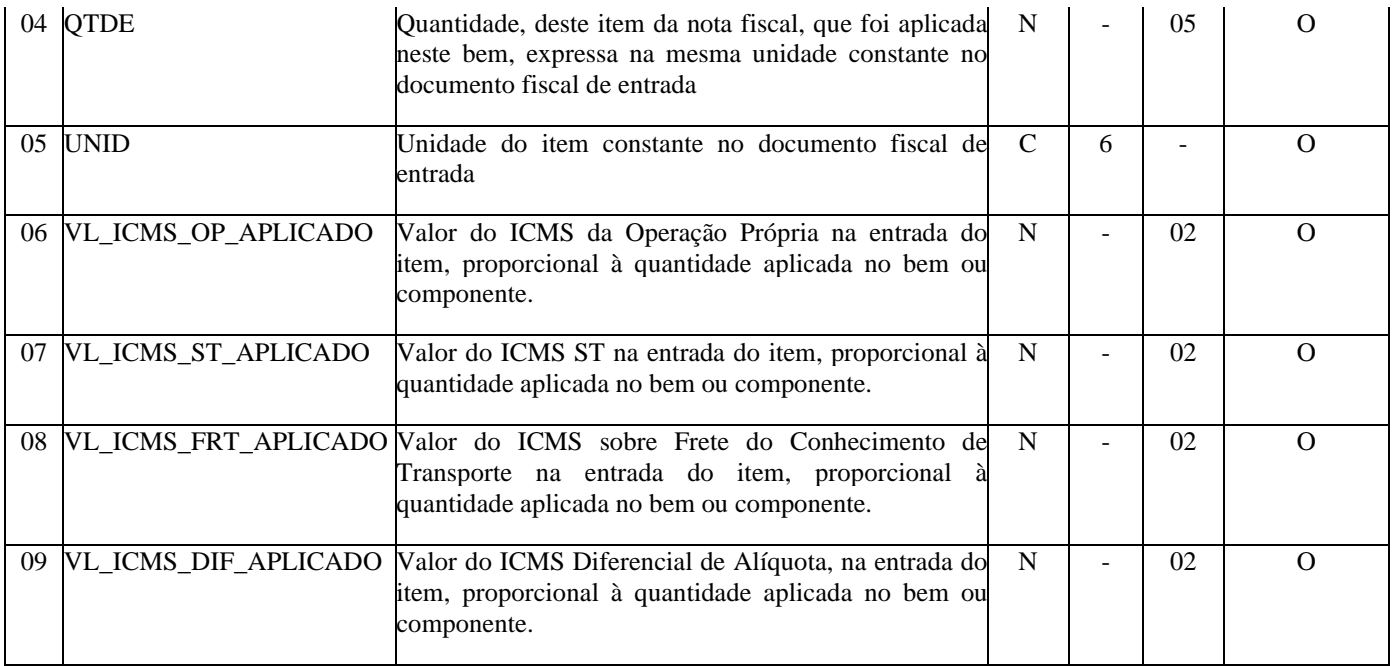

Observações: Nível hierárquico - 5 Ocorrência - 1:N

**Campo 01** (REG) - **Valor Válido:** [G140];

**Campo 03** (COD\_ITEM) **- Validação:** o valor informado neste campo deve existir no registro 0200.

**Campo 05** (UNID) - **Validação:** o valor informado neste campo deve existir no registro 0190. Caso a unidade de medida informada seja diferente da unidade de medida de controle de estoque informada no Registro 0200, deverá ser informado no Registro 0220 o fator de conversão entre as unidades de medida.

# **REGISTRO G990: ENCERRAMENTO DO BLOCO G**

Este registro deve ser gerado para o encerramento do bloco G e indica o número total de registros existentes neste bloco.

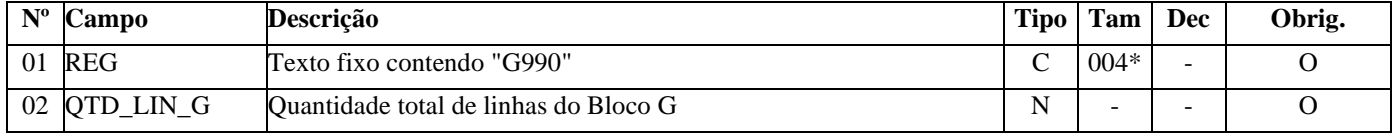

Observações:

Nível hierárquico - 1 Ocorrência - um (por arquivo)

**Campo 01** (REG) - **valor válido:** [G990].

# **BLOCO H: INVENTÁRIO FÍSICO**

Este bloco destina-se a informar o inventário físico do estabelecimento, nos casos e prazos previstos na legislação pertinente.

Para que o Bloco H seja utilizado como Registro de Inventário para efeito de imposto de renda o contribuinte deve:

a) acrescentar os bens cujo inventário não é exigido para fins do IPI/ICMS, mas apenas pela legislação do Imposto de Renda (bens em almoxarifado);

b) acrescentar o valor unitário dos bens, de acordo com os critérios exigidos pela legislação do Imposto de Renda, quando discrepante dos critérios previstos na legislação do IPI/ICMS, conduzindo-se ao valor contábil dos estoques. Esse acréscimo é autorizado pelo Convênio Sinief/1970, art. 63, § 12, como "Outras indicações" e será informado no campo 11 - VL\_ITEM\_IR do registro H010 - Inventário.

As pessoas jurídicas do segmento de construção civil dispensadas de apresentar a Escrituração Fiscal Digital (EFD) pelos estados e obrigadas a escriturar o livro Registro de Inventário devem apresentá-lo na Escrituração Contábil Digital, como um livro auxiliar, conforme art. 3º, parágrafo 5º, da IN RFB 1420/2013, com a nova redação da IN RFB 1486/2014.

# **REGISTRO H001: ABERTURA DO BLOCO H**

Este registro deve ser gerado para abertura do bloco H, indicando se há registros de informações no bloco. Obrigatoriamente deverá ser informado "0" no campo IND\_MOV no período de referência fevereiro de cada ano.

Contribuinte que apresente inventário com periodicidade anual ou trimestral, caso apresente o inventário de 31/12 na EFD ICMS IPI de dezembro ou janeiro, deve repetir a informação na escrituração de fevereiro.

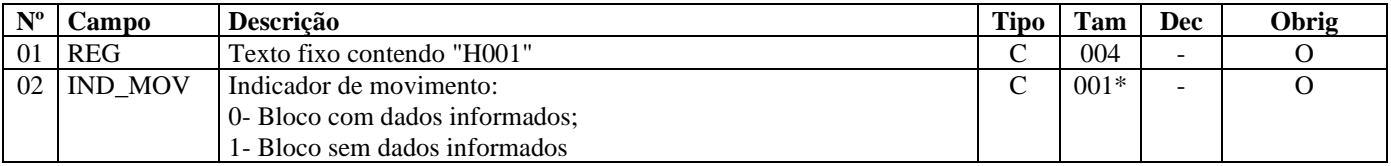

Observações:

Nível hierárquico - 1 Ocorrência – um por Arquivo

**Campo 01** (REG) **- Valor Válido: [**H001]

### **Campo 02** (IND\_MOV) **- Valores Válidos:** [0,1]

**Validação:** se preenchido com "1" (um), devem ser informados os registros H001 e H990 (encerramento do bloco), significando que não há escrituração de inventário. Se preenchido com "0" (zero), então deve ser informado pelo menos um registro além do registro H990 (encerramento do bloco).

# **REGISTRO H005: TOTAIS DO INVENTÁRIO**

Este registro deve ser apresentado para discriminar os valores totais dos itens/produtos do inventário realizado em 31 de dezembro de cada exercício, ou nas demais datas estabelecidas pela legislação fiscal ou comercial.

O inventário deverá ser apresentado no arquivo da EFD-ICMS/IPI até o segundo mês subsequente ao evento. Ex. Inventário realizado em 31/12/08 deverá ser apresentado na EFD-ICMS/IPI de período de referência fevereiro de 2009.

A partir de julho de 2012, as empresas que exerçam as atividades descritas na Classificação Nacional de Atividades Econômicas /Fiscal (CNAE-Fiscal) sob os códigos 4681-8/01 e 4681-8/02 deverão apresentar este registro, mensalmente, para discriminar os valores itens/produtos do Inventário realizado ao final do mesmo período de referência do arquivo da EFD-ICMS/IPI. Informar como MOT\_INV o código "01". Exemplo: o inventário realizado no final do mês de janeiro, deverá ser apresentado na escrituração do mês de janeiro.

Atribuir valor Zero ao inventário significa escriturar sem estoque.

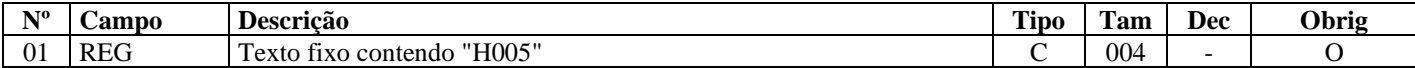

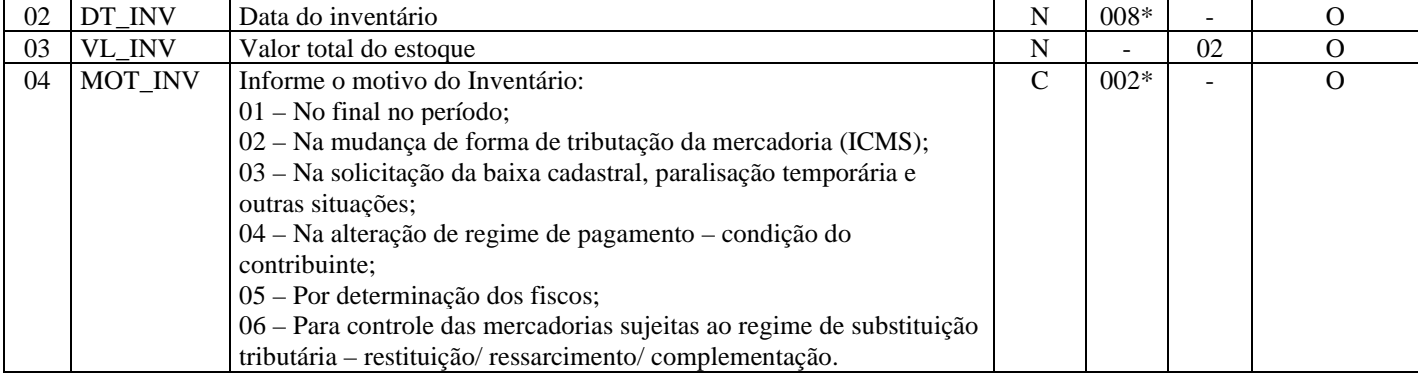

Observações:

Nível hierárquico - 2

Ocorrência – 1:N

#### **Campo 01** (REG) **- Valor Válido: [**H005]

**Campo 02** (DT\_INV) **- Preenchimento:** informar a data do inventário no formato "ddmmaaaa", sem separadores de formatação.

**Validação:** o valor informado no campo deve ser menor ou igual ao valor no campo DT\_FIN do registro 0000. O inventário (MOT\_INV = 1) não pode ser apresentado após o 2<sup>o</sup>. mês subsequente à data informada no campo 02 (DT\_INV).

**Campo 03** (VL\_INV) **- Validação:** deve ser igual à soma do campo VL\_ITEM do registro H010. Se não houver registro H010, o valor neste campo deve ser "0" (zero).

### **Campo 04** (MOT\_INV) **– Valores Válidos**: [01, 02, 03, 04, 05, 06]

**Preenchimento:** Informe o motivo do Inventário:

**01 - No final no período** - quando se tratar do estoque final mensal ou outra periodicidade. Deverá ser informado pela empresa que está obrigada a inventário periódico ou que espontaneamente queira apresentá-lo;

**02 – Na mudança de forma de tributação da mercadoria** - quando, por exigência da legislação ou por regime especial, houver alteração da forma de tributação da mercadoria. Neste caso, se a legislação determinar, o inventário pode ser parcial.

Exemplo: mercadoria no sistema de tributação por conta corrente fiscal (crédito e débito) e a legislação passa a cobrar o ICMS por substituição tributária;

**03 - Na solicitação de baixa cadastral** – por ocasião da solicitação da baixa cadastral, paralisação temporária e outras situações.

**04 - Na alteração de regime de pagamento – condição do contribuinte** – quando o contribuinte muda de condição, alterando o regime de pagamento.

Exemplo: Mudança da condição "Normal" por inclusão no "Simples Nacional" ou inclusão em "Regime Especial";

**05 - Por solicitação da fiscalização** - quando se tratar de solicitação específica da fiscalização.

**06 – Para controle das mercadorias sujeitas ao regime de substituição tributária – restituição /ressarcimento/ complementação** – apresentado conforme legislação definida pela UF de domicílio do contribuinte.

**Validação**: O arquivo que apresentar pelo menos um registro C180, C181, C185, C186, C330, C380, C430, C480, C815 ou C870 deve possuir, pelo menos, um registro H005 com "MOT\_INV" = 06 e com o campo "DT\_INV" igual ao dia imediatamente anterior ao campo "DT\_INI" informado no registro 0000.

### **REGISTRO H010: INVENTÁRIO.**

Este registro deve ser informado para discriminar os itens existentes no estoque. Este registro não pode ser fornecido se o campo 03 (VL\_INV) do registro H005 for igual a "0" (zero).

Desde **janeiro de 2015**, caso o contribuinte utilize o bloco H para atender à legislação do Imposto de Renda, especificamente o artigo 261 do Regulamento do Imposto de Renda – RIR/99 – Decreto nº 3.000/1999, e, a partir da publicação do RIR/2018 – Decreto nº 9.580/2018, artigo 276 , deverá informar neste registro, além dos itens exigidos pelas legislações do ICMS e do IPI, aqueles bens exigidos pela legislação do Imposto de Renda.

 **Página 246 de 339**

A partir de **janeiro de 2020**, todos os itens que forem declarados nos registros C180, C185, C330, C380, C430, C480, C815 e C870 devem ter pelo menos um registro H010, sob um registro H005 com o campo 04 "MOT\_INV" = "06" (controle das mercadorias sujeitas ao regime de substituição tributária – restituição/ ressarcimento/ complementação). Esta regra não se aplica quando o campo 03 (VL\_INV) do registro H005 for igual a "0" (zero). A partir de **janeiro de 2021**, aplica-se a regra para os registros C181 e C186.

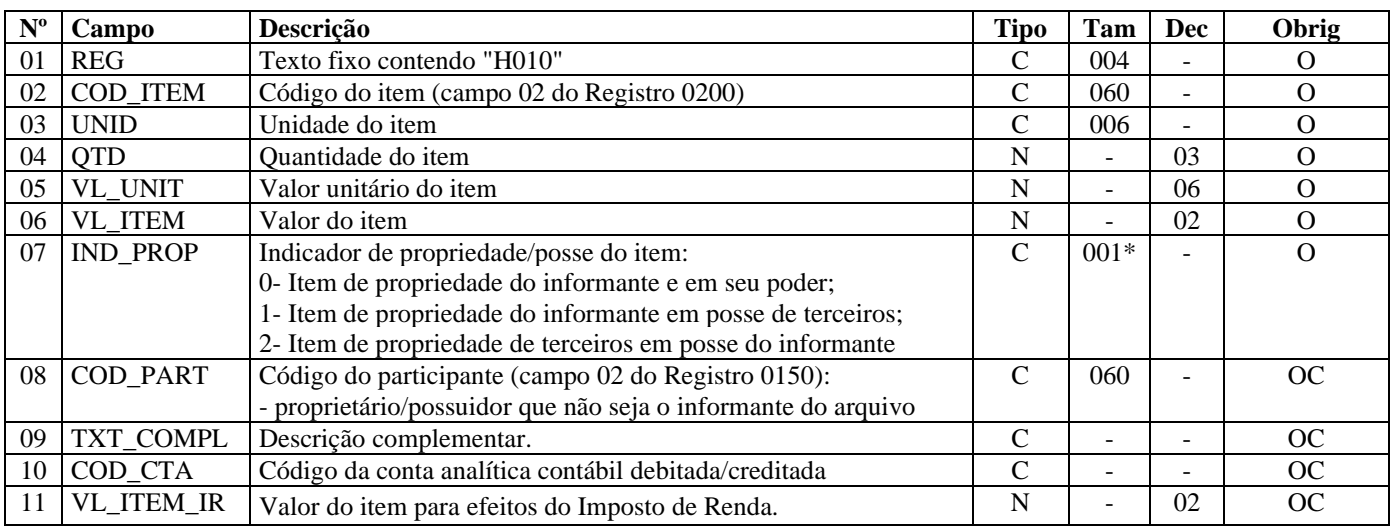

Observações: Nível hierárquico - 3

Ocorrência - 1:N

**Campo 01** (REG) **- Valor Válido:** [H010]

**Campo 02** (COD\_ITEM) **- Validação:** o valor informado no campo deve existir no campo COD\_ITEM do registro 0200.

**Campo 03** (UNID) **- Validação:** o valor deve ser informado no registro 0200, campo UNID\_INV.

### **Campo 07** (IND\_PROP) **- Valores Válidos:** [0, 1, 2]

**Validação:** se preenchido com valor '1' (posse de terceiros) ou '2' (propriedade de terceiros), o campo COD\_PART será obrigatório**.**

#### **Campo 08** (COD\_PART) **– Preenchimento obrigatório quando o indicador de propriedade do item do campo 07 for "1" ou "2".**

**Validação:** o valor fornecido deve constar no campo COD\_PART do registro 0150.

**Campo 10** (COD\_CTA) **- Preenchimento:** informar o código da conta analítica contábil correspondente. Deve ser a conta credora ou devedora principal, podendo ser informada a conta sintética (nível acima da conta analítica). Nas situações de um mesmo código de item possuir mais de uma destinação deve ser informada a conta referente ao item de maior relevância. Este campo é obrigatório somente para os perfis A e B.

**Campo 11** (VL\_ITEM\_IR) **- Preenchimento:** válido a partir de 01 de janeiro de 2015. É igual ao campo 06 – VL\_ITEM com adições ou exclusões previstas no RIR/2018. Informar o valor do item utilizando os critérios previstos na legislação do Imposto de Renda, especificamente artigos 304 a 309 do RIR/2018 – Decreto nº 9.580/2018, por vezes discrepantes dos critérios previstos na legislação do IPI/ICMS, conduzindo-se ao valor contábil dos estoques. Esse acréscimo é autorizado pelo Convênio Sinief/1970, art. 63, § 12, como "Outras indicações".

Um exemplo de diferença entre as legislações é o valor do ICMS recuperável mediante crédito na escrita fiscal do adquirente, que não integra o custo de aquisição para efeito do Imposto de Renda. O montante desse imposto, destacado em nota fiscal, deve ser excluído do valor dos estoques para efeito do imposto de renda. Tratamento idêntico deve ser aplicado ao PIS-Pasep

e à Cofins não cumulativos, instituídos pelas Leis nºs 10.637/2002 e 10.833/2003, respectivamente. Observe-se, porém, que as legislações do IPI e do ICMS não contemplam essas exclusões. Trata-se dos valores para fins fiscais não contemplando as informações da contabilidade societária.

# **REGISTRO H020: INFORMAÇÃO COMPLEMENTAR DO INVENTÁRIO**

Este registro deve ser preenchido para complementar as informações do inventário, quando o campo MOT\_INV do registro H005 for de "02" a "05". Não informar se o campo 03 (VL\_INV) do registro H005 for igual a "0" (zero).

No caso de mudança da forma de tributação do ICMS da mercadoria (MOT\_INV=2 do H005), somente deverá ser gerado esse registro para os itens que sofreram alteração da tributação do ICMS.

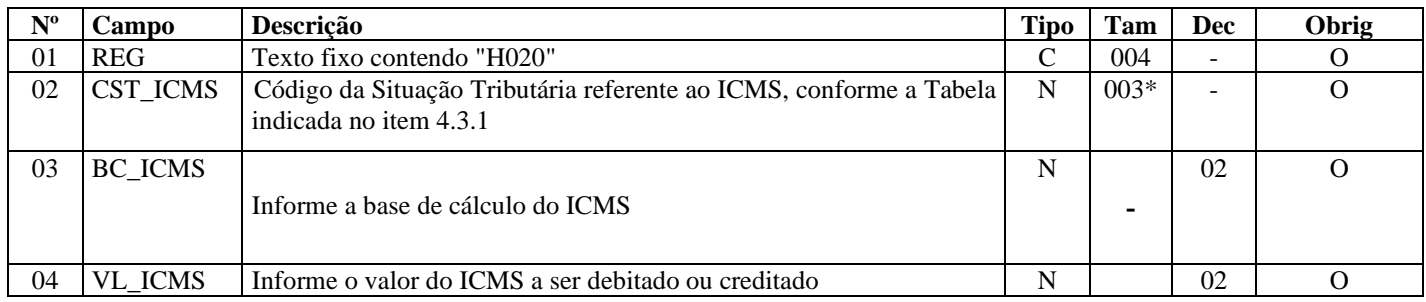

Obs.:Registro válido a partir de julho/2012.

Nível hierárquico - 4

Ocorrência – 1:1

**Campo 02** (CST\_ICMS) **- Preenchimento:** informar o código CST (sob o enfoque do declarante) aplicável ao item, válido na data do levantamento do estoque. Se MOT\_INV = 2 ou 4 (campo 04 do registro H005), informar o CST aplicável ao item, após a alteração.

**Campo 03** (BC\_ICMS) -**: Preenchimento:** informar a base de cálculo aplicável ao item (valor unitário). Se MOT\_INV = 2 ou 4 (campo 04 do registro H005), informar a base de cálculo aplicável ao item (valor unitário), após a alteração.

**Campo 04** (VL\_ICMS) -**: Preenchimento:** informar o ICMS aplicável ao item (valor unitário), utilizando a alíquota interna. Se MOT\_INV = 2 ou 4 (campo 04 do registro H005), informar o ICMS aplicável ao item (valor unitário), após a alteração.

# **REGISTRO H030: INFORMAÇÕES COMPLEMENTARES DO INVENTÁRIO DAS MERCADORIAS SUJEITAS AO REGIME DE SUBSTITUIÇÃO TRIBUTÁRIA.**

Este registro é obrigatório quando o campo MOT\_INV do registro H005 for igual "06", conforme legislação definida pela UF de domicílio do contribuinte. Para os demais motivos, não deve ser informado.

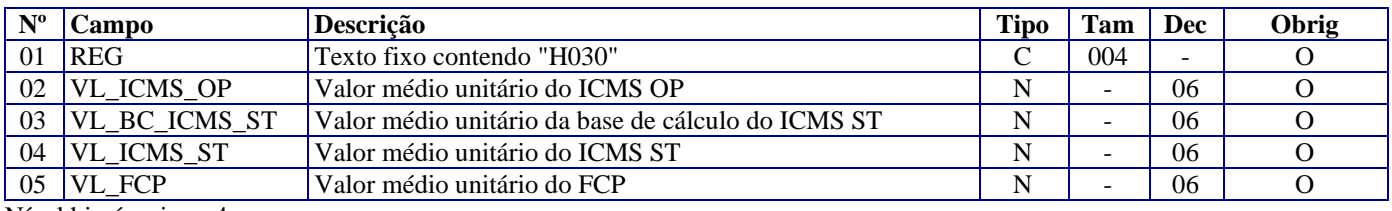

Nível hierárquico - 4

Ocorrência – 1:1

**Campo 02** (VL\_ICMS\_OP) **- Preenchimento:** Informar o valor médio unitário do ICMS OP a que o informante teria direito ao crédito, pelas entradas, caso a mercadoria não estivesse sujeita ao regime de substituição tributária, ou seja, caso esta fosse submetida ao regime comum de tributação.

**Campo 03** (VL\_BC\_ICMS\_ST) -**: Preenchimento:** Informar o valor médio unitário da base de cálculo ICMS ST pago ou retido, considerando redução de base de cálculo, se houver.

**Campo 04** (VL\_ICMS\_ST) -**: Preenchimento:** Informar o valor médio unitário do ICMS ST pago ou retido limitado à parcela do ICMS ST correspondente ao fato gerador presumido que ainda não se realizou. Quando a mercadoria estiver sujeita, também, ao FCP adicionado ao ICMS ST, neste campo deve ser informado o valor médio unitário total da parcela do ICMS ST + a parcela do FCP vinculado a este.

**Campo 05** (VL\_FCP) -**: Preenchimento:** Informar o valor médio unitário da parcela do FCP adicionado ao ICMS que tenha sido informado no campo "VL\_ICMS\_ST".

## **REGISTRO H990: ENCERRAMENTO DO BLOCO H.**

Este registro destina-se a identificar o encerramento do bloco H e a informar a quantidade de linhas (registros) existentes no bloco.

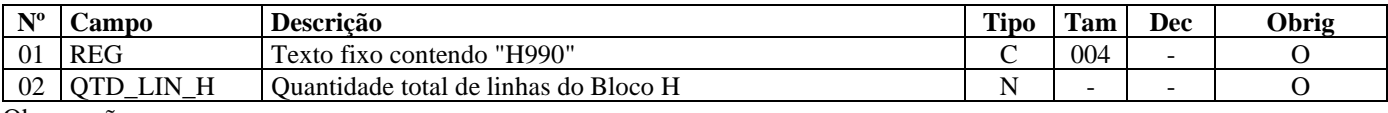

Observações: Nível hierárquico - 1 Ocorrência –um por arquivo

**Campo 01** (REG) **- Valor Válido: [**H990]

**Campo 02** (QTD\_LIN\_H) **- Preenchimento**: a quantidade de linhas a ser informada deve considerar também os próprios registros de abertura e encerramento do bloco.

**Validação:** o número de linhas (registros) existentes no bloco H é igual ao valor informado no campo QTD\_LIN\_H.

# **BLOCO K: CONTROLE DA PRODUÇÃO E DO ESTOQUE**

 Este bloco se destina a prestar informações mensais da produção e respectivo consumo de insumos, bem como do estoque escriturado, relativos aos estabelecimentos industriais ou a eles equiparados pela legislação federal e pelos atacadistas, podendo, a critério do Fisco, ser exigido de estabelecimento de contribuintes de outros setores (conforme § 4º do art. 63 do Convênio s/número, de 1970). O bloco K entrará em vigor na EFD a partir 2016.

 Os contribuintes optantes pelo Simples Nacional estão dispensados de apresentarem este bloco, em virtude da Resolução Comitê Gestor do Simples Nacional nº 94, de 29 de novembro de 2011 e alterações, que lista os livros obrigatórios do Regime Especial Unificado de Arrecadação de Tributos e Contribuições devidos pelas Microempresas e Empresas de Pequeno Porte – Simples Nacional.

# **REGISTRO K001: ABERTURA DO BLOCO K**

Este registro deve ser gerado para abertura do bloco K, indicando se há registros de informações no bloco.

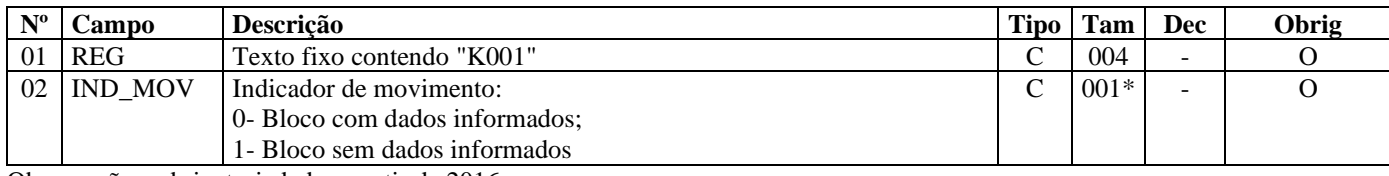

Observações: obrigatoriedade a partir de 2016

Nível hierárquico - 1 Ocorrência – um por Arquivo **Campo 01** (REG) **- Valor Válido:** [K001]

#### **Campo 02** (IND\_MOV) **- Valores Válidos:** [0,1]

**Validação:** se preenchido com "1" (um), devem ser informados os registros K001 e K990 (encerramento do bloco), significando que não há informação do controle da produção e do estoque. Se preenchido com "0" (zero), então deve ser informado pelo menos um registro K100 e seus respectivos registros filhos, além do registro K990 (encerramento do bloco).

## **REGISTRO K100: PERÍODO DE APURAÇÃO DO ICMS/IPI**

Este registro tem o objetivo de informar o período de apuração do ICMS ou do IPI, prevalecendo os períodos mais curtos. Contribuintes com mais de um período de apuração no mês declaram um registro K100 para cada período no mesmo arquivo. Não podem ser informados dois ou mais registros com os mesmos campos DT\_INI e DT\_FIN.

Os períodos informados neste registro deverão abranger todo o período da escrituração, conforme informado no Registro 0000.

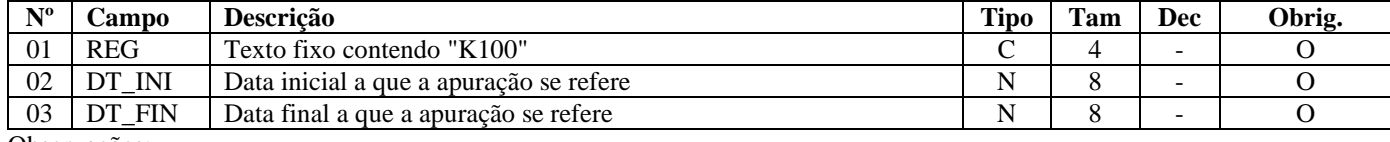

Observações: Nível hierárquico - 2

Ocorrência – Vários

#### **Campo 01** (REG) **- Valor Válido:** [K100]

**Campo 02** (DT\_INI) **– Validação**: a data inicial deve estar compreendida no período informado nos campos DT\_INI e DT\_FIN do Registro 0000.

**Campo 03** (DT\_FIN) **– Validação**: a data final deve estar compreendida no período informado nos campos DT\_INI e DT\_FIN do Registro 0000.

### **REGISTRO K200: ESTOQUE ESCRITURADO**

Este registro tem o objetivo de informar o estoque final escriturado do período de apuração informado no Registro K100, por tipo de estoque e por participante, nos casos em que couber, das mercadorias de tipos 00 – Mercadoria para revenda, 01 – Matéria-Prima, 02 - Embalagem, 03 – Produtos em Processo, 04 – Produto Acabado, 05 – Subproduto, 06 – Produto Intermediário e 10 – Outros Insumos – campo TIPO\_ITEM do Registro 0200.

A informação de estoque zero (quantidade = 0) não deixa de ser uma informação e o PVA não a impede. Entretanto, caso não seja prestada essa informação, será considerado que o estoque é igual a zero. Portanto, é desnecessária a informação de estoque zero caso não exista quantidade em estoque, independentemente de ter havido movimentação.

A quantidade em estoque deve ser expressa, obrigatoriamente, na unidade de medida de controle de estoque constante no campo 06 do registro 0200 –UNID\_INV.

A chave deste registro são os campos: DT\_EST, COD\_ITEM, IND\_EST e COD\_PART (este, quando houver).

O estoque escriturado informado no Registro K200 deve refletir a quantidade existente na data final do período de apuração informado no Registro K100, estoque este derivado dos apontamentos de estoque inicial / entrada / produção /consumo / saída / movimentação interna. Considerando isso, o estoque escriturado informado no K200 é resultante da seguinte fórmula:

Estoque final = estoque inicial + entradas/produção/movimentação interna – Saída / consumo /movimentação interna.

Os estabelecimentos equiparados a industriais e atacadistas devem informar o estoque escriturado – K200 - e, caso ocorram movimentações internas, o K220.

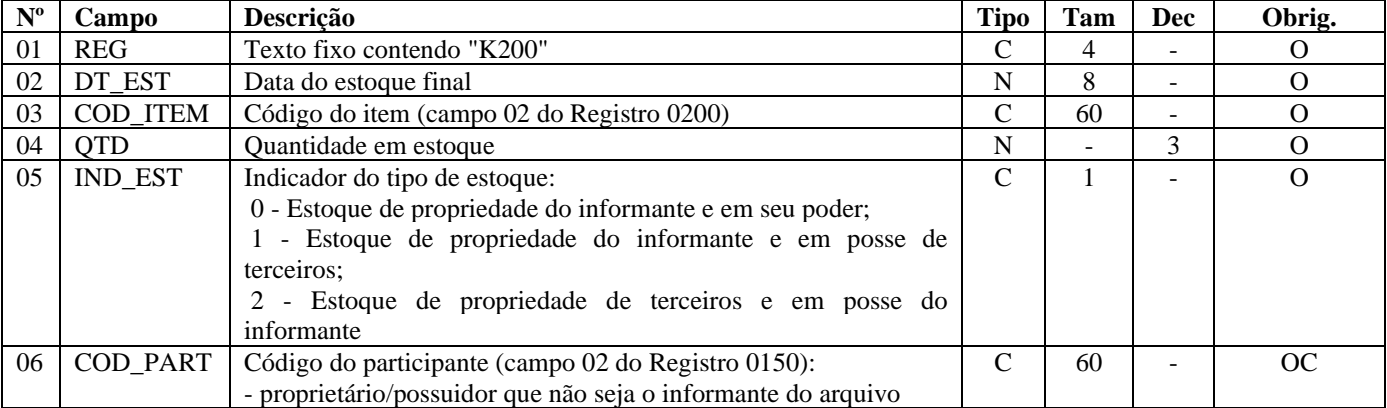

Observações: Nível hierárquico - 3 Ocorrência – 1:N

#### **Campo 01** (REG) **- Valor Válido**: [K200]

**Campo 02** (DT\_EST) **– Validação**: a data do estoque deve ser igual à data final do período de apuração – campo DT\_FIN do Registro K100.

**Campo 03** (COD\_ITEM) **– Validação**: o código do item deverá existir no campo COD\_ITEM do Registro 0200. Somente podem ser informados nesse campo os valores de COD\_ITEM cujos tipos sejam iguais a 00, 01, 02, 03, 04, 05, 06 e 10 – campo TIPO\_ITEM do Registro 0200.

#### **Campo 05** (IND\_EST) **- Valores Válidos:** [0, 1, 2]

**Validação:** se preenchido com valor '1' (posse de terceiros) ou '2' (propriedade de terceiros), o campo COD\_PART será obrigatório**.**

A quantidade em estoque existente no estabelecimento industrializador do produto industrializado para terceiro por encomenda deverá ser:

a) quando o informante for o estabelecimento industrializador, do tipo 2 - estoque de propriedade de terceiros e em posse do informante;

b) quando o informante for o estabelecimento encomendante, do tipo 1 - estoque de propriedade do informante e em posse de terceiros;

A quantidade em estoque existente no estabelecimento industrializador de insumo recebido do encomendante para industrialização por encomenda deverá ser:

a) quando o informante for o estabelecimento industrializador, do tipo 2 - estoque de propriedade de terceiros e em posse do informante;

b) quando o informante for o estabelecimento encomendante, do tipo 1 - estoque de propriedade do informante e em posse de terceiros.

**Campo 06** (COD\_PART) **– Preenchimento:** obrigatório quando o IND\_EST for "1" ou "2". Validação: o valor fornecido deve constar no campo COD\_PART do registro 0150.

# **REGISTRO K210: DESMONTAGEM DE MERCADORIAS – ITEM DE ORIGEM**

 Este registro tem o objetivo de escriturar a desmontagem de mercadorias de tipos: 00 – Mercadoria para revenda; 01 – Matéria-Prima; 02 – Embalagem; 03 – Produtos em Processo; 04 – Produto Acabado; 05 – Subproduto e 10 – Outros Insumos – campo TIPO\_ITEM do Registro 0200, no que se refere à saída do estoque do item de origem.

 A quantidade deve ser expressa, obrigatoriamente, na unidade de medida de controle de estoque constante no campo 06 do registro 0200, UNID\_INV.

**Validação do Registro:** Quando houver identificação da ordem de serviço, a chave deste registro são os campos: COD\_DOC\_OS e COD\_ITEM\_ORI. Nos casos em que a ordem de serviço não for identificada, o campo chave passa a ser COD\_ITEM\_ORI.

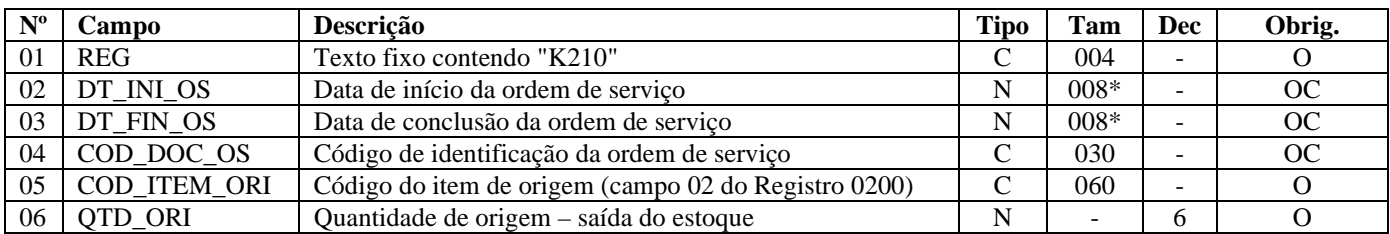

Observações: Nível hierárquico - 3 Ocorrência – 1:N

**Campo 01** (REG) - **Valor Válido:** [K210]

**Campo 02** (DT\_INI\_OS) - **Preenchimento:** a data de início deverá ser informada se existir ordem de serviço, ainda que iniciada em período de apuração (K100) anterior.

**Validação:** obrigatório se informado o campo COD\_DOC\_OS ou o campo DT\_FIN\_OS. A data informada deve ser menor ou igual a DT\_FIN do registro K100.

**Campo 03** (DT\_FIN\_OS) - **Preenchimento:** informar a data de conclusão da ordem de serviço. Ficará em branco, caso a ordem de serviço não seja concluída até a data de encerramento do período de apuração. **Validação:** se preenchido, DT\_FIN\_OS deve estar compreendida no período de apuração do K100 e ser maior ou igual a DT\_INI\_OS.

**Campo 04** (COD\_DOC\_OS) – **Preenchimento:** informar o código da ordem de serviço, caso exista. **Validação:** obrigatório se informado o campo DT\_INI\_OS.

**Campo 05** (COD\_ITEM\_ORI) - **Validação:** o código do item de origem deverá existir no campo COD\_ITEM do Registro 0200.

**Campo 06** (QTD\_ORI) – **Preenchimento:** não é admitida quantidade negativa.

# **REGISTRO K215: DESMONTAGEM DE MERCADORIAS – ITENS DE DESTINO**

 Este registro tem o objetivo de escriturar a desmontagem (com ou sem ordem de serviço) de mercadorias de tipos: 00 – Mercadoria para revenda;

- 01 Matéria-Prima;
- 02 Embalagem;
- 03 Produtos em Processo;
- 04 Produto Acabado;
- 05 Subproduto;
- 10 Outros Insumos –

\*Campo TIPO\_ITEM do Registro 0200, no que se refere à entrada em estoque do item de destino.

 Este registro é obrigatório caso exista o registro-pai K210 e o controle da desmontagem não for por ordem de serviço (campos DT\_INI\_OS, DT\_FIN\_OS e COD\_DOC\_OS do Registro K210 em branco). Nesse caso, a saída do estoque do item de origem e a entrada em estoque do item de destino têm que ocorrer no período de apuração do Registro K100. Quando o controle da desmontagem for por ordem de serviço, deverá existir o Registro K215 até o encerramento da ordem de serviço, que poderá ocorrer em outro período de apuração.

 A quantidade deve ser expressa, obrigatoriamente, na unidade de medida de controle de estoque constante no campo 06 do registro 0200, UNID\_INV.
**Validação do Registro:** A chave deste registro é o campo COD\_ITEM\_DES.

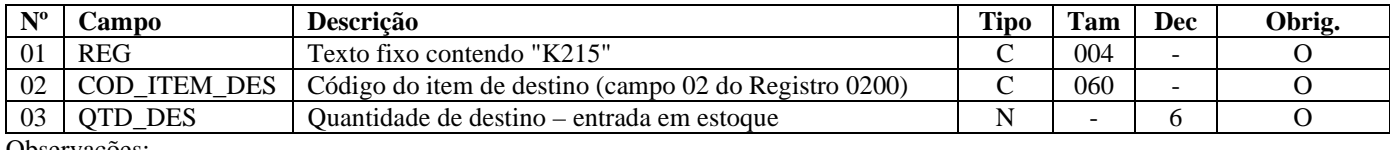

Observações: Nível hierárquico - 4 Ocorrência – 1:N

**Campo 01** (REG) - **Valor Válido:** [K215]

## **Campo 02** (COD\_ITEM\_DES) - **Validação**:

a) o código informado deve ser diferente do campo COD\_ITEM\_ORI do Registro K210; b) o código do item de destino deverá existir no campo COD\_ITEM do Registro 0200.

**Campo 03** (QTD\_DES) – **Preenchimento:** não é admitida quantidade negativa.

# **REGISTRO K220: OUTRAS MOVIMENTAÇÕES INTERNAS ENTRE MERCADORIAS**

Este registro tem o objetivo de informar a movimentação interna entre mercadorias de tipos: 00 – Mercadoria para revenda; 01 – Matéria-Prima; 02 – Embalagem; 03 – Produtos em Processo; 04 – Produto Acabado; 05 – Subproduto e 10 – Outros Insumos – campo TIPO\_ITEM do Registro 0200; que não se enquadre nas movimentações internas já informadas nos demais tipos de registros.

Exemplos:

- 1) Reclassificação de um produto em outro código em função do cliente a que se destina: o contribuinte aponta a quantidade produzida de determinado produto, por exemplo, código 1. Este produto, quando destinado a determinado cliente recebe uma outra codificação, código 2. Neste caso há a necessidade de controle do estoque por cliente. Assim o contribuinte deverá fazer um registro K220 dando saída no estoque do produto 1 e entrada no estoque do produto 2.
- 2) Reclassificação de um produto em função do controle de qualidade: quando o produto não conforme não permanecerá com o mesmo código, por exemplo: venda como produto com defeito ou subproduto; consumo em outra fase de produção. Caso o produto não conforme tiver como destino o reprocessamento, onde o produto reprocessado permanecerá com o mesmo código do produto a ser reprocessado, deverá ser escriturado no Registro K260.

A quantidade movimentada deve ser expressa, obrigatoriamente, na unidade de medida do item de origem e do item de destino constante no campo 06 do registro 0200(UNID\_INV).

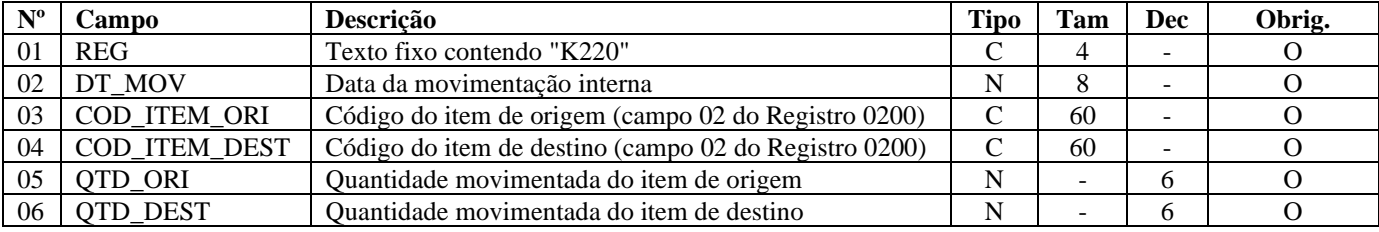

**Validação do Registro:** A chave deste registro são os campos DT\_MOV, COD\_ITEM\_ORI e COD\_ITEM\_DEST.

Observações: Nível hierárquico - 3 Ocorrência – 1:N

### **Campo 01** (REG) **- Valor Válido:** [K220]

**Campo 02** (DT\_MOV) - **Validação**: a data deve estar compreendida no período informado nos campos DT\_INI e DT\_FIN do Registro K100.

**Campo 03** (COD\_ITEM\_ORI) - **Validação**: o código do item de origem deverá existir no campo COD\_ITEM do Registro 0200.

**Campo 04** (COD\_ITEM\_DEST) - **Validação**: o código do item de destino deverá existir no campo COD\_ITEM do Registro 0200. O valor informado deve ser diferente do COD\_ITEM\_ORI.

**Campo 05** (QTD\_ORI) - **Preenchimento**: informar a quantidade movimentada do item de origem codificado no campo COD\_ITEM\_ORI.

**Validação**: este campo deve ser maior que zero.

**Campo 06** (QTD\_DEST) - **Preenchimento**: informar a quantidade movimentada do item de destino codificado no campo COD\_ITEM\_DEST.

**Validação**: este campo deve ser maior que zero.

## **REGISTRO K230: ITENS PRODUZIDOS**

Este registro tem o objetivo de informar a produção acabada de produto em processo (tipo 03 – campo TIPO\_ITEM do registro 0200) e produto acabado (tipo 04 – campo TIPO\_ITEM do registro 0200), exceto produção conjunta, inclusive daquele industrializado para terceiro por encomenda. O produto resultante é classificado como tipo 03 – produto em processo, quando não estiver pronto para ser comercializado, mas estiver pronto para ser consumido em outra fase de produção. O produto resultante é classificado como tipo 04 – produto acabado, quando estiver pronto para ser comercializado.

Deverá existir mesmo que a quantidade de produção acabada seja igual a zero, nas situações em que exista o consumo de item componente/insumo no registro filho K235. Nessa situação a produção ficou em elaboração. Essa produção em elaboração não é quantificada, uma vez que a matéria não é mais um insumo e nem é ainda um produto resultante.

Devem ser informadas:

a) as OP iniciadas e concluídas no período de apuração (K100);

b) as OP iniciadas e não concluídas no período de apuração (OP em que a produção ficou em elaboração), em que haja informação de produção e/ou consumo de insumos (K235);

c) as OP iniciadas em período anterior e concluídas no período de apuração;

d) as OP iniciadas em período anterior e não concluídas no período de apuração, em que haja informação de produção e/ou consumo de insumos (K235).

 Quando a informação for por período de apuração (K100), o K230 somente deve ser informado caso ocorra produção no período, com o respectivo consumo de insumos no K235 para se ter essa produção, uma vez que não se teria como vincular a quantidade consumida de insumos com a quantidade produzida do produto resultante envolvendo mais de um período de apuração. Somente podemos ter produção igual a zero no K230 quando a informação for por ordem de produção e quando essa OP não for concluída até a data final do período de apuração do K100 e quando houver o apontamento de consumo de insumos no K235.

A ordem de produção que não for finalizada no período de apuração deve informar a data de conclusão da ordem de produção em branco, campo 03 – DT\_FIN\_OP. No período seguinte, e assim sucessivamente, a ordem de produção deve ser informada até que seja concluída e caso exista apontamento de quantidade produzida e/ou quantidade consumida de insumo (K235).

A quantidade de produção acabada deve ser expressa, obrigatoriamente, na unidade de medida de controle de estoque constante no campo 06 do registro 0200, UNID\_INV.

**Validação do Registro:** Quando houver identificação da ordem de produção, a chave deste registro são os campos: COD\_DOC\_OP e COD\_ITEM. Nos casos em que a ordem de produção não for identificada, o campo chave passa a ser COD\_ITEM.

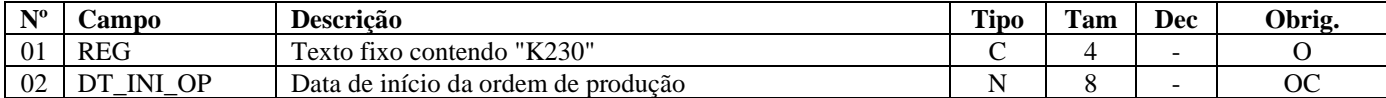

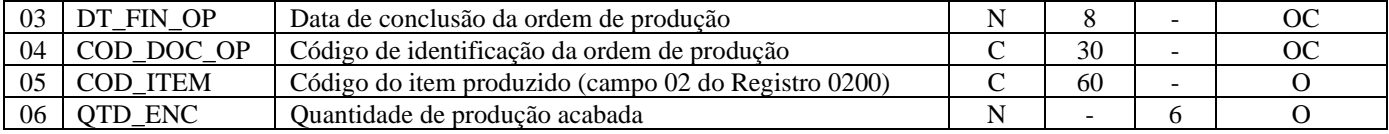

Observações:

Nível hierárquico - 3 Ocorrência – 1:N

**Campo 01** (REG) **- Valor Válido:** [K230]

**Campo 02** (DT\_INI\_OP) **- Preenchimento**: a data de início deverá ser informada se existir ordem de produção, ainda que iniciada em período de apuração cujo registro K100 correspondente esteja em um arquivo relativo a um mês anterior. **Validação:** obrigatório se informado o campo COD\_DOC\_OP ou o campo DT\_FIN\_OP. O valor informado deve ser menor ou igual a DT\_FIN do registro K100.

**Campo 03** (DT\_FIN\_OP) **- Preenchimento**: informar a data de conclusão da ordem de produção. Ficará em branco, caso a ordem de produção não seja concluída até a data de encerramento do período de apuração. Nesta situação a produção ficou em elaboração.

**Validação:** se preenchido: a) DT\_FIN\_OP deve ser menor ou igual a DT\_FIN do registro K100 e ser maior ou igual a DT\_INI\_OP:

b) quando DT\_FIN\_OP for menor que o campo DT\_INI do registro 0000, a mesma deve ser informada no primeiro período de apuração do K100.

**Campo 04** (COD\_DOC\_OP) **– Preenchimento**: informar o código da ordem de produção.

**Validação**: obrigatório se informado o campo DT\_INI\_OP.

**Campo 05** (COD\_ITEM) **– Validação**: o código do item produzido deverá existir no campo COD\_ITEM do Registro 0200.

**Campo 06** (QTD\_ENC) – **Preenchimento**: não é admitida quantidade negativa.

**Validação**: a) deve ser maior que zero quando: os campos DT\_INI\_OP e DT\_FIN\_OP estiverem preenchidos e compreendidos no período do Registro K100 ou todos os três campos DT\_FIN\_OP, DT\_INI\_OP e COD\_DOC\_OP não estiverem preenchidos;

b) deve ser igual a zero quando o campo DT\_FIN\_OP estiver preenchido e for menor que o campo DT\_INI do Registro 0000.

# **REGISTRO K235: INSUMOS CONSUMIDOS**

Este registro tem o objetivo de informar o consumo de mercadoria no processo produtivo, vinculado ao produto resultante informado no campo COD\_ITEM do Registro K230 – Itens Produzidos.

Na industrialização efetuada para terceiro por encomenda devem ser considerados os insumos recebidos do encomendante e os insumos próprios do industrializador.

Este registro é obrigatório quando existir o registro pai K230 e:

a)a informação da quantidade produzida (K230) for por período de apuração(K100); ou

b) a ordem de produção (K230) se iniciar e concluir no período de apuração (K100); ou

c) a ordem de produção (K230) se iniciar no período de apuração (K100) e não for concluída no mesmo período.

O consumo de insumo componente cujo controle não permita um apontamento direto ao produto resultante não precisa ser escriturado neste Registro.

A quantidade consumida deve ser expressa, obrigatoriamente, na unidade de medida de controle de estoque constante no campo 06 do registro 0200, UNID\_INV.

**Validação do Registro:** Até 31/12/2016, a chave deste registro são os campos DT\_SAÍDA e COD\_ITEM. A partir de 01/01/2017, a chave deste registro são os campos DT\_SAÍDA, COD\_ITEM e, quando existir, o COD\_INS\_SUBST.

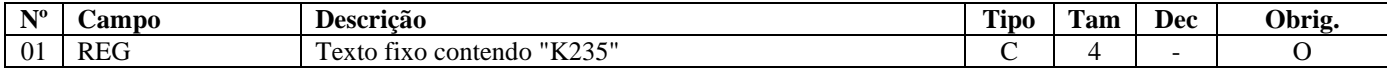

## Guia Prático EFD-ICMS/IPI – Versão 3.0.6 Atualização: 19 de Novembro de 2020

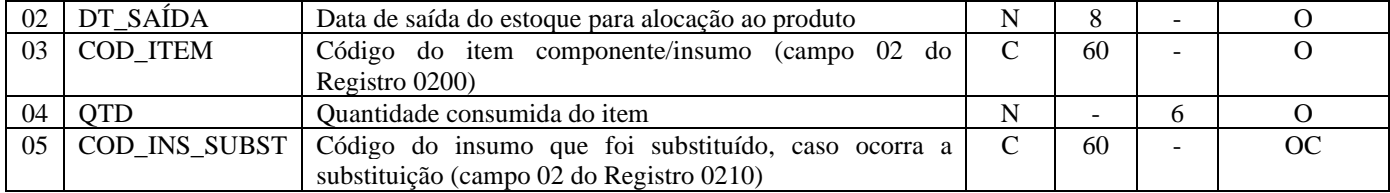

Observações: Nível hierárquico - 4 Ocorrência - 1:N

#### **Campo 01** (REG) **- Valor Válido:** [K235]

**Campo 02** (DT\_SAÍDA) **- Validação**: a data deve estar compreendida no período da ordem de produção, se existente, campos DT\_INI\_OP e DT\_FIN\_OP do Registro K230. Se DT\_FIN\_OP do Registro K230 – Itens Produzidos estiver em branco, o campo DT\_SAÍDA deverá ser maior que o campo DT\_INI\_OP do Registro K230 e menor ou igual a DT\_FIN do Registro K100. E em qualquer hipótese a data deve estar compreendida no período de apuração – K100.

#### **Campo 03** (COD\_ITEM) **– Validações**:

a) o código do item componente/insumo deverá existir no campo COD\_ITEM do Registro 0200;

b) caso o campo COD\_INS\_SUBST esteja em branco, o código do item componente/insumo deve existir também no Registro 0210 para o mesmo produto resultante – K230/0200 (validação aplicada apenas para as UFs que adotarem o registro 0210).

c) o código do item componente/insumo deve ser diferente do código do produto resultante (COD\_ITEM do Registro K230);

d) o tipo do componente/insumo (campo TIPO\_ITEM do Registro 0200) deve ser igual a 00, 01, 02, 03, 04, 05 ou 10.

A quantidade consumida de produto intermediário – tipo 06 no processo produtivo não é escriturada na EFD ICMS/IPI, tanto no Bloco K quanto no Bloco C (NF-e). Se o Fisco quiser saber qual foi a quantidade consumida de produto intermediário no processo produtivo basta aplicar a fórmula : Quantidade consumida = estoque inicial (K200) + entrada (C170) – saída (C100/NF-e - Devolução) – estoque final (K200).

**Campo 04** (QTD) – **Preenchimento**: não é admitida quantidade negativa.

**Campo 05** (COD\_INS\_SUBST) **– Preenchimento**: informar o código do item componente/insumo que estava previsto para ser consumido no Registro 0210 e que foi substituído pelo COD\_ITEM deste registro.

**Validação**: o código do insumo substituído deve existir no Registro 0210 para o mesmo produto resultante – K230/0200. O tipo do componente/insumo (campo TIPO\_ITEM do Registro 0200) deve ser igual a 00, 01, 02, 03, 04, 05 ou 10.

## **REGISTRO K250: INDUSTRIALIZAÇÃO EFETUADA POR TERCEIROS – ITENS PRODUZIDOS**

Este registro tem o objetivo de informar os produtos que foram industrializados por terceiros por encomenda e sua quantidade, exceto produção conjunta

A quantidade produzida deve ser expressa, obrigatoriamente, na unidade de medida de controle de estoque constante no campo 06 do registro 0200, UNID\_INV.

**Validação do Registro:** A chave deste registro são os campos DT\_PROD e COD\_ITEM.

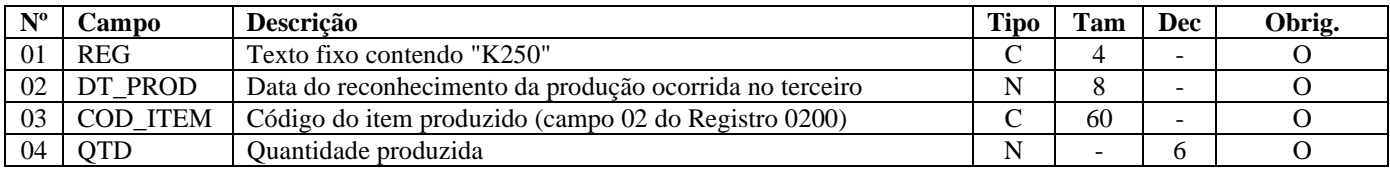

Observações: Nível hierárquico - 3 Ocorrência – 1:N

### **Campo 01** (REG) **- Valor Válido:** [K250]

**Campo 02** (DT\_PROD) **- Validação**: a data deve estar compreendida no período informado nos campos DT\_INI e DT\_FIN do Registro K100.

#### **Campo 03** (COD\_ITEM) **– Validações**:

a) o código do item produzido deverá existir no campo COD\_ITEM do Registro 0200; b) o TIPO\_ITEM do Registro 0200 deve ser igual a 03 – Produto em Processo ou 04 – Produto Acabado.

**Campo 04** (QTD) **- Preenchimento**: a quantidade produzida deve considerar a quantidade que foi recebida do terceiro e a variação de estoque ocorrida em terceiro. Cada legislação estadual prevê situações específicas. Consulte a Secretaria de Fazenda/Tributação de seu estado. Não é admitida quantidade negativa.

## **REGISTRO K255: INDUSTRIALIZAÇÃO EM TERCEIROS – INSUMOS CONSUMIDOS**

Este registro tem o objetivo de informar a quantidade de consumo do insumo que foi remetido para ser industrializado em terceiro, vinculado ao produto resultante informado no campo COD\_ITEM do Registro K250. É obrigatório caso exista o registro pai K250.

O consumo de insumo componente cujo controle não permita um apontamento direto ao produto resultante não precisa ser escriturado neste Registro.

A quantidade consumida deve ser expressa, obrigatoriamente, na unidade de medida de controle de estoque constante no campo 06 do registro 0200, UNID\_INV.

**Validação do Registro:** Até 31/12/2016, a chave deste registro são os campos DT\_CONS e COD\_ITEM deste Registro. A partir de 01/01/2017, a chave deste registro são os campos DT\_SAÍDA, COD\_ITEM e, quando existir, o COD\_INS\_SUBST.

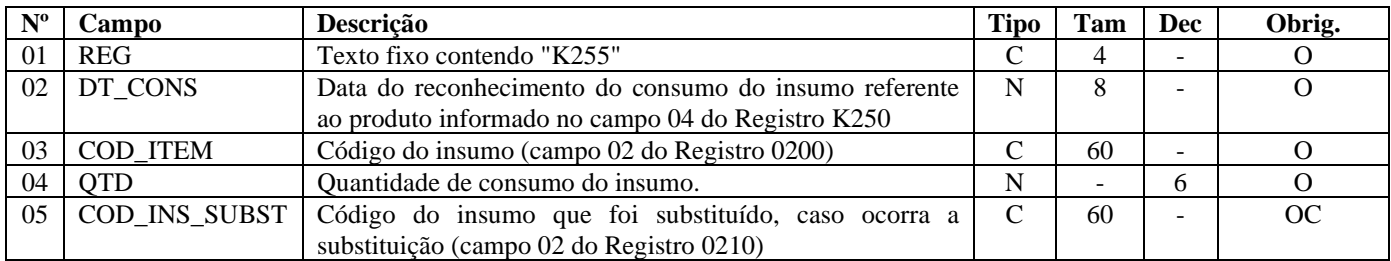

Observações: Nível hierárquico - 4

Ocorrência - 1:N

## **Campo 01** (REG) **- Valor Válido:** [K255]

**Campo 02** (DT\_CONS) **- Validação**: a data deve estar compreendida no período informado nos campos DT\_INI e DT\_FIN do Registro K100.

## **Campo 03** (COD\_ITEM) **– Validações**:

a) o código do insumo deverá existir no campo COD\_ITEM do Registro 0200;

b) caso o campo COD\_INS\_SUBST esteja em branco, o código do item componente/insumo deve existir também no Registro 0210 para o mesmo produto resultante – K250/0200 (validação aplicada apenas para as UFs que adotarem o registro 0210).

c) O código do insumo deve ser diferente do código do produto resultante (COD\_ITEM do Registro K250 – Industrialização efetuada por terceiros – itens produzidos);

d) o tipo do componente/insumo (campo TIPO\_ITEM do Registro 0200) deve ser igual a 00, 01, 02, 03, 04, 05 ou 10.

**Campo 04** (QTD) **- Preenchimento**: a quantidade de consumo do insumo deve refletir a quantidade consumida para se ter a produção acabada informada no campo QTD do Registro K250. Não é admitida quantidade negativa.

**Campo 05** (COD\_INS\_SUBST) **– Preenchimento**: informar o código do item componente/insumo que estava previsto para ser consumido no Registro 0210 e que foi substituído pelo COD\_ITEM deste registro.

**Validação**: o código do insumo substituído deve existir no Registro 0210 para o mesmo produto resultante – K250/0200. O tipo do componente/insumo (campo TIPO\_ITEM do Registro 0200) deve ser igual a 00, 01, 02, 03, 04, 05 ou 10.

## **REGISTRO K260: REPROCESSAMENTO/REPARO DE PRODUTO/INSUMO**

 Este registro tem o objetivo de informar a saída do estoque de um produto/insumo para ser reprocessado no período de apuração do Registro K100, em que o produto/insumo reprocessado/reparado permaneça com o mesmo código após o reprocessamento no próprio estabelecimento do informante.

 Não há previsão de um registro para informar o reprocessamento executado fora do estabelecimento informante. Não utilizar o K260 nessa situação.

 Quando a informação for por período de apuração (K100), onde não existirá o controle por ordem de produção ou serviço, o registro K260 somente deve ser informado caso ocorra saída e respectivo retorno ao estoque de produto/insumo no período de apuração, com o respectivo consumo de mercadorias no K265 para se ter esse reprocessamento/reparo, caso seja necessário, uma vez que não se teria como vincular a quantidade consumida de mercadorias com a quantidade que saiu do produto/insumo envolvendo mais de um período de apuração.

 As quantidades de saída ou retorno ao estoque devem ser expressas, obrigatoriamente, na unidade de medida de controle de estoque constante no campo 06 do registro 0200, UNID\_INV.

**Validação do Registro:** Quando houver identificação da ordem de produção ou serviço, a chave deste registro são os campos: COD\_OP\_OS e COD\_ITEM. No caso em que a ordem de produção ou serviço não for identificada, o campo chave passa a ser COD\_ITEM. A partir de 01/01/2020, o campo DT\_RET passa a integrar a chave do registro em ambos os casos.

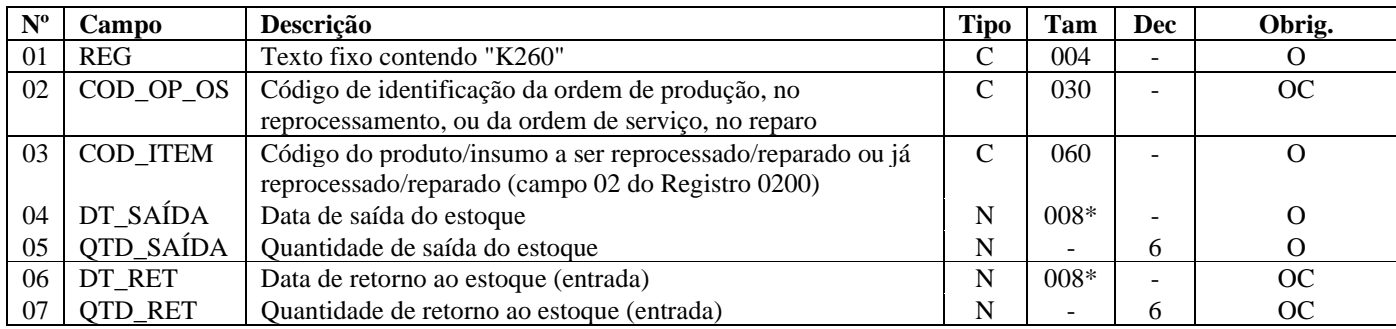

Observações: Nível hierárquico - 3 Ocorrência – 1:N

**Campo 01** (REG) - **Valor Válido:** [K260]

**Campo 02** (COD\_OP\_OS) – **Preenchimento:** informar o código de identificação da ordem de produção, no reprocessamento, ou da ordem de serviço, no reparo, caso exista. **Validação:** obrigatório se o campo DT\_RET não for preenchido e o campo DT\_SAÍDA estiver no período de apuração do K100.

**Campo 03** (COD\_ITEM) – **Validação:** o código do produto/insumo a ser reprocessado ou já processado deverá existir no campo COD\_ITEM do Registro 0200.

 **Página 258 de 339**

**Campo 04** (DT\_SAÍDA) - **Validação:** a data informada deve ser menor ou igual a DT\_FIN do registro K100.

**Campo 05** (QTD\_SAÍDA) – **Preenchimento:** não é admitida quantidade negativa.

**Campo 06** (DT\_RET) – **Validação:** a data deve estar compreendida no período de apuração – K100 e ser maior ou igual que DT\_SAÍDA.

**Campos 04 e 06** (DT\_SAÍDA e DT\_RET) – as datas de saída e retorno ao estoque do produto/insumo substituem, respectivamente, as datas de início e conclusão da ordem de produção/serviço.

**Campo 07** (QTD\_RET) – **Preenchimento:** não é admitida quantidade negativa. **Validação:** este campo será obrigatório caso o campo DT\_RET estiver preenchido.

## **REGISTRO K265: REPROCESSAMENTO/REPARO – MERCADORIAS CONSUMIDAS E/OU RETORNADAS**

 Este registro tem o objetivo de informar o consumo de mercadoria e/ou o retorno de mercadoria ao estoque, ocorridos no reprocessamento/reparo de produto/insumo informado no Registro K260.

 A quantidade deve ser expressa, obrigatoriamente, na unidade de medida de controle de estoque constante no campo 06 do registro 0200, UNID\_INV.

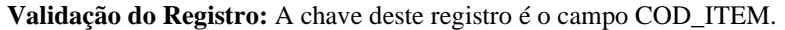

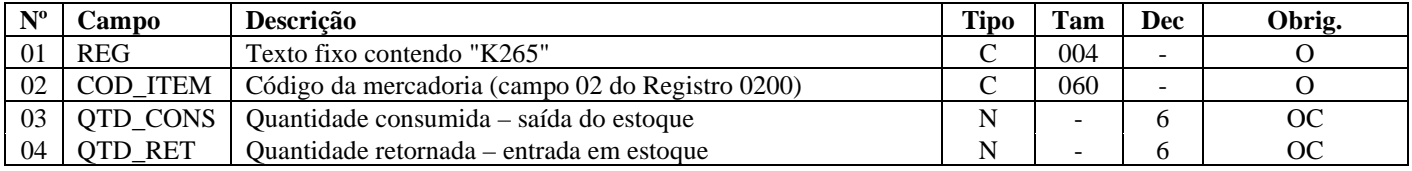

Observações: Nível hierárquico - 4 Ocorrência - 1:N

#### **Campo 01** (REG) - **Valor Válido:** [K265]

#### **Campo 02** (COD\_ITEM) – **Validações:**

a) o código da mercadoria deverá existir no campo COD\_ITEM do Registro 0200;

b) o código da mercadoria deve ser diferente do código do produto/insumo reprocessado/ reparado (COD\_ITEM do Registro K260);

c) o tipo da mercadoria (campo TIPO\_ITEM do Registro 0200) deve ser igual a 00, 01, 02, 03, 04, 05 ou 10.

**Campos 03** (QTD\_CONS) e 04 (QTD\_RET) – **Preenchimento:** não é admitida quantidade negativa. **Validação:** pelo menos um dos campos é obrigatório.

# **REGISTRO K270: CORREÇÃO DE APONTAMENTO DOS REGISTROS K210, K220, K230, K250, K260, K291, K292, K301 E K302**

 Este registro tem o objetivo de escriturar correção de apontamento de período de apuração anterior, relativo ao Registro-pai, por tipo de Registro e por período de apuração em que o apontamento será corrigido.

 Caso ocorra correção de apontamento apenas do Registro-filho, este Registro deverá ser informado com os campos de quantidade vazios.

 A correção de apontamento tem que ocorrer, obrigatoriamente, entre o levantamento de 02 inventários (Campo 02 do Registro H005) , uma vez que, com a contagem do estoque, se terá conhecimento de uma eventual necessidade de correção de apontamento.

 As quantidades devem ser expressas, obrigatoriamente, na unidade de medida de controle de estoque constante no campo 06 do registro 0200, UNID\_INV.

 **Validação do Registro:** Quando houver identificação da ordem de produção ou da ordem de serviço e do período de apuração, a chave deste registro são os campos: DT\_INI\_AP, DT\_FIN\_AP, COD\_OP\_OS e COD\_ITEM e ORIGEM. No caso em que a ordem de produção ou a ordem de serviço não forem identificadas, a chave deste registro passa a ser DT\_INI\_AP, DT\_FIN\_AP e COD\_ITEM e ORIGEM. No caso em que a ordem de produção ou a ordem de serviço e o período de apuração não forem identificados, a chave deste registro passa a ser COD\_ITEM e ORIGEM.

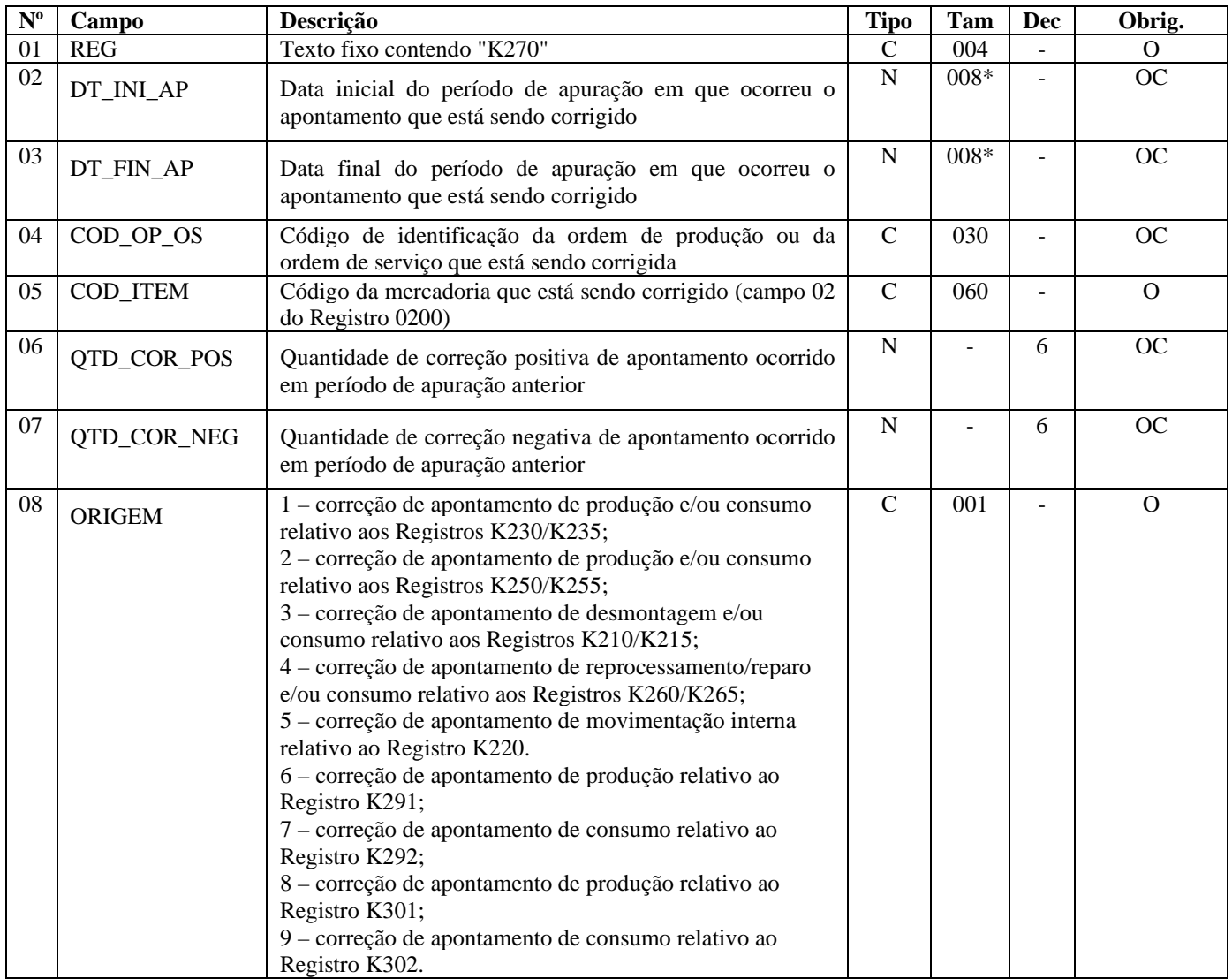

Observações:

Nível hierárquico - 3 Ocorrência – 1:N

**Campo 01** (REG) - **Valor Válido:** [K270]

**Campos 02 e 03** (DT\_INI\_AP e DT\_FIN\_AP) – **Preenchimento:** estes campos poderão não ser preenchidos somente na hipótese em que o campo 4 (COD\_OP\_OS), na correção de apontamento, se referir:

a) a uma ordem de produção que esteja em aberto (DT\_FIN\_OP do Registro K230 em branco) com o campo 08 (ORIGEM) do registro K270 igual a 1, no presente período de apuração do K100 ou em período de apuração imediatamente anterior ao presente período de apuração do K100;

b) a uma ordem de serviço que esteja em aberto (DT\_FIN\_OS do Registro K210 em branco) com o campo 08 (ORIGEM) do registro K270 igual a 3, no presente período de apuração do K100 ou em período de apuração imediatamente anterior ao presente período de apuração do K100;

c) a uma ordem de produção ou ordem de serviço que esteja em aberto (COD\_OP\_OS do Registro K260 em branco) com o campo 08 (ORIGEM) do registro K270 igual a 4, no presente período de apuração do K100 ou em período de apuração imediatamente anterior ao presente período de apuração do K100.

**Validação:** a data inicial e a data final têm de ser anteriores à data inicial do período informado no Registro 0000.

**Campo 05** (COD\_ITEM) – **Validação:** o código do item produzido que está sendo corrigido deverá existir no campo COD\_ITEM do Registro 0200.

**Campos 06 e 07** (QTD\_COR\_POS e QTD\_COR\_NEG) – **Validação:** não é admitida quantidade negativa. **Validação:** somente um dos campos pode ser preenchido.

**Campo 08** (ORIGEM) – **Valores Válidos:** [1, 2, 3, 4, 5, 6, 7, 8, 9]

**Preenchimento:** quando a correção de apontamento se referir ao Registro K220 – origem 5: a correção deste Registro será relativa ao item de origem da movimentação interna; no Registro-filho K275 será apontada a correção do item de destino.

# **REGISTRO K275: CORREÇÃO DE APONTAMENTO E RETORNO DE INSUMOS DOS REGISTROS K215, K220, K235, K255 E K265.**

 Este registro tem o objetivo de escriturar correção de apontamento de período de apuração anterior, relativo ao Registro-filho, por tipo de Registro e por período de apuração em que o apontamento será corrigido.

 A correção de apontamento tem que ocorrer, obrigatoriamente, obrigatoriamente, entre o levantamento de 02 inventários (Campo 02 do Registro H005), uma vez que, com a contagem do estoque, se terá conhecimento de uma eventual necessidade de correção de apontamento.

 Este registro poderá também ser escriturado para substituição ou retorno de insumo/componente que já tenha sido baixado do estoque por consumo efetivo em período de apuração de exercício anterior, desde que vinculado à Ordem de Produção não encerrada no próprio exercício de abertura da OP.

 Caso ocorra correção de apontamento apenas do Registro-pai (K270), este Registro não deverá ser escriturado, exceto quando a correção tiver como origem o Registro K220 (origem 5 do Registro K270), onde este Registro será obrigatório para identificação do item de destino, mesmo que não ocorra correção de quantidades.

 As quantidades devem ser expressas, obrigatoriamente, na unidade de medida de controle de estoque constante no campo 06 do registro 0200, UNID\_INV.

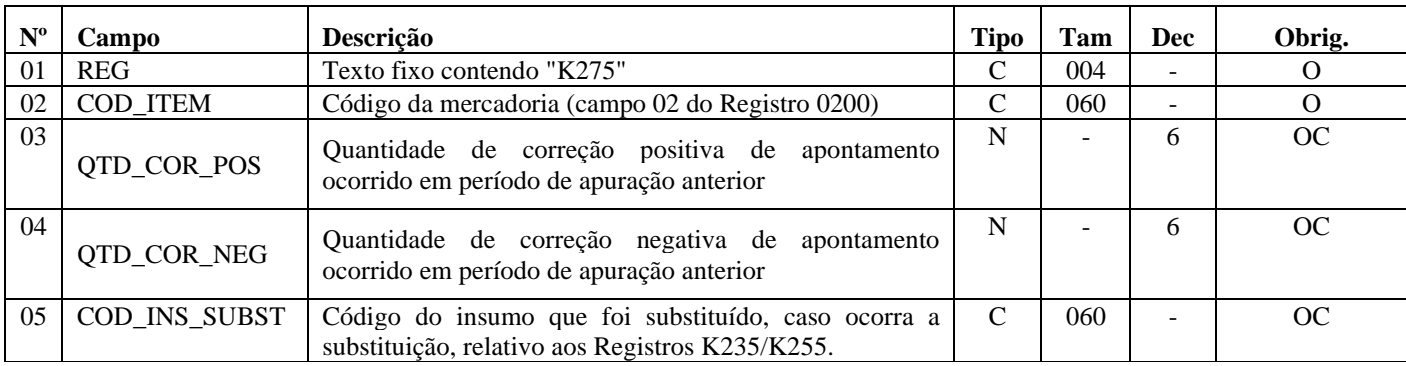

**Validação do Registro:** A chave deste registro é o campo COD\_ITEM.

Observações: Nível hierárquico - 4 Ocorrência - 1:N

**Campo 01** (REG) - **Valor Válido:** [K275]

**Campo 02** (COD\_ITEM) – **Validação:** o código da mercadoria deverá existir no campo COD\_ITEM do Registro 0200 e somente são admitidas mercadorias de tipos 00 a 05 e 10 – campo TIPO\_ITEM do Registro 0200.

**Campos 03** e **04** (QTD\_COR\_POS e QTD\_COR\_NEG) – **Validação:** não é admitida quantidade negativa. **Validação:** somente um dos campos pode ser preenchido.

**Campo 05** (COD\_INS\_SUBST) – **Preenchimento:** este campo deverá ser informado quando se estiver escriturando quantidade consumida não apontada em período anterior, e desde que exista a substituição. **Validação:** este campo somente pode existir quando a origem da correção de apontamento for dos tipos 1 ou 2 (campo ORIGEM do Registro K270).

# **REGISTRO K280: CORREÇÃO DE APONTAMENTO – ESTOQUE ESCRITURADO**

 Este registro tem o objetivo de escriturar correção de apontamento de estoque escriturado de período de apuração anterior, escriturado no Registro K200.

 A correção de apontamento tem que ocorrer, obrigatoriamente, entre o levantamento de 02 inventários (Campo 02 do Registro H005), uma vez que a contagem do estoque permite identificar eventual necessidade de correção de apontamento.

 A correção do estoque escriturado de um período de apuração poderá influenciar estoques escriturados de períodos posteriores, até o período imediatamente anterior ao período de apuração em que se está fazendo a correção, uma vez que o estoque final de um período de apuração é o estoque inicial do período de apuração seguinte.

 As quantidades devem ser expressas, obrigatoriamente, na unidade de medida de controle de estoque constante no campo 06 do registro 0200, UNID\_INV.

**Validação do Registro:** A chave deste registro são os campos: DT\_EST, COD\_ITEM, IND\_EST e COD\_PART (este, quando houver).

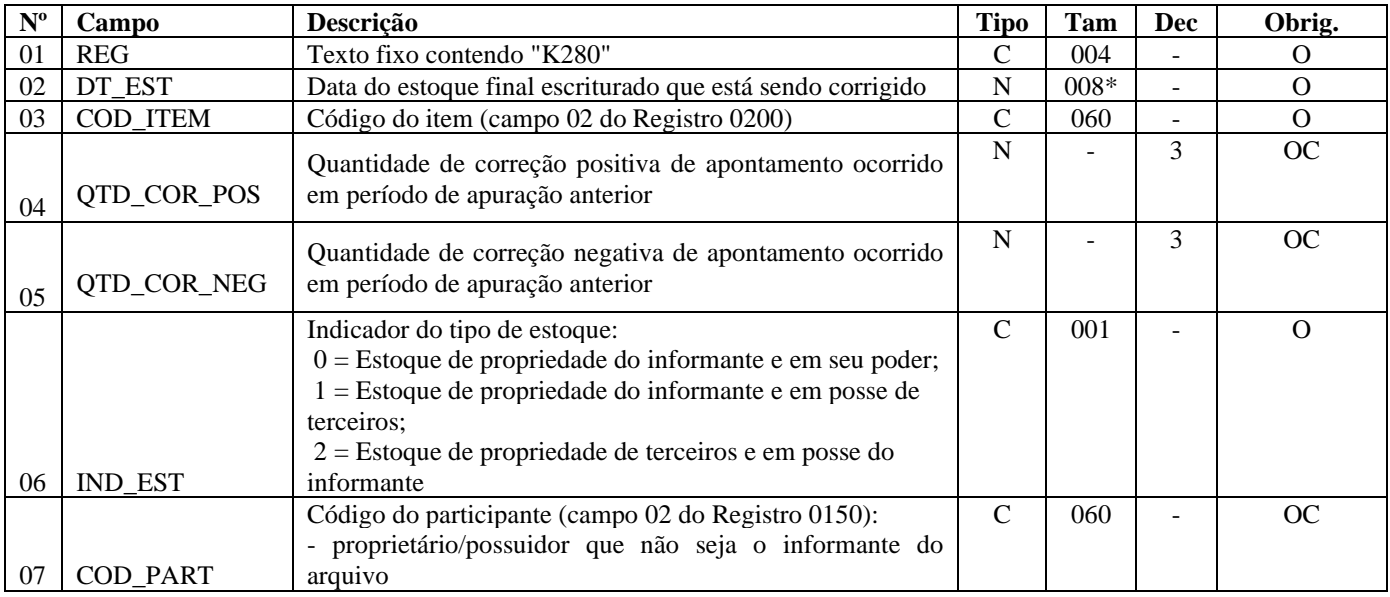

Observações:

Nível hierárquico - 3

Ocorrência – 1:N

**Campo 01** (REG) - **Valor Válido:** [K280]

**Campo 02** (DT\_EST) – **Validação:** a data do estoque deve ser anterior à data inicial do período de apuração – campo DT INI do Registro 0000.

**Campo 03** (COD\_ITEM) – **Validação:** o código do item deverá existir no campo COD\_ITEM do Registro 0200. Somente podem ser informados nesse campo, valores de COD\_ITEM cujos tipos sejam iguais a 00, 01, 02, 03, 04, 05, 06 e 10 – campo TIPO\_ITEM do Registro 0200.

**Campos 04 e 05** (QTD\_COR\_POS e QTD\_COR\_NEG) – **Validação:** não é admitida quantidade negativa. **Validação:** somente um dos campos pode ser preenchido.

**Campo 06** (IND\_EST) - **Valores Válidos:** [0, 1, 2]

**Validação:** se preenchido com valor "1" (posse de terceiros) ou "2" (propriedade de terceiros), o campo COD\_PART será obrigatório.

A quantidade em estoque existente no estabelecimento industrializador do produto industrializado para terceiro por encomenda deverá ser:

a) quando o informante for o estabelecimento industrializador, do tipo 2 - estoque de propriedade de terceiros e em posse do informante;

b) quando o informante for o estabelecimento encomendante, do tipo 1 - estoque de propriedade do informante e em posse de terceiros.

A quantidade em estoque existente no estabelecimento industrializador de insumo recebido do encomendante para industrialização por encomenda deverá ser:

a) quando o informante for o estabelecimento industrializador, do tipo 2 - estoque de propriedade de terceiros e em posse do informante;

b) quando o informante for o estabelecimento encomendante, do tipo 1 - estoque de propriedade do informante e em posse de terceiros.

**Campo 07** (COD\_PART) – **Preenchimento:** obrigatório quando o IND\_EST for "1" ou "2". **Validação:** o valor fornecido deve constar no campo COD\_PART do registro 0150.

# **REGISTRO K290: PRODUÇÃO CONJUNTA – ORDEM DE PRODUÇÃO**

Este registro tem o objetivo de informar a ordem de produção relativa à produção conjunta.

Entenda-se por produção conjunta a produção de mais de um produto resultante a partir do consumo de um ou mais insumos em um fluxo produtivo comum, onde não seja possível apontar o consumo de insumos diretos aos produtos resultantes, que podem ser classificados, conforme a relevância nas vendas do contribuinte, como coprodutos ou subprodutos.

No Bloco K, devem ser considerados para a classificação de produção conjunta apenas os produtos resultantes classificados como co-produtos (produto principal). Não se deve informar a produção de subprodutos. Ex.: Processo produtivo que resulta em dois subprodutos e um coproduto: declarar nos registros K230/K250. Processo produtivo que resulta em dois coprodutos e um subproduto: declarar nos registros K290/K300.

Devem ser informadas:

a) as OP iniciadas e concluídas no período de apuração (K100);

b) as OP iniciadas e não concluídas no período de apuração (OP em que a produção ficou em elaboração), em que haja informação de produção e/ou consumo de insumos (K292);

c) as OP iniciadas em período anterior e concluídas no período de apuração;

d) as OP iniciadas em período anterior e não concluídas no período de apuração, em que haja informação de produção e/ou consumo de insumos (K292).

A ordem de produção que não for finalizada no período de apuração deve informar a data de conclusão da ordem de produção em branco, campo 03 – DT\_FIN\_OP. No período seguinte, e assim sucessivamente, a ordem de produção deve ser informada até que seja concluída e caso exista apontamento de quantidade produzida e/ou quantidade consumida de insumo (K292).

Quando o processo não for controlado por ordem de produção, os campos DT\_INI\_OP, DT\_FIN\_OP e COD DOC OP não devem ser preenchidos.

Quando DT\_FIN\_OP for menor que o campo DT\_INI do registro 0000, não devem ser escriturados os registros K291 e K292.

**Validação do Registro:** Quando houver identificação da ordem de produção, a chave deste registro é o campo COD\_DOC\_OP.

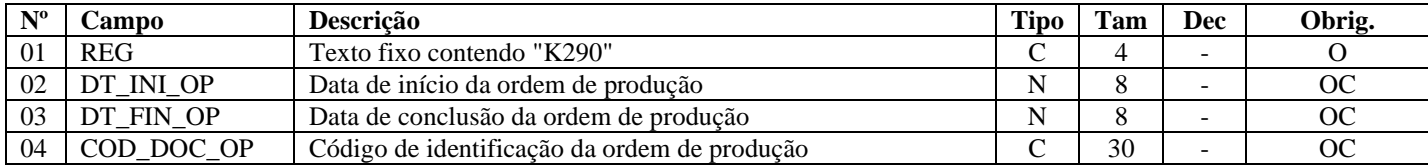

Observações:

Nível hierárquico - 3 Ocorrência – 1:N

**Campo 01** (REG) **- Valor Válido:** [K290]

**Campo 02** (DT\_INI\_OP) **- Preenchimento**: a data de início deverá ser informada se existir ordem de produção, ainda que iniciada em período de apuração cujo registro K100 correspondente esteja em um arquivo relativo a um mês anterior. **Validação:** obrigatório se informado o campo COD\_DOC\_OP ou o campo DT\_FIN\_OP. O valor informado deve ser menor ou igual a DT\_FIN do registro K100.

**Campo 03** (DT\_FIN\_OP) **- Preenchimento**: informar a data de conclusão da ordem de produção. Ficará em branco, caso a ordem de produção não seja concluída até a data de encerramento do período de apuração. Nesta situação a produção ficou em elaboração.

**Validação:** se preenchido:

a) DT\_FIN\_OP deve ser menor ou igual a DT\_FIN do registro K100 e ser maior ou igual a DT\_INI\_OP;

b) quando DT\_FIN\_OP for menor que o campo DT\_INI do registro 0000, a mesma deve ser informada no primeiro período de apuração do K100;

c)quando DT\_FIN\_OP for menor que o campo DT\_INI do registro 0000, é obrigatório existir pelo menos um Registro K291 e não devem existir Registros K292.

**Campo 04** (COD\_DOC\_OP) **– Preenchimento**: informar o código da ordem de produção. **Validação**: obrigatório se informado o campo DT\_INI\_OP.

# **REGISTRO K291: PRODUÇÃO CONJUNTA – ITENS PRODUZIDOS**

Este registro tem o objetivo de informar a produção acabada de produto em processo (tipo 03 – campo TIPO\_ITEM do registro 0200) e produto acabado (tipo 04 – campo TIPO\_ITEM do registro 0200), originados de produção conjunta, inclusive daquele industrializado para terceiro por encomenda. O produto resultante é classificado como tipo 03 – produto em processo, quando não estiver pronto para ser comercializado, mas estiver pronto para ser consumido em outra fase de produção. O produto resultante é classificado como tipo 04 – produto acabado, quando estiver pronto para ser comercializado.

A quantidade de produção acabada deve ser expressa, obrigatoriamente, na unidade de medida de controle de estoque constante no campo 06 do registro 0200, UNID\_INV.

Este registro não deve ser escriturado quando DT\_FIN\_OP do registro K290 for menor que o campo DT\_INI do registro 0000.

**Validação do Registro:** A chave deste registro é o campo COD\_ITEM.

 **Página 264 de 339**

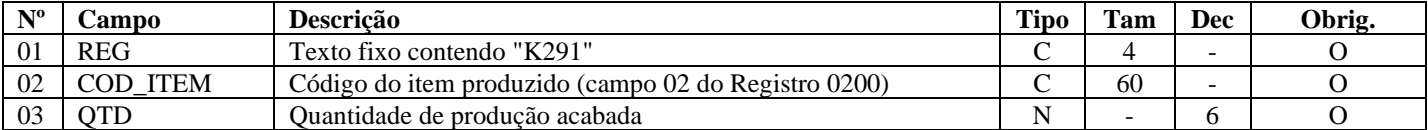

Observações: Nível hierárquico - 4 Ocorrência – 1:N

#### **Campo 01** (REG) **- Valor Válido:** [K291]

**Campo 02** (COD\_ITEM) **– Validação**: a) o código do item produzido deverá existir no campo COD\_ITEM do Registro 0200; b) o tipo do produto resultante (campo TIPO\_ITEM do Registro 0200) deve ser igual a 03 ou 04.

**Campo 03** (QTD) – **Preenchimento**: não é admitida quantidade negativa.

**Validação**: deve ser maior que zero.

## **REGISTRO K292: PRODUÇÃO CONJUNTA – INSUMOS CONSUMIDOS**

Este registro tem o objetivo de informar o consumo de insumo/componente no processo produtivo, relativo à produção conjunta.

Na industrialização efetuada para terceiro por encomenda devem ser considerados os insumos recebidos do encomendante e os insumos próprios do industrializador.

O consumo de insumo componente cujo controle não permita um apontamento direto não precisa ser escriturado neste Registro.

A quantidade consumida deve ser expressa, obrigatoriamente, na unidade de medida de controle de estoque constante no campo 06 do registro 0200 - UNID\_INV.

Este registro não deve ser escriturado quando DT\_FIN\_OP do registro K290 for menor que o campo DT\_INI do registro 0000.

#### **Validação do Registro:** A chave deste registro é o campo COD\_ITEM.

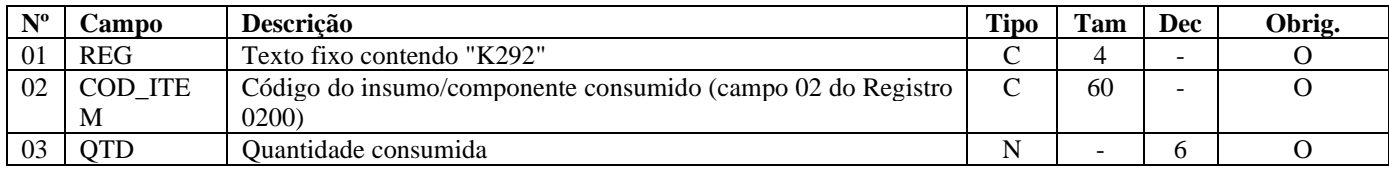

Observações:

Nível hierárquico - 4 Ocorrência – 1:N

#### **Campo 01** (REG) **- Valor Válido:** [K292]

#### **Campo 02** (COD\_ITEM) **– Validações**:

a) o código do item componente/insumo deverá existir no campo COD\_ITEM do Registro 0200;

b) o código do item componente/insumo deve ser diferente do código do produto resultante (COD\_ITEM do Registro K291); c) o tipo do componente/insumo (campo TIPO\_ITEM do Registro 0200) deve ser igual a 00, 01, 02, 03, 04, 05 ou 10.

**Campo 03** (QTD) – **Preenchimento**: não é admitida quantidade negativa. **Validação**: deve ser maior que zero.

# **REGISTRO K300: PRODUÇÃO CONJUNTA – INDUSTRIALIZAÇÃO EFETUADA POR TERCEIROS**

Este registro tem o objetivo de informar a data de reconhecimento da produção ocorrida em terceiro, relativa à produção conjunta. Entenda-se por produção conjunta a produção de mais de um produto resultante a partir do consumo de um ou mais insumos em um mesmo processo.

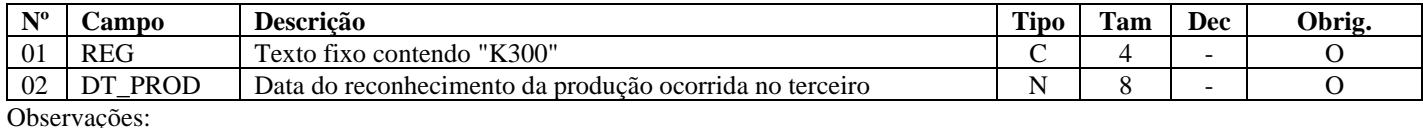

Nível hierárquico - 3 Ocorrência – 1:N

**Campo 01** (REG) **- Valor Válido:** [K300]

**Campo 02** (DT\_PROD) **- Validação**: a data chave deve estar compreendida no período informado nos campos DT\_INI e DT\_FIN do Registro K100.

# **REGISTRO K301: PRODUÇÃO CONJUNTA – INDUSTRIALIZAÇÃO EFETUADA POR TERCEIROS – ITENS PRODUZIDOS**

Este registro tem o objetivo de informar os produtos que foram industrializados por terceiros por encomenda e sua quantidade, originados de produção conjunta.

A quantidade produzida deve ser expressa, obrigatoriamente, na unidade de medida de controle de estoque constante no campo 06 do registro 0200, UNID\_INV.

#### **Validação do Registro:** A chave deste registro é o campo COD\_ITEM.

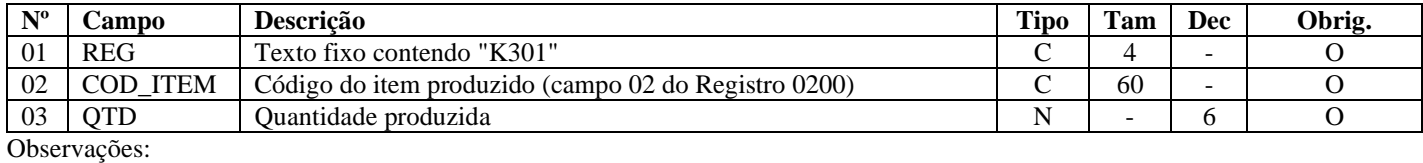

Nível hierárquico - 4 Ocorrência – 1:N

#### **Campo 01** (REG) **- Valor Válido:** [K301]

**Campo 02** (COD\_ITEM) **– Validações**:

a) o código do item produzido deverá existir no campo COD\_ITEM do Registro 0200; b) o TIPO\_ITEM do Registro 0200 deve ser igual a 03 – Produto em Processo ou 04 – Produto Acabado.

**Campo 03** (QTD) **- Preenchimento**: a quantidade produzida deve considerar a quantidade que foi recebida do terceiro e a variação de estoque ocorrida em terceiro. Cada legislação estadual prevê situações específicas. Consulte a Secretaria de Fazenda/Tributação de seu estado. Não é admitida quantidade negativa. **Validação**: deve ser maior que zero.

# **REGISTRO K302: PRODUÇÃO CONJUNTA – INDUSTRIALIZAÇÃO EFETUADA POR TERCEIROS – INSUMOS CONSUMIDOS**

Este registro tem o objetivo de informar a quantidade de consumo do insumo que foi remetido para ser industrializado em terceiro, relativo a produção conjunta.

O consumo de insumo componente cujo controle não permita um apontamento direto não precisa ser escriturado neste Registro.

A quantidade consumida deve ser expressa, obrigatoriamente, na unidade de medida de controle de estoque constante no campo 06 do registro 0200 - UNID\_INV.

#### **Validação do Registro:** A chave deste registro é o campo COD\_ITEM.

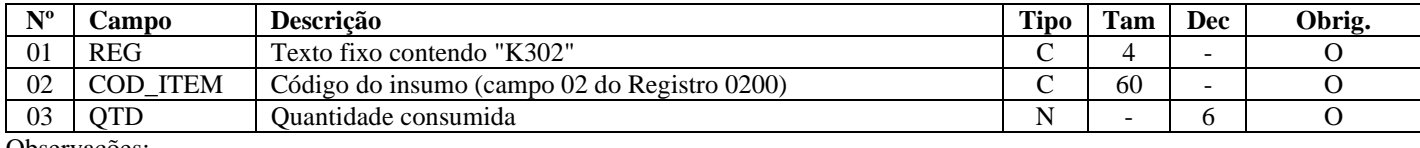

Observações: Nível hierárquico - 4 Ocorrência – 1:N

#### **Campo 01** (REG) **- Valor Válido:** [K302]

#### **Campo 02** (COD\_ITEM) **– Validações**:

a) o código do insumo deverá existir no campo COD\_ITEM do Registro 0200;

b) o código do insumo deve ser diferente do código do produto resultante (COD\_ITEM do Registro K301);

c) o tipo do componente/insumo (campo TIPO\_ITEM do Registro 0200) deve ser igual a 00, 01, 02, 03, 04, 05 ou 10.

**Campo 03** (QTD) **- Preenchimento**: a quantidade de consumo do insumo deve refletir a quantidade consumida para se ter a produção acabada informada nos Registros K301. Não é admitida quantidade negativa. **Validação**: deve ser maior que zero.

## **REGISTRO K990: ENCERRAMENTO DO BLOCO K**

Este registro destina-se a identificar o encerramento do bloco K e a informar a quantidade de linhas (registros) existentes no bloco.

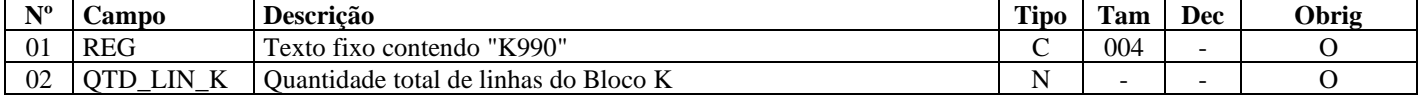

Observações: Nível hierárquico - 1 Ocorrência –um por arquivo **Campo 01** (REG) **- Valor Válido:** [K990]

**Campo 02** (QTD\_LIN\_K) **- Preenchimento**: a quantidade de linhas a ser informada deve considerar também os próprios registros de abertura e encerramento do bloco.

**Validação:** o número de linhas (registros) existentes no bloco K é igual ao valor informado no campo QTD\_LIN\_K.

## **BLOCO 1: OUTRAS INFORMAÇÕES**

Este bloco destina-se à prestação de outras informações exigidas pelo fisco.

## **REGISTRO 1001: ABERTURA DO BLOCO 1**

Este registro deverá ser gerado para abertura do bloco 1 e indicará se há informações no bloco.

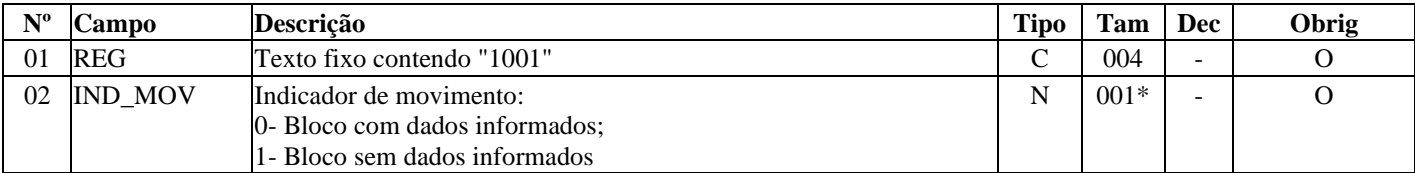

Observações:

Nível hierárquico – 1

Ocorrência - um por arquivo

#### **Campo 01** (REG) **- Valor Válido: [**1001]

### **Campo 02** (IND\_MOV) **- Valores Válidos:** [0, 1]

**Validação:** além dos registros de abertura e encerramento, sempre deve ser informado o registro 1010 (Obrigatoriedade de Registros do Bloco 1).

## **REGISTRO 1010: OBRIGATORIEDADE DE REGISTROS DO BLOCO 1**

Este registro deverá ser apresentado por todos os contribuintes. Caso a resposta seja "S", o contribuinte está obrigado à apresentação do registro respectivo. Se houver dispensa de apresentação do registro pela unidade federada, a resposta para o campo específico do registro deverá ser "N".

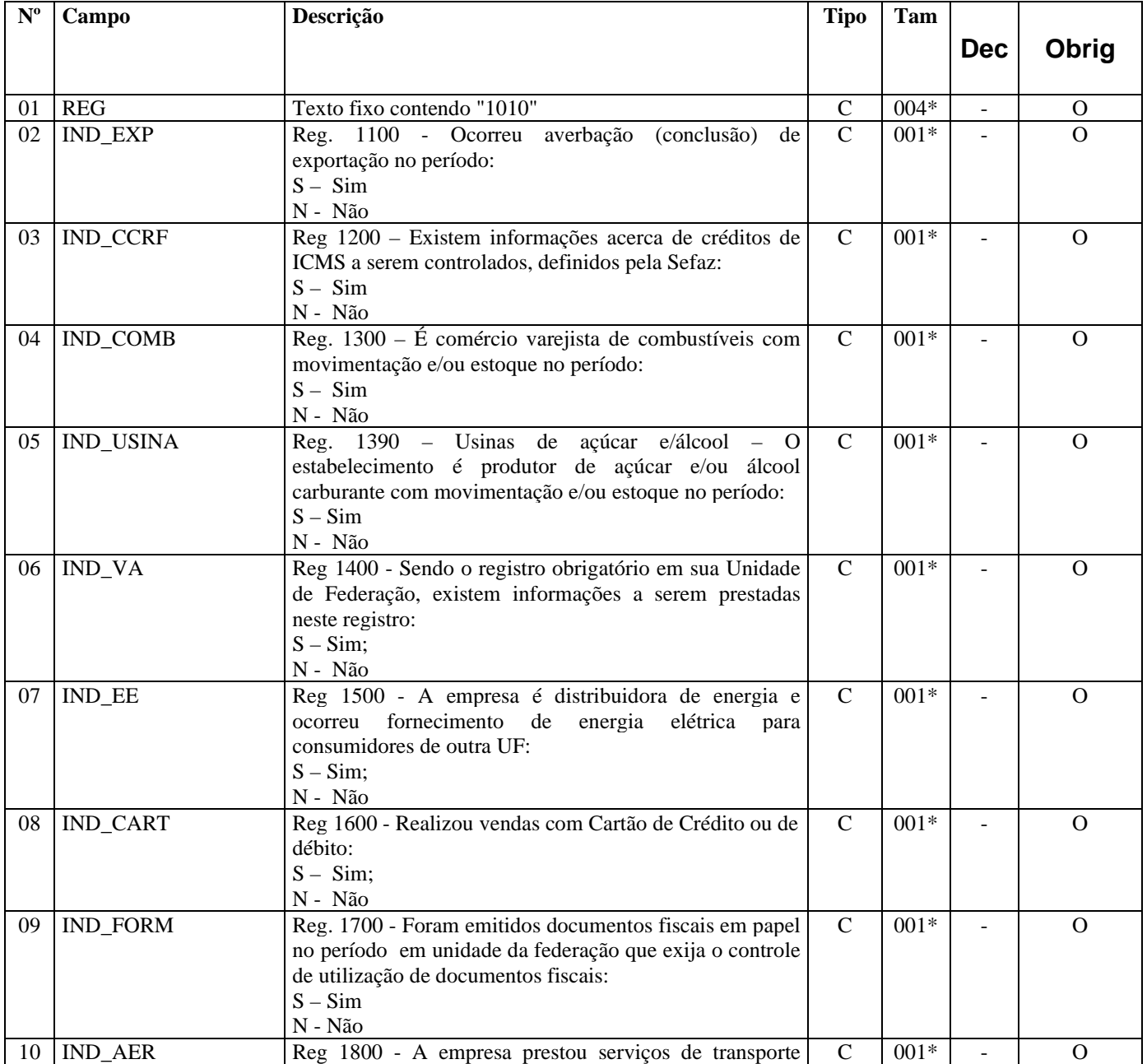

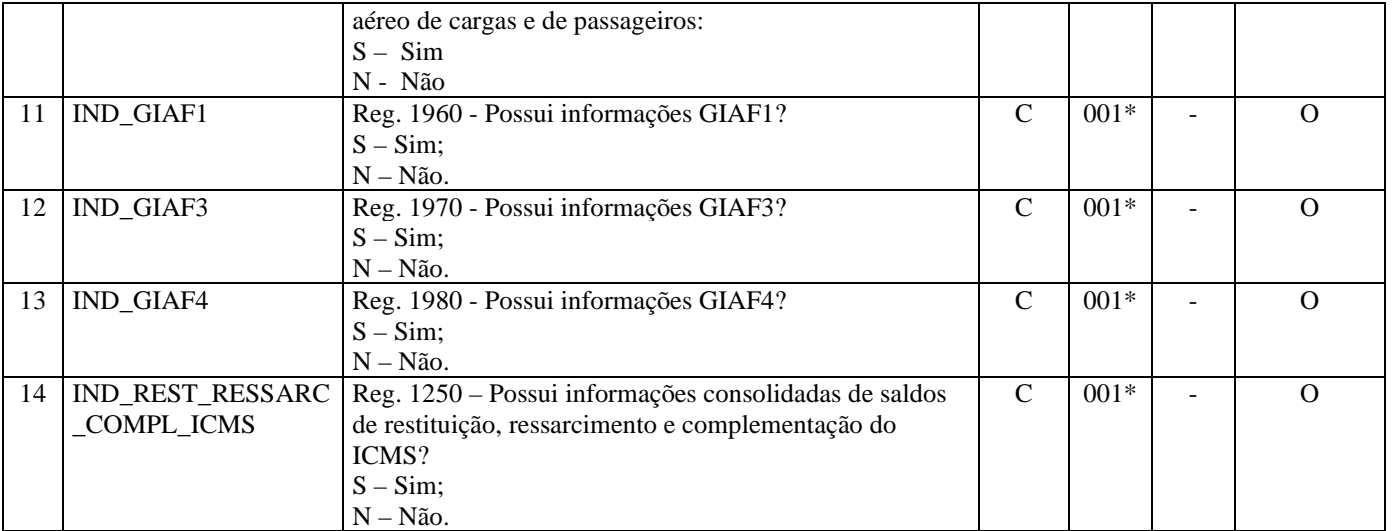

Obs.:

Nível hierárquico - 2 Ocorrência – 1

**Campo 04** (IND\_COMB) – **Preenchimento:** Se não houver movimentação e/ou estoque no período, informar Não.

**Campo 05** (IND\_USINA) – **Preenchimento:** Se não houver movimentação e/ou estoque no período, informar Não.

**Campo 09** (IND\_FORM) – **Preenchimento:** "S – Sim", somente quando emitir documento fiscal em papel com autorização de impressão.

**Campos 11, 12 e 13** (IND\_GIAFn) – **Preenchimento:** "S – Sim", somente quando o estabelecimento informante for domiciliado no estado de Pernambuco.

# **REGISTRO 1100: REGISTRO DE INFORMAÇÕES SOBRE EXPORTAÇÃO.**

Este registro deve ser preenchido no mês em que se concluir a exportação direta ou indireta pelo efetivo exportador.

No caso de ocorrer mais de um Registro de Exportação (RE) para uma mesma Declaração de Exportação (DE), deve ser informado um registro 1100 para cada RE.

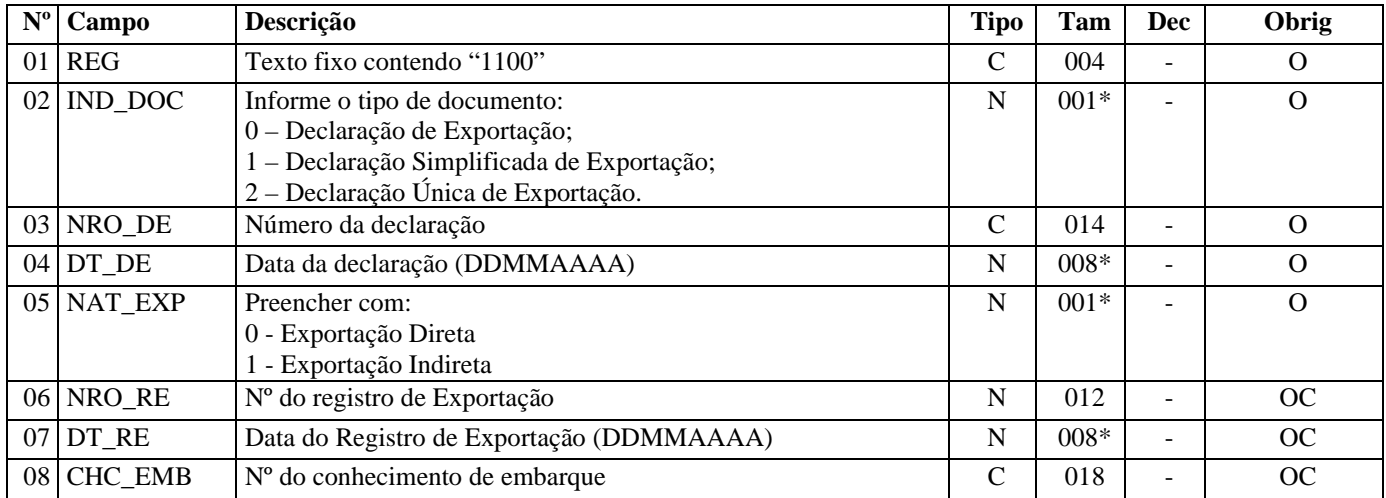

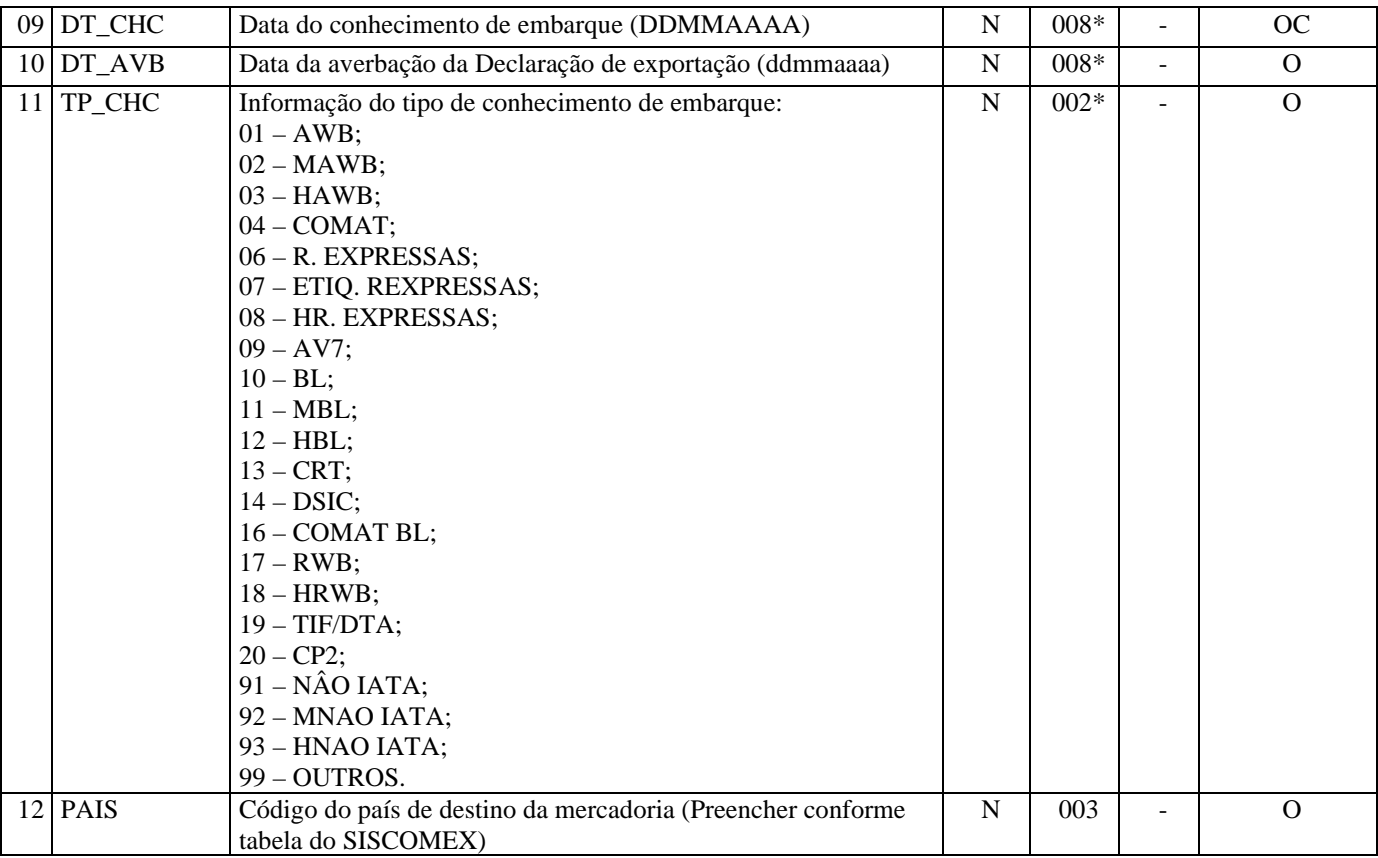

Observações:

Nível hierárquico - 2 Ocorrência - 1:N

## **Campo 01** (REG) **- Valor Válido: [**1100]

**Campo 02** (IND\_DOC) **– Preenchimento:** quando for DE ou DDE, preencher com código 0. **Valores Válidos:** [0, 1, 2]

**Campo 03** (NRO\_DE) – **Preenchimento:** as máscaras (caracteres especiais de formatação, tais como: ".", "/", "-", etc) não devem ser informadas.

**Campo 04** (DT\_DE) **- Preenchimento:** informar a data da declaração no formato "ddmmaaaa", sem separadores de formatação.

**Validação:** o valor informado no campo deve ser menor ou igual ao valor no campo DT\_FIN do registro 0000.

**Campo 05** (NAT\_EXP) **- Valores Válidos:** [0, 1]

**Campo 06** (NRO\_RE) **– Preenchimento:** este campo deve ser preenchido se o campo IND\_DOC for "0" (zero).

**Campo 07** (DT\_RE) **- Preenchimento:** informar a data do registro de exportação no formato "ddmmaaaa", sem separadores de formatação. Este campo deve ser preenchido se o campo IND\_DOC for "0" (zero). **Validação:** o valor informado no campo deve ser menor ou igual ao valor no campo DT\_FIN do registro 0000.

**Campo 09** (DT\_CHC) **- Preenchimento:** informar a data do conhecimento de embarque no formato "ddmmaaaa", sem separadores de formatação.

**Validação:** o valor informado no campo deve ser menor ou igual ao valor no campo DT\_FIN do registro 0000.

 **Página 270 de 339**

**Campo 10** (DT\_AVB) **- Preenchimento:** informar a data da averbação da declaração de exportação no formato "ddmmaaaa", sem separadores de formatação.

**Validação:** o valor informado no campo deve ser menor ou igual ao valor no campo DT\_FIN do registro 0000.

**Campo 12** (PAIS) **- Validação**: O valor informado no campo deverá existir na tabela de Países do SISCOMEX, que corresponde aos segundo, terceiro e quarto dígitos da tabela BACEN, que possui cinco caracteres.

## **REGISTRO 1105: DOCUMENTOS FISCAIS DE EXPORTAÇÃO.**

Este registro deve ser apresentado para discriminar os documentos fiscais vinculados à exportação.

|  | $N^{\circ}$ Campo | Descrição                                                   | <b>Tipo</b> | Tam    | Dec | <b>Obrig</b> |
|--|-------------------|-------------------------------------------------------------|-------------|--------|-----|--------------|
|  | 01 REG            | Texto fixo contendo "1105"                                  | C           | 004    |     |              |
|  | 02 COD_MOD        | Código do modelo da NF, conforme tabela 4.1.1               | C           | $002*$ |     |              |
|  | 03 SERIE          | Série da Nota Fiscal                                        | C           | 003    |     | OC           |
|  | 04 NUM DOC        | Número de Nota Fiscal de Exportação emitida pelo Exportador | N           | 009    |     | $\Omega$     |
|  | 05 CHV NFE        | Chave da Nota Fiscal Eletrônica                             | N           | $044*$ |     | OC           |
|  | 06 DT DOC         | Data da emissão da NF de exportação                         | N           | $008*$ |     | $\Omega$     |
|  | 07 COD ITEM       | Código do item (campo 02 do Registro 0200)                  | C           | 060    |     |              |
|  |                   |                                                             |             |        |     |              |

Observações: Nível hierárquico - 3

**Campo 01** (REG) **- Valor Válido: [**1105]

**Campo 02** (COD\_MOD) **- Valores Válidos:** [01, 55] – Ver tabela reproduzida na subseção 1.4 deste guia.

**Campo 04** (NUM\_DOC) **- Validação:** o valor informado no campo deve ser maior que "0" (zero).

**Campo 05** (CHV\_NFE) **- Validação:** se modelo da nota fiscal for 55, o campo é obrigatório e o dígito verificador da chave NF-e será validado.

Serão verificados a consistência da informação do campo NUM\_DOC e o número do documento contido na chave da NF-e.

**Campo 06** (DT\_DOC) **- Preenchimento:** informar a data da emissão da nota fiscal de exportação no formato "ddmmaaaa", sem separadores de formatação.

**Validação:** o valor informado no campo deve ser menor ou igual ao valor no campo DT\_FIN do registro 0000.

**Campo 07 (**COD\_ITEM **)- Validação:** o valor informado no campo deve existir no campo COD\_ITEM do registro 0200.

# **REGISTRO 1110: OPERAÇÕES DE EXPORTAÇÃO INDIRETA – MERCADORIAS DE TERCEIROS.**

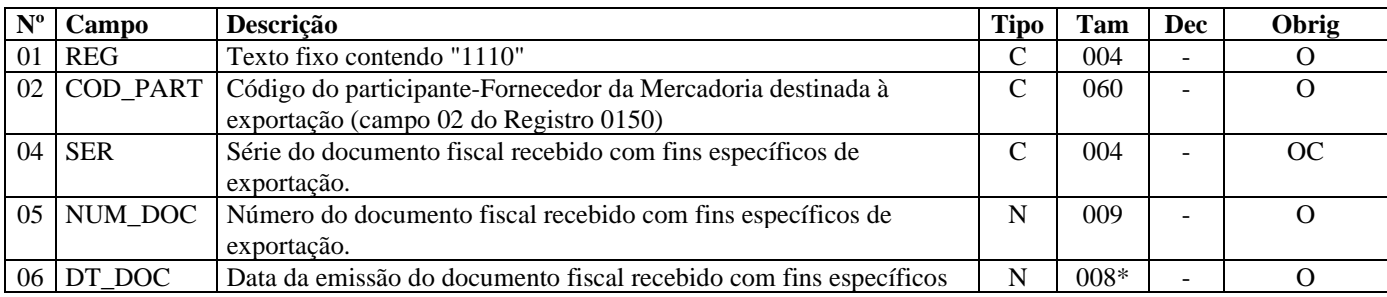

Este registro deve ser apresentado para informar a origem das mercadorias adquiridas para a exportação.

Ocorrência - 1:N

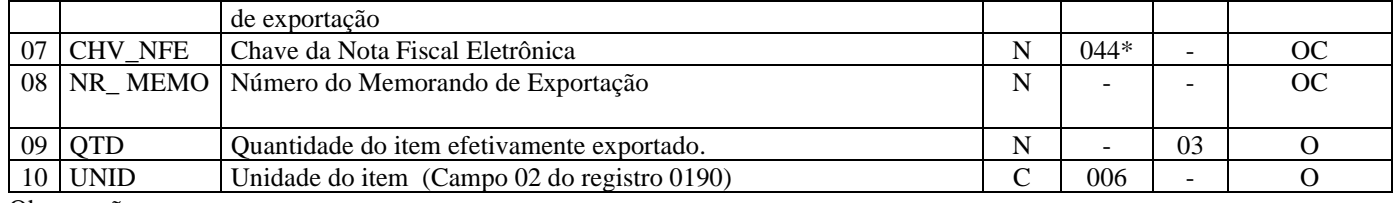

Observações: Nível hierárquico - 4

Ocorrência - 1:N

**Campo 01** (REG) **- Valor Válido: [**1110]

**Campo 02** (COD\_PART) **- Validação:** o valor fornecido deve estar no campo COD\_PART do registro 0150.

**Campo 03** (COD\_MOD) **- Valores Válidos:** [01, 1B, 04, 55] – Ver tabela reproduzida na subseção 1.4 deste guia.

**Campo 05** (NUM\_DOC) **– Preenchimento:** informar o número do documento fiscal emitido pelo participante para o exportador.

**Validação:** o valor informado no campo deve ser maior que "0" (zero).

**Campo 06** (DT\_DOC) **- Preenchimento:** informar a data da emissão do documento fiscal no formato "ddmmaaaa", sem separadores de formatação.

**Validação:** o valor informado no campo deve ser uma data válida.

**Campo 07** (CHV\_NFE) **– Preenchimento:** informar a chave da NF-e emitida pelo participante para o exportador. **Validação:** se o modelo da nota fiscal for 55, o campo é obrigatório. Serão verificados: o dígito verificador da chave de acesso, o número do documento informado e o constante na chave.

**Campo 08** (NR\_ MEMO) **- Preenchimento:** informar o número do Memorando de Exportação, quando houver.

**Campo 09** (QTD) **- Validação:** o valor informado no campo deve ser maior que "0" (zero)

**Campo 10** (UNID) **- Validação:** o valor deve estar informado no registro 0190.

# **REGISTRO 1200: CONTROLE DE CRÉDITOS FISCAIS - ICMS.**

Este registro demonstra a conta-corrente dos créditos fiscais de ICMS, controlados extra-apuração. Cada UF determinará a obrigatoriedade de apresentação deste registro.

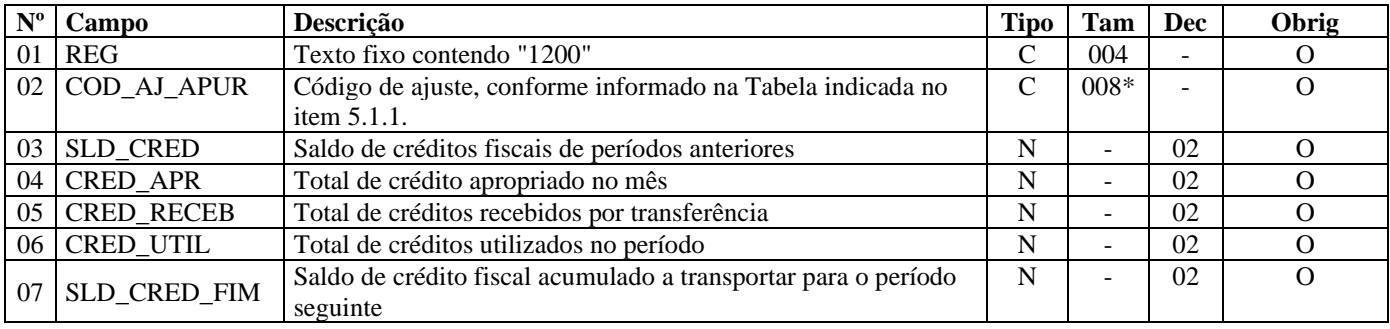

Observações: Nível hierárquico - 2 Ocorrência – 1:N

**Campo 01(**REG) **- Valor Válido: [**1200]

**Campo 02** (COD\_AJ\_APUR) **- Validação:** O valor informado deve existir na Tabela 5.1.1 (Tabela de Códigos de Ajustes da Apuração do ICMS) da Nota Técnica, instituída pelo Ato COTEPE/ICMS nº 44/2018 e suas alterações, que discrimina os códigos de ajustes previstos pelos Estados para a apuração do ICMS.

A partir de janeiro de 2013, somente poderão ser utilizados os códigos nos quais o quarto caractere seja igual a "9".

**Campo 04** (CRED\_APR) **– Preenchimento:** o valor a ser informado neste campo corresponde ao valor do crédito fiscal que o contribuinte apropriou no período, exceto os recebidos por transferência que deverão ser informados no campo 5.

**Campo 05** (CRED\_RECEB) **- Preenchimento:** informar o valor total de créditos recebidos por transferência, no período, entre estabelecimentos, mesmo que de terceiros.

**Campo 06** (CRED\_UTIL) **– Preenchimento:** o valor a ser informado neste campo corresponde ao valor total dos créditos utilizados no período, que aparecem de forma detalhada nos registros 1210. **Validação:** o valor informado neste campo deve ser igual ao somatório do campo VL\_CRED\_UTIL do registro 1210.

**Campo 07** (SLD\_CRED\_FIM) **– Preenchimento:** informar o valor do saldo de crédito fiscal após a utilização (informado nos registros 1210) no período, saldo este a ser transportado para o período seguinte. Este valor representa a soma dos campos SLD\_CRED, CRÉD\_APR e CRED\_RECEB, menos o campo CRED\_UTIL.

**Validação:** o valor desse campo deve ser igual à soma dos valores dos campos SLD\_CRED, CRED\_APR e CRED\_RECEB, diminuída do valor do campo CRED\_UTIL.

# **REGISTRO 1210: UTILIZAÇÃO DE CRÉDITOS FISCAIS – ICMS.**

Este registro deve ser apresentado para detalhar a utilização de créditos fiscais de ICMS no período. O somatório dos valores do campo 04 deste registro deve corresponder ao informado no campo 06 do registro 1200**.**

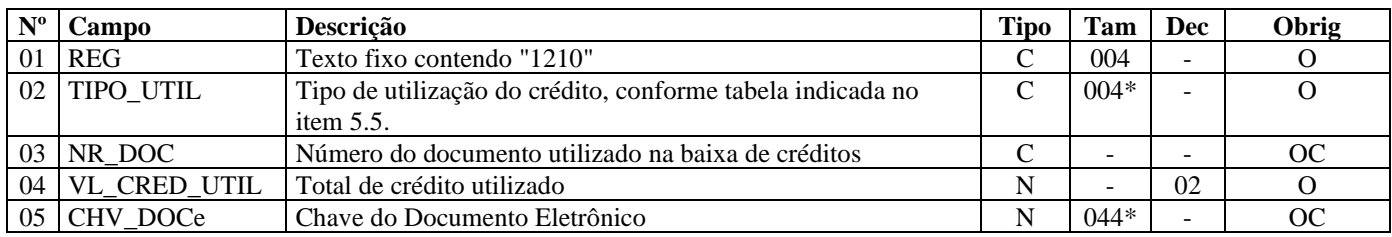

Observações: Nível hierárquico - 3 Ocorrência – 1:N

**Campo 01** (REG) **- Valor Válido:** [1210]

**Campo 02** (TIPO\_UTIL) **- Validação:** o valor informado deve estar de acordo com a tabela publicada pela UF do informante do arquivo. Em caso de não publicação, pela UF, a tabela a ser informada é a constante no item 5.5 da Nota Técnica, instituída pelo Ato COTEPE/ICMS nº 44/2018 e suas alterações, constante também da subseção 1.5 deste guia.

**Campo 04** (VL\_CRED\_UTIL) **- Preenchimento:** informar o total de crédito utilizado para esta situação, que é definida pelo campo TIPO\_UTIL deste registro.

**Validação:** o valor informado no campo deve ser maior que "0" (zero)**.**

**Campo 05** (CHV\_DOCe) **- Preenchimento:** informar a chave da NF-e, para documentos de COD\_MOD igual a "55", ou informar a chave do conhecimento de transporte eletrônico, para documentos de COD\_MOD igual a "57" ( a partir de 01/01/2017) ou igual a "67" (a partir de 01/04/2017)

**Validação:** quando se tratar de NF-e, CT-e ou CT-e OS, é conferido o dígito verificador (DV) da chave do documento eletrônico. Será verificada a consistência da informação do campo NR\_DOC com o número do documento contido na chave do documento eletrônico.

# **REGISTRO 1250: INFORMAÇÕES CONSOLIDADAS DE SALDOS DE RESTITUIÇÃO, RESSARCIMENTO E COMPLEMENTAÇÃO DO ICMS**

A obrigatoriedade e a forma de escrituração deste registro serão definidas pela UF de domicílio do contribuinte

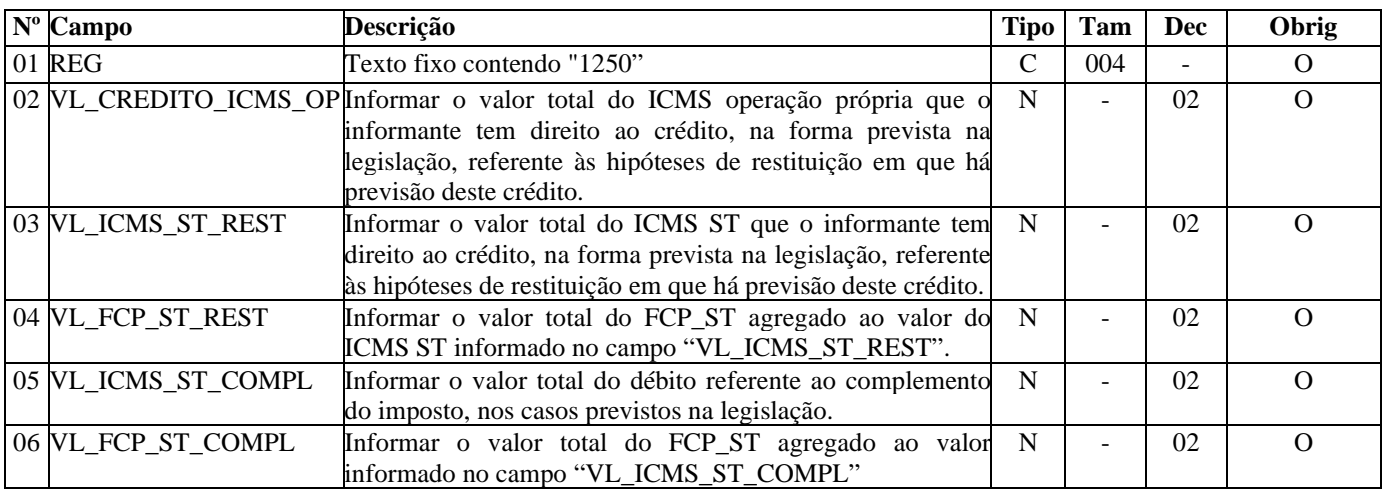

Observações: Nível hierárquico – 2

Ocorrência 1:1

**Campo 01** (REG) - Valor Válido: [1250]

**Campo 02** (VL\_CREDITO\_ICMS\_OP) – **Validação:** o valor informado no campo deve corresponder à soma dos campos "VL\_CREDITO\_ICMS\_OP\_MOT" dos registros 1255.

**Campo 03** (VL\_ICMS\_ST\_REST) – **Validação:** o valor informado no campo deve corresponder à soma dos campos "VL\_ICMS\_ST\_REST\_MOT" dos registros 1255.

**Campo 04** (VL\_FCP\_ST\_REST) – **Validação:** o valor informado no campo deve corresponder à soma dos campos "VL\_FCP\_ST\_REST\_MOT" dos registros 1255.

**Campo 05** (VL\_ICMS\_ST\_COMPL) – **Validação:** o valor informado no campo deve corresponder à soma dos campos "VL\_ICMS\_ST\_COMPL\_MOT" dos registros 1255.

**Campo 06** (VL\_FCP\_ST\_COMPL) – **Validação:** o valor informado no campo deve corresponder à soma dos campos "VL\_FCP\_ST\_COMPL\_MOT" dos registros 1255.

# **REGISTRO 1255: INFORMAÇÕES CONSOLIDADAS DE SALDOS DE RESTITUIÇÃO, RESSARCIMENTO E COMPLEMENTAÇÃO DO ICMS POR MOTIVO**

A obrigatoriedade e a forma de escrituração deste registro serão definidas pela UF de domicílio do contribuinte. A chave do registro é o campo 02 (COD\_MOT\_REST\_COMPL).

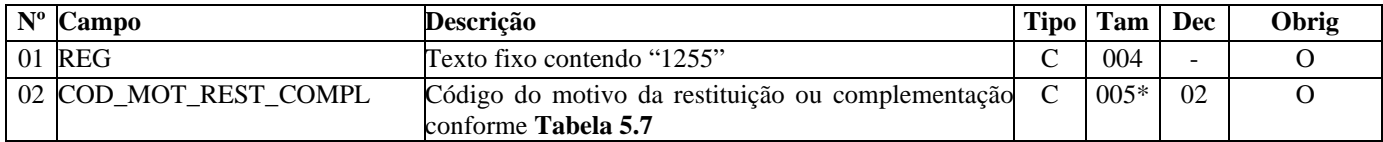

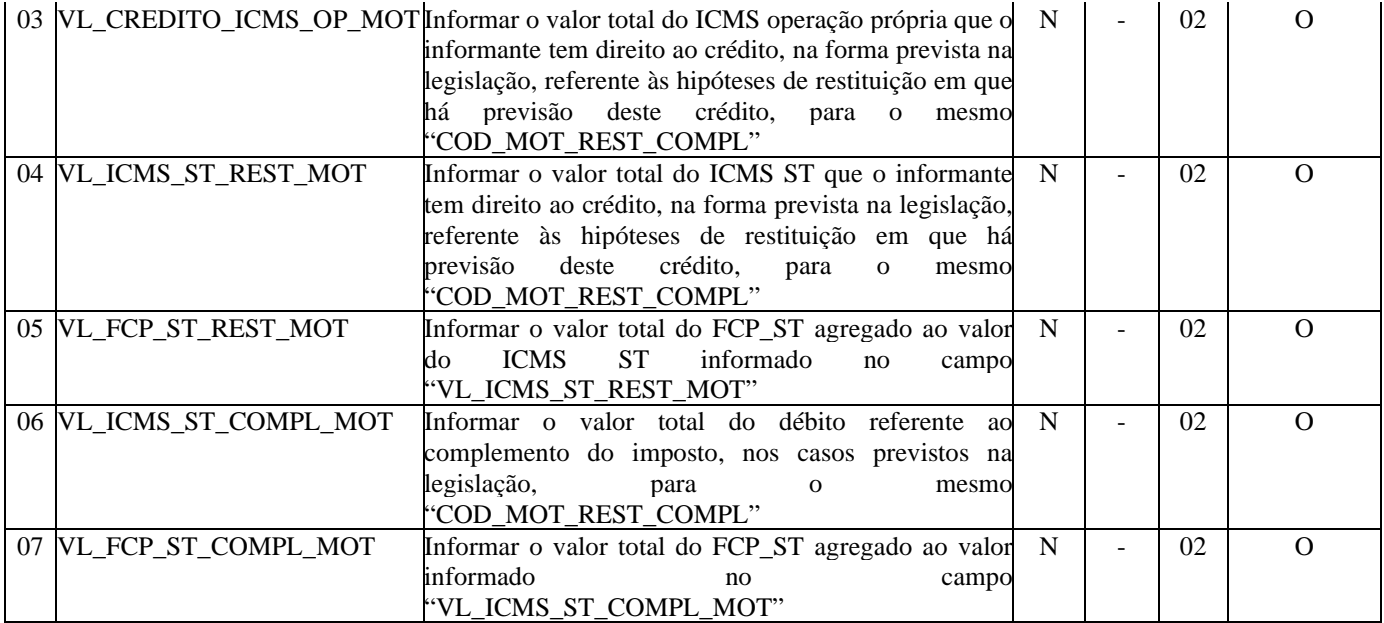

Observações:

Nível hierárquico – 3

Ocorrência 1:N

**Campo 01** (REG) - Valor Válido: [1255]

**Campo 02** (COD\_MOT\_REST\_COMPL) **- Validação:** o valor informado deve estar de acordo com a **tabela 5.7** publicada pela UF do informante do arquivo.

**Campo 04** (VL\_ICMS\_ST\_REST\_MOT) – **Validação:** o valor informado no campo deve corresponder à soma dos campos VL\_UNIT\_ICMS\_ST\_CONV\_REST\_multiplicados pelo campo QUANT\_CONV\_dos registros C181, C185, C330, C380, C430, C480, C815 e C880 para cada código informado no campo COD\_MOT\_REST\_COMPL.

**Campo 05** (VL\_FCP\_ST\_REST\_MOT) – **Validação:** o valor informado no campo deve corresponder à soma dos campos VL\_UNIT\_FCP\_ST\_CONV\_REST multiplicados pelo campo QUANT\_CONV dos registros C181, C185, C330, C380, C430, C480, C815 e C880 para cada código informado no campo COD\_MOT\_REST\_COMPL.

**Campo 06** (VL\_ICMS\_ST\_COMPL\_MOT) – **Validação:** o valor informado no campo deve corresponder à soma dos campos VL\_UNIT\_ICMS\_ST\_CONV\_COMPL multiplicados pelo campo QUANT\_CONV dos registros C181, C185, C330, C380, C430, C480, C815 e C880 para cada código informado no campo COD\_MOT\_REST\_COMPL.

**Campo 07** (VL\_FCP\_ST\_COMPL\_MOT) – **Validação:** o valor informado no campo deve corresponder à soma dos campos VL\_UNIT\_FCP\_ST\_CONV\_COMPL\_multiplicados pelo campo QUANT\_CONV\_dos registros C181, C185, C330, C380, C430, C480, C815 e C880 para cada código informado no campo COD\_MOT\_REST\_COMPL.

# **REGISTRO 1300: MOVIMENTAÇÃO DIÁRIA DE COMBUSTÍVEIS**

Este registro deve ser apresentado pelos contribuintes do ramo varejista de combustíveis (postos de combustíveis), para apresentar informações sobre a movimentação diária de combustíveis (Portaria DNC Nº 26, de 13/11/92, instituiu o LIVRO DE MOVIMENTAÇÃO DE COMBUSTÍVEIS (LMC), pelo Posto Revendedor (PR), dos estoques e das movimentações de compra e venda de gasolinas, óleo diesel, querosene iluminante, álcool etílico hidratado carburante e mistura óleo diesel/biodiesel especificada pela ANP).

 Deve ser informado apenas um registro por tipo de combustível e por data do fechamento da movimentação (campo COD\_ITEM e campo DT\_FECH), independentemente de ocorrerem intervenções. Não pode haver mais de um registro com o mesmo código de combustível e mesma data de fechamento.

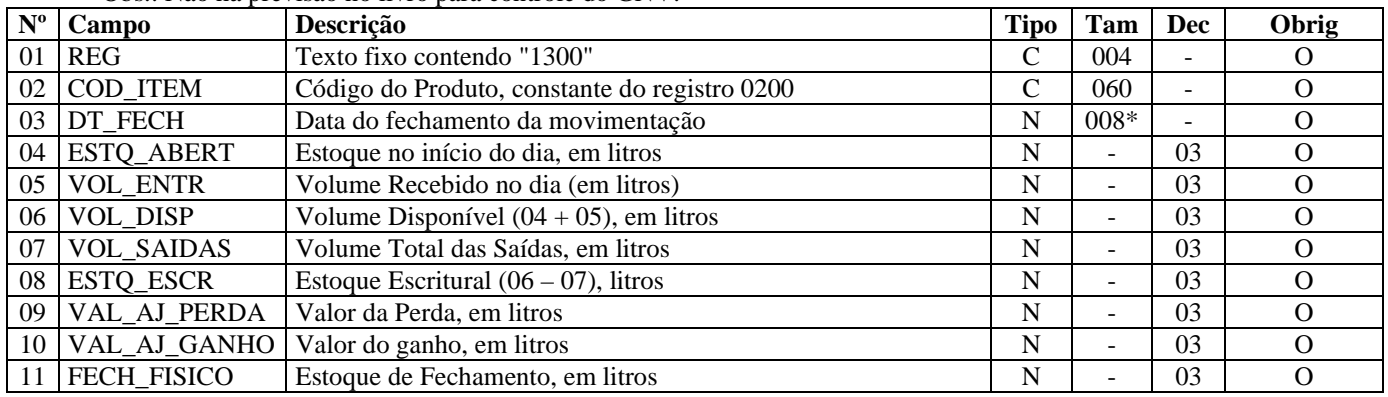

Obs.: Não há previsão no livro para controle do GNV.

Observações: Nível hierárquico – 2

Ocorrência - 1:N

**Campo 01** (REG) **- Valor Válido:** [1300]

**Campo 02** (COD\_ITEM) **- Validação:** o valor informado no campo deve existir no campo COD\_ITEM do registro 0200.

**Campo 03** (DT\_FECH) **- Preenchimento:** informar a data da movimentação no formato "ddmmaaaa", sem separadores de formatação.

**Validação:** o valor informado no campo deve ser uma data válida.A data informada deve ser maior ou igual ao campo DT\_INI do registro 0000 e menor ou igual ao valor no campo DT\_FIN do registro 0000.

**Campo 04** (ESTQ\_ABERT) **- Preenchimento:** informar o estoque do início do dia, mesmo que tenha ocorrido intervenção posterior.

**Campo 05 (**VOL\_ENTR **)- Preenchimento:** informar o volume de combustível recebido no dia da movimentação (registro C171).

**Campo 06** (VOL\_DISP) **- Preenchimento:** informar o volume disponível, que corresponde à soma dos campos ESTQ\_ABERT e VOL\_ENTR.

**Campo 07** (VOL\_SAIDAS) **- Preenchimento:** informar o volume (em litros) total das saídas, que corresponde à soma dos registros de volume de vendas.

**Campo 08** (ESTQ\_ESCR) **- Preenchimento:** informar o estoque escritural, que corresponde ao valor constante no campo VOL\_DISP menos o valor constante no campo VOL\_SAIDAS.

**Campo 11** (FECH\_FISICO) **- Preenchimento:** informar o estoque do fim do dia.

# **REGISTRO 1310: MOVIMENTAÇÃO DIÁRIA DE COMBUSTÍVEIS POR TANQUE**

Este registro deve ser apresentado para informar a movimentação diária por tanque. Não pode haver mais de um registro com o mesmo número de tanque.

Obs.: Nos casos em que dois ou mais tanques de combustíveis estiverem interligados ou a saída deles passe por um único filtro de combustível, de forma que não seja possível identificar qual tanque alimentou um determinado "Bico", os valores dos tanques deverão ser agrupados (somados), como se fossem um único tanque e informados em um único registro

1310. Neste caso, o campo NUM\_TANQUE deverá, sempre, conter o número de um dos tanques, que deve ser referenciado no registro 1370.

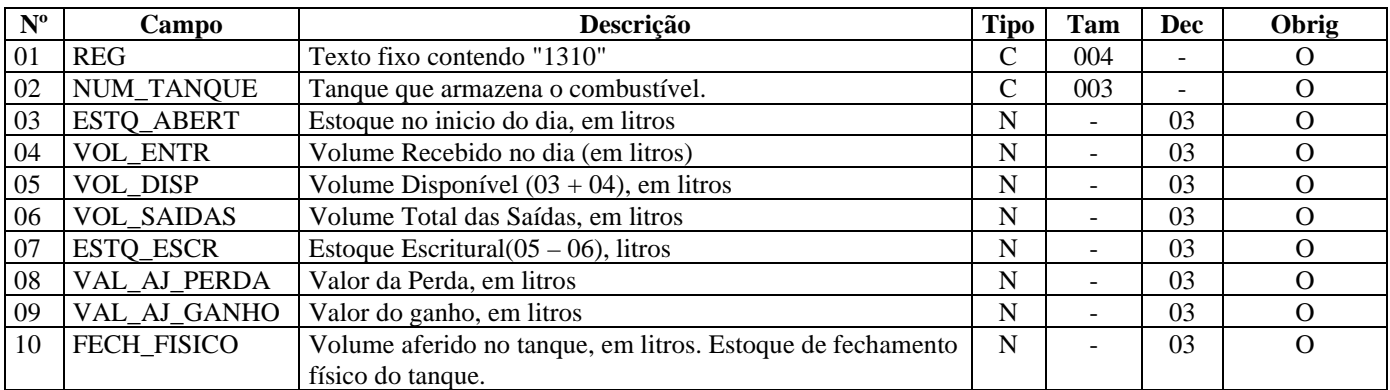

Observações:

Nível hierárquico – 3 Ocorrência - 1:N

## **Campo 01** (REG) **- Valor Válido:** [1310]

**Campo 03** (ESTQ\_ABERT) **- Preenchimento:** informar o estoque do início do dia para o tanque especificado no campo NUM\_TANQUE, mesmo que tenha ocorrido intervenção posterior na bomba.

**Campo 04** (VOL\_ENTR) **- Preenchimento:** o valor fornecido deve corresponder ao volume de combustível informado nos documentos fiscais (registro C171), especificado por tanque, para o dia da movimentação.

**Campo 05** (VOL\_DISP) **- Preenchimento:** informar o volume disponível, que corresponde à soma dos campos ESTQ\_ABERT e VOL\_ENTR, para o tanque especificado no campo NUM\_TANQUE.

**Campo 06** (VOL\_SAIDAS) **- Preenchimento:** informar o volume (em litros) total das saídas, que corresponde à soma dos registros de volume de vendas, para o tanque especificado no campo NUM\_TANQUE.

**Campo 07** (ESTQ\_ESCR) **- Preenchimento:** informar o estoque escritural, que corresponde ao valor constante no campo VOL\_DISP menos o valor constante no campo VOL\_SAIDAS, para o tanque especificado no campo NUM\_TANQUE.

**Campo 10** (FECH\_FISICO) **- Preenchimento:** informar o estoque do fim do dia para o tanque especificado no campo NUM\_TANQUE.

**Validação:** A soma dos valores apresentados no campo 10 do registro 1310 deve ser igual ao valor apresentado no campo 11 do registro 1300.

## **REGISTRO 1320: VOLUME DE VENDAS**

Este registro deve ser apresentado para discriminar o volume das vendas no dia, considerando-se vendas todas as saídas promovidas a qualquer título. Não havendo intervenção, em princípio, haverá apenas um registro por bico e os campos NR\_INTERV, MOT\_INTERV, NOM\_INTERV, CNPJ\_INTERV e CPF\_INTERV estarão sem informação. Para cada intervenção ocorrida na bomba associada ao bico, um novo registro deve ser preenchido com dados da intervenção e os valores totalizados desde a intervenção até uma próxima intervenção ou o fim do dia.

Obs.: No caso em que o contador atingir o seu valor máximo de leitura, deverão ser informados dois registros 1320: o primeiro, informando o valor da leitura inicial até o valor máximo de leitura do contador, e o segundo registro informando como valor inicial de leitura o valor ZERO e informar o valor da leitura final.

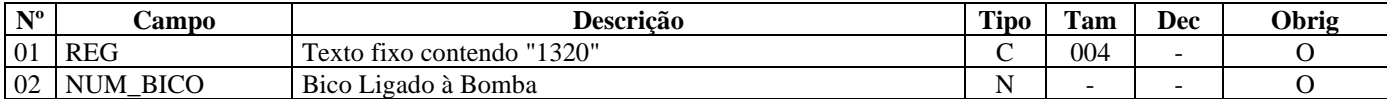

## Guia Prático EFD-ICMS/IPI – Versão 3.0.6 Atualização: 19 de Novembro de 2020

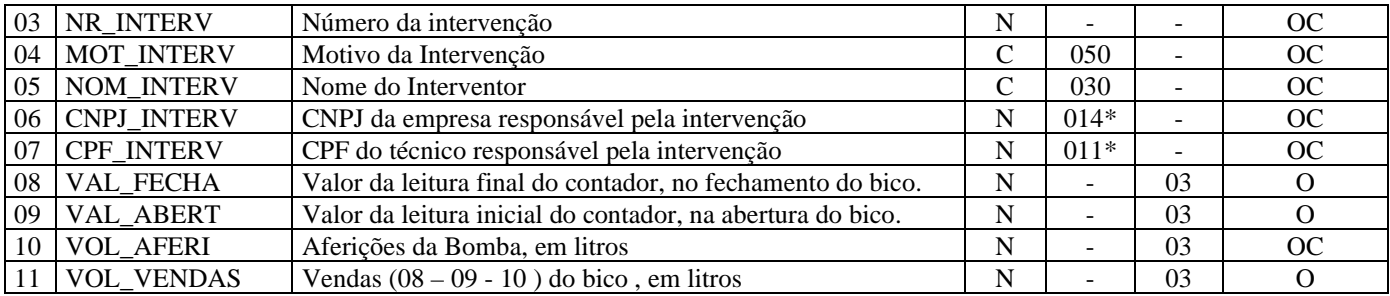

Observações: Nível hierárquico – 4 Ocorrência - 1:N

### **Campo 01** (REG) **- Valor Válido:** [1320]

**Campo 02** (NUM\_BICO) **- Preenchimento:** informar o número do bico associado ao tanque do respectivo registro pai.

**Campo 03** (NR\_INTERV) **- Preenchimento:** numeração atribuída à intervenção pelo órgão competente ou, na falta deste, um número sequencial criado pelo próprio declarante. Se não ocorrer intervenção no bico, este campo não deverá ser preenchido.

**Campo 04** (MOT\_INTERV) **– Preenchimento:** nome da empresa responsável pela intervenção. Se não ocorrer intervenção no bico, este campo não deverá ser preenchido.

**Campo 05 (**NOM\_INTERV **)- Preenchimento:** NOM\_INTERV: nome do técnico autorizado (mecânico) pelo INMETRO (por meio de suas unidades estaduais) para atuar em manutenção de bombas medidoras de combustível (a autorização é específica para essas). Se não ocorrer intervenção no bico, este campo não deverá ser preenchido.

**Campo 06** (CNPJ\_INTERV) **– Preenchimento:** CNPJ\_INTERV: CNPJ da empresa responsável pelo contrato de manutenção, para quem o técnico autorizado trabalha (quando houver). Se não ocorrer intervenção no bico, este campo não deverá ser preenchido.

**Campo 07** (CPF\_INTERV) **- Preenchimento:** CPF\_INT ERV: CPF do técnico autorizado (mecânico), vinculado ao campo [NOM\_INTERV]. Se não ocorrer intervenção no bico, este campo não deverá ser preenchido.

**Campo 08** (VAL\_FECHA) **- Preenchimento:** fornecer a leitura final do contador (encerrante), no momento do fechamento. O valor é o do contador.

**Campo 09** (VAL\_ABERT) **- Preenchimento:** fornecer a leitura inicial do contador (encerrante), no momento da abertura. O valor é o do contador.

**Campo 10** (VOL\_AFERI) **- Preenchimento:** informar o volume, em litros, relativo às aferições efetuadas.

**Campo 11** (VOL\_VENDAS) **- Preenchimento:** informar o volume de vendas por bico, ligado ao tanque, que corresponde ao valor fornecido no campo VAL\_FECHA menos a soma do campo VAL\_ABERT com o campo VOL\_AFERI.

## **REGISTRO 1350: BOMBAS**

Este registro deve ser apresentado para discriminar as bombas pertencentes ao varejista.

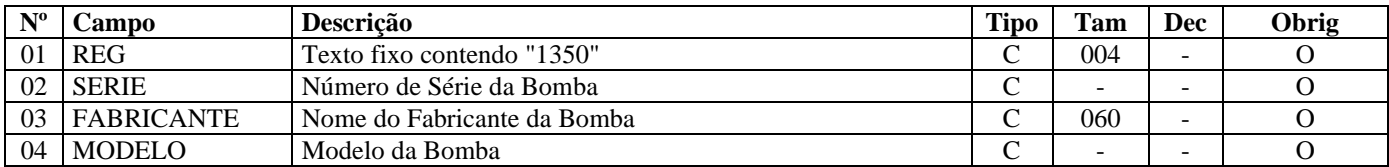

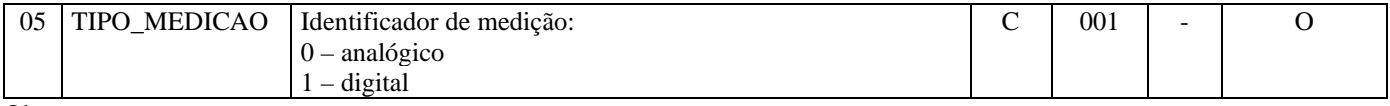

Observações: Nível hierárquico – 2 Ocorrência - 1:N

### **Campo 01** (REG) **- Valor Válido** [1350]

**Campo 05** (TIPO\_MEDICAO) **- Valores Válidos:** [0, 1]

## **REGISTRO 1360: LACRES DA BOMBA**

Este registro deve ser apresentado para discriminar os lacres aplicados à bomba referenciada no registro pai.

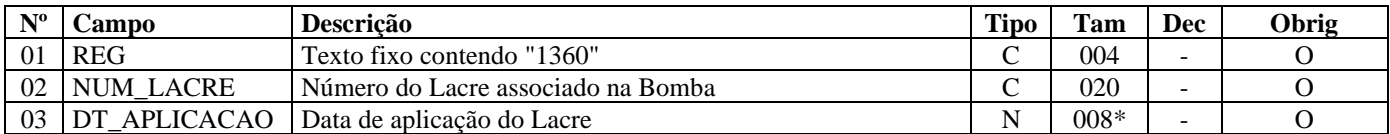

Observações: Informar um registro para cada lacre existente na bomba. Nível hierárquico - 3 Ocorrência - 1:N

### **Campo 01** (REG) **- Valor Válido:** [1360]

**Campo 03** (DT\_APLICACAO) **- Preenchimento:** informar a data de aplicação do lacre no formato "ddmmaaaa", sem separadores de formatação.

**Validação:** o valor informado no campo deve ser uma data válida.

## **REGISTRO 1370: BICOS DA BOMBA**

Este registro deve ser apresentado para discriminar os bicos pertencentes à bomba referenciada no registro pai.

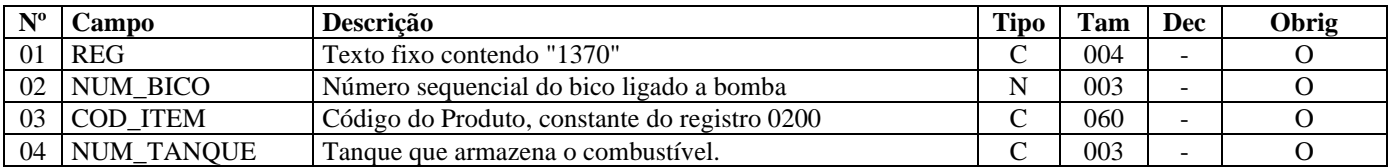

Observações: Nível hierárquico - 3 Ocorrência - 1:N

#### **Campo 01** (REG) **- Valor Válido** [1370]

**Campo 02** (NUM\_BICO) **- Preenchimento:** caso o tanque não esteja ligado a bicos de bomba, servindo apenas como reservatório de combustível para as demais bombas, informar código "990" em diante.

**Campo 03** (COD\_ITEM) **- Validação:** o valor informado no campo deve existir no campo COD\_ITEM do registro 0200.

# **REGISTRO 1390: CONTROLE DE PRODUÇÃO DE USINA**

Este registro deve ser apresentado pelos fabricantes de açúcar e álcool (Usinas) para controle de produção.

**Validação do Registro:** Não pode haver mais de um registro com o mesmo código de produto. Obs.: O registro somente poderá ser informado em períodos de apuração posteriores a julho de 2012.

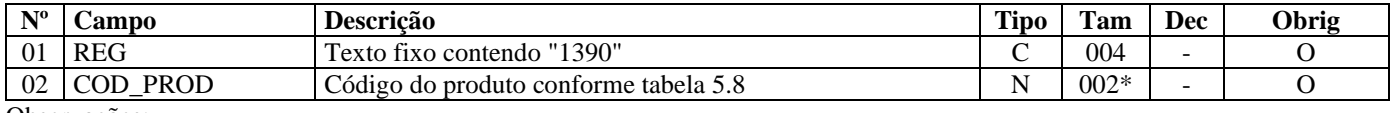

Observações: Nível hierárquico - 2 Ocorrência – 1:N

**Campo 01** (REG) **- Valor Válido:** [1390]

**Campo 02** (COD\_PROD) **- Preenchimento:** o valor informado no campo deve existir na tabela 5.8 de cada Secretaria de Fazenda, conforme a UF do declarante, campo UF do registro 0000 ou, não havendo esta tabela, o valor informado no campo deve existir na tabela 5.8 genérica.

# **REGISTRO 1391: PRODUÇÃO DIÁRIA DA USINA**

Este registro deve ser apresentado para detalhar a produção diária de cada produto especificado no registro 1390. **Validação do Registro:** Não pode haver mais de um registro com a mesma data de produção.

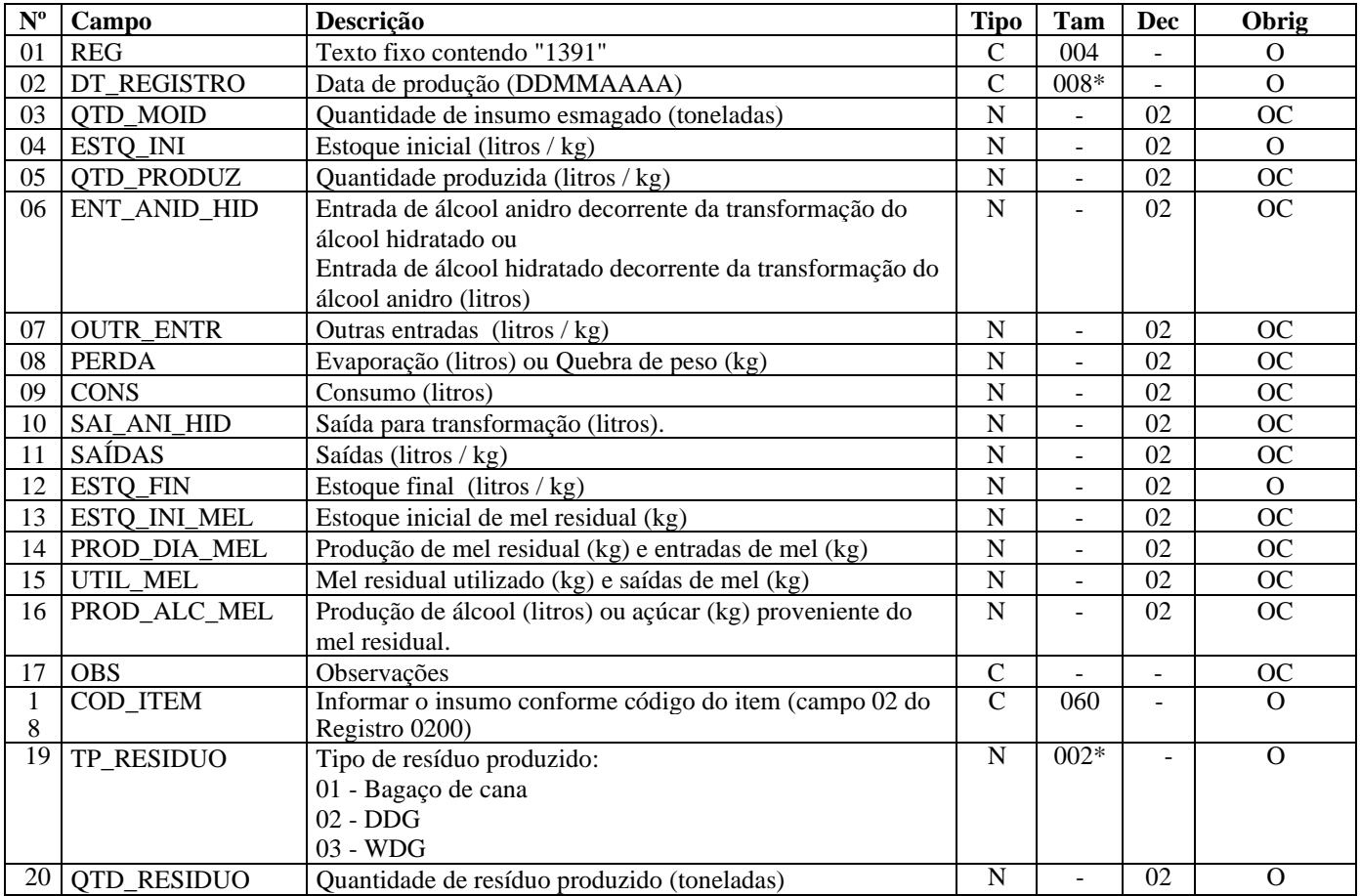

Observações: Nível hierárquico - 3 Ocorrência – 1:N

**Campo 01** (REG) **- Valor Válido:** [1391]

**Campo 02** (DT\_REGISTRO) **- Preenchimento:** informar a data da produção, no formato "ddmmaaaa", excluindo-se quaisquer caracteres de separação, tais como: ".", "/", "-".

**Validação:** o valor informado no campo deve ser menor ou igual ao valor do campo DT\_FIN do registro 0000.

**Campo 03** (QTD\_MOID) **- Preenchimento**: informar a quantidade total (toneladas) de insumo esmagado para fabricação do produto especificado no registro 1390.

**Campo 04** (ESTQ\_INI) **- Preenchimento:** informar o estoque inicial do dia. O valor apresentado será em litros, se o COD\_PROD do registro 1390 for igual a 01 ou 02 (Álcool) e em quilogramas, se for igual a 03 (Açúcar).

**Campo 05** (QTD\_PRODUZ) **- Preenchimento**: informar a quantidade produzida. O valor apresentado será em litros, se o COD\_PROD do registro 1390 for igual a 01 ou 02 (Álcool) e em quilogramas, se for igual a 03(Açúcar).

**Campo 06** (ENT\_ANID\_HID) **- Preenchimento:** informar a quantidade (litros) de álcool anidro resultante da transformação do álcool hidratado (Se COD\_PROD do registro 1390 for igual a 02) ou a quantidade (litros) de álcool hidratado resultante da transformação do álcool anidro (Se COD\_PROD do registro 1390 for igual a 01).

**Validação:** Deverá ser preenchido apenas se o COD\_PROD do registro 1390 for igual a 01 ou 02.

**Campo 07** (OUTR\_ENTR) **- Preenchimento:** informar a quantidade de produto recebido de terceiros, devoluções e outras entradas não especificadas. O valor apresentado será em litros, se o COD\_PROD do registro 1390 for igual a 01 ou 02 (Álcool) e em quilogramas, se for igual a 03 (Açúcar).

**Campo 08** (PERDA) **- Preenchimento:** informar o total das perdas por evaporação (litros) no caso do álcool ou o total da quebra de peso (kg) para o açúcar.

**Campo 9** (CONS) **- Preenchimento:** informar a quantidade total (litros ou kg) utilizada para consumo próprio, conforme produto especificado no campo 02 do registro 1390.

**Campo 10** (SAI\_ANI\_HID) **- Preenchimento:** informar a quantidade (litros) de álcool anidro utilizada para transformação em álcool hidratado (se campo 02 do registro 1390 for igual a 02) ou a quantidade (litros) de álcool hidratado utilizada para transformação em álcool anidro (se campo 02 do registro 1390 for igual a 01).

**Campo 11** (SAÍDAS) **- Preenchimento:** informar a quantidade total das saídas (litros ou kg).

**Campo 12** (ESTQ\_FIN) **- Preenchimento:** informar o estoque final do dia (litros ou kg).

**Campo 13** (ESTQ\_INI\_MEL) **– Preenchimento:** informar a quantidade (kg) do estoque inicial de mel residual. **Validação:** Deverá ser preenchido apenas se o campo 02 do registro 1390 for igual a 03 (Açúcar).

**Campo 14** (PROD\_DIA\_MEL) **– Preenchimento:** informar a quantidade (kg) de todas as entradas de mel residual. Devem ser consideradas a quantidade produzida e as demais entradas.

**Validação:** Deverá ser preenchido apenas se o campo 02 do registro 1390 for igual a 03 (Açúcar).

**Campo 15** (UTIL\_MEL) **– Preenchimento:** informar a quantidade (kg) de mel residual utilizado na produção e as demais saídas.

**Validação:** Deverá ser preenchido apenas se o campo 02 do registro 1390 for igual a 03 (Açúcar).

**Campo 16 (**PROD\_ALC\_MEL**) – Preenchimento:** informar a quantidade de álcool produzida (litros) ou açúcar (kg) a partir da utilização de mel residual.

**Campo 18** (COD\_ITEM) - **Preenchimento**: informar o insumo utilizado conforme códigos próprios do informante do arquivo. **Validação**: O valor informado neste campo deve existir no registro 0200.

**Campo 19** (TP\_RESIDUO) – Informar o tipo de resíduo. **Valores válidos**: [01, 02, 03]. Observação:

 **Página 281 de 339**

*DDG – Dry distillers grain (resíduo seco) WDG – Wet distillers grain (resíduo úmido)*

**Campo 20** (QTD\_RESIDUO) – Informar a quantidade de resíduo produzido (toneladas) resultante do processo de produção.

# **REGISTRO 1400: INFORMAÇÃO SOBRE VALORES AGREGADOS**

Este registro tem como objetivo fornecer informações para o cálculo do valor adicionado por município, sendo utilizado para subsidiar cálculos de índices de participação e deve ser apresentado apenas se a unidade federada do declarante assim o exigir.

Deve ser preenchido pelos contribuintes conforme definido pela Secretaria de Fazenda da UF do estabelecimento.

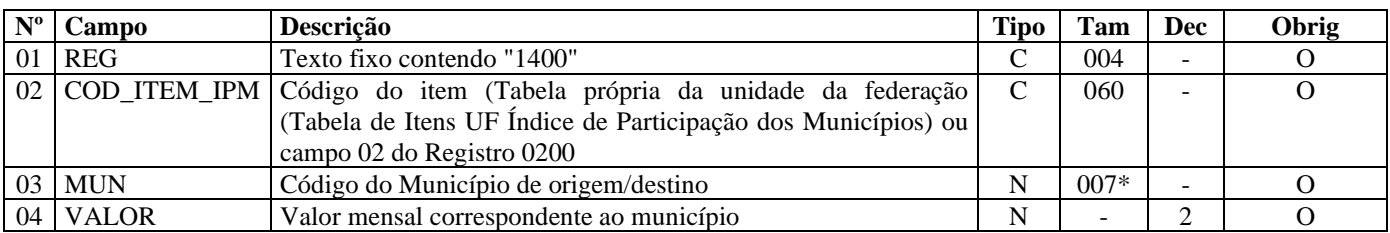

Observações: Tabela própria da UF (Tabela de Itens UF Índice de Participação dos Municípios), se existir, válida a partir de 2015.

Nível hierárquico - 2 Ocorrência - 1:N

#### **Campo 01** (REG) **- Valor Válido: [**1400]

**Campo 02** (COD\_ITEM\_IPM) **- Preenchimento**: Consulte a Secretaria de Fazenda de cada UF quanto ao município a ser informado.

**Validação:** o valor informado deve existir em tabela própria da unidade da federação (Tabela de Itens UF Índice de Participação dos Municípios) e, caso não exista tal tabela, o valor informado deve existir no campo COD\_ITEM do registro 0200.

**Campo 03** (MUN) – **Preenchimento**: regras para os contribuintes obrigados, conforme definido pela Secretaria de Fazenda de cada UF.

**Validação:** o valor informado no campo deve existir na Tabela de Municípios do IBGE, possuindo 7 dígitos. O município deve pertencer à UF informada no campo 09 do registro 0000.

**Campo 04** (VALOR) **– Preenchimento:** Consulte a Secretaria de Fazenda de cada UF quanto aos valores a serem informados.

**Validação:** o valor informado no campo deve ser maior que "0" (zero)**.** Se o valor for negativo ou zero, o contribuinte não deve prestar a informação no mês.

# **REGISTRO 1500: NOTA FISCAL/CONTA DE ENERGIA ELÉTRICA (CÓDIGO 06) – OPERAÇÕES INTERESTADUAIS.**

Este registro deve ser apresentado, nas operações de saída interestaduais, pelos contribuintes do segmento de energia elétrica, obrigados ao Convênio 115/2003.

Para apresentação do registro 1500 e filhos devem ser observadas as exceções abaixo relacionadas:

**Exceção 1**: Notas Fiscais Complementares e Notas Fiscais Complementares Extemporâneas (campo COD\_SIT igual a "06" ou "07"): nesta situação, somente os campos REG, IND\_OPER, IND\_EMIT, COD\_PART, COD\_MOD, COD\_SIT, SER, SUB, NUM\_DOC e DT\_DOC são obrigatórios. Os demais campos são facultativos (se forem preenchidos, serão validados e aplicadas as regras de campos existentes). Os registros filhos do registro 1500 deverão ser informados, se existirem.

**Exceção 2**: Notas Fiscais emitidas por regime especial ou norma específica (campo COD\_SIT igual a "08"). Para documentos fiscais emitidos com base em regime especial ou norma específica, deverá ser apresentado o registro 1500,

 **Página 282 de 339**

obrigatoriamente, e os registros "filhos", se estes forem exigidos pela legislação fiscal. Nesta situação, somente os campos REG, IND\_OPER, IND\_EMIT, COD\_PART, COD\_MOD, COD\_SIT, SER, SUB, NUM\_DOC e DT\_DOC são obrigatórios. Os demais campos são facultativos (se forem preenchidos, serão validados e aplicadas as regras de campos existentes).

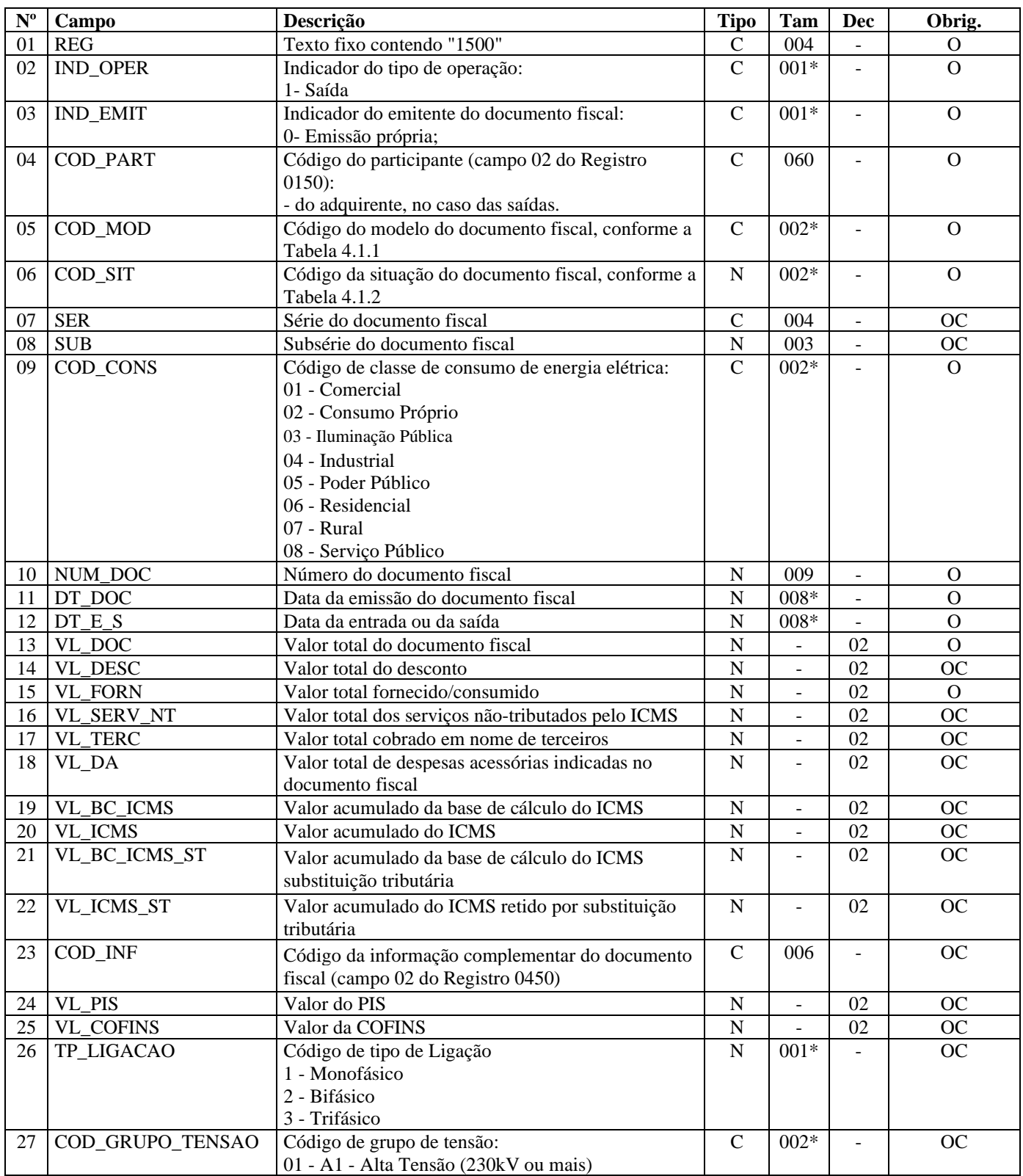

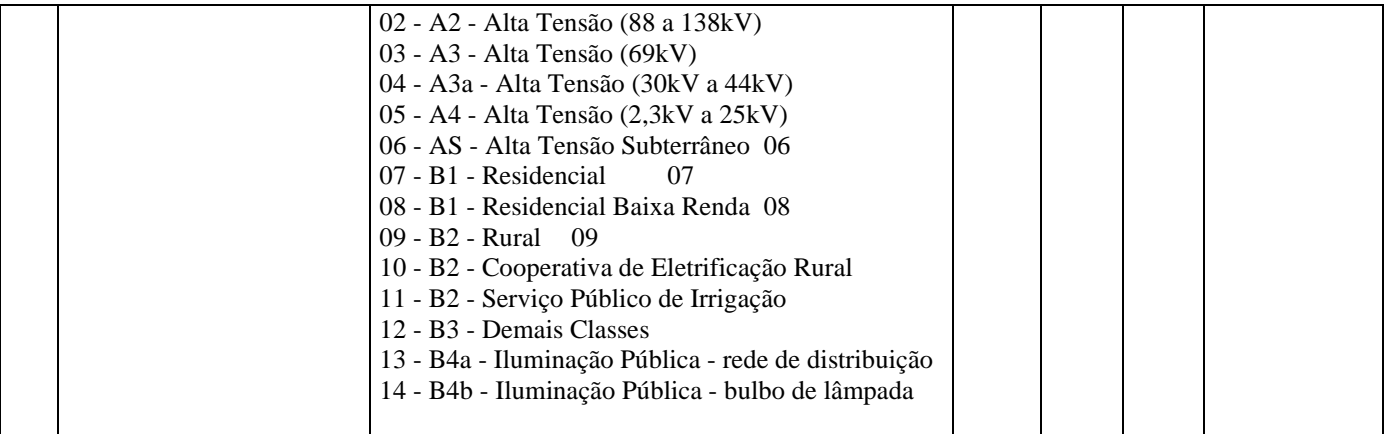

Observações:

Nível hierárquico - 2 Ocorrência - vários (por arquivo)

**Campo 01** (REG) **- Valor válido:** [1500]

**Campo 02** (IND\_OPER) **- Valor válido:** [1]

**Campo 03** (IND\_EMIT) **- Valor válido:** [0]

**Campo 04** (COD\_PART) **- Validação:** o valor informado deve existir no campo COD\_PART do registro 0150.

**Campo 05** (COD\_MOD) **- Valor válido:** [06] – Ver tabela reproduzida na subseção 1.4 deste guia.

**Campo 06** (COD\_SIT) **- Valores válidos:** [00, 01, 06, 07, 08] **Preenchimento:** verificar a descrição da situação do documento na Subseção 1.3.

**Campo 09** (COD\_CONS) **- Valores válidos:** ["01", "02", "03', "04", "05", "06", "07", "08"]

**Campo 10** (NUM\_DOC) **- Validação:** o valor informado no campo deve ser maior que "0" (zero).

**Campo 11** (DT\_DOC) **- Preenchimento:** data de emissão da nota fiscal no formato "ddmmaaaa". **Validação:** o valor informado no campo deve ser menor ou igual ao valor do campo DT\_FIN do registro 0000.

**Campo 12** (DT\_E\_S) **- Preenchimento:** data de entrada ou saída da nota fiscal no formato "ddmmaaaa".

**Campo 13** (VL\_DOC) **- Validação:** o valor informado no campo deve ser maior que "0" (zero)**.**

**Campo 15** (VL\_FORN) **- Validação:** o valor informado no campo deve ser maior que "0" (zero)**.**

**Campo 23** (COD\_INF) **- Validação:** o valor informado no campo deve existir no registro 0450.

**Campo 24** (VL\_PIS) - Os contribuintes que entregarem a EFD-Contribuições relativa ao mesmo período de apuração do registro 0000 estão dispensados do preenchimento deste campo.

**Campo 25** (VL\_COFINS) - Os contribuintes que entregarem a EFD-Contribuições relativa ao mesmo período de apuração do registro 0000 estão dispensados do preenchimento deste campo.

**Campo 26** (TP\_LIGACAO) **- Valores válidos:** [1, 2, 3]

**Campo 27** (COD\_GRUPO\_TENSAO) **- Valores válidos:** [01, 02, 03, 04, 05, 06, 07, 08, 09, 10, 11, 12, 13, 14]

 **Página 284 de 339**

# **REGISTRO 1510: ITENS DO DOCUMENTO NOTA FISCAL/CONTA ENERGIA ELÉTRICA (CÓDIGO 06)**

Este registro deve ser apresentado para informar os itens das Notas Fiscais/Contas de Energia Elétrica (código 06 da Tabela Documentos Fiscais do ICMS) apresentadas nos registros 1500.

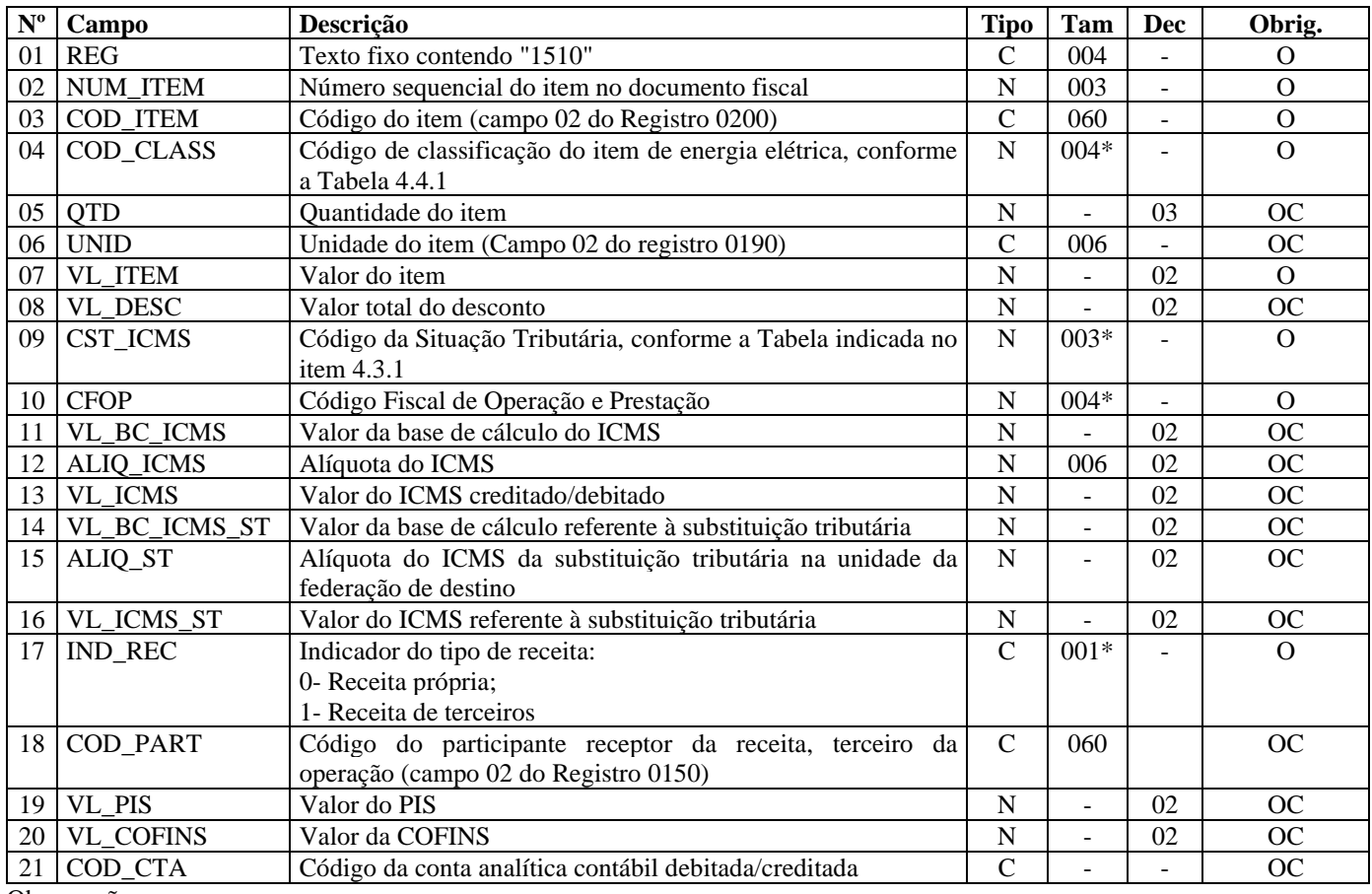

Observações: Nível hierárquico - 3 Ocorrência - 1:N

**Campo 01** (REG) **- Valor Válido:** [1510]

**Campo 03** (COD\_ITEM) **- Validação:** o valor informado no campo deve existir no registro 0200, campo COD\_ITEM**.**

**Campo 04** (COD\_CLASS) **- Validação:** o valor informado no campo deve existir na Tabela de Classificação de Itens de Energia Elétrica, Serviços de Comunicação e Telecomunicação, constante no item 4.4.1 da Nota Técnica, instituída pelo Ato COTEPE/ICMS nº 44/2018 e suas alterações.

**Campo 06** (UNID) **- Validação:** o valor deve estar informado no registro 0190.

**Campo 09** (CST\_ICMS) **- Validação:** o valor informado no campo deve existir na Tabela da Situação Tributária referente ao ICMS, referenciada no item 4.3.1da Nota Técnica, instituída pelo Ato COTEPE/ICMS nº 44/2018.

**Campo 10** (CFOP) **- Validação:** o valor informado no campo deve existir na Tabela de Código Fiscal de Operação e Prestação, conforme Ajuste SINIEF 07/01.

O primeiro caractere do CFOP deve ser igual a 6.

O primeiro caractere do CFOP deve ser o mesmo para todos os itens do documento. Não podem ser utilizados códigos que correspondam aos títulos dos agrupamentos de CFOP.

### **Campo 17** (IND\_REC) **- Valores válidos:** [0, 1]

**Campo 18** (COD\_PART) **- Validação:** o valor informado deve existir no campo COD\_PART do registro 0150.

**Campo 19** (VL\_PIS) - Os contribuintes que entregarem a EFD-Contribuições relativa ao mesmo período de apuração do registro 0000 estão dispensados do preenchimento deste campo. Apresentar conteúdo VAZIO "||".

**Campo 20** (VL\_COFINS) - Os contribuintes que entregarem a EFD-Contribuições relativa ao mesmo período de apuração do registro 0000 estão dispensados do preenchimento deste campo. Apresentar conteúdo VAZIO "||".

# **REGISTRO 1600: TOTAL DAS OPERAÇÕES COM CARTÃO DE CRÉDITO E/OU DÉBITO, LOJA (PRIVATE LABEL) E DEMAIS INSTRUMENTOS DE PAGAMENTOS ELETRÔNICOS**

Este registro destina-se a identificar o valor total das operações de vendas realizadas pelo declarante por meio de cartão de débito ou de crédito, de loja (private label) e demais instrumentos de pagamentos eletrônicos, discriminado por instituição financeira e de pagamento, integrante ou não do Sistema de Pagamentos Brasileiro – SPB (Convênio ICMS nº 134/2016).

Deve-se consultar o contrato firmado entre a instituição e o informante do arquivo, para se ratificar a existência da prestação do serviço. Deve ser informado o valor total destas vendas, excluídos os estornos, cancelamentos e outros recebimentos não vinculados à sua atividade operacional.

A obrigatoriedade deste registro deve ser verificada junto a cada uma das unidades federativas.

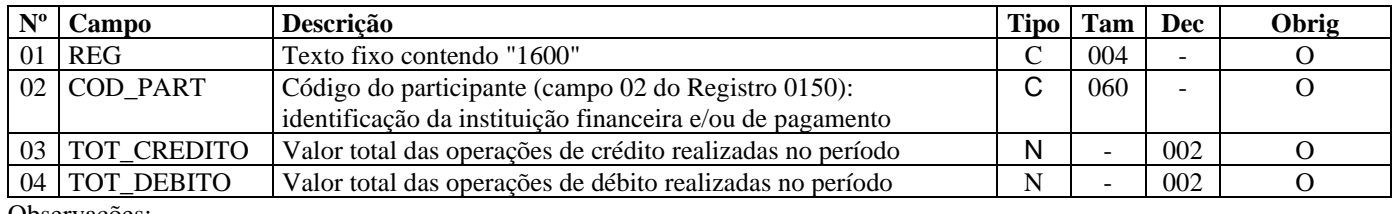

Observações: Nível hierárquico – 2 Ocorrência - 1:N

#### **Campo 01** (REG) **- Valor Válido:** [1600]

**Campo 02** (COD\_PART) **- Validação:** o valor informado deve existir no campo COD\_PART do registro 0150.

## **REGISTRO 1700: DOCUMENTOS FISCAIS UTILIZADOS**

 Neste registro devem ser informados os dispositivos autorizados e utilizados na emissão de documentos fiscais no período da EFD-ICMS/IPI.

A obrigatoriedade deste registro deve ser verificada junto a cada uma das unidades federativas.

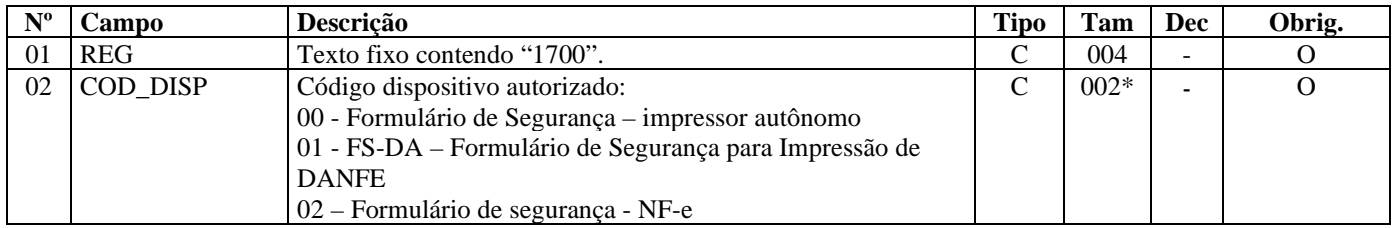

#### **Página 286 de 339**

## Guia Prático EFD-ICMS/IPI – Versão 3.0.6 Atualização: 19 de Novembro de 2020

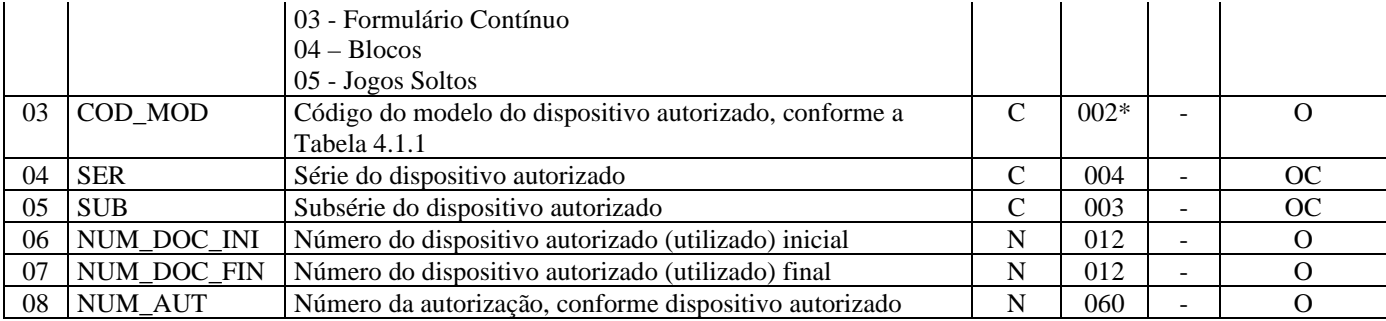

Observações: Nível hierárquico - 2 Ocorrência – V

**Campo 01** (REG) **- Valor Válido:** [1700]

## **Campo 02** (COD\_DISP) **- Valores Válidos:** ["00","01","02","03","04","05"]

00 – Formulário de Segurança – Formulário utilizado pelo **impressor autônomo** nos termos dos Convênios ICMS nº 58/95 e 131/95 (vigentes até 30/06/2009) e Convênio ICMS nº 96/09 (com efeitos a partir de 01/07/2010);

01 - FS-DA – Formulário de Segurança para Impressão de Documento Auxiliar de Documentos Fiscais eletrônicos (NF-e, CT-e)– Formulário utilizado para contingência de Documentos Fiscais eletrônicos, conforme Convênio ICMS nº 110/08 (vigente até 30/06/2009) e Convênio ICMS nº 96/0909 (com efeitos a partir de 01/07/2010).

02 – Formulário de Segurança - NF-e - Formulário autorizado nos termos dos Convênios ICMS 58/95 e 131/95 (vigentes até 30/06/2009) e utilizados para emissão de NF-e em contingência, conforme Convênio ICMS 110/08 (vigente até 30/06/2009) e Convênio ICMS 96/0909 (com efeitos a partir de 01/07/2010) e Ajuste SINIEF nº 07/2005 e suas alterações.

**Campo 03** (COD\_MOD) **- Preenchimento**: o valor informado deve constar na tabela 4.1.1 da Nota Técnica, instituída pelo Ato COTEPE/ICMS nº 44/2018 e suas alterações. – Ver tabela reproduzida na subseção 1.4 deste guia.

**Campo 06** (NUM\_DOC\_INI) **- Preenchimento**: Número inicial do intervalo do documento, informado no campo 02, utilizado no período da EFD-ICMS/IPI.

Nos casos de documentos eletrônicos deverão ser informados a seriação, se existir, e os números pré-impressos nos respectivos documentos utilizados.

**Campo 07** (NUM\_DOC\_FIN) **- Preenchimento**: Número final do intervalo do documento, informado no campo 02, utilizado no período da EFD-ICMS/IPI.

Nos casos de documentos eletrônicos deverão ser informados a seriação, se existir, e os números pré-impressos nos respectivos documentos utilizados.

**Campo 08** (NUM\_AUT) **- Preenchimento**: Número da autorização, emitida pela Secretaria estadual, para utilização dos documentos informados no campo 2, do respectivo intervalo informado.

# **REGISTRO 1710: DOCUMENTOS FISCAIS CANCELADOS/INUTILIZADOS**

Neste registro devem ser informados os documentos cancelados/inutilizados no intervalo constante do registro 1700.

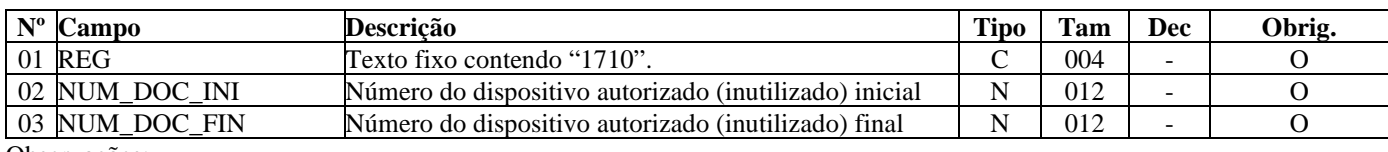

Observações: Nível hierárquico - 3 Ocorrência – 1:N

**Campo 01** (REG) **- Valor Válido:** [1710]

**Campo 02** (NUM\_DOC\_INI) **- Preenchimento**: Número inicial do documento cancelado ou intervalo, informado no campo 02.

Nos casos de documentos eletrônicos deverão ser informados a seriação, se existir, e os números pré-impressos nos respectivos documentos utilizados.

**Observação:** Quando o cancelamento não for contínuo, o número inicial deverá ser igual ao número final.

Exemplo : Reg 1700 **Campo 06** 35; **Campo 07** 55 Canceladas: 45; 50 a 52.

Então, teremos: Reg 1710 **Campo 02** 45; **Campo 03** 45 Reg 1710 **Campo 02** 50; **Campo 03** 52

**Campo 03** (NUM\_DOC\_FIN) **- Preenchimento**: Número final do documento ou intervalo, informado no campo 02. Nos casos de documentos eletrônicos deverão ser informados a seriação, se existir, e os números pré-impressos nos respectivos documentos utilizados.

# **REGISTRO 1800: DCTA – DEMONSTRATIVO DE CRÉDITO DO ICMS SOBRE TRANSPORTE AÉREO**

Este registro deve ser informado, pelas empresas de transporte aéreo, para explicitar os estornos de créditos de ICMS.

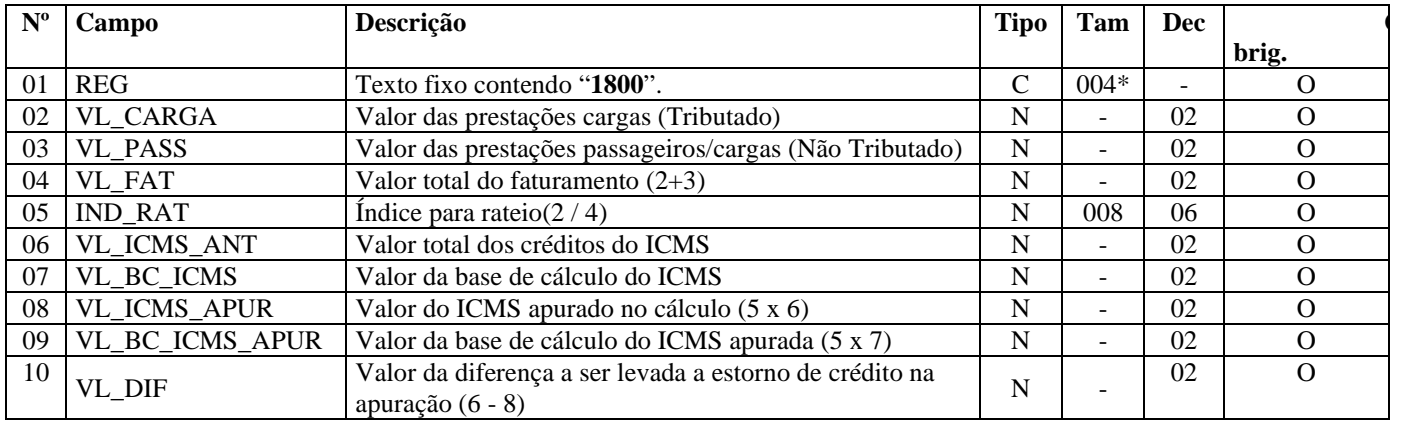

Observações: Nível hierárquico - 2 Ocorrência – 1

**Campo 01 (**REG **) - Valor Válido:** [1800]

# **REGISTRO 1900: INDICADOR DE SUB-APURAÇÃO DO ICMS**

Este registro tem por objetivo escriturar o ICMS de operações especificadas em legislação estadual como obrigadas a apurações em separado. Este registro tem por objetivo escriturar o ICMS de operações especificadas em legislação estadual como obrigadas a apurações em separado. Este registro deverá ser apresentado somente pelos contribuintes obrigados por legislação específica de cada UF.

Este registro, a critério da legislação de cada UF, pode ser utilizado também para a apuração da diferença entre o preço praticado na operação a consumidor final e a base de cálculo utilizada para o cálculo do débito de responsabilidade por substituição tributária (ressarcimento/restituição/complemento).

Registro obrigatório, se houver registro C197 ou D197, onde o 4º (quarto) dígito do campo 02 - COD\_AJ, for "3", "4" , "5", "6", "7" ou "8", ou na existência de saldo credor no campo 08- VL\_SLD\_CREDOR\_ANT\_OA do registro 1920, em valor maior que Zero.
**Validação do Registro:** Não podem ser informados dois ou mais registros com o mesmo código de indicador de apuração (campo 2 – IND\_APUR\_ICMS).

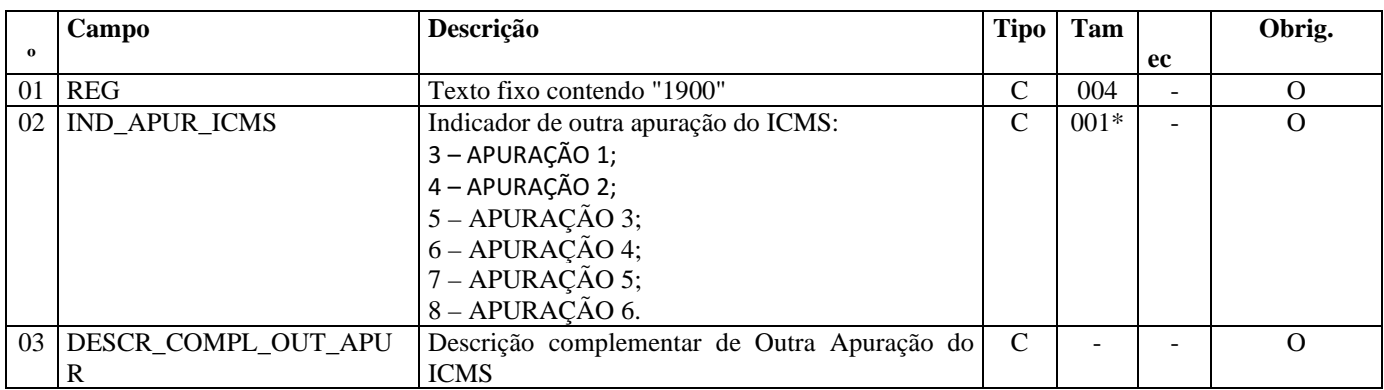

Observações: As Apurações 4, 5 e 6 serão válidas a partir de 01/01/2014. Nível hierárquico - 2

Ocorrência - 1:N

### **Campo 01** (REG) **- Valor Válido:** [1900]

## **Campo 02** (IND\_APUR\_ICMS) **- Valores Válidos:** ["3","4","5". "6", "7", "8"]

**Código "3"** –Apuração em separado 1 (tem que haver pelo menos um registro C197 ou D197 onde o 4º (quarto) dígito do COD\_AJ, campo 02, seja 3, ou valor maior que "zero" no campo 08- VL\_SLD\_CREDOR\_ANT\_OA do registro 1920).

**Código "4"** – Apuração em separado 2 (tem que haver pelo menos um registro C197 ou D197 onde o 4º (quarto) dígito do COD\_AJ, campo 02, seja 4, ou valor maior que "zero" no campo 08- VL\_SLD\_CREDOR\_ANT\_OA do registro 1920).

**Código "5"** – Apuração em separado 3 (tem que haver pelo menos um registro C197 ou D197 onde o 4º (quarto) dígito do COD\_AJ, campo 02, seja 5, ou valor maior que "zero" no campo 08- VL\_SLD\_CREDOR\_ANT\_OA do registro 1920).

**Código "6"** – Apuração em separado 4 (tem que haver pelo menos um registro C197 ou D197 onde o 4º (quarto) dígito do COD\_AJ, campo 02, seja 6, ou valor maior que "zero" no campo 08- VL\_SLD\_CREDOR\_ANT\_OA do registro 1920).

**Código "7"** – Apuração em separado 5 (tem que haver pelo menos um registro C197 ou D197 onde o 4º (quarto) dígito do COD\_AJ, campo 02, seja 7, ou valor maior que "zero" no campo 08- VL\_SLD\_CREDOR\_ANT\_OA do registro 1920).

**Código "8"** – Apuração em separado 6 (tem que haver pelo menos um registro C197 ou D197 onde o 4º (quarto) dígito do COD\_AJ, campo 02, seja 8, ou valor maior que "zero" no campo 08- VL\_SLD\_CREDOR\_ANT\_OA do registro 1920).

Observação: os códigos 0, 1 e 2 são utilizados para apuração do ICMS próprio, ST e outras.

**Campo 03** (DESCR\_COMPL\_OUT\_APUR) **- Preenchimento**: Descrever a norma legal que exige esta apuração em separado.

# **REGISTRO 1910: PERÍODO DA SUB-APURAÇÃO DO ICMS**

Este registro tem por objetivo informar o(s) período(s) das apurações em separado do ICMS. Os períodos informados devem abranger todo o intervalo da escrituração fiscal, sem sobreposição ou omissão de datas ou períodos.

**Validação do Registro:** Não podem ser informados dois ou mais registros com a mesma combinação de valores dos campos 02 (DT\_INI) e 03 (DT\_FIN). Não devem existir lacunas ou sobreposições de datas nos períodos de apuração informados nestes registros, em comparação com as datas informadas no registro 0000.

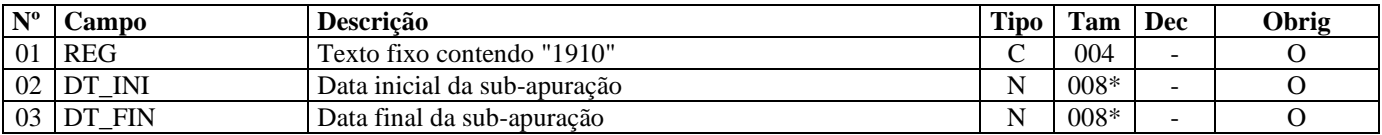

Observações: Nível hierárquico - 3

Ocorrência - 1:N

### **Campo 01** (REG) **- Valor válido:** [1910]

**Campo 02** (DT\_INI) **- Preenchimento:** informar a data inicial a que se refere a apuração em separado (sub-apuração), no formato "ddmmaaaa", sem os separadores de formatação.

**Validação:** o valor informado no campo deve ser menor ou igual ao valor no campo DT\_FIN do registro 0000 e maior ou igual ao valor no campo DT\_INI do registro 0000. A data informada no campo deve ser menor ou igual à data informada no campo DT\_FIN do registro E100.

**Campo 03** (DT\_FIN) **- Preenchimento:** informar a data final a que se refere a apuração em separado (sub-apuração) no formato "ddmmaaaa", sem os separadores de formatação.

**Validação:** o valor informado no campo deve ser menor ou igual ao valor no campo DT\_FIN do registro 0000 e maior ou igual ao valor no campo DT\_INI do registro 0000.

# **REGISTRO 1920: SUB-APURAÇÃO DO ICMS**

Este registro tem por objetivo informar os valores relativos a apurações especificadas no registro 1900, que se referem aos valores do ICMS das operações próprias estornados do registro E110 por meio de ajustes decorrentes de documentos, nos campos 03 (VL\_AJ\_DEBITOS) e 07 (VL\_AJ\_CREDITOS), e por meio de ajustes de apuração nos campos 05 (VL\_ESTORNOS\_CRED) e 09 (VL\_ESTORNOS\_DEB).

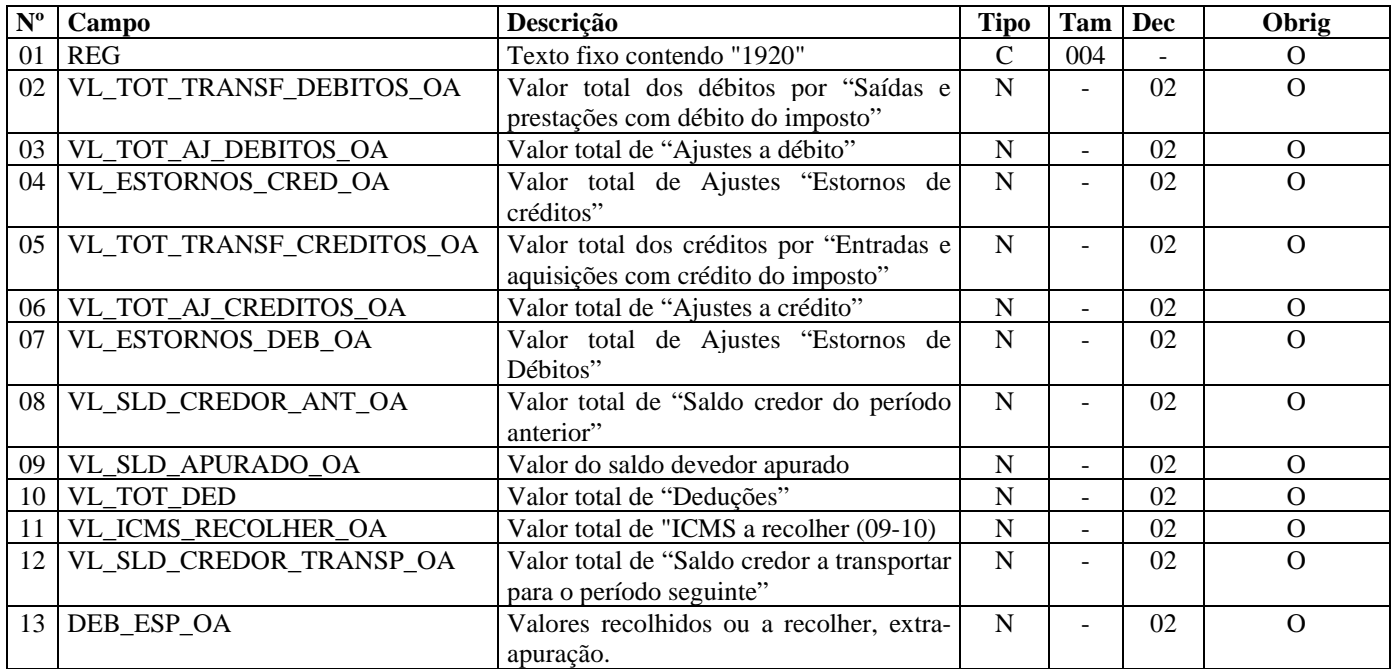

Observações: Nível hierárquico - 4 Ocorrência - um (por período)

#### **Campo 01** (REG) **- Valor Válido: [**1920]

**Campo 02** (VL\_TOT\_TRANSF\_DEBITOS\_OA) **- Validação:** Se o campo 02- IND\_APUR\_ICMS do registro 1900 for igual a:

- a) "3" o valor informado deve corresponder ao somatório dos valores do campo 07- VL\_ICMS dos registros C197 e D197 onde o terceiro e quarto caracteres do código de ajuste forem iguais a "2" e "3";
- b) "4" o valor informado deve corresponder ao somatório dos valores do campo 07- VL\_ICMS dos registros C197 e D197 onde o terceiro e quarto caracteres do código de ajuste forem iguais a "2" e "4";
- c) "5" o valor informado deve corresponder ao somatório dos valores do campo 07- VL\_ICMS dos registros C197 e D197 onde o terceiro e quarto caracteres do código de ajuste forem iguais a "2" e "5";
- d) "6" o valor informado deve corresponder ao somatório dos valores do campo 07- VL\_ICMS dos registros C197 e D197 onde o terceiro e quarto caracteres do código de ajuste forem iguais a "2" e "6";
- e) "7" o valor informado deve corresponder ao somatório dos valores do campo 07- VL\_ICMS dos registros C197 e D197 onde o terceiro e quarto caracteres do código de ajuste forem iguais a "2" e "7";
- f) "8" o valor informado deve corresponder ao somatório dos valores do campo 07- VL\_ICMS dos registros C197 e D197 onde o terceiro e quarto caracteres do código de ajuste forem iguais a "2" e "8".

Os citados registros C197 e D197 devem ser originados em documentos fiscais de saídas que geraram débitos de ICMS de operações próprias.

Ficam **excluídos** os documentos extemporâneos (COD\_SIT com valor igual '01') e os documentos complementares extemporâneos (COD\_SIT com valor igual '07').

Serão considerados os registros cujos documentos estejam compreendidos no período informado no registro 1910 utilizando, para tanto, o campo DT\_E\_S (C100) e DT\_DOC ou DT\_A\_P (D100). Quando o campo DT\_E\_S ou DT\_A\_P do registro C100 não for informado, utilizar o campo DT\_DOC.

**Campo 03** (VL\_TOT\_AJ\_DEBITOS\_OA) **- Validação:** o valor informado deve corresponder ao somatório do campo VL\_AJ\_APUR dos registros 1921, se o **terceiro** caractere for igual a '0' e o **quarto** caractere do campo COD\_AJ\_APUR do registro 1921 for igual a '0'.

**Campo 04** (VL\_ESTORNOS\_CRED\_OA) **- Validação:** o valor informado deve corresponder ao somatório do campo VL\_AJ\_APUR dos registros 1921, se o **terceiro** caractere for igual a '0' e o **quarto** caractere do campo COD\_AJ\_APUR do registro 1921 for igual a '1'.

**Campo 05** (VL\_TOT\_TRANSF\_CREDITOS\_OA) **- Validação:** Se o campo 02- IND\_APUR\_ICMS do registro 1900 for igual a:

- a) "3" o valor informado deve corresponder ao somatório dos valores do campo 07- VL\_ICMS dos registros C197 e D197 onde o terceiro e quarto caracteres do código de ajuste forem iguais a "5" e "3";
- b) "4" o valor informado deve corresponder ao somatório dos valores do campo 07- VL\_ICMS dos registros C197 e D197 onde o terceiro e quarto caracteres do código de ajuste forem iguais a "5" e "4";
- c) "5" o valor informado deve corresponder ao somatório dos valores do campo 07- VL\_ICMS dos registros C197 e D197 onde o terceiro e quarto caracteres do código de ajuste forem iguais a "5" e "5";
- d) "6" o valor informado deve corresponder ao somatório dos valores do campo 07- VL\_ICMS dos registros C197 e D197 onde o terceiro e quarto caracteres do código de ajuste forem iguais a "5" e "6";
- e) "7" o valor informado deve corresponder ao somatório dos valores do campo 07- VL\_ICMS dos registros C197 e D197 onde o terceiro e quarto caracteres do código de ajuste forem iguais a "5" e "7";
- f) "8" o valor informado deve corresponder ao somatório dos valores do campo 07- VL\_ICMS dos registros C197 e D197 onde o terceiro e quarto caracteres do código de ajuste forem iguais a "5" e "8".

Os citados registros C197 e D197 devem ser originados em documentos fiscais de entradas que geraram créditos de ICMS de operações próprias.

Os documentos fiscais devem ser somados conforme o período informado no registro 1910 e a data informada no campo DT\_E\_S (C100) ou campo DT\_A\_P (D100), exceto se COD\_SIT do documento for igual a "01" (extemporâneo) ou igual a

07 (NF Complementar extemporânea), cujo valor será somado no primeiro período de apuração informado no registro 1910. Quando o campo DT\_E\_S ou DT\_A\_P não for informado, é utilizada a data constante no campo DT\_DOC.

**Campo 06** (VL\_TOT\_AJ\_CREDITOS\_OA) **- Validação:** o valor informado deve corresponder ao somatório dos valores constantes dos registros 1921, quando o **terceiro** caractere for igual a '0' e o **quarto** caractere for igual a '2', do COD\_AJ\_APUR do registro 1921.

**Campo 07** (VL\_ESTORNOS\_DEB\_OA) **- Validação:** o valor informado deve corresponder ao somatório do VL\_AJ\_APUR dos registros 1921, quando o **terceiro** caractere for igual a '0' e o **quarto** caractere for igual a '3', do COD\_AJ\_APUR do registro 1921.

**Campo 08** (VL\_SLD\_CREDOR\_ANT\_OA) **- Preenchimento:** Informar o saldo credor do período anterior da respectiva apuração em separado (sub-apuração).

**Campo 09** (VL\_SLD\_APURADO\_OA) **- Validação:** o valor informado deve ser preenchido com base na expressão: soma do total de débitos transferidos (VL\_TOT\_TRANSF\_DEBITOS\_OA) com total de ajustes a débito (VL\_TOT\_AJ\_DEBITOS\_OA) com total de estorno de crédito (VL\_ESTORNOS\_CRED\_OA) menos a soma do total de créditos transferidos (VL\_TOT\_TRANSF\_CREDITOS\_OA) com total de ajustes a crédito (VL\_AJ\_CREDITOS\_OA) com total de estorno de débito (VL\_ESTORNOS\_DEB\_OA) com saldo credor do período anterior (VL\_SLD\_CREDOR\_ANT\_OA). Se o valor da expressão for maior ou igual a "0" (zero), então este valor deve ser informado neste campo e o campo 12 (VL\_SLD\_CREDOR\_TRANSP\_OA) deve ser igual a "0" (zero). Se o valor da expressão for menor que "0" (zero), então este campo deve ser preenchido com "0" (zero) e o valor absoluto da expressão deve ser informado no campo VL\_SLD\_CREDOR\_TRANSP\_OA.

**Campo 10** (VL\_TOT\_DED) **- Validação:** o valor informado deve corresponder ao somatório do campo VL\_ICMS dos registros C197 e D197, se o **terceiro** caractere do código de ajuste dos registros C197 e D197, for "6"' e o **quarto** caractere for "3", "4" "5", "6", "7" ou "8",, somado ao valor total informado nos registros 1921, quando o **terceiro** caractere for igual a '0' e o **quarto** caractere for igual a '4', do campo COD\_AJ\_APUR do registro 1921.

Para o somatório do campo VL\_ICMS dos registros C197 e D197 devem ser considerados os documentos fiscais compreendidos no período informado no registro 1910, comparando com a data constante no campo DT\_E\_S do registro C100 e DT\_DOC ou DT\_A\_P do registro D100, exceto se COD\_SIT do registro C100 for igual a '01' (extemporâneo) ou igual a '07' (Complementar extemporânea), cujo valor deve ser somado no primeiro período de apuração informado no registro 1910, quando houver mais de um período de apuração. Quando o campo DT\_E\_S não for informado, utilizar o campo DT\_DOC.

**Campo 11** (VL\_ICMS\_RECOLHER\_OA) **– Validação:** o valor informado deve corresponder à diferença entre o campo VL\_SLD\_APURADO\_OA e o campo VL\_TOT\_DED. O valor da soma deste campo com o campo DEB\_ESP\_OA deve ser igual à soma dos valores do campo VL\_OR do registro 1926.

**Campo 12** (VL\_SLD\_CREDOR\_TRANSP\_OA) **– Validação:** se o valor da expressão: "soma do total de débitos (VL\_TOT\_TRANSF\_DEBITOS\_OA) mais total de ajustes a débito (VL\_AJ\_DEBITOS\_OA) mais total de estorno de crédito (VL\_ESTORNOS\_CRED\_OA)" menos "a soma do total de créditos transferidos (VL\_TOT\_TRANSF\_CREDITOS\_OA) mais total de ajuste a crédito (VL\_AJ\_CREDITOS\_OA) mais total de estorno de débito (VL\_ESTORNOS\_DEB\_OA) mais saldo credor do período anterior (VL\_SLD\_CREDOR\_ANT\_OA)", for maior que ZERO, este campo deve ser preenchido com "0" (zero) e o campo 11 (VL\_SLD\_APURADO) deve ser igual ao valor do resultado. Se for menor que "0" (zero), o valor absoluto do resultado deve ser informado neste campo e o campo VL\_SLD\_APURADO deve ser informado com "0" (zero).

**Campo 13** (DEB\_ESP\_OA) **– Preenchimento:** Informar o correspondente ao somatório dos valores:

- a) de ICMS correspondentes aos documentos fiscais extemporâneos (COD\_SIT igual a "01") e dos documentos fiscais complementares extemporâneos (COD\_SIT igual a "07"), referentes às apurações em separado;
- b) de ajustes do campo VL\_ICMS dos registros C197 e D197, se o terceiro caractere do código informado no campo COD\_AJ dos registros C197 e D197 for igual a "7" (débitos especiais) e o quarto caractere for igual a "3", "4", "5", "6", "7" ou "8", ("Apuração 1 – Bloco 1900" ou "Apuração 2 – Bloco 1900" ou "Apuração 3 – Bloco 1900" ou "Apuração 4 – Bloco 1900" ou "Apuração 5 – Bloco 1900" ou "Apuração 6 – Bloco 1900") referente aos documentos compreendidos no período a que se refere a escrituração; e

c) de ajustes do campo VL\_AJ\_APUR do registro 1921, se o terceiro caractere do código informado no campo COD\_AJ\_APUR do registro 1921 for igual a "0" (apuração ICMS próprio) e o quarto caractere for igual a "5"(débito especial).

**Validação**: O valor da soma deste campo com o campo VL\_ICMS\_RECOLHER\_OA deve ser igual à soma dos valores do campo VL\_OR do registro 1926.

# **REGISTRO 1921: AJUSTE/BENEFÍCIO/INCENTIVO DA SUB-APURAÇÃO DO ICMS**

Este registro tem por objetivo discriminar todos os ajustes lançados nos campos VL\_TOT\_AJ\_DEBITOS\_OA, VL\_ESTORNOS\_CRED\_OA, VL\_TOT\_AJ\_CREDITOS\_OA, VL\_ESTORNOS\_DEB\_OA, VL\_TOT\_DED e DEB\_ESP\_OA, todos do registro 1920.

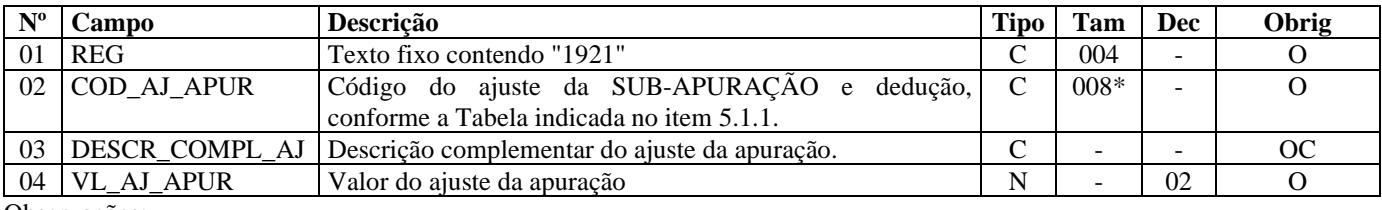

Observações: Nível hierárquico - 5 Ocorrência - 1:N

**Campo 01** (REG) **- Valor Válido: [**1921]

**Campo 02** (COD\_AJ\_APUR) **- Preenchimento:** o valor informado no campo deve existir na tabela de código do ajuste da apuração e dedução de cada Secretaria de Fazenda, conforme a UF do declarante, campo UF do registro 0000 ou, não havendo esta tabela, o valor informado no campo deve existir na tabela de código do ajuste da apuração e dedução, constante da observação do Item 5.1.1. da Nota Técnica, instituída pelo Ato COTEPE/ICMS nº 44/2018 e suas alterações.

O código do ajuste utilizado deve ter seu terceiro caractere como "0" (zero), indicando ajuste de ICMS, não incluindo ajustes de ICMS ST.

O quarto caractere deve ser preenchido, conforme item 5.1.1. da Nota Técnica, instituída pelo Ato COTEPE/ICMS nº 44/2018 e suas alterações, com um dos códigos abaixo:

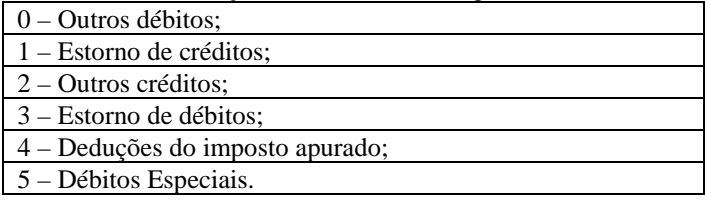

**Campo 03** (DESCR\_COMPL\_AJ) - **Preenchimento**: Sem prejuízo de outras situações definidas em legislação específica, o contribuinte deverá fazer a descrição complementar de ajustes (tabela 5.1.1) sempre que informar códigos genéricos.

# **REGISTRO 1922: INFORMAÇÕES ADICIONAIS DOS AJUSTES DA SUB-APURAÇÃO DO ICMS**

Este registro tem por objetivo detalhar os ajustes do registro 1921 quando forem relacionados a processos judiciais ou fiscais ou a documentos de arrecadação, observada a legislação estadual pertinente. Os valores recolhidos, com influência nesta apuração em separado (sub-apuração) do ICMS, devem ser detalhados neste registro, com identificação do documento de arrecadação específico.

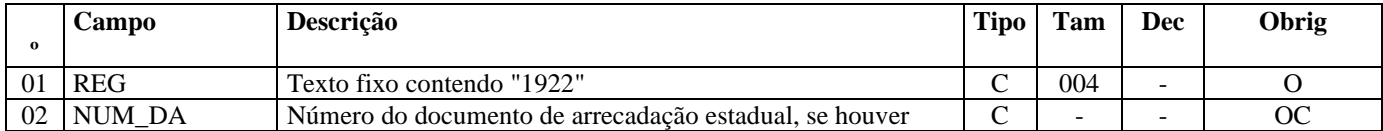

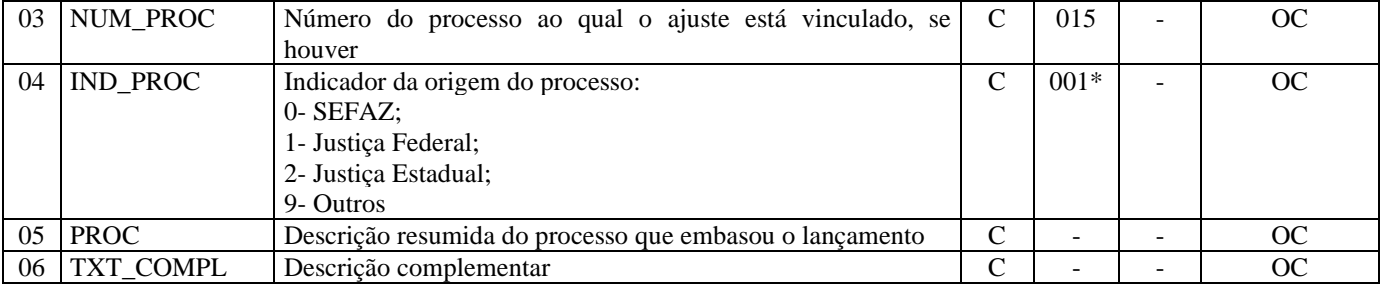

Observações: Nível hierárquico - 6 Ocorrência - 1:N

**Campo 01** (REG) **- Valor Válido: [**1922]

**Campo 02** (NUM\_DA) **- Preenchimento:** este campo deve ser preenchido se o ajuste for referente a um documento de arrecadação, tais como pagamentos indevidos, pagamentos antecipados e outros.

**Campo 03** (NUM\_PROC) **- Preenchimento:** o valor deve ter até 15 caracteres.

**Campo 04** (IND\_PROC) **- Valores válidos:** [0, 1, 2, 9]

**Campo 06** (TXT\_COMPL) **- Preenchimento:** Outras informações complementares.

# **REGISTRO 1923: INFORMAÇÕES ADICIONAIS DOS AJUSTES DA SUB-APURAÇÃO DO ICMS – IDENTIFICAÇÃO DOS DOCUMENTOS FISCAIS**

Este registro tem por objetivo identificar os documentos fiscais relacionados ao ajuste.

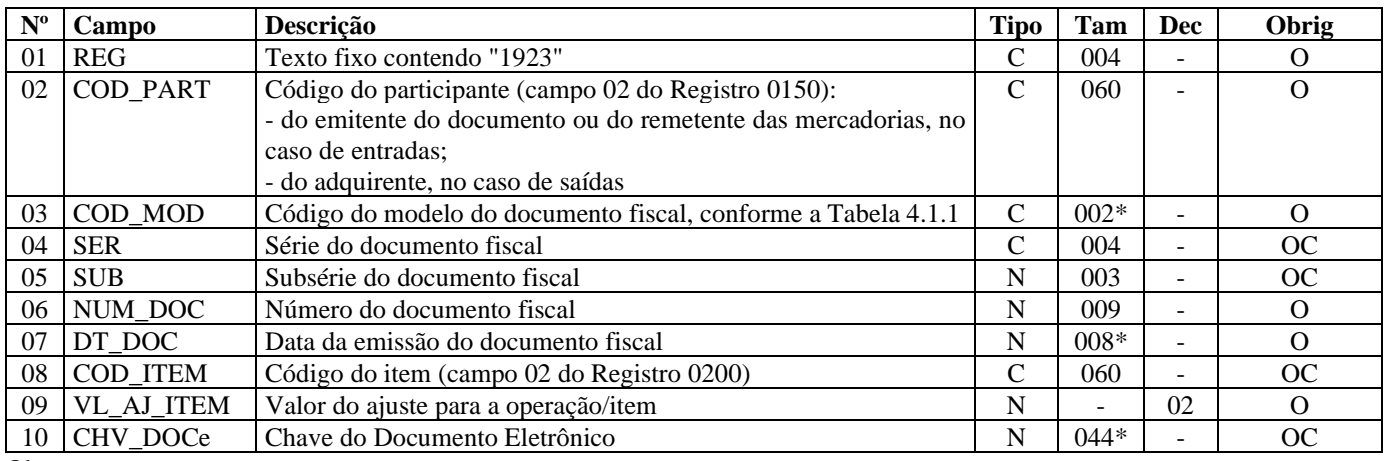

Observações: Nível hierárquico - 6 Ocorrência - 1:N

**Campo 01** (REG) **- Valor Válido: [**1923]

**Campo 02** (COD\_PART) **- Preenchimento:** no caso de entrada, deve constar a informação referente ao emitente do documento ou ao remetente das mercadorias ou serviços. No caso de saída, deve constar a informação referente ao destinatário. O valor deve ter até 60 caracteres.

**Validação:** o valor informado deve existir no campo COD\_PART do registro 0150. Quando se tratar de NFC-e (modelo 65), o campo não deve ser preenchido.

**Campo 03** (COD\_MOD) **- Validação:** o valor informado no campo deve existir na tabela de Documentos Fiscais do ICMS, conforme Item 4.1.1. da Nota Técnica, instituída pelo Ato COTEPE/ICMS nº 44/2018 e suas alterações. – Ver tabela reproduzida na subseção 1.4 deste guia.

**Campo 06** (NUM\_DOC) **- Validação:** o valor informado no campo deve ser maior que "0" (zero).

**Campo 07** (DT\_DOC) **- Preenchimento:** informar a data de emissão do documento fiscal, no formato "ddmmaaaa", sem os separadores de formatação.

**Campo 08 (**COD\_ITEM**)– Preenchimento:** este campo só deve ser informado quando o ajuste se referir a um determinado item/produto do documento.

**Validação:** o valor informado no campo deve existir no campo COD\_ITEM do registro 0200.

**Campo 10** (CHV\_DOCe) **- Preenchimento:** informar a chave da NF-e, para documentos de COD\_MOD igual a "55", ou informar a chave do conhecimento de transporte eletrônico, para documentos de COD\_MOD igual a "57" (a vigorar a partir de 01/01/2017). A partir de abril/2017, informar a chave do CT-e OS.

**Validação:** quando se tratar de NF-e, CT-e ou CT-e OS, é conferido o dígito verificador (DV) da chave do documento eletrônico. Será verificada a consistência da informação dos campos NUM\_DOC e SER com o número do documento e série contidos na chave do documento eletrônico.

# **REGISTRO 1925: INFORMAÇÕES ADICIONAIS DA SUB-APURAÇÃO – VALORES DECLARATÓRIOS**

Este registro tem o objetivo de informar os valores declaratórios relativos ao ICMS desta apuração em separado (sub-apuração), conforme definição da legislação estadual pertinente. Esses valores são meramente declaratórios e não são computados nesta apuração em separado (sub-apuração) do ICMS.

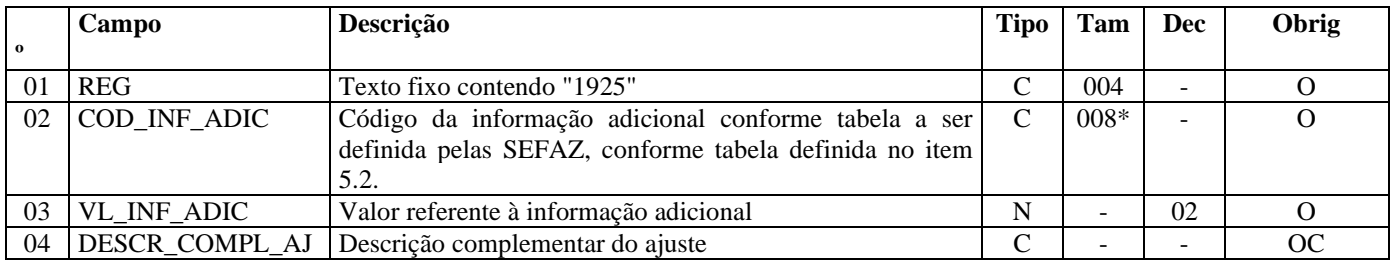

Observações: Nível hierárquico - 5 Ocorrência – 1:N

**Campo 01** (REG) **- Valor Válido: [**1925]

**Campo 02** (COD\_INF\_ADIC) **- Preenchimento:** o código da informação adicional deve obedecer à tabela definida pelas Secretarias de Fazenda dos Estados. Caso não haja publicação da referida tabela, o registro não deve ser apresentado.

# **REGISTRO 1926: OBRIGAÇÕES DO ICMS A RECOLHER – OPERAÇÕES REFERENTES À SUB-APURAÇÃO**

Este registro tem o objetivo de discriminar os pagamentos realizados ou a realizar, referentes à apuração em separado (sub-apuração) do ICMS identificada no registro 1900. A soma do valor das obrigações deste registro deve ser igual à soma dos campos VL\_ICMS\_RECOLHER\_OA e DEB\_ESP\_OA, do registro 1920.

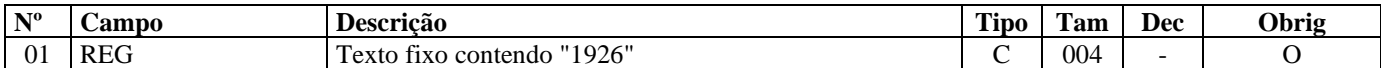

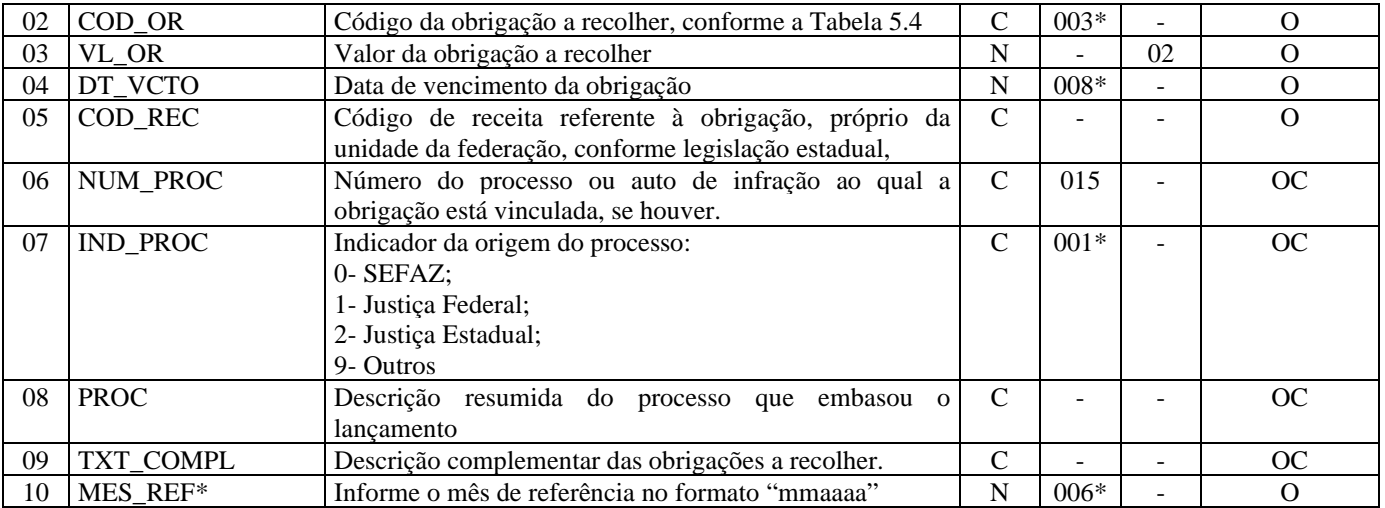

Observações:

\* O campo 10 – MES\_REF somente deverá ser incluído no leiaute a partir de períodos de apuração de janeiro de 2011. Nível hierárquico – 5

Ocorrência - 1:N

**Campo 01** (REG) **- Valor Válido: [**1926]

**Campo 02** (COD\_OR) **- Valores válidos:** [000, 003, 004, 005, 006, 090]

**Campo 03** (VL\_OR) – **Preenchimento:** o valor da soma deste campo deve corresponder à soma dos campos VL\_ICMS\_RECOLHER\_OA e DEB\_ESP\_OA do registro 1920. Não informar acréscimos legais, se houver.

**Campo 04** (DT\_VCTO) **- Preenchimento:** informar a data de vencimento da obrigação, no formato "ddmmaaaa", sem os separadores de formatação.

**Validação:** o valor informado no campo deve ser uma data válida.

**Campo 06** (NUM\_PROC) **- Preenchimento:** o valor deve ter até 15 caracteres.

**Validação:** se este campo estiver preenchido, os campos IND\_PROC e PROC também devem estar preenchidos.

**Campo 07** (IND\_PROC) **- Valores válidos:** [0, 1, 2, 9]

**Campo 09** (TXT\_COMPL) **- preenchimento:** quando este registro se referir a recolhimento extemporâneo, informar neste campo o mês e ano de referência de cada um dos débitos extemporâneos do período, no formato mmaaaa, sem utilizar os caracteres especiais de separação. Exemplo: para débito extemporâneo do mês de abril de 2009 o campo deve ser preenchido, simplesmente, com os caracteres 042009.

**Campo 10** (MES\_REF) **– Preenchimento:** formato mmaaaa, sem utilizar os caracteres especiais de separação**. Validação:** O campo MES\_REF\* não pode ser superior à competência do campo DT\_INI do registro 0000

# **REGISTRO 1960: GIAF 1 - GUIA DE INFORMAÇÃO E APURAÇÃO DE INCENTIVOS FISCAIS E FINANCEIROS: INDÚSTRIA (CRÉDITO PRESUMIDO)**

Este registro deverá ser apresentado somente pelos contribuintes obrigados por legislação específica de cada UF.

**Validação do Registro:** Não podem ser informados para um mesmo documento fiscal dois ou mais registros com o mesmo conteúdo no campo IND\_AP.

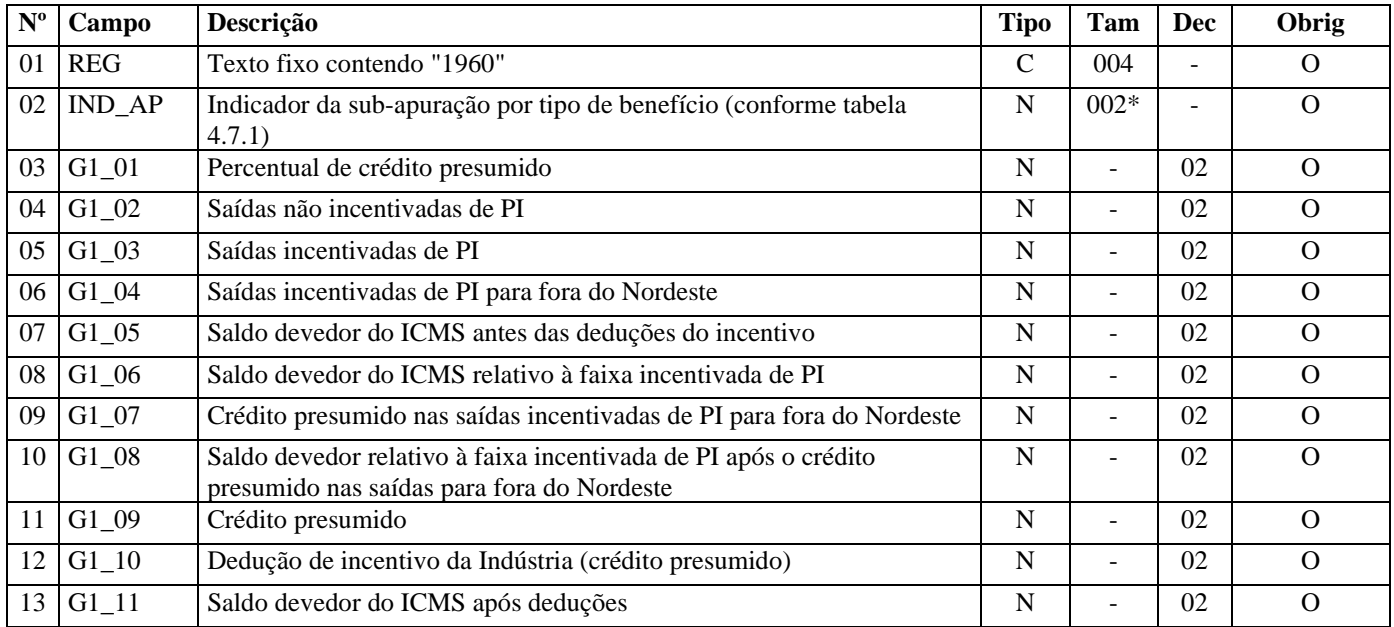

Observações: Nível hierárquico - 2 Ocorrência – 1:N

**Campo 01** (REG) **- Valor Válido:** [1960]

**Campo 02** (IND\_AP) - **Preenchimento:** O valor informado no campo deve existir na tabela 4.7.1 - Indicador da subapuração por tipo de benefício.

**Campo 03** (G1\_01) – **Preenchimento:** O valor corresponderá ao percentual de crédito presumido que será aplicado como incentivo, conforme estabelecido pelo respectivo decreto concessivo.

**Campo 04** (G1\_02) – **Preenchimento:** o valor total das saídas de produtos incentivados (PI) fora da faixa de incentivo, conforme estabelecido pelo respectivo decreto concessivo.

**Campo 05** (G1\_03) – **Preenchimento:** o valor total das saídas de produtos incentivados (PI) dentro da faixa de incentivo, conforme estabelecido pelo respectivo decreto concessivo.

**Campo 06** (G1\_04) – **Preenchimento:** o valor total das saídas de produtos incentivados (PI) dentro da faixa de incentivo para fora da Região Nordeste.

**Validação:** O valor desse campo não pode ser superior ao do campo G1\_03 (Saídas incentivadas de PI).

**Campo 07** (G1\_05) – **Preenchimento:** o saldo do ICMS a ser calculado conforme a informação de entradas e saídas e dos ajustes da apuração para o código de apuração informado no IND\_AP.

**Campo 08** (G1\_06) – **Preenchimento:** o saldo do ICMS correspondente à comercialização de produtos incentivados dentro da faixa de incentivo.

**Validação:** O valor desse campo não pode ser superior ao do campo G1\_05 (Saldo devedor do ICMS antes das deduções do incentivo).

**Campo 09** (G1\_07) – **Preenchimento:** O crédito presumido será lançado para compensação do frete nas operações com produtos incentivados para fora do NE.

**Validação:** O valor desse campo não pode ser superior a 5% do valor do campo G1\_04 (Saídas incentivadas de PI para fora do Nordeste). E quando o campo G1\_06 (Saldo devedor do ICMS relativo à faixa incentivada de PI) for igual a "0" (zero), este campo deve ser igual a "0" (zero).

**Campo 10** (G1\_08) – **Validação:** o valor deve ser igual ao campo G1\_06 (saldo devedor do ICMS relativo à faixa incentivada de PI) subtraído do campo G1\_07 (crédito presumido nas saídas incentivadas de PI para fora do Nordeste), por sub-apuração.

**Campo 11** (G1\_09) – **Validação:** o valor deve ser menor ou igual ao produto dos campos G1\_01 (percentual de crédito presumido) e G1\_08 (saldo devedor do ICMS relativo à faixa incentivada de PI após o crédito presumido nas saídas para fora do Nordeste), por sub-apuração.

**Campo 12** (G1\_10) – **Validação**: o valor deve ser igual ao informado no campo G1\_07 (crédito presumido nas saídas incentivadas de PI para fora do Nordeste) acrescido do campo G1\_09 (crédito presumido), por sub-apuração. O valor deste campo deve ser igual ao valor do ajuste informado no campo VL\_AJ\_APUR do Registro E111, com o COD\_AJ\_APUR igual a "UF04XX11", onde "XX" é referente à sub-apuração informada no campo 02-IND\_AP deste registro.

**Campo 13 (**G1\_11**)** – **Validação**: Este campo deve ser igual ao campo G1\_05 (saldo devedor do ICMS antes das deduções do incentivo) subtraído do campo G1\_10 (dedução de incentivo da Indústria - crédito presumido), por sub-apuração.

# **REGISTRO 1970: GIAF 3 - GUIA DE INFORMAÇÃO E APURAÇÃO DE INCENTIVOS FISCAIS E FINANCEIROS: IMPORTAÇÃO (DIFERIMENTO NA ENTRADA E CRÉDITO PRESUMIDO NA SAÍDA SUBSEQUENTE)**

Este registro deverá ser apresentado somente pelos contribuintes obrigados por legislação específica de cada UF.

**Validação do Registro:** Não podem ser informados para um mesmo documento fiscal dois ou mais registros com o mesmo conteúdo no campo IND\_AP.

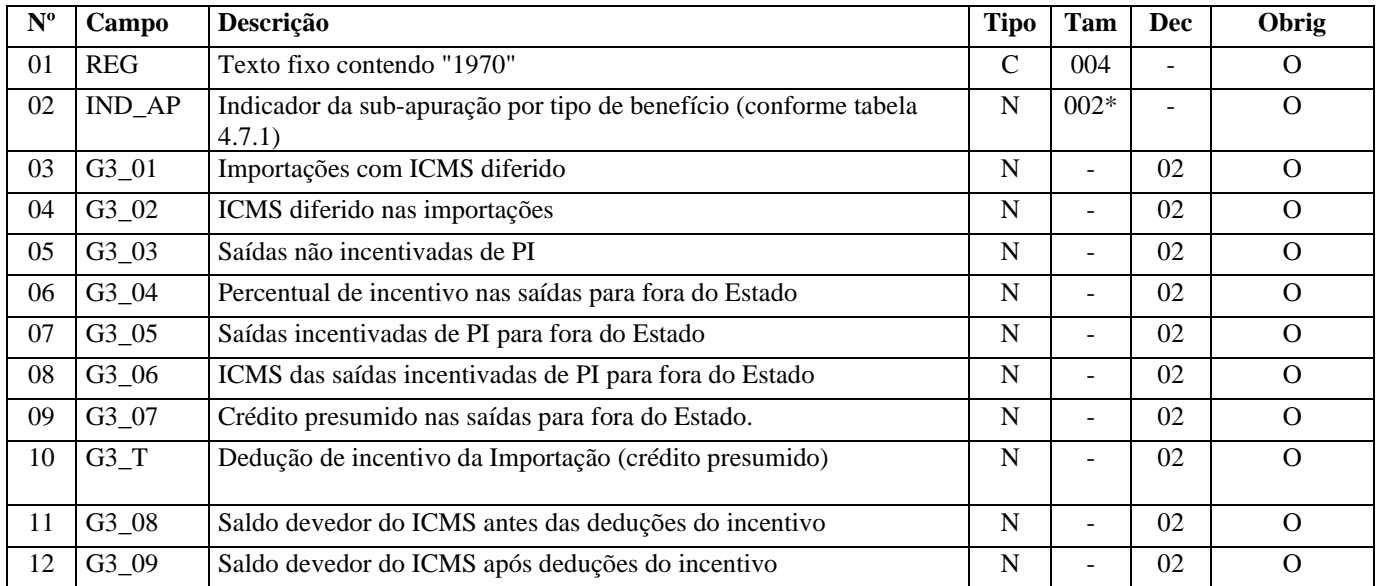

Observações: Nível hierárquico - 2 Ocorrência – 1:N

**Campo 01** (REG) **- Valor Válido:** [1970]

**Campo 02** (IND\_AP) - **Preenchimento:** O valor informado no campo deve existir na tabela 4.7.1 - Indicador da subapuração por tipo de benefício.

**Campo 03** (G3\_01) – **Preenchimento:** informar o valor total das importações com ICMS diferido de acordo com o previsto no respectivo decreto concessivo do incentivo.

**Campo 04** (G3\_02) – **Preenchimento:** informar o valor total do ICMS diferido nas importações, de acordo com o previsto no respectivo decreto concessivo do benefício na importação.

**Validação:** Este campo deve ser menor ou igual ao campo G3\_01 (importação com ICMS diferido), por sub-apuração.

**Campo 05** (G3\_03) – **Preenchimento:** informar o valor total das saídas de produtos incentivados (PI) fora da faixa de incentivo, conforme estabelecido pelo respectivo decreto concessivo.

**Campo 06** (G3\_04) – **Preenchimento:** informar o percentual do incentivo nas operações interestaduais, de acordo com o respectivo decreto concessivo.

**Campo 07** (G3\_05) – **Preenchimento:** informar o valor total das saídas interestaduais de produtos incentivados (PI) dentro da faixa de incentivo, conforme estabelecido pelo respectivo decreto concessivo.

**Campo 08** (G3\_06) – **Preenchimento:** informar o valor total do ICMS destacado nas notas fiscais relativas às saídas interestaduais incentivadas.

**Validação:** Este campo deve ser menor ou igual que o campo G3\_05 (saídas incentivadas de PI para fora do Estado), por sub-apuração.

**Campo 09** (G3\_07) – **Validação:** o valor informado deve ser menor ou igual ao produto dos campos G3\_04 (percentual de incentivo nas saídas para fora do Estado) e G3\_06 (ICMS das saídas incentivadas de PI para fora do Estado), por subapuração.

**Campo 10** (G3\_T) – **Validação**: o valor informado deve ser igual ao campo G3\_07 (crédito presumido nas saídas para fora do Estado) acrescido de todas as ocorrências do campo G3\_12 (crédito presumido nas saídas internas), por sub-apuração. O valor deste campo deve ser igual ao valor do ajuste informado no campo VL\_AJ\_APUR do Registro E111, com o COD\_AJ\_APUR igual a "UF04XX13", onde "XX" é referente a sub-apuração informada no campo 02-IND\_AP deste registro.

**Campo 11** (G3\_08) – **Preenchimento:** informar o saldo do ICMS, calculado de acordo com os débitos e créditos e os ajustes da apuração correspondentes às operações informadas para o código de apuração constante do campo IND\_AP.

**Campo 12** (G3\_09) – **Validação:** o valor informado deve ser igual ao campo G3\_08 (saldo devedor do ICMS antes das deduções do incentivo) subtraído do campo G3\_T (Dedução de incentivo da Importação - crédito presumido), por subapuração.

# **REGISTRO 1975: GIAF 3 - GUIA DE INFORMAÇÃO E APURAÇÃO DE INCENTIVOS FISCAIS E FINANCEIROS: IMPORTAÇÃO (SAÍDAS INTERNAS POR FAIXA DE ALÍQUOTA)**

Deve existir um Registro 1975 para cada ALIQ\_IMP\_BASE, ainda que os campos G3\_10, G3\_11 e G3\_12 sejam iguais a "0" (zero).

 **Validação do Registro:** Não podem ser informados, para um mesmo documento fiscal, dois ou mais registros com o mesmo conteúdo no campo ALIQ\_IMP\_BASE.

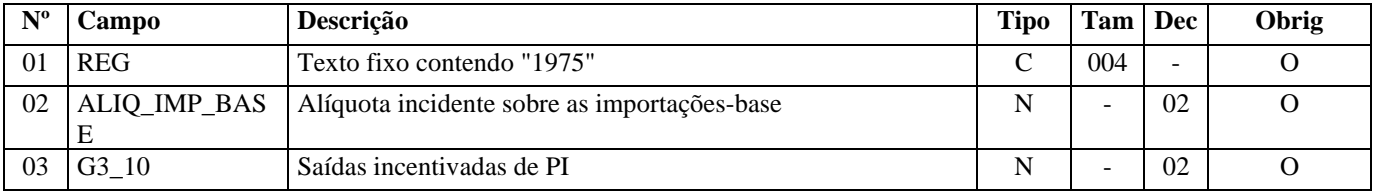

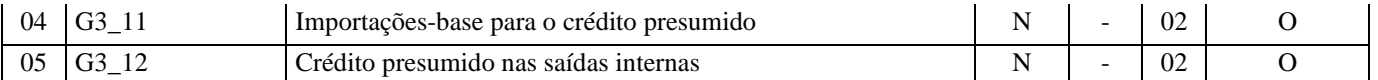

Observações: Nível hierárquico - 3 Ocorrência – 1:4

**Campo 01** (REG) **- Valor Válido:** [1975]

**Campo 02** (ALIQ\_IMP\_BASE) **- Valores Válidos:** [3,50; 6,00; 8,00; 10,00]

**Campo 03** (G3\_10) – **Preenchimento**: informar o valor total das saídas internas de produtos incentivados dentro da faixa de incentivo.

**Campo 04** (G3\_11) – **Preenchimento**: informar o valor das importações dos produtos com saídas incentivadas de acordo com o informado no campo G3\_10.

**Campo 05** (G3\_12) – **Validação:** o valor informado deve ser menor ou igual ao produto dos ALIQ\_IMP\_BASE e G3\_11

# **REGISTRO 1980: GIAF 4 GUIA DE INFORMAÇÃO E APURAÇÃO DE INCENTIVOS FISCAIS E FINANCEIROS: CENTRAL DE DISTRIBUIÇÃO (ENTRADAS/SAÍDAS)**

Este registro deverá ser apresentado somente pelos contribuintes obrigados por legislação específica de cada UF.

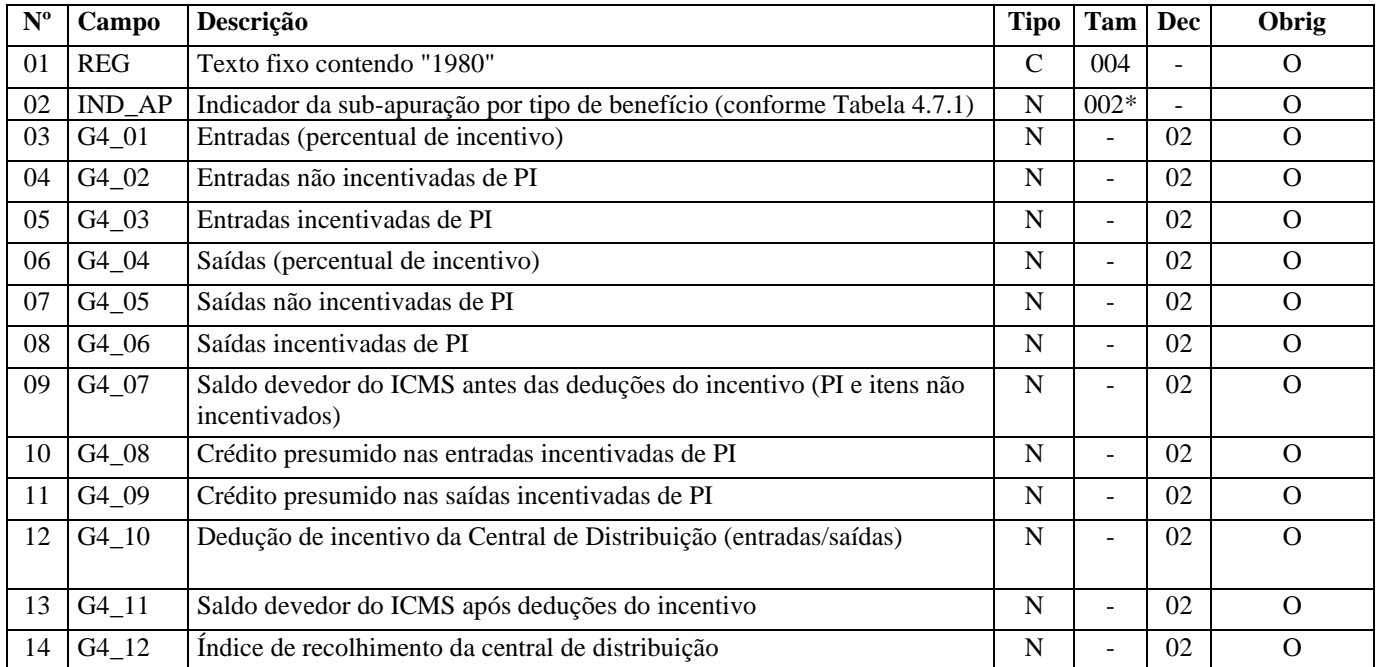

Observações: Nível hierárquico - 2 Ocorrência – 1

**Campo 01** (REG) **- Valor Válido:** [1980]

**Campo 02** (IND\_AP) - **Valor válido:** [02]

**Campo 03** (G4\_01) – **Preenchimento:** informar o percentual de incentivo na entrada por transferência da indústria ou produtor, de acordo com o estabelecido no respectivo decreto concessivo.

**Validação:** o valor informado deve ser maior ou igual a 3, e menor ou igual a 4.

**Campo 04** (G4\_02) – **Preenchimento:** informar o valor total das entradas de produtos incentivados (PI) fora da faixa de incentivo, conforme estabelecido pelo respectivo decreto concessivo.

**Campo 05 (**G4\_03**)** – **Preenchimento**: informar o valor total das entradas de produtos incentivados (PI) dentro da faixa de incentivo, conforme estabelecido pelo respectivo decreto concessivo.

**Campo 06** (G4\_04) – **Preenchimento**: informar o percentual de incentivo na saída interestadual, de acordo com o estabelecido no respectivo decreto concessivo.

**Validação**: o valor informado deve ser maior ou igual a 2, e menor ou igual a 4.

**Campo 07** (G4\_05) – **Preenchimento**: informar o valor total das saídas de produtos incentivados (PI) fora da faixa de incentivo, conforme estabelecido pelo respectivo decreto concessivo.

**Campo 08** (G4\_06) – **Preenchimento**: informar o valor total das saídas de produtos incentivados (PI) dentro da faixa de incentivo, conforme estabelecido pelo respectivo decreto concessivo.

**Campo 09** (G4\_07) – **Preenchimento**: informar o saldo do ICMS (débitos - créditos) relativo aos produtos com e sem incentivo, calculado de acordo com as entradas e saídas e os ajustes da apuração no código de apuração informado no campo IND\_ESP.

**Campo 10** (G4\_08) – **Validação**: o valor informado deve ser menor ou igual que o produto dos campos G4\_01 (entradas percentual de incentivo) e G4\_03 (entradas incentivadas de PI) por sub-apuração.

**Campo 11** (G4\_09) – **Validação**: o valor informado deve ser menor ou igual que o produto dos campos G4\_04 (saídas percentual de incentivo) e G4\_06 (saídas incentivadas de PI) por sub-apuração.

**Campo 12 (**G4\_10) – **Validação**: o valor informado deve ser igual ao campo G4\_08 (crédito presumido nas entradas incentivadas de PI) acrescido do campo G4\_09 (crédito presumido nas saídas incentivadas de PI), por sub-apuração. O valor deste campo deve ser igual ao valor do ajuste informado no campo VL\_AJ\_APUR do Registro E111, com o COD\_AJ\_APUR igual a "UF04XX14", onde "XX" é referente a sub-apuração informada no campo 02-IND\_AP deste registro.

**Campo 13** (G4\_11) – **Validação**: o valor informado deve ser igual ao campo G4\_07 (saldo devedor do ICMS antes das deduções do incentivo - PI e itens não incentivados) subtraído do campo G4\_10 (dedução de incentivo da Central de Distribuição), por sub-apuração.

**Campo 14** (G4\_12) – **Preenchimento**: informar o índice de recolhimento, conforme estabelecido pelo respectivo decreto concessivo.

### **REGISTRO 1990: ENCERRAMENTO DO BLOCO 1**

Este registro destina-se a identificar o encerramento do bloco 1 e a informar a quantidade de linhas (registros) existentes no bloco.

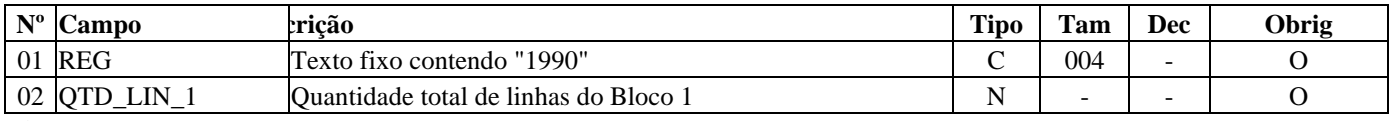

Observações: Nível hierárquico - 1 Ocorrência – um por Arquivo

**Campo 01** (REG) **- Valor Válido: [**1990]

**Campo 02** (QTD\_LIN\_1) **- Preenchimento**: a quantidade de linhas a ser informada deve considerar também os próprios registros de abertura e encerramento do bloco.

**Validação:** o número de linhas (registros) existentes no bloco 1 é igual ao valor informado no campo QTD\_LIN\_1.

# **BLOCO 9: CONTROLE E ENCERRAMENTO DO ARQUIVO DIGITAL**

Este bloco representa os totais de registros e serve como forma de controle para batimentos e verificações.

## **REGISTRO 9001: ABERTURA DO BLOCO 9**

Este registro deve sempre ser gerado e representa a abertura do bloco 9.

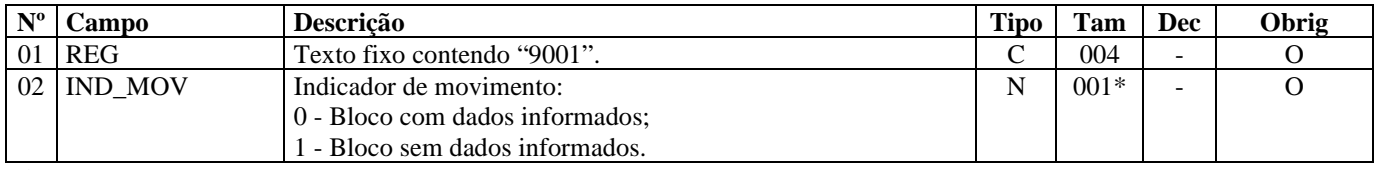

Observações: Nível hierárquico - 1 Ocorrência – um por Arquivo

#### **Campo 01** (REG) **- Valor Válido: [**9001]

### **Campo 02** (IND\_MOV) **- Valor Válido: [**0]

## **REGISTRO 9900: REGISTROS DO ARQUIVO.**

Todos os registros referenciados neste arquivo, inclusive os posteriores a este registro, devem ter uma linha totalizadora do seu número de ocorrência.

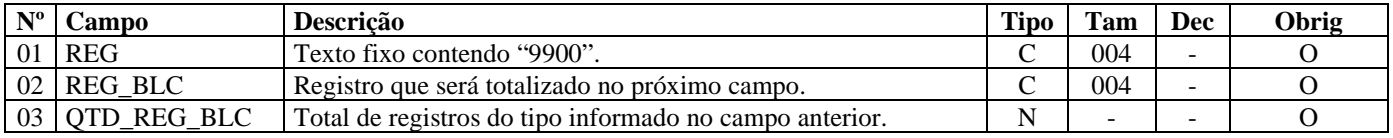

Observações: Nível hierárquico - 2 Ocorrência – vários (por arquivo)

**Campo 01** (REG) **- Valor Válido: [**9900]

**Campo 02** (REG\_BLC) **- Preenchimento:** informar cada um dos códigos de registros válidos deste arquivo, que será totalizado no próximo campo QTD\_REG\_BLC.

**Campo 03** (QTD\_REG\_BLC) **- Validação:** verifica se o número de linhas no arquivo do tipo informado no campo REG\_BLC do registro 9900 é igual ao valor informado neste campo.

# **REGISTRO 9990: ENCERRAMENTO DO BLOCO 9**

Este registro destina-se a identificar o encerramento do bloco 9 e a informar a quantidade de linhas (registros) existentes no bloco.

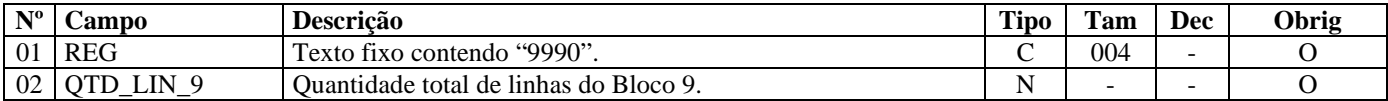

Observações: Nível hierárquico - 1 Ocorrência – um por Arquivo

**Campo 01** (REG) **- Valor Válido: [**9990]

**Campo 02** (QTD\_LIN\_9) **- Preenchimento**: a quantidade de linhas a ser informada deve considerar também os próprios registros de abertura e encerramento do bloco. Para este cálculo, o registro 9999, apesar de não pertencer ao Bloco 9, também deve ser contabilizado nesta soma.

**Validação:** o número de linhas (registros) existentes no bloco 9 é igual ao valor informado no campo QTD\_LIN\_9.

## **REGISTRO 9999: ENCERRAMENTO DO ARQUIVO DIGITAL.**

Este registro destina-se a identificar o encerramento do arquivo digital e a informar a quantidade de linhas (registros) existentes no arquivo.

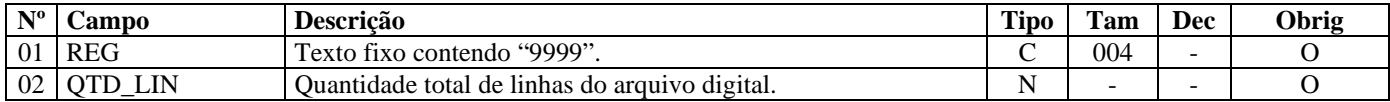

Observações: Nível hierárquico - 0 Ocorrência – um por Arquivo

#### **Campo 01** (REG) **- Valor Válido: [**9999]

**Campo 02** (QTD\_LIN) **- Preenchimento**: a quantidade de linhas a ser informada deve considerar também o próprio registro 9999.

**Validação:** o número de linhas (registros) existentes no arquivo inteiro é igual ao valor informado no campo QTD\_LIN. **Seção 5 – Obrigatoriedade dos Registros**

 Os estabelecimentos obrigados à EFD-ICMS/IPI, mesmo com atividades paralisadas no período, ou seja, SEM MOVIMENTO, devem apresentar o arquivo informando, no mínimo, os registros obrigatórios. O histórico da obrigatoriedade dos registros consta nas tabelas do item 2.6.1 da Nota Técnica, instituída pelo Ato COTEPE/ICMS nº 44/2018 e suas alterações (http://www.fazenda.gov.br/confaz/).

 Os contribuintes do IPI situados em Pernambuco e no Distrito Federal (obrigados a enviar a EFD-ICMS/IPI, por força das Instruções Normativas RFB 1371/13 e 1685/17), até a definição de legislação específica quanto à obrigatoriedade da EFD com relação ao ICMS nestas UF's, deverão observar as orientações disponíveis no sítio do Sped (http://sped.rfb.gov.br/pasta/show/1575). Até o início da obrigatoriedade na legislação de PE e DF, o ICMS próprio informado não produz efeitos para as respectivas SEFAZ, mas o ICMS ST declarado produzirá efeitos para as demais UF nas operações interestaduais (OIE).

 Caso o contribuinte opte por preencher qualquer Registro dispensado, este será validado conforme as regras de validação esclarecidas neste Guia, uma vez que o PVA-EFD-ICMS/IPI é único para todos os contribuintes obrigados à EFD-ICMS/IPI do país.

#### **Tabelas – Item 2.6.1 (Nota Técnica, instituída pelo Ato COTEPE/ICMS nº 44/2018 e alterações)**

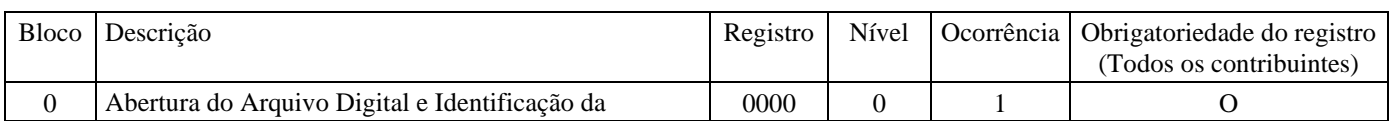

#### 2.6.1.1 – Abertura do arquivo digital e Bloco 0

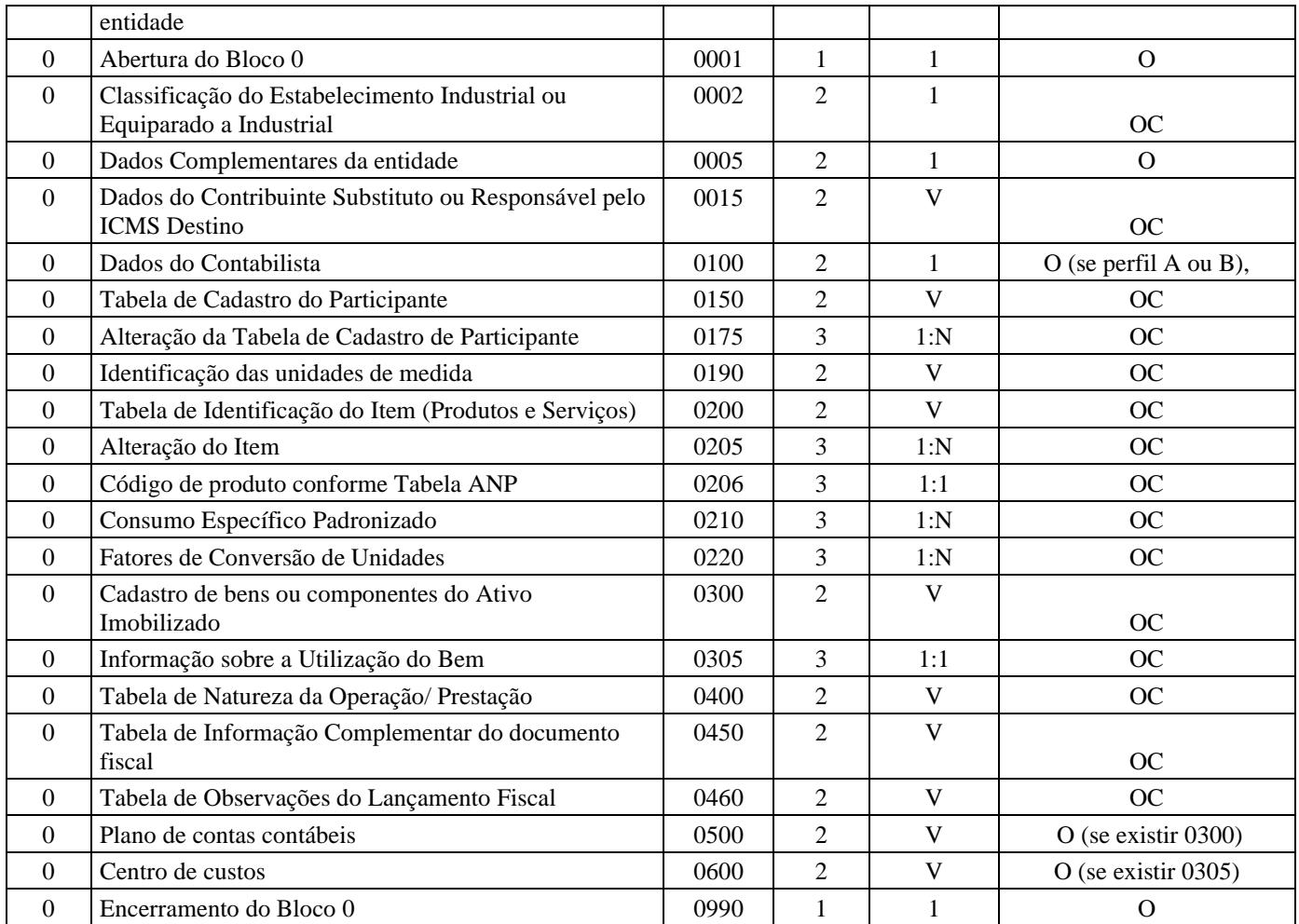

#### 2.6.1.1A – Bloco B

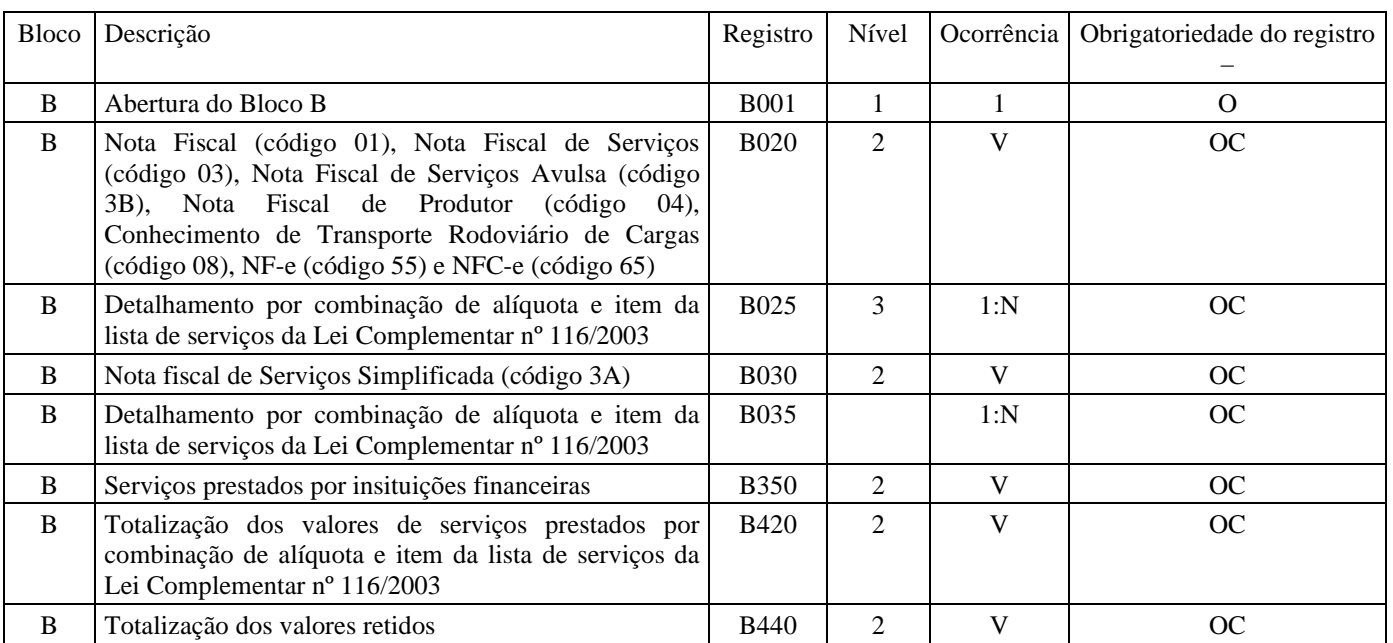

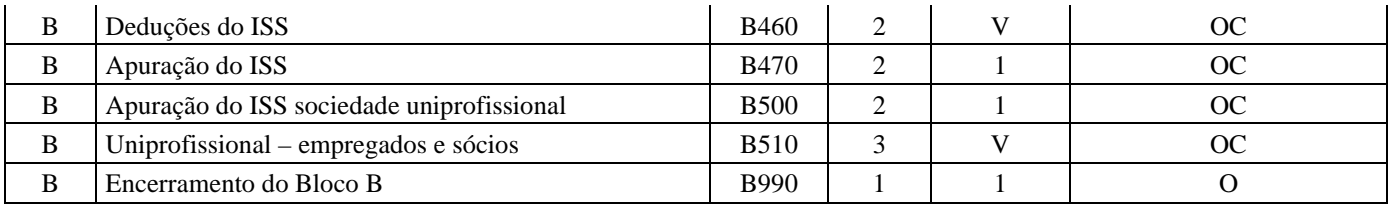

\* Contribuintes não domiciliados no DF devem apresentar somente os Registros de abertura e encerramento do Bloco B, sem movimento.

|               |                                                                                                    |                  |                |                         | Obrigatoriedade do registro    |                |                                |                |                                |             |
|---------------|----------------------------------------------------------------------------------------------------|------------------|----------------|-------------------------|--------------------------------|----------------|--------------------------------|----------------|--------------------------------|-------------|
|               |                                                                                                    |                  |                |                         | Perfil A                       |                | Perfil B                       |                |                                | Perfil C    |
| Bloco         | Descrição                                                                                                    | Reg.             | Nível          | Ocorr.                  | Entrada                        | Saída          | Entrada                        | Saída          | Entrada                        | Saída       |
| $\mathbf C$   | Abertura do Bloco C                                                                                                    | C <sub>001</sub> | $\mathbf{1}$   | $\mathbf{1}$            | $\mathbf{O}$                   | $\overline{O}$ | $\mathbf{O}$                   | $\overline{O}$ | $\mathbf{O}$                   | $\Omega$    |
| $\mathbf C$   | Documento - Nota<br>Fiscal (código 01),<br>Nota Fiscal Avulsa<br>(código 1B), Nota<br>Fiscal de Produtor<br>(código 04), Nota<br>Fiscal Eletrônica<br>(código 55), Nota<br>Fiscal Eletrônica ao<br><b>Consumidor Final</b><br>(código 65) | C100             | $\overline{2}$ | $\overline{\mathbf{V}}$ | OC(N)<br>para<br>código<br>65) | OC             | OC (N<br>para<br>código<br>65) | OC             | OC (N<br>para<br>código<br>65) | OC          |
| $\mathcal{C}$ | Informação<br>complementar dos<br>documentos fiscais<br>quando das operações<br>interestaduais<br>destinadas a<br>consumidor final não<br>contribuinte - EC 87/15<br>(Código 55)                                                          | C101             | 3              | 1:1                     | OC                             | OC             | OC                             | OC             | OC                             | OC          |
| $\mathsf{C}$  | Operações com ICMS<br>ST recolhido para UF<br>diversa do destinatário<br>do documento fiscal<br>(Código 55)                                                                                                    | C105             | $\overline{3}$ | 1:1                     | OC                             | <b>OC</b>      | <b>OC</b>                      | <b>OC</b>      | ${\bf N}$                      | ${\bf N}$   |
| $\mathsf{C}$  | Complemento de<br>Documento -<br>Informação<br>Complementar da Nota<br>Fiscal (código 01, 1B,<br>55)                                                                                                    | C110             | $\overline{3}$ | 1:N                     | <b>OC</b>                      | <b>OC</b>      | <b>OC</b>                      | <b>OC</b>      | ${\bf N}$                      | $\mathbf N$ |
| $\mathbf C$   | Complemento de<br>Documento - Processo<br>referenciado                                                                                                    | C111             | $\overline{4}$ | 1:N                     | OC                             | <b>OC</b>      | <b>OC</b>                      | <b>OC</b>      | $\mathbf N$                    | ${\bf N}$   |
| $\mathbf C$   | Complemento de<br>Documento -<br>Documento de                                                                                                    | C112             | $\overline{4}$ | 1:N                     | <b>OC</b>                      | <b>OC</b>      | <b>OC</b>                      | OC             | ${\bf N}$                      | ${\bf N}$   |

2.6.1.2 – Bloco C

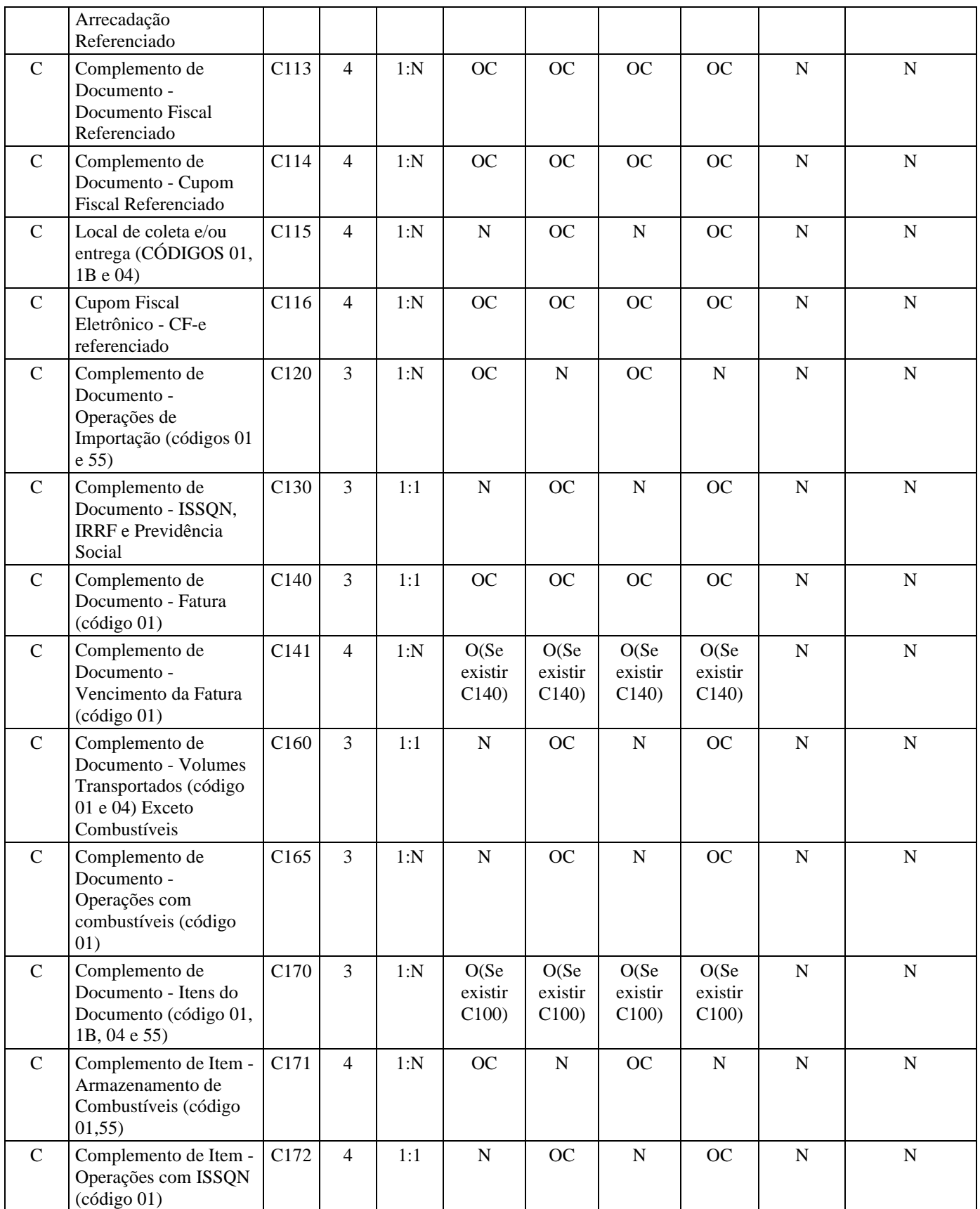

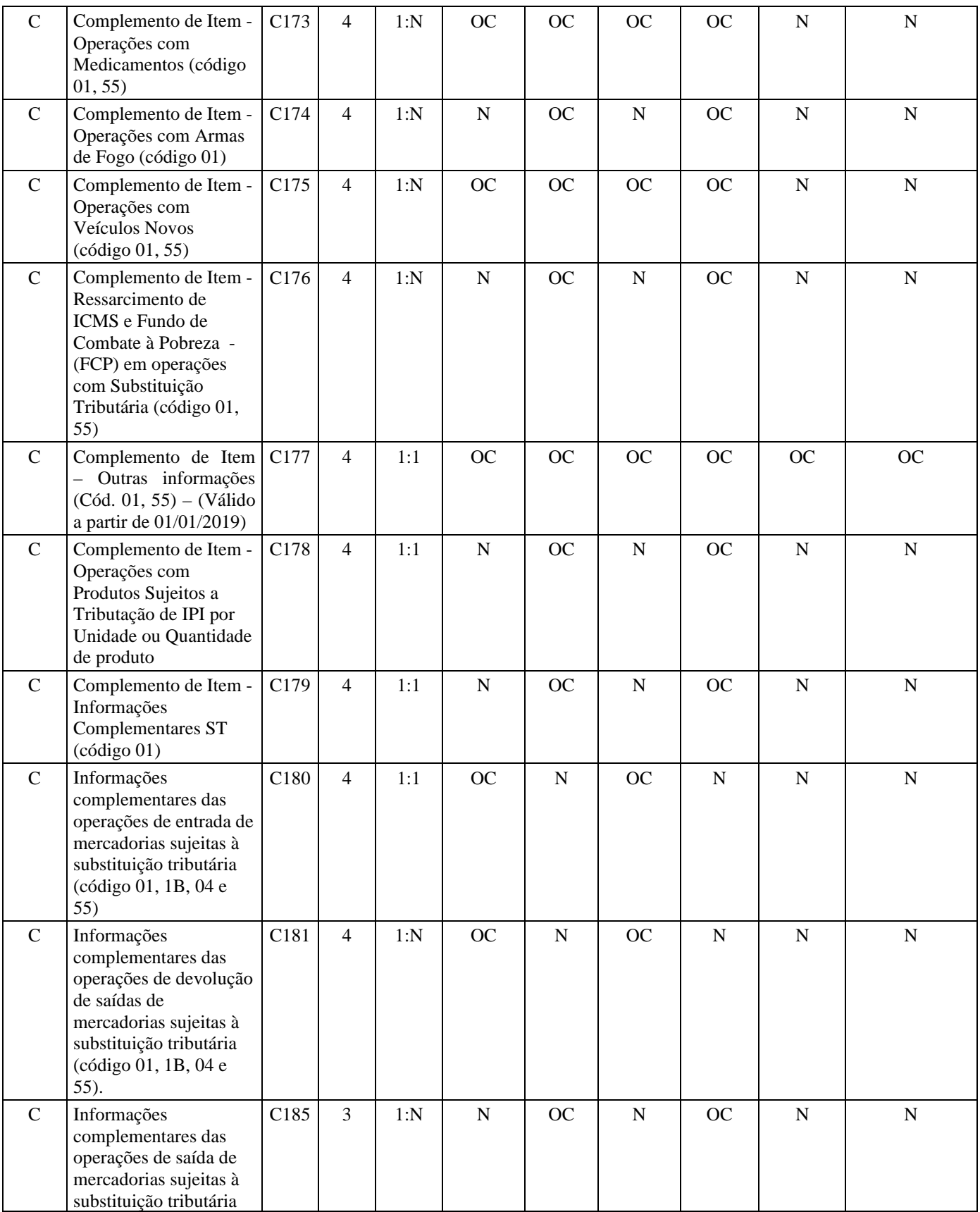

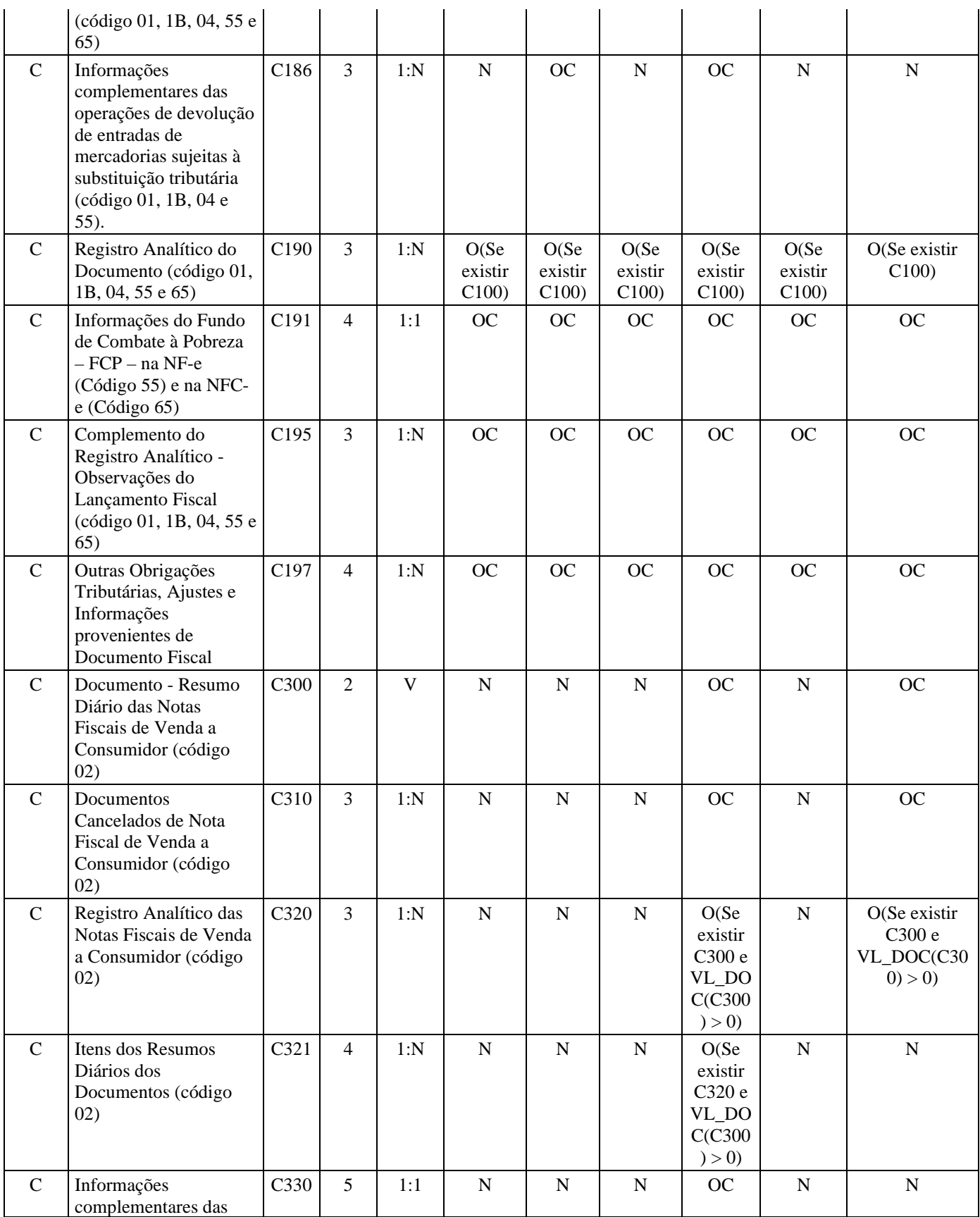

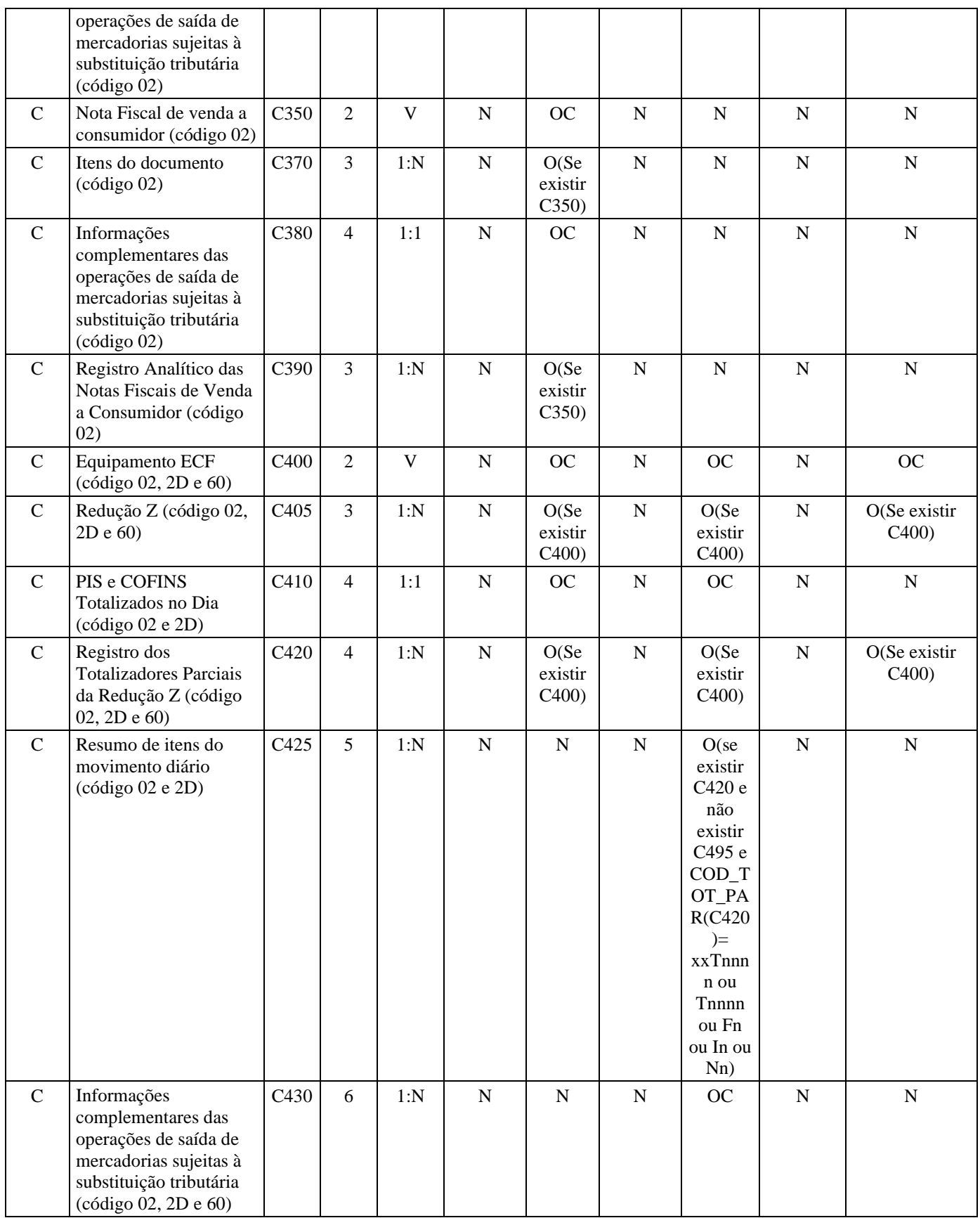

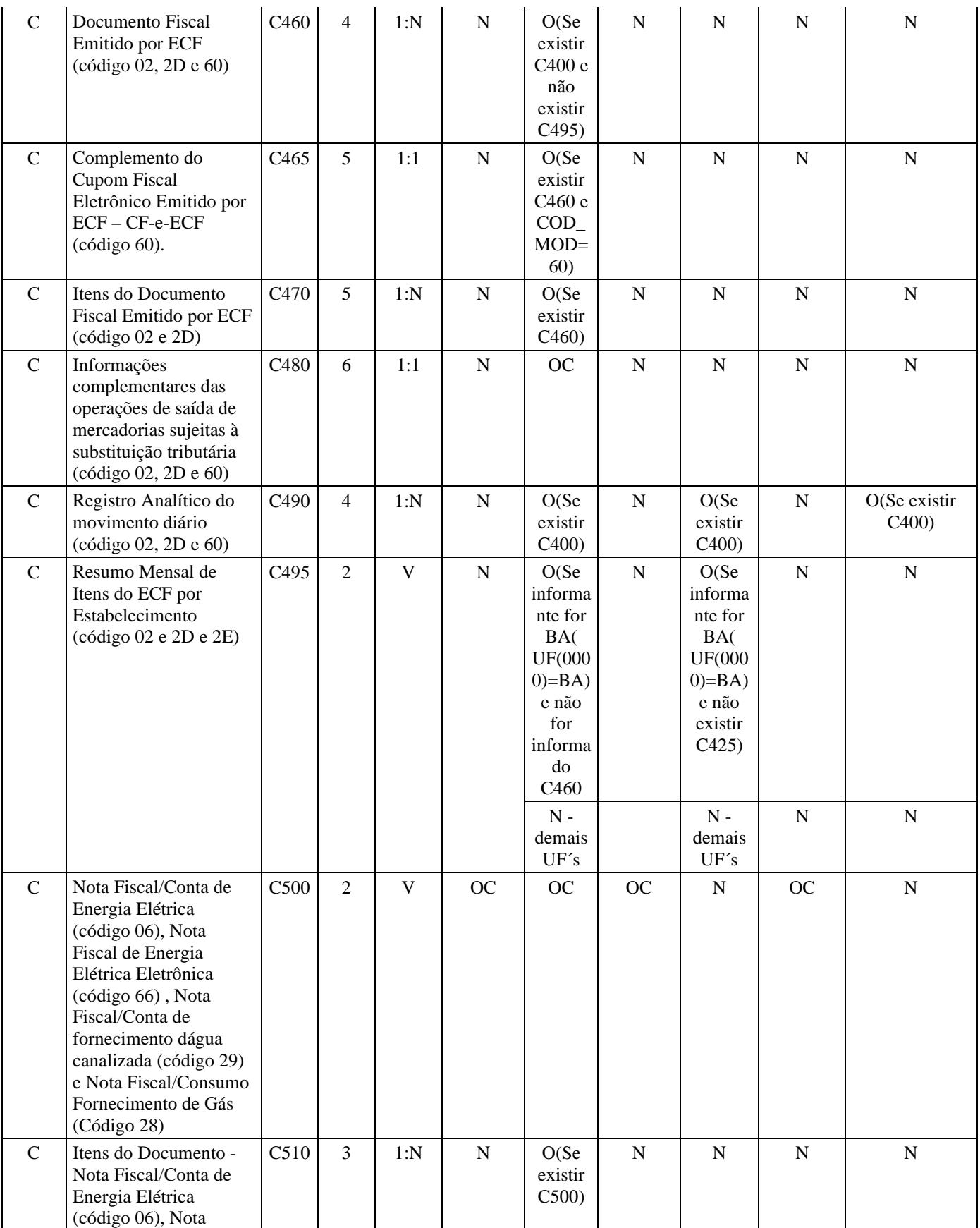

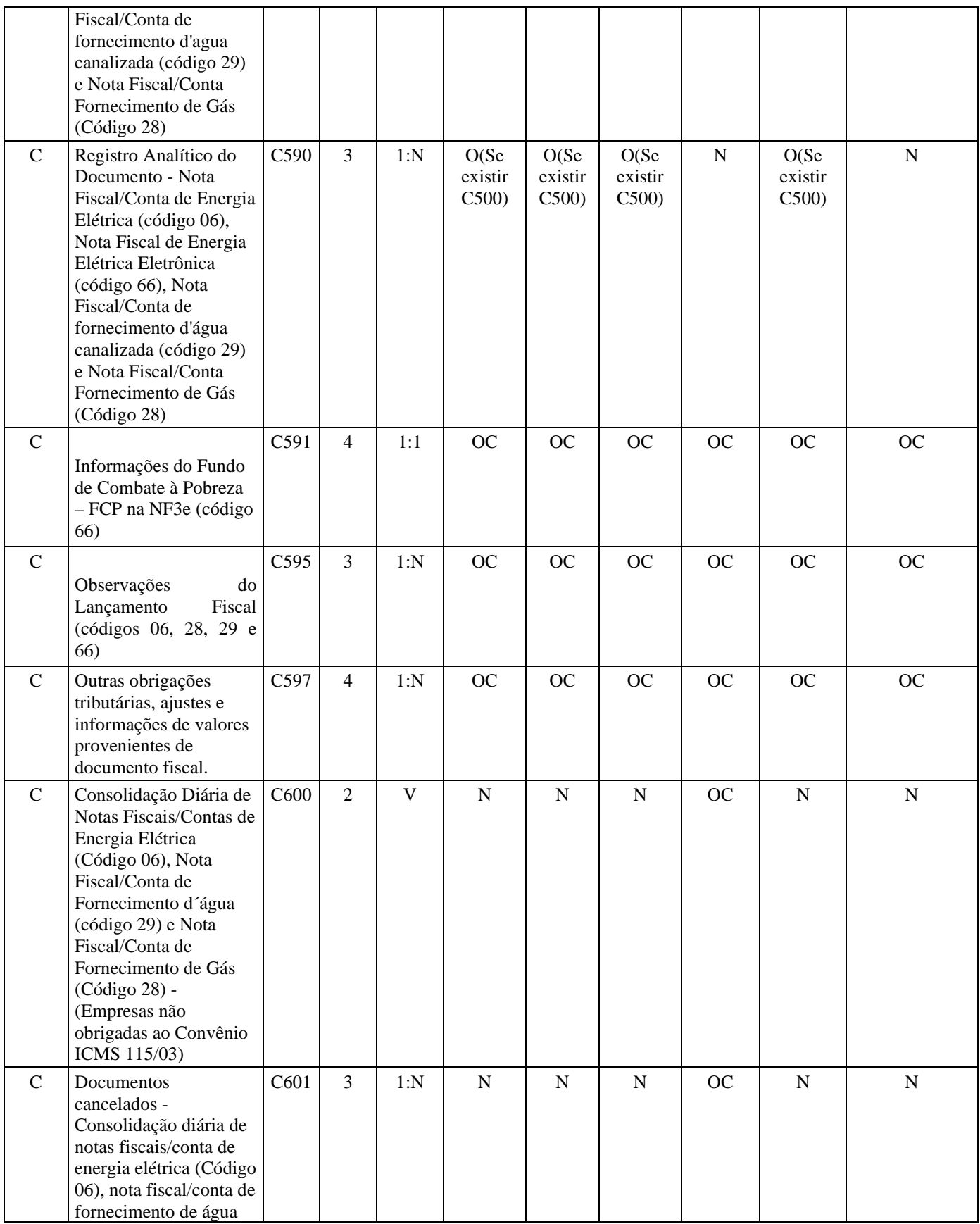

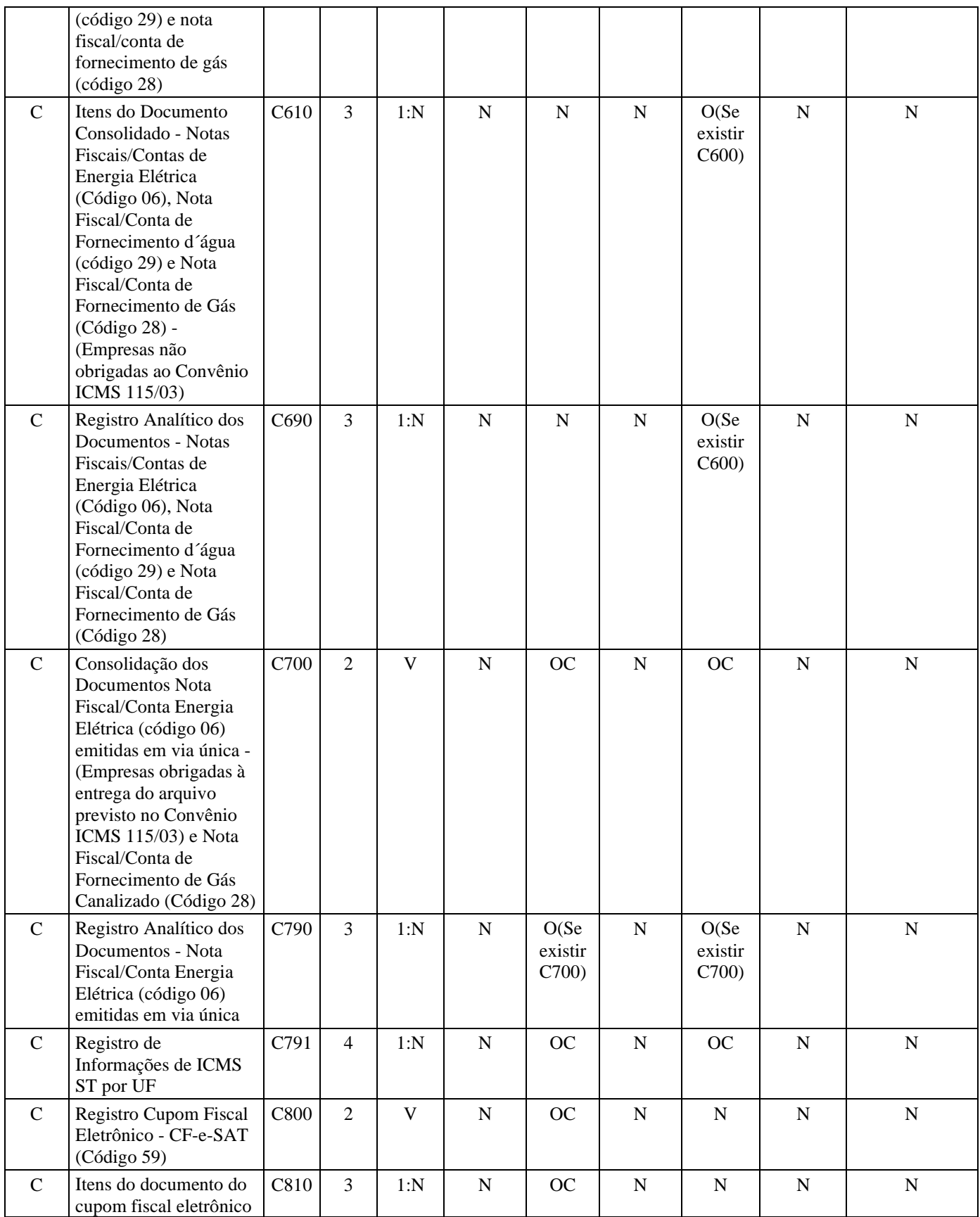

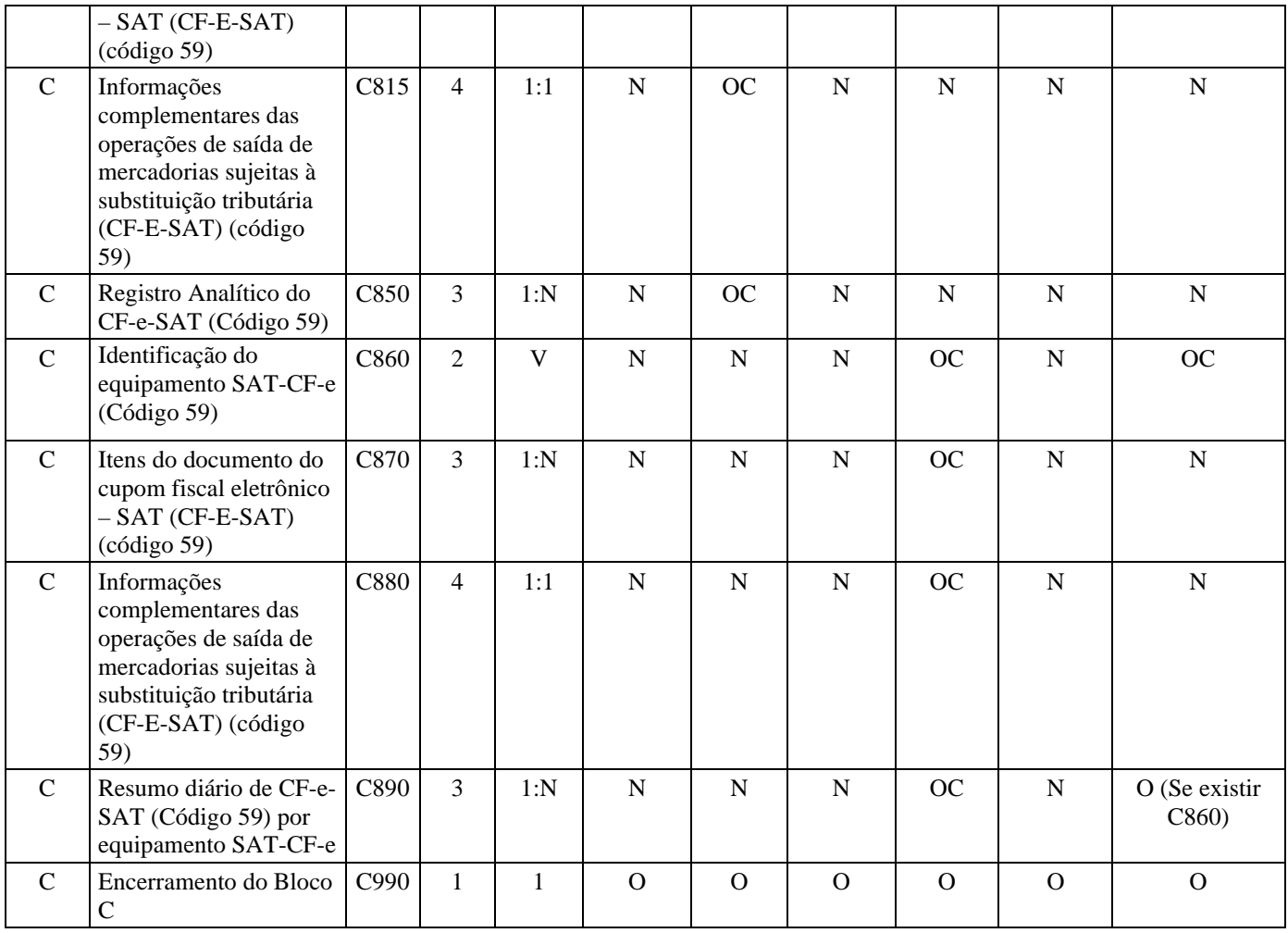

# 2.6.1.3 – Bloco D

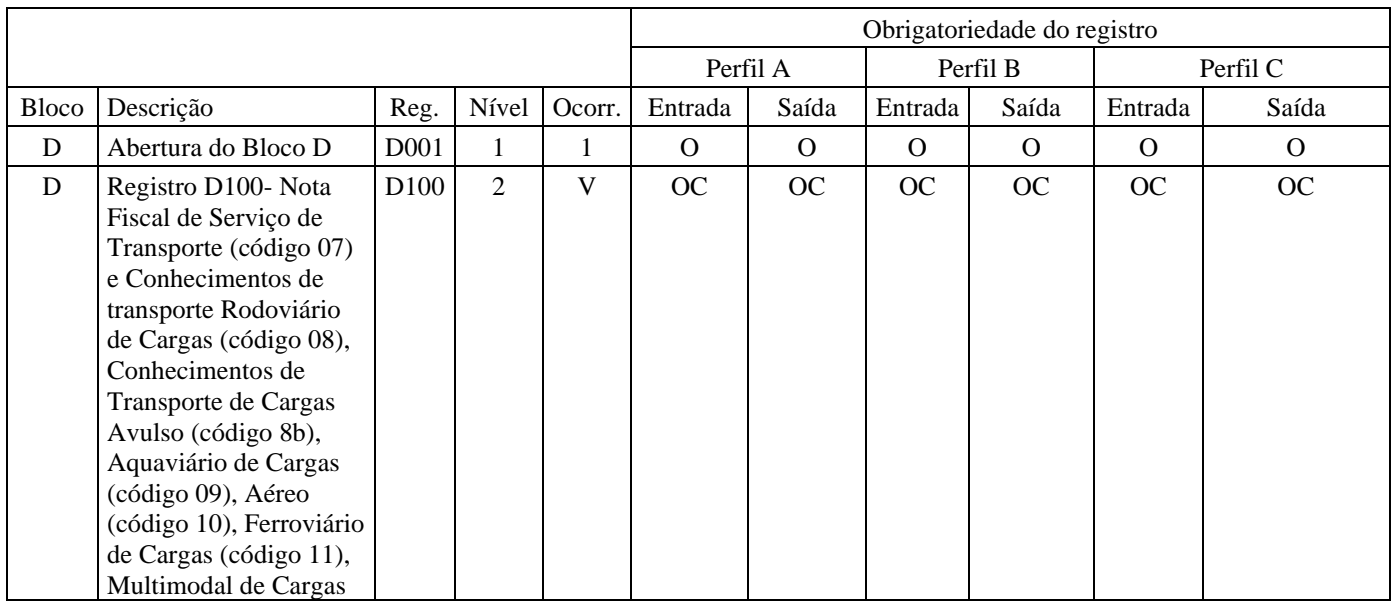

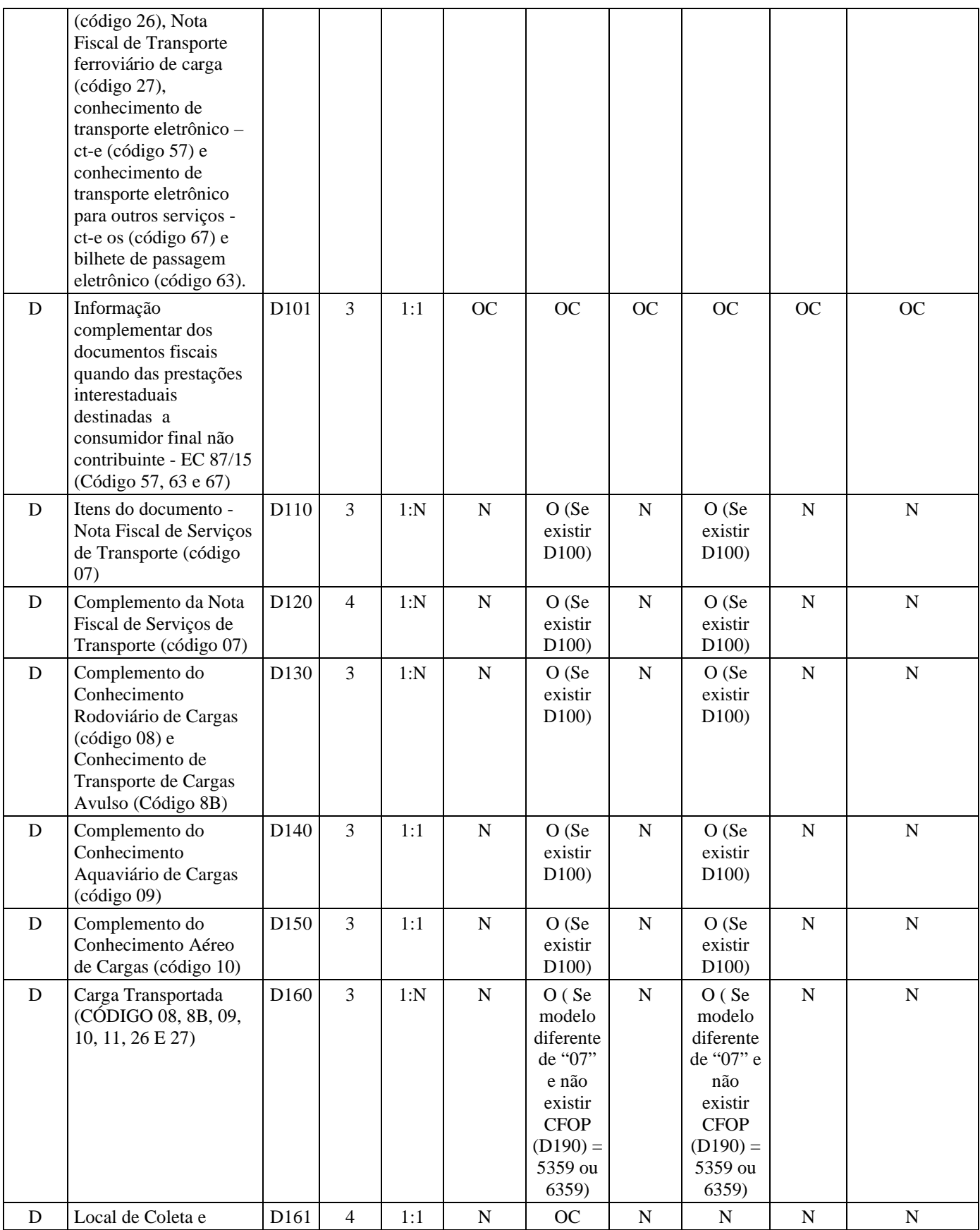

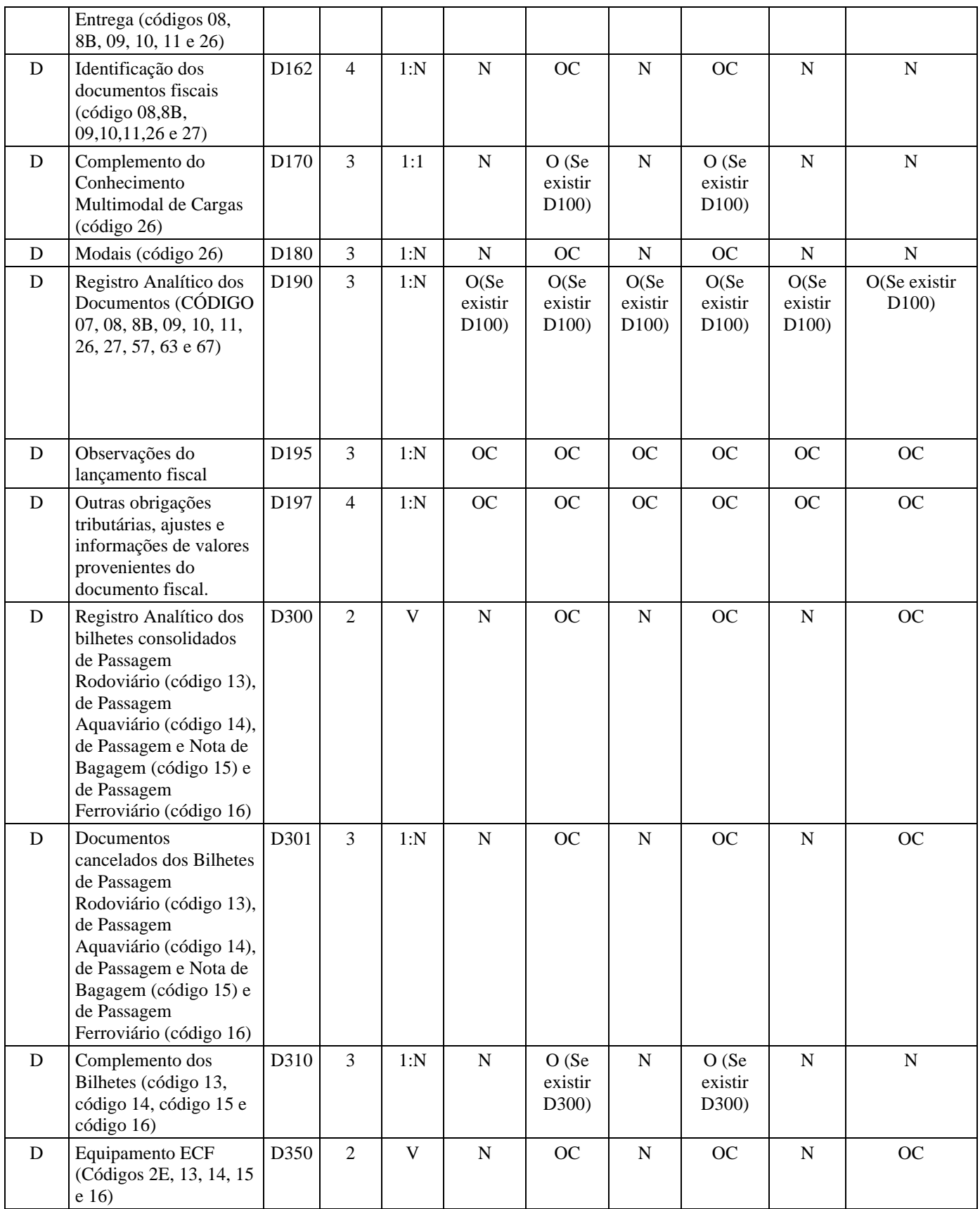

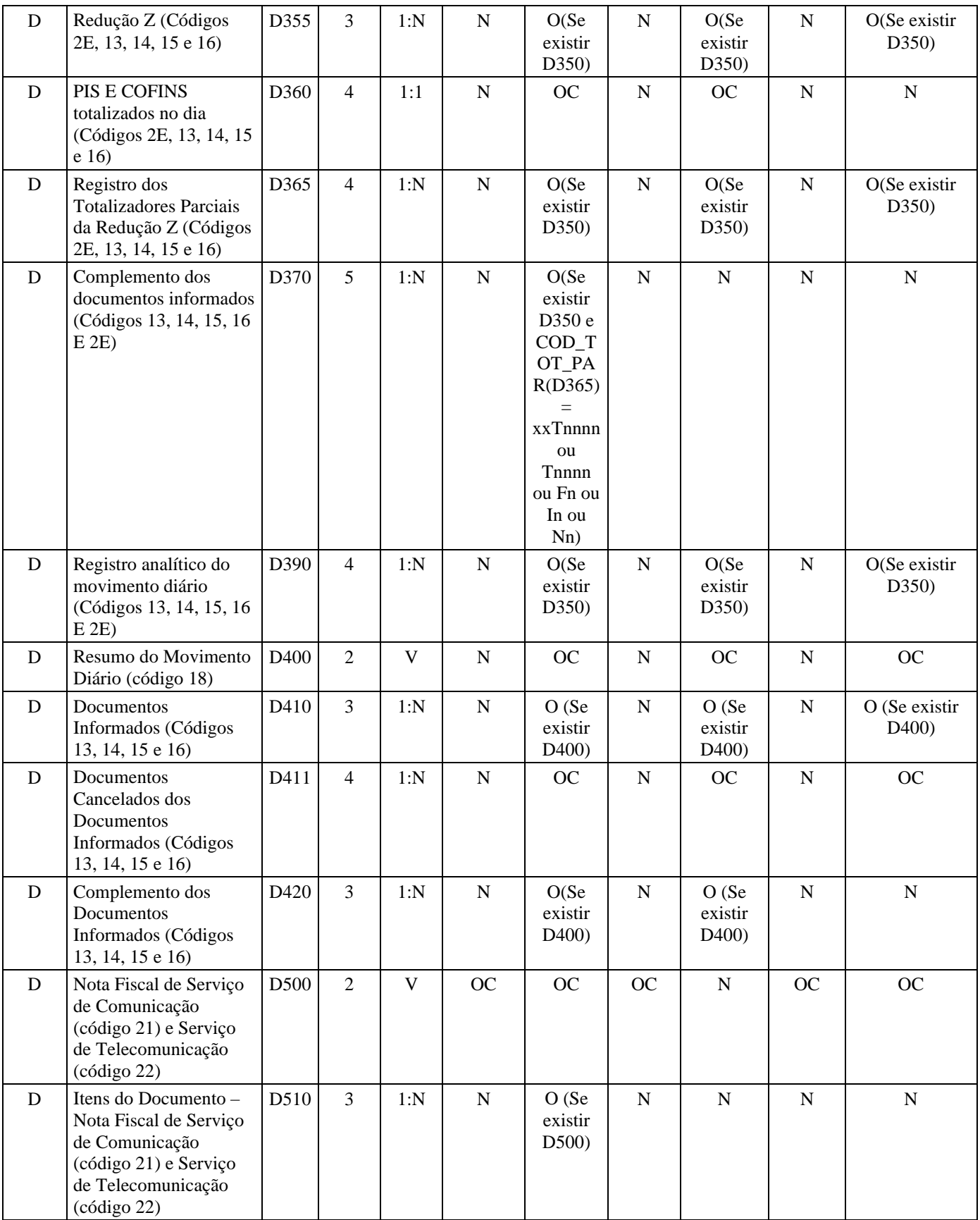

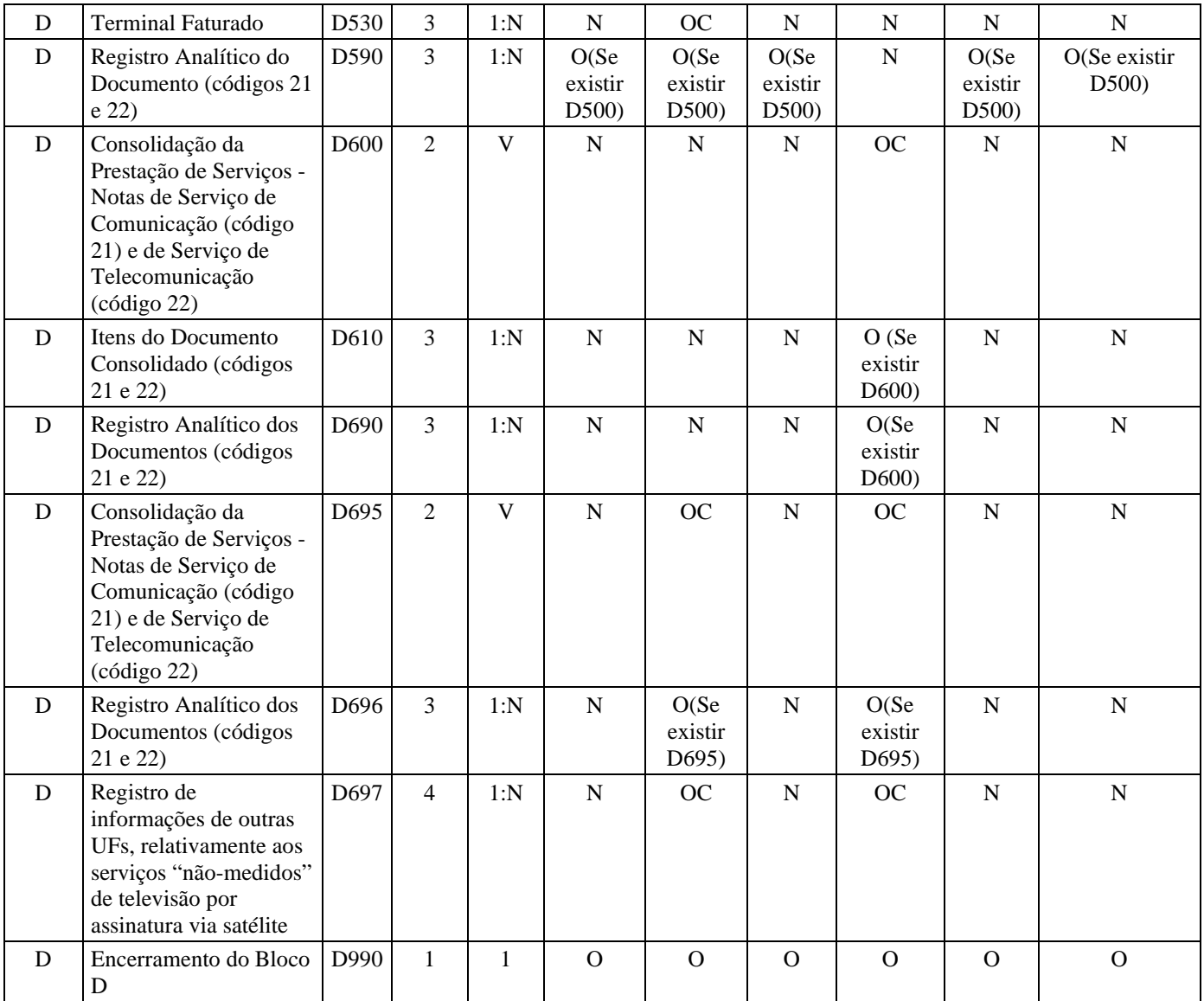

## $2.6.1.4 - B$ loco E

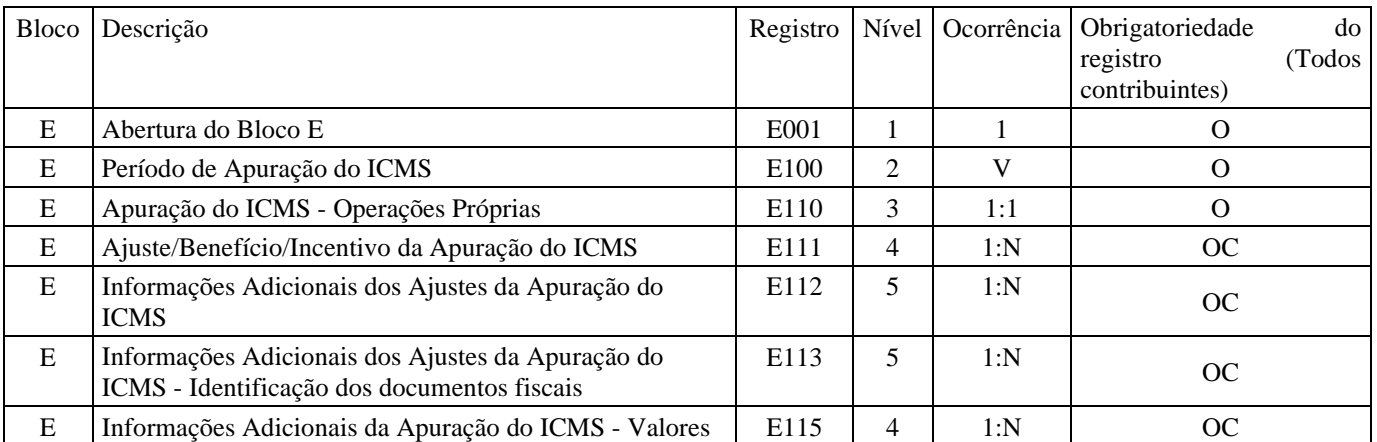

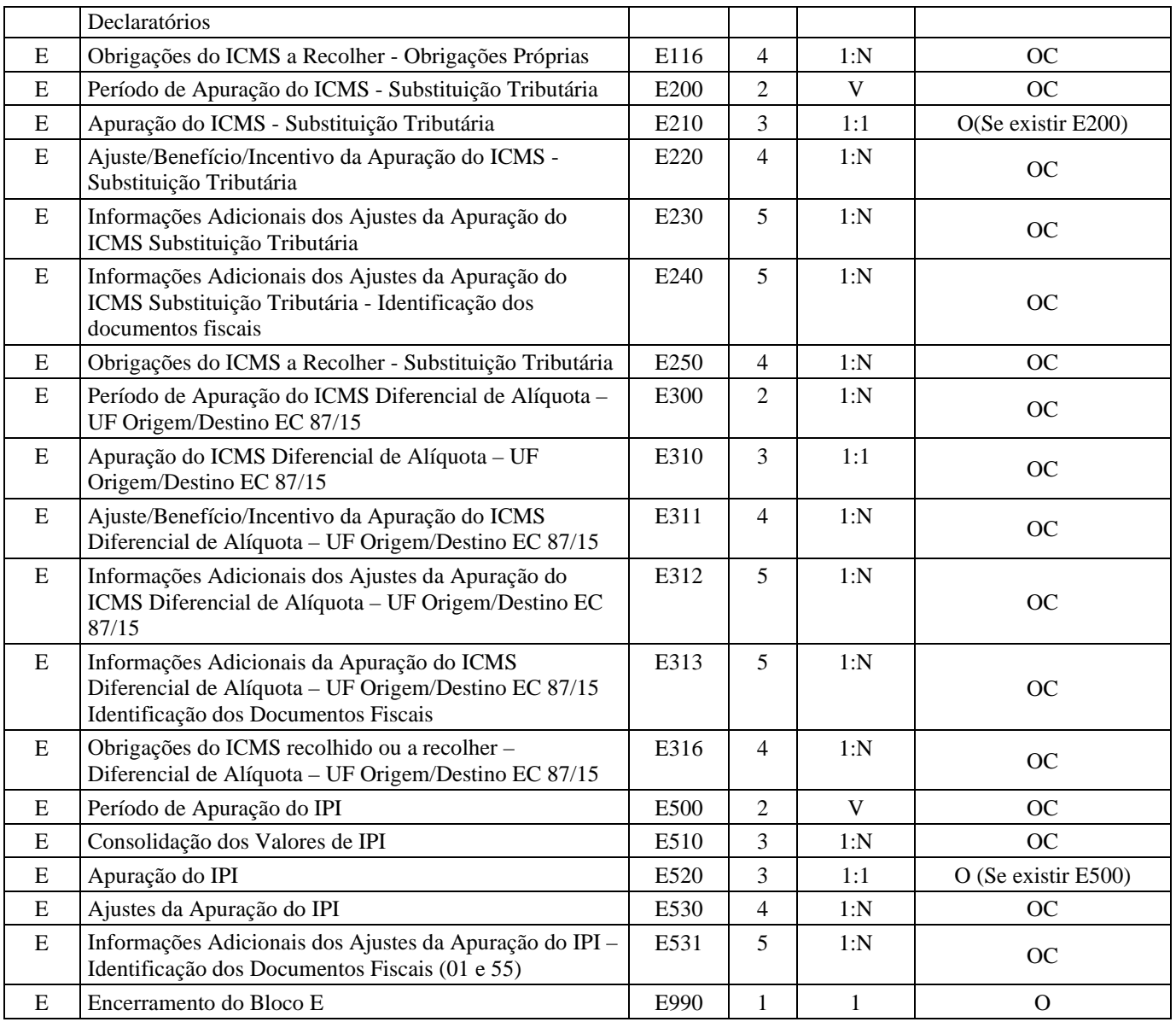

## 2.6.1.5 – Bloco G:

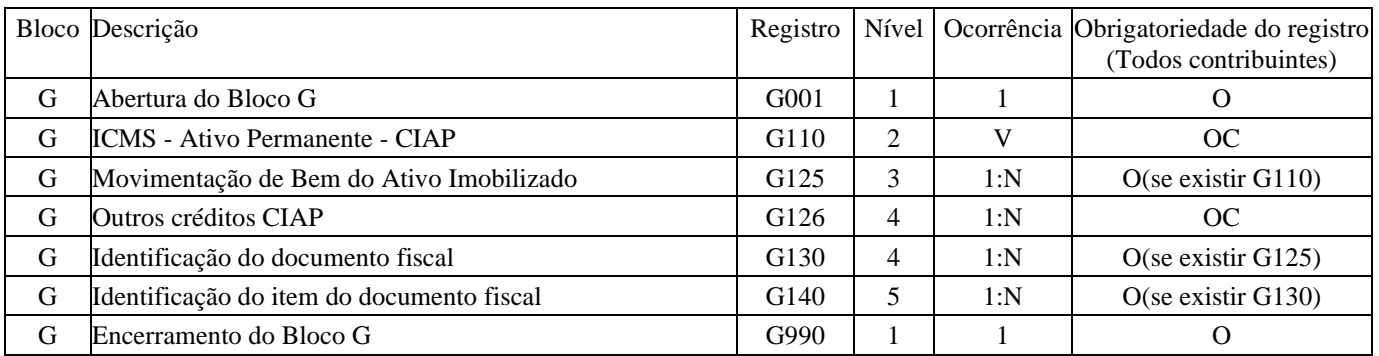

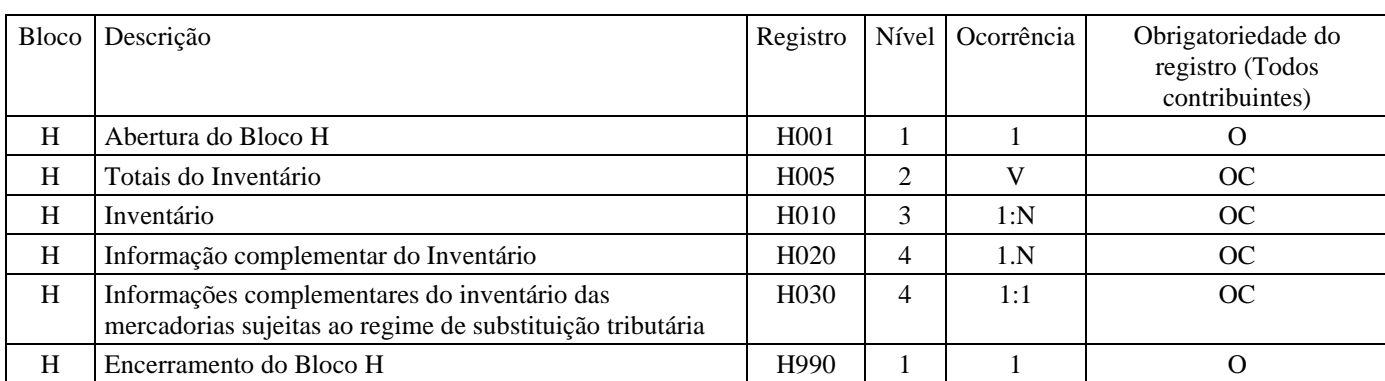

## 2.6.1.6 – Bloco H

### 2.6.1.7 – Bloco K

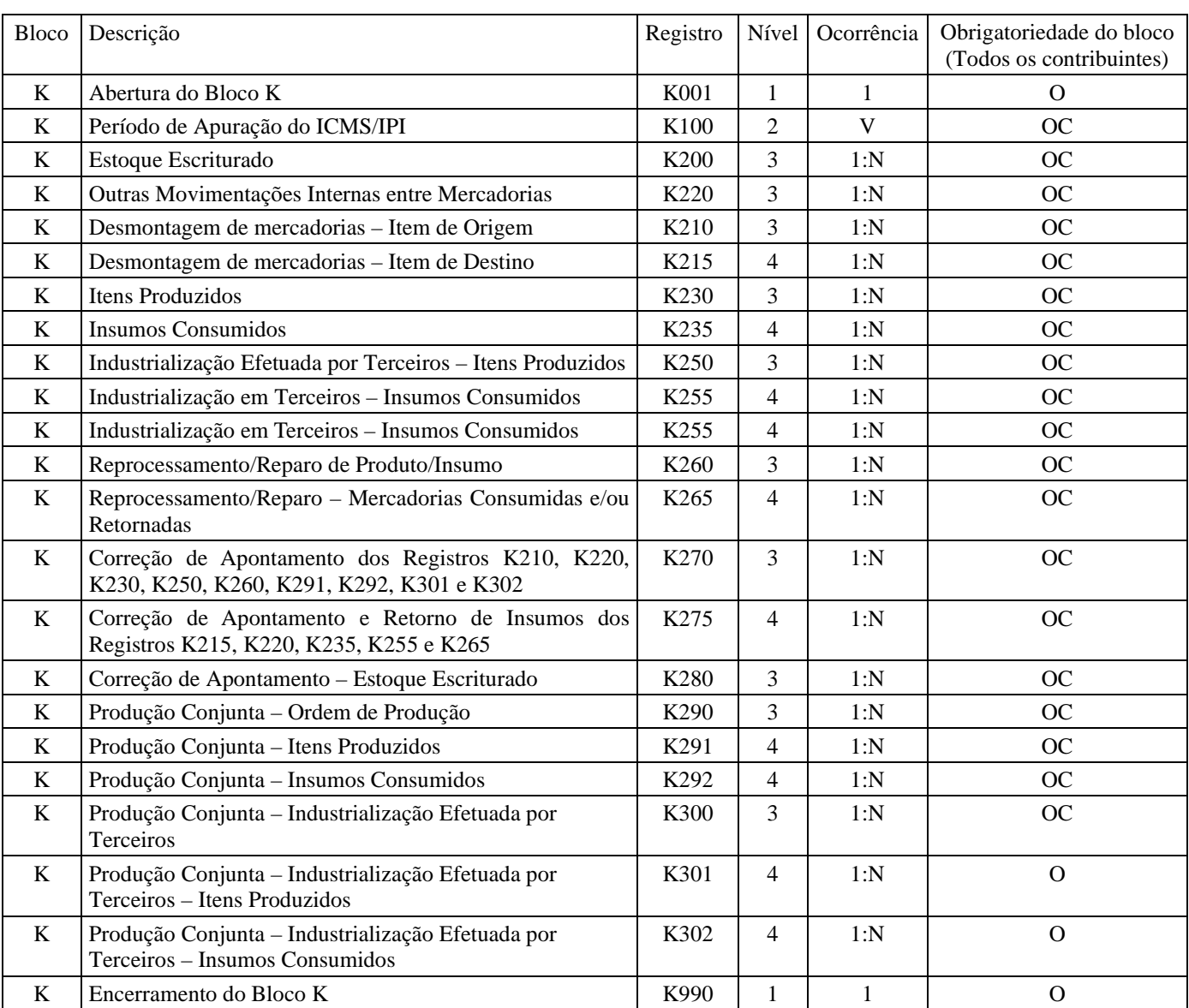

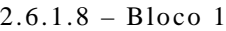

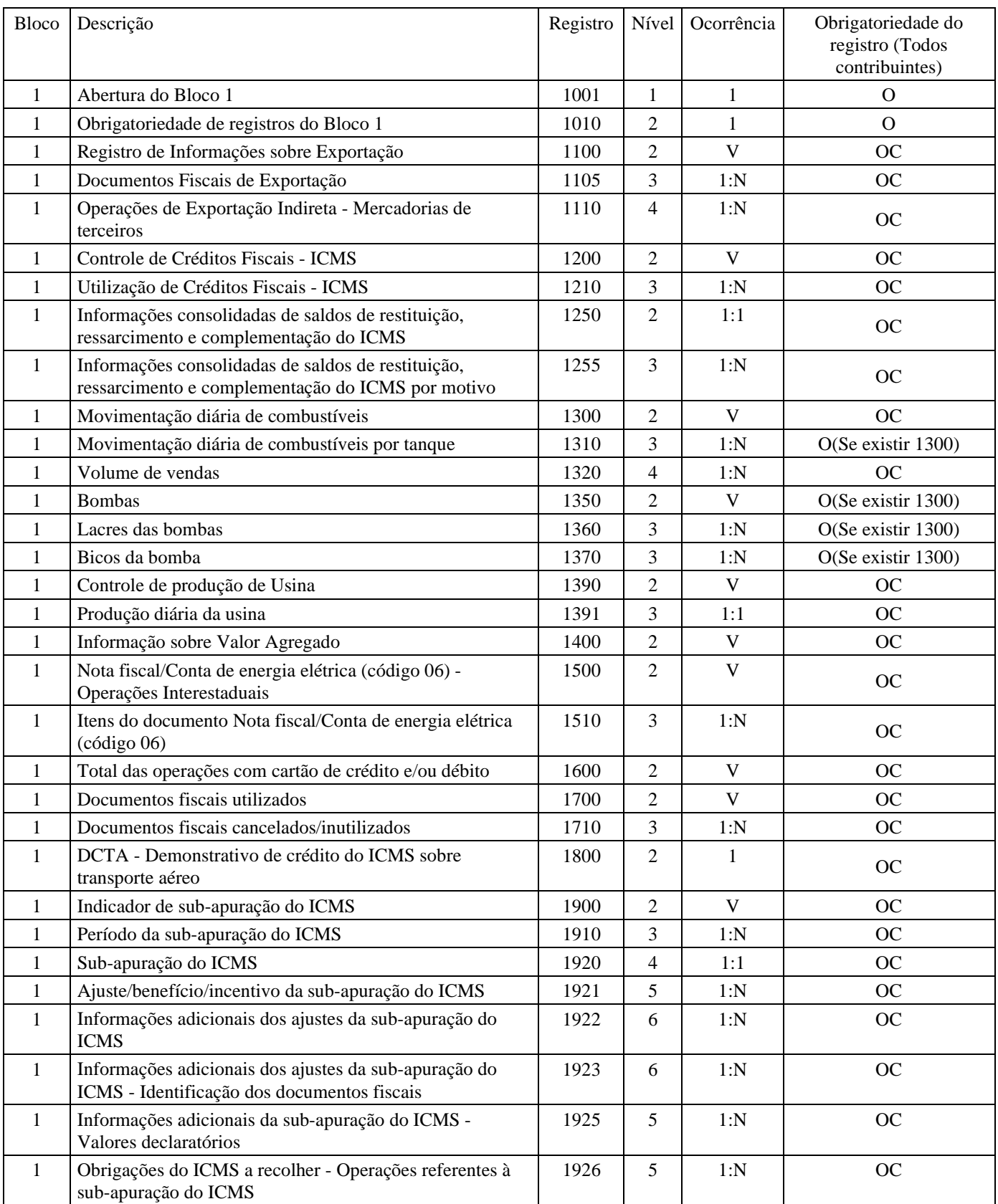

| GIAF 1 - Guia de informação e apuração de incentivos<br>fiscais e financeiros: indústria (crédito presumido)                                                   | 1960 | $\mathfrak{D}$              | 1:N | OC |
|----------------------------------------------------------------------------------------------------|------|-----------------------------|-----|----|
| GIAF 3 - Guia de informação e apuração de incentivos<br>fiscais e financeiros: importação (diferimento na entrada e<br>crédito presumido na saída subsequente) | 1970 | $\mathcal{D}_{\mathcal{A}}$ | 1:N | OC |
| GIAF 3 - Guia de informação e apuração de incentivos<br>fiscais e financeiros: importação (saídas internas por faixa<br>de alíquota)                           | 1975 | 3                           | 1:4 | OC |
| GIAF 4 - Guia de informação e apuração de incentivos<br>fiscais e financeiros: central de distribuição<br>(entradas/saídas)                                    | 1980 | $\mathfrak{D}$              |     | OC |
| Encerramento do Bloco 1                                                                                                    | 1990 |                             |     |    |

2.6.1.9 – Bloco 9

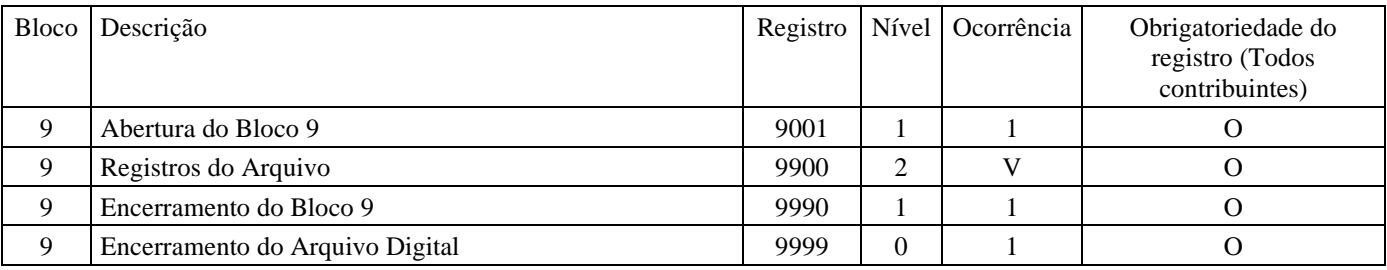

### **Capítulo IV – Outras Informações**

### **Seção 1 – Tabelas utilizadas pelo Programa de Validação e Assinatura.**

Todas as tabelas externas utilizadas pelo PVA-EFD-ICMS/IPI encontram-se no endereço eletrônico: http://sped.rfb.gov.br/pagina/show/1578

### **Subseção 1.1: Situação Tributária do ICMS**

Considerações sobre o Código de Situação Tributária do ICMS (CST\_ICMS):

 O Código de Situação Tributária – CST é composto pelo código da tabela A, que corresponde à origem da mercadoria, e o código da Tabela B correspondente à tributação.

O código da Tabela A, Origem da Mercadoria ou Serviço, poderá assumir os seguintes valores, conforme sua origem (até 31/12/2012):

- 0 Nacional;
- 1 Estrangeira Importação direta;
- 2 Estrangeira Adquirida no mercado interno.

A partir de 01/01/2013, a tabela A poderá assumir os seguintes valores, conforme sua origem:

0 - Nacional, exceto as indicadas nos códigos 3, 4, 5 e 8;

1 - Estrangeira - Importação direta, exceto a indicada no código 6;

2 - Estrangeira - Adquirida no mercado interno, exceto a indicada no código 7;

3 - Nacional, mercadoria ou bem com Conteúdo de Importação superior a 40% (quarenta por cento) e inferior ou igual a 70% (setenta por cento);

4 - Nacional, cuja produção tenha sido feita em conformidade com os processos produtivos básicos de que tratam o Decreto-Lei nº 288/67, e as Leis nºs 8.248/91, 8.387/91, 10.176/01 e 11.484/07;

5 - Nacional, mercadoria ou bem com Conteúdo de Importação inferior ou igual a 40% (quarenta por cento);

6 - Estrangeira - Importação direta, sem similar nacional, constante em lista de Resolução CAMEX e gás natural;

7 - Estrangeira - Adquirida no mercado interno, sem similar nacional, constante em lista de Resolução CAMEX e gás natural;

8 - Nacional, mercadoria ou bem com Conteúdo de Importação superior a 70% (setenta por cento).

O código da Tabela B poderá assumir os seguintes valores, conforme a tributação do produto na operação:

- 00 Tributada integralmente;
- 10 Tributada e com cobrança do ICMS por substituição tributária;
- 20 Com redução de base de cálculo;
- 30 Isenta ou não tributada e com cobrança do ICMS por substituição tributária;
- 40 Isenta;
- 41 Não tributada;
- 50 Suspensão;
- 51 Diferimento;
- 60 ICMS cobrado anteriormente por substituição tributária;
- 70 Com redução de base de cálculo e cobrança do ICMS por substituição tributária;
- 90 Outros.

O preenchimento dos campos de ICMS, inclusive ICMS ST e suas respectivas bases de cálculo, depende do conteúdo informado no CST - Código da Situação Tributária, que pode assumir um dos seguintes valores:

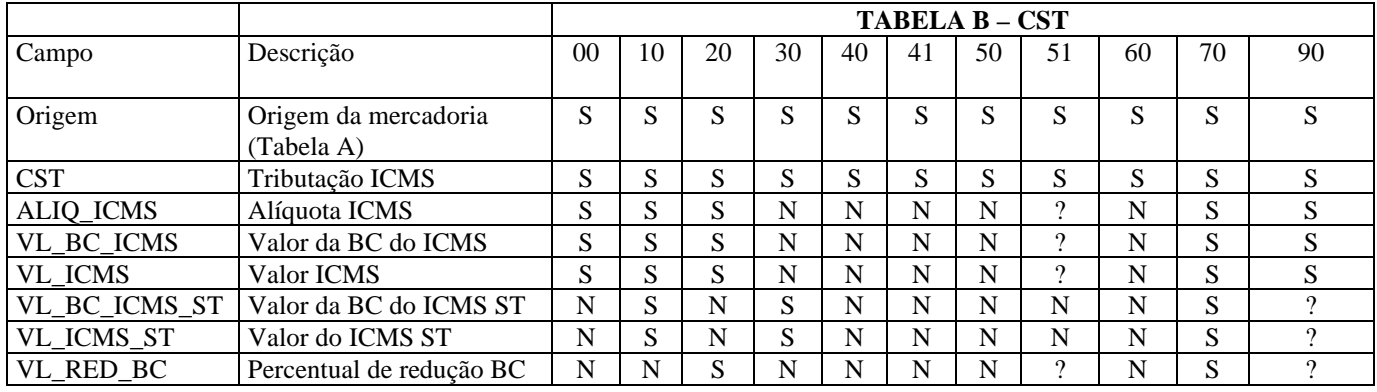

\* "S" – o campo deve ser informado, "N" – o campo não deve ser informado e "?" – a exigência do campo depende da situação fática.

O Código de Situação da Operação no Simples Nacional - CSOSN - é utilizado somente na emissão da NF-e, não é utilizado no registro das mercadorias nas entradas. Neste caso, utilizar o CST\_ICMS para escriturar as entradas de mercadorias fornecidas por empresas optantes pelo Simples Nacional.

O Ajuste SINIEF 17/2015 revogou a Tabela C, que não entrou em vigor.

#### **Subseção 1.2: Código Fiscal de Operações e Prestações (CFOP)**

Considerações sobre o Código Fiscal de Operações e Prestações (CFOP):

 A informação do CFOP refere-se à operação do ponto de vista do contribuinte informante da EFD-ICMS/IPI, ou seja, nas suas aquisições/entradas de mercadorias ou serviços, o contribuinte deve indicar, neste campo, o CFOP de entrada (iniciado por 1, 2 ou 3), e não o CFOP (iniciado por 5, 6 ou 7) constante no documento fiscal que acobertou a operação, que se refere a operação de saída/prestação do emitente do documento fiscal.

Os CFOPs relacionados abaixo não devem ser utilizados na EFD-ICMS/IPI, visto serem considerados títulos:

1000, 1100, 1150, 1200, 1250, 1300, 1350, 1400, 1450, 1500, 1550, 1600, 1900, 2000, 2100, 2150, 2200, 2250, 2300, 2350, 2400, 2500, 2550, 2600, 2900, 3000, 3100, 3200, 3250, 3300, 3350, 3500, 3550, 3650, 3900, 5000, 5100, 5150, 5200, 5250, 5300, 5350, 5400, 5450, 5500, 5550, 5600, 5650, 5900, 6000, 6100, 6150, 6200, 6250, 6300, 6350, 6400, 6500, 6550, 6600, 6650, 6900, 7000, 7100, 7200, 7250, 7300, 7350, 7500, 7550, 7650, 7900.

#### **Subseção 1.3: Código da Situação do Documento (tabela 4.1.2)**

Considerações sobre o Código da Situação do Documento (COD\_SIT).

 Com relação ao campo COD\_SIT, incluso em diversos registros do arquivo, o Código da Situação do Documento pode assumir os valores da tabela (item 4.1.2 - Tabela Situação do Documento da Nota Técnica, instituída pelo Ato COTEPE/ICMS nº 44/2018 e alterações, conforme abaixo:

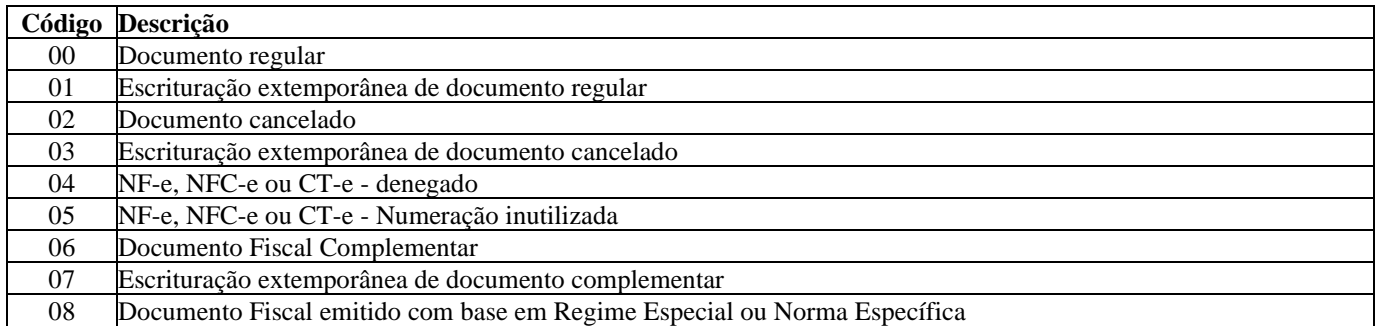

### **Subseção 1.4:**

### **Tabela Documentos Fiscais do ICMS (tabela 4.1.1)**

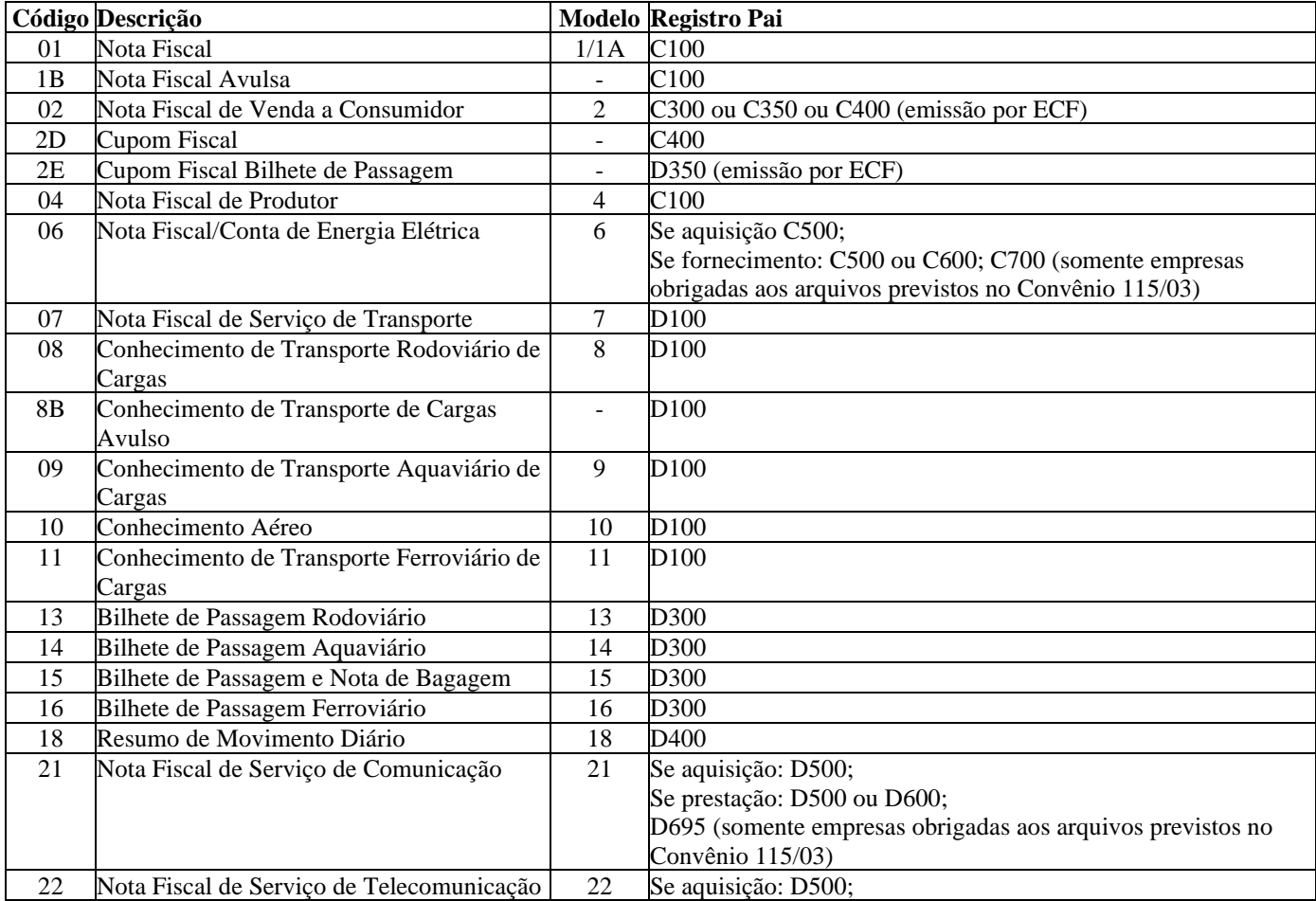

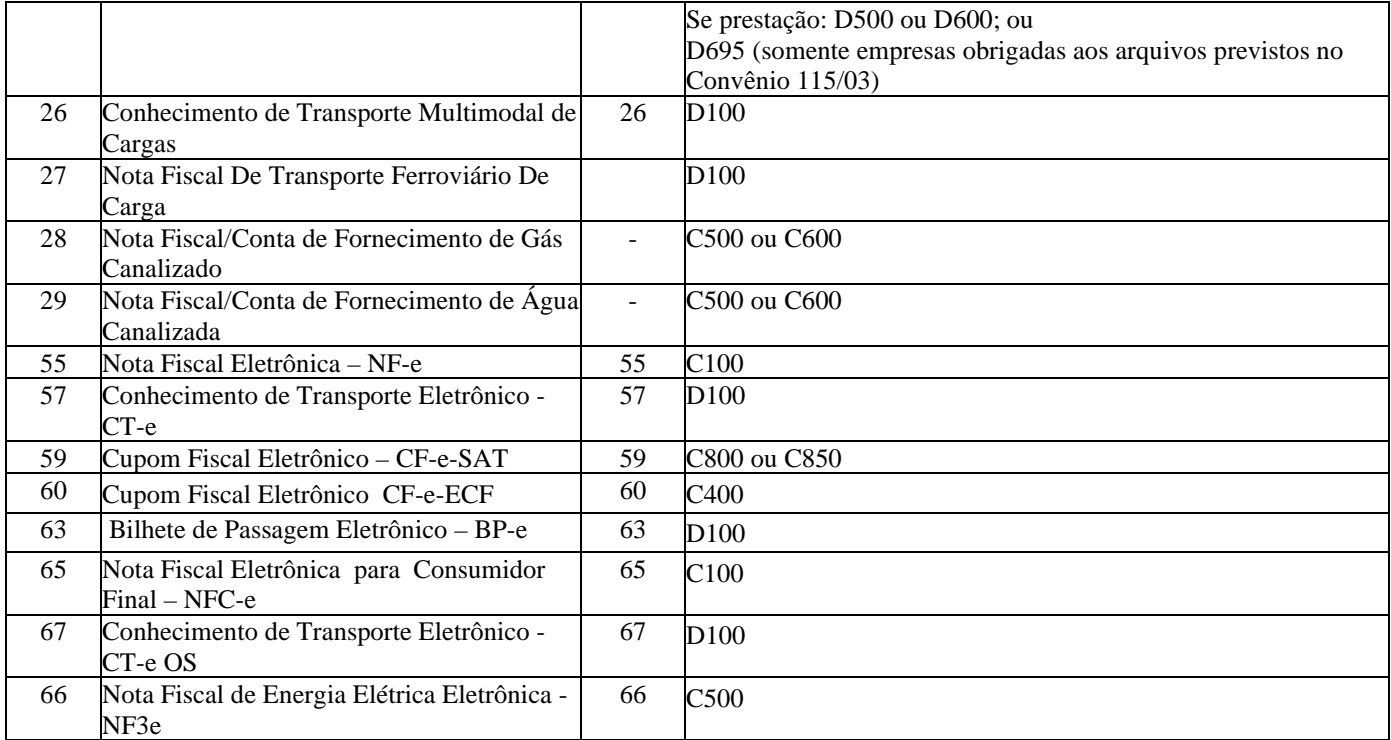

### **Tabela Documentos Fiscais do ISS (4.1.3)**

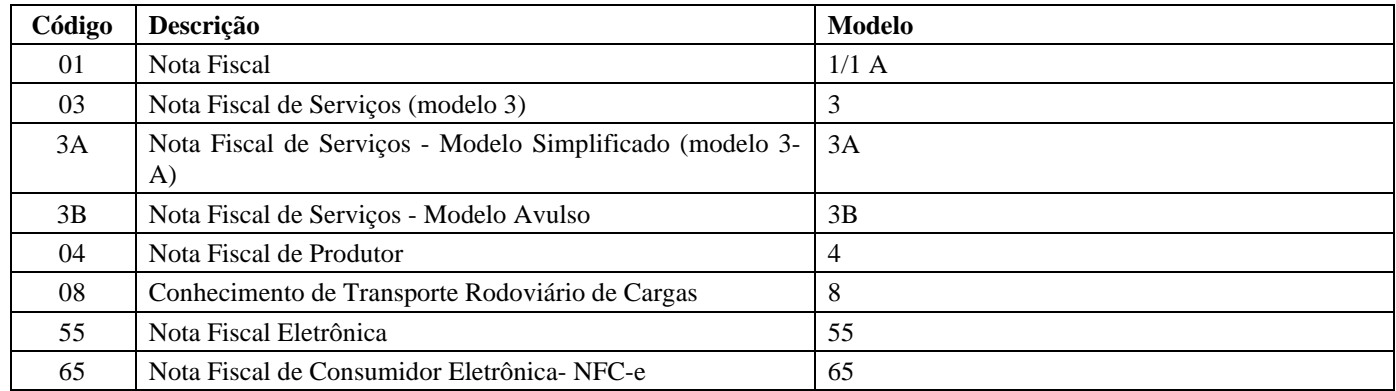

## **Subseção 1.5: TABELA DE TIPOS DE UTILIZAÇÃO DOS CRÉDITOS FISCAIS - ICMS.**

XX01 – Dedução; XX21 – Compensação; XX41 – Transferência; XX61 – Restituição; XX81 – Estorno; XX99 – Outros.

Onde XX será a UF do declarante da EFD-ICMS/IPI.

Ato Cotepe 44/2015 incluiu o item 2 – ICMS Difal/FCP - no item 2 das Regras de Formação do Código de Ajuste da Apuração do ICMS, do item 5.1.1 Tabela de Códigos de Ajuste da Apuração do ICMS do item 5.1 – Ajustes dos Saldos da Apuração do ICMS:

XX209999 - Outros débitos para ajuste de apuração ICMS Difal/FCP para a UF XX;
XX219999 - Estorno de créditos para ajuste de apuração ICMS Difal/FCP para a UF XX;

XX229999 - Outros créditos para ajuste de apuração ICMS Difal/FCP para a UF XX;

XX239999 - Estorno de débitos para ajuste de apuração ICMS Difal/FCP para a UF XX;

XX249999 - Deduções do imposto apurado na apuração ICMS Difal/FCP para a UF XX;

XX259999 - Débito especial de ICMS Difal/FCP para a UF XX.

**A partir de 01/01/2017,** o valor informado no campo deve existir na tabela de código do ajuste da apuração e dedução de cada Secretaria de Fazenda – ICMS Difal e/ou FCP – da tabela 5.1.1 - Tabela de Códigos de Ajuste da Apuração do ICMS do item 5.1 da Nota Técnica, instituída pelo Ato COTEPE/ICMS nº 44/2018 e alterações – Ajustes dos Saldos da Apuração do ICMS. Os códigos genéricos são os descritos a seguir, observando que, quando o 3º caracter for igual a "2", deve ser utilizado para DIFAL e, quando for igual a "3", deve ser utilizado para FCP:

XX209999 - Outros débitos para ajuste de apuração ICMS Difal para a UF XX; XX219999 - Estorno de créditos para ajuste de apuração ICMS Difal para a UF XX; XX229999 - Outros créditos para ajuste de apuração ICMS Difal para a UF XX; XX239999 - Estorno de débitos para ajuste de apuração ICMS Difal para a UF XX; XX249999 - Deduções do imposto apurado na apuração ICMS Difal para a UF XX; XX259999 - Débito especial de ICMS Difal para a UF XX; XX309999 - Outros débitos para ajuste de apuração ICMS FCP para a UF XX; XX319999 - Estorno de créditos para ajuste de apuração ICMS FCP para a UF XX; XX329999 - Outros créditos para ajuste de apuração ICMS FCP para a UF XX; XX339999 - Estorno de débitos para ajuste de apuração ICMS FCP para a UF XX; XX349999 - Deduções do imposto apurado na apuração ICMS FCP para a UF XX;

XX359999 - Débito especial de ICMS FCP para a UF XX.

### **Subseção 1.6: Tabela de Códigos dos Totalizadores Parciais da REDUÇÃO Z (Tabela 4.4.6)**

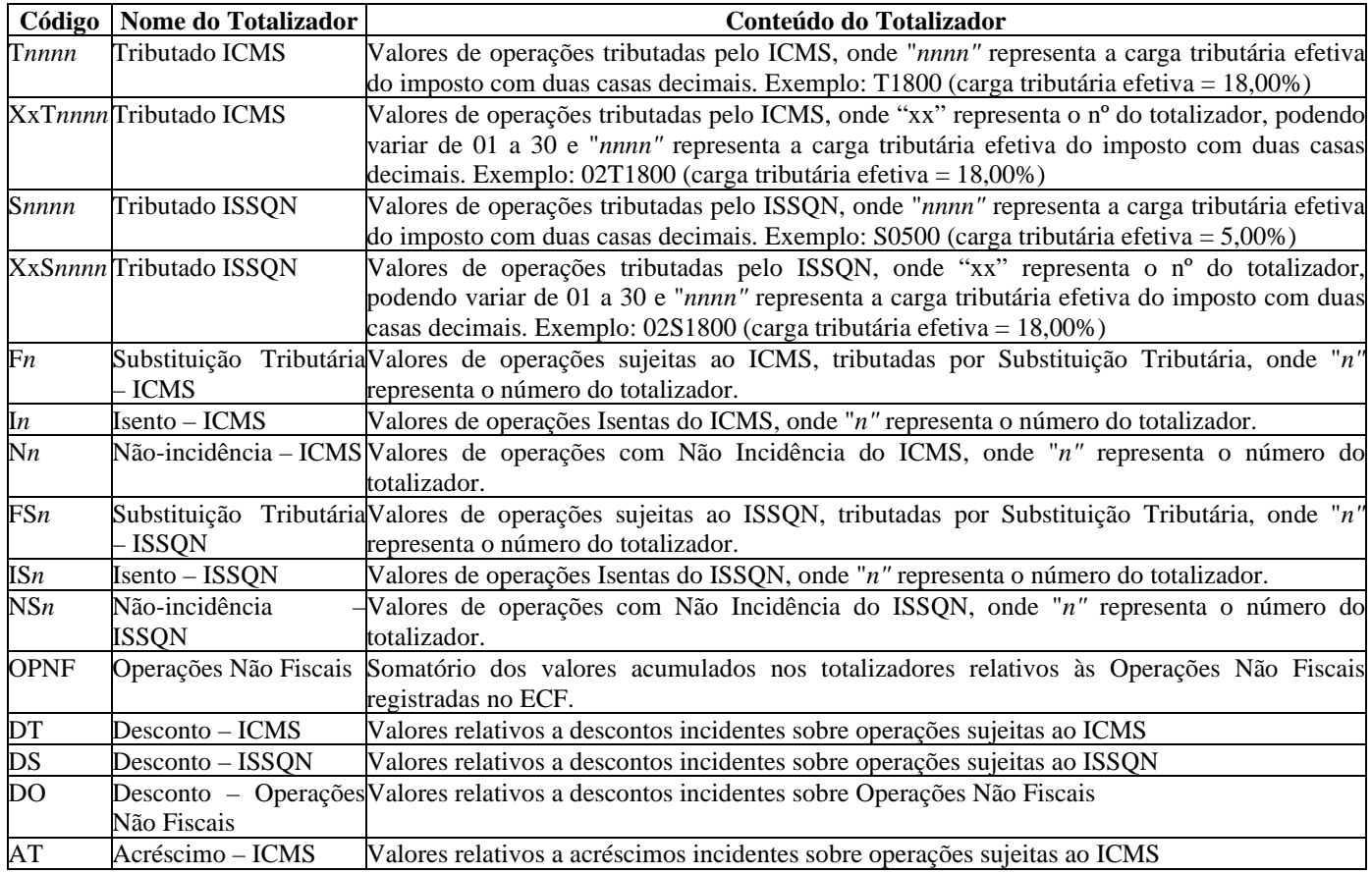

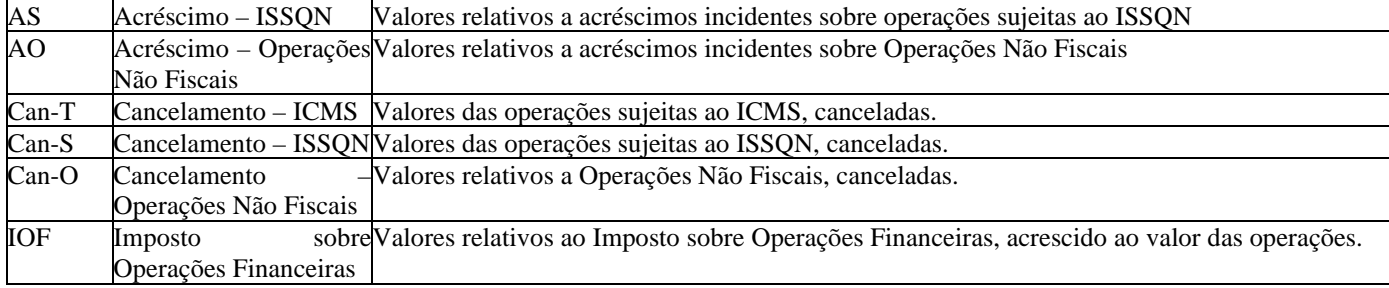

# **Subseção 1.7: Tabela Gênero do Item de Mercadoria/Serviço(Tabela 4.2.1)**

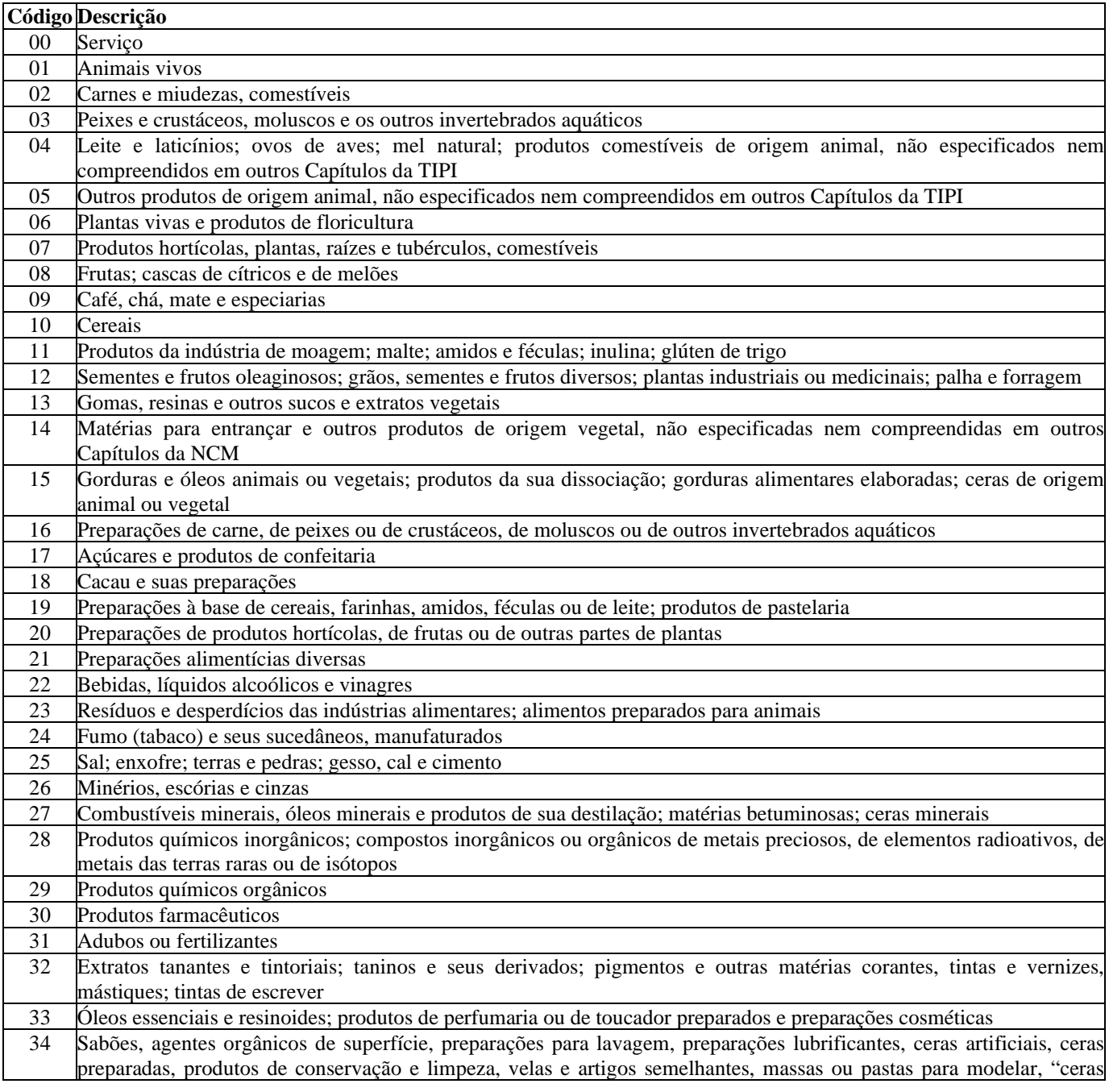

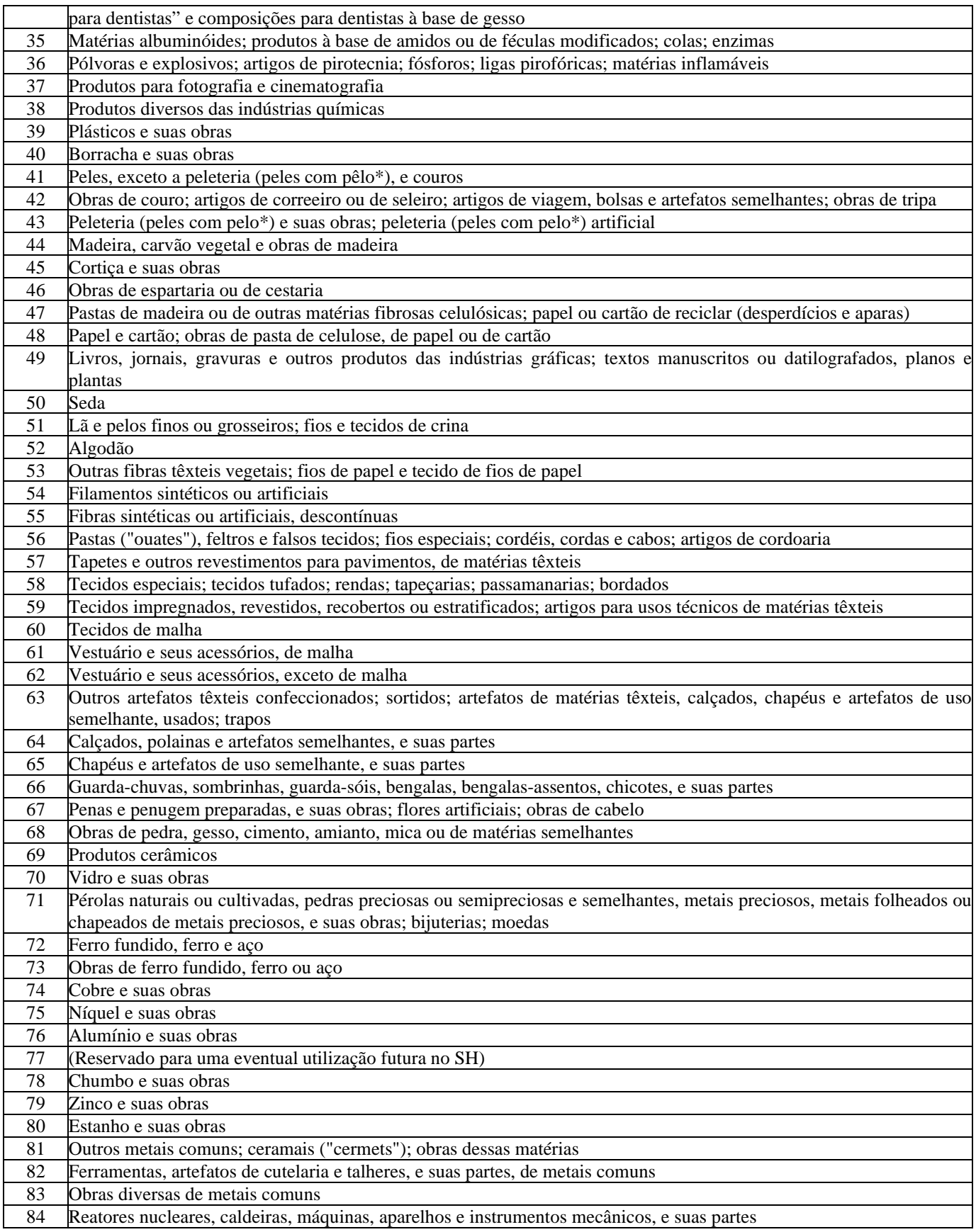

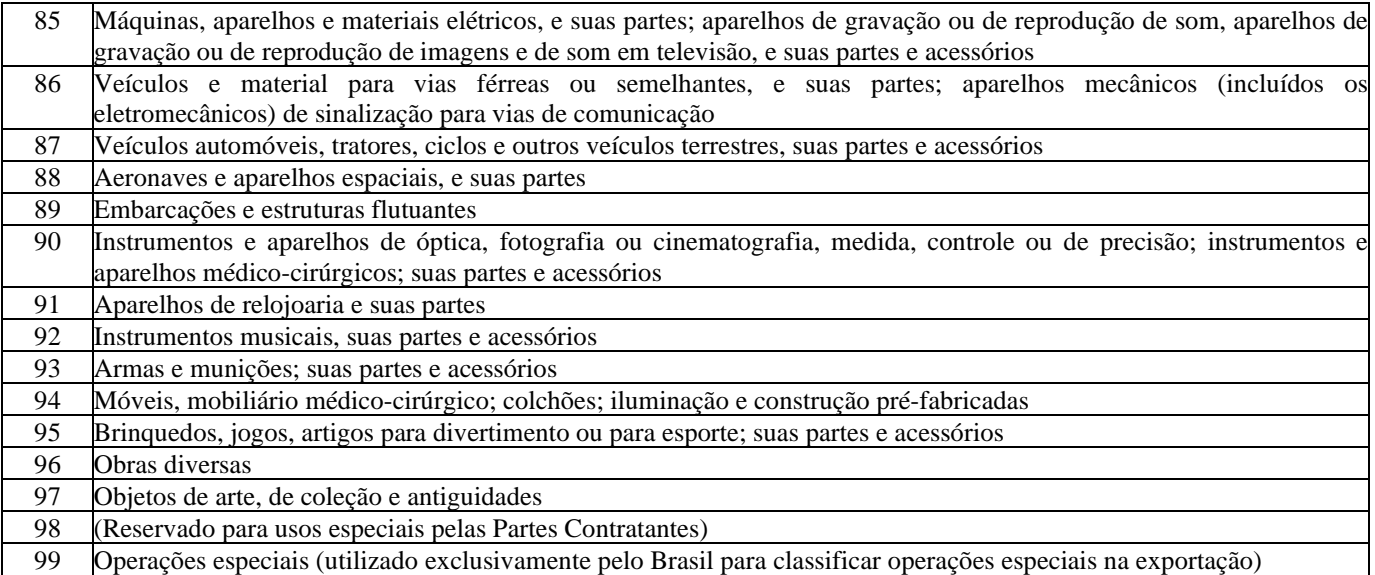

# **Seção 2 – Relação dos e-mails corporativos**

No sítio do SPED (sped.rfb.gov.br/Sped/), do CONFAZ (http://www.confaz.fazenda.gov.br) e das SEFAZ estão disponibilizadas todas as informações relativas à EFD-ICMS/IPI.

As dúvidas dos contribuintes em relação às regras gerais do PVA e ao IPI devem ser encaminhadas por meio do serviço "Fale Conosco" no sítio do SPED (http://sped.rfb.gov.br/pastaperguntas/show/517).

Dúvidas gerais sobre a EFD-ICMS/IPI e específicas sobre ICMS e CIAP devem ser dirigidas às SEFAZ de domicílio do contribuinte, por meio dos e-mails corporativos, a saber:

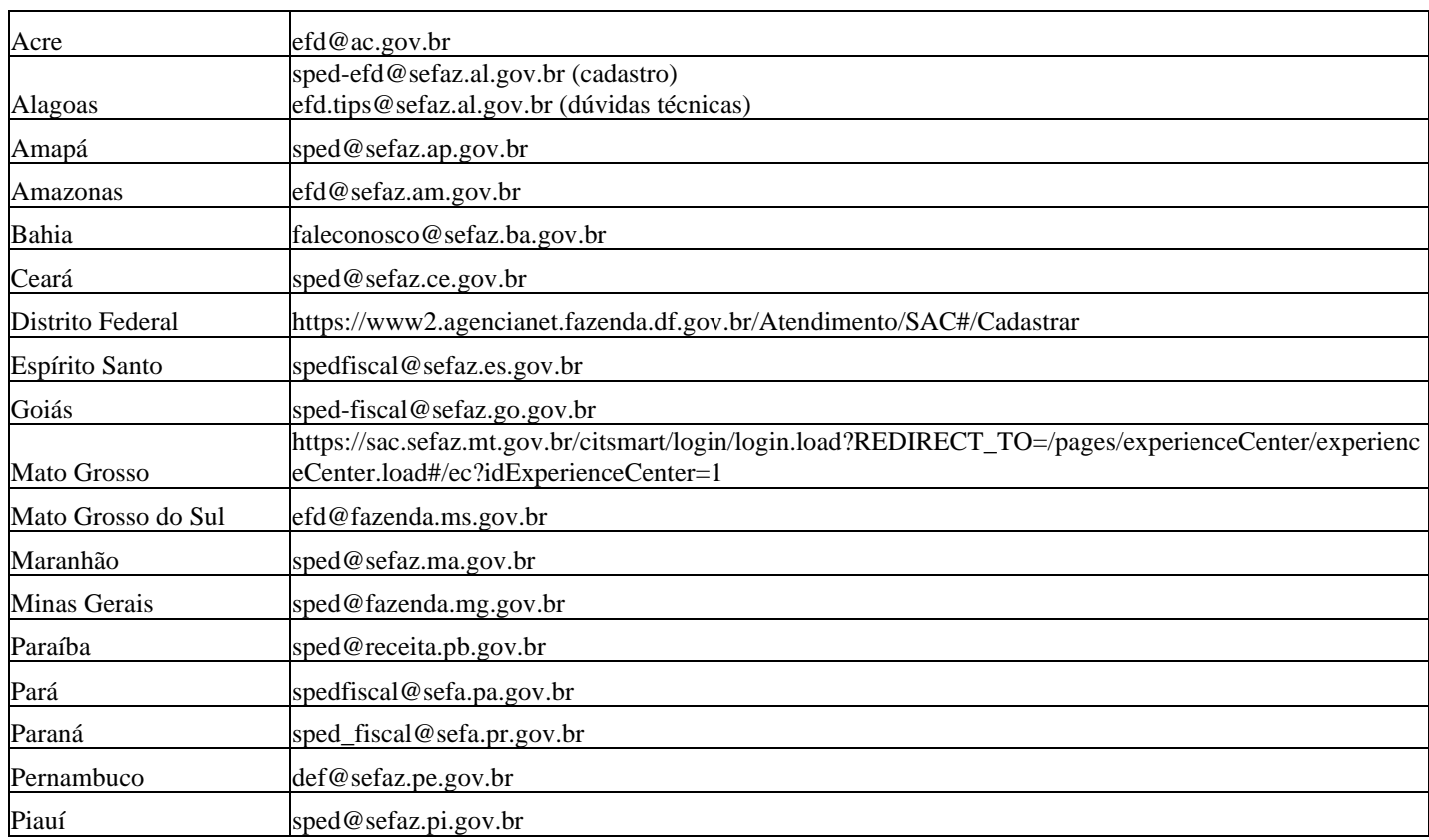

# Guia Prático EFD-ICMS/IPI – Versão 3.0.6 Atualização: 19 de Novembro de 2020

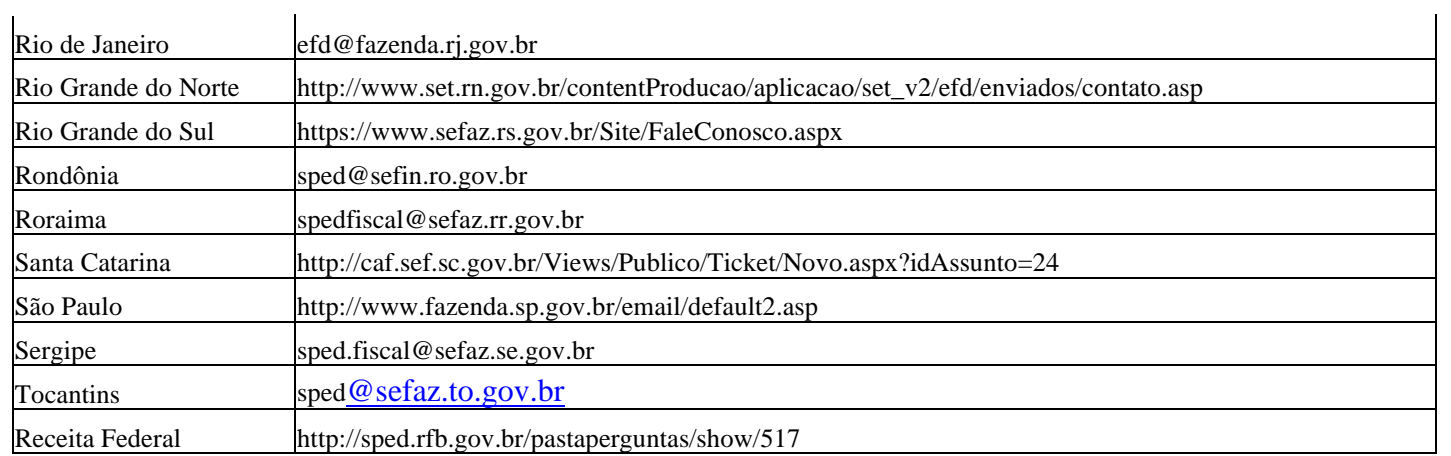

### **Seção 3 – Orientações relativas à EFD ICMS/IPI para os contribuintes do IPI situados em Pernambuco e no Distrito Federal**

 As orientações para os contribuintes do IPI domiciliados em Pernambuco e no Distrito Federal estão disponíveis no sítio do Sped (http://sped.rfb.gov.br/arquivo/show/2110).

As dúvidas com relação ao IPI continuarão sendo atendidas pelo Fale Conosco da Receita Federal. Os endereços para contato sobre dúvidas relativas ao ICMS:  **DF: https://www2.agencianet.fazenda.df.gov.br/Atendimento/SAC#/Cadastrar PE:** def@sefaz.pe.gov.br

entrega e outras).

**IMPORTANTE:** O início da obrigatoriedade de entrega da EFD ICMS IPI para os contribuintes de Pernambuco e do Distrito Federal com relação ao ICMS está previsto no **Decreto 46.431/2018 (PE)** e no **Decreto 39.789/2019 (DF)**. A partir do início dessa obrigatoriedade, os contribuintes de PE e DF deverão observar as especificações gerais de leiaute constantes neste Guia Prático, bem como orientações específicas constantes na legislação de cada ente (datas de

# **Seção 4 – Alterações do Guia Prático da EFD – ICMS/IPI**

# **Principais alterações do Guia Prático da EFD-ICMS/IPI – versão 2.0.0**

- 1. Inclusão da Seção 8 Cópia de Segurança, Exportação de TXT e arquivo original da EFD-ICMS/IPI;
- 2. Alteração de leiaute registros incluídos a partir de janeiro de 2010;
- 3. Alteração de leiaute Campos incluídos a partir de janeiro de 2010;
- 4. Orientações de preenchimento do registro 0200;
- 5. Alterações de leiaute e orientações registros 0300, 0305, 0500 e 0600;
- 6. Alterações de leiaute e orientações registro C105;
- 7. Alteração de leiaute registro C120;
- 8. Alteração de leiaute registro C190;
- 9. Alteração do título do registro C500;
- 10. Alteração na descrição do campo COD\_CONS do registro C500, C600 e 1500;
- 11. Alteração no leiaute do registro C500, D500;
- 12. Alteração de leiaute e orientações Bloco G;
- 13. Alteração de leiaute registros 1700 e 1800.

# **Principais alterações do Guia Prático da EFD-ICMS/IPI – versão 2.0.1**

Observação da tabela Blocos – alteração de vigência do Bloco G;

Registros incluídos no leiaute – 0300, 0305, 0500 e 0600 – alteração de vigência; Campos incluídos no leiaute – MÊS  $REF$  – reg. E116 e E250 – alteração de vigência;

Alteração de tamanho de campos:

- a) campo NUM reg. 0005, 0100, 0150;
- b) campo COD\_IND\_BEM e COD\_PRNC do reg. 0300 para tamanho "060";
- c) campo 04 do reg. 0300 para tamanho "-";
- d) campo nível do registro 0500;
- e) campo COD\_IND\_BEM do reg. G125.
- Alteração de redação campos 02 e 03 do reg. 0015;

Alteração de redação – objetivo do reg. 0300;

Alteração de redação – preenchimento campo 03 letra "b", 07 do reg. 0300;

Alteração de leiaute e instruções de preenchimento do reg. 0305;

Alteração na redação da exceção 06 do registro C100;

Alteração do título do registro C510 e C590 com a inclusão do documento Nota Fiscal/Conta de fornecimento de água canalizada;

Instruções de preenchimento do campo 03 do registro E510;

Alterações de leiaute e preenchimento do Bloco G;

Alteração na redação do registro H005;

Alterada a descrição dos campos do registro 1700 e 1710;

Instruções de preenchimento do campo 02 do reg. 1700.

# **Principais alterações no Guia Prático da EFD-ICMS/IPI - versão 2.0.2**

- 1. Inclusão da Seção 9 Importação de blocos da EFD-ICMS/IPI;
- 2. Validação de CNPJ ou CPF (preenchimento obrigatório se Brasil) registro 0150;
- 3. Validação de CNPJ, CPF, IE e código de município, todos do registro 0175;
- 4. Validação do registro 0190;
- 5. Registro C100 Preenchimento facultativo de Chave da NF-e de emissão de terceiros;
- 6. Registro C100 Preenchimento obrigatório da Chave da NF-e de emissão própria nos casos de documentos cancelados e cancelados extemporâneos (a partir de janeiro de 2011);
- 7. Alteração do tamanho do campo NUM\_ACDRAW a partir de 01/01/2011 do registro C120;
- 8. Reg. C170 alteração no preenchimento do campo CST, inclusive aquisições de empresas enquadradas no Simples Nacional;
- 9. Registro C197 Inclusão de objetivos de apresentação deste e dos registros 1900;
- 10. Registro D100 preenchimento obrigatório da Chave da CT-e de emissão própria nos casos de documentos cancelados e cancelados extemporâneos (a partir de janeiro de 2011);
- 11. Registro E110 alteração na regra de validação (campos 03 e 07);
- 12. Registro G110 alteração na redação no objetivo e no preenchimento de campos;
- 13. Registro G125 alteração na redação dos objetivos e preenchimento de campos;
- 14. Registro G130 alteração na redação dos objetivos e preenchimento de campos;
- 15. Registro 1400 alteração de obrigatoriedade de preenchimento do campo COD\_ITEM;
- 16. Instruções de preenchimento dos registros 1900, 1910, 1920, 1921, 1922, 1923, 1925 e 1926.

#### **Principais alterações no Guia Prático da EFD-ICMS/IPI - versão 2.0.3**

- 1. Preenchimento do campo 11 do registro 0000;
- 2. Preenchimento do campo 03 do registro 0300;
- 3. Preenchimento do campo 21 do registro C170;
- 4. Validação do campo 07 do registro C490;
- 5. Preenchimento do campo 15 do registro E110;
- 6. Validação do campo 03 do registro G125;
- 7. Preenchimento do campo 04 do registro G125;
- 8. Alteração no título do registro 1110;
- 9. Alteração de redação do registro 1920.

### **Principais alterações no Guia Prático da EFD-ICMS/IPI - versão 2.0.4**

- 1. Preenchimento do campo 03 do registro 0600;
- 2. Inclusão do leiaute do registro C116 e instruções de preenchimento com alteração do tamanho do campo NUM\_CFE;
- 3. Inclusão do leiaute do registro C800 e instruções de preenchimento;
- 4. Inclusão do leiaute do registro C850 e instruções de preenchimento;
- 5. Inclusão do leiaute do registro C860 e instruções de preenchimento;
- 6. Inclusão do leiaute do registro C890 e instruções de preenchimento;
- 7. Alterações de título e leiaute do registro D697;
- 8. Exclusão das tabelas de registros referenciadas nos itens 2.6.1 da Nota Técnica, instituída pelo Ato COTEPE/ICMS nº 44/2018 e alterações.

### **Principais alterações no Guia Prático da EFD-ICMS/IPI - versão 2.0.5**

- 1. Alteração da redação da Exceção 2 do registro C100;
- 2. Alteração de descrição do campo IND\_FRT do registro C100, válida a partir de 01/01/2012;
- 3. Ratificação do preenchimento do campo 02 do registro C420;
- 4. Registro C800 e C860 informação sobre duplicidades de informação;
- 5. Registro C800 alteração de descrição de campos;
- 6. Registro C860 Alterada a redação da validação do campo 04;
- 7. Alteração de nome de campo e respectiva descrição dos registros D510, D590, D610 e D690;
- 8. Registro D590 Excluída a observação;
- 9. Orientações de apresentação da EFD-ICMS/IPI pelas empresas prestadoras de serviços não medidos TV por assinatura – Via Satélite;

### **Principais alterações no Guia Prático da EFD-ICMS/IPI - versão 2.0.6**

- 1. Registro 0000 inserida Observação de preenchimento do registro, nos casos de empresas prestadoras de serviços de TV por Assinatura;
- 2. Registro 0005 alteração do tamanho do campo FONE e FAX (a partir de janeiro de 2012);
- 3. Registro 0100 alteração do tamanho do campo FONE e FAX (a partir de janeiro de 2012);
- 4. Registro C100 Exceção 4 alterada a redação;
- 5. Registro C100 campo CHV\_NFE a partir de janeiro de 2012 o preenchimento do campo passa a ser obrigatório;
- 6. Registro C100 todo documento escriturado, exceto NF-e, com informação de código de situação de documento igual a "08" fica obrigado ao preenchimento do registro C110;
- 7. Registro C170 Campo 27 ALIQ\_PIS e campo 33 ALIQ\_COFINS alteração no tamanho do campo e na quantidade de decimais a partir de janeiro de 2012;
- 8. Registro C170 inserida as instruções de preenchimento do campo 13;
- 9. Registro C170 inserida a observação nas instruções de preenchimento do campo 25 a 36, para as empresas que apuram o PIS e COFINS de forma cumulativa;
- 10. Registro C190 Alterada as instruções de preenchimento do campo 05;
- 11. Registro C195 Alterada a redação da Observação da apresentação do registro;
- 12. Registro C420 Alterada as instruções de preenchimento do campo 02, 03 e 04;
- 13. Registro C470 Alterada as instruções de preenchimento do registro;
- 14. Registro C800 Alterada a chave do registro para verificação de duplicidade;
- 15. Registro C860 Alterada a chave do registro para verificação de duplicidade;
- 16. Registro D100 Alterada a redação da Exceção 05;
- 17. Registro D100 Alterada a redação das instruções de preenchimento do campo 03;
- 18. Registro D696 Inserida a Observação na apresentação do registro;
- 19. Registro D697 Inserida a Observação na apresentação do registro;
- 20. Registro D697 Alterada as instruções de preenchimento dos campos 03 e 04;
- 21. Registro E110 Alterada as instruções de preenchimento do campo 15.

### **Principais alterações no Guia Prático da EFD-ICMS/IPI - versão 2.0.7**

- 1. Inclusão da sub-seção 3 Alterações no leiaute –julho 2012;
- 2. Alteração na redação do registro 0200;
- 3. Orientação de preenchimento do campo CHV\_NFE e CHV\_CTE obrigatoriedade a partir de abril de 2012;
- 4. Alteração da redação da Exceção 7 do registro C100;
- 5. Alteração da descrição do campo 13 do registro C100;
- 6. Alteração da redação da Exceção 5 do registro D100;
- 7. Alteração da descrição do campo 17 do registro D100;
- 8. Inclusão do registro D195;
- 9. Inclusão do registro D197;
- 10. Orientações de preenchimento do campo VL\_DOC dos reg. C500 e D500;
- 11. Orientações de preenchimento do campo VL\_BRT do reg. C405;
- 12. Alteração na redação da Exceção 4 do reg. D100;
- 13. Alterada as orientações de apresentação do registro E200;
- 14. Inclusão de campo no registro H005;
- 15. Inclusão do registro H020;
- 16. Inclusão do registro 1010;
- 17. Inclusão do registro 1390;
- 18. Inclusão do registro 1391;
- 19. Alteração nas instruções de preenchimento do reg. E110 decorrente da inclusão dos registros D195 e D197;
- 20. Orientações de preenchimento do registro 1310.

#### **Principais alterações no Guia Prático da EFD-ICMS/IPI - versão 2.0.8**

- 1. Alteração na redação da Exceção 1 do registro C100;
- 2. Alteração da redação da Exceção 2 do registro C100;
- 3. Alteração do campo 10 do registro C170 preenchimento;
- 4. Alterada a obrigatoriedade de apresentação do reg. C176 nas operações de entradas;
- 5. Informação do registro C590 campo 02 preenchimento;
- 6. Alteração na redação da Exceção 1 do registro D100;
- 7. Incluída a obrigatoriedade de apresentação do registro H005;
- 8. Alterada a redação do item 2 das instruções de preenchimento do campo 04 do reg. 1400;
- 9. Alteração das referências do registro 1391 (onde se lê 1450, leia-se 1390).

# **Principais alterações no Guia Prático da EFD-ICMS/IPI - versão 2.0.9**

- 1. Alteração no nível hierárquico do registro D195 para 3;
- 2. Alteração no nível hierárquico do registro D197 para 4;
- 3. Alteração na ocorrência do registro1391 para 1:N;
- 4. Alteração na redação da Exceção 1 do registo D100;

# **Principais alterações no Guia Prático da EFD-ICMS/IPI – versão 2.0.10**

- 1. Dispensa de preenchimento dos campos PIS e Cofins em toda a EFD-ICMS/IPI.
- 2. Inclusão de código 55 no título do Registro C120.
- 3. Inclusão de postos de combustíveis na obrigatoriedade do registro 0206.
- 4. Inserida "Observação" sobre registros excludentes no Item 2 Registros.
- 5. Para cada registro D400, obrigatoriamente deve ser apresentado, pelo menos, um registro D410.

# **Principais alterações no Guia Prático da EFD-ICMS/IPI – versão 2.0.11**

- 1. Alterações nas perguntas do registro 1010.
- 2. Descrições dos campos 14 a 16 do Registro 1391
- 3. Os contribuintes que entregarem a EFD-Contribuições relativa ao mesmo período de apuração do registro 0000 estão dispensados do preenchimento dos campos referentes às contribuições para PIS/COFINS.
- 4. Inclusão da obrigatoriedade dos registros por perfis.
- 5. Orientações de preenchimento dos registros D197, D400, D410, H020, 1900

# **Principais alterações no Guia Prático da EFD-ICMS/IPI – versão 2.0.12**

- 1. Inclusão do documento Nota Fiscal Eletrônica para Consumidor Final NFC-e Modelo 65 nos registros C100 e C190.
- 2. Alteração das regras para a retificação do arquivo da EFD-ICMS/IPI conforme Ajuste Sinief 11/2012.
- 3. Alteração do campo 8 do Registro D500 para caracter.
- 4. Alterações do Ato Cotepe 50/2012.
- 5. Campo 13 Registro 0100 para Obrigatório

# **Principais alterações no Guia Prático da EFD-ICMS/IPI – versão 2.0.13**

- 1. Orientações relativas à EFD ICMS/IPI para os contribuintes do IPI situados em Pernambuco IN RFB 1371/2013; 2. Quando for alterada a Inscrição Estadual do participante, deve ser criado novo código de participante no registro
- 0150 e, portanto, o registro 0175 não deverá ser preenchido.
- 3. Regra de validação para campo 02 do registro C370.
- 4. Registro C495 será válido até 31/12/2013.
- 5. Inclusão da regra de validação do campo 02 do registro H005: O inventário (MOT\_INV = 1) não pode ser apresentado após o 2o. mês subsequente à data informada no campo 02 (DT\_INV).
- 6. A descrição do campo 03 do registro 0175 passa para: "Número do campo alterado (campos 03 a 13, exceto 07)";
- 7. o tamanho do campo 05 (NUM\_DOC) do registro C114 passa para: 009;
- 8. o tamanho do campo 03 (NUM\_DOC\_IMP) do registro C120 passa para: 012;
- 9. o título do registro C195 passa para: "REGISTRO C195: OBSERVAÇÕES DO LANÇAMENTO FISCAL (CÓDIGO 01, 1B, 04 e 55)";
- 10. o tamanho do campo 05 (NUM\_COO\_FIN) do registro C405 passa para: 009;
- 11. o tamanho do campo 04 (NUM\_DOC) do registro C460 passa para: 009;
- 12. o título do registro C800 passa para: "REGISTRO C800: CUPOM FISCAL ELETRÔNICO SAT (CF-e-SAT) (CÓDIGO 59)";
- 13. o título do registro C850 passa para: "REGISTRO C850: REGISTRO ANALÍTICO DO CF-e-SAT (CODIGO 59)";
- 14. o título do registro C890 passa para: "REGISTRO C890: RESUMO DIÁRIO DO CF-e-SAT (CÓDIGO 59) POR EQUIPAMENTO SAT-CF-e";
- 15. o tamanho do campo 04 (SUB) do registro D300 passa para: 004;
- 16. o tamanho do campo 05 (NUM\_COO\_FIN) do registro D355 passa para: 009.

# **Principais alterações no Guia Prático da EFD-ICMS/IPI – versão 2.0.14**

- 1. Inclusão do registro 0210 e Bloco K, com validade a partir de 01/01/2016;
- 2. Inserção do campo 11 no registro H010, com validade a partir de 01/01/2015;
- 3. Regra para apresentação do inventário: até o segundo mês subsequente ao levantamento do inventário;
- 4. Alteração da obrigatoriedade do campo 05 COD\_ANT\_ITEM do registro 0200 para N.
- 5. Alteração da obrigatoriedade dos campos 02 DESCR\_ANT\_ITEM, 05 COD\_ANT\_ITEM para OC.

# **Principais alterações no Guia Prático da EFD-ICMS/IPI – versão 2.0.15 – 12/12/2014**

- 1. Correção da Subseção 4 e inclusão da Subseção 5 do item 3 ORGANIZAÇÃO DOS REGISTROS DENTRO DOS BLOCOS.
- 2. Detalhamento do preenchimento do campo 11 no registro H010, com validade a partir de 01/01/2015;
- 3. Alteração do nome e da descrição do campo 2 COD\_ITEM\_IPM do registro 1400, bem como de sua instrução de preenchimento;
- 4. O município informado no campo 03 do registro 1400 deve pertencer à UF informada no campo 09 do registro 0000.
- 5. Obrigatoriedade do bloco K para 2016 (Ajuste Sinief 17/2014).
- 6. Tamanho do campo 04 PERDA do registro 0210 alterado para -.
- 7. Registro K200 incluído o TIPO\_ITEM = 06 (Produtos intermediários) do registro 0200.
- 8. Tamanho dos campos QTD dos registros K200, K220, K230, K235, K250 e K255 passaram de 17 para "-"
- 9. Inclusão de informação relativa ao hash code da RETIFICADORA para as SEFAZ que o utilizam no procedimento de retificação da EFD.
- 10. Esclarecimento relativo às NFC-e de terceiros que não são informadas nas entradas.
- 11. Tipo (coluna Tipo) do campo 11 COD\_LST do registro 0200 Tabela de Identificação do Item (Produtos e Serviços) alterado de "N" para "C", a partir de 2015.
- 12. Tamanho (coluna Tam) do campo 11 COD\_LST do registro 0200 Tabela de Identificação do Item (Produtos e Serviços) alterado de "004" para "005", a partir de 2015, com formato NN.NN
- 13. Inclusão do campo CHV\_CTE na chave do registro D100, a partir de 2014.
- 14. O campo COD\_ANT\_ITEM do registro 0200 não pode ser informado.
- 15. Os itens do registro C370 devem ser sequenciais.
- 16. O número do documento cancelado no registro D411 deve estar contido no intervalo dos documentos informado no registro D410.
- 17. Controle do saldo credor de ICMS no período informado no registro 0000 se no registro E110 for informado período de apuração inferior a mensal.
- 18. Registro 0220 é obrigatório para informar o fator de conversão entre as unidades de medida origem/destino, quando existir a movimentação interna entre mercadorias (Registro K220) com unidades de medidas diferentes (origem/destino).
- 19. Os períodos informados no registro K 100 deverão abranger todo o período da escrituração (registro 0000).
- 20. Registro K235 é obrigatório quando a informação da quantidade produzida (K230) for por período de apuração (K100) e quando a ordem de produção (K230) se iniciar e concluir no período de apuração (K100).

### **Principais alterações no Guia Prático da EFD-ICMS/IPI – versão 2.0.16**

- 1. Validação do Campo 07 SER do Registro C100 para documentos eletrônicos (regra válida a partir de 2016).
- 2. Orientação de preenchimento do campo 9 (CHV\_NFE) do registro C100.
- 3. Validação do Campo 07 SER do Registro D100 para documentos eletrônicos (regra válida a partir de 2016).
- 4. Alteração na descrição do campo 03 MUN do registro 1400 para "Código do Município de origem/destino".
- 5. Orientação registro H001.
- 6. Orientação Campo 11 VL\_ITEM\_IR do Registro H010.

### **Principais alterações no Guia Prático da EFD-ICMS/IPI – versão 2.0.17**

- 1. Capítulo I Seção 2 Informações sobre contribuintes do Simples Nacional
- 2. Registro 0200 Campo 7 Detalhamento
- 3. Registro 0210 Campos 3 e 4. Detalhamento
- 4. Bloco K contribuintes Simples Nacional dispensa.
- 5. Registro K200 Estoque zero
- 6. Registro K200 campo 05 detalhamento
- 7. Registro K220 Exemplos, desmontagem.
- 8. Registro K230 OP a serem informadas, OP não finalizadas
- 9. Registro K230 campo 06 detalhamentos
- 10. Registro K235 industrialização efetuada para terceiros
- 11. Registro K235 campo 3 detalhamentos.<br>12. Registro K235 campo 4 detalhamentos.
- Registro K235 campo 4 detalhamentos.
- 13. Registro K250 campo 4 detalhamentos.
- 14. Registro K255 campo 4 detalhamentos.

### **Principais alterações no Guia Prático da EFD-ICMS/IPI – versão 2.0.18**

- 1. Incluídos os registros C101, D101, E300, E310, E311, E312, E313, E316 e respectivas obrigatoriedades/validações de registros/campos;
- 2. alterado título do registro 0015 para: DADOS DO CONTRIBUINTE SUBSTITUTO OU RESPONSÁVEL PELO ICMS DESTINO;
- 3. Alterada a descrição do campo 02 UF\_ST do registro 0015 para "Sigla da unidade da federação do contribuinte substituído ou unidade de federação do consumidor final não contribuinte - ICMS Destino EC 87/15;
- 4. Alterada a descrição do campo 03 IE\_ST do registro 0015 para "Inscrição Estadual do contribuinte substituto na unidade da federação do contribuinte substituído ou unidade de federação do consumidor final não contribuinte - ICMS Destino EC 87/15."
- 5. Incluídos códigos ICMS Difal/FCP na tabela 5.1.1
- 6. A tabela C, criada pelo Ajuste SINIEF 05/2015, não será informada na EFD até que seja alterado o Ato COTEPE/ICMS nº 09, de 2008. Sendo assim, a orientação é escriturar os 3 primeiros dígitos e desprezar o quarto.
- 7. Incluída instrução ao final do registro C100 3) Nos registros de entrada, os valores de ICMS ST e IPI destacados nos documentos fiscais, quando o informante não tem direito ao crédito, devem ser incorporados ao valor das mercadorias? Resposta: Sim, nestes casos, os valores do ICMS ST e/ou IPI destacados devem ser adicionados ao valor das mercadorias que é informado no campo 16 – "VL\_MERC" do registro C100, bem como no campo 07 – "VL\_ITEM" do registro C170, uma vez que compõem o custo das mercadorias. Como o informante não tem direito à apropriação do crédito, os campos "VL\_ICMS\_ST" e/ou "VL\_IPI" dos registro C100, C170 e C190 não devem ser informados."
- 8. Incluída a regra de obrigatoriedade no registro C100, exceção 2: O registro C101 deverá ser informado, a partir de janeiro/2016, nas operações interestaduais que destinem bens e serviços a consumidor final não contribuinte do ICMS, conforme EC 87/15.

### **Principais alterações no Guia Prático da EFD-ICMS/IPI – versão 2.0.19**

- 1. Bloco K: inclusão dos Registros K210, K215, K260, K265, K270, K275 e K280, válidos a partir de janeiro de 2017Registro
- 2. E300: alterada regra de ocorrência para 1:N
- 3. Registro 0200, incluído o Campo 13, a partir de janeiro/2017
- 4. Registro 1400 alterada instrução de preenchimento do Campo 04 (VALOR)
- 5. Incluído o Campo CHV\_DOCe nos Registros C113, E113, E240, 1210 e 1923, a partir de janeiro/2017
- 6. Registro E310 -: incluído novo leiaute válido a partir de 01/01/2017.
- 7. Registro C176 incluídos campos 10 a 26, a partir de janeiro/2017 (preenchimento de acordo com as regras da UF do domicílio do contribuinte).
- 8. Registro C170 Alterada a redação das instruções de preenchimento dos campos 05 e 06
- 9. Registro K220 alterada orientação de preenchimento em razão da inclusão dos Registros K210 e K215
- 10. Registros K230, K235, K250 e K255 alterada orientação de preenchimento em razão da inclusão dos novos registros no Bloco K

### **Principais alterações no Guia Prático da EFD-ICMS/IPI – versão 2.0.20**

1. Alteração do título do registro 0206 e a descrição do campo 02.

- 2. Alterada a regra de validação dos campos: 04 do C113 e 02 do E113, para excluir a obrigatoriedade de informar o COD\_PART, quando o modelo de documento for igual a 65 (NFC-e).
- 3. Registros C700 e D695 Alteração do tamanho de NOM\_MEST de 15 para 33 caracteres para atender ao Convênio 60/2015.
- 4. Alterados os títulos dos registros D100, D101 e D190 para incluir o modelo 67, CT-e OS, a vigorar em abril/2017.
- 5. Os campos CHV\_DOCe dos Registros C113, E113, E240, 1210 e 1923, a partir de abril/2017, devem ser preenchidos com a chave do CT-e OS, quando se tratar de operações com este documento (modelo 67).
- 6. A partir da versão 2.3.0 (publicada em novembro/2016) o PVA passou a permitir a seleção múltipla para assinatura; transmissão; geração, restauração e exportação de cópia de segurança e importação dos arquivos;
- 7. Alteradas as ocorrências das tabelas: Registros C400, C860, D350 e 1500 para V. Registros 1010 e 1800 para 1.
- 8. A partir de 01/01/2017, a chave dos registros K235 e K255 passa a ser os campos DT\_SAÍDA, COD\_ITEM e, quando existir, o COD\_INS\_SUBST.

# **Principais alterações no Guia Prático da EFD-ICMS/IPI – versão 2.0.21**

- 1. Registros C320, C390, campo 03: incluída validação para que seja informado somente CFOP iniciado por "5";
- 2. Incluído o campo "ORIGEM" na chave do Registro K270 e alterações para adequação aos novos registros relativos à produção conjunta;
- 3. Registro 1100: incluído o documento "2 Declaração Única de Exportação" no campo 02 e alterado o campo 03 de "N" para "C" e tamanho de "011" para "014";
- 4. Capítulo IV, Seção 3: atualizadas as orientações referentes à obrigatoriedade dos contribuintes do IPI situados no Distrito Federal e Pernambuco;
- 5. Inclusão dos Registros K290, K291, K292, K300, K301 e K302 para informação de produção conjunta, leiaute XIII, válido a partir de janeiro de 2019;
- 6. Inclusão de Regra validação no campo CFOP dos Registros: C190, D190, D300, D390, C590, D610 e D690;
- 7. Inclusão do Registro E531;
- 8. Inclusão do código "5 Exportação" no campo 19 do Registro C176;
- 9. Inclusão do código "3 Documento Fiscal" no campo 05 do Registro E530;
- 10. Alteração da obrigatoriedade do campo 05 do Registro E530 para "O";
- 11. Alteração da tabela relativa ao campo 17 (IND\_FRT) do Registro C100 a vigorar a partir de 01/01/2018;
- 12. Inclusão do documento modelo 63: Bilhete de Passagem Eletrônico, BP-e, nos registros D100, D101, D190, D195 e D<sub>197</sub>:
- 13. Alteração na descrição do campo 5 e inclusão do campo 6 do registro K220, a partir de 01/01/2018.
- 14. Inclusão dos campos 24 e 25 no Registro D100.
- 15. Exclusão da seguinte regra de validação do campo 20 do Registro C176: "Neste caso, obrigatoriamente, o campo CHAVE\_NFE\_RET ou os campos COD\_PART\_NFE\_RET, SER\_NFE\_RET e NUM\_NFE\_RET deverão ser preenchidos";

# **Principais alterações no Guia Prático da EFD-ICMS/IPI – versão 2.0.22**

- 1. Inclusão de Regra validação nos Campos 14 e 24 do Registro D100;
- 2. Inclusão do BP-e (modelo 63) no título do Registro D190;
- 3. Inclusão de orientação de preenchimento no Campo 13 do Registro 0200;
- 4. Alteração de orientação de preenchimento do Campo 04 do Registro 1400;
- 5. Alteração da "Exceção 1" do Registro D100, quanto à escrituração do BP-e;

# **Principais alterações no Guia Prático da EFD-ICMS/IPI – versão 3.0**

- 1. Inclusão do Bloco B Apuração do ISS (Sefaz DF)
- 2. Alteração da validação do campo 11 do Registro D100;
- 3. Registro C176 alteração do Campo 19 e inclusão do Campo 27;
- 4. Inclusão do Campo 38 no Registro C170;
- 5. Inclusão do Registro C191;
- 6. Registro C190 alteração na descrição dos Campos 05, 07 e 09 e orientações de preenchimento;
- 7. Alteração do Registro C177;
- 8. Alteração do Registro 1600;
- 9. Bloco K: alteração do número de decimais (de 3 para 6) dos campos indicadores de quantidade;
- 10. Registro C100 alteração de texto na exceção 2 e inclusão da exceção 10;
- 11. Inclusão dos Registros 1960, 1970, 1975 e 1980;
- 12. Registro K290 atualização da descrição sobre o conceito de produção conjunta.

### **Principais alterações no Guia Prático da EFD-ICMS/IPI – versão 3.0.1**

- 1. Bloco B somente poderá ser informado com movimento por contribuintes domiciliados no DF. Demais contribuintes deverão informar apenas os registros B001 e B990 (abertura – sem movimentação e fechamento do bloco);
- 2. Os registros C177, 1960, 1970, 1975 e 1980, a partir de 2019, são exclusivos para contribuintes domiciliados em Pernambuco;
- 3. Inclusão no registro 1010 dos campos 11, 12 e 13 (IND\_GIAFn), que poderá ser preenchido com "Sim", se estabelecimento informante do arquivo for domiciliado no estado de Pernambuco. Demais contribuintes deverão informar "Não".
- 4. Inclusão de advertência no campo 15 do registro C100 (VL\_ABAT\_NT): o valor informado deve corresponder ao somatório dos valores do Campo VL\_ABAT\_NT dos Registros C170.
- 5. Registro C170 alterada a validação do campo 05 para: o valor informado no campo deve ser maior que "0" (zero), exceto se COD SIT for igual a 6 (complementar) ou 7 (complementar extemporâneo).
- 6. Alteração da validação do campo 11 do Registro D100 se o Campo "COD\_MOD" for igual a 07, 08, 08B, 09, 10, 11, 26 ou 27, a data informada deverá ser menor que 01/01/2019**.**

### **Principais alterações no Guia Prático da EFD-ICMS/IPI – versão 3.0.2**

- 1. Registro 0190 excluída a validação do campo "DESCR";
- 2. Registro C191 alterado o título para inclusão da NFC-e (mod. 65);
- 3. Registro C500 incluídos novos campos e novo modelo de documento (NF3e mod. 66):
- 4. Incluídos os registros 0002, C180, C185, C330, C380, C430, C480, C591, C595, C597, C810, C815, C870, C880, H030, 1250 e 1255;
- 5. Alterados os registros 1390 e 1391;
- 6. Registro D100 alterada a descrição do campo 14;
- 7. Registro H005 alterada a descrição do campo "MOT\_INV";
- 8. Registro H010 alterada a descrição do registro;
- 9. Registro K260 alterada a chave do registro;
- 10. Registro G125 incluídas validações nos campos 05 a 08;
- 11. Registro G130 incluído o campo 09;<br>12. Registro G140 incluídos os campos d
- 12. Registro G140 incluídos os campos de 04 a 09.

### **Principais alterações no Guia Prático da EFD-ICMS/IPI – versão 3.0.3**

- 1. Registro C180 alterada a descrição do campo 07;
- 2. Registro C180 alterado o preenchimento dos campos 06 e 08;
- 3. Registro C185 alterado o nome do campo 12 para VL\_UNIT\_ICMS\_OP\_ESTOQUE\_CONV;
- 4. Registro C185 alterada a descrição dos campos 10, 11 e 12;
- 5. Registro C185 alterado o preenchimento dos campos 10, 11, 12, 13, 15 e 17;
- 6. Registro C330 alterado o nome do campo 08 para VL\_UNIT\_ICMS\_OP\_ESTOQUE\_CONV;
- 7. Registro C330 alterado o nome do campo 02 para COD MOT REST COMPL;
- 8. Registro C330 alterada a descrição dos campos 06, 07 e 08;
- 9. Registro C330 alterado o preenchimento dos campos 07, 08, 09, 11 e 13;
- 10. Registro C380 alterado o nome do campo 08 para VL\_UNIT\_ICMS\_OP\_ESTOQUE\_CONV;
- 11. Registro C380 alterado o nome do campo 02 para COD\_MOT\_REST\_COMPL;<br>12. Registro C380 alterada a descrição dos campos 06. 07 e 08:
- 12. Registro C380 alterada a descrição dos campos 06, 07 e 08;
- 13. Registro C380 alterado o preenchimento dos campos 07, 08, 09, 11 e 13;
- 14. Registro C430 alterado o nome do campo 08 para VL\_UNIT\_ICMS\_OP\_ESTOQUE\_CONV;
- 15. Registro C430 alterado o nome do campo 02 para COD\_MOT\_REST\_COMPL;

 **Página 338 de 339**

- 16. Registro C430 alterada a descrição dos campos 06, 07 e 08;
- 17. Registro C430 alterado o preenchimento dos campos 07, 08, 09, 11 e 13;
- 18. Registro C480 alterado o nome do campo 08 para VL\_UNIT\_ICMS\_OP\_ESTOQUE\_CONV;
- 19. Registro C480 alterada a descrição dos campos 06, 07 e 08;
- 20. Registro C480 alterado o preenchimento dos campos 07, 08, 09, 11 e 13;
- 21. Registro C815 alterado o nome do campo 08 para VL\_UNIT\_ICMS\_OP\_ESTOQUE\_CONV;
- 22. Registro C815 alterado o nome do campo 02 para COD\_MOT\_REST\_COMPL;
- 23. Registro C815 alterada a descrição dos campos 06, 07 e 08;
- 24. Registro C815 alterado o preenchimento dos campos 07, 08, 09, 11 e 13;
- 25. Registro C880 alterado o nome do campo 08 para VL\_UNIT\_ICMS\_OP\_ESTOQUE\_CONV;
- 26. Registro C880 alterado o nome do campo 02 para COD\_MOT\_REST\_COMPL;
- 27. Registro C880 alterada a descrição dos campos 06, 07 e 08;
- 28. Registro C880 alterado o preenchimento dos campos 07, 08, 09, 11 e 13;
- 29. Registro D100 alterada a validação do campo 11;
- 30. Registro H030 alterado o preenchimento dos campos 03 e 04;
- 31. Registro K260 alterada a orientação inicial do registro;
- 32. Registro 0002 alterada a orientação do registro;
- 33. Registro 1010 incluído o campo 14;

# **Principais alterações no Guia Prático da EFD-ICMS/IPI – versão 3.0.4**

- 1. Alteração da descrição do campo 10 do registro C380
- 2. Inclusão do tipo e tamanho do campo UNID dos registros C180, C185, C330, C380, C430, C480, C815 e C880
- 3. Alteração da obrigatoriedade do campo 02 dos registros E113 e E313 para OC
- 4. Alteração da validação do registro D101
- 5. Correção nível hierárquico do registro 0002 nas tabelas para nível igual a 2
- 6. Inclusão dos registros C181 e C186
- 7. Alteração da descrição do campo VL\_UNIT\_ICMS\_OP\_CONV nos registros C185, C330, C380, C430, C480, C815 e C880
- 8. Alteração da ocorrência dos registros C380 e C480 para 1:1
- 9. Inclusão de validação sobre o campo MES\_REF nos registros E116, E250, E316 e 1926
- 10. Inclusão de validação sobre os seguintes campos nos registros C181, C185, C330, C380, C430, C480, C815 e C880
	- VL\_UNIT\_ICMS\_ST\_CONV\_REST
		- VL\_UNIT\_ICMS\_ST\_CONV\_COMPL

### **Principais alterações no Guia Prático da EFD-ICMS/IPI – versão 3.0.5**

- 1. Alteração da instrução de preenchimento do campo 07 do registro C180
- 2. Alteração da validação do campo 06 do registro H005
- 3. Alteração da instrução de preenchimento do registro H010
- 4. Alteração da instrução de preenchimento do registro C176
- 5. Alteração da descrição do item 1 das hipóteses de motivo de ressarcimento do campo 19 do registro C176

### **Principais alterações no Guia Prático da EFD-ICMS/IPI – versão 3.0.6**

- 1. Alteração da redação da exceção 2 do registro C100
- 2. Alteração da instrução de preenchimento do campo 05 do registro C180
- 3. Alteração da instrução de preenchimento do registro K270